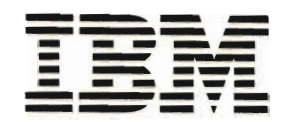

GC21-7726-8 File No. S38-20

# **IBM System/38**

IBM System/38 **Guide to Publications Publication Lists and Abstracts Master Index Glossary** 

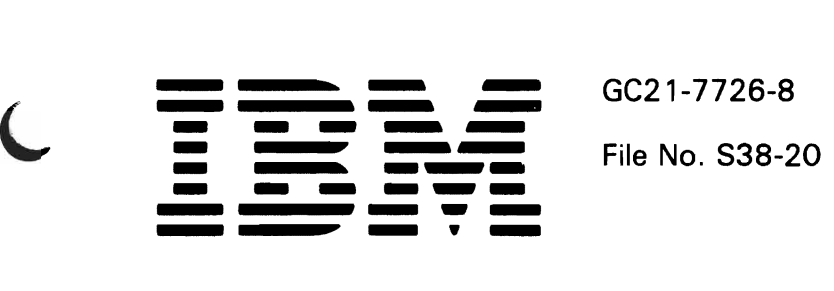

# **IBM System/3S**

**IBM System/3S Guide to Publications Publication Lists and Abstracts Master Index Glossary** 

## **Ninth Edition (November 1986)**

This major revision makes obsolete GC21-7726-7.

This edition applies to Release 8, Modification Level 0, of the following:

- IBM System/38 Control Program Facility (Program 5714-SS1)
- IBM System/38 RPG III (Program 5714-RG1)
- IBM System/38 Interactive Data Base Utilities (Program 5714-UT1)
- IBM System/38 COBOL (Program 5714-CB1)
- IBM System/38 BASIC (Program 5714-BA1)
- IBM System/38 PL/I (Program 5714-PL1)
- IBM System/38 Advanced Printer Functions Utility (Program 5714-UT2)
- IBM System/38 Remote Job Entry Facility (Program 5714-RC1)
- IBM System/38 Conversion Reformat Utility (Program 5714-CV2)
- IBM System/38 OFFICE/38-Administrative Management (Program 5714-WP1)
- IBM System/38 OFFICE/38-Text Management (Program 5714-WP2)
- IBM OFFICE/38-Language Dictionaries (Program 5714-DCT)
- IBM System/38 OFFICE/38-Business Graphics Utility (Program 5714-GP1)

J

- IBM System/38 OFFICE/38-Personal Services/38 (Program 5714-WP3)
- IBM Personal Computer Support/38 (Program 5714-PC1)
- IBM System/38 Cryptographic Facility (Program 5714-CR1)
- IBM System/38 Distributed Data Management (Program 5714-001)

and to all subsequent releases and modifications until otherwise indicated in new editions or Technical Newsletters. Changes are periodically made to the information herein; any such changes will be reported in subsequent revisions or Technical Newsletters.

References in this publication to IBM products, programs or services do not imply that IBM intends to make these available in all countries in which IBM operates. Any reference to an IBM licensed program in this publication is not intended to state or imply that only IBM's licensed program may be used. Any functionally equivalent program may be used instead.

Publications are not stocked at the address given below. Requests for IBM publications should be made to your IBM representative or to the IBM branch office serving your locality.

This publication could contain technical inaccuracies or typographical errors. A form for readers' comments is provided at the back of this publication, If the form has been removed, comments may be addressed to IBM Corporation, Information Development, Department 245, Rochester, Minnesota, U.S.A. 55901. IBM may use or distribute whatever information you supply in any way it believes appropriate without incurring any obligation to you.

©Copyright International Business Machines Corporation 1978, 1979, 1980, 1981, 1982, 1983, 1984, 1985, 1986

#### ABOUT THIS MANUAL . . . . . . . . . . . . . . . . . . v Purpose of This Manual . . Organization of This Manual v v

# SECTION 1. PUBLICATION LISTS

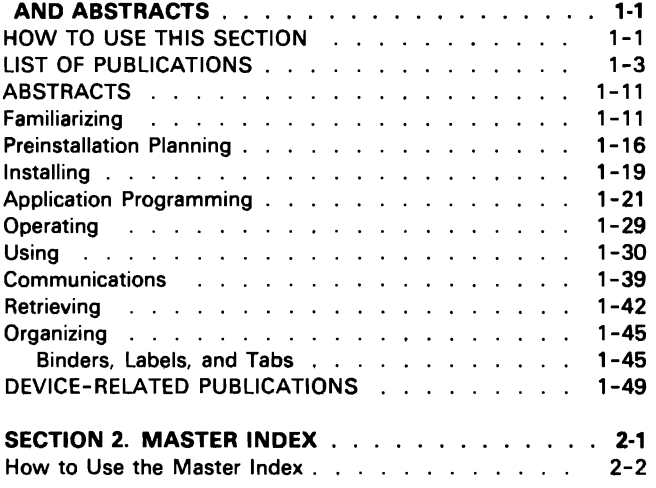

## SECTION 3. GLOSSARY . . 3-1

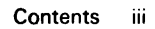

iv

 $\sim 10^{-1}$  $\sim$   $\sim$  $\alpha\rightarrow\alpha$  $\bar{\phantom{a}}$ 

 $\sim$ 

## PURPOSE OF THIS MANUAL

This guide serves three main purposes:

- The publications' lists and abstracts tell the System/38 user about the documentation available for System/38.
- The master index tells which System/38 publication answers questions or provides information about programming or operating System/38.
- The glossary defines terms that are used in the documentation for System/38.

## ORGANIZATION OF THIS MANUAL

This manual is organized as follows:

## Section 1. Publication Lists and Abstracts

Gives IBM System/38 users information on what documentation currently is or will be available for the System/38 licensed programs. Understanding IBM's documentation concept improves the ability to retrieve information by explaining what information has been provided and where it has been placed.

Presents information in terms of tasks (information categories). Information categories define IBM System/38 user requirements. The categories express these requirements in tasks that can be performed before and during availability of System/38. A description of the information categories is given in How to Use This Section.

## Section 2. Master Index

Combines the entries from the indexes of frequently used System/38 publications. Using the master index can significantly shorten the time it takes to find the information needed to solve a problem.

## Section 3. Glossary

Defines terms that are used in the customer documentation for System/38.

This glossary includes definitions developed by the American National Standards Institute (ANSI) and the International Organization for Standardization (ISO). This material is reproduced from the American National Dictionary for Information Processing, copyright 1977 by the Computer and Business Equipment Manufacturers Association. Copies of this dictionary may be purchased from the American National Standards Institute, 1430 Broadway, New York, New York 10018. Definitions from this dictionary are identified by (ANSI) at the beginning of the definition.

# **How to Use This Section**

This section describes the customer documentation for IBM System/38 (except application program documentation). It is not intended to replace the IBM System/38 Bibliography, which describes all technical publications that support System/38.

The Publication Lists and Abstracts section is organized by the following information categories:

Familiarizing-information required to provide introductory and conceptual information regarding the system.

Preinstallation planning-information required to prepare for installation, use, operation, and maintenance of the component prior to initial installation.

Installing-information required to install and initialize the System/38 devices and programs.

Application programming-information needed to design and maintain applications.

Operating-information required to operate the system and to keep it operating.

Communications-information required to implement data communications functions on System/38.

Using-information required to exercise the functions and facilities of the component.

Retrieving-publications needed to find specific information on a specific subject.

Problem determination-information required to resolve problems on System/38.

Organizing-information required to select and order the binders, binder labels, and insert tabs for System/38 publications.

The user(s) who would need a particular publication is listed preceding the description of that publication. The different System/38 users are categorized by the way they use the system; that is, by user roles. These user roles do not necessarily identify job titles within an organization. They are used only to identify job functions related to the system.

The user roles and responsibilities are:

- Data Processing (DP) Manager-administrative and technical head of all processing activities of the company.
- Programmer-designs, codes, and tests the applications used in the solution of problems by using data processing equipment.
- System Operator-uses the system console to initiate single jobs, batch job processing, multiprogramming, and to handle high priority job requests not initially in the planned work load.
- Work Station User-uses the keyboard to record data for the system or request data from the system.

If a DP Manager wanted to become familiar with the concepts and functions of System/38, he would:

- 1. Turn to page 1-3 of this publication.
- 2. Find the category of information he is interested in (in this case, Familiarizing).
- 3. Find the appropriate user category (in this case, the DP Manager).

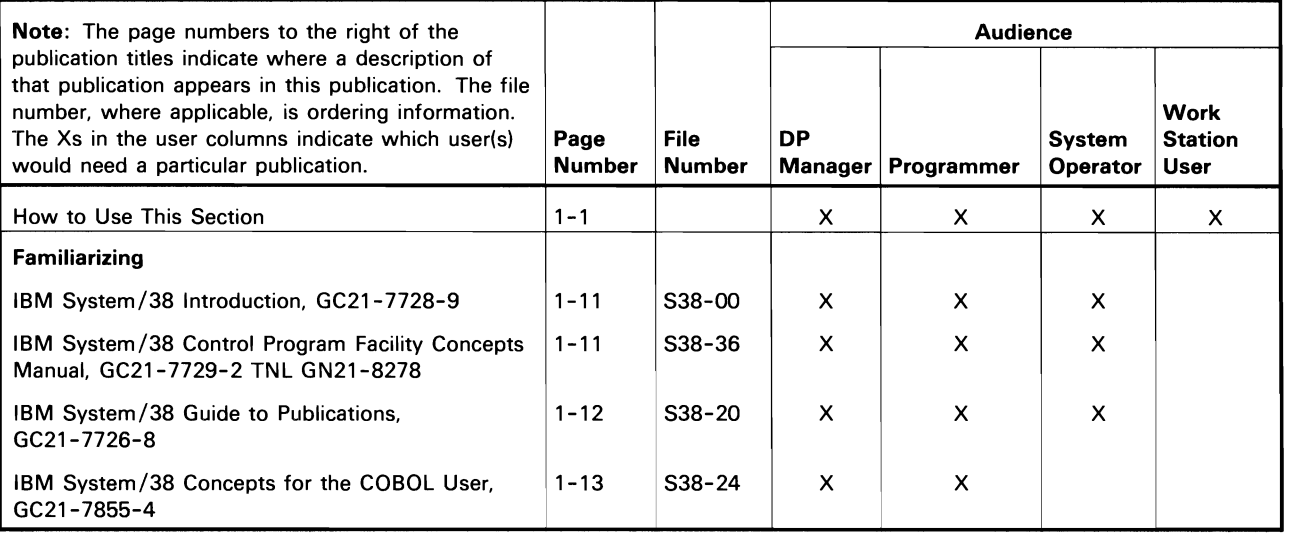

The Xs in the DP Manager column, for example, indicate which publication(s) the DP Manager should read in order to become familiar with the concepts and functions of System/38.

A publication may be listed in the Publications List section under several categories, according to the various tasks and audiences that the publication addresses. It is described in the Abstracts section only once (on the page indicated in the Page Number column).

# **List of Publications**

 $\overline{C}$ 

 $\sqrt{2}$ 

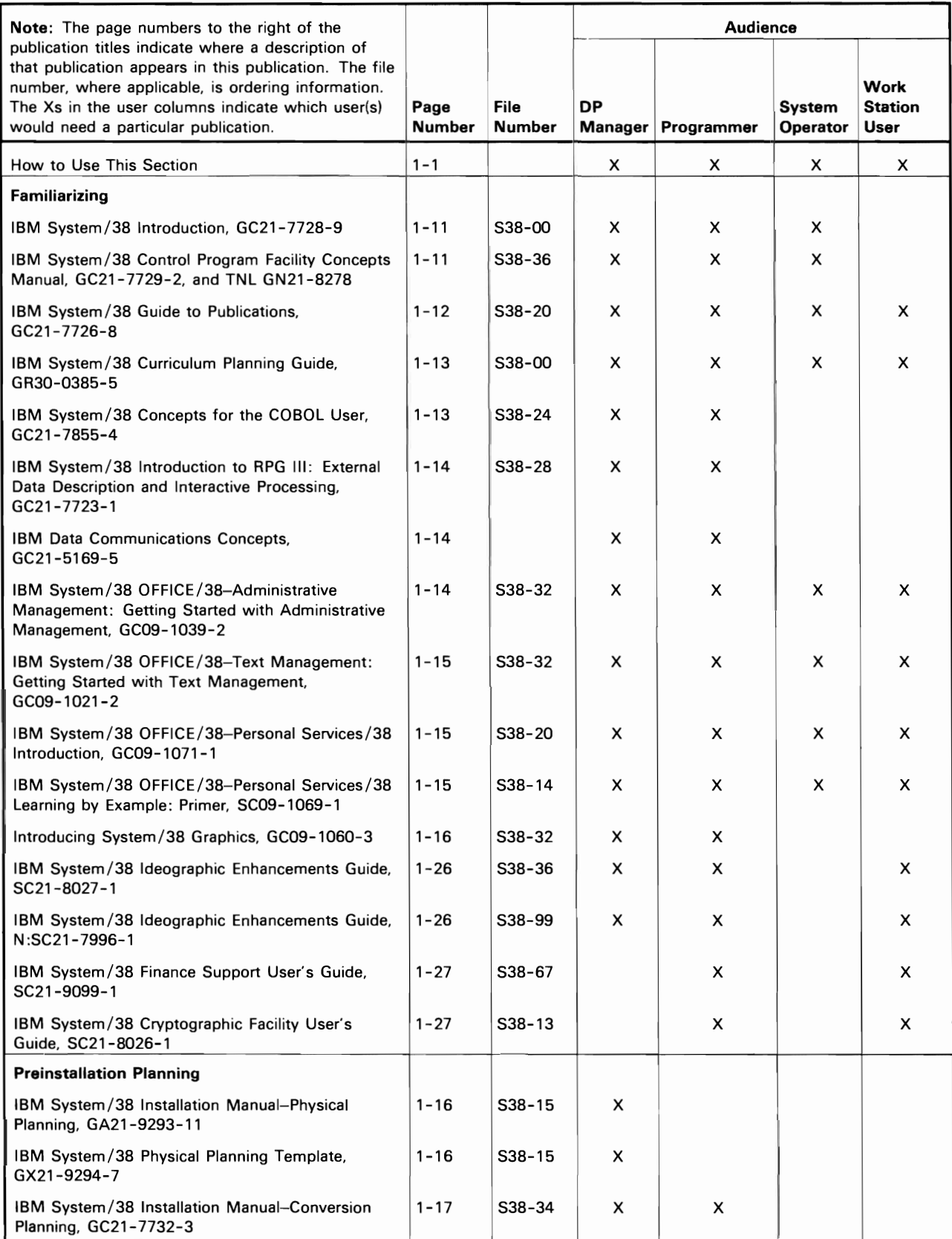

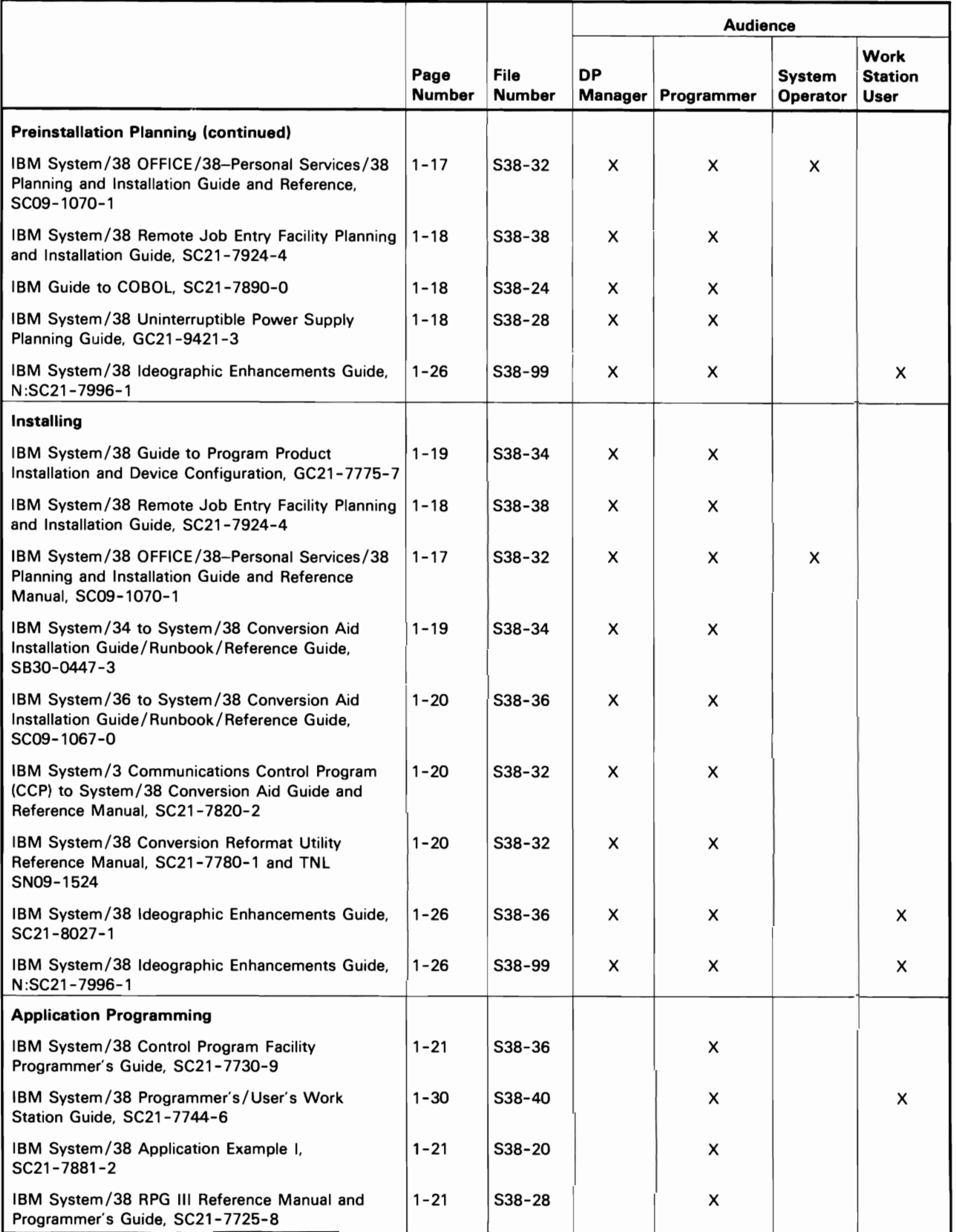

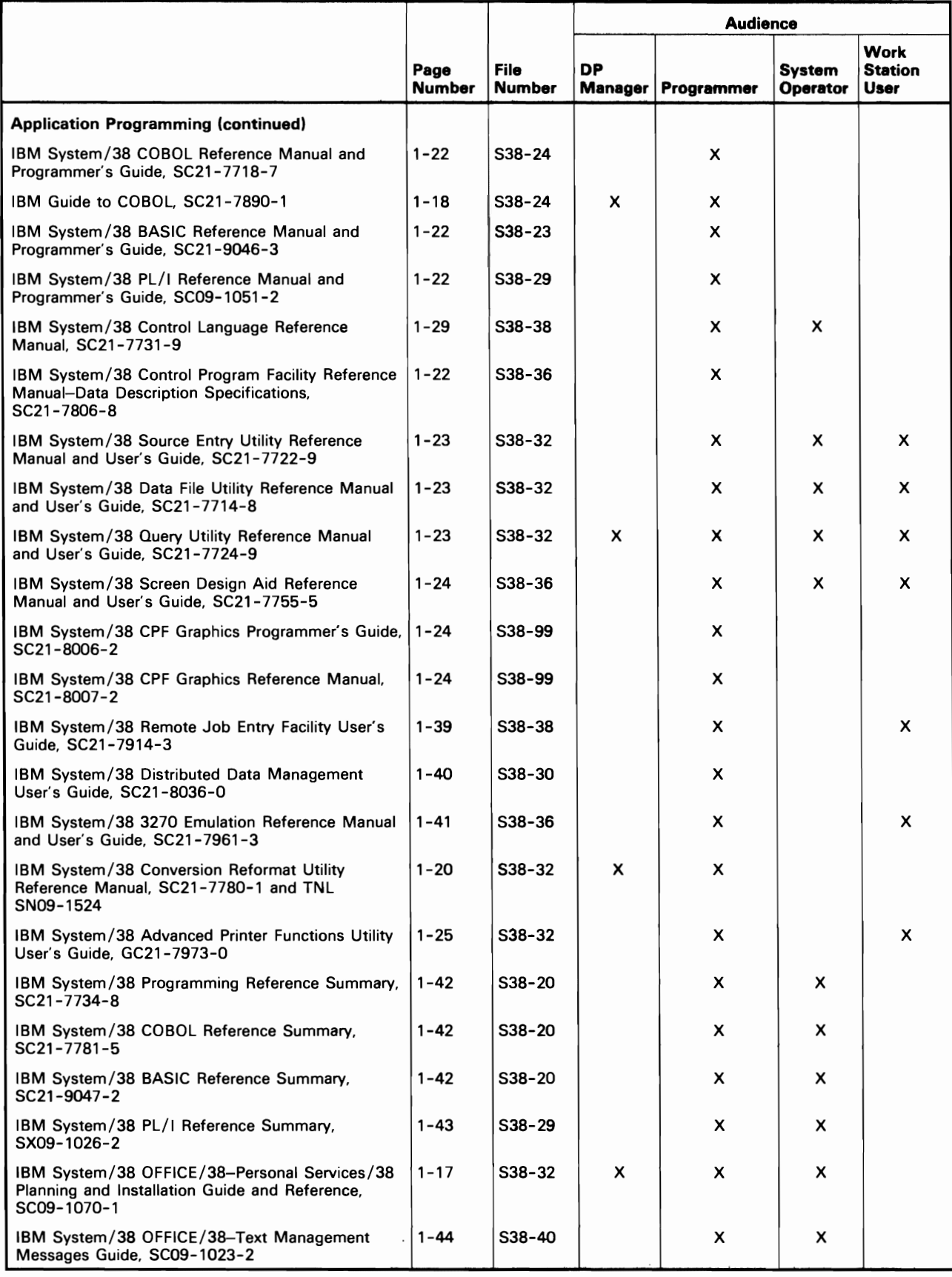

 $\overline{C}$ 

 $\mathbf C$ 

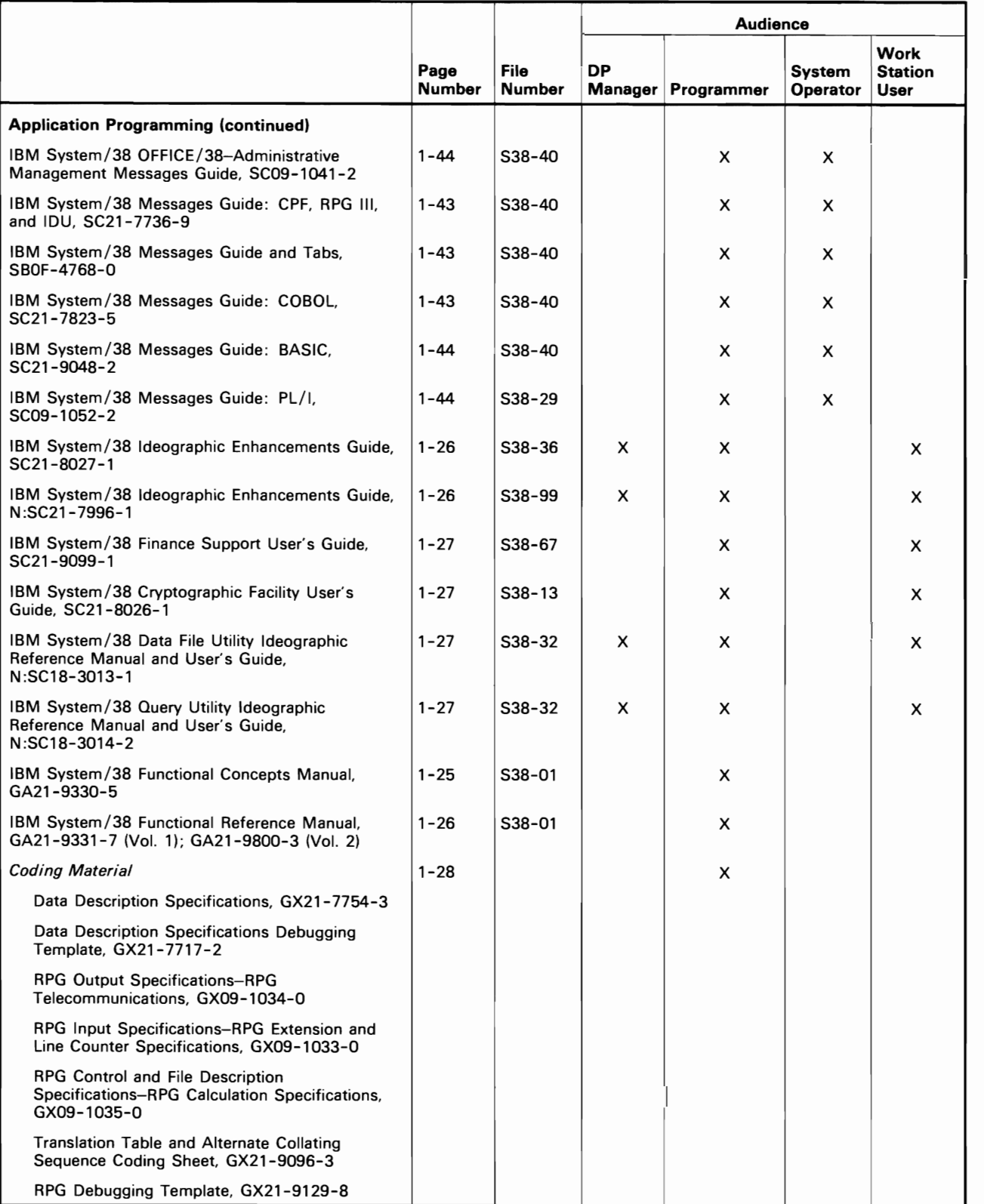

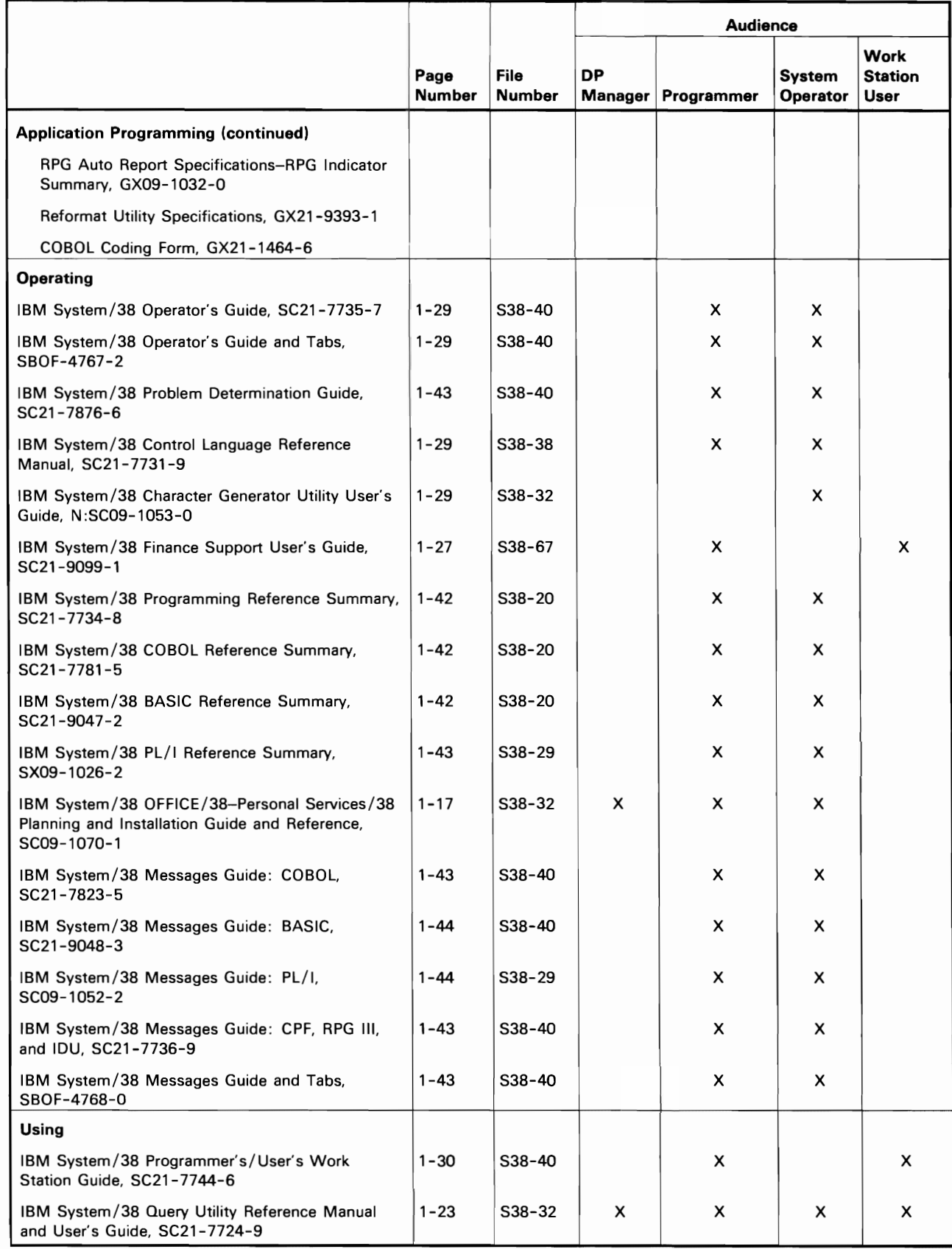

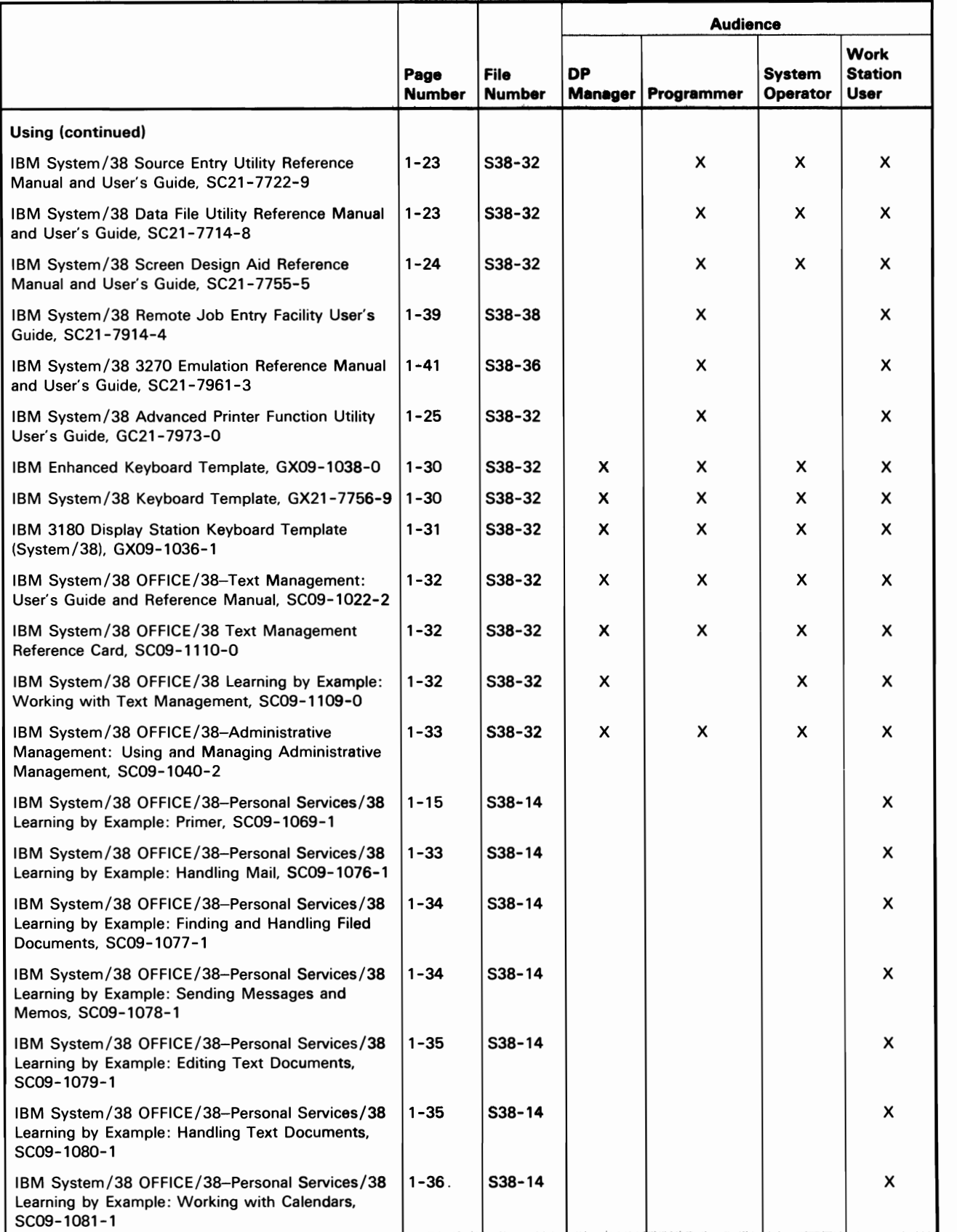

1-8

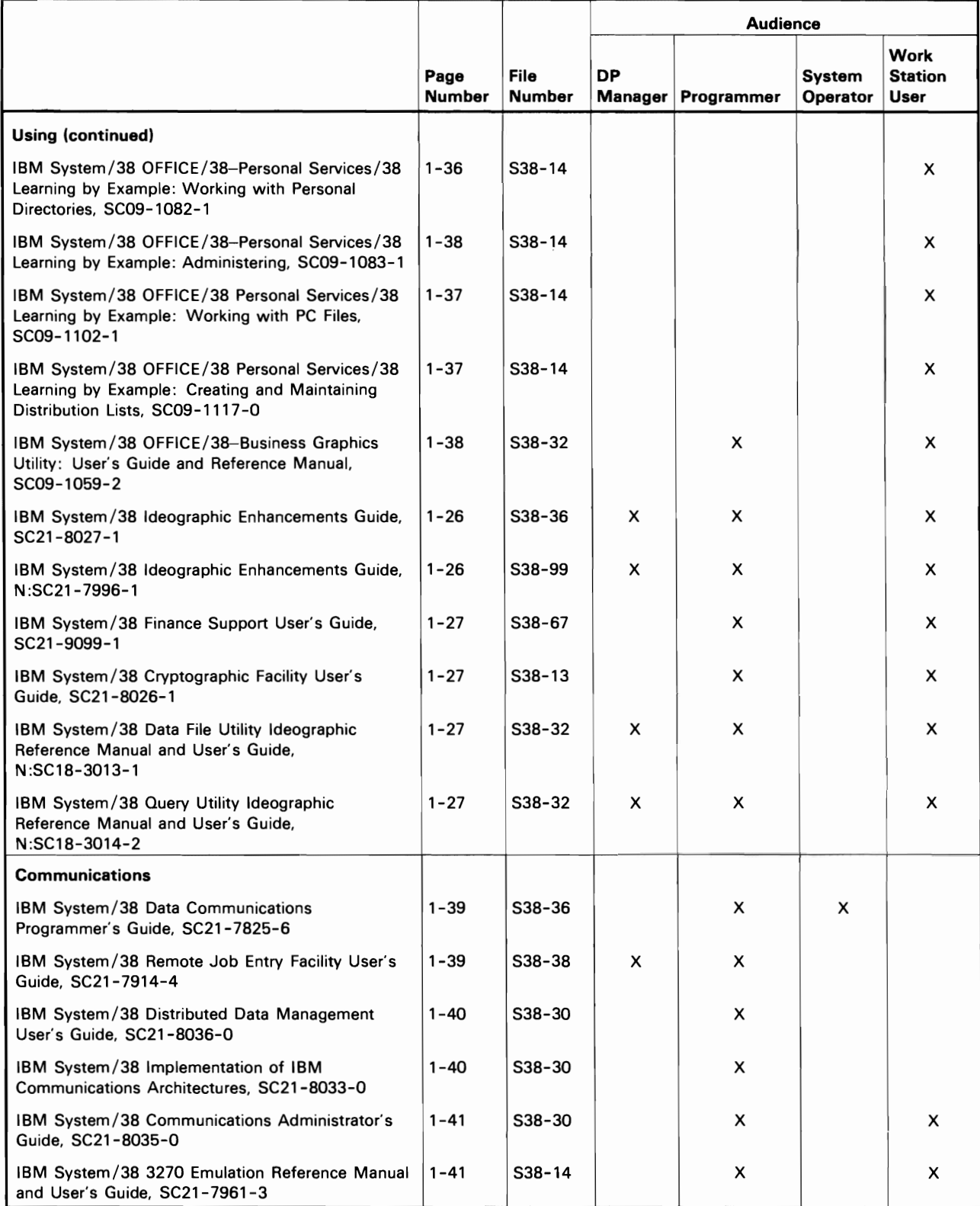

 $\overline{C}$ 

 $\overline{\mathbf{C}}$ 

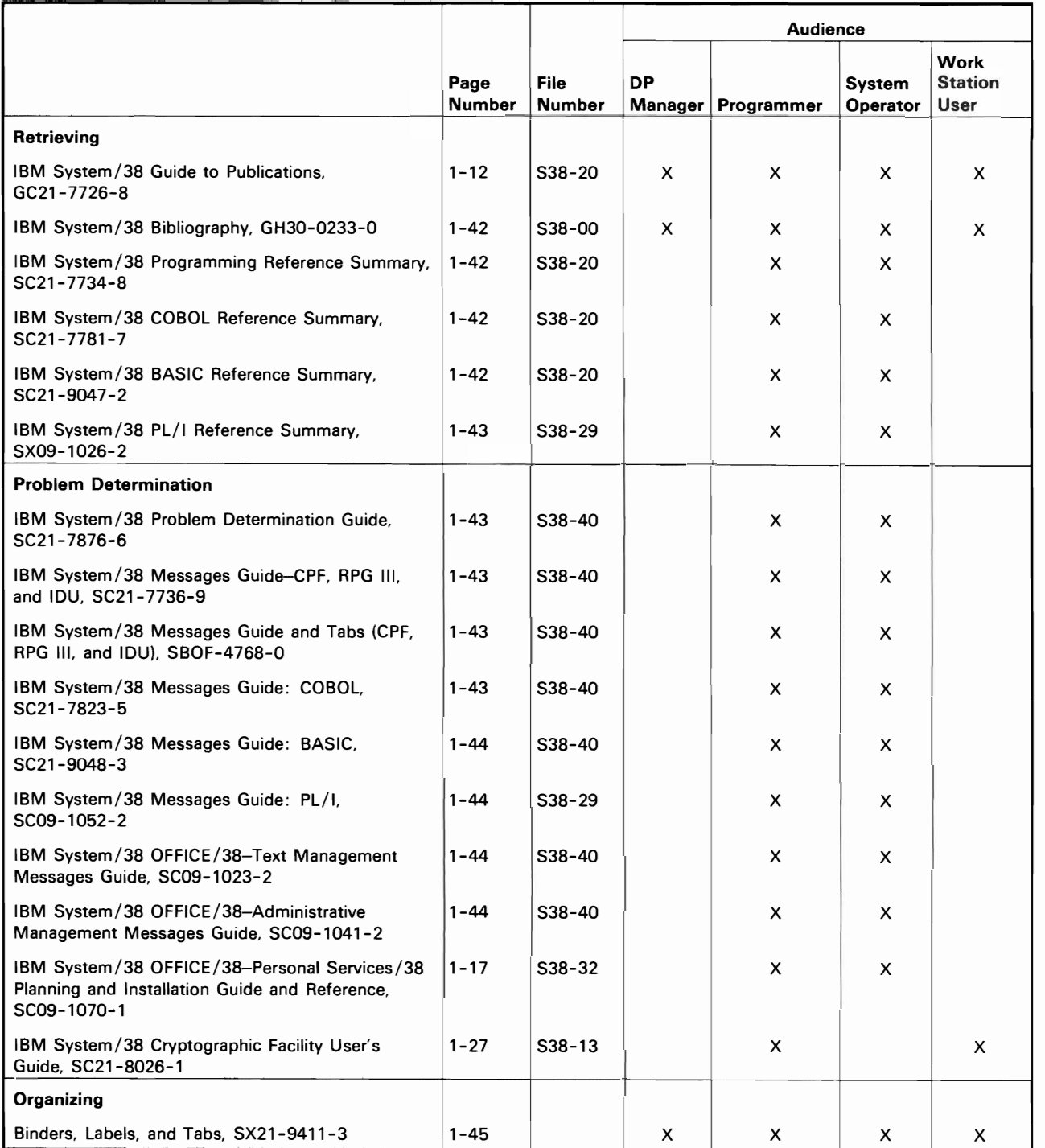

**Abstracts** 

## **FAMILIARIZING**

**DP Manager Programmer System Operator** 

## **IBM System/38 Introduction. GC21-7728**

This publication summarizes what IBM System/38 is and how it can be used to meet an organization's data processing needs.

The objective of this publication is to help the reader achieve a general understanding of IBM System/38 and the capabilities it gives the user.

This publication contains:

- A summary of the System/38 design and highlights of its major functions
- A description of the System/38 licensed programs
- A description of possible System/38 configurations
- A description of the hardware device characteristics
- A description of the compatibility that exists between System/38 and System/3

**DP Manager Programmer System Operator** 

#### **IBM System/38 Control Program Facility Concepts Manual. GC21-7729**

The IBM System/38 Control Program Facility (CPF) is a group of programs that control the operation of the system so that functions and data needed by the work station users and batch programs are available.

This publication explains the concepts that must be understood before CPF can be used. These concepts should be understood before decisions can be made about the overall design and use of a System/38 installation with CPF.

For information on how to use the functions introduced in the CPF Concepts Manual, see the CPF Programmer's Guide, which describes how to apply:

- The commands described in the CL Reference Manual-CL
- The data description specifications described in the CPF Reference Manual-DDS

# **DP Manager Programmer System Operator Work Station User**

#### **IBM System/38 Guide to Publications. GC21-7726**

This manual contains the System/38 Publications List and Abstracts, the System/38 Glossary, and the System/38 Master Index.

The Publication Lists and Abstracts section contains a description of each manual and a suggested reading sequence.

The glossary portion of this publication contains a collection of terms and their definitions that are used in the System/38 customer documentation. The IBM Vocabulary for Data Processing, Telecommunications, and Office Systems, GC20-1699, contains definitions of general data processing terms.

The index portion of this publication is used to expedite finding a publication needed to answer a question that arises while a System/38 is being programmed and operated.

The index portion of this publication brings together the topical indexes of the following System/38 publications:

- IBM System/38 Control Program Facility Concepts Manual, GC21-7729
- IBM System/38 Control Program Facility Programmer's Guide, SC21-7730

J

- IBM System/38 Control Language Reference Manual, SC21-7731
- IBM System/38 Guide to Program Product Installation and Device Configuration, GC21-7775
- IBM System/38 Control Program Facility Reference Manual-Data Description Specifications, SC21-7806
- IBM System/38 Data File Utility Reference Manual and User's Guide, SC21-7714
- IBM System/38 Source Entry Utility Reference Manual and User's Guide, SC21-7722
- IBM System/38 Query Utility Reference Manual and User's Guide, SC21-7724
- IBM System/38 Screen Design Aid Reference Manual and User's Guide, SC21-7755
- IBM System/38 RPG III Reference Manual and Programmer's Guide, SC21-7725
- IBM System/38 COBOL Reference Manual and Programmer's Guide, SC21-7718
- IBM System/38 Operator's Guide, SC21-7735
- IBM System/38 Programmer's/User's Work Station Guide, SC21-7744
- IBM Data Communications Programmer's Guide, SC21-7825
- Remote Job Entry Facility Planning and Installation Guide, SC21-7924
- Remote Job Entry Facility User's Guide, SC21-7914
- IBM System/38 BASIC Reference Manual and Programmer's Guide, SC21-9046
- IBM System/38 PL/I Reference Manual and Programmer's Guide, SC09-1051
- IBM System/38 Problem Determination Guide, SC21-7876
- IBM System/38 Application Example I, SC21-7881
- IBM System/38 3270 Emulation Reference Manual and User's Guide, SC21-7961

DP Manager Programmer System Operator Work Station User

## IBM System/38 Curriculum Planning Guide, GR30-0385

This publication describes the education provided by IBM National Marketing Division to support effective System/38 installation planning, programming, and efficient day-to-day operations. The book is organized according to the educational needs of the executive, programmer/implementor, and system operator /work station user. The last sections include detailed course descriptions and worksheets for planning individual training.

> DP Manager Programmer

## IBM System/38 Concepts for the COBOL User, GC21-7855

This publication contains conceptual information about the System/38 data base and work station environment that pertains to COBOL. It describes how COBOL functions relate to System/38 functions and introduces the System/38 COBOL extension to the ANS-1974 standard.

## IBM System/38 Introduction to RPG III: External Data Description and Interactive Processing. GC21-7723

This publication is designed to help the aspiring programmer learn the basics of writing a computer program using the RPG language.

This publication describes the specifications that a programmer must write to do a particular task. It also introduces some of the RPG functions important in the System/38 environment, such as processing externally described files and work station (interactive) processing. However, this publication is not intended to introduce all of the functions provided by the RPG language. The RPG *1/1*  Reference Manual and Programmer's Guide describes the total functions provided by the RPG language.

## DP Manager Programmer

## IBM Data Communications Concepts. GC21-5169

This publication is intended for persons planning or using a data communications system with IBM small and intermediate systems. It contains general information about data communications, including System/38. The publication defines data communications, explains the benefits of data communications, and describes how data communications can be used with data processing.

DP Manager Programmer System Operator Work Station User

## IBM System/38 OFFICE/38-Administrative Management: Getting Started with Administrative Management. GC09-1039

This publication introduces Administrative Management. Using examples of typical office tasks, this publication tells you how to schedule and maintain appointments. how to log correspondence and maintain a correspondence log, how to send and receive brief messages, and how to search and print an Administrative Management directory.

DP Manager Programmer System Operator Work Station User

## IBM System/38 OFFICE/38-Text Management: Getting Started with Text Management. GC09-1021

This publication introduces Text Management. Using examples, this publication describes how to create, revise, check the spelling of, and print documents such as letters, memos, and forms.

> DP Manager Programmer System Operator Work Station User

## IBM System/38 OFFICE/38-Personal Services/38 Introduction. GC09-1071

This publication is intended for people who are evaluating the capabilities of Personal Services/38 for use in their office. It describes the features and benefits of using Personal Services/38.

> DP Manager Programmer System Operator Work Station User

## IBM System/38 OFFICE/38-Personal Services/38 Learning by Example: Primer. SC09-1069

This publication introduces Personal Services/38 and the Personal Services/38 learning by example books. The primer is intended to be read before the other Personal Services/38 learning by example books are used.

It describes:

- How to use your work station
- What Personal Services/38 is
- How to sign on and sign off Personal Services/38
- How to use the functions in Personal Services/38
- How to do the examples in the Personal Services/38 learning by example books
- How to use the online help information
- How to do more than one session at once

## DP Manager

#### Introducing System/3S Graphics. GC09-1060

This publication is intended for people who wish to evaluate the capabilities of System/38 graphics for possible use in their business. It describes the features and benefits of using graphics in a business environment. focusing on the extensive functions of System/38 graphics.

## PRE-INSTALLATION PLANNING

## DP Manager

#### IBM System/3S Installation Manual-Physical Planning. GA21-9293

This publication contains information about the physical installation of the IBM System/38. It includes information about space requirements and site selection. and a brief description of the IBM System/38 units and their layouts (floor plans), with explanations of electrical and environmental requirements.

#### DP Manager

#### IBM System/3S Physical Planning Template. GX21-9294

This form is a clear acetate template containing at least one plan view of each unit that can be attached directly to System/38. (Exception: Plan views of the units of the IBM 5250 Information Display System are provided in the template for that system.)

The plan views on this template are intended to be used on a floor plan drawn at a scale of 50 millimeters equals 1 millimeter. The plan views on the template can be cut apart and moved about on the floor plan of the data processing area to arrive at an acceptable floor plan showing the arrangement of all units in the data processing area.

#### IBM System/38 Installation Manual-Conversion Planning. GC21·7732

This publication contains a description of:

- New System/38 functions that can affect your installation plan
- The System/3 to System/38 Batch Conversion Aid
- The System/3 CCP Conversion Aid licensed program
- The System/34 to System/38 Conversion Aid licensed program
- The System/38 COBOL Conversion Aids

The appendixes in this publication contain information on converting OCl, APG, COBOL, and data files to the System/38.

A sample plan and planning forms are provided in the back of this publication. The planning forms can be removed and used to plan the System/38 installation and record the progress of installation activities.

> DP Manager Programmer System Operator

## IBM System/38 OFFICE/38-Personal Services/38 Planning and Installation Guide and Reference Manual. SC09·1070

This publication contains information about planning for the installation of Personal Services/38. It outlines the detailed procedure to install Personal Services/38 and discusses the conversion of other computerized IBM office systems to the Personal Services/38 system. It also contains information for administrators and security officers.

## IBM System/38 Remote Job Entry Facility Planning and Installation Guide. SC21-7924

This publication contains information to assist the System/38 programmer and the host system programmer who are responsible for planning and installing the System/38 Remote Job Entry Facility.

This publication contains:

- A description of what remote job entry is and then introduces the System/38 Remote Job Entry Facility and the environment in which it operates
- An explanation of the preparation activities necessary before installing and creating the objects required for defining and operating the Remote Job Entry Facility
- Instructions for the Remote Job Entry Facility programmer who is installing the System/38 RJEF

## **DP** Manager Programmer

## IBM Guide to COBOL, SC21-7890

This publication presents introductory and tutorial information and coding tips and techniques for users of COBOL compilers. This includes System/38 as well as System/34. System/36, Series/1, and 5280 COBOL compilers.

This publication helps the COBOL programmer to become familiar with all of the available COBOL tools. establish naming and formatting guidelines, and write clearly structured COBOL programs.

## **DP** Manager Programmer

## IBM System/38 Uninterruptible Power Supply Planning Guide. GA21-9421

This publication discusses the options available to the System/38 user in order to provide uninterruptible power to System/38.

This publications contains:

- A description of the two main approaches to supplying power
- A description of the different types of uninterruptible power supplies
- A description of the System/38 Power Warning feature and how it can be used in conjunction with an uninterruptible power supply

J

## IBM System/38 Guide to Program Product Installation and Device Configuration, GC21-7775

This publication explains the preparation necessary for device configuration and describes the procedure to be used for:

- Installing System/38 program products, such as the Control Program Facility and Interactive Data Base Utilities
- Configuring devices on System/38 using Control Language commands

This manual also contains worksheets to be used when configuring lines, devices, and control units.

> DP Manager Programmer

## IBM System 34 to System/38 Conversion Aid Installation Guide/Runbook/Reference Guide, SB30-0447

This publication is a guide to installing and using the System/34 to System/38 Conversion Aid Licensed Program.

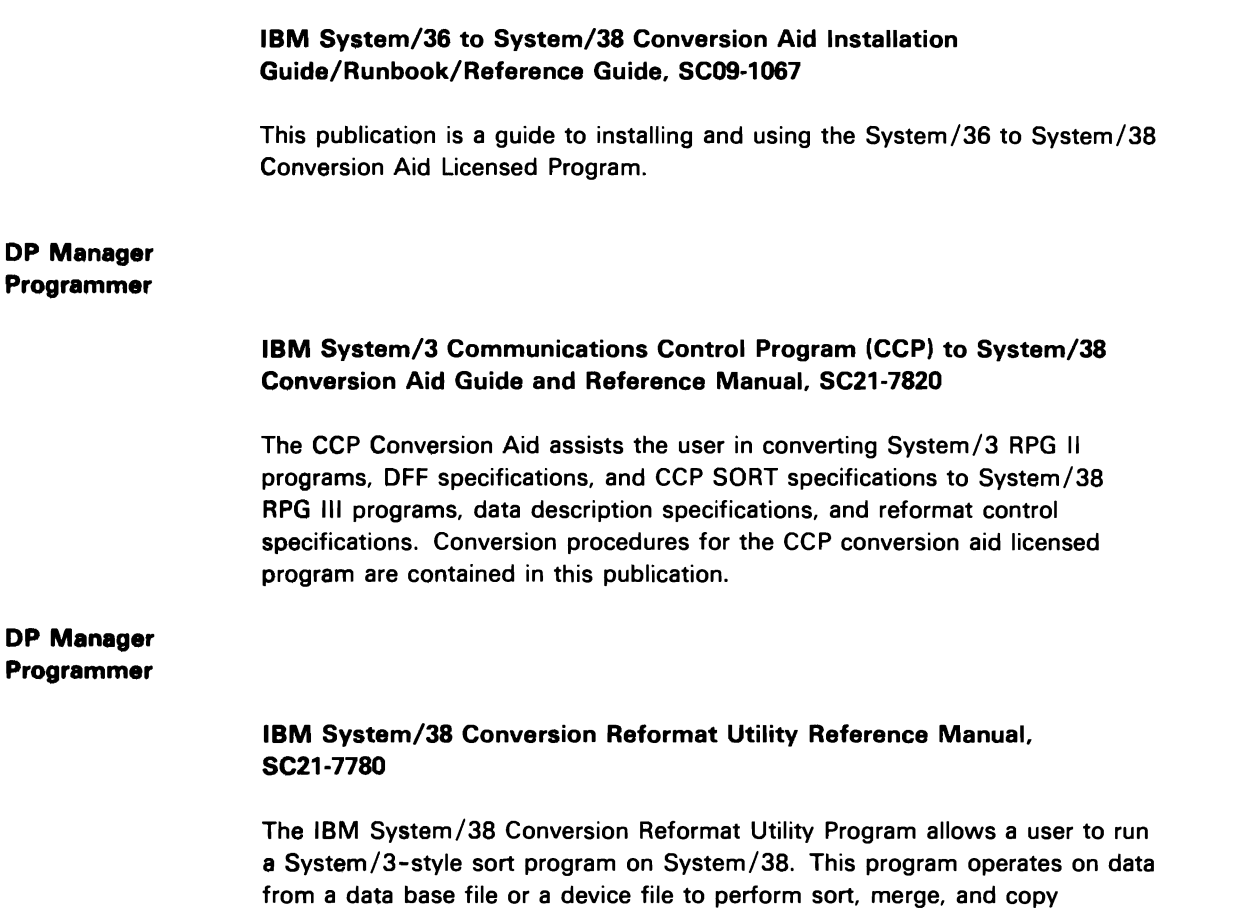

operations. This program allows the user to:

- Sort a physical file to produce a record address file
- Sort a physical file to produce a physical file
- Sort/ merge multiple files to produce a physical file
- Copy data from one or more files to produce a physical file or device file

This reference manual describes the header. record. field. and alternate collating specifications that must be coded to request the sort. merge. or copy operations.

## **APPLICATION PROGRAMMING**

#### **Programmer**

#### **IBM** System/38 Control Program Facility Programmer's Guide, SC21·7730

This publication elaborates on the concepts presented in the CPF Concepts Manual. It also explains how to use commands described in the CL Reference Manual, and explains how to use data description specifications described in the CPF Reference Manual-DDS. This guide instructs the programmer in how to use the Control Program Facility functions.

#### Programmer

#### **IBM** System/38 Application Example I, SC21·7881

This publication explains a basic application and illustrates system usage. It describes:

- The application and its operating environment
- Different approaches to the same application, such as diskette and online solutions
- The coding that could be used to implement the application programs used in the example include Control Program Facility (CPF), RPG III, and Interactive Data Base Utilities (IOU)

This publication should be read in sequence because the information presented in one section assumes an understanding of the previous sections.

#### Programmer

## **IBM** System/38 **RPG III** Reference Manual and Programmer's Guide, SC21·7725

The reference portion of this publication contains information about the RPG III language and the RPG III licensed program. The fundamentals of RPG III and an overview of the System/38 RPG III enhancements are provided. Descriptions and examples of the RPG specifications forms and RPG operation codes are also provided.

The programmer's portion of this publication provides detailed information needed to write, test, and maintain RPG III programs.

#### Programmer

## IBM System/38 COBOL Reference Manual and Programmer's Guide, SC21-7718

This publication contains information about the COBOL language and the COBOL licensed program. A description of the COBOL compiler plus a number of IBM extensions supporting the ANS (American National Standards) COBOL, X3.23 1974 Standard are provided, as well as the information needed to write, test, and maintain COBOL programs.

#### Programmer

## IBM System/38 BASIC Reference Manual and Programmer's Guide, SC21-9046

This publication contains a reference section, which provides information about the BASIC language, and a programmer's guide, which provides detailed information needed to write, test, and maintain BASIC programs.

This publication also provides descriptions and examples of how to use BASIC commands and statements.

#### Programmer

## IBM System/38 PL/I Reference Manual and Programmer's Guide, SC09-1051

This publication provides the user with information needed to write, test, and maintain PL/I programs on System/38. It is divided into two sections. The reference section contains information on elements of the PL/I language, data types, program and block organization, statements, directives, and conditions. The programmer's guide section contains information on files, DDS, commitment control, compiling and executing programs, and testing and debugging. The appendixes contain less frequently used information, such as problem determination.

#### Programmer

## IBM System/38 Control Program Facility Reference Manual-Data Description Specifications, SC21-7806

This publication gives detailed descriptions of the entries and keywords needed to describe data base files (both logical and physical) and certain device files (for displays and printers) external to the user's programs on the Data Description Specifications (DDS) form.

For an explanation of the concepts that must be understood to use the Control Program Facility (CPF), see the CPF Concepts Manual. The CPF Programmer's Guide describes how to apply the data description specifications described in the CPF Reference Manual-DDS and the commands described in the CL Reference Manual.

## IBM System/38 Source Entry Utility Reference Manual and User's Guide, SC21-7722

The source entry utility (SEU) is part of the Interactive Data Base Utilities (lDU) licensed program. SEU aids the user in entering and maintaining control language statements, source statements for the high-level languages, data description specifications, and utility description specifications.

This publication introduces the purpose and functions of SEU, and describes how to use SEU to create and maintain source members that contain the source records.

> Programmer System Operator Work Station User

## IBM System/38 Data File Utility Reference Manual and User's Guide, SC21-7714

The data file utility (DFU) is part of the Interactive Data Base Utilities (lDU) licensed program. DFU aids the user in entry and updating of data base file records. Menu and prompt displays are available to guide a new work station user in data entry. Additional functions are available for the more experienced user.

This publication explains how to maintain data files by using predefined System/38 data base information.

> DP Manager Programmer System Operator Work Station User

## IBM System/38 Query Utility Reference Manual and User's Guide, SC21-7724

The query utility is part of the System/38 Interactive Data Base Utilities (lDU) licensed program. Query permits the user to analyze information selected from the data base, and to specify the form in which lists and tabulations are to be displayed or printed, or both. Prompting is used to specify fields, tests, and other necessary information.

This publication introduces the purpose of query functions, and describes how to use query to create reports from information in data base files.

 $\alpha$  , and  $\alpha$  , and  $\alpha$ 

 $\sim$ 

## Programmer System Operator Work Station User

## IBM System/38 Screen Design Aid Reference Manual and User's Guide, SC21-7755

The screen design aid is part of the Interactive Data Base Utilities (lDU) licensed program. This aid provides the application programmer with an interactive approach to designing, creating, and maintaining display record formats and menus.

This publication describes the purpose and function of the screen design aid and how to use the aid.

## Programmer

#### IBM System/38 CPF Graphics Programmer's Guide, SC21·8006

This publication describes how to write CPF graphics application programs. The publication introduces CPF graphics and the Application Programming Interface (API) to graphics, presents Graphics Data Display Manager (GDDM) and Presentation Graphics Routines (PGR) concepts, describes programming considerations and program design, and illustrates CPF graphics with example display screens shown in color.

This manual refers to the CPF Graphics Reference Manual for details and specifics about GDDM and PGR.

#### Programmer

#### IBM System/38 CPF Graphics Reference Manual. SC21-8007

This publication is a reference manual to be used with the CPF Graphics Programmer's Guide. This reference manual includes alphabetical lists of Graphics Data Display Manager (GDDM) calls, Presentation Graphics Routines (PGR), sample programs, conversion and compatibility information, and the IBM-supplied graphics symbol sets (GSS).

In conjunction with the CPF Graphics Programmer's Guide, this manual describes the Application Programming Interface (API) to the graphics capabilities of CPF. The programmer should use the CPF Graphics Programmer's Guide to learn CPF graphics (made up of the Graphics Data Display Manager (GDDM) and Presentation Graphics Routines (PGR)) and use both of these publications to write CPF graphics application programs.

## IBM System/38 Advanced Printer Function Utility User's Guide, GC21-7973

The Advanced Printer Function Utility (abbreviated APF) is a tool designed to help you create and maintain customized forms. Using the printing capabilities available on the 5224 and 5225 printers, it appears as if you are using a preprinted form and a printer with a variety of special fonts.

The publication explains how to design the layout of the form, specify fields where special characteristics are to be applied, design those special characteristics, produce blank copies of a form, and merge spooled data with an already defined form. The publication also includes sections containing problem determination procedures, service information, and information on save, restore, and recovery considerations.

#### Programmer

## IBM System/38 Functional Concepts Manual, GA21-9330

This publication is designed to provide:

- An overview of the System/38 concepts
- Definition and description of structures and objects
- A description of specific System/38 functions

The level of information contained in this publication is above that of the individual instruction operational characteristics. Individual instructions are included but only for the purpose of explaining their major function. The details for each instruction are included in the Functional Reference Manual.

IBM System/38 users who have CPF, RPG III, IDU and/or their equivalents, will not need this publication.

 $\alpha = \frac{1}{2}$  ,  $\alpha = \frac{1}{2}$  ,  $\alpha = \frac{1}{2}$  , and

#### Programmer

## IBM System/38 Functional Reference Manual, GA21-9331 (Volume 1) and GA21-9800 (Volume 2)

J

This publication is designed to describe the System/38 instruction set and contains a detailed description of each instruction. This publication also contains the specifications for objects, events, exceptions, and describes specialized instructions for source/sink devices.

IBM System/38 users who have CPF, RPG III, IOU, and/or their equivalents, will not need this publication.

For a description of the functions provided by the System/38 instructions. see the Functional Concepts Manual.

**DP** Manager Programmer Work Station User

#### IBM System/38 Ideographic Enhancements Guide, SC21-8027

This manual describes the changes made to System/38 for the ideographic version of the system. IBM has enhanced the Control Program Facility (CPF). including control language (Cl) and data description specifications (DDS). so that you can use ideographic data with the system. BASIC, COBOL, and RPG III have also been enhanced so that you can write programs in these languages to process ideographic data. Source entry utility (SEU) has been added so that you can enter ideographic data. This manual provides instructions for using ideographic data with CPF, high-level languages. and SEU.

Different portions of the publication are intended for different readers. Chapter 1 is intended for all readers. as an introduction to the use of ideographic data on the system. Chapter 2 is intended for readers who will perform the configuration of the system. Chapters 3 through 6 are intended for programmers. Chapter 7 is intended for IOU users, and Appendix A is intended for all work station users.

**DP** Manager Programmer Work Station User

#### IBM System/38 Ideographic Enhancements Guide, N:SC21-7996

This publication describes the adaptations made to System/38 for the ideographic version of the system: support for devices that display and print ideographic characters, and additional CPF. BASIC, COBOL, PL/I. RPG III, and SEU functions for processing ideographic data. The publication also provides instructions for entering ideographic data.

Different portions of the publication are intended for different readers. Chapter 1 is intended for all readers, as an introduction to the use of ideographic data on the system. Chapter 2 is intended for readers who will perform the configuration of the system. Chapters 3 through 6 are intended for programmers. Chapter 7 is intended for IOU users. and Appendix A is intended for all work station users.

This publication is available only in Japan.

#### IBM System/38 Finance Support User's Guide, SC21-9099

This manual describes the function and utilization of the System/38 Finance Support. It assists the programmer in using the financial support and provides reference information to the programmer.

> Programmer Work Station User

#### IBM System/38 Cryptographic Facility User's Guide, SC21-8026

This manual describes the data security capabilities of the System/38 Cryptographic Facility. It explains how to use the facility and provides reference information for programmers.

> Programmer System Operator Work Station User

#### IBM System/38 Data File Utility Ideographic Reference Manual and User's Guide, N:SC18-3013

The data file utility (DFU) is part of the IBM System/38 Interactive Data Base Utilities (lDU) Licensed Program, Program 5714-UT1. This publication describes DFU for users who want to create DFU applications to maintain data files by using predefined data in their System/38 data base, including ideographic data.

The publication introduces the purpose, functions, and components of DFU, and describes how to request DFU, how to design a DFU application, and how to use the function control and command function keys available to OFU users.

> OP Manager Programmer System Operator Work Station User

## IBM System/38 Query Utility Ideographic Reference Manual and User's Guide, N:SC18-3014

The query utility is part of the IBM System/38 Interactive Data Base Utilities (IOU) Licensed Program, Program 5714-UT1. This publication describes query for users who want to analyze data selected from their System/38 data base, including ideographic data.

The publication introduces the purpose, functions, and organization of query, and describes how to create a query application, how to request query, and how to use the function control and command function keys available to query users.

## **Programmer**

## **Coding Material**

- Data Description Specifications, GX21-7754
- Data Description Specifications Debugging Template, GX21-7717
- RPG Output Specifications-RPG Telecommunications, GX09-1034
- RPG Input Specifications-RPG Extension and Line Counter Specifications, GX09-1033
- RPG Control and File Description Specifications-RPG Calculation Specifications, GX09-1035
- Translation Table and Alternate Collating Sequence Coding Sheet. GX21-9096
- RPG Debugging Template, GX21-9129
- RPG Auto Report Specifications-RPG Indicator Summary, GX09-1032

J

- Reformat Utility Specifications, GX21-9393
- COBOL Coding Form, GX28-1464

## OPERATING

**Programmer** System Operator

#### IBM System/3S Operator's Guide, SC21-7735

This publication provides the information needed to operate System/38. It tells you how to operate individual devices, how to operate the system as a whole, and how to analyze problems with the system.

> Programmer System Operator

#### IBM System/3S Operator's Guide and Tabs, SBOF-4767

Order number SBOF-4767 enables the user to order both the IBM System/38 Operator's Guide and the tabs for that publication. Both items can be ordered separately.

> **Programmer** System Operator

#### IBM System/3S Control Language Reference Manual, SC21-7731

This publication contains a detailed description of the IBM System/38 control language (Cl), its syntax, and all its commands. The control language commands are used to request functions of the system's Control Program Facility (CPF).

For an explanation of the concepts that must be understood to use the Control Program Facility, see the CPF Concepts Manual. The CPF Programmer's Guide describes how to apply the commands described in the CL Reference Manual and the data description specifications described in the CPF Reference Manual-DDS.

#### System Operator

#### IBM System/3S Character Generator Utility User's Guide, N:SC09-1053

This publication describes the character generator utility, a utility which is available only with the ideographic version of System/38, and is intended for use by the person who is responsible for designing, entering. and maintaining the user-defined ideographic characters on such a system.

The publication describes how to define. change. and delete user-defined ideographic characters. The publication also describes how to request printouts of characters and lists messages sent by the utility.

This publication is available only in Japan.
## USING

# Programmer Work Station User

# IBM System/38 Programmer's/User's Work Station Guide, SC21-7744

This publication provides the information needed to use the system functions of the System/38 when you use the Control Program Facility (CPF) at an interactive work station. This publication is the best place to find a complete description of how to use the programmer and user call menus, command prompting, and system request.

For information describing the operation of the controls, indicators, and keyboards of directly connected work stations, see the IBM 5251 Display Station Models 1 and 11, IBM 5252 Dual Display Station Operator's Guide, GA21-9248.

For information describing the operation of the controls, indicators, and keyboards of work stations connected by communications lines, see the IBM 5251 Display Station Models 2 and 12 Operator's Guide, GA21-9323.

# DP Manager Programmer System Operator Work Station User

#### IBM Enhanced Keyboard Template, GX09-1038

This keyboard template fits above the top row of keys on display stations that have the IBM Enhanced Keyboard. It contains command key information for the System/38 system help, office products, utilities, communications, and BASIC help.

## DP Manager Programmer System Operator Work Station User

#### IBM System/38 Keyboard Template, GX21-7756

This template is for use with the following licensed programs:

- Control Program Facility (CPF)
- Interactive Data Base Utilities
	- Source entry utility (SEU)
	- Data file utility (DFU)
	- Query utility
	- $-$  Screen design aid utility (SDA)
- 3270 Emulation
- Advanced Printer Functions Utility (APF)
- BASIC
- OFFICE/38
	- Administrative Management
	- Text Management
	- Business Graphics Utility
	- Personal Services/38
		- CALENDARS Display
		- Text Edit Display

The template consists of panels that fit on the keyboard above the top rows of keys on the IBM 5251, 5252, 5291, or 5292 display stations. The panels contain blank spaces for user-defined command function key applications as well as noting what command function keys are used by that particular licensed program.

> DP Manager Programmer System Operator Work Station User

# IBM 3180 Display Station Keyboard Template (System/38), GX09-1036

This template is for use with the following licensed programs:

- Control Program Facility (CPF)
- Interactive Data Base Utilities
	- Source entry utility (SEU)
	- Data file utility (DFU)
	- Query utility
	- Screen design aid utility (SDA)
- 3270 Emulation
- Advanced Printer Functions Utility (APF)
- BASIC
- OFFICE/38
	- Administrative Management
	- Text Management
	- Business Graphics Utility
	- Personal Services/38
		- CALENDARS Display
		- Text Edit Display

The template consists of panels that fit on the keyboard around the top two rows of keys on the IBM 3180 Display Station. The panels contain blank spaces for user-defined command function key applications as well as noting what command function keys are used by that particular licensed program.

DP Manager Programmer System Operator Work Station User

# IBM System/38 OFFICE/38-Text Management: User's Guide and Reference Manual, SC09-1022

This publication describes in detail how to use the Text Management program to create, revise, check the spelling of, and print documents such as letters, memos, and forms. This publication contains a detailed description of the functions available in the Text Management program and examples of their uses.

DP Manager Programmer System Operator Work Station User

# IBM System/38 OFFICE/38-Text Management Reference Card, SC09-1110

This quick reference card summarizes the function of each CF key, and outlines the print control commands used when working with System/38 OFFICE/38 Text Management.

DP Manager System Operator Work Station User

# IBM System/38 OFFICE/38-learning by Example: Working with Text Management, SC09-1109

This learning by example manual takes you through a series of tasks that will help you learn the functions of OFFICE/38 Text Management.

DP Manager Programmer System Operator Work Station User

## IBM System/38 OFFICE/38-Administrative Management: Using and Managing Administrative Management. SCOS-1040

This publication can help you develop your skills using Administrative Management (ADM). Part 1 shows you how to use the full capabilities of Administrative Management: how to use Calendar Management to schedule facilities and maintain individual appointment calendars. how to use Correspondence Control to get information about documents. how to use the Message Facility to send and receive brief messages. how to update a directory, and how to administer your own enrollment record, calendars, calendar groups. and document logs using ADM Administration. Part 2 contains information for the ADM administrator, and Part 3 contains reference information.

#### Work Station User

#### IBM System/38 OFFICE/38-Personal Services/38 Learning by Example: Handling Mail. SCOS-1076

This publication gives a brief introduction to Personal Services/38 and the handle mail function. The main purpose of this publication is to give examples that show how to do all the main tasks in the handle mail function.

The main tasks are viewing mail, storing mail details. (such as the date received and the subject), printing mail, filing mail, resending mail. deleting mail. viewing the status of mail that has been sent. logging hardcopy mail (mail that is not sent electronically). and handling mail on behalf of another person. who has delegated others to handle the mail.

For an introduction to Personal Services/38, including a description of the functions. how to use the online help information. and how to use the work station, read the IBM System/38 OFFICE/38-Personal Services/38 Learning by Example: Primer, SC09-1069.

#### Work Station User

# **IBM** System/38 OFFICE/38-Personal Services/38 Learning by Example: Finding and Handling Filed Documents. SC09-1077

This publication gives a brief introduction to Personal Services/38 and the find/handle filed documents function. The main purpose of this publication is to give examples that show how to do all the main tasks in the find/handle filed documents function.

A filed document is a mail item that is filed, a text document that is filed, or a hardcopy mail item that is logged.

The main tasks involve locating documents using the stored details as search criteria, creating and maintaining lists of documents, printing documents and document lists, and sending documents.

For an introduction to Personal Services/38, including a description of the functions, how to use the online help information, and how to use the work station, read the IBM System/38 OFFICE/38-Personal Services/38 Learning by Example: Primer, SC09-1069.

#### Work Station User

**IBM** System/38 OFFICE/38-Personal Services/38 Learning by Example: Sending Messages and Memos. SC09-1078

This publication gives a brief introduction to Personal Services/38, the send message and the create and send memo functions. The main purpose of this publication is to give examples that show how to do all the main tasks in the send message and the create and send memo functions.

The main tasks are creating messages. sending messages, and checking the status of the delivery of messages. The main tasks for memos are the same as the tasks for messages.

J

For an introduction to Personal Services/38, including a description of the functions, how to use the online help information, and how to use the work station, read the IBM System/38 OFFICE/38-Personal Services/38 Learning by Example: Primer, SC09-1069.

#### IBM System/38 OFFICE/38-Personal Services/38 Learning by Example: Editing Text Documents. SC09-1079

This publication gives a brief introduction to Personal Services/38 and the part of the work with text documents function that involves editing text documents. The main purpose of this publication is to give examples that show how to do all the main tasks involved with editing text documents.

The main tasks are adding. changing. and deleting lines. revising the paragraph formats of text documents, and checking the spelling in text documents.

For examples of the other activities in the working with text documents function, see IBM System/38 OFFICE/38-Personal Services/38 Learning by Example: Handling Text Documents, SCOS-1080.

For an introduction to Personal Services/38. including a description of the functions, how to use the online help information, and how to use the work station, read the IBM System/38 OFFICE/38-Personal Services/38 Learning by Example: Primer, SC09-1069.

#### Work Station User

#### IBM System/38 OFFICE/38-Personal Services/38 Learning by Example: Handling Text Documents, SC09-1080

This publication gives a brief introduction to Personal Services/38 and the part of the work with text documents function that involves creating and handling text documents. The main purpose of this publication is to give examples that show how to do all the main tasks involved in creating and handling text documents.

The main tasks are creating text documents, creating and completing form documents, printing text documents, and viewing the printed version of a text document on a display.

For examples of the other activities in the working with text documents function, see IBM System/38 OFFICE/38-Personal Services/38 Learning by Example: Editing Text Documents, SC09-1079.

For an introduction to Personal Services/38, including a description of the functions, how to use the online help information, and how to use the work station, read the IBM System/38 OFFICE/38-Personal Services/38 Learning by Example: Primer, SC09-1069.

#### Work Station User

#### IBM System/38 OFFICE/38-Personal Services/38 Learning by Example: Working with Calendars. SCOS-1081

This publication gives a brief introduction to Personal Services/38 and the working with calendars function. The main purpose of this publication is to give examples that show how to do all the main tasks in the working with calendars function.

The main tasks are viewing the different types of calendars, scheduling appointments, printing calendars, and doing these same activities for another person.

For an introduction to Personal Services/38, including a description of the functions, how to use the online help information, and how to use the work station, read the IBM System/38 OFFICE/38-Personal Services/38 Learning *by* Example: Primer, SC09-1069.

## Work Station User

#### IBM System/38 OFFICE/38-Personal Services/38 Learning by Example: Working with Personal Directories, SC09-1082

This publication gives a brief introduction to Personal Services/38 and the working with personal directories function. The main purpose of this publication is to give examples that show how to do all the main tasks in the working with personal directories function.

The main tasks are viewing directories, searching for a specific entry in a directory, creating directories, revising directories, and doing the above activities on behalf of another person who has authorized others to work with his directories.

For an introduction to Personal Services/38, including a description of the functions, how to use the online help information, and how to use the work station, read the IBM System/38 OFFICE/38-Personal Services/38 Learning *by* Example: Primer, SC09-1069.

## IBM System/3S OFFICE/3S-Personal Services/3S Learning by Example: Working with PC Files. SC09-1102

This publication gives a brief introduction to Personal Services/38 and the working with personal computer (PC) files function. The main purpose of this publication is to give examples that show how to do all the main tasks in the working with PC files function.

The main tasks are:

- File PC files in the document library
- Sending PC files to someone else in your office network
- Deleting PC files from a virtual disk
- Displaying a list of PC files and directories
- Displaying a list of virtual disks in a library

For an introduction to Personal Services/38, including a description of the functions, how to use the online help information, and how to use the work station, read the IBM System/38 OFFICE/38-Personal Services/38 Learning *by* Example: Primer, SC09-1069.

#### Work Station User

## IBM System/3S OFFICE/3S-Personal Services/3S Learning by Example: Creating and Maintaining Distribution Lists. SC09-1117

This publication is part of the Personal Services/38 Learning by Example library. The task oriented examples illustrate the use of the creating and maintaining distribution lists function. When sending a mail item, the recipients user ID must be specified so that Personal Services/38 knows where to send the mail. Distribution lists can be created to save time when sending mail to groups of recipients.

This publication describes the purpose and function of this option and how to maintain distribution lists once they have been created.

#### Work Station User

# IBM System/38 OFFICE/38-Personal Services/38 learning by Example: Administering. SC09-1083

J

This publication gives a brief introduction to Personal Services/38 and the administering function. The main purpose of this publication is to give examples that show how to do all the main tasks in the administering function.

The main tasks are enrolling people in Personal Services/38, creating and maintaining information related to security, and creating and maintaining objects. such as distribution lists. directories, and calendars.

For an introduction to Personal Services/38, including a description of the functions, how to use the online help information, and how to use the work station, read the IBM System/38 OFFICE/38-Personal Services/38 Learning *by* Example: Primer, SC09-1069.

## Programmer Work Station User

#### IBM System/38 OFFICE/38-Business Graphics Utility: User's Guide and Reference Manual. SC09-1059

This publication contains information to help you use the Business Graphics Utility (BGU). It is divided into two sections. The first section (the user's guide) has introductory material to help you become familiar with graphics and BGU. The second section (the reference manual) contains detailed reference information on how to use the functions available with BGU.

#### COMMUNICATIONS

Programmer System Operator

#### IBM System/38 Data Communications Programmer's Guide, SC21-7825

This publication is for the programmer who is responsible for implementing data communications functions on System/38.

This guide describes the differences between a System/38 with communications functions and one without. It discusses aspects to be considered by a programmer when writing communications applications using high-level languages and using different configurations (remote work stations, switched/nonswitched lines, and so on).

This publication also describes the level of communications support for the following:

- System/38 as a logical unit type 1 device (LU1) communicating with CICS/VS and IMS/VS using synchronous data link control (SOLC) and systems network architecture (SNA)
- System/38 in a SSC network (as a host or terminal, or on a program-to- program basis)
- System/38 as a peer device in an advanced program-to-program communications (APPC) network

This guide also contains error recovery information.

Programmer Work Station User

# IBM System/38 Remote Job Entry Facility User's Guide, SC21-7914

This publication contains information for the Remote Job Entry Facility programmer on how to specify Control Program Facility and Remote Job Entry Facility options and define the characteristics of the System/38 data processing resources to the Remote Job Entry Facility.

This publication:

- Instructs the RJEF user who is starting, controlling, and terminating a remote job entry session through the functions of the Remote Job Entry **Facility**
- Explains the Remote Job Entry Facility command and display support

#### Programmer

## IBM System/38 Distributed Data Management User's Guide, SC21-8036

J

J

This manual is intended for users of the System/38 Distributed Data management (DOM) licensed product. It contains System/38 ODM concepts, information about preparing for ODM communications, and all the DOM-related programming information needed by the System/38 programmer to prepare the system to access data in remote files, and control access to local files by remote systems.

#### **Programmer**

#### IBM System/38 Implementation of IBM Communications Architectures, SC21-8033-0

This document serves as a reference for the System/38 implementation of the communications architectures. It simply states the subset or superset of the architecture base that is implemented on the System/38.

This manual should be used with the appropriate architecture manuals. Using this information, the system programmer/designer can:

- Determine how the System/38 can be used with other systems and LU types in a communications network.
- Determine the communications function supported by the System/38 that can be used in a communications network.
- Make modifications to existing networks to allow other systems and devices to take advantage of System/38 communications functions and programs.

This communication architectures discussed in this publication are:

- System Network Architecture Logical Unit 6.2 (LU6.2)
- System Network Architecture Distribution Services (SNADS)
- Document Interchange Architecture (OIA)
- Distributed Data Management Version 1.0 (ODM)

#### IBM System/38 Communications Administrator's Guide, SC21·8035

This publication is intended for the network administrator or system operator who is responsible for implementing and administering data communications applications on a System/38. This publication may also be useful to a programmer who works with data communications functions on the System/38. The reader is expected to use applicable System/38 CL (control language) commands.

The purpose of this publication is to describe:

- The function and administration of an SNA Distribution Services (SNADS) application and the system tables to set up the distribution function
- The purpose and use of a system distribution directory and related distribution lists
- The function and administration of document interchange
- The function and administration of object distribution
- The function and administration of terminal nodes

Programmer Work Station User

#### IBM System/38 3270 Emulation Reference Manual and User's Guide. SC21·7961

This publication tells programmers how to configure lines, control units and devices for use with 3270 device emulation, and tells work station users how to operate a System/38 work station that is emulating a 3270 device. One section of the manual describes how to use 3270 device emulation with the SSC (binary synchronous communications) protocol. This section also describes how to use the program interface to communicate with a host system on a SSC network. Another section of the manual describes how to use 3270 device emulation using the SDLC (synchronous data link control) protocol in an SNA (systems network architecture) communications network.

# RETRIEVING

DP Manager Programmer System Operator Work Station User

#### IBM System/38 Bibliography. GH30-0233

This publication describes technical publications in support of System/38 machine components. system programming. application programming. and other supplemental information (for example. forms and program listings).

For information about System/38 education courses, contact your local IBM representative.

# Programmer System Operator

## IBM System/38 Programming Reference Summary. SC21-7734

This publication is designed to help the programmer who needs a quick reference when working with System/38.

This publication contains summaries (no explanations) of information (commands, summary charts, system-supplied objects) from the System/38 licensed programs.

# Programmer System Operator

## IBM System/38 COBOL Reference Summary. SC21-7781

This pocket size publication provides a convenient reference of all the formats of COBOL clauses and statements. These formats are arranged by COBOL division. as used in a program. Several other items that are frequently referenced by an experienced COBOL programmer are also included.

J

## Programmer System Operator

#### IBM System/38 BASIC Reference Summary. SC21-9047

This pocket size publication provides a convenient reference of all the formats of BASIC commands and statements. Command and statement formats are listed alphabetically in separate sections. This publication includes frequently referenced information such as the syntax for the control language commands used for BASIC. and the BASIC intrinsic functions and reserved functions.

## IBM System/38 PL/I Reference Summary, SX09-1026

This publication contains syntax and summary information for System/38 PL/I.

Programmer System Operator

#### IBM System/38 Problem Determination Guide, SC21-7876

This publication contains procedures for resolving system problems that are indicated by error messages, operator/service panel lights, interactive/batch jobs or spooling functions that do not work as expected, or devices that do not work as expected. The publication also describes CSNAP and online test procedures for analyzing communications problems.

> Programmer System Operator

# IBM System/38 Messages Guide: CPF, RPG III, and IOU, SC21-7736

This publication contains information about CPF, RPG III, and IDU messages issued on System/38. It lists and explains the messages and contains recovery procedures for messages that require an action.

> Programmer System Operator

#### IBM System/38 Messages Guide and Tabs, SBOF-4768

Order number SBOF-4738 enables the user to order both the IBM System/38 Messages Guide: CPF, RPG III, and IOU and the tabs for that publication at the same time. Both items can be ordered separately.

> Programmer System Operator

#### IBM System/38 Messages Guide: COBOL, SC21-7823

This publication contains additional information about the COBOL messages issued on System/38. It lists and explains the messages and contains recovery procedures for messages that require an action.

# Programmer System Operator

# IBM System/38 Messages Guide: BASIC. SC21-9048

This publication contains additional information about the BASIC messages issued on System/38. It lists and explains the messages and contains recovery procedures for messages that require an action.

#### Programmer System Operator

# IBM System/38 Messages Guide: PL/I. SC09-1052

This publication lists all PL/I messages and gives recovery procedures for messages requiring an action.

# Programmer System Operator

# IBM System/38 OFFICE/38-Text Management Messages. SC09-1023

This publication provides information about Text Management messages. It contains a list of all Text Management messages and gives recovery procedures for messages requiring an action.

## Programmer System Operator

IBM System/38 OFFICE/38-Administrative Management Messages Guide. SC09-1041

This publication provides information about Text Management messages. It contains a list of all Administrative Management messages and gives recovery procedures for messages requiring an action.

# **ORGANIZING**

## Binders. Labels. and Tabs

# Binders

Two types of binders are available for System/38 publications; the universal 3-ring binder is available in 1-inch, 1 1 /2-inch, and 2-inch size, and the 3-ring universal easel binder is available in 1-inch and 2-inch size.

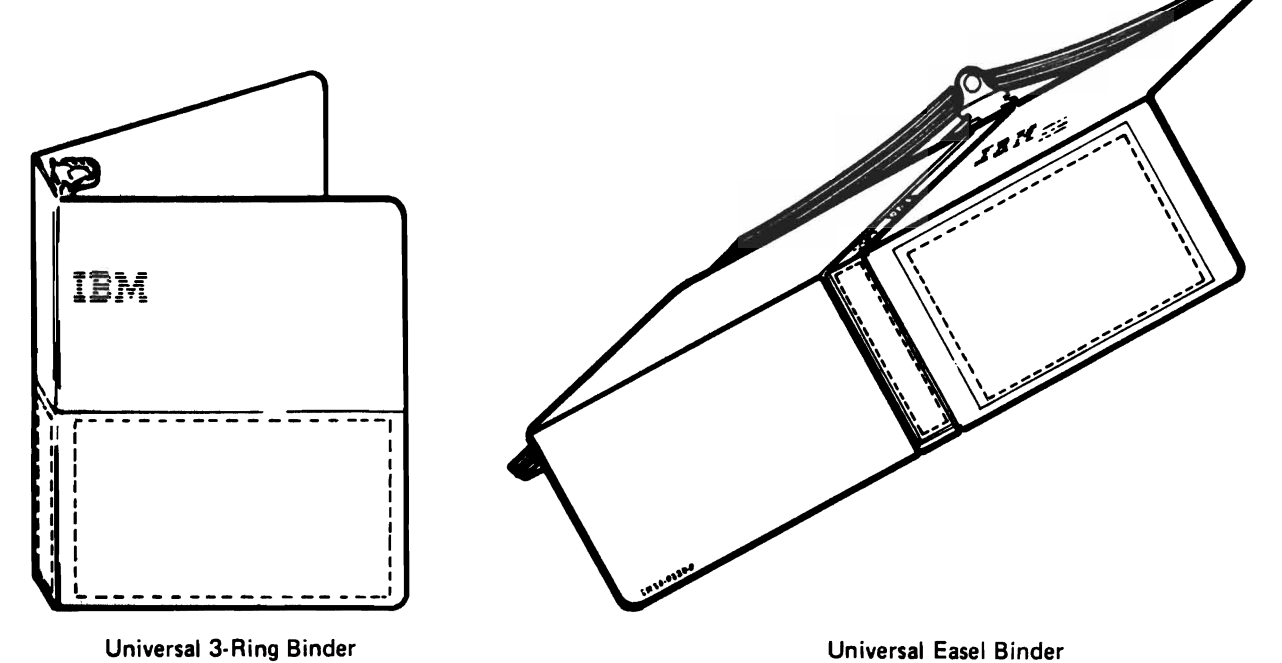

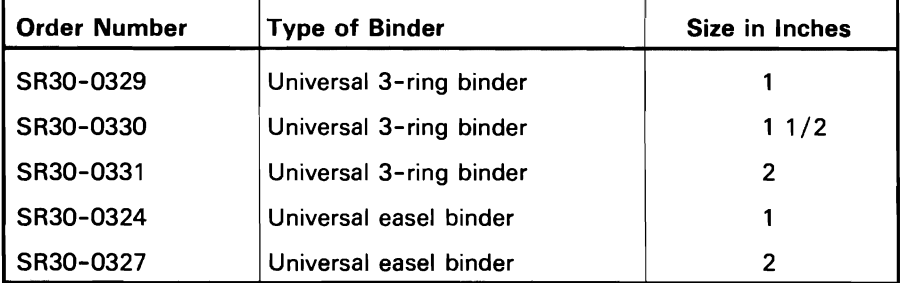

Binder recommendations for the following System/38 publications are:

Note: The recommended binders listed are the universal 3-ring binders. If you desire the universal easel binder shown on page 1-42, you can substitute the recommended binder with the appropriate sized universal easel binder.

Guide to Publications

 $SR30-0329 - 1$ -inch 3-ring universal

CPF Programmer's Guide (This publication requires three binders.)

 $SR30-0331 - 2$ -inch 3-ring universal

Communications Administrator's Guide

 $SR30-0329 - 1$ -inch 3-ring universal

CL Reference Manual (This publication requires three binders.)

 $SR30-0331 - 2$ -inch 3-ring universal

CPF Reference-DDS

 $SR30-0331 - 2$ -inch 3-ring universal

System/38 Operator's Guide

 $SR30-0330 - 2$ -inch  $3$ -ring universal

Programmer's/User's Work Station Guide

 $SR30-0329 - 1$ -inch  $3$ -ring universal

Guide to Program Product Installation and Device Configuration

 $SR30-0330 - 1$  1/2-inch 3-ring universal

RPG III Reference Manual and Programmer's Guide (This publication requires two binders.)

 $SR30-0330 - 1$  1/2-inch 3-ring universal

IOU Reference Manuals-SEU, SDA

 $SR30-0331 - 2$ -inch  $3$ -ring universal

IOU Reference Manuals-DFU, Query

 $SR30-0331 - 2$ -inch 3-ring universal

Functional Reference Manual (This publication requires two binders.)

 $SR30-0330 - 1$  1/2-inch 3-ring universal

Functional Reference Manual-Volume 2

 $SR30-0331 - 2$ -inch 3-ring universal

Problem Determination Guide (This publication requires two binders.)

SR30-0330 - 1 1 /2-inch 3-ring universal

Data Communications Programmer's Guide (This publication requires two binders.)

 $SR30-0330 - 1$  1/2-inch 3-ring universal

COBOL Reference Manual and Programmer's Guide

 $SR30-0331 - 2$ -inch  $3$ -ring universal

Application Example I

 $SR30-0329 - 1$ -inch  $3$ -ring universal

RJEF Planning and Installation and User's Guide

SR30-0330 - 1 1 /2-inch 3-ring universal

BASIC Reference Manual and Programmer's Guide

 $SR30-0330 - 1$  1/2-inch 3-ring universal

OFFICE/38 Text Management: Getting Started, User's Guide, and Messages

 $SR30-0331 - 11/2$ -inch 3-ring universal

OFFICE/38 Administrative Management: Getting Started, User's Guide, and Messages

 $SR30-0331 - 11/2$ -inch 3-ring universal

PL/I Reference Manual and Programmer's Guide

 $SR30-0331 - 2$ -inch  $3$ -ring universal

CPF Graphics Programmer's Guide and Reference Manual

 $SR30-0331 - 2$ -inch  $3$ -ring universal

Business Graphics Utility User's Guide and Reference Manual

 $SR30-0329 - 1$ -inch  $3$ -ring universal

Finance Support User's Guide

 $SR30-0329 - 1$ -inch  $3$ -ring universal

Distributed Data Management User's Guide

 $SR30-0329 - 1$ -inch  $3$ -ring universal

3270 Device Emulation Guide

 $SR30-0329 - 1$ -inch  $3$ -ring universal

# Labels

Labels are available to insert in the clear pockets on the binders for System/38 publications. The order number for the labels is SX21-9411.

Binder Label

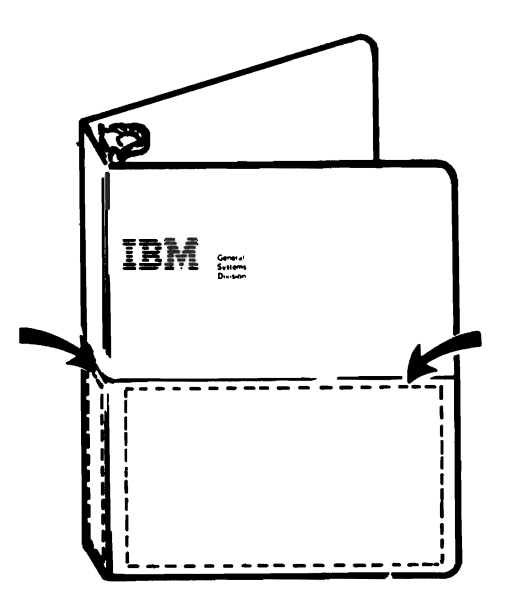

Binder labels are provided for the System/38 publications listed previously under Binders.

# Tabs

Prelabeled insert tabs are available to separate the sections of the following publications:

- IBM System/38 Operator's Guide (Tab Order Number SX21-9319)
- IBM System/38 Messages Guide: CPF, RPG 1/1, and IOU (Tab Order Number SX21-9320)

# **Device-Related Publications**

The following publications are related to System/38 use, but are not part of the System/38 library:

- IBM Input/Output Equipment Installation Manual, GC22-7064
- IBM 3180 Display Station Model 2 User's Guide, GA21-9469
- IBM 3203 Printer Model 5 Component Description and Operator's Guide, GA33-1529
- IBM 3262 Printer Models Al and Bl Component Description and Operator's Guide, GA33-1530
- IBM 3410/3411 Component Summary, GA32-0022
- IBM 3430 Magnetic Tape Subsystem Introduction, GA32-0069
- IBM 3430 Magnetic Tape Subsystem Description, GA32-0076
- IBM 3430 Operator's Guide, GA32-0079
- IBM 4214 Printer Model 2 Operating Guide, GC31-2581
- IBM 4245 Printer, Models 12, 20, Information Manual, GA33-1579
- IBM 5211 Printer Models 1 and 2 Component Description and Operator's Guide, GA21-3658
- IBM 5219 Printer Operator's Guide, GA23-1009
- IBM 5224 Printer Operator's Guide, GA34-0092
- IBM 5225 Models 1, 2, 3, and 4 Printer Operator's Guide, GA34-0054
- IBM 5225 Models 11 and 12 Operator's Guide, GA34-0089
- IBM 5250 Information Display System Planning and Site Preparation Guide, GA21-9337
- IBM 5251 Display Station Models 1 and 11, IBM 5252 Dual Display Station Operator's Guide, GA21-9248
- IBM 5251 Display Station Models 2 and 12 Operator's Guide, GA21-9323
- IBM 5251 Display Station Models 1 and 11. IBM 5252 Dual Display Station Keyboard Template, GX21-9266
- IBM 5251 Display Station Models 2 and 12 Keyboard Template, GX21-9327
- IBM 5256 Printer Operator's Guide, GA21-9260
- IBM 5262 Printer Model 1 Operator Guide, GA24-3976
- IBM 5291 Models 1 and 2 Operator's Guide, GA21-9409
- IBM 5292 Color Display Station Operator's Information Guide, GA21-9416
- IBM 5292 Color Display Station Programmer's Guide to Using Color, GA21-9413
- IBM 5294 Control Unit Operator's Guide and Operating Procedures, GA21-9370
- IBM 5424 and 5425 Multi-Function Card Units Operator's Guide and Programmer's Reference Manual, GA21-9167
- IBM 7372 Color Plotter Guide to Publications, GA23-0157

# **Section 2. Master Index**

The master index combines the entries from the indexes of frequently used System/38 publications. Using the master index can significantly shorten the time it takes to find information needed to solve a problem.

For example, if you want to know more about a particular topic, you should use the master index to find out which System/38 publication(s) contain information about that topic.

The master index contains entries from the following publications:

- 1. IBM System/38 Guide to Program Product Installation and Device Configuration, GC21-7775-7
- 2. IBM System/38 Control Program Facility Concepts Manual, GC21-7729-2 and TNL GN21-8278
- 3. IBM System/38 Control Program Facility Programmer's Guide, SC21-7730-9
- 4. IBM System/38 Control Language Reference Manual, SC21-7731-9
- 5. IBM System/38 Control Program Facility Reference Manual-Data Description Specifications, SC2 1-7806-8
- 6. IBM System/38 RPG *11/* Reference Manual and Programmer's Guide, SC21-7725-8
- 7. IBM System/38 Data File Utility Reference Manual and User's Guide, SC21-7714-8
- 8. IBM System/38 Source Entry Utility Reference Manual and User's Guide, SC21-7722-8
- 9. IBM System/38 Query Utility Reference Manual and User's Guide, SC21-7724-9
- 10. IBM System/38 Screen Design Aid Reference Manual and User's Guide, SC21-7755-5
- 11. IBM System/38 Operator's Guide, SC21-7735-7
- 12. IBM System/38 Programmer's/User's Work Station Guide, SC21-7744-6
- 13. IBM System/38 COBOL Reference Manual and Programmer's Guide, SC21-7718-7
- 14. IBM System/38 Data Communications Programmer's Guide, SC21-7825-6
- 15. IBM System/38 Problem Determination Guide, SC21-7876-6
- 16. IBM System/38 Application Example I, SC21-7881-2
- 17. IBM System/38 Remote Job Entry Facility Planning and Installation Guide, SC21-7924-4
- 18. IBM System/38 Remote Job Entry Facility User's Guide, SC21-7914-3
- 19. IBM System/38 BASIC Reference Manual and Programmer's Guide, SC21-9046-3
- 20. IBM System/38 3270 Emulation Reference Manual and User's Guide, SC21-7961-2
- 21. IBM System/38 PL/I Reference Manual and Programmer's Guide, SC09-1051-2
- 22. IBM System/38 Distributed Data Management User's Guide, SC21-8036-0
- 23. IBM System/38 Communications Administrator's Guide, SC21-8035-0

# **HOW TO USE THE MASTER INDEX**

Each entry in the master index is followed by a number or numbers. Each number corresponds to one of the publications listed on page 2-1. A key (with a shortened version of the publication title) at the bottom of each odd-numbered page indicates which publication is associated with which number.

J

J

For example, to find information about spooling, find the spooling entry in the master index:

spooling command list 3 commands 4 description 3 device emulation 20 information for a device file 3

The numbers that follow the spooling entries correspond to the numbers of the publications listed in the key:

## **Key**

- 1. Installation and Device Configuration
- 2. CPF Concepts
- 3. CPF Programmer's Guide
- 4. CPF Reference-CL
- 5. CPF Reference-DDS<br>6. RPG III Reference
- **RPG III Reference**
- 7. DFU Reference
- **SEU Reference**
- 9. Query Reference
- 10. SDA Reference
- 11. Operator's Guide
- 12. Programmer's/User's WS Guide
- 13. COBOL Reference
- 14. Data Communications Guide
- 15. Problem Determination Guide
- 16. Application Example I
- 17. RJEF Installation Planning Guide
- 18. RJEF Programmer's Guide
- 19. BASIC Reference<br>20. 3270 Emulation
- 3270 Emulation
- 21. PL/I Reference
- 22. DDM User's Guide
- 23. Communications Admin. Guide

Once you have determined which publication contains the spooling information you need, use the index of that publication to find the information.

#### • access path(s)

- (see continuation, hyphen, minus sign) / (see slash) //DATA (Data command) description 4, 16 examples 3 //ENDJOB (End Job command) description 4 example 11, 16 IIJOB (Job command) description 4 example 3, 11, 16 /COPY statement specifications, compiler 6 -RSP, retum data 14 . (see decimal point, period) powering off and on 11 ... (see ellipsis) < (see delete, function, less-than sign) ( (see left parenthesis) ( ) (see parentheses) + (see add after, continuation, plus sign)  $++$  (additional parameter displays) 12 I (see logical OR operator; see statement) || (see concatenation operator) I 96 (see exclamation point) I 96 96 (see double exclamation point) & (see ampersand) \$ (see currency symbol, dollar sign, fixed currency symbol) (see asterisk) \*\* (see double asterisk) \*\*\* (see triple asterisk) "ANY default parameter 23 "ANY "ANY default parameter 23 "DESCEND (see JDUPSEQ) ) (see right parenthesis) ., (see logical NOT operator) , (see comma) 96 (see percent sign) 96SUBSTRING (see substring built-in function) 96SWITCH 3 \_ (see underscore)  $\overline{\phantom{a}}$  (see greater-than sign, insert function) : (see colon) # (see blank)<br># (see number sign, pound sign) @ (see at sign) , (see apostrophe) = (see equal sign) == (see pseudo-text delimiter)

# **Key**

- $1.2.$ Installation and Device Configuration<br>CPF Concents
- CLL Concepts<br>CPL D
- 2. CPF Programmer's Guide
- 4. 4. CPF Reference-CL<br>CPF Reference-DDS
- ่ว.<br>^
- $6.7.$ RPG III Reference
- 7. DFU Reference DFU Reference<br>DFU Reference
- 8. SEU Reference
- 9. Query Reference 17.<br>10. SDA Reference 18.
- 
- 11. Operator's Guide 19. 11. Operator's Guide 19.
- 12. Programmer's/User's WS Guide 20.

. (see braces) [ ] (see brackets)

A

abbreviation(s)

A\$\$SUM subroutine (auto report) 6 abbreviated combined relation condition 13 abbreviated install, description 1, 4

command and keyword 4 rules for commands 3 ABEND code handling 14 abnormal termination effect of 15 job (see job log) 15 of DDM requests 22 of programs 21 recovery 3, 8, 15 RJEF job 18 system 15

ABS intrinsic function 19 absolute value 19 ACCEPT statement 13 access codes 3, 23 access groups 2 access method 14 BASIC 19 COBOL 13 PL/I 21 RPG III 6

access methods, communications 17,20,22

(see also arrival sequence access paths; keyed sequence access path) arrival sequence 3, 13

for System/38 data base files 21 creating for a logical file member 3

file processing considerations 13 for externally described DISK file 6

for System/38 data base files 21

access modes, description 13

description 2, 3, 5 establishing 5 example 6, 13

for indexed files 6, 13

keyed sequence 3, 13

journaling 3

access path(s)

- 13. COBOL Reference 21.<br>14. Data Communications Guide 22.
- 14. Data Communications Guide 22.
- 15. Problem Determination Guide 23. 16. Application Example 1
- 
- RJEF Installation Planning Guide
- RJEF Programmer's Guide<br>BASIC Reference
- BASIC DEIBIBIICE
- 
- 3270 Emulation
- PL/I Reference<br>DDM User's Guide
- DDM User's Guide Communications Admin. Guide

access path(s) (continued) logical file record format 3 multiple 16 rebuilding shared 3 recovery display 11 access to system, controlling 2 access, direct 3, 21 access, document 23 access, keyed description 3 access, read 23 access, sequential 3, 21 accessing remote files 22 accounting code 3,4 level 3 segment 3 accumulating totals (auto report) 6 accumulators 7 accuracy of data 19 ACF (advanced communications function) 4 ACF NCP VTAM generation considerations 14 acknowledgment character 4 acquire considerations 14 device operation 3, 20 exceptions 14 messages 3 program device 3, 4, 20 acquiring an APPC session 14 activating command function keys 5, 9 activation line 14 logical unit 14 physical unit 14 program 3 active file 4 active job description 3 displaying 4, 11, 15 active sessions 14, 22 active subfile record 3, 4 active system, displayed 23 active-to-ineligible job state 3 active-to-wait job state 3 activity level(s) calculating 3 control 2 description 3, 4 job queue entry 3 maximum 3 relationships 2 routing entry 3 storage pool 3 subsystem 3 summary of 3 system 3 work station entry 3 activity report for journaling 3 actual decimal point specification 13 adapter, twinaxial/coaxial 1

add (ADD) operation code 6 Add Access Code command (see ADDACC) add after  $(+)$  12 (see also continuation; plus sign) add after key 9 add arrays 19 Add Autostart Job Entry command (ADDAJE) 4 add before key 9 Add Breakpoint command (ADDBKP) 4 Add BSC Device Entry command (see ADDBSCDEVE) Add Communications Device Entry command (ADDCMNDEVE) 4, 14 Add Communications Entry command (see ADDCMNE) add data rights 4 Add Date sample command (ADDDAT) 3 Add Device Mode Entry (ADDDEVMODE) command 4, 14 Add Display Device Entry command (ADDDSPDEVE) 4, 14 Add Forms Control Table Entry command (see ADDFCTE) Add Job Queue Entry command (see ADDJOBQE) Add Library List Entry command (ADDLIBLE) 4 Add Logical File Member command (ADDLFM) 4, 21 Add Message Description command (see ADDMSGD) Add Network Job Entry command (ADDNETJOBE) 4, 23 add next system table entry 23 ADD operation code 6 Add Physical File Member command (ADDPFM) 4 Add Program command (ADDPGM) 4 add record format option (on query modify menu) 9 Add Reply List Entry command (ADDRPYLE) 4 add rights 3 Add RJE Communications Entry command (see ADDRJECMNE) Add RJE Reader Entry command (see ADDRJERDRE) Add RJE Writer Entry command (see ADDRJEWTRE) Add Routing Entry command (see ADDRTGE) add routing table entry 23 add secondary node ID table entry 23 ADD statement 13 Add Trace command (see ADDTRC) Add Work Station Entry command (see ADDWSE) ADDACC (Add Access Code) command 4, 23 ADDAJE (Add Autostart Job Entry) command 4 ADDBKP (Add Breakpoint) command 4 ADDBSCDEVE (Add BSC Device Entry) command 14 description 4, 20 example 4 ADDCMNDEVE (Add Communications Device Entry) command 4, 14 ADDCMNE (Add Communications Entry) command description 4 DDM 22 Display Station Pass-Through 12, 14 SNADS 23 ADDDAT (Add Date) sample command 3 ADDDEVMODE (Add Device Mode Entry) command 4, 14 ADDDSPDEVE (Add Display Device Entry) command 4, 14 ADDFCTE (Add Forms Control Table Entry) command description 4, 17, 18 examples 17, 18 adding array elements 19

#### **adding. ADDRJEWTRE (Add RJE Writer Entry) command**

adding (continued) autostart job entry (see autostart job entry) auxiliary storage 11 breakpoint(s) to program 3 (see also breakpoint) constants on work display 10 data base record(s), new 3 display work station(s) to (see also message description) remote communications line 1 work station controller 1 entries next system table 23 routing table 23 secondary node ID table 23 field(s) to a record 19 file(s) to library 8 hidden fields 10 job queue entry 3 (see job queue) lines when entering 19 list entries 3 local and remote work stations logical file member to file 3 (see logical file member) member(s) to file 3 message fields 10 physical file member(s) to file 3 (see also physical file member) program (see program) program devices to a mixed file 3 programs to debug mode 3 record format(s), example 10 records 3,8, 19 (see also insert) records to output data base file 9 routing entry 3 (see also routing entry) RPG III function to external description 6 trace to program 3 (see trace) user-defined fields on work display, example 10 work station entry 3 (see also work station entry) example 17, 18 work station printer(s) to 1 adding a communications entry to a subsystem description 14 adding a date 3 adding a display program device to a mixed file 14 description 4, 17, 18 adding a program device entry to a mixed file 14 example 17,18

adding a routing entry 14 adding a second job queue 3 additional parameter displays 12 additional record formats, specifying 10 ADDJOBQE (Add Job Queue Entry) command as created by the CRTRJECFG command 18 description 4 example 3, 18 ADDLFM (Add Logical File Member) command 4, 21 ADDLIBLE (Add Library List Entry) command 4 ADDMSGD (Add Message Description) command description 4 example 3 handling unmonitored escape messages 4 reply specification parameters 4 ADDNET JOBE (Add Network Job Entry) command 4, 23 ADDPFM (Add Physical File Member) command 4 ADDPGM (Add Program) command 4 address, host 23 address regeneration, rotary switch settings 11 addresses addressing scheme 1 APPC 14 control unit 1, 4, 14, 20 controller station 1, 4 device 1,4, 14,20 line number (OU number) 1, 4 local line 14 local session 14 OU (operational unit) number 4 regenerating 11 SOLC station 14 unit 1 work station 1 ADDRJECMNE (Add RJE Communications Entry) command APPC 14 as created by the CRTRJECFG command 18 description 4, 17, 18 example 17, 18 ADDRJERDRE (Add RJE Reader Entry) command APPC 14 as created by the CRTRJECFG command 18 description 4, 17, 18 ADDRJEWTRE (Add RJE Writer Entry) command APPC 14 as created by the CRTRJECFG command 18

#### **Key**

- 1. Installation and Device Configuration
- 2. CPF Concepts
- 3. CPF Programmer's Guide
- 4. CPF Reference-CL
- 5. CPF Reference-DDS
- 6. RPG III Reference
- 7. DFU Reference
- 8. SEU Reference
- 9. Query Reference 17.
- 10. SDA Reference 18.
- 11. Operator's Guide 19.
- 12. Programmer's/User's WS Guide 20.
- 13. COBOL Reference 21.
- 14. Data Communications Guide 22.
- 15. Problem Determination Guide 23.
- 16. Application Example 1
- RJEF Installation Planning Guide
- RJEF Programmer's Guide
- BASIC Reference
- 3270 Emulation
- PL/I Reference
- DDM User's Guide
- Communications Admin. Guide

#### ADDRPYLE (Add Reply List Entry) command ● alternate collating sequence

ADDRPYLE (Add Reply List Entry) command 4 ADDRTGE (Add Routing Entry) command APPC 14 as created by the CRTRJECFG command 18 batch example 3, 23 description 4 example (RJEF) 17 interactive example 3, 23 ADDTRC (Add Trace) command description 4, 21 example 3 summary 14 ADDWSE (Add Work Station Entry) command description 4, 14 example 3 administrative management, definition 4 administrator 3, 23 adopt function 3 adopted authority 3 advance key 9 advanced communications function (ACF) 4 advanced printer function definition 4 installing 1 verifying 1 advanced program-to-program communications (APPC) commands 11 for accessing remote files 22 general 14 messages 11 network 23 peer device 23 used by SNADS (SNA distribution services) 11, 23 supported devices 14 after-image 3, 4 AID (attention identifier) 20 AIPL (Alternate Initial Program Load) (see installing CPF) alarm-clock applications 3 alarm option 19 alarm volume control, 5381 11 alarm, sounding 3, 20 ALCOBJ (Allocate Object) command DDM considerations 22 description 4, 19 example 3, 13 ALERT command 19 algebraic comparison 13 algorithm, self-check (see Modulus 10/11) ALIAS keyword 3 align forms 11 alignment of data 21 rules 13 all files overrides 4, 11 Allocate Object command (see ALCOBJ) allocating by subsystem 3 considerations for copying file(s) 3

allocating (continued) considerations for data areas 3 contiguous storage for members 3 files 19 libraries 3 object(s) 3 (see also object) peer device modes 14 resources 3 storage for members 3, 21 allocation system values (see also system value) active jobs additional storage (QADLACTJ) 11 initial storage (QACTJOB) 11 all jobs additional storage (QADLTOTJ) 11 initial storage (QTOTJOB) 11 job message queue initial size (QJOBMSGQSZ) 11 truncation level (QJOBMSGQTL) 11 spooling control block initial size for job (QJOBSPLA) 11 storage for extended (QADLSPLA) 3, 11 allow blanks 5 allow graphics 5 allow roll 5, 10 allow write (ALWWRT) DDS keyword 5, 14 implicit (INVITE DDS keyword) 14 request indicator 14 allowable sign-on attempts (QSCPSIGN) system value 11 Alpha Shift key 12 alphabet-name 13 alphabet, extended 23 alphabetic characters 12, 19 chart of 4 in names 3,4 includes underscore (\_) 4 COBOL character set 13 data type 5 extenders allowed in names 3,4 includes  $$, #, and @ 4$ fields 10 item, alignment rules 13 keying 12 only 5 alphameric characters 4 description 3 field 6 key 6 literal 6 shift 5 alphanumeric edited item, alignment rules 13 alphanumeric item 13 Alt IMPL switch setting 11 ALTER statement 13 alternate collating sequence 4, 6

#### alternate collating table  $\bullet$  Arabic numeral, in COBOL character set

alternate collating table 5 alternate console (see controlling subsystem) alternate controlling subsystem 1 alternate format (arrays and tables) 6 alternate name(s) 5, 23 ALWWRT (allow write) DDS keyword 14 amber system unit lights 15 American National Standard COBOL extensions, printing 13 American National Standard Code for Info Int (see ASCII) ampersand (&) auto report copy function 6 concatenation operator 19 identifying CL variables 4 in body of edit word 6 in date edit 6 in status of edit word 6 logical AND operator 4 on work display 10 use of 5, 12 and/or/comment 5 and/or entry (DDS) 5 AND, logical 5 (see ampersand) ANSLIN (Answer line) command description 4 example 11 Answer line command (see ANSLlN) answer-tone signal 14 answering 14 (see also autoanswer) answering, manual/automatic (ANSMODE parameter) 14 APAR (authorized program analysis report) (see PRPAPAR) APAR command (see PRPAPAR) APAR, preparing 4, 15 apostrophe (') delimiter for quoted strings 4 example of 4 in DDM 22 in DDS 5 in quoted string 4 in value field 9 on prompts 9 on work display 10 restriction 4 use for scan string 8 use with edit word 6 use with output constant 6 used as quotes 13, 22 within nonnumeric literal 13

#### APPC (see advanced program-to-program communications) application(s) changing 7 CICS/VS 14,20 communications 23 control block 7, 9 creating 7 (see also user profile) changing 3 description 3, 7 displaying 3 example 7 deleting 7 dependent characteristics 14 design concept 2 programs 6 development 2 documentation 3 example (mailing list) 16 example (RJEF) 17 execution 7 oriented menu 16 program 4, 12 program, multiple devices attached to 6 programming considerations 14 query (see query application) re-creation 7 restoring 3 structuring 2 application-dependent characteristics 14 application program interface to APPC 14 application programming considerations 14 Apply Journaled Changes command (see APY JRNCHG) Apply Programming Change command (see APYPGMCHG) applying journaled changes 3 overrides 3 (see also overriding files) programming changes 4, 11 (see also programming change) APY JRNCHG (Apply Journaled Changes) command actions based on journal code 3 description 4 use 3 APYPGMCHG (Apply Programming Change) command description 4 example 11 Arabic numeral, in COBOL character set 2

#### Key

- 1. Installation and Device Configuration
- 2. CPF Concepts
- 3. CPF Programmer's Guide
- 4. CPF Reference-CL
- 5. CPF Reference-DDS
- 6. RPG III Reference
- 7. DFU Reference
- 8. SEU Reference
- 9. Query Reference 17.
- 10. 11. SDA Reference 18.
- 12. Operator's Guide 19.
- 13. Programmer's/User's WS Guide 20. COBOL Reference 21.
- 14. Data Communications Guide 22.
- 15. Problem Determination Guide 23.
- 16. Application Example 1
- RJEF Installation Planning Guide
- RJEF Programmer's Guide
- BASIC Reference
- 3270 Emulation
- PL/I Reference
- DOM User's Guide
- Communications Admin. Guide

#### arc tangent  $\bullet$  assumed numeric definition

arc tangent 19 Architecture. Document Interchange (DIA) 23 archive 3 area. data (see data area) area. feedback 5 arithmetic combining 13 expression description 4, 13 in relation condition 13 in sign test 13 operators used 13 operation order rules 13 operations 6 operator(s) charts of 4 description 13 list of 13 used in arithmetic expressions 4 statement operands 13 statements 13 symbol pair list 13 arrangement of source program 6 array(s) (see also table) adding entries to 6. 19 alternating. examples 6 assigning dimensions 19 assignment 21 auto report specifications 6 binary format 6 bounds 21 building (see loading) building via calculations (see execution-time array) calculating totals with 6 changing dimensions 19 character 19 combined array file 6 comments 6 compile-time. example 6. 16 creating input records 6 data item names 19 decimal positions 6 defining 6, 19 definition of terms 6, 19 description 3, 19 determinant of numeric 19 differences from table 6 dimensions 19 dynamic (see execution-time array) editing 6 element 4. 6. 21 transmission of 2 1 end position 6 entries 6 examples 6 execution-time, example 6, 19 (see also execution-time array) expressions 19 extension specifications 6 extent 21

array(s) (continued) file 4.6 format 6 from filename 6 in BASIC 19 in PL/I 21 in RPG 6 index 6. 19 INITIAL attribute 21 inverse of numeric 19 length of entry 6 loading 6 mapping 21 maximum number of 6 modifying contents 6 name 6 number of entries 6 numeric 19 of structures 21 order in source program 6 output 6 packed format 6 pre-execution-time, example 6 printing 6 reference 21 referring to in calculations 6 scalar multiplication 19 searching 6 sequence of data 6 sequence of specifications 6 subtracting 19 sum of elements 19 to filename 6 variables 3 arrival sequence access path (see also access path) description 2, 3, 6 for System/3S data base files 21. 22 specifying 5 ascending sequence description 2. 5 specifications entry 6 ASCII (American National Standard Code for Information Interchange) 4. 13. 14.20 character translation 3 collating sequence 19 ASP (see auxiliary storage pool) assigning array values 19.21 index values 13 PDP codes 3 usage attributes 10 user IDs 23 variable values 19 assignment name 13 associated arguments and parameters 21 associated card files 13 associated device description 14 associated device name 3 assumed decimal point, alignment in numeric item 13 assumed numeric definition 19

J

J

J

assumed source file (see current source file) 19 asterisk (") begins comment line 13 CNTRLD option 19 comment format 8 comment line 6 description 12, 13 fill 5 for selecting field level keywords 10 functions in CL 4 generated RPG III specifications 6 generated total field restriction in naming fields 6 in body of edit word 5, 6 in DDS 3,5 in FORM statement 19 indication on auto report total lines 6 precedes comment line 13 protection 5 replacing leading zeros with 10 scanning for errors 8 suppression of 6 with combination edit codes 6 asynchronous feedback 23 iob execution 2 processing 4 at sign (@) 4 ATN intrinsic function 19 attached control unit 14 attached control unit name (CTLU parameter) 14 attached device names (DEV parameter) 14 attached printer (see printer) attached tape (see tape) attached work station controller (see work station controller) attachment, remote 12 attachments, authorized line (UNLST parameter) 14 Attention (Attn) key 3, 12, 19, 20 handling 3 attention identifier (AID) 4, 20 attention light, 5381/5382 11 attribute(s) APPC 14 beginning 5 BSC device file 14 byte 10,20 character 5, 20 checking 5 coding 5 command 3

#### attribute(s) (continued) common object 3 communications device file 14 control unit description 14 DDM file 22 device description 14 device file 3 diskette file 3 display 3, 10 display file 3 display, missing attributes 14 ending 5 imbedded 14 job (see job attribute) line description 14 message queue 3 network 3, 11 retrieving programming 3 spooled file (see spooled file attribute) usage 10 variable 21 varying 21 audible alarm, sounding 3, 20 AUDIT (audit control) statement 7 audit control (see AUDIT) audit control prompt (DFU) 7 audit trail with journaling 3 authority (see also object control rights; rights; special rights) administrator 23 adopted 3 changing (see revoking) commands restore (see RSTAUT) revoke (see RVKOBJAUT) commands, summary charts 3 document interchange 3 file 21 for copying files 3 granting document 23 object (see GRTOBJAUT) user (see GRTUSRAUT) group 3 level of 19 needed to perform certain functions 3, 8, 19 normal 3 object 2,3 private 3

#### **Key**

- 1. Installation and Device Configuration
- 2. CPF Concepts
- 3.
- 4. CPF Reference-CL
- 5. 6. CPF Reference-DDS RPG III Reference
- 7. DFU Reference
- 8. SEU Reference
- 
- SDA Reference
- Operator's Guide
- CPF Programmer's Guide **BASIC REF** Programmer's Guide 19.<br>CPF Reference-CL **BASIC REF** Reference-CL **REF** Reference-CL **REF** 12. Programmer's/User's WS Guide 20. Programmer's/User's WS Guide
	-
	- 13. COBOL Reference 13. 21.<br>14. Data Communications Guide 22. 14. Data Communications Guide 22.<br>15. Problem Determination Guide 23.
	- 15. Problem Determination Guide<br>16. Application Example 1
	- Application Example 1
- 9. Cuery Reference **17.** RJEF Installation Planning Guide<br>10. SDA Reference 18. RJEF Programmer's Guide
	- RJEF Programmer's Guide<br>BASIC Reference
	-
	- 3270 Emulation
	- PL/I Reference
	- DDM User's Guide
	- Communications Admin. Guide

authority (continued) public 3 remote file 22 restoring 3 (see also RSTAUT) revoking 3, 23 (see also RVKOBJAUT) special 3 summary 3 system<sup>3</sup> to access codes, revoking 23 authorization considerations, programming changes 11 authorization, object (see object authority) authorized line attachments **14**  users command (see DSPAUTUSR) users display 3 (see also DSPAUTUSR) authorized line attachments (LlNLST parameter) 14 AUTO command 19 auto duplication 7 auto-IMPL (Initial Microprogram Load) 11 (see also microcode) auto-IMPL indicator (QAUTOIMPL) system value 11 auto-IMPL switch, 5381 11 auto increment 7 auto record advance 7 auto report copy function 6 description 6 examples 6 generated specifications 6 operations 6 option specifications, RPG III description 6 formats for 8 output function 6 page heading function 6 program creating (see CRTRPGPGM) 6 programming aids 6 purpose of 6 source listing format 6 auto report subroutine (A\$\$SUM) 6 auto skip 20 AUTOANS parameter (CRTLIND command) 14 autoanswer 14 Autoanswer feature (AUTOANS parameter) 14 autocall 14 autocall feature (AUTOCALL parameter) 14 autocall line connection (DIALMODE parameter) 14 autocall restriction, line OU number 14 automated filing system 23 automatic answer modem feature **14**  calling feature 14 line numbers 19 record advance 10 resequencing 8 variables, program 3, 21 Automatic Answer Modem feature (AUTOANS parameter) 14 automatic calling feature (AUTOCALL parameter) 14 automatic/manual answer 14 automatic/manual dialing line connection 14 automatic microcode completion 3 automatic prompting for password change program 3 automatically processing incoming files 23 autostart job 3, 4 autostart job entry commands add (see ADDAJE) change (see CHGAJE) remove (see RMVAJE) defining 3 description 3,4 auxiliary storage configuring 3 display of percentage of online storage used 4 located on 62PC, 3370, 9332, and 9335 devices 4 paging to and from main storage 4 purged jobs moved to auxiliary storage 4 system values 3 temporary storage limited by MAXTMPSTG 4 threshold 11 usage 11 user profile amount limited by MAXSTG 4 auxiliary storage pool (ASP) 3 (see also availability and recovery; user auxiliary storage pool) auxiliary storage threshold (QAUXSSTGTH) system value 3 availability and recovery (see also checksum protection) access path journaling 3 automatic microcode completion 3 auxiliary storage 3 auxiliary storage pool (ASP) 3 benefits of using access path journaling and checksum protection 3 configuring auxiliary storage 3 displaying the configuration of auxiliary storage 3 forced microcode completion 3 general characteristics of 3 isolating the 62PC unit 1 3 main storage dump space requirements 3 recovery from disk device media failures 3 availability of records 13 average, field attributes 9 averaging, extended (see extended averaging) AVSIZ parameter 9

#### B

B parameter 2 1 back-out 4 backup for security officer passwords 3 operations 3 procedure 15 switched network 14 system 11

#### bad page frame maximum (QBADPGFRM) system value • Begin Commitment Control command

bad page frame maximum (QBADPGFRM) system value 3 band selection for the 5262 Printer 1 BARCODE keyword 3,5 **BASE** OPTION parameter 19 parameters 19 sample program 3 base lines (in syntax diagrams) 4 base storage pool 3 (see also performance tuning) based-on physical files 4 based storage 21 **BASIC** character set 19 Cl command description 19 constants 19 DDM considerations 22 formats 8 help 8,19 installing 1 interrupting 19 procedures 19 prompting 8 services display 19 session history area 19 signing off 19 statements 19 using SEU 19 variables 19 verifying 1 basic conversation 14 basic exchange type 3 basic field definition prompt (DFU) 7 batch accumulator 7 applications, design 2 definition used to change a query application 9 entry code 11 file transfer program example, BSC (see S/38-S/34; S/38-3741) file transfer program example, LU1 (see S/38-IMS/VS) input and batch maintenance 16 maintenance 16 processing file creation 5 batch job default job queue (QBATCH) 3 batch job problem 15 batch job(s) (see also job)

batch job(s) (continued) breakpoint program 3 commands allowed in 4, 19 considerations 3 controlling 11 description 3 for menu 10 for record format 10 how identified in syntax diagrams 4 iob commands allowed in 4 initiation and routing description 3 input stream general 16 remote job (RJEF) 17, 18 to create file 16 to create program 16 to execute program 16 invocation stacks, displaying 18 name 4 processing 3 providing completion messages for 3 QCl controls routing step for job submitted 3 queue 19 rerouting 3 RJEF 17 security 3 submitting 11 submitting from another job 3 tracing 18 transferring 3 use 16 use of shipped work management objects 3 using CL commands 19 batch subsystem (see also subsystem) creating 3 example 3 for nighttime jobs, example 3 how job queue is identified 3 job description (QBATCH) 3 placing jobs on a job queue 3 use for batch jobs 16 batch versus interactive jobs 11 batches of transactions from multiple users 16 before-image description 3 before images 4 Begin BASIC command (BGNBAS) 4, 19 Begin Commitment Control command (see BGNCMTCTl)

#### Key

- 1. Installation and Device Configuration
- 2. CPF Concepts
- 3. CPF Programmer's Guide
- 4. CPF Reference-Cl
- 5. CPF Reference-DDS
- 6. RPG III Reference
- 7. DFU Reference
- 8. SEU Reference
- 9. Cuery Reference 17.<br>10. SDA Reference 18.
- 10. SDA Reference 18.<br>11. Operator's Guide 19.
- 11. Operator's Guide<br>12. Programmer's/Us
- 12. Programmer's/User's WS Guide 20.
- 13. COBOL Reference 13. 21.<br>14. Data Communications Guide 22.
- 14. Data Communications Guide 22.<br>15. Problem Determination Guide 23.
- 15. Problem Determination Guide<br>16. Application Example 1
- Application Example 1
- RJEF Installation Planning Guide
- RJEF Programmer's Guide
- BASIC Reference
- 3270 Emulation
- Pl/I Reference
- DDM User's Guide
- Communications Admin. Guide

#### Begin Intelligent Work Station Services command (BGNIWSSRV) . breakpoint(s)

Begin Intelligent Work Station Services command (BGNIWSSRV) 4,23 BEGIN parameter 19 Begin Pass-through command (BGNPASTHR) 4, 12, 14,23 begin subroutine (BEGSR) operation code 6 beginning attribute character, description 3 beginning of data 8 BEGSR (begin subroutine) operation code 6 BELL parameter 19 BGNBAS (Begin BASIC) command 4, 19 BGNCMTCTL (Begin Commitment Control) command description 3, 4, 21 example 4 restriction, OOM 22 BGNIWSSRV (Begin Intelligent Work Station Services) command 4, 23 BGNPASTHR (Begin Pass-through) command 4, 12, 14,23 BGU (Business Graphics Utility) 1, 4 binary conversion 3, 21 data 5,21 field comparison with packed and zoned decimal fields 6 data structure subfield specifications 6 for array/table file 6 specifications 6 fixed-point data 21 floating-point data 21 format array/table field 6 description 6 floating-point 19 input field 6 integer 19 output field 6 operators 6 relative record number 6 synchronous communications (see BSC) synchronous communications file (see BSC file) synchronous communications tributary (see BSC tributary) type of data 10 bind command 14 bit comparison 21 bit configuration of hexadecimal digits 13 bit data 21 BITOF (set bits off) operation code 6 BITON (set bits on) operation code 6 blank () after 6 as delimiter 4 BASIC 19 DOS 5 fill 10 how treated in command continuation 4 line 13 multiple 4 screen (work station) 15 trailing 23 blank truncation 14 blink 10

blinking cursor 5 field 3, 5 BLKFOLO keyword 3 block 8 block copy (CC) line command 8 block delete (DD) line command 8 block length 14 block move (MM) line command 8 block shift left (LL) line command 8 block shift right (RR) line command 8 block size (see block length) blocking of records 14 blocking output records (see unblocking input records/blocking output records) blocking, automatic 13 blocks nested 21 types of 21 body (of an edit word) 6 Boolean data facilities 13 Boolean literal delimiters 13 boundary alignment 13, 21 byte 21 doubleword 21 halfword 21 integral 21 quadword 21 word 21 braces (') indicate required items 13 used in coding syntax 5, 19 brackets ([]) 4, 13, 19 branch to (GOTO) operation code 4, 6 branching in CL programs 4 unconditional 3 within BASIC operations 19 within RPG III operations 6 break delivery description 3, 12 handling messages 3 break message(s) command (see SNOBRKMSG) device emulation 20 example of how to send 12 from a queue 12 sending 11 (see also SNOBRKMSG) break mode 12 BREAK statement 19 breakpoint(s) (see also trace) adding to a program 3 (see also AOOBKP) commands add (see AOOBKP) display (see OSPBKP) remove (see RMVBKP) resume (see RSMBKP)

breakpoint(s) (continued) considerations 13 data-name considerations 13 description 4 displaying 3 (see also DSPBKP) displaying locations 3 examples 6, 13 names and corresponding COBOL functions 13 program, for a batch job 3 removing from a program 3 (see also RMVBKP) resuming program execution after 3 (see also RSMBKP) using within a trace 3 what happens 3 browse compiler listing 8 data file 8 description 8 displays 8 member 8 remote files 22 spooled file 8 Browse Physical File Member command (BRWPFM) 3,4,22 BRWPFM (Browse Physical File Member) command 3,4,22 BSC (binary synchronous communications) characteristics (see S/38 BSC characteristics) communications support 14 control characters 14, 18 control unit 4 creating 17, 20 CSNAP report 15 delays 4 description 1, 6, 17, 20 device considerations (see device considerations) device files 14, 21 device polling address (DEVADR parameter) 14 device file 4 device selection 14 devices 4, 14, 20 example 20 exceptions 14 files 4, 14 (see also BSC file) line 4 link test 15 multipoint tributary 4, 20 problem determination 15

#### Key

- 1. Installation and Device Configuration
- 2. CPF Concepts
- 3. CPF Programmer's Guide
- 4. CPF Reference-CL
- 5. CPF Reference-DDS
- 6. 7. RPG III Reference DFU Reference
- 8.
- SEU Reference
- Query Reference 17.<br>SDA Reference 18.
- 10. SDA Reference 18.<br>Operator's Guide 19.

9.

- 11.
- 12. Operator's Guide 19.<br>Programmer's/User's WS Guide 20. Programmer's/User's WS Guide 20.
- 13.
- 14. COBOL Reference 21.<br>Data Communications Guide 22. Data Communications Guide 22.<br>Problem Determination Guide 23.
- 15. Problem Determination Guide
- 16. Application Example 1

BSC (binary synchronous communications) (continued) protocol (see protocol) relation to host processor 1 remote system dependent line characteristics 14 support 14 switched line disconnect (BSCSWTDSC parameter) 14 systems supported 14 work sheets 1 3270 device emulation 4 BSC file coding example 5 dependent I/O feedback area 3 format for entering DDS 8 keyword 5 redirecting 3 BSC tributary (BSCT) control unit description 4 device description 4 line description 4 work sheets 1 buffer, display test input 10 built-in functions BASIC 19 COBOL 13 names 4 PL/I 21 RPG 6 subroutines 21 substring 4 switch 4 usage 4 Business Graphics Utility (BGU) 1 bypassing system request menu 12 bytes attributes 10, 20 maximum number per record 5

## c

C parameter 19 CA (command attention) keys considerations for using 3 description 3, 5, 6 validity considerations 3 cable 1 cable thru feature 1

occupied by a field 5

- RJEF Installation Planning Guide
- RJEF Programmer's Guide
- BASIC Reference
- 3270 Emulation
- PL/I Reference
- DDM User's Guide
- Communications Admin. Guide

## Cable Thru feature, 5250 · card file(s)

Cable Thru feature, 5250 14 cabling system 1 CABxx (compare and branch) operation code 6 Calculate Storage Configuration command (CLCSTGCFG) 3, 4 calculating subfile allocation 3 calculation descriptions 6 examples 6, 8 generated by auto report 6 in BASIC 19 indicators 6 operations 6 specifications 6 subroutines 6 calculation-time output (EXCPT) operation code 6 calibrate the selector light pen 12 CALL (Call Program) command description 4, 11, 12, 19, 21 example 3, 11, 12, 16, 19 for field translation 3 passing parameters on 3 (call) operation code 6 statement description 13, 19, 21 dynamic 13 examples 13. 19 formats 13 inter-program communication concepts 13 segmentation considerations 13 static 13 call a program (CALL) operation code 6 call and branching operation codes 6 (see also branching) Call Program command (see CALL) calling automatic (see autocall) compiled programs 19 program(s) (see also CALL) example(s) 6, 11, 12, 19 from a batch job 16 from a work station 16 from another program (examples) 16 segmentation considerations 13 using the programmer menu 12 calls, incoming/outgoing 14 CANCEL command. SNA 14 cancel invite 14 Cancel Job Abnormal command (CNLJOBABN) 4, 11 Cancel Job command (see CNLJOB) Cancel Network File command (CNLNETF) 3, 4, 23 cancel pending operations 8 (see also CNLRQS) cancel prompting 11 Cancel Reader command (see CNLRDR) Cancel Receive command (CNLRCV) 4 Cancel Request command (CNLRQS) 4 Cancel RJE Reader command (see CNLRJERDR) Cancel RJE Writer command (see CNLRJEWTR) cancel severity for a job 3

Cancel Spooled File command (see CNLSPLF) CANCEL statement 13 Cancel Writer command (see CNLWTR) cancel, controlled 19 canceling (see also deleting; dropping; ending; removing; terminating) devices 18 invite operations 3 job (loop or wait) 15 job abnormal 11 job from submitted jobs display 12 job(s) 11, 19 (see also job; spooled file) previous request 11 prompting 11, 12 reader(s) 11 (see also reader) receive (see CNLRCV) request (see CNLRQS) requests while testing 3 spooled file(s) 11, 13 writer(s) 11 (see also writer) canceling an invite 14 cancellation, preventing 3 cannot enter command through console or work station 15 cannot finish IMPL 15 cannot sign on 15 capital letter (see also reserved word) in syntax 19 card data device file (QCARD96) 3 card default output queue (QPUNCH) 3 card device (see also card file; device file) describing to CPF 1 file 4 file, commands affecting (charts) 4 IBM-supplied system object 1 problem 15 support 2 system configuration 1 worksheet 1 card file(s) (see also device file) associated 13 change (see CHGCRDF) close considerations 3 commands change (see CHGCRDF) create (see CRTCRDF) override with (see OVRCRDF) common device attributes 3 considerations with end position 6 creating 3 (see also CRTCRDF) DDS not valid for 5 device-dependent attributes 3 device name 6 errors, handling 3 file operation codes allowed 6

J

J

#### **card** file(s) **• Change Device Mode Entry command**

card file(s) (continued) general description 6 I/O considerations 3 IBM-supplied 3 open considerations 3 overriding 3 (see also OVRCRDF) printing fields 6 processing 3 processing chart 6 punch MFCU zeros 6 spread cards 6 stacker select 6 suppression of leading zeros in numeric fields 6 using in program 3 card punch (see also card writer) device file (QPUNCH) 3 output 15 spooling writer job description (QSPLCRDW) 3 card reader canceling 11 (see also CNLRDR) command cancel (see CNLRDR) display attributes (see DSPRDR) start (see STRCRDRDR) description of operation 4 displaying attributes (see DSPRDR) spooling reader job description (QSPLCRDR) 3 starting 11 (see also STRCRDRDR) card source device file (QCRDSRC) 3 card unit problem 15 card unit, 5424 multi-function 11 card writer (see also card punch) canceling 11 (see also CNLWTR) command cancel (see CNLWTR) display attributes (see DSPWTR) start (see STRCRDWTR) displaying attributes (see DSPWTR) description of operation 4 starting 11 (see also STRCRDWTR) categories of data, concepts 13 categories of statements 13

CE (service) key, 5381/5382 11 CEIL intrinsic function 19 central node 23 century digit 3 CF (command function) key(s) and indicator text 5, 10 available on the programmer menu 12 canceling 9 description BASIC 19 CPF 12 DDS 5 DFU 7, 12 Query 12 SDA 10, 12 SEU 8, 12 system console 11 how to use 12, 19 indicators 5, 6 keyboard numbers 12 special use of 12 specifying 5, 10 using to fold or truncate records in a subfile 3, 5 validity considerations 3 CFGDSTSRV (Configure Distribution Services) command 4, 23 CHAIN (random retrieval from a file based on operation code) assembly (CHNASSY parameter) 14 field 4, 9 journal receiver 3 with WORKSTN subfile 6 chaining file 9 in BASIC 19 in query 9 Change Accounting Code command (CHGACGCDE) 3, 4 Change Autostart Job Entry command (CHGAJE) 4 Change BSC File command (CHGBSCF) 4, 5 Change Card File command (CHGCRDF) 4 Change Command command (CHGCMD) 4 Change Command Default command (CHGCMDDFT) 4 Change Communications Entry command (see CHGCMNE) Change Communications File command (CHGCMNF) 4, 14 Change Control Unit Description command (see CHGCUD) Change CSNAP Attributes command (CHGCNPA) 4 Change Data Area command (CHGDT AARA) 4 Change Data command (see CHGDT A) Change DDM File command (CHGDDMF) 4, 22 Change Debug command (CHGDBG) 4, 21 Change Device Mode Entry command (see CHGDEVMODE)

#### Key

- 1. Installation and Device Configuration
- 2. CPF Concepts
- 3. CPF Programmer's Guide
- 4. CPF Reference-CL
- 5. CPF Reference-DDS
- 6. RPG III Reference
- 7. DFU Reference
- 8. SEU Reference
- Query Reference 17.<br>SDA Reference 18.
- 10. SDA Reference 18.<br>Operator's Guide 19.

9.

- 11.
- 12. Operator's Guide 19.<br>Programmer's/User's WS Guide 20. Programmer's/User's WS Guide 20.
- 13. COBOL Reference 21.<br>Data Communications Guide 22.
- 14. Data Communications Guide 22.<br>Problem Determination Guide 23.
- 15. Problem Determination Guide
- 16. Application Example 1
- RJEF Installation Planning Guide
- RJEF Programmer's Guide
- BASIC Reference
- 3270 Emulation
- PL/I Reference
- DDM User's Guide
- Communications Admin. Guide
	- Master Index 2-15
## **Change DFU Definition command • changing**

Change DFU Definition command (see CHGDFUDEF) change direction 14 Change Diskette File command (CHGDKTF) 4 Change Display File command (CHGDSPF) 4 Change Document Owner command (see CHGDOCOWN) Change Forms Control Table command (see CHGFCT) Change Forms Control Table Entry command (see CHGFCTE) Change Group Attributes command (CHGGRPA) 4 Change High Level Language Pointer command (CHGHLLPTR) 4, 21 Change Job command (see CHGJOB) Change job description accounting code sample program 3 Change Job Description command (CHGJOBD) 4 Change Job Queue Entry command (CHGJOBQE) 4 Change Journal command (see CHGJRN) Change Keyboard Map command (CHGKBDMAP) 4, 12 Change Library command (CHGLlB) 4 Change Line Description command (see CHGLlND) Change Logical File command (CHGLF) 4 Change Logical File Member command (CHGLFM) 4 Change Message Description command (CHGMSGD) 4 Change Message Queue command (see CHGMSGQ) Change Mixed File command (CHGMXDF) 4 Change Network Attributes command (see CHGNET A) Change Network Job Entry command (CHGNETJOBE) 4, 23 Change Object Description command (CHGOBJD) 4 Change Object Owner command (see CHGOBJOWN) Change Output Queue command (see CHGOUTQ) Change Physical File command (CHGPF) 4 Change Physical File Member command (CHGPFM) 4 Change Pointer command (CHGPTR) 4 Change Printer File command (see CHGPRTF) change priority and time slice 3 Change Program command (CHGPGM) 4 Change Program Variable command (CHGPGMVAR) 4 Change Query Definition command (see CHGQRYDEF) Change Reply List Entry command (CHGRPYLE) 4 Change RJE Communications Entry command (see CHGRJECMNE) Change RJE Reader Entry command (see CHGRJERDRE) Change RJE Writer Entry command (see CHGRJEWTRE) Change Routing Entry command (CHGRTGE) 4 Change Save File command (CHGSAVF) 3,4 Change Session Description command (see CHGSSND) Change Session Maximum command (see CHGSSNMAX) Change Source Physical File command (CHGSRCPF) 4 Change Spooled File Attributes command (see CHGSPLFA) Change Storage Configuration command (CHGSTGCFG) 3,4 Change Subsystem Description command (see CHGSBSD) Change System Library List command (CHGSYSLlB) 3,4 change system name 23 Change System Value command (see CHGSYSVAL) Change Tape File command (CHGTAPF) 4 Change User Account Code command (CHGUSRACGC) 4 Change User Profile command (see CHGUSRPRF) Change Variable command (see CHGVAR) Change Work Station Entry command (CHGWSE) 3,4 Change Writer command (CHGWTR) 4, 11 changed subfile record 3 changes, making multiple 10 changing (see also editing)

changing (continued) access codes 23 applications 7 arrays 19 attributes, class 3 autostart job entry (see autostart job entry) BASIC procedures 19 card file(s) (see card file) class attributes 3 command definition, effect on program 3 command(s) (see command) communications file(s) (see communications) contents of records 8 control unit description(s) (see control unit description) data (see data) data area(s) (see data area) data file(s) 7 (see also QPGMR) data type of a field 3 date (see date) dates (reset all dates) 8 DDM file(s) 22 debug mode (see debug) default values 10 delivery mode of message queue 3 device description(s) (see device description) DFU application(s) 12 DFU definitions 7 diskette file(s) (see diskette file) display file(s) (see display file) distribution lists 23 document ownership 23 entries next system table 23 routing table 23 secondary node ID table 23 existing checksum protection configuration 3 field location in a record format 10 field names 10 field(s) device file 3 in a file description 3 length of 3 level checking, data base 3 level checking, device 3 level checking, display file 3 logical files 3 physical files 3 filed documents 23 floating currency symbol 19 format of dates 19 horizontal positioning of records (see window) host application 20 job queue entry (see job queue) job switches 19 job(s) 11 (see also job) journal 3 journal receiver 3 length of a field 3 line description (see line description)

changing (continued) line on which error messages are displayed 3 location of data within records (see shift) logical file 3 logical file member 3 member(s) 10 menu(s) 10 message delivery 15 message queue(s) 3, 11 (see also message queue) object authority (see authority) object owners 3 (see also object) order of the subfile control record 10 order of the subfile record format 10 output queue 11 (see also output queue) ownership 3 password 3 physical file 3 (see also changing field) physical file member 3 pointer (see CHGPTR) print, writer 11 printer file (see printer file) priority 3 program (see programming change) program lines 19 program variables 3 (see also program variable) query application(s) 9, 12 record format(s) 10 routing entry (see routing entry) source file 3 (see also source file) source member(s) 12 source type 8 spooled file attributes 11 (see also CHGSPLFA) spooling queues 11 subsystem characteristics 11 subsystem descriptions 3, 11 (see also subsystem description) system value(s) 3, 11 (see also system value) tape file (see tape file) timeslice 3 user profile 3 (see also user profile)

changing (continued) value of a variable 3 (see also variable) vertical positioning of records (see positioning) work station entry (see work station entry) changing a device mode entry 14 character arrays 19 attributes 5, 20 code 3 collating sequence 6 data 10, 19 description 3, 5 expressions 19 hexadecimal equivalents 6 in record identification code 6 insertion 19 operator 19 replacement for unprintable 3 sets 19 special 19 specifier in PIC 19 value, converting to 19 character-coded messages 14 character codes 13, 14 character 10 keyword (see CHRID) character literal 5 character set in control language 4 in high-level languages 13, 19 character size keyword (CHRSIZ) 3, 5 character string and item size 13 description 3, 13 expressions 4 on selection test prompt 9 prompting for 12 quoted/unquoted 4 scan 8 character variable (see variable) characters allowed BASIC program 19 COBOL program 2 nonnumeric literal 6 numeric literal 7 user-defined word 3 control (menu definition display) 10 control, ASA 21

- 1. Installation and Device Configuration
- 2. CPF Concepts
- 3.
- 4. CPF Reference-CL
- 5. CPF Reference-DDS
- 6. 7. RPG III Reference
- 8. DFU Reference SEU Reference
- 
- 10. SDA Reference 18.
- CPF Programmer's Guide **11.** Operator's Guide 19. BASIC Reference<br>CPF Reference–CL 12. Programmer's/User's WS Guide 20. 3270 Emulation Operator's Guide
	- 12. Programmer's/User's WS Guide 20.
	- 13. COBOL Reference<br>14. Data Communicati
	- Data Communications Guide 22.
	- 15. Problem Determination Guide 23.<br>16. Application Example 1
	- Application Example 1
- 9. Cuery Reference **17.** RJEF Installation Planning Guide<br>10. SDA Reference 18. RJEF Programmer's Guide
	- RJEF Programmer's Guide
	-
	- 3270 Emulation
	- PL/I Reference
	- DDM User's Guide
	- Communications Admin. Guide

### characters . CHGRJERDRE (Change RJE Reader Entry) command

characters (continued) currency 21 extralingual 21 keyboard shifts 10 language 21 per inch 3, 5 sign 21 special 19 trailing 19 characters per inch keyword (see CPI) check cables, switch setting 11 Check Diskette command (CHKDKT) 3,4 check lights, switch setting 11 Check Numerics command (CHKNUM) 3,4 Check Object command (see CHKOBJ) Check SSCPID 14 Check Tape command (CHKTAP) 4 checking for existence of an object 3 (see also object) checking for messages 15 checking for valid numeric data 3 checking sequence (see sequence checking) checking, level 6 checksum protection 3 CHGACGCDE (Change Accounting Code) command 3, 4 CHGAJE (Change Autostart Job Entry) command 4 CHGBSCF (Change BSC File) command 4, 5 CHGCMD (Change Command) command 4 CHGCMDDFT (Change Command Default) command 4 CHGCMNE (Change Communications Entry) command APPC 14 description 4 example 4 CHGCMNF (Change Communications File) command 4, 14 CHGCNPA (Change CSNAP Attributes) command 4 CHGCRDF (Change Card File) command 4 CHGCUD (Change Control Unit Description) command description 4 summary 14 CHGDBG (Change Debug) command 4, 21 CHGDDMF (Change DDM File) command 4, 22 CHGDEVD (Change Device Description) command APPC 14 description 4 summary 14 CHGDEVMODE (Change Device Mode Entry) command 23 APPC 14 description 4 example 4 CHGDFUDEF (Change DFU Definition) command description 4, 7 example 4, 7 CHGDKTF (Change Diskette File) command 4 CHGDOCOWN (Change Document Owner) command 3,4,23 CHGDSPF (Change Display File) command 4 CHGDTA (Change Data) command description 4 example 7 CHGDT AARA (Change Data Area) command 4

CHGFCT (Change Forms Control Table) command description 4, 17, 18 examples 17, 18 CHGFCTE (Change Forms Control Table Entry) command description 4, 17, 18 example 17, 18 CHGGRPA (Change Group Attributes) command 4 CHGHLLPTR (Change High Level Language Pointer) command 4, 21 CHGJOB (Change Job) command DDM considerations 22 description 4, 11, 12 example 3, 11 logging level 3 CHGJOBD (Change Job Description) command 4 CHGJOBQE (Change Job Queue Entry) command 4 CHGJRN (Change Journal) command description 4 to change attributes of a journal 3 to change journal receivers 3, 23 CHGKBDMAP (Change Keyboard Map) command 4, 12 CHGLF (Change Logical File) command 4 CHGLFM (Change Logical File Member) command 4 CHGLlB (Change Library) command 4 CHGLlND (Change Line Description) command description 4 summary 14 CHGMSGD (Change Message Description) command 4 CHGMSGQ (Change Message Queue) command description 4 example 3, 11, 12, 15 CHGMXDF (Change Mixed File) command 4 CHGNETA (Change Network Attributes) command 23 APPC 14 DDMACC attribute 22 description 4 example 4 CHGNETJOBE (Change Network Job Entry) command 4, 23 CHGOBJD (Change Object Description) command 4 CHGOBJOWN (Change Object Owner) command description 4 example 3 CHGOUTQ (Change Output Queue) command description 4 example 11 CHGPF (Change Physical File) command 4 CHGPFM (Change Physical File Member) command 4 CHGPGM (Change Program) command 4 CHGPGMVAR (Change Program Variable) command 4 CHGPRTF (Change Printer File) command 4 CHGPTR (Change Pointer) command 4 CHGQRYDEF (Change Query Definition) command description 4, 9 example 4, 9 CHGRJECMNE (Change RJE Communications Entry) command description 4, 17, 18 example 17, 18 CHGRJERDRE (Change RJE Reader Entry) command description 4, 17, 18 example 17, 18

### **CHGRJEWTRE (Change RJE Writer Entry) command. CL (control language)**

CHGRJEWTRE (Change RJE Writer Entry) command description 4, 17, 18 example 17, 18 CHGRPYLE (Change Reply List Entry) command 4 CHGRTGE (Change Routing Entry) command 4 CHGSA VF (Change Save File) command 4 CHGSBSD (Change Subsystem Description) command description 4 example 11, 23 CHGSPLFA (Change Spooled File Attributes) command description 4 example 8, 11 CHGSRCPF (Change Source Physical File) command 4 CHGSSND (Change Session Description) command description 4, 18 example 18 CHGSSNMAX (Change Session Maximum) command APPC 4 authority required 3 description 4 example 4 CHGSTGCFG (Change Storage Configuration) command 3,4 CHGSYSLlBL command 3, 4 CHGSYSVAL (Change System Value) command description 4, 11 example 3 to change base storage pool activity level 3 to change library list 3 to change machine storage pool size 3 CHGT APF (Change Tape File) command 4 CHGUSRACGC (Change User Account Code) command 4 CHGUSRPRF (Change User Profile) command 23 description 4 example 3 CHGV AR (Change Variable) command description 4 example 3 CHGWSE (Change Work Station Entry) command 3,4 CHGWTR (Change Writer) command 4, 11 CHKDKT (Check Diskette) command 3, 4 CHKDTK (Change Diskette) command 4 CHKNUM (Check Numerics) command 3 CHKOBJ (Check Object) command description 4 example 3 CHKTAP (Check Tape) command 4 choice of values syntax diagram 11 choosing numeric data types 19 CHR\$ intrinsic function 19

CHRID (character 10) keyword coding examples 3, 5 description 5 parameter 14 CHRSIZ (character size) keyword 3, 5 CICS/VS (Customer Information Control System/Virtual Storage) APPC 14 generation considerations 14, 20 messages 14 password 14 sign-off code (CSSF) 14 sign-on code (CSSN) 14 transaction code 14 CICS VS command considerations 14 CL (control language) accessing command definitions 3 accessing objects 3 call program (see CALL) calling 6 checking for existence of an object 3 command for menu 10 command list 3 commands description 4, 10, 19 entry of 12 example 10 prevent level checking 21 SNADS 23 commands not valid in 3 commands that can only appear in 3 compiler listings 3 converting format of a date 3 creating 3 data management support 2 description 3 display formatting 3 errors during compilation 3 examples controlling a menu 3 sending and receiving data areas 3 simplifying work station operations 3 language program used with query application 9 program (see also program) accessing 3 calling 16 checking for the existence of an object 3

- 1. Installation and Device Configuration
- 2. CPF Concepts
- 3.
- 4. CPF Reference-CL
- 5. CPF Reference-DDS
- 6. RPG III Reference
- 7. DFU Reference
- 8. SEU Reference
- 
- SDA Reference 18.
- Operator's Guide
- CPF Programmer's Guide 11. Operator's Guide 19.<br>CPF Reference-CL 12. Programmer's/User's WS Guide 20. 12. Programmer's/User's WS Guide<br>13. COBOL Reference
	-
	- 13. COBOL Reference 21.<br>14. Data Communications Guide 22. Data Communications Guide 22.
	- 15. Problem Determination Guide 23.<br>16. Application Example 1
	- Application Example 1
- 9. Cuery Reference **17.** RJEF Installation Planning Guide<br>19. SDA Reference 18. RJEF Programmer's Guide
	- RJEF Programmer's Guide<br>BASIC Reference
	-
	- 3270 Emulation
	- PL/I Reference
	- DDM User's Guide
	- Communications Admin. Guide
		- Master Index 2-19

## CL (control language) • class(es) (CPF object)

CL (control language) (continued) program (continued) command list 3 commands 3 common errors in calling program 3 compiler listings 3 compiler options for 4 controlling flow between programs 3 created by CRTCLPGM command 4 creating 3, 10 data areas 3 DDM commands 22 considerations 22 description 3 display files 3 display formatting 3 DO command in 3 documenting 3 dump 4 ELSE command in 3 embedded IF commands 3 error during compilation 3 for breakpoints, example 21 for trace, example 21 functions 3 GOTO command in 3 identifying commands used 3 identifying for recompilation 3 IF command in 3 invoking 3 items declared in 4 job switch built-in function 3 logging commands in 3 logic flow, controlling 3 logical expressions in 3 message subfiles in 3 monitoring for messages 3 overrides 3 parts of 3 passing parameters 3 receiving data 3 receiving messages 3 reclaiming resources 3 referencing objects 3 relational expressions in 3 restoring 4 retrieving job attributes 3 retrieving source 3, 4 retrieving system values 3 Return command in 3 sending data 3 source 3 subfile restriction 3 substring built-in function 3 tailoring commands at execution time 3 using data area for job description 16 using multiple display devices 3 using OCAEXEC 3 using single variable character value 16 using the prompter 3

CL (control language) (continued) program (continued) using to control processing 3 variable, description 3, 21 program examples (see also examples, CL programs) BASIC 19 COBOL 13 display files 3 initial program for setup 3 moving object from test library to production library 3 PL/I 21 recover from abnormal termination 3 RPG 6 saving specific objects 3 submitting a job 3 system startup 3 using IF commands 3 save/create CL program display 10 saving 10 source file name for menu 10 source for menu, saving 10 variable command (see DCL) variables allowed only in CL programs 4 changing 4 declared in CL programs 4 identified by & in name 4 known only in program declared in 4 passing 4 receiving passed parameters 4 types of 4 class value definition prompt 9 class(es) (CPF object) (see also object) authority needed 3 commands create (see CRTCLS) delete (see DLTCLS) display (see DSPCLS) commands affecting 4 condition description 3 EBCDIC signs in 3 format 3 operations 2 test rules 3 contents 3 controlling subsystem (OCTL) 3 creating 3, 17 (see also CRTCLS) default batch job (QBATCH) 3 defining 3 deleting (see DLTCLS) description 3, 4, 17 displaying (see DSPCLS) IBM-supplied 3, 4 in master matrix chart 4 interactive subsystem (OINTER) 3 object type 3 parameter (CLS) 4

class(es) (CPF object) (continued) programmer subsystem (QPGMR) 3 purpose 4 relationship to subsystem description 3 spooling subsystem (QSPL, QSPL2) 3 classes of data, concepts 13 clauses, summary 13 CLCSTGCFG (Calculate Storage Configuration) command 3, 4 clean printer 11 Clean Printer command (CLNPRT) 4 cleaning print train (CLNPRT) 4 clear arrays 19 CLEAR command 19 Clear Diskette command (see CLRDKT) clear function 6 Clear Job Queue command (see CLRJOBQ) Clear key 12 Clear Library command (CLRUB) 4 Clear Output Queue command (see CLROUTQ) Clear Physical File Member command (CLRPFM) 4, 22 CLEAR PROC command 19 Clear Save File command (CLRSAVF) 3, 4 clear subfile of records for input 10 Clear Trace Data command (CLRTRCDTA) 4 clearing a library 3 (see also library) arrays 19 diskettes 11 (see also diskette) job queues 11 (see also job queue) lines on a display, example 3 output queues 11 (see also output queue) physical file member (see physical file member) records in a remote file, COBOL 22 records in a subfile 3 trace data (see trace) workspace 19 CLNPRT (Clean Printer) command 4 clock restriction 14 clock restriction, NONRTNZ parameter 14 clock, time-of-day 19 clocking 14 clocking (CLOCK parameter) 14 CLOF (Close File) command 3, 4 close /release 20

### close (continued) APPC 14 data base file member 3 diagnostic message 3 escape message 3 files in BASIC 19 inquiry message 3 mixed file 3 remote files 22 status message 3 close considerations 14 close exceptions 14 Close File (CLOF) command 3, 4 close files (CLOSE) operation code (see CLOSE operation code) CLOSE operation code description 3, 6 with remote communication 6 CLOSE statement actions taken by file type 13 description 13, 19,21 example 19 for TRANSACTION file 13 formats 13 closed file, reopening 21 closed user group, NETCUGID parameter 14 closing cover, diskette magazine drive 11 closing files 19, 21 BASIC 19 CL 3 COBOL 13 PL/I 21 RPG 6 CLRDKT (Clear Diskette) command description 4 example 11 CLRJOBQ (Clear Job Queue) command description 4 example 11 CLRUB (Clear Library) command 4 CLROUTQ (Clear Output Queue) command description 4 example 11 CLRPFM (Clear Physical File Member) command 4, 22 CLRSAVF (Clear Save File) command 3, 4 CLRTRCDT A (Clear Trace Data) command 4 cluster configuration examples 1 CLS (class) parameter 4 CLS (CPF object) (see class(es) (CPF object)) CMC II (see 6240 Communicating Magnetic Card I Typewriter)

- 1. Installation and Device Configuration
- 2. CPF Concepts
- 3. CPF Programmer's Guide
- 4. CPF Reference-CL<br>5. CPF Reference-DD
- 5. CPF Reference-DDS
- 6. RPG III Reference
- 7. DFU Reference
- 8. SEU Reference
- 9.
- 10.
- 11.
- 12. Programmer's/User's WS Guide 20. 3270 Emulation
- 13.
- 14.
- 15.
- 16. Application Example 1
- Query Reference 17. RJEF Installation Planning Guide
- SDA Reference 18. RJEF Programmer's Guide
- Operator's Guide 19. BASIC Reference
	-
- COBOL Reference 21. PL/I Reference
- Data Communications Guide 22. DDM User's Guide
- Problem Determination Guide 23. Communications Admin. Guide
	- Master Index 2-21

## CMD (command key)  $\bullet$  coding example(s)

CMD (command key) 9, 12 CMD (Command) command definition statement description 4 example 3 CMD (CPF object) (see command (CPF object)) CMDKEY intrinsic function 19 CMPJRNIMG (Compare Journal Image) command 4 CMS (Conversational Monitor System) 4 CNLJOB (Cancel Job) command description 4, 20, 21 example 11, 15 CNLJOBABN (Cancel Job Abnormal) command 4, 11 CNLNETF (Cancel Network File) command 3, 4, 23 CNLRCV (Cancel Receive) command 4 CNLRDR (Cancel Reader) command description 4 example 11 CNLRJERDR (Cancel RJE Reader) command description 4, 18 example 18 CNLRJEWTR (Cancel RJE Writer) command description 4, 18 example 18 CNLROS (Cancel Request) command 4 CNLSPLF (Cancel Spooled File) command description 4 example 8, 11 CNLWTR (Cancel Writer) command description 4 example 11 CNP (see Communications Statistical Network Analysis Procedure) CNT intrinsic function 19 CNURT\$ intrinsic function 19 COBOL (Common Business-Oriented Language) (see also coding example) APPC 14 BSC 14 character set description 13 CL commands create COBOL program(s) (see CRTCBLPGM) debug COBOL program(s) (see ENDCBLDBG; ENTCBLDBG) coding form example 13 DDM considerations 22 definitions 1 feedback area use example 14 format identifiers 8 formats for 8 industry standards 13 installing 1 language, structure of 1 library (QCBL) 13 parameters specified for files 3 procedure statements for LU1 communications 14 program example (see S/38-IMS/VS; S/38-S/34) program structure 13 reserved words 13 source file (OCBLSRC) 13 source type, file 8 statements 13, 14 support 14

COBOL (Common Business-Oriented Language) (continued) syntax checker 13 verifying 1 COBOL command statement 13 CODE intrinsic function 19 code page 3, 4 CODE parameter, X.25 14 code selection (CODE parameter) 14 code(s) (see also edit codes) access 3,4 accounting 3 character 14 CICS/VS 14 condition 21 edit (see edit code) error log number 15 hardware error 15 IMS/VS 14 journal (see journal code) light indicator 15 machine check 15 PDP reference 15 return 14 system reference 15 codes, return 14 coding a CL program (see CL) coding a command 3 coding a parameter 3 coding a subroutine 6 coding example(s) (see also examples; sample programs; syntax) BASIC 19 CL programs to copy diskettes 16 to display menu 16 to execute application 16 to set application environment 16 to set library list 16 using data area 16 using fixed values 16 using variable values 16 COBOL 13 communications file for BSC 5 COPY DDS results 13 Data Division 13 DDM 22 DDS 13 display files 16 field reference file 16 header file 16 initialize a table to zero 13 INSPECT statement 13 master files 16 PERFORM statement 13 PL/I 21 Procedure Division 13 RPG programs 16 SEARCH statement 13 SPECIAL-NAMES paragraph 13 subscripting 13

j

coding example(s) (continued) transaction files 16 coding form(s) 6 (see also calculation specifications; COBOL coding forms; data descriptions; extension specifications; file description specifications; input specifications; line counter specifications; output specifications; translation table and alternate collating sequence coding sheet) coding format, for commands 12 cold start description 1, 15 install type prompt 15 procedure 1, 11 collating sequence (see also alternate collating sequence) alternate 6 ASCII 19 EBCDIC 19 in BASIC 19 normal 5, 6 colon (:) 4, 12 in IMAGE statement 19 COLOR keyword 5 color, using 3 column entries, arrays 19 column heading(s) APPC 14 for DFU displays 7 for logical files 5 for physical files 5 column separator 3, 5 combination edit codes 6 combined access method 22 combined arithmetic operations 13 combined condition 13 combined file 6 combining character strings 19 procedures 19 programs 19 comma (.) and decimal point, interchanging 13, 19 use of 4,5,19 Command (CMD) command definition statement 4 command (CMD) key 9, 12, 19 (see also CA key; CF key) command (CPF object) abbreviations 4 accessing definitions in CL programs 3

## and work sheet relationship 1 attention key (see CA key) attributes 3 authority needed to use 3 (see also authority) BASIC 19 changing (see CHGCMD) changing definition, effect on program 3 charts 4 (see also CL commands; lists of commands) CL, entry of 12 COBOL 13 coding (see coding a command) coding format 12 COMIT 6 commands change (see CHGCMD) create (see CRTCMD) delete (see DLTCMD) display (see DSPCMD) commands affecting 4 COMMIT 3 conditional execution 3 continuation 4 correction of errors in 12 creating 3, 4 (see also CRTCMD) CRTRPGPGM (Create RPG Program) command 6 using DDM 22 default, revert to 12 defining 3 (see also command definition; creating; defining) definition (see also command processing program; defining) accessing 3 changing, effect of 3 commands 4 default source file 8 deleting 3 description 3 displaying 3 examples 3 examples in nested lists 4 format for entering 8 object type 3 parameter combinations, valid 3

command (CPF object) (continued)

# Key

- 1. Installation and Device Configuration
- 2. CPF Concepts
- 3. CPF Programmer's Guide
- 4. 5. CPF Reference-CL
- 6. CPF Reference-DDS RPG III Reference
- 7. DFU Reference
- 8. SEU Reference
- 9. Query Reference 17.
- 10. SDA Reference 18.
- 11. Operator's Guide 19.<br>12. Programmer's/User's WS Guide 20.
- 12. Programmer's/User's WS Guide<br>13. COBOL Reference

prompt text 3

- 13. COBOL Reference 21.<br>14. Data Communications Guide 22. Data Communications Guide
- 
- 15. Problem Determination Guide 23. 16. Application Example 1
- 
- RJEF Installation Planning Guide
- RJEF Programmer's Guide
- BASIC Reference
- 3270 Emulation
- PL/I Reference
- DDM User's Guide
- Communications Admin. Guide

## command (CPF object) • command labels

command (CPF object) (continued) definition (continued) required parameters for 3 restricted values for a parameter 3 return value for a parameter 3 separators, rules for using 8 source listing 3 source type 8 statements 4 use of qualified name 3 uses 4 valid parameter 3 with mixed list 3 with simple list 3 definition statement creating user-defined commands 4 descriptions 3, 4 deleting (DLTCMD) 4 delimiters (see delimiters) description additional considerations 4 coded examples 4 function of command 4 introduction 4 parameter descriptions 4 restrictions on use 4 syntax diagram of command 4 where command can be entered 4 device emulation 20 DIA command 3 displaying 4 (see also DSPCMD) duplication 12 effect of changing definition 3 emulation (3270) 20 entry facilities 12 (see also prompt display) entry, examples 11 examples of creating 3 execution example 12 function key, summary of 12 (see also CA key; CF key) function, obtaining 12 functional categories of 12 generated by RJEF 18 generated from programmer menu 12 grouping menu 12 IBM-supplied CL 4 IDU 7 DFU 7 Query 9 SDA 10 SEU 8 in functional command groups 4 in master matrix chart 4 key (see CA keys; CF keys) labels 4 (see also label) line 8 listing of those in CL program 3 listing usage 3

command (CPF object) (continued) lists 3,4 logging in CL program 3 lower-level 12 name abbreviations used in 4 defining prompt text 3 description 4 how abbreviated 4 in CL 12 in syntax diagrams 4 partial 12 not valid in CL program 3 parameter, prompting 12 parameters 4 (see also parameter) processing overview 3 processor (QCL) 3 programmer menu 12 purpose 4 RJEF 17, 18 security considerations 11 (see also authority) selection 12 selection menu 12 signing off through 12 SNA 14 string, display 12 submitting 3 summary, configuration commands 11, 14 syntax coded form 4 DDM names 22 description 4, 12 diagram form 4 rules 4 system operator 11 system operator menu 12 tailoring in CL program at execution time 3 usage (see LSTCMDUSG) 3 using fixed values 16 using uppercase and lowercase 11 validity checking 3 command considerations for CICS VS 14 command description (see command (CPF object)) command entry display 11, 12, 19 command entry facilities, using 11 command entry, examples 11 command execution program (QCAEXEC) 3 command files 17, 18 command function keyboard template CPF 12 DFU 7 Query 9 RPG 6 SDA 10 SEU 8 command input, host system 18 command keys in BASIC 19 command labels 11

(see also labels)

command list 11 (see also list of commands; command (CPF object)) command name for menu, specifying 10 command processing program (CPP) (see also command definition) description 3 example 3 parameter values 4 passing values to 3 writing 3 command processor (control language processor (OCL)) 4 command processor program (OCL) 3 command source file (OCMDSRC) 3 command summary 14 commands BASIC 19 SNADS 23 comments BASIC 19 character-string, definition 13 coding in CL 3 coding in COBOL 13 continuation 3 DDS 5 delimiters for 4 description 4 for documentation 3 for files 5 for program documentation 6 format identifiers 8 formats for COBOL 8 DDS 8 RPG III 8 in DDS source 10 in Identification Division 13 on array input records 6 on specifications 6 order in auto report generated program 6 PL/I 21 punctuation characters valid in 13 RPG 6 use of asterisk (\*) 6 commitment control commands affecting 4 DDM 22 definition 4 description 3, 6 performance 21

commitment control (continued) PLiCOMMIT subroutine 21 PLIROLLBACK subroutine 21 using records locks 21 common area 6 data concepts 13 entries 6 I/O feedback area 14 object attributes 3 phrases, arithmetic statements 13 processing facilities 13 communications entries for APPC 14 communicate with system, cannot 15 communicate with work station, cannot 15 communication(s) access methods 17, 22 adding a remote work station 1 advanced program-to-program commands 4,11, 14 displays 11 messages 11 worksheets 1 application considerations 14 applications 23 BSC entry for 17 BSC, work sheets required 1 configuration elements 14 control unit description (see control unit description) controllers 17 DDM, using APPC 22 description 3 device-dependent feedback area 14 device description (see device description) device file (see also BSC) APPC 14 changing (see CHGCMNF) commands change (see CHGCMNF) create (see CRTBSCF; CRTCMNF) display attributes (see CHGVAR) override (see OVRCMNF) commands affecting (charts) 4 creating (see CRTBSCF; CRTCMNF) DDS keywords 14 defining 4 description 14

- 1. Installation and Device Configuration
- 2. CPF Concepts
- 3. CPF Programmer's Guide
- 4. CPF Reference-CL
- 5. CPF Reference-DDS 6. RPG III Reference
- 7. DFU Reference
- 8. SEU Reference
- 9.
- 10.
- 11.
- 12. Programmer's/User's WS Guide 20. 3270 Emulation
- 13. COBOL Reference 21. PL/I Reference
- 14. 15.
- 
- 16. Application Example 1
- Ouery Reference 17. RJEF Installation Planning Guide
- SDA Reference 18. RJEF Programmer's Guide
- Operator's Guide 19. BASIC Reference
	-
	-
- Data Communications Guide 22. DDM User's Guide
- Problem Determination Guide 23. Communications Admin. Guide

#### communication(s)  $\bullet$  compiler

communication(s) (continued) device file (continued) displaying attributes 4 (see also CHGVAR) examples 14 name 14 overriding (see OVRCMNF) support attributes 14 device support 2 devices 11 entry 3,23 entry, RJE 4 error message 15 error recovery 11 examples 1 exception/error handling 6, 11 file APPC 14 BSC 5 coding example 5 data description specifications for 5 DDM 22 definition 5 keywords 5 PL/I 21 positional entries 5 redirecting 3 file commands change (see CHGBSCF; CHGCMNF) create (see CRTBSCF; CRTCMNF) override (see OVRBSCF; OVRCMNF) file, COBOL (see data communications file) file, format for 8 host considerations 14 line description (see line description) line status displays 11 line status, rotary switch setting 11 line status, testing 15 lines 23 link disconnection 14 mode 14 moving remote work stations network statistical analysis procedure (CSNAP) 15 operator procedures 11 parameters 23 peer considerations 14 PL/I 14 problem, remote completion qualifiers 15 determining procedure to use 15 handling 20 obtaining needed information 15 overview 15 problem determination procedures 15 summary form 15 when to use procedures 15 program-user 2 queue 23 remote 6 session 23 SNA LU1, work sheets required 1

communication(s) (continued) SNADS (SNA distribution services) 11, 14, 22 support 3 with non-PL/I programs 21 with objects in system 6 with the host system 17, 18 X.25 (see X.25 communications) communications application considerations 14 communications characteristics (GROUP macroinstruction) 14 Communications Control Program, System 3, 14 communications device-dependent feedback area 14 communications error recovery procedures 14 communications files 14 communications host considerations 14 communications line problem 15 communications line statistics (QCSNAP) system value 3 communications lines, testing 15 communications link disconnection (DISCNT parameter) 14 communications link states 14 communications mode (DUPLEX parameter) 14 communications peer considerations 14 communications problem 15 communications problem summary form 15 Communications Recovery Limit (QCMNRCYLMT) system value 14 Communications Statistical Network Analysis Procedure (CSNAP) 4, 15 communications support, BSC 14 COMP (compare) operation code 6 compare (COMP) operation code 6 compare and branch (CABxx) operation code 6 Compare Journal Images command (CMPJRNIMG) 4 compare operations 6 compare value, RECIO DDS keyword 14 compare values, duplicate 14 compare, arithmetic alternate collating sequence 6 comparing expressions 19 comparing journal images 3 comparison of immediate, delay, and rebuild maintenance 3 comparison rules, Boolean operands 13 comparisons, system to system 17 compatibility (see conversion considerations) compilation listing, browsing a 8 requesting 8 compilation date in source listing 2 COMPILE command 19 compile-time array or table (see array; table) compiled programs, calling 19 compiler /COPY 6 data areas 6, 13 DDM considerations 22 debugging examples 13 debugging options 6, 13 directing statement 13 directives 6 error message organization 6 features 2 IPR layout 13 listing enhancements 6

compiler (continued) listings browse 8,21 date on 8 errors 8 for CL program 3 generated by a create file command 5 printing 16 showing effect of screen size on field location 5 with description of its parts 5 messages 13 options, description 13 output listing description 13, 19 listing examples 13, 19, 21 overview 6, 13 phases 6, 13 segments 21 service information 6, 13, 19 subroutines 13 compiling (see also creating) an auto report source program(s) 6 CL program 4 programs in BASIC 19 source program(s) 5, 6, 21 completing a transmission 14 completion code, IMS/VS 14, 19 completion message(s) (see also message) description 3, 4, 23 for save/restore 3, 23 receiving 4 sending (see SNDPGMMSG) completion qualifiers 15 complex conditions 13 expressions 4 component type 14 composing UDS source 9 composite key description for files 5 operation codes 6 composite of operands 13 compressing a file 3 compressing data 14 compressing text 14 COMPUTE (compute) UDS source statement 9 compute processing option (on query modify menu) 9

### COMPUTE statement 13 computer-name as system-name 4 common data 13 control transfers 13 form of 13 language considerations 13 concatenated field length 3 sign 3 with decimal positions changed 5 with field length changed 5 concatenating copies of a string 2 1 concatenating data items 13 concatenation in BASIC 19 concatenation operator  $1/ 4, 5$ & 19 concepts data base 2 data description 13 data management 2 DDM 22 segmentation 13 Sort/Merge 13 system 2 work management 2 concurrency considerations for data base file 3 concurrent service 2 condition codes BASIC 19 COBOL 13 PL/I 21 RPG 6 handling 21 indicators 11, 15 underflow 2 1 unspecifiable 21 zerodivide 21 condition indicators BASIC 19 COBOL 13 general 10 PL/I 21 RPG 6 condition-name

compute processing prompt description 9

#### Key

- 1. Installation and Device Configuration
- 2. CPF Concepts
- 3. CPF Programmer's Guide
- 4. CPF Reference-CL
- 5. CPF Reference-DDS
- 6. RPG III Reference
- 7. DFU Reference
- 8. SEU Reference
- 9. Query Reference 17.<br>10. SDA Reference 18.
- 
- 10. SDA Reference 18.<br>11. Operator's Guide 19.
- 11. Operator's Guide 19.<br>12. Programmer's/User's WS Guide 20. 12. Programmer's/User's WS Guide 20.<br>13. COBOL Reference 21.

BASIC 19

- COBOL Reference
- 14. Data Communications Guide 22.<br>15. Problem Determination Guide 23.
- 15. Problem Determination Guide<br>16. Application Example 1
- Application Example 1
- RJEF Installation Planning Guide
- RJEF Programmer's Guide
- BASIC Reference
- 3270 Emulation
- PL/I Reference
- DDM User's Guide
- Communications Admin. Guide
	- Master Index 2-27

condition-name (continued) COBOL 13 condition 13 description 13 entry 13 example 13 format 13 formation rules 13 PL/I 21 qualification format 14 RPG 6 screen size 3, 5 switch-status condition 12 conditional end-of-bracket 14 conditional execution of a command 3 conditional expressions complex conditions 13 simple conditions 13 conditional statement, categories of 13 conditional variable condition-name condition tests 13 condition-name entries 13 conditioning based on indicators being off 3 calculations 6 command keys 10 display attributes 10 field(s) 10 files 6 (see also external indicators) indicators 6 keyword(s) 10 messages 10 output 6 subfile message(s) 10 conditions complex 13 error 19 logical 19 simple 13 testing 19 used in BASIC 19 configuration APPC 14,23 APPC, for DDM 22 commands 4 control unit description 1, 14, 20 customizing the RJEF 18 DDM 22 description 1, 13 device 1, 14, 20 devices 1 display station pass-through 23 display stations 1 Displaywriter 23 Distributed Host Command Facility (DHCF) elements for communications 14 examples device emulation 20 host system 20 remote work station

configuration (continued) examples (continued) RJEF 17 system devices 1 System/38 14 System/38 Finance Support 1 work station controller 1 3270 emulation 20 magnetic tape drives 1 menu 1, 11 objects, IBM-supplied 1 Personal Services/36 DLS 23 planning local work station 1 remote work station printers 1 prompt 17, 18 remote communications SNA communications 1 work sheet 17 work stations 1 X.25 communications configuration considerations 14 configuration elements for communications 14 configuration examples 14 Configure Distribution Services command (CFGDSTSRV) 4, 23 configuring an RJEF system 17, 18 APPC, for DDM 22 auxiliary storage 3 DHCF (Distributed Host Command Facility) J. Finance Support, System/38 1 printers 1 SNADS (SNA distribution services) X.25 communications 1 CONFIRM DDS keyword 14 confirm function 14 confirm on evoke record 14 confirm received with no data 14 confirm request 14 confirm request received 14 confirmation level for APPC 14 connection resolution 14 connection status for SNA 20 connection type 14 connection type (CNN parameter) 14 connection type, physical (WIRE parameter) 14 connection, initial (lNLCNN parameter) 14 connection, switched line (SWITCHED parameter) 14 connective words 5 consecutive processing 6, 19 consecutive record processing 2 console (see also system console) attributes 4 input 17, 18 JES3 18 operational unit (OU) number for 4 output 17, 18 RJEF 17 varying-on (see VRYDEV)

#### constant field, description  $\bullet$  control unit

constant field, description 3, 5 constant value(s) character string 4 decimal 4 defining for a parameter 3 logical 4 types 4 constants (see also edit word; literals) adding to work display example 10 assigning to arrays 19 character 19 deleting from work display 10 description 5, 19 displaying 5, 11 figurative 6 general keywords for 10 mathematical 19 moving on work display 10 numeric 19 output 10 removing from work display 10 reviewing on field list 10 rules for use on output specifications 6 specifying display attributes 10 contention for BSC lines 4 contention resolution 14 contention state 14 contiguous storage, allocating for members 3 continuation (see also add after; plus sign) character BASIC 19 COBOL 13 DDS 5 RPG III 6 command (see command continuation) CONTINUE statement 19 continue system operation (QSCPCONS) system value 11 continuing prompts 9 contributing file overrides 4 commands control block, spooling (see spooling control block) control break 6 (see also control field; control group; control level indicators) control characters ASA 21 BSC 14,18,20 MTAM 18 control characters on menu definition display 10

## (see also control break; control level indicators) control flow 13 control group 6 (see also control break; control field; control level indicators) general information 6 control language (see Cl) control language character set 4 control language commands (see Cl; program) control language processor (QCl) 4 control language program (see Cl) control language program command (CRTClPGM) 4 control language source file (QClSRC) 3 control level indicators (see conditioning calculations; control break; control groups; control level indicators) control of segmentation 13 control panel, work station 12 Control Program Facility (see CPF) control record format, subfile 6 control record, subfile 3, 5 control specification data area 6 description 6 format for RPG 8 in BASIC 19 control statement EOF (End-of-File) 18, 19 READFllE 18 control table, terminal 14 control transfer 13 command (see TFRCTl) control unit (see also control unit description) address 1, 4, 14, 20 APPC 14 attached 14 BSC 1, 14 **BSCT** describing to CPF 1 characteristic dependencies 14 power (see PWRCTlU) status (see DSPCTLSTS) vary (see VRYCTlU) example 17 magnetic tape 1 peer 1, 14

control field 6

#### Key

- 1. Installation and Device Configuration 9.
- 2. CPF Concepts 10.
- 3. CPF Programmer's Guide 11.<br>4. CPF Reference--CL 12.
- CPF Reference-CL 12.
- 5. CPF Reference-DDS 13.
- 6. RPG III Reference 14.<br>14. DFU Reference 15.
- 7. DFU Reference<br>8. SEU Reference
- SEU Reference 16.
- Query Reference
- SDA Reference Operator's Guide
- 
- Programmer's/User's WS Guide

problem 15 PU2 1, 14

- COBOL Reference
- Data Communications Guide
- Problem Determination Guide
- Application Example 1
- 17. RJEF Installation Planning Guide
- 18. RJEF Programmer's Guide<br>19. BASIC Reference
- 19. BASIC Reference<br>20. 3270 Emulation
	- 3270 Emulation
- 21. Pl/I Reference
- 22. DDM User's Guide<br>23. Communications A
	- Communications Admin. Guide

control unit (continued) SNA describing to CPF 1 SNA LU1 (PU2 control unit) 1, 14 status 20 type 14 varying online and offline (see powering; varying) work station controllers 1 3411 magnetic tape 1 5251 display station 1 control unit address (CTLADR parameter) 14 control unit characteristic dependencies 14 control-unit-dependent device characteristics 14 control unit description (see also control unit) attributes 14, 17 authority needed 3 changing 14 (see also CHGCUD) characteristics 14 commands change (see CHGCUD) create (see CRTCUD) delete (DLTCUD) 4, 14 display (DSPCUD) 4 status (see DSPCTLSTS) commands affecting 4 creating 1. 14, 17, 20 (see also CRTCUD) deleting (DLTCUD) 4, 14 description 3, 4, 15 display station 1 displayed as stored in QSYS library 4 displaying (DSPCUD) 4, 14 examples, S/38 14 IBM-supplied 1, 3 in master matrix chart 4 library 4 location of 3 magnetic tape 1 name 14 name, determining 15 planning 1 purpose 4 relationships 14 stored in internal system 4 tape controller (QTAPE) 1, 4 work sheet 1 work station controllers 1 3274 Display Station 1 3411 Magnetic Tape 1 3430 Magnetic Tape 1 5251 Display Station 1 control unit description (CUD) 14 control unit description worksheet, RJEF 14 control unit type (TYPE parameter) 14 control unit, attached (CTLU parameter) 14 control variable 19 controlled cancel 19 controlled termination 17, 18

controller problem, work station 15 controller station address 1, 4 controlling access to systems 2, 3 an RJEF system 17, 18 batch jobs 11 cursor position (see cursor) DDM conversations 22 devices through commands 11 iob operations 11 logic flow in CL programs 3 readers and writers 11 spooling queues and files 11 subsystem restrictions 4 controlling subsystem (QCTL) 3 controlling subsystem class (QCTL) 3 controlling subsystem description (QCTL) 3 controlling subsystem job description (QCTL) 3 controlling subsystem job queue (QCTL) 3 controlling subsystem name (QCTLSBSD) system value 11 controlling subsystem, alternate 1 controls and indicators 11 CONV error condition 19 convention(s) for naming objects 17 node 10 23 used in representing commands 11 conversation type matching 14 conversation type, selecting 14 Conversational Monitor System (CMS) 4 conversations APPC 14,23 asynchronous 14 DDM 22 relationship to session 14 synchronous 14 terminating 14 with 3270 emulation 20 conversion considerations 17 fixed-point 21 floating-point 21 of data type 5, 13, 19 rules for copying files 3 Conversion Reformat Utility (QS3E) 1, 3 DDM considerations 22 Convert Binary to Decimal (CUTBINDEC) sample command 3 convert data character to hex 5 Convert Date command (see CVTDAT) Convert Decimal to Binary (CVTDECBIN) sample command 3 Convert Output Queue command (CVTOUTQ) 3 Convert Subsystem command (CVTSBS) 3 Convert To Virtual Disk command (CVTVDKT) 4 converting 19 data types (see converting data types) degrees to radians from System/34 to System/38 output queues 3 problem data 21 radians to degrees to a character value

#### **converting. CPUTIME Intrinsic function**

converting (continued) to hexadecimal values to lowercase letters to numeric value to uppercase letters converting data types BASIC 19 COBOL 13 logical files 5 PL/I 21 RPG 6 converting the format of a date 3 (see also CVTDAT) copy (see also duplicate) compiler specifications for 6 control character for menu 10 file 11 from browse member 8 function, auto report 6 line commands 8 messages 4 target (A, B) 8 copy (C) line command 8 copy after (control character for menu) 10 Copy File command (see CPYF) Copy From Diskette command (CPYFRMDKT) 4 Copy From Tape command (CPYFRMTAP) 4 Copy From Virtual Disk command (see CPYFRVDK) copy n records (Cn) line command 8 Copy Source File command (CPYSRCF) 4 Copy Spooled File command (CPYSPLF) 4 COPY statement 13 Copy To Diskette command (CPYTODKT) 4 Copy To Tape command (CPYTOTAP) 4 Copy To Virtual Disk command (see CPYTOVDK) copying files 2, 3, 4, 11, 22<br>(see also CPYF; file) copying source files from a diskette 3 copying to and from source files 3 correcting an error on programmer menu 12 correcting batch job condition in system 15 COS intrinsic function 19 cosine 19 count, hop 23 cover, diskette magazine drive 11 CPF (Control Program Facility) command function key summary 12 edit codes 5

CPF (Control Program Facility) (continued) information, backup 11 installation 1, 11 naming conventions 3 object names (chart) 4 object naming rules 4 object types charts listing 4 class 4 commands 4 control unit description 4 data areas 4 description 2 device description 4 edit description 4 file 5 forms control table 4 iob description 4 job queue 4 journal 4 journal receiver 4 library 4 line description 4 message file 4 message queue 4 output queue 4 print image 4 program 4 session description 4 subsystem description 4<br>table 4 user profile 4 provided libraries 2, 4 subsystems 2 user profiles 2 starting 11, 16 subsystem description 4 terminated indicator (QABNORMSW) system value 11 terminating 11, 16 (see also TRMCPF) CPI (characters per inch) keyword 3 parameter 3 CPP (see command processing program) CPU 3 CPUTIME intrinsic function 19

- 1 . Installation and Device Configuration
- 2. CPF Concepts
- 3. CPF Programmer's Guide
- 4. CPF Reference-CL
- 5. CPF Reference-DDS
- 6. RPG III Reference
- 7. DFU Reference
- 8. SEU Reference
- 9. Query Reference 17.<br>10. SDA Reference 18.
- 10. SDA Reference 18.<br>11. Operator's Guide 19.
- 11. Operator's Guide 19.<br>12. Programmer's/User's WS Guide 20.
- 12. Programmer's/User's WS Guide 20.
- 13. COBOL Reference 21.<br>14. Data Communications Guide 22.
- 14. Data Communications Guide 22.<br>15. Problem Determination Guide 23.
- 15. Problem Determination Guide<br>16. Application Example 1 Application Example 1
- RJEF Installation Planning Guide
- RJEF Programmer's Guide
- BASIC Reference
- 3270 Emulation
- PL/I Reference
- DDM User's Guide
- Communications Admin. Guide

## CPYF (Copy File) command ● creating

CPYF (Copy File) command (see also copying files) DDM considerations 22 description 4, 11 example 11 for online backup 3 functions 3 in BASIC 19 monitoring for zero records 3 resending completion message 3 to copy 3 to display data base records 3 to exclude records 3 to select data base members 3 to select records 3 CPYFRMDKT (Copy From Diskette) command 4 CPYFRMT AP (Copy From Tape) command 4 CPYFRVDK (Copy From Virtual Disk) command DDM limitation 22 description 4 CPYSPLF (Copy Spooled File) command 4 CPYSRCF (Copy Source File) command 4 CPYTODKT (Copy To Diskette) command 4 CPYTOTAP (Copy To Tape) command 4 CPYTOVDK (Copy To Virtual Disk) command DDM limitation 22 description 4 CR trailing character 19 create application phase 7 Create Auto Report Program command (see CRTRPTPGM) Create BASIC Program command (CRTBASPGM) 4, 12, 19,22 Create BSC File command (see CRTBSCF) Create Card File command (CRTCRDF) 4 create CL program display 10 create CL program prompt 10 Create Class command (see CRTCLS) Create COBOL Program command (CRTCBLPGM) 4, 12, 13,22 Create Command command (see CRTCMD) Create Communications File command (see CRTCMNF) Create Control Language Program command (CRTCLPGM) 2, 4, 12 Create Control Unit Description command (CRTCUD) description 4 NETRVSCRG (net reverse charge) parameter 14 Create Data Area command (see CRTDT AARA) Create Data Queue command (CRTDTAQ) 3,4 Create DDM File command (CRTDDMF) 4,22 Create Device Description command (see CRTDEVD) Create DFU Application command (CRTDFUAPP) 4, 12 Create DFU Definition command (CRTDFUDEF) 4, 7 Create Diskette File command (CRTDKTF) 4 create display device file 10 Create Display File command (see CRTDSPF) create display file prompt 10 Create Duplicate Object command (CRTDUPOBJ) 3,4 Create Edit Description command (see CRTEDTD) Create File command 19 Create Forms Control Table command (see CRTFCT) Create Graphics Symbol Set command (CRTGSS) 4

Create Job Description command (see CRT JOBD) Create Job Queue command (see CRT JOBQ) Create Journal command (CRTJRN) 4 Create Journal Receiver command (CRT JRNRCV) 4 Create Library command (CRTLlB) 4, 12 Create Line Description command (see CRTLlND) Create Logical File command (see CRTLF) Create Message File command (see CRTMSGF) Create Message Queue command (see CRTMSGQ) Create Mixed File command (see CRTMXDF) create new records (WRITE) operation code (see WRITE operation code) Create Output Queue command (see CRTOUTQ) Create Physical File command (see CRTPF) Create PL/I Program command (CRTPLlPGM) 4, 12, 21 Create Print Image command (see CRTPRTIMG) Create Printer File command (see CRTPRTF) Create Query Application command (CRTQRY APP) 4, 12 Create Query Definition command (CRTQRYDEF) 4, 9 Create RJE Configuration command (see CRTRJECFG) create RJE configuration prompt 17 Create RPG Program command (CRTRPGPGM) 6 Create Save File command (CRTSAVF) 3,4 Create Session Description command (CRTSSND) 17, 18 Create Source Physical File command (see CRTSRCPF) Create Spelling Aid Dictionary command (CRTSPADCT) 4 Create Subsystem Description command (see CRTSBSD) Create Table command (CRTTBL) 4 Create Tape File command (see CRTT APF) Create User Profile command (CRTUSRPRF) 4, 14,23 Create Virtual Disk command (CRTVDISK) 4 creating (see also customizing; examples) access path for a logical file member 3 application(s) 7, 9 auto report program (see CRTRPTPGM) BASIC procedures 19 batch subsystem description 3 BSC device files 17 card file(s) 3 CL program(s) (see also CRTCLPGM) description 3 examples 16 for menu(s) 10 class(es) (see class) COBOL program (see CRTCBLPGM) command 3 communications file(s) (see communications) control unit description(s) (see also CRTCUD) APPC 20 command 7 command function keys 7 example 7 for nonswitched line 17 for switched line 17 function control keys 7 controlling subsystem 3 data area(s) (see data area) data base source file 3

J

#### creating • CRTBASPGM (Create BASIC Program) command

creating (continued) DDM file 22 device description(s) (see device description) device file 17 DFU application(s) 7, 12, 16 (see also DFU) diskette file(s) (see diskette file) display file(s) (see display file) display record format(s) 10 distribution lists 23 duplicate objects 3 edit description(s) 3 (see also edit description) examples of user profile 3 field reference file description 3 example 16 file(s) 5 (see also communications) IOU applications (see IOU) in BASIC 19 filed documents 23 forms control table 17 interactive subsystem description 3 job description(s) (see job description) job queue 3, 17 (see also job queue) journal 3 journal receiver 3 libraries 3 (see also library) line description(s) 4, 14 (see also line description (CPF object)) logical file 3 (see also logical file) master file 16 menu(s) description 10 example 10, 16 message file 3 (see also message file) message queue (see message queue) mixed files 3 mixed record format 10 object using a source file 3 object(s) 4, 12 objects in a user ASP 3 OPEN statement 19

### creating (continued) output file 17 output queue(s) (see output queue) physical file 3 (see also physical file) print image(s) 1 printer file(s) (see printer file) printers 17 program 16 program described device file 3 program(s) (see CRTCLPGM; CRTRPGPGM; CRTCBLPGM) programmer output queue 3 punches 17 queryapplication(s) 9, 12, 16, 22 readers 17 RJE configuration 17 RJEF device description 17 RJEF message queue 17 RJEF user profile 17 routing entry for readers 17 RPG program (see CRTRPGPGM) second interactive job(s) 11 session description 17 source file 3, 16 (see also source file) source member(s) 8, 12 subfile(s) 10 subsystem 3 (see also subsystem description) table(s) (see table) tape file (see tape file) to-file on CPYF command 3 transaction file 16 translate table(s) 1, 3 user profile 3, 16 (see also user profile) user profile using PASSWORD ("NONE) 3 creating a departmental group profile 3 creating line descriptions (CRTLIND command) 14 creation date of an input data file 3 cross-reference listing example 6 how to request for RPG III source program 6 in BASIC 19 cross-referencing aids (see documentation aids) CRTBASPGM (Create BASIC Program) command 4, 12, 19, 22

- 1. Installation and Device Configuration
- 2. CPF Concepts
- 3. CPF Programmer's Guide
- 4. CPF Reference-CL
- 5. CPF Reference-DDS
- 6. RPG III Reference
- 7. DFU Reference
- 8. SEU Reference
- 9. Query Reference 17.<br>SDA Reference 18.
- 10.<br>. . SDA Reference 18.<br>Operator's Guide 19.
- 11. Operator's Guide 19.
- 12. Programmer's/User's WS Guide 20.<br>-
- 13. COBOL Reference 21 .
- 14. Data Communications Guide 22.
- 15. Problem Determination Guide 23.
- 16. Application Example 1
- RJEF Installation Planning Guide
- RJEF Programmer's Guide
	- BASIC Reference
	- 3270 Emulation
	- PL/I Reference
- DDM User's Guide
- Communications Admin. Guide

### CRTBSCF (Create BSC File) command • CRTRPGPGM (Create RPG Program) command

CRTBSCF (Create BSC File) command description 4, 12, 14,20 example 14, 17 CRTCBLPGM (Create COBOL Program) command 4,12, 13,22 CRTCLPGM (Create Control Language Program) command 2, 4, 12 CRTCLS (Create Class) command APPC 14 BSC 14 description 4 example 17 LU1 14 CRTCMD (Create Command) command description 4, 12 examples 3 relationships 3 CRTCMNF (Create Communications File) command APPC 14 description 4, 12 example 14, 17 LU1 14 CRTCRDF (Create Card File) command 4 CRTCUD (Create Control Unit Description) command APPC 14 BSC 14 description 4, 17,20 LU1 14 CRTDDMF (Create DDM File) command 4,22 CRTDEVD (Create Device Description) command APPC 14 BSC 14 DDM 22 description 4, 18, 20 LU1 14 CRTDFUAPP (Create DFU Application) command 4, 12 CRTDFUDEF (Create DFU Definition) command 4, 7 CRTDKTF (Create Diskette File) command 4 CRTDSPF (Create Display File) command 14 description 4, 12 example 4 in BASIC 19 CRTDT AARA (Create Data Area) command description 4 example 3 CRTDT AQ (Create Data Queue) command 3, 4 CRTDUPOBJ (Create Duplicate Object) command 3,4 CRTEDTD (Create Edit Description) command description 4 example 3 CRTFCT (Create Forms Control Table) command description 4, 17, 18 example 17, 18 CRTGSS (Create Graphics Symbol Set) command 4 CRT JOBD (Create Job Description) command description 4 example 3, 14, 16, 17 CRT JOBQ (Create Job Queue) command description 4 example 3, 17 CRT JRN (Create Journal) command 4

CRT JRNRCV (Create Journal Receiver) command 4 CRTLF (Create Logical File) command description 3, 4, 12, 21 example 3 explanation of parameters 3, 4 in BASIC 19 CRTLIB (Create Library) command 4, 12 CRTLIND (Create Line Description) command APPC 14 as created by the CRTRJECFG command 18 BSC 14 description 4, 18,20 example 20 LU1 14 CRTMSGF (Create Message File) command description 4 example 3 CRTMSGQ (Create Message Queue) command description 4, 12 example 17, 23 CRTMXDF (Create Mixed File) command APPC 14 BSC 14 description 12, 13 example 3 LU1 14 prompt 10 CRTOUTQ (Create Output Queue) command 23 description 4 example 3 CRTPF (Create Physical File) command adding the first member 4 APPC 14 BSC 14 dependent parameter relationships explained 4 description 4, 12 example 3, 17 example of PUBAUT parameter 3 explanation of parameters 3 in BASIC 19 LU1 14 to create 3 (see also qualified) CRTPLlPGM (Create PL/I Program) command 4, 12, 21 CRTPRTF (Create Printer File) command APPC 14 BSC 14 description 4, 12, 20 example 17 LU1 14 CRTPRTIMG (Create Print Image) command description 4 example 3 CRTQRY APP (Create Query Application) command 4, 12 CRTQRYDEF (Create Query Definition) command 4, 9 CRTRJECFG (Create RJE Configuration) command description 17, 18 example 17, 18 prompts 17 CRTRPGPGM (Create RPG Program) command debugging parameters 6

J

### **CRTRPGPGM (Create RPG Program) command ● cycle, program**

CRTRPGPGM (Create RPG Program) command (continued) description 4, 6, 12 examples 16 using remote files 22 CRTRPTPGM (Create Auto Report Program) command debugging parameters 6 description 4, 6, 12 using remote files 22 CRTSAVF (Create Save File) command 3,4 CRTSBSD (Create Subsystem Description) command batch example 3 description 4 example 17 for controlling subsystem 3 interactive example 3 CRTSPADCT (Create Spelling Aid Dictionary) command 4 CRTSRCPF (Create Source Physical File) command description 4 example 3 CRTSSND (Create Session Description) command 17, 18 CRTT APF (Create Tape File) command description 4 example 3 CRTTBL (Create Table) command 4 CRTUSRPRF (Create User Profile) command 4, 14,23 CRTVDISK (Create Virtual Disk) command 4 Cryptographic Facility installing 1 verifying 1 CSM 15 (see also dump procedures) CSNAP (Communications Statistical Network Analysis Procedure) 4, 15 CSSF sign-on and sign-off code for CICS/VS 14 CTL (see control unit) CTLU (see control unit) CU (see control unit) CUD (see control unit description) CUR parameter 19 CURCOL intrinsic function 19 currency symbol (see also dollar sign; fixed currency symbol; floating currency symbol) description 3 fixed 5 fixed insertion symbol 13 floating 5,10, 19 floating insertion symbol 13 specified in CRTEDTD command 4

currency symbol (continued) use in edit word 6 use of 4,5 current date and time 16 current input, erasing 12 current number of array dimensions 19 current record pointer, description 13 current source file 19 CURROW intrinsic function 19 cursor address 5 blinking 3,5, 12 control code 5 description of 12, 19 error, position of 12 movement keys 11, 12 movement keys, system console keyboard 11 placing 3, 19 positioning at specific field 3 description 20 examples 5 for display file 3 for initial display of subfile record 3 with Fold key 3 with Help key 19 with Roll key 3 with Truncate key 3 with two subfile records displayed 3 right-to-Ieft support 3 to display second-level messages 12 customer engineer user profile (QCE) 3 (see also user profile) Customer Information Control System (see CICS/VS) customer inquiry program, example 21 customer review program example 5 CVTBINDEC (Convert Binary to Decimal) sample command 3 CVTDAT (Convert Date) command 4 CVTDECBIN (Convert Decimal to Binary) sample command 3 CVTOUTQ (Convert Output Queue) sample command 3 CVTSBS (Convert Subsystem) command 3 CVTVDKT (Convert To Virtual Disk) command 4 cycle, program 6

- 1. Installation and Device Configuration
- 2. CPF Concepts
- 3.
- 4. CPF Reference-CL
- 5. CPF Reference-DDS
- 6. RPG III Reference
- 7. DFU Reference
- 8. SEU Reference
- 
- SDA Reference
- Operator's Guide
- CPF Programmer's Guide 19.<br>CPF Reference–CL 12. Programmer's/User's WS Guide 20. 12. Programmer's/User's WS Guide 20.
	- 13. COBOL Reference 21.<br>22. December 20. December 20. December 20. December 20. December 20. December 20. December 20. December 20.
	- 14. Data Communications Guide 22.
	- 15. Problem Determination Guide 23.<br>16. Application Example 1 Application Example 1
	-
- 9. Cuery Reference **17.** RJEF Installation Planning Guide<br>10. SDA Reference 18. RJEF Programmer's Guide
	- RJEF Programmer's Guide
	-
	- 3270 Emulation
	- PL/I Reference
	- DDM User's Guide
	- Communications Admin. Guide

# D

DAF (see destination address field) damage of user-defined objects 3 damaged diskettes 15 objects 15 queues 11 system 15 tape files 3 tape files, messages 11 data (see also host system data) access to 17, 18 areas 3 arrays 19 character 19 compression 3 description of 2 distributed 22 error return 14 fixed-point 21 floating-point 21 high 23 internal (see internal data) low 23 magnetic stripe 5 numeric 19 passing between procedures 19 queue 3 reading from diskette 16 remote file 22 rights 17 routing 2 spooled file (see spooled file data) storage 17, 18, 19 trace (see trace data) types 3 validation (see validity checking) verification 7 data alignment 13,21 data area(s) accessing in CL programs 3 authority needed 3 auto report program 6 changing 3 (see also CHGOT AARA) commands change (see CHGOT AARA) create (see CRTOT AARA) declare (see DCLOT AARA) delete (see DLTDTAARA) display (see DSPDTAARA) receive (see RCVDTAARA) send (see SNDDTAARA) commands affecting 4 commands used in CL programs 3 compiler 6 creating 3 (see also CRTDTAARA)

data area(s) (continued) data structure 6 declaring 3 (see also OCLDT AARA) defining 6 deleting (see DLTDTAARA) description 2, 3, 4 displaying 3 (see also DSPDTAARA) how to access 6 in master matrix chart 4 information 6, 19 initial value 3 local 6 object type 3 of SEU modules 8 operations 6 printing 6 receiving 3 (see also RCVDTAARA) referencing in a CL program 3 restrictions 6 retrieval 4, 6 SOA 10 sending 3 (see also SNDDTAARA) unlocking 6 used to access data area 6 valid types 3 writing 6, 19 data association specifications 2 data attribute specification 13 data base (see also data base file; data base logging; data base records; member) commands 4 concurrency considerations 3 data management 2 DDM file 3, 22 DDS keywords 3 description 3 displays of access path attributes 4 data base relationships 4 file attributes 4 overrides 4 page rates 4 examples 16 faults 3 field display 10 files (see data base files) functions 2, 6 logging of file updates 4 member (see member) output 17 page faults 4 page rates 4 pages 3 query 22

J

J

records 4

data base (continued) recovery 3 (see also journaling) relations, displaying 3 save strategy with logging 3 saving 3 security considerations 3 data base file(s) (see also data base logging; data base records; DISK file; field reference file; journaling; logical file; member; physical file) for System/38 21 sequence and sharing 3 access path adding to 3, 19 allocating files 19 arrival sequence 19 assigning usage attributes 10 authorization 7 closing 3, 19 COBOL source (QCBLSRC) 13 coding characteristics 5 command source (QCMDSRC) 3 commands log (see LOGDBF) override with (see OVRDBF) commands using IBM-supplied files 4 concurrency considerations 3 considerations when overriding files 3 contents 3 control language source (QCLSRC) 3 data location 3, 19 DDM 22 DDS source 3, 17 defining 3, 5, 18, 19 description 2, 3, 10 design 2 errors, handling 3 example 10, 16 externally described 21 format selector 3 formats 19 IBM-supplied 3 in BASIC 19 keyed sequence access path for S/38 21 level checking 3 logical 4 maintaining 3 members 4, 21

data base file(s) (continued) name restrictions 3 numeric keys 19 open parameters 3 opening a member 3, 14, 19 output 17, 18 override considerations 3, 22 (see also overriding files) overriding (see OVRDBF) parameters affecting I/O operations 3 physical 4 preventing updates in production library 3 print image source (QIMGSRC) 3 processing 19 program-described 21 record format 3, 19 recovery (see journaling) recovery unit 11 reformat source (QFMTSRC) 3 removing records 19 retrieving fields from 10 RPG source (QRPGSRC) 6 selecting 10 sequential only processing 3 set file position 19 shared 3 sharing record formats 3 source files 3 stored in auxiliary storage 4 table source (QTBLSRC) 3 text source (QTXTSRC) 3 UDS source (QUDSSRC) 7, 8 updating records 19 using externally described 3 in BASIC 19 in programs 3 valid I/O statement options 21 with 3270 emulation 20 writing to 19 data base format list display 10 data base formats, DFU use of 7 data base reader displaying (see DSPRDR) operation 4 restrictions 4 starting 11 (see also STRDBRDR)

- $\frac{1}{2}$ . Installation and Device Configuration<br>CPF Concepts
- Crr Concepts<br>OPF P
- 2. CPF Programmer's Guide
- 4. 4. CPF Reference-CL
- 5. CFF Reference-DDS
- 7. RPG III Reference<br>DFU Reference
- 7. **p**. DFU Reference<br>CFU Reference SEU Reference
- 9. Cuery Reference 17.<br>10. SDA Reference 18.
- 
- 11. Operator's Guide 19. 13. Operator's Guide 19.<br>19. December 19. (Herald 19. October 19. OC
- 12. Programmer's/User's WS Guide 20.
- 13. COBOL Reference 21.<br>14. Data Communications Guide 22.
- 14. Data Communications Guide 22.
- 15. Problem Determination Guide 23. 16. Application Example 1
- 
- RJEF Installation Planning Guide
- RJEF Programmer's Guide<br>BASIC Reference
- 
- 3270 Emulation
- PL/I Reference
- DDM User's Guide
- DDM User's Guide
- Communications Admin. Guide

#### data base records  $\bullet$  data item

data base records 3 (see also data base file) data base recovery indicator (QDBRCVYWT) system value 11 data base recovery wait 11 Data Base Relations command (DSPDBR) 4 data base source file listing for examples 10 data base spooling reader job description (QSPLDBR) 3 data base support 13 data categories. concepts 13 data character to hex. convert 16 data classes. description 13 data clock 13 data clock (CLOCKING parameter) 14 Data command (see //DATA; DATA; data commands) data commands (see also //DATA) change (see CHGDT A) display (see DSPDTA) query (QRYDTA) data communications (see binary synchronous communications) data communications file 13 data compression 3, 14 data conversion 5, 13, 21 data decompression 3 data description arithmetic statement operands 13 data description entry description 13 data description source listing for examples 10 Data Description Specifications (DDS) 5 access paths 4 and program described files 13 and 3270 emulation 20 APPC 14 BSC 6,14 coding form 5 commands affecting 4 comments in DDS source 10 communications file 5, 14 compiler listings 5 data base 3 data types 3, 6 DDM considerations 5, 22 debugging template 5 default source file 8 description 2, 3. 6 display file 3, 5 displaying subfiles 6 example for data base file 3, 5, 11 field 3, 6 field reference file 3, 5, 12 keyed access path 3, 6, 13 record format 3, 6, 16 example of modifying 8 examples 6, 14. 16 field level 3, 6 field level keywords 10 field, message 5 file level 3, 6 file level keywords 10 for device file (communications) 14

Data Description Specifications (DDS) (continued) form 6 formats for 8 generating 10 join level 3. 6 .<br>key field level 3, 5 keywords 3, 6, 10 (see also keywords) listing for examples 10 LU1 14 mapping data types 21 members in DDS source file 10 mixed file 3, 6 PL/I 21 plus feature 5 printer file 3, 6 printer keyword support 3 processing errors 3 processor 5 record level 3. 6 record level keywords 10 saving generated DDS 10 select/omit level 3.5 source listings 3 source types for 8 standard source file 10 subfiles 3, 5, 10 syntax 5 text fields in DDS source 10 data description, concept of 5 Data Division 13 data-entry keyboard 12, 13 data entry program 16 data error detection 7 data field definition (DT AFLD) statement (see DT AFLD statement) DATA file 19 data file identifiers 4, 19 data file utility (see DFU) data file utility application statement (see DFUAPP) data files description 2, 17. 18 existence of remote files 22 externally described 16 inline (see inline data files) data flow control requests, SNA 14 fields assigning usage attributes 10 protocols, SNA 14 rate (VPACING parameter) 14 data format (see binary format; packed decimal format; zoned decimal format) data format statement (see DT AFMT statement) data formats, SNA 14 data group separator 14 data hierarchies 13 data integrity 2 data item breaking apart 13 concatenating 13 description 13

data item (continued) description entry concepts 13, 19 format 13, 19 joining together 13 number processed 19 data keys system console keyboard 11 work station 12 data loss recovery using checksum protection 3 data management description 2, 5, 6, 22 device support 2 feedback area (see also file information data structure; I/O feedback area) AID character description 3 contents controlled by routing keywords 5 routing keywords 3 indicators 5 overview 21 updated after command key pressed 5 data manipulation statements 13 data mode 19 data-name clause 13 description 13 formation rules 13 qualification format 13 restriction on duplications 13 data operations 2 data organization, description 13 data path 2 data pending 14 data portion, objects 2 data queue 3 data rate 14 data rate select function (SELECT parameter) 14 data receiving fields 13 data record size specification 13 data records 5 data reference 13 data relationships 13 data rights 2, 17 (see also add rights; delete rights; read rights; update rights) data security 7, 22 (see also authority)<br>data size 14 data size 14 data size (MAXDATA parameter) 14<br>DATA DATA statement 19

## data stream 14.20 (see also user-defined data stream) data structure examples 6, 14 format 6 length 6 multiple occurrences of 6 name 6 renaming 6 special types 6 specifications, RPG III 8 statement 6 subfields 6 data structure, file information (lNFDS) 14 data-terminal-ready delay 14 data-terminal-ready delay (DTRDLY parameter) 14 data transfer statements 13 data transformation 3 data transmission communications sequence 18 input and output 21 method 14 record-oriented 21 statements 21 stream-oriented 2 1 data truncation 13 data type valid entries 5 data types, description 3 data. error return 14 date (see also date-and-time) changing (see CHGSYSVAL) converting (see CVTDAT) edit 6 effect of end position 6 effect of inverted print 6 establish 3 formats 6 QDATFMT system value 3 QDATSEP system value 3 quoted string 3 separator 3 summary tables 6 suppression (auto report) 6<br>system values 3 unquoted string 3 user 6<br>values 4 values 4 zero suppression 6

- $\frac{1}{2}$ . Installation and Device Configuration<br>CPF Concepts
- or r concepts<br>OPF Pressures
- 2. CPF Programmer's Guide
- 4. CPF Reference-CL<br>CPF Reference-DDS
- 4.
- 5. **RPG III Reference**
- 7. 7. DFU Reference DFU Reference<br>OFLL R
- 8. SEO Reference
- 9. Query Reference 17.<br>10. SDA Reference 18.
- 
- 11. Operator's Guide 19. 11. Operator's Guide 19.<br>10 . December 11. 1. 11. Oc. 1. 00.
- 12. Programmer's/User's WS Guide 20.
- 13. COBOL Reference 21.<br>14. Data Communications Guide 22.
- 
- 15. Problem Determination Guide 23. 15. Problem Determination Guide 23.
- 16. Application Example 1
- RJEF Installation Planning Guide
- RJEF Programmer's Guide
- 
- 3270 Emulation
- PL/I Reference
- DDM User's Guide
- DDM User's Guide Communications Admin. Guide

### date-and-time **• DEF** statement

date-and-time constants 2 current 16 system values day-of-month (QDAY) 3 hour-of-day (OHOUR) 3 minute-of-hour (OMINUTE) 3 month-of-year (OMONTH) 3 second-of-minute (OSECOND) 3 system date (QDATE) 3 time-of-day (OTIME) 3 year (OVEAR) 3 DATE built-in function 21 date format (QDATFMT) system value 3 DATE intrinsic function 19 DATE keyword description 3 example 3, 8 date of compilation in source listing 13 date of last update 8 date separator (QDATSEP) system value 3 DATE\$ intrinsic function 19 DATETIME\$ intrinsic function 19 day-of-month (QDAY) system value 3 DB trailing character 19 DCL (Declare CL Variable) command description 4 rules for 3 DClDT AARA (Declare Data Area) command description 4 using in CL program 3 DClF (Declare File) command description 4 using in CL program 3 DDM (see Distributed Data Management) DDM architecture 22 DDM file 22 DDMACC parameter 22 DDMCNV parameter 22 DDS (see Data Description Specifications) deactivate a program (FREE) operation code 6 (see also FREE operation code) deallocate devices 3 (see also object) Deallocate Object command (DlCOBJ) 4, 22 deallocated system operator message 11 deallocating an object 3 debug (see also debugging) commands change (see CHGDBG) display (see DSPDBG) end (see ENDCBlDBG; ENDDBG) enter (see ENTCBlDBG; ENTDBG) enhancements 6 in BASIC 19 mode, security considerations 3 debug function (DEBUG) operation code (see DEBUG operation code) DEBUG module, 1974 Standard 13 DEBUG operation code 6

DEBUG statement 19 debugging at machine interface level 3 BASIC programs 19 COBOL programs (see debugging features; ENDCBlDBG; ENTCBlDBG) commands (see debug commands) declaratives, execution of 13 features 13 functions 2 information summary 9 information, requested 10 information, summary 7 options auto report program 6 compiler 6 examples 6 IOU 7,9 RPG III programs (see breakpoint; DEBUG operation code; DUMP operation code; trace) template 5 decimal data format (see packed decimal) decimal fixed-point data 21 decimal floating-point data 21 decimal format (ODECFMT) system value 3 decimal fraction 19 decimal numbers, representation 13 decimal point (.) (see also period) alignment of numeric items 13 and comma, interchanging 13 edit description 3 in BASIC 19 in numeric literal 7 decimal positions 6 decimal positions entry (DDS) 3, 5 DECIMAL statement 19 decimal values 4 decimal variable (see variable) decimals 5, 19 declarative operation codes 6 Declarative procedures 13 Declaratives 13 Declare Cl Variable command (DCl) 4 Declare Data Area command (DClDT AARA) 4 Declare File command (DClF) 4 DECLARE FilE statement 19 DECLARE PROGRAM statement 19 declaring (see also DCl) Cl variables 4 data area(s) (see data area) display device files 4 file(s) (see file) for a file 3 variable(s) 3 (see also variable) decompression 3 decrementing index-name values 13 decrementing operands 13 DEF statement 19

J

J

default(s) attributes are implicit 13 batch job class (QBATCH) 3 DDS 5 delivery, description 3 error handler, RPG III 6 for parameters 12 handling and monitoring of an escape message 3 handling of unmonitored messages while testing 3 hop count 23 key fields in a logical file 5 in a physical file 5 library 4 maximum instruction wait time 3 mode 12,20,23 on SDA displays 10 packet size, X.25 14 parameter 2 print file (QPPRTDOC) 23 program 3 qualified object names 4 records, description 3 sign-on 12 source file in BASIC 19 (see also current source file) user IDs 23 value(s) (see also optional values) defining for a parameter 3, 12 for reply 3 for spacing 9 qualified job names 4 syntax diagram 4, 11 window size 14 defective diskette cylinders, handling 11 defective diskettes 15 deferred programming change 4, 11 define a composite key (KLlST) operation code (see KLiST operation code) define character keyword (DFNCHR) 3 Define Keyword Map command (DFNKBDMAP) 4, 12 define parts of a key (KFLD) operation code 6 define skeleton line (S) line command 8 defining alternate collating sequence(s) 6 an FCT entry 17 commands (see command) data base files 3

defining (continued) data type for field (DDS) 3 DDM files 22 DFU application(s) 7 element in a list 3 field DDS 3 file 10, 16 SDA 10 functions 19 lists 3 parameter 3 (see also parameter) prompt text 3 qualified name 3 query application(s) 9 record format DDS 3 SDA 10 required parameter 3 restricted values for a parameter 3 return value for a parameter 3 simple list 3 subfile control records 10 subfile record formats 10 valid parameter 3 definition prompts 9 definition types batch 7 description 3 fast-path 7 for a library 3 for files 3 interactive 7 definition, creating definition, DFU 4 definition, JES3 18 definition, network 23 definition, query 4 definitional objects, subsystem 2 DEFN (field definition) operation code 6 DEG intrinsic function 19 degrees, convert to or from radians 19 DEL command 19 Delay Job (DLYJOB) command 3, 4, 19 delay maintenance of keyed sequence access path 3 delayed connection 14 delays, BSC 4 DELET (delete record) operation code 6

- 1. Installation and Device Configuration<br>2. CPF Concepts
- 2. CPF Concepts<br>3. CPF Programm
- 3. CPF Programmer's Guide
- 4. CPF Reference-CL<br>5. CPF Reference-DD
- 5. CPF Reference-DDS<br>6. RPG III Reference
- 6. RPG III Reference
- 7. DFU Reference<br>8. SEU Reference
- SEU Reference
- 9.
- 10.
- 11.
- 12. Programmer's/User's WS Guide 20. 3270 Emulation<br>COBOL Reference 21. PL/I Reference
- 13.
- 14.
- 15. Data Communications Guide<br>Problem Determination Guide
- 16. Application Example 1
- Query Reference **17.** RJEF Installation Planning Guide<br>SDA Reference 18. RJEF Programmer's Guide
- SDA Reference **18.** RJEF Programmer's Guide<br>
Operator's Guide<br>
19. BASIC Reference
	- 19. BASIC Reference<br>20. 3270 Emulation
	-
- COBOL Reference **21.** PL/I Reference<br>
Data Communications Guide 22. DDM User's Guide
	-
	- 23. Communications Admin. Guide
		- Master Index 2-41

delete command function key 9, 12 control character for menu 10 data rights 4 description of 8, 19 document lists 3 documents 3 function  $(<)$  12 (see also less-than sign) key 12 line commands 8 member (see RMVM) print image prompt 1 record format option (on query modification menu) 9 recovery from 8 rights 3 subfile area 10 table prompt 1 delete (D) line command 8 delete a directory entry 23 delete a record (see DELET operation code) Delete Chart Format command (DLTCHTFMT) 4 Delete Class command (DLTCLS) 4 Delete Command command (DLTCMD) 4 Delete Control Unit Description command (DLTCUD) 4 Delete Data Area command (DLTDTAARA) 4 Delete Data File Utility command (DLTDFUAPP) 4 Delete Data Queue command (DLTDTAQ) 4 Delete Device Description command (DLTDEVD) 4 Delete Diskette Label command (see DLTDKTLBL) Delete Document command (DLTDOC) 3, 4 Delete Document List command (see DLTDOCL) 4 Delete Edit Description command (DLTEDTD) 4 delete edit keyword (DLTEDT) 3 delete entries next system table 23 Delete File command (DLTF) 4 Delete Forms Control Table command (DLTFCT) 4 Delete Graphics Symbol Set command (DLTGSS) 4 Delete Job Description command (DLTJOBD) 4 Delete Job Queue command (DLTJOBQ) 4 Delete Journal command (DLTJRN) 4 Delete Journal Receiver command (DLTJRNRCV) 4 Delete Library command (DLTLIB) 4 Delete Line Description command (DLTLIND) 4 Delete Message File command (DLTMSGF) 4 Delete Message Queue command (DLTMSGQ) 4 delete n records (Dn) line command 8 Delete Output Queue command (DLTOUTQ) 4 Delete Override command (DLTOVR) 4 Delete Print Image command (DLTPRTIMG) 4 Delete Program command (DLTPGM) 4 Delete Query Application command (DLTQRY APP) 4 Delete RJE Configuration command (DLTRJECFG) 4 Delete Session Description command (DLTSSND) 4 Delete Spelling Aid Dictionary command (DLTSPADCT) 4 DELETE statement (input/output) description 13 format 13 how to use 19 indexed file 13 random access 13

DELETE statement (input/output) (continued) relative file 13 sequential access 13 with duplicate keys 13 Delete Subsystem Description command (DLTSBSD) 4 Delete Table command (DLTTBL) 4 Delete User Profile command (DLTUSRPRF) 4 deleted records 3 deleted user profiles 3 deleting (see also canceling; clearing; removing) applications 7 blanks 19 class(es) (see class) command(s) (see command) constants from work display 10 control unit description(s) (see control unit description) data area(s) (see data area) data base records/files 3, 19 device description(s) (see device description) DFU application(s) 7, 12 diskette labels 11 (see also diskette, labels, volume identifier) document lists 3 documents 3 edit description(s) (see edit description) entries next system table 23 routing table 23 secondary node ID table 23 fields from a record format 10 fields from work display (see also display file; subfile) DDS keywords 3 description 10 erasing 3 example 10 initializing a record 3 input operations 3 locking the keyboard 3 output operations 3 overlaying a display 3 protecting all input-capable fields 3 records 7 resetting the modified data tag 3 retaining data on a display 3 setting on a response indicator 3 unlocking the keyboard 3 file(s) (see file) filed documents 23 IDU application(s) (see IDU) job description(s) (see job description) job queue(s) (see job queue) journal 3 journal receiver 3 library 3 (see also library) line description (see line description) lines 19

deleting (continued) log files, sample program 3 members 3,8, 19 message file(s) (see message file) message queue(s) (see message queue) object authority (see revoking object authority) objects 3 objects in a user ASP 3 subfile(s) 3 output queue(s) (see output queue) override 3 (see also override) print image (see print image) program (see program) query application(s) 9, 12 records 8, 19 spooled files 8 subfile 3 subsystem description (see subsystem description) table(s) (see table) user profile(s) (see user profile) line (see line description) delimiter(s) apostrophes 4 asterisk 4 blank 4 charts of 4 colon 4 comma 4 comment 4 description 4, 12 for Boolean literal 13 for pseudo-text 13 parentheses 4 period 4 quoted string 4 record **14**  rules for 4 remote file names, DDM 22 summary of coding rules 4 types in CL 4 delivery mode (see message delivery mode) density, tape 3 depanmental group profiles 3 Dependent (DEP) command definition statement 4 dependent parameter relationships, example of 4 descending sequence 6 described data files, externally **16**  describing communications devices 1, 14 device configuration(s) 1

## **Key**

- 1. Installation and Device Configuration
- 2. CPF Concepts
- 3. CPF Programmer's Guide
- 4. CPF Reference-CL
- 5. CPF Reference-DDS
- 6. RPG III Reference
- 7. DFU Reference
- 8. SEU Reference
- 9. Query Reference 17. 10. SDA Reference 18.
- 11. Operator's Guide 19.
- 12. Programmer's/User's WS Guide 20.
- 13. COBOL Reference 21.

subfile(s) 10

- 14. Data Communications Guide 22.
- 15. Problem Determination Guide 23.
- 16. Application Example 1
- describing (continued) files level by level 5 local work stations 1 message(s) description 3 example 3 remote work stations system devices 1 description 3, 5 control unit (see control unit description) data data base file 3, 19, 21 device file 3 device (see device description) edit (see edit description) enrolled users 3 file (see file description) job (see job description) message (see message description) object (see object description) of user 23 subsystem (see subsystem description) text (see text description) Design Advanced Printer Function command (DSNAPF) 4 design considerations, application 2 design DFU application 12 Design DFU Application command (DSNDFUAPP) 4, 12 design display format 12 Design Format command (see DSNFMT) Design Query Application command (DSNQRYAPP) 4, 12 design record format menu 10, 12 design, application (see application design) designing data base displays 10 data files 2 description 10 display record format(s) 10 example 10 extended field definition 10 field definition 10 file definition displays 10 format(s) (see format) menu(s) 10 mixed record format 10 programs 19 record format definition 10 sequence of displays 10
	- RJEF Installation Planning Guide
	- RJEF Programmer's Guide
	- BASIC Reference
	- 3270 Emulation
	- PL/I Reference
	- DDM User's Guide
	- Communications Admin. Guide

#### **designing • device-dependent attributes**

designing (continued) using BASIC 19 work display 10 destination address field 14 destination address field, SNA (DEVADR parameter) 14 destination system node ID 23 DET intrinsic function description 19 detach APPC 14 DETACH DDS keyword 14 detach, implicit 14 detach, read after 14 detail lines 6 detail list examples 9 detail printing, auto report 6 detailed program logic 6 detection, data error 7 determinants 19 determining control unit status 15 device status 15 diskette contents 11 failing device, procedure 14, 15 format of record returned 3 job status 11 batch 15 interactive 15 line status 15 output characteristics 11 procedure to use, job or function does not work 15 procedure to use, remote communications problem 15 program devices 3 queue status 11 reader/writer status 11 subsystem status 11 system configuration 11 system status 11 wait for file resources value 3 wait for record value 3 why system does not work 15 determining block length 14 determining output area length 14 determining synchronization level 14 developing applications 2 device (see also CARD file; device description; DISK file; PRINTER file; SEQ file; SPECIAL file) address displaying (see DSPDEVCFG; DSPDEVD) parameters 20 specifying (see DEVADR) valid values for 4, 14 6-digit hex number 4 APPC peer 23 being used 10 commands power (see PWRDEV) status (see DSPDEVSTS) vary (see VRYDEV) communications 11

device (continued) considerations, BSC 14 CMC II (see 6240 Communicating Magnetic Card I Typewriter) OS/6 Information Processor 14 RPG TCF 14 Series/1 14 System/3 14 System/303x 14 System/32 14 System/34 14 System/370 14 System/43xx 14 3741 Data Station 14 3776 Communications Terminal 14 3777 Communications Terminal 14 5110Computer 14 5120 Computer 14 5230 Data Collection System 14 5260 Retail System 14 5280 Distributed Data System 14 5520 Administrative System 14 6240 Communicating Magnetic Card Typewriter 14 6640 Document Printer 14 6670 Information Distributor 14 mode 23 name, value 3 powering on and off 11 program 3 selection character 5 SNADS 14 supported 10 type 3, 10 type parameter (DEVTYPE) 3, 14 varying online and offline 3, 11 verifying 15 device address (DEVADR parameter) 4, 14 device characteristic dependencies 14 device characteristics 2 device class indicator 5 device configuration describing 1 displaying 11 (see also DSPDEVCFG) IBM-supplied names 1 planning 1 preparing for 1 saving 1 device considerations 14 device control expansion feature 1 device control operations 11 device control through commands 11 device deallocation 3 device definition, JES3 18 device delay (DEVDLY parameter) 14 device-dependent attributes APPC 14 BSC file 14 communications file 14 for files 3

device-dependent code 15 device-dependent device characteristics 14 device-dependent feedback area 3, 14 device description (see also device; object) allocating object 4 APPC 14 attributes 14 authority needed 3 BSC 1, 14, 17 card punch/reader (QCARD96) 1, 4 changing 1, 11, 14 (see also CHGDEVD) characteristics 14 commands change (see CHGDEVD) create (see CRTDEVD) delete (see DLTDEVD) display (see DSPDEVD) status (see DSPDEVSTS) commands affecting 4 communications 1 creating 1, 4, 11, 14 (see also CRTDEVD) DDM use of 22 deleting 1, 11, 14 (see also DL TDEVD) description 3, 4 device emulation 20 diskette (QDKT) 1, 4 diskette magazine drive display stations 1 displayed as stored in QSYS library 4 displaying 1, 11, 14 (see also DSPDEVD) examples communications 19 system devices 1 work stations 1 IBM-supplied 1 in master matrix chart 4 location of 3 magnetic tape units 1 name 1,14 name, determining 15 object type 3 peer 1, 14,23 PLU 1. 14 printer, system 1, 14

### device description (continued) printer, work station 1 purpose 4 relationships 14 RJEF 17 security 3 stored in internal system 4 system console (QCONSOLE) 4 tape 1, 14 work sheet 1 device description (DEVD) 14 device description name 14 device emulation 20 device emulation, 3270 14 device file examples 14 device file(s) (see also card file; diskette file; display file; printerfile; tape file) BSC 5,17 card data (QCARD96) 3 card punch (QPUNCH) 3 card source (QCRDSRC) 3 changing 4 changing a field 3 coding characteristics 5 commands affecting (charts) 4 common attributes 3 communications (see communications files) creating description 4 for printer writers 17 for punch writers 17 data description specifications (DDS) 3, 5, 14 defining 18 description 3, 14 design 2 device-dependent attributes 3 diskette data (QDKT) 3 diskette source (QDKTSRC) 3 display (see display files) examples 3,5,14,21 externally described data for printer file 3, 5 general description 3, 21 file description entry 13 IBM-supplied 1, 3 inline files 21 mixed 5 multiple 6

- 1. Installation and Device Configuration
- 2. CPF Concepts
- 3. CPF Programmer's Guide
- 4. CPF Reference-CL
- 5. CPF Reference-DDS
- 6. RPG III Reference
- 7. DFU Reference
- 8. SEU Reference
- 9. Cuery Reference 17.<br>10. SDA Reference 18.
- SDA Reference 18.<br>Operator's Guide 19.
- 11. Operator's Guide
- 12. Programmer's/User's WS Guide 20.<br>13. COBOL Reference 21.
- 13. COBOL Reference 21.<br>14. Data Communications Guide 22.
- Data Communications Guide
- 15. Problem Determination Guide 23.
- 16. Application Example 1
- RJEF Installation Planning Guide
- RJEF Programmer's Guide
- BASIC Reference
- 3270 Emulation
- PL/I Reference
- DDM User's Guide
- Communications Admin. Guide
	- Master Index 2-45

### device file(s)  $\bullet$  directory

device file(s) (continued) name, communications 14 overriding 4 printer (OPRINT) 3 (see also printer files) printer special forms (OPRINTS) 3 printer two-copy (OPRINT2) 3 program-described data description 3, 21 example of creating 3 sharing a file 3 spooling information 3 support attributes 14 tape data (OT APE) 3 tape source (OT APSRC) 3 types of 4 use in program 16, 21 valid I/O statement options 21 what devices can be used for a device file 3 work stations (see display files) device handling through messages 11 device independence 21 device interface expansion feature 1 device management commands 4 device mode entry 14 device name, function of 6 device names, attached (DEV parameter) 14 device/operator interaction 11 device planning 1 device problem 15 (see also work station problem) device specification (TYPE parameter) 14 device status 15 (see also displaying) device status display 4 device support card file 3 communications 2 data management 2 description 3 diskette file 3 diskette magazine drive 2 display 2 display file 2 nondisplay 2 printer 2 printer file 3 tape 2 tape file 3 device type code (DEVTYPE parameter) 3, 14 device wait (DEVWAIT parameter) 14 DFH messages, CICS/VS 14 DFNCHR (define character) keyword 3 DFNKBDMAP (Define Keyboard Map) command 4, 12 DFS messages, IMS/VS 14 DFT coding examples 5 keyword description 5 DFTPKTSIZE parameter, X.25 14 DFTSPC parameter 9 DFTWAIT parameter, wait time 3

DFTWDWSIZE parameter 14 DFU (Data File Utility) applications 7 changing 7 column headings 5 creating applications 4 creation status display 7 DDM considerations 22 defining 7 deleting 7 deleting applications 4 description 2, 7, 8, 12 designing applications 4 displaying data 4 examples 16 executing 7, 12 format for 8 objects 7 problem determination 7 retrieving source 4 DFUAPP (data file utility application) statement 7 DHCF (Distributed Host Command Facility) configuring 1 description 11, 12, 14 DIA (see Document Interchange Architecture) diacritic keys 11 diacritics, entering 11 diagnosing RJEF command errors 17 diagnostic message(s) close 3 copying files 3 description 3, 13 from a CL program 3 listing 13 severity levels 13 diagram, syntax (see syntax diagram) diagrams displays used for (examples) designing menus 10 designing record format 10 designing subfiles 10 sequence of displays for (description) designing menus 10 designing record formats 10 designing subfiles 10 testing record formats 10 dial number (TELNBR parameter) 14 different node ID, redirecting 23 digit specifier 19 DIM statement 19 dimensions, array 19 direct access 21 direct access storage device 11 direct and relative index usage 13 direct command entry 11, 12 direct files (see data base files) direct indexing, description 13 directory (see also displays; journal receiver; libraries; list entries) entries 23

directory (continued) SNADS 23 system distribution 23 discarded message types 14 disconnection 14 DISK file, RPG 6 disk migration utility 11 disk unit, assigning members to 3 diskette (see also diskette file) and tape media maintenance 15 basic concepts 11 clearing 11 (see also CLRDKT) commands clear (see CLRDKT) delete label (see DLTDKTLBL) display (see DSPDKT) duplicate (see DUPDKT) initialize (see INZDKT) rename (see RNMDKT) considerations for other than save/restore 3 for save/restore 3, 11 contents, determining 11 copying source files from 3 defective/damaged 15 deleting labels 11 (see also DL TDKTLBL) device file BUFSIZE option 21 commands affecting (charts) 4 displaying information (see DSPDKT) drive problem 15 duplicating 11 (see also DUPDKT) example 11 format specified by FMT parameter 4 handling defective cylinders 11 handling precautions 11 I/O slot 11 initializing 3, 11 (see also INZDKT) inserting into a magazine 11 inserting into an I/O slot 11 labels 3, 4, 11 labels, deleting 11 (see also DLTDKTLBL) loading individual 11

### diskette (continued) loading into a magazine 11 location 3 magazine drive (see diskette magazine drive) magazine volume identifier 3 maintenance and use 3 multivolume file 3 operations 11 owner specified by NEWOWNID parameter 4 positioning in the magazine 11 positions, indicating in commands 11 preparing 11 problem 15 reader, description of operation 4 reader, starting 11 (see also STRDKTRDR) reading data file 16 removing from a magazine 11 removing from an I/O slot 11 renaming 11 (see also RNMDKT) requirements for save/restore 11 requirements, stand-alone dumps 15 save/restore display 11 sector size 3 specifying format 4 specifying owner 4 supply, backup 11 type 3 unloading from a magazine 11 unloading individual 11 volume display 11 volume identifier (see volume identifier) volume labels 4 writer description of operation 4 displaying attributes (see DSPRDR) starting 11 (see also STRDKTWTR) diskette data device file (QDKT) 3 diskette default output queue (QDKT) 3 diskette device (see diskette; diskette file) diskette device description (QDKT) 4 diskette device file (see device file; diskette file) diskette drive problem 15 diskette file(s) (see also device file; diskette; QDKT; QDKTSRC) changing (see CHGDKTF) close considerations 3

- 1. Installation and Device Configuration
- 2. CPF Concepts
- 3. CPF Programmer's Guide
- 4. CPF Reference-CL
- 5. CPF Reference-DDS
- 6. RPG III Reference
- 7. DFU Reference
- 8. SEU Reference
- 9. Query Reference 17.<br>10. SDA Reference 18.
- SDA Reference
- 11. Operator's Guide 19.
- 12. Programmer's/User's WS Guide 20.
- 13. COBOL Reference 21.
- 14. Data Communications Guide 22.
- 15. Problem Determination Guide 23.
- 16. Application Example 1
- RJEF Installation Planning Guide
- RJEF Programmer's Guide
- BASIC Reference
- 3270 Emulation
- PL/I Reference
- DDM User's Guide
- Communications Admin. Guide
	- Master Index 2-47

#### diskette file(s) **• display**

diskette file(s) (continued) commands change (see CHGDKTF) create (see CRTDKTF) override with (see OVRDKTF) common device attributes 3 creating (see CRTDKFT) description 2, 5 device-dependent attributes 3 displaying attributes 4 errors, handling 3 I/O considerations 3 IBM-supplied 3 multivolume 3 open considerations 3 overriding (see OVRDKTF) using in program 3 diskette labels 4 diskette magazine drive as save/restore device 4 closing cover 11 controls and indicators 11 creating device description for 4 data errors 4 describing to CPF 1 description 3, 11 device configuration 1 device support 2 device type code 4 diskette locations 4 displaying attributes (see DSPDEVD) I/O slot 11 identifier 4 initializing diskettes in 4 LOC (location) parameter 4 magazine cover 11 manual slots 4 manual thumbwheel 11 retainer buttons 11 testing (see STRCNFCHK) varying on (see VRYDEV) worksheet 1 diskette operation 11 diskette problems 15 diskette source device file (ODKTSRC) 3 diskette spooling reader job description (OSPLDKTR) 3 diskette spooling writer job description (OSPLDKTW) 3 DISOSS Personal Services/36 23 System/370 23 display (see also device file; display file; displaying; displays) access path attributes, data base files 4 active jobs 11 all errors 12 alternate collating sequence (logical file) 4 attributes 10, 19 authorized objects, to user profile 4 authorized users 3, 4 autostart job entries 4

display (continued) breakpoints 3, 4 CF keys 12 class 4 command entry 3 (see also command entry display) command string 12 control unit description 4 data area 3, 4 data base 4 data base relations 3 data file identifiers, diskette 4 data rights 4 date field 8 DDM file 22 debug mode 4 dependent files 4 members 4 record formats 4 device configurations 4 device-dependent file attributes 4 device description 4 device status 4 DFU creation status 7 diskette device file attributes 4 diskette volume 4 edit 8 edit description 4 emulation initialization 20 field descriptions 4 formats 8 formatting 3, 5 functions erasing a specified record 3 erasing all input and output/input fields not protect 3 initializing a record 3 input operations 3 locking the keyword 3 output operations 3 overlaying a display 3 overriding data or attributes 3 prevent erasing of overlapped records 3 protecting all input-capable fields 3 resetting the modified data tag 3 retaining a record or field on a display 3 setting on a response indicator 3 unlocking the keyword 3 help text 8, 20 history log 4 job active 11 attributes 4 description 4 queue 4 libraries saved on diskette 4 library 3 library list 4 library, objects in 4 line configurations 4

J

line description 4

display (continued) logical file 4 logs 4 member attributes 4 member list 8 menu 11 message (see message displaying) message monitor variables 4 messages 4 messages-in-queue 12 modes 3 object authority 3, 4 object description 3, 4 object locks 22 object rights 4 objects 4 output queue 4 overrides 4 page faults 4 permissible values 12 physical file 4 pool identifiers 4 printer device file spooling attributes 4 program pointers 4 program references 3, 4 program variables 3,4 programmer menu 3 programming change log 4 programming changes 15 programs in debug mode 4 prompt, record format 12 (see also prompt display) record formats 4 recovery 8 remote files 22 routing 12 routing data 3 routing entries 4 saved libraries 4 saved objects 4 second-level message information 4 select/omit attributes 4 service log 4 service status 4 services 8 split-edit example 8 spooled file 4 status 4 storage in use 4

### display (continued) storage pools 4 submitted jobs 4 subsystem description 4 subsystem(s) 4 support, RJEF 18 system 4 system log 3 system status 3 system value 3,4 tape volume 4 trace data 3, 4 trace description 4 unmonitored message 4 unmonitored message breakpoint 3 user library list 3, 4 user profile 3, 4 VTOC information, diskette 4 work station entries 4 working, returning to 12 Display Access Code Authority command (DSPACCAUT) 3, 4, 23 Display Access Code command (DSPACC) 3, 4, 23 Display Active Job command (DSPACTJOB) 4, 11 display attribute character 5 display attributes 10, 19 missing 14 Display Authorized Users command (DSPAUTUSR) 4 Display Breakpoints command (DSPBKP) 4 display/change record prompt 7 Display Channel Status command (DSPCHLSTS) 4 Display Chart command (DSPCHT) 4 Display Class command (DSPCLS) 4 Display Command command (DSPCMD) 4 Display Control Unit Description command (DSPCUD) 4 Display Control Unit Status command (see DSPCTLSTS) Display CSNAP Attributes command (DSPCNPA) 4 display data 3 Display Data Area command (DSPDTAARA) 3, 4 Display Data Base Relations command (DSPDBR) 4 Display Data command (DSPDTA) 4 Display Debug command (DSPDBG) 4 Display Device Configuration command (see DSPDEVCFG) Display Device Description command (DSPDEVD) 4, 14 display device file (for BASIC, see also WORKSTN file) commands affecting (charts) 4 creating a 3, 5, 10 data description specifications for 1, 3, 5

- 1. Installation and Device Configuration
- $\mathcal{P}$ CPF Concepts
- 3. CPF Programmer's Guide
- 4. CPF Reference-CL
- 5. CPF Reference-DDS
- 6. RPG III Reference
- 7. DFU Reference
- 8. SEU Reference
- 9. Query Reference 17.
- 10. SDA Reference 18.<br>11. Operator's Guide 19.
- 11. Operator's Guide
- 12. Programmer's/User's WS Guide 20.
- 13. COBOL Reference 21.
- 14. Data Communications Guide 22.<br>15. Problem Determination Guide 23. Problem Determination Guide
- 16. Application Example 1
- 
- RJEF Installation Planning Guide
- RJEF Programmer's Guide
- BASIC Reference
- 3270 Emulation
- PL/I Reference
- DDM User's Guide
- Communications Admin. Guide

#### **display device file • display file**

display device file (continued) description 3, 5, 10, 11 examples 3,5, 10, 11, 14 record format 1 subfiles 3.5 testing 10 Display Device Status command (see DSPDEVSTS) display device support 2, 3, 5 (see also display file) Display Directory command (DSPDIR) 4, 23 Display Diskette command (see DSPDKT) Display Distribution Log command (DSPDSTLOG) 4, 23 Display Distribution Services command (DSPDSTSRV) 4, 11, 23 Display Distribution Status command (DSPDSTSTS) 4, 11, 23 Display Document Authority command (DSPDOCAUT) 4 Display Edit Description command (DSPEDTD) 4 display file (see also display functions; subfile) accessing in CL program 3 attribute characters, field 3, 5 attributes, device-dependent 3 attributes, display 3, 4, 5 BASIC 19 changing (CHGDSPF) 4 clearing lines 3, 5 close considerations 3 closing in CL program 3 coding example 5,6, 10, 13, 16, 19,21 command key validity 3 commands change (CHGDSPF) 4 create (CRTDSPF) 4 override with (OVRDSPF) 4 commands used in CL programs 3 constant fields 3, 5 creating CRTDSPF command 4 example 3 instructions 5 cursor positioning 3, 5 data (spooled) 4 DDS 3,5 declaring in CL program 3 description 2, 3, 4, 5 device-dependent attributes 3 device files 21 embedded control characters 3 errors, handling 3 example(s) application 16 clearing lines on a display 3 considerations for positioning 3 creating 3 formatting a menu 3 formatting a prompt 3 formatting an informational display 3 placement of records 3 preventing overlapped records from being erased 3 program 21 record format description 3

display file (continued) example(s) (continued) replacing record formats 3 rolling lines 3 starting line number 3 using routing data 3 field attribute characters 3 field description(s) 3, 4, 5 field locations 3, 5 Help key considerations 3 hidden fields 3, 5 I/O requests by a calling program 3 input-capable field limitations 3, 5 input fields 3, 5 input operations 3 keyboard locking considerations 3 keywords 5 last data locations 3 level identifiers 3 level indicators 3 message fields 3, 5 message handling 3 negative numeric input data considerations 3, 5 number of fields 3, 5 open considerations 3 opening in CL program 3 order of fields 3, 5 output fields 3, 5 output/input fields 3, 5 output operations 3, 5 overriding (OVRDSPF) 4 overriding in CL program 3 passing data 3 performance considerations 3 placement of records 3 positional entries 5 prevent erasing of overlapped records 3 query creation/execution status 9 receiving 3 record format 3, 5 referencing in CL program 3 restoring data 3 retaining a record or field 3 retaining input data 3 right-to-left cursor support 3, 5 rolling lines on a display 3, 5 sending 3 separate indicator area 3, 5 SEU format for 8<br>sharing 3 sharing 3 source type for  $\circ$ storage considerations 3 subfiles in 3, 5<br>suspending 3 suspending 3 user-defined data streams 3, 5 using a variable starting line number 3, 5 using externally described data 3 using in a program 3, 4<br>using in CL program 3 using in CL program 3 using in same routing step 3

display file . Display User Password command (DSPUSRPWD)

display file (continued) using multiple devices in CL programs 3 using program-described data 3 valid keywords 5 validity checking functions 3, 5 Display File Description command (DSPFD) 4, 22, 23 Display File Field Description command (see DSPFFD) Display File/Member command (DSPFMB) 3 Display Finance Help command (DSPFNCHLP) 4, 14 Display Forms Control Table command (DSPFCT) 4 display function (DSPLY) operation code 6 Display Graphics Data File command (DSPGDF) 4 display indicators, system console 11 display intensity control, system console 11 Display Job command (see DSPJOB) Display Job Description command (DSPJOBD) 4, 12 Display Job Log command (DSPJOBLOG) 3, 4, 12 Display Job Queue command (see DSPJOBQ) Display Journal Attributes command (DSPJRNA) 4 Display Journal command (see DSPJRN) Display Journal Menu command (DSPJRNMNU) 4 Display Journal Receiver Attributes command (DSPJRNRCVA) 4 Display Keyboard Map command (DSPKBDMAP) 4, 12 display layout, subfile 10 display length, field 5 Display Library command (DSPLlB) 4 Display Library List command (DSPLlBL) 4 display library list prompt 10 Display Line Description command (DSPLlND) 4 Display Line Status command (DSPLINSTS) 4 Display Link Status command (DSPLNKSTS) 4 Display Log command (see DSPLOG) display menu 11 Display Menu command (DSPMNU) 4 Display Message Description command (DSPMSGD) 4, 12 Display Message File command (DSPMSGF) 4 Display Messages command (see DSPMSG) Display Mode Status (DSPMODSTS) command 4, 14 Display Network Attributes command (see DSPNET A) Display Network Files command (DSPNETF) 4, 23 Display Network Job Entry command (DSPNETJOBE) 4, 23 Display Object Authorization command (DSPOBJAUT) 4 Display Object Description command (see DSPOBJD) display object description prompt 10 Display Object Lock command (DSPOBJLCK) 4, 22 Display Output Queue command (see DSPOUTQ) Display Output Queue Description command (DSPOUTQD) 4, 11

Display Override command (DSPOVR) 4 display/printer layout (see printer/display layout) Display Program command (DSPPGM) 3,4 Display Program References command (DSPPGMREF) 4 Display Program Variable command (DSPPGMVAR) 4 Display Programmer Menu command (DSPPGMMNU) 3,4, 12 Display Programming Change (DSPPGMCHG) 4 Display Programs that Adopt command (DSPPGMADP) 4 Display Reader command (DSPRDR) 4, 11 display record format (see record format) Display Record Lock (DSPRCDLCK) command 3,4 Display Reply List command (DSPRPVL) 4 Display RJE Session command (DSPRJESSN) 4 Display Save File command (DSPSAVF) 3,4 display screen formats, COBOL coding form and 13 display screen, system console 11 Display Service Status command (DSPSRVSTS) 4 Display Session Description command (DSPSSND) 4 display size DDS 5 for menu 10 for subfile 10 specify additional 10 Display Spooled File Attributes command (see DSPSPLFA) Display Spooled File command (DSPSPLF) 4 display spooled listing 10 DISPLAY statement 13 display station 4 (see also display work station; work station) display station pass-through 3, 12, 14,23 ADDCMNE (Add Communications Entry) command 14 SRQMNU (system request menu) 14 display station planning 1 display station problems 15 (see also work station problem) Display Storage Configuration command (DSPSTGCFG) 3, 4 display subfile control records 10 display subfile records 10 Display Submitted Jobs command (see DSPSBMJOB) Display Subsystem command (see DSPSBS) Display Subsystem Description command (DSPSBSD) 4, 11 Display System command (see DSPSVS) Display System Status command (see DSPSVSSTS) Display System Value command (see DSPSYSVAL) Display Tape command (see DSPTAP) display test input buffer display 10 Display Trace command (DSPTRC) 4 Display Trace Data command (DSPTRCDTA) 4, 21 Display User Password command (DSPUSRPWD) 4

- 1. Installation and Device Configuration
- 2. CPF Concepts
- 3.
- 4. 5. CPF Reference-CL CPF Reference-DDS
- 6. RPG III Reference
- 7. DFU Reference
- 8. SEU Reference
- 
- 
- 10. SDA Reference 18.
- Operator's Guide
- CPF Programmer's Guide **BASIC REF**<br>CPF Reference-CL **CPF Reference-CL** 12. Programmer's/User's WS Guide 20. Programmer's/User's WS Guide
	-
	- 13. COBOL Reference 21.<br>14. Data Communications Guide 22. Data Communications Guide
	-
	- 15. Problem Determination Guide 23.<br>16. Application Example 1 Application Example 1
		-
- 9. Cuery Reference **17.** RJEF Installation Planning Guide<br>10. SDA Reference 18. RJEF Programmer's Guide
	- RJEF Programmer's Guide
	-
	- 3270 Emulation
	- PL/I Reference
	- DDM User's Guide
	- Communications Admin. Guide
# Display User Profile command (DSPUSRPRF) • displays

Display User Profile command (DSPUSRPRF) 4, 23 display work station 1 (see also work station) display work station description 1 Displaywriter command (DSPWTR) 4, 11 display, sign-on 1, 12 displayed labels, maximum 7 displaying (see also displays) access path attributes 4 active jobs 4, 15 alternate collating sequence 4 authorized objects 4 authorized users (DSPAUTUSR) 4 autostart job entries 4 breakpoints (see breakpoint) class (see class) command definition 3 configuration of auxiliary storage 3 control unit description(s) (see control unit description) control unit status 15 data (see data) data area(s) (see data area) data base relations 3 data file(s) 7 data rights 4 DDM files 22 debug information 3, 4 debug mode (see debug) device configuration (see device configuration) device-dependent file attributes 4 device description (see device description) device status 15 DFU creation status 7 diskette(s) (see diskette) edit description(s) (see edit description) errors at a display station 12 field length and test 10 file description 3, 22 (see also file) file field descriptions 3, 22 job description(s) (see job description) job queue(s) (see job queue) job status 15 job(s) (see job) journal 3 journal attributes 3 journal receiver directory 3 libraries saved on diskette (see DSPDKT) library (see library) library list 3 (see also library list) line description (see line description) line status 15, 17, 18 list of authorized users 3 example 10 members (for menu) 10 record formats 10 locked objects 15 log 4

displaying (continued) member attributes 4 member list 4 menus using the programmer menu 12 message description (see message description) message files 3 (see also message file) messages 11, 16 (see also message) messages from a queue 11, 12 names of libraries 3 object authority 3, 4 (see also object authority) object description 3, 4 (see also object description) object locks 3, 22 objects in a user ASP 3 objects in library 3 objects in the RJEF configuration 17 override(s) (see override) password 3 program attributes 3 program references 3 (see also DSPPGMREF; program variables) programming change 15 reader (see reader) record format description 4 record lock status 3 records in a subfile 3 remote files 22 RJEF batch job invocation stacks 18 security information 3 service status (see DSPSRVSTS) session status 17, 18 source file information 3 (see also source file) spooled file (see spooled file) spooled file attributes (see spooled file attributes) subfiles 3, 5 submitted jobs 12, 15, 16 subsystem (see subsystem) subsystem description (see subsystem description) subsystems 3 system (see system) system log(s) 3, 11 system status (see DSPSYSSTS) system value(s) 3, 11 (see also system value) tape (see tape) testing information 3 trace data 3 (see also trace) user passwords 3 user profile 3 (see also user profile) values of variables in a program 3 writer (see writer) displays (see also display; displaying) active jobs 3,4 additional SDA 10

displays (continued) and input fields 12 changing information on 12 CL save/create CL program example 10 command entry 3, 10 command keys and indicator text 10 condition indicators, specifying 10 create CL program example 10 create display device file example 10 data base examples 10 data base format list 10 DDM information 22 descriptions of breakpoint display 4 file overrides 4 design record format menu 10 Displaywriter configuring for 14, 23 link 23 display layout, subfile 10 display library list 10 display object description 10 display test input buffer 10 editing 10 entering information on 12 extended data base field display 10 extended field definition example 10 extended indicators 10 field definition, extended 10 field lists example 10 field reference 10 file definition example 10 file description 4, 22 file field description 4, 22 format list 10 forms control table display 17 (see also DSPFCT) general control record keywords 10 general keywords 10 help text 10 indicator keywords, subfile record format 10 initial menu definition example 10 input data for test example 10 input keywords 10 job menu 4 job record locks 4 journal attributes 3 keyboard shift 10 member list example 10

displays (continued) menu definition example 10 message record, subfile 10 messages, field 10 messages, subfile 10 multiple 12 object locks 3,22 open files 4 option menu, SDA example 10 output data for test example 10 output keywords 10 overlay keywords 10 override with printer file 10 print keywords 10 printer device file 4 procedure for handling 12 query data execution 10 record format examples 10 record format, user 10 relationship of 12 replace library list 10 requesting from other displays 12 rollable 12 routing entries 4 routing feedback 10 save DDS/create display device file example 10 session 17 (see also DSPRJESSN) session description 17 (see also DSPSSND) start RJE console 17 (see also STRRJECSL) subfile example 10 subfile keywords 10 test input buffer, display 10 types 12 user record format 10 validity/check 10 with roll capability 12 work display (see work display) displays, sequence of (see diagrams) Displaywriter System, 6580 14 Distributed Data Management (DDM) architecture 22 communications 22 components used in 22 definition 6, 13 file 3,5,21,22 file accessing 22

- 1. Installation and Device Configuration
- 2. CPF Concepts
- 3. CPF Programmer's Guide
- 4. CPF Reference-CL
- 5. CPF Reference-DDS
- 6. RPG III Reference
- 7. DFU Reference
- SEU Reference
- 9.
- 10.
- 11.
- 12. Programmer's/User's WS Guide 20. 3270 Emulation
- 13.
- 14.
- 15.
- 16. Application Example 1
- Query Reference 17. RJEF Installation Planning Guide<br>18. RJEF Programmer's Guide
	- 18. RJEF Programmer's Guide
- Operator's Guide 19. BASIC Reference
	-
- COBOL Reference 21. PL/I Reference
- Data Communications Guide 22. DDM User's Guide
- Problem Determination Guide 23. Communications Admin. Guide

## Distributed Data Management (DDM) · documentation aids

Distributed Data Management (DDM) (continued) file sharing 22 installing 1 member accessing 22 source DDM (SDDM) server 22 target DDM (TDDM) server 22 types of files supported 22 uses APPC 22 verifying 1 Distributed Host Command Facility (see DHCF) distribution(s) directory 23 electronic document 23 errors 23 incorrectly addressed 23 list(s) 3, 23 object 23 redirection (forwarding) of 23 services 3, 23 SNADS 23 DIV (divide) operation code 6 (see also MVR operation code) divide (DIV) operation code 6 DIVIDE statement 13 division by zero error 19 header 13 operator 13 statement 19 DLCOBJ (Deallocate Object) command 4, 22 DLS (see Document Library Services) DLTCHTFMT (Delete Chart Format) command 4 DLTCLS (Delete Class) command 4 DLTCMD (Delete Command) command 4 DLTCUD (Delete Control Unit Description) command 4, 14 DLTDEVD (Delete Device Description) command 4, 14 DLTDFUAPP (Delete DFU Application) command 4 DL TDKTLBL (Delete Diskette Label) command description 4 example 11 DLTDOC (Delete Document) command 3, 4 DL TDOCL (Delete Document List) command 3, 4, 23 DLTEDT (delete edit) keyword 3 DLTF (Delete File) command 4 DL TFCT (Delete Forms Control Table) command description 4, 17, 18 example 17,18 DL TGSS (Delete Graphics Symbol Set) command 4 DLTJOBD (Delete Job Description) command 4 DLTJOBQ (Delete Job Queue) command 4 DLTJRN (Delete Journal) command 4 DLTJRNRCV (Delete Journal Receiver) command 4 DLTLIB (Delete Library) command 4 DLTLIND (Delete Line Description) command 4, 14 DLTMSGF (Delete Message File) command 4 DLTMSGQ (Delete Message Queue) command 4 DLTOUTQ (Delete Output Queue) command 4 DLTOVR (Delete Override) command description 4 example 3 DLTPGM (Delete Program) command 4

DLTPRTIMG (Delete Print Image) command 4 DLTQRYAPP (Delete Query Application) command 4 DL TRJECFG (Delete RJE Configuration) command description 4, 17, 18 example 4, 17, 18 DLTSBSD (Delete Subsystem Description) command 4 DLTSPADCT (Delete Spelling Aid Dictionary) command 4 DLTSSND (Delete Session Description) command description 4, 17, 18 example 17, 18 DLTTBL (Delete Table) command 4 DL TUSRPRF (Delete User Profile) command 4 DLYJOB (Delay Job) command 3, 4, 19 DMPCLPGM (Dump CL Program) command 4 DMPJOB (Dump Job) command DDM limitation 22 description 4 example 11 DMPJOBINT (Dump Job Internal) command 4, 11 DMPOBJ (Dump Object) command 4, 11 DMPSYSOBJ (Dump System Object) command 4, 11 DMPTAP (Dump Tape) command 4 DO (Do Group) command description 4 example 3 Do (DO) operation code 6 Do Group command (DO) (see DO (Do Group) command) do group(s) commands 6 begin (see DO) end (see ENDDO) description 3, 6 following an IF command 4 nested 3,4 do until (DOUxx) operation code 6 do while (DOWxx) operation code 6 document(s) access 23 archive, restoring documents 23 authority, granting 23 distribution services 3, 23 distribution, electronic (EDD) 23 filed 23 final form text 23 interchange 3, 23 interchange terminal node 23 library 23 list(s) 3, 23 name, library-assigned (LADN) 23 object, restoring 23 ownership, changing 23 password 23 personal 23 revisable form text 23 Document Interchange Architecture (DIA) 23 Document Library Services (DLS) 23 documentation aids • (asterisk) on DDS form 3 comment statement 3 cross reference listing 19 description 3

documentation aids (continued) displaying data base relations 3 file descriptions 3 file field descriptions 3 library list 3 program references 3 source file 3 field reference file 3 file reference function 3 listing CL commands 3 reference function output files data base relations 3 file field descriptions 3 object descriptions 3 program reference 3 retrieving CL source 3 save/restore status 3 source update status 3 documentation, comments as 7 documenting end of procedures 13 dollar sign (\$) (see also currency symbol; fixed currency symbol; floating currency symbol) allowed in names 4, 19 alphabetic extender 4 DOT intrinsic function description 19 double asterisk (\*\*) alternate collating sequence table 6 arrays and tables 6 file translation table 6 generated RPG III specification 6 generated total fields restrictions in naming fields 6 look ahead fields 6 double colon (::) (see entry) double-column menu 10 double equal sign  $(==)$  (see pseudo-text delimiter) double exclamation point ( $\vert \mathcal{L} \vert \mathcal{L}$ ) (see also exclamation point  $(|\%|)$ ) EJECT statement 19 SPACE statement 19 double parentheses 4 double precision 9 DOUxx (do until) operation code 6 DOWxx (do while) operation code 6 DR trailing character 19 DRAWER keyword 3 drop line at sign-off 14

dropping fields, copying files 3 dropping DDM conversations 22 DSNAPF (Design Advanced Printer Function) command 4 DSNDFUAPP (Design DFU Application) command 4, 12 DSNFMT (Design Format) command description 4, 10, 12 displaying command parameters 10 prompt 10 DSNQRYAPP (Design Query Application) command 4, 12 DSPACC (Display Access Code) command 3,4,23 DSPACCAUT (Display Access Code Authority) command 3, 4, 23 DSPACT JOB (Display Active Jobs) command 4, 11 DSPAUTUSR (Display Authorized Users) command 4 DSPBKP (Display Breakpoints) command 4 DSPCHLSTS (Display Channel Status) command 4 DSPCLS (Display Class) command 4 DSPCMD (Display Command) command 4 DSPCNPA (Display CSNAP Attributes) command 4 DSPCTLSTS (Display Control Unit Status) command description 4 example 11 DSPCUD (Display Control Unit Description) command 4 DSPDBG (Display Debug) command 4 DSPDBR (Display Data Base Relations) command description 4 record format for output file 3 DSPDEVCFG (Display Device Configuration) command description 4, 14 example 11 DSPDEVD (Display Device Description) command 4, 14 DSPDEVSTS (Display Device Status) command description 4 example 11 DSPDIR (Display Directory) command 4, 23 DSPDKT (Display Diskette) command description 4, 11 example 11 DSPDOCAUT (Display Document Authority) command 4 DSPDSTLOG (Display Distribution Log) command 4, 23 DSPDSTSRV (Display Distribution Services) command 4, 11, 23 DSPDSTSTS (Display Distribution Status) command 4, 11, 23 DSPDTA (Display Data) command description 4, 7 example 7 DSPDT AARA (Display Data Area) command 3, 4 DSPEDTD (Display Edit Description) command 4 DSPFCT (Display Forms Control Table) command additional considerations 17, 18

- 1. Installation and Device Configuration
- 2. CPF Concepts
- 3. CPF Programmer's Guide
- 4. CPF Reference-CL
- 5. CPF Reference-DDS
- 6. RPG III Reference
- 7. DFU Reference
- 8. SEU Reference
- 9.
- 10.
- 11.
- 12. Programmer's/User's WS Guide 20. 3270 Emulation
- 13. COBOL Reference
- 14.
- 15.
- 16. Application Example 1
- Query Reference 17. RJEF Installation Planning Guide
- SDA Reference 18. RJEF Programmer's Guide
- Operator's Guide 19. BASIC Reference
	-
	-
- Data Communications Guide 22. DDM User's Guide
- Problem Determination Guide 23. Communications Admin. Guide
	- Master Index 2-55

#### DSPFCT (Display Forms Control Table) command . DSPSIZ keyword

DSPFCT (Display Forms Control Table) command (continued) description 4, 17, 18 example 17, 18 forms control table display 17, 18 forms control table entry display 17, 18 DSPFD (Display File Description) command 4, 22, 23 DSPFFD (Display File Field Description) command DDM considerations 22 description 4 record format for output file 3 DSPFINCHLP (Display Finance Help) command 14 DSPFMB (Display File/Member) command 3 DSPFMB program logic flow 3 DSPFMBC program logic flow 3 DSPFMBCC program logic flow 3 DSPFNCHLP (Display Finance Help) command 4 DSPGDF (Display Graphics Data File) command 4 DSPJOB (Display Job) command DDM considerations 22 description 4, 12, 21 example 11 DSPJOBD (Display Job Description) command 4, 12 DSPJOBLOG (Display Job Log) command 3, 4, 12 DSPJOBQ (Display Job Queue) command description 4, 12 example 11 DSPJRN (Display Journal) command description 4 QSNADS 23 DSPJRNA (Display Journal Attributes) command 4 DSPJRNMNU (Display Journal Menu) command 4 DSPJRNRCVA (Display Journal Receiver Attributes) command 4 DSPKDBMAP (Display Keyboard Map) command 4, 12 DSPLIB (Display Library) command as cross-referencing aid 3 description 4 DSPLlBL (Display Library List) command 4 DSPLIND (Display Line Description) command 4 DSPLINSTS (Display Line Status) command description 4 example 11, 15 DSPLNKSTS (Display Link Status) command 4 DSPLOG (Display Log) command description 4 example 11, 15 DSPLY (display function) operation code 6 DSPMNU (Display Menu) command description 4, 12 example 4 DSPMOD keyword 3,5 DSPMODSTS (Display Mode Status) command 4, 14 DSPMSG (Display Messages) command description 4, 12, 21 example 11 DSPMSGD (Display Message Description) command 4, 12 DSPMSGF (Display Message File) command 4 DSPNETA (Display Network Attributes) command APPC 14 description 4 example 4, 23

DSPNETF (Display Network Files) command 4, 23 DSPNETJOBE (Display Network Job Entry) command 4, 23 DSPOBJAUT (Display Object Authority) command 4 DSPOBJD (Display Object Description) command description 4, 12 example 11 record format for output file 3 to display names of libraries 3 to display object descriptions 3 to display system log versions 3 DSPOBJLCK (Display Object Lock) command 4, 22 DSPOUTQ (Display Output Queue) command description 4, 12 example 8, 11 reasons for using 8 requesting from output queues display 8 requesting from services display 8 DSPOUTQD (Display Output Queue Description) command 4, 11 DSPOVR (Display Override) command description 4 example 3 DSPPGM (Display Program) command 3,4 DSPPGMADP (Display Programs that Adopt) command 3, 4 DSPPGMCHG (Display Programming Change) command 4 DSPPGMMNU (Display Programmer Menu) command 3, 4, 12 DSPPGMREF (Display Program References) command description 4 example 3 record format for output file 3 DSPPGMV AR (Display Program Variable) command 4 DSPRCDLCK (Display Record Lock) command 3, 4 DSPRDR (Display Reader) command 4, 11 DSPRJECFG (Display RJE Configuration) command 17 DSPRJESSN (Display RJE Session) command additional considerations 17, 18 description 4, 17, 18 example 17, 18 RJE communications display 17 RJE data base reader display 17 RJE data base writer display 17, 18 RJE device reader display 17 RJE diskette writer display 17 RJE print writer display 17, 18 RJE punch writer display 17 RJE reader display 18 RJE session attributes display 17, 18 RJE session status display 17 RJE writer display 17, 18 user program RJE writer display 18 DSPRPYL (Display Reply List) command 4 DSPSAVF (Display Save File) command 3,4 DSPSBMJOB (Display Submitted Jobs) command description 4, 12 example 15 DSPSBS (Display Subsystem) command description 3,4, 12,21 example 11 DSPSBSD (Display Subsystem Description) command 4, 11 DSPSIZ keyword 5

# DSPSPLF (Display Spooled File) command . Duplicate Spool File command (DUPSPLF)

DSPSPLF (Display Spooled File) command description 4 to display job log 3 DSPSPLFA (Display Spooled File Attributes) command description 4 example 8, 11 DSPSRVSTS (Display Service Status) command description 4 example 15 DSPSSND (Display Session Description) command additional considerations 17, 18 description 4, 17, 18 example 17, 18 session description communications entry display 17, 18 session description communications entry selection list 17, 18 session description host reader entry display 17, 18 session description host writer entry display 17, 18 session description operational attributes display 17, 18 session description reader entry selection list 17, 18 session description writer entry selection list 17, 18 DSPSTGCFG (Display Storage Configuration) command 3, 4 DSPSYS (Display System) command description 4 example 11 DSPSYSSTS (Display System Status) command description 4 example 11 interpreting display 3 updating statistics 3 DSPSYSVAL (Display System Value) command description 4 example 11 DSPT AP (Display Tape) command description 4 example 11 save/restore volume display 11 tape volume display 11 DSPTRC (Display Trace) command 4 DSPTRCDT A (Display Trace Data) command 4, 21 DSPUSRPRF (Display User Profile) command 4,23 DSPUSRPWD (Display User Password) command 4 DSPWTR (Display Writer) command 4, 11 DT AFLD (data field definition) statement 7 DT AFMT (data format) statement 7

## DTR (data-terminal-ready) delay 14 DTRDLY (data-terminal-ready delay) parameter 14 Dual Cluster feature, 5250 14 dual journal receivers 3 dummy variable 19 dump commands 15 DMPJOB (Dump Job) DMPJOBINT (Dump Job Internal) DMPOBJ (Dump Object) DMPSYSOBJ (Dump System Object) display additional SDA displays 10 problem determination 10 formatted 6,13 main storage, switch setting 11 message-related 15 procedures 15 program 3 QPSRVDMP printer file 15 SDA formatted 10 stand-alone 15 DUMP (program dump) operation code 6 Dump CL Program command (DMPCLPGM) 3,4 Dump Job command (see DMPJOB) Dump Job Internal command (DMPJOBINT) 4 Dump Object command (DMPOBJ) 4, 11 dump procedures 15 Dump System Object command (DMPSYSOBJ) 4, 11 Dump Tape command (DMPTAP) 4 Dup key 5 DUPDKT (Duplicate Diskette) command description 4 example 11 duplicate (see also key value) compare values, APPC 14 data file identifiers 4 description 3 handling 3 job names 4 key values 5 preventing 3 record keys, retrieval of 13 retrieval order 3 duplicate compare values 14 Duplicate Diskette command (see DUPDKT) Duplicate Spool File command (DUPSPLF) 3

# Key

- 1. Installation and Device Configuration
- 2. CPF Concepts
- 3. CPF Programmer's Guide
- 4. CPF Reference-CL
- 5. CPF Reference-DDS
- 6. 7. RPG III Reference
- 8. DFU Reference
	- SEU Reference
- Query Reference 17.<br>SDA Reference 18.
- 10. SDA Reference

9.

- 11. Operator's Guide 19.
- 12. 13. Programmer's/User's WS Guide 20.
- 14. COBOL Reference 21.<br>Data Communications Guide 22.
- 15. Data Communications Guide 22.<br>Problem Determination Guide 23. Problem Determination Guide
- 16. Application Example 1
- 
- RJEF Installation Planning Guide
- RJEF Programmer's Guide
- BASIC Reference
- 3270 Emulation
- PL/I Reference
- DDM User's Guide
- Communications Admin. Guide

#### **duplicating • elementary item**

duplicating diskettes 11 (see also diskette) fields 7 function 5 duplication of data-name, restriction on 13 DUPSPLF (Duplicate Spool File) command 3 dynamic access BASIC 19 COBOL 13 PL/I 21 RPG 6 access mode 13 access statements 13 array (see execution-time array) description 3, 5 storage allocation BASIC 19 COBOL 13 PL/I 21 RPG 6 values in a table 13 DYNSLT coding example 5 description 5

# E

E-format 19 EBCDIC (extended binary-coded decimal) character codes 14, 20 character set 4 character set, COBOL characters 13 collating sequence 13, 19 EC (engineering change) log 15, 19 EDD (electronic document distribution) 14, 23 edit date 6 display 8 examples 6 functions 5 word 10 edit/check algorithm 5 edit code(s) code for a result field 9 CPF-provided 3 description CPF 3,5 DFU 7 RPG III 6 SDA 10 example 10 keyword (EDTCODE) 3 user-defined 3, 5 5 through 9 (see edit description) edit description 3 edit description(s) authority needed to use 3

edit description(s) (continued) commands create (CRTEDTD) 4 delete (DLTEDTD) 4 display (DSPEDTD) 4 commands affecting 4 description 3, 4 displaying (DSPEDTD) 4 edit codes 3 IBM-supplied 3, 4 in master matrix chart 4 object type 3 purpose 4 rules 3 stored in QSYS library 4 Edit Document command (EDTDOC) 4 Edit Source command (see EDTSRC) edit source member from programmer menu 12 Edit Text command (EDTTXT) 4 edit word keyword (EDTWRD) 3 editing (see also changing; edit codes) character 3 date fields 6 description of SEU functions 8 display 10 externally described files 6 nonprinter files 6 rules 4 sign control symbols 13 sign, description 13 source (see source file) system values 3 currency symbol (QCURSYM) date format (QDATFMT) date separator (QDATSEP) decimal format (QDECFMT) EDTCODE (edit code) keyword 3 EDTDOC (Edit Document) command 4 EDTSRC (Edit Source) command description 3, 4, 8, 12 listed by command 4 monitoring 3 EDTTXT (Edit Text) command 4 EDTWRD (edit word) keyword 3 effect of normal and abnormal termination 15 eject code (%) 8 EJECT parameter 9 eject, after or before 9 EJTEMLOUT (Eject Emulation Output) command 3,4,20 electronic document distribution (EDD) 14,23 ELEM (Element) statement, examples 3 Element (ELEM) command definition statement description 4 example 3 element arrays 21 elementary item alignment rules 13 as subscript 13 classes and categories 13

elementary item (continued) level-number concepts 13 valid clauses 13 elementary moves 13 elements BASIC 19 CL parameters 3 COBOL 13 defining a list 3 of an array 19 PL/I 21 RPG 6 ellipses in syntax 19 indicating repetition 13 ELSE (else do) operation code 6 ELSE (Else) command 4 else do (ELSE) operation code 6 embedded blank in DDS syntax 5 embedded command prompting 12 emergency power down 11 emergency program patch 11 emergency startup 11 EMLPRTKEY (Emulation Printer Key) command 3 EML3270 (Emulate 3270) command 3,4, 14,20 EMPRT KEY command 20 Emulate Printer Key command (EMLPRTKEY) 3 encapsulated program 6 end (END) operation code 6 End COBOL Debug command (ENDCBLDBG) 4 End Commitment Control command (ENDCMTCTL) 3, 21 End Debug command (ENDDBG) 4 End Do Group command (see ENDDO) command 4 End Input command (ENDINP) 4 End Job command (see / /ENDJOB) End Journaling Access Path command (ENDJRNAP) 3, 4 End Journaling Physical File Changes command (ENDJRNPF) 4 end modify key 9 end-of-chain indicator (see safe indicator) end of data 8 end of data file, locating 7 end of file condition 3 delay 3 error condition 19 file description specifications entry 6 positioning 3 with primary file 6

end of procedures, documenting 13 End Pass-through command (ENDPASTHR) 4, 12, 14,23 end position 6 End Program command (see ENDPGM) end prompting 12 End Service command (see ENDSRV) END statement 19 end subroutine (ENDSR) operation code 6 ENDCBLDBG (End COBOL Debug) command 4, 13 ENDCMTCTL (End Commitment Control) command description 4 example 3 ENDDBG (End Debug) command 4 ENDDO (End Do Group) command description 4 example 3 ending (see also canceling; terminating) attribute character 5 DDM conversations 22 debug mode (see debug) file processing 13 in BASIC 19 job(s) (see job) log(s) (see log) pass-through 23 program (see program) service monitor (stand-alone dumps) 15 ENDINP (End Input) command 4 ENDJOB (End Job) command (see / /ENDJOB) ENDJRNAP (End Journaling Access Path) command 3, 4 ENDJRNPF (End Journaling Physical File Changes) ENDPASTHR (End Pass-through) command 4, 12, 14,23 ENDPGM (End Program) command description 4 examples 3 ENDSR (end subroutine) operation code 6 ENDSRV (End Service) command description 4 example 11, 15 enhancements, RPG III (see RPG III enhancements) enroll (see also enrolling; users) local users 23 office users 23 users 23

- 1. Installation and Device Configuration
- 2. CPF Concepts
- 3. CPF Programmer's Guide
- 4. CPF Reference-CL
- 5. CPF Reference-DDS
- 6. RPG III Reference
- 7. DFU Reference
- 8. SEU Reference
- 9. Query Reference 17.
- 10. SDA Reference 18.
- 11. Operator's Guide 19.
- 12. Programmer's/User's WS Guide 20.
	-
- 13. COBOL Reference 21.<br>14. Data Communications Guide 22. Data Communications Guide
- 15. Problem Determination Guide 23.
- 16. Application Example 1
- RJEF Installation Planning Guide
- RJEF Programmer's Guide
- BASIC Reference
	- 3270 Emulation
	- PL/I Reference
	- DDM User's Guide
	- Communications Admin. Guide
		- Master Index 2-59

## enrolling  $\bullet$  error(s)

enrolling (see also enroll; users) local users in the system distribution directory 23 new users 23 remote users in system distribution directory 23 users 3 ENT ADM (Enter Administrative Management) command 4 ENTCBLDBG (Enter COBOL Debug) command 4, 13 ENTDBG (Enter Debug) command adding programs 3 description 4, 21 example 3 preventing updates to files 3 Enter Administrative Management command (ENT ADM) 4 Enter BGU (ENTBGU) command Enter Debug Mode command (see ENTDBG) Enter key 11 in BASIC Help 19 using as the Roll Up key 3 Enter/Rec Adv key 9, 12 entering commands 4, 11 commands from system operator menu 11 commands, description 7 debug mode 3 (see also debug) information 12 procedures 19 programs 19 records in a data file definition example 7 execution example 7 using BASIC 19 service mode 15 (see also ENDSRV) source programs 13 source using SEU 3 system operator menu 11 transaction examples 16 UDS source 9 entries, bind command 14 entries, receiving journal 3 entry autostart job (see autostart job entry) codes (for determining command use) 4 codes, batch 11 command, examples 11 communications 23 format definition prompt, parameters 7 job queue (see job queue entry)<br>journal 23 journal 23 (see also journal entry) modes 19 routing (see routing entry) symbol $(:;)$  12<br>table 23 types, journal 3 types, journal 3 work station (see work station entry) ENVIRONMENT attribute 21 Environment Division 13

EOF (see control statement) equal sign  $(=)$ in IF statements 19 in LET statements 19 rules for using in SEU 8 erase input key 4, 12, 13 erasing 5 ERR intrinsic function 19 error handling 14 error log number 15 error recovery 14 error retries 14 error return data 14 error summary codes 15 error(s) BASIC 19 code, keyboard 11 codes 12 communications, recovery from 6, 11 compiler 6 conditions 13,19 considerations, copying files 3 correction, automatic 13 display of 12 distribution 23 dump 21 during processing of command definition statements 3 encountered during compilation of a CL program 3 encountered during DDS processing 3 error notification prompt 7 handling 11, 12, 19, 22 handling, examples 14 handling, mixed file 3 in command entry 12 in source file member 10 keying 12 log, machine 15 number 15 logic 6 (see also exception/error handling) message location 5 message severity codes 11 message(s) (see also message) device emulation 20 display 12 emulation, 3270 20 expanded description 12 for keying errors 12 function check 12 input-related 12 list of, by command 4<br>logged in error log 4 logged in error log 4 monitored by MONMSG command 4  $m$ ultiple  $12<sub>1</sub>$ on command entry display 12 on program call menu 12 original (see first-level text) overview 15

problem determination 15

error(s) (continued) message(s) (continued) problem indication 15 related to input 12 related to keying errors 12 responding to 12 system 12 where messages appear 15 recovery communications 6, 11. 14 description 3, 11, 19 document interchange 23 reset key 9, 12 retries 14 return data 14 syntax 8 tracing 19 escape message(s) (see also error message; message) default actions for unmonitored messages 4 default handling 3 default monitoring 3 description 3 handling 3 monitored by MONMSG command 4 monitoring 3 description 3 examples 3 not allowed if MSG parameter specified 4 sent by SNDPGMMSG command 4 sent to program message queues only 4 unmonitored actions defined in ADDMSGD command 4 establishing date and time 3 evaluating expression in BASIC 19 evaluation results 14 EVOKE DDS keyword 14 evoke flow 14 EVOKE request 3, 14 evoke with confirm consideration 14 evoke without confirm 14 evoking a target program, APPC 14 evoking a TDDM 22 example BSC file 14 example communications file 14 example programs 14 example(s) (see also CL programs; coding examples) access path 6 access path for indexed file 13

example(s) (continued) accessing remote files, DDM 22 adding breakpoint to a program 3 job queue entry 3 menu<sub>5</sub> message description 3 prompt with subfile 5 routing entry 3 subfiles 5 trace to a program 3 work station entry 3 adding constants on work display 10 adding member to file 8 additional records, specifying 10 alternate format (arrays and tables) 6 asterisk, split-edit 8 auto report function 6 binary synchronous communications 1, 4, 20 blink 10 breakpoint 6, 13 browsing a listing (see compilation) BSC file 5, 14 calculation specifications indicators 6 calling an IBM-supplied program 18 card device worksheet 1 changing data type of a field 3, 5 delivery mode of message queue 3 length of a field 3, 5 lock date of an object 3 object owners 3 password 3 system operator's initial program 3 user profile 3 CHGIDUDEF (Change IDU Definition) command 7, 9 CL program to save files and data areas 3 CL program, creating a 10 CL programs %SST 3 %SUBSTRING 3 %SWITCH 3 controlling a menu 3 converting date formats 3 declaring display file 3 embedded IF commands 3 for save/restore 3 handling break messages 3 initial program for setup 3

- 1. Installation and Device Configuration
- 2. CPF Concepts
- 3. CPF Programmer's Guide
- 4. CPF Reference-CL
- 5. CPF Reference-DDS
- 6. 7. RPG III Reference DFU Reference
- 8. SEU Reference
- 9. Query Reference 17.
- 10. SDA Reference 18.
- 11. Operator's Guide 19.
- 12. Programmer's/User's WS Guide 20. 13. COBOL Reference 21.
- 
- 14. Data Communications Guide 22.
- 15. Problem Determination Guide 23.
- 16. Application Example 1
- RJEF Installation Planning Guide
- RJEF Programmer's Guide
- BASIC Reference
- 3270 Emulation
- PL/I Reference
- DDM User's Guide
- Communications Admin. Guide

## example(s) • example(s)

example(s) (continued) CL programs (continued) logical expressions 3 moving test library objects to production library 3 passing parameters 3 processing a qualified name in 3 receiving messages 3 recover from abnormal termination 3 retrieving job attributes 3 saving specific objects 3 send and receiving data areas 3 submitting a job 3 system startup 3 to control a menu 3 to copy diskette files 16 to display menu 16 to execute application 16 to handle break messages 3 to set application program 16 to set library list 16 to submit job 3 using fixed values 16 using IF commands 3 using variable values 16 using WAIT command 3 CL save/create CL program display 10 CL, saving 10 clearing lines for a display 3 cluster configurations 1 coaxial cable 1 COBOL formatted dump 13 COBOL program skeleton coding 13 COBOL transfer to IMS/VS program 14 COBOL transfer to System/34 programs 14 command entry 11 command keys, specifying 10 command name 10 command parameters, specifying 10 command processing programs 3 communications 14 communications file 5, 14 compile-time array 6 compiler debugging options 13 compiler options listing 13 completed record format 10 completed subfile control record 10 completed subfile record format 10 concatenating fields 3, 5 conditioning a keyword 5, 10 message 5, 10 conditioning a field 10 configuring user ASPs 3 considerations for positioning record formats 3 constants, adding on work display 10 control characters 10 control level indicators 6 control unit description work sheets controlling programs for user sign-ons 3 COPY DDS results 13

example(s) (continued) COpy statement 13 copying source from a card file to a source physical file 3 created menu 10 creating abbreviated commands 3 batch subsystem 3 batch subsystem description 3 card file 3 CL program 10 class 3 command (see command definition) 3 command to call application program 3 command to display an output queue 3 command to substitute default value 3 controlling subsystem description 3 data area 3 data base source file 3 data format for a message 3 display file 3, 10 display record format 10 edit description 3 field reference file 3, 5 interactive subsystem description 3 job description 3 job queue 3 logical files 3, 5 menu 10 message file 3 physical files 3 program described device file 3 programmer output queue 3 source member 8 subfile 3, 5, 10 subsystem description for nighttime jobs 3 translate table 3 user profile 3 cross reference listing 6, 13 CRTIDUAPP (Create IOU Application) command 7, 9 data base field display 10 data base file, fields from a 10 Data Division coding 13 map 13 data structure 6 DDM 22 DDS BSC file 5, 14 communications file 5, 14 display file 3,5,6, 10, 13, 16 display file 19 field reference 3, 5,6, 13, 16, 19 logical file 3, 5, 6, 13, 16, 19 mixed file 5, 14 physical file 3,5,6, 16, 19 printer file 3, 5, 19 subfiles 3, 5, 6, 13, 16 DDS, saving the generated 10 debugging options 6

example(s) (continued) declaring a data area 3 default message handling program 3 default program for escape message 3 defining parameter 3 prompt text for a command name 3 deleting an override 3 deleting QHST file 3 describing a message 3 describing display files 3 design record format menu 10 designing a display 10 record format 10 subfile 10 desk calculator operations 19 device description 1, 14 device emulation 20 device files, S/38 DFU application inquiry 16 interactive maintenance 16 transaction entry 16 diagnostic messages listing 13 diagram of displays used 10 direct command entry 11 diskette magazine drive work sheet diskette reader 16 display device file, creating 10 display file clearing lines 3 creating 10 DDS 3,5,6, 13, 16, 19 for interactive maintenance 16 for transaction entry 16 formatting 3 placement of records 3 preventing overlapped record from being erased 3 replacing record formats 3 starting line number 3 testing 10 using routing data 3 display files, describing 3, 5, 10, 16 display library list prompt 10 display object description prompt 10 display record format 10 display station work sheet 1

example(s) (continued) displaying active jobs 3 data area 3 data base relations 3 file description 3, 22 file field descriptions 3, 22 journal receiver directory 3 library 3 list of authorized users 3 object authority 3 object description 3 object locks 3,22 program references 3 remote file information 22 system log 3 system status 3 system value 3 user library list 3 user profile 3 displays (screens) 16 DL TIDUAPP (Delete IDU Application) command 7, 9 duplicate key values 3 edit code 10 edit word 6, 10 emulation, 3270 20 entering a program 19 entering debug mode 3 Environment Division coding 13 example of created menu 10 execution-time array 6 exiting 10 extended field definition display 10 externally described disk file 6 field definition display, extended 10 field descriptions, selecting 10, 13 field level keywords 10 field record relation indicators 6 field reference file 3, 5, 6, 13, 16, 19 fields for the subfile record format 10 fields from a data base file, selecting 10 fields, placing on work display 10 file definition display 10 file exception/error subroutine (lNSFR) 6 file level keywords 10 file reference function output file, using 3 file specifications (RPG III) 5 FIPS messages listing 13

- 1. Installation and Device Configuration
- 2. CPF Concepts
- 3. CPF Programmer's Guide
- 4. CPF Reference-CL
- 5. CPF Reference-DDS
- 6. RPG III Reference
- 7. DFU Reference
- 8. SEU Reference
- 9. Query Reference 17.
- 10. SDA Reference 18.
- 11. Operator's Guide 19.
- 12. Programmer's/User's WS Guide 20.
- 13. COBOL Reference 21.
- 14. Data Communications Guide 22.
- 15. Problem Determination Guide 23.
- 16. Application Example 1
- RJEF Installation Planning Guide
- RJEF Programmer's Guide
- BASIC Reference
- 3270 Emulation
- PL/I Reference
- DDM User's Guide
- Communications Admin. Guide

#### **example(s) • example(s)**

example(s) (continued) fixed insertion editing 13 floating insertion editing 13 format selector 3 formatting 3 generated RPG III program, auto report 6 generating DDS using SDA 10 granting object authority 3 header file 16 help 19 high intensity 5, 10 highlighted command name 10 history log, printed 15 **IBM 5250 Communications Network Setup form 1** Identification Division coding 13 in a data base file 10 initial menu definition display 10 initialize a table to zero 13 input data for test display 10 input fields, testing 10 input stream 16 INSPECT statement 13 installation 1 inter-program communication 13 invalid placement of records on a screen 3 invoking special recovery program 3 job log 3, 15 keyed processing 6 keying in 10 keywords 3, 5, 10 library list 16 line commands, SEU block copy (CC) 8 block delete (DD) 8 block move (MM) 8 block shift left (LL) 8 block shift right (RR) 8 copy (C) 8 define skeleton line (S) 8 delete (D) 8 format line (F) 8 insert skeleton line (IS) 8 move (M) 8 position to record n (n) 8 prompting (P) 8 roll down n records  $(-N)$  8 roll up n records  $(+n)$  8 shift left (L) 8 shift right (R) 8 target for copy/move (A, An) 8 target for copy/move (B, Bn) 8 window (W) 8 line description 1, 14 line description work sheet 1 local work station configuration work sheet logging level for job log 3 logical file 3,5,6, 13, 16, 19 LU 1 communications 1 magnetic tape device work sheet master files 16 member list display 10

example(s) (continued) members in a DDS source file 10 menu definition display 10 menu, example of created 10 merging record formats using key fields 3, 5 message, conditioning a 10 messages, specifying 5, 10 mixed file 5, 14 mixed record format 5, 10 modifying data description specifications 8 modifying messages 3 monitoring for CHKOBJ command 3 CPYF command 3 message for a specific command 3 messages within a program 3 zero records on CPYF command 3 moving a field on work display 10 moving on work display 10 moving two fields on work display 10 moving two on work display 10 mUltiple conversations 14 multipoint line 1 nonswitched line 1 of entering a CALL command from the programmer menu 12 of IOU debugging options 9 of menu design, create 10 of record format design, create, test 13 of subfile design, create 10 online backup of data file or data area 3 opening different displays in more than one program 3 same display in more than one program 3 option indicator 3 options, specifying 10 ordering records 3 output fields, testing 10 output, printed 16 overflow indicators 6 override with printer file prompt 10 overriding attributes of a printer file 3 display data and attributes 3 message file 3 which printer file is used in a program 3 parameters, specifying command 10 perform long-running function from system console 3 PERFORM statement 13 physical file 3,5,6,16,19 placing fields on work display 10 placing on work display 10 placing user-defined field on work display 10 positioning record formats 3 preexecution-time array 6 print 10 print source listing 8 printer control 6 printer file 3, 5, 19 printer writer 16

J

J

Procedure Division coding 13

example(s) (continued) processing a qualified name in a CL program 3 processing QHST file 3 processing subfiles 3 program 3 (see also CL programs) program exception/error subroutine (\*PSSR) 6 program listing 6 program, creating a CL 10 saving programming 3 prompter, specifying 10 QRYDTA (Query Data) command 9 query application 16 query data execution prompt 10 random by key processing 6 receiving data area 3 messages 3 new message 3 record description concepts 15 record format definition display 10 design and create 10 list display 10 specifications 11 test display 10 record format, completed 10 record level keywords 10 remote file, accessing 22 remote work station configuration work sheet 1 removing a message from a message queue 3 removing fields from work display 10 removing from work display 10 reordering fields for a logical file 3 reorganizing a physical file member 3 replacing library list 3 record formats on a display 3 request data, using 3 requesting extended fields displays 10 RES generation 17 restoring library 3 user profile 3 retrieving a message from a message file 3 revoking object authority 3 right-adjust 8 RJE 17 RJEF session input and output 17, 18

example(s) (continued) routing data, using 3 routing keywords, using 3 RPG III inquiry to CICS/VS program 14 RPG III to a 3741 program 14 RPG programs 16 ruler 10 save DDS/create display device file display 10 CL 10 DDS/create mixed file display 10 entire system 3 library 3 objects 3 SDA option menu 10 SEARCH statement 13 securing a file 3 selecting and omitting records for a logical file 3 sending messages 3 SEQ (sequential) file 6 SEU 16 sharing access path 3 record format 3 simple insertion editing 13 single-field format, specifying 10 SNA LU1 communications 1 source and cross-referencing listing 6 source files 16 source listing 8, 13 source members 16 SPECIAL-NAMES paragraph 13 specifying condition indicators 10 starting line number 3 STRING statement 13 subfile definition displays 10 subfiles DDS 3,5,6, 13, 16 uses 3 using SDA 10 submitting a job 3 subroutines 6 subscripting 13 subsetting a physical file in a logical file 3 subsystem 16 switched line 1 system printer work sheet testing 10 title of menu, specifying 10

- 1. Installation and Device Configuration
- 2. CPF Concepts
- 3. CPF Programmer's Guide
- 4. CPF Reference-CL
- 5. CPF Reference-DDS
- 6. RPG III Reference
- 7. DFU Reference
- 8. SEU Reference
- 9. Cuery Reference 17.<br>10. SDA Reference 18.
	-
	- 10. SDA Reference 18.
	- 11. Operator's Guide 19.<br>12. Programmer's/User's WS Guide 20. 12. Programmer's/User's WS Guide 20.<br>13. COBOL Reference 21.
	- 13. COBOL Reference 21.<br>14. Data Communications Guide 22.
	-
	- 14. Data Communications Guide 22.<br>15. Problem Determination Guide 23.
	- 15. Problem Determination Guide<br>16. Application Example 1
		- Application Example 1
- RJEF Installation Planning Guide
- RJEF Programmer's Guide
- BASIC Reference
- 3270 Emulation
- PL/I Reference
- DDM User's Guide
- Communications Admin. Guide

## example(s) • exponentiation results

example(s) (continued) trace 13 trace job information 15 tracing a job 3 tracing a program 19 twinaxial cable 1 type of command. specifying 10 unique key values 3 UNSTRING statement 13 user-defined field. placing on work display 10 using arrays 6 validity 3 variable starting line number 3 verb usage by count listing 13 verifying a work station printer 3 work display 10 work station addressing 1 work station application programs 13 work station printer work sheet 1 WORKSTN (work station) file 6 zero suppression and replacement editing 13 3270 emulation 20 3705 PEP generation 17 EXCBASPRC (Execute BASIC Procedure) command 19 exception/error handling 6 exception/error indicators 6 exception(s) and status key values 13 causes 13 compiler 6 messages 4 user program 6 exceptional situations 13 exceptions 14 exchange ID. SDLC 14 exchange ID, SDLC (IDBLK, IDNUM parameters) 14 exchange identifier 4, 14 exchange identifier (EXCHID parameter) 14 EXCHID parameter 14 exclamation point ( $\frac{1}{6}$ ) 19 (see also double exclamation point  $(|\mathcal{X}| \mathcal{X})$ ) exclusive allow read lock state. description 3 exclusive lock state, description 3 EXCPT (calculation time output) operation code 6 execute DFU application 12 execute format (EXFMT) operation code 6 execute subroutine (EXSR) operation code 6 executing application(s) 12. 16 CL programs 16 command(s) 12 DFU program(s) command 7. 12 examples 7, 16

executing (continued) program(s) compiler output 13 from input stream 16 from work station 16 in batch job 16 methods 13 query application 9, 16 RPG programs 16 execution performed procedures 13 results 13 rules 13 status. status key usage 13 suspension 13 time. debugging switch 13 execution flow 13 execution overrides 9 execution phase 7 execution priority 3 execution prompting sequence 7 execution-time array 6 execution-time display 7 execution-time errors 19 execution-time subroutines 6 EXFMT (execute format) operation code 6 exit application definition menu 9 exit application key 9 exit application menu 7 exit display 8 exit program 3, 22 EXIT PROGRAM statement 13 EXIT statement description 13 ERR intrinsic function 19 format 13 how to use 19 exiting CL save/create CL program 10 create display file prompt 10 extended fields display 10 field definition 10 file definition displays 10 menu definition display 10 record format definition displays 10 save DDS/create display device file 10 subfile control record definition 10 subfile record format definition 10 the example 10 Expanded Function feature 1 expanded input field (&) 12 expanded parameter descriptions 4 PL/I Parameter values 4 expansion (of an edit word) 6 EXP intrinsic function 19 expiration date 3 explicit attribute, description 13 explicit control transfer, GO TO statement 13 exponent specifier 19 exponentiation operator 13 exponentiation results 13

# exponentiation symbol • FCT (forms control table)

exponentiation symbol 19 expressions arithmetic 4 array 19 character 19 character string 4 description 4, 19 IF statement 19 logical 4 numeric 19 operators in 4 relational 4, 19 EXSR (execute subroutine) operation code 6 extended alphabet 23 extended averaging, example 9 extended data base field display 10 extended field definition displays 10 extended field definition prompt parameters 7 extended fields display 10 extended file label area 4 extended indicator display 10 extended list prompt 9 extended print classes prompt 9 extended print computed values prompt 9 extended record counting example 9 extended selection test prompt 9 extended summation example 9 extended table computation prompt 9 extension and line counter specifications 8 extension code for RPG III 6 extension specifications 6 extensions how printed 13 summary of IBM 13 to S/38 PL/I 21 extent arrays 21 external clocking 14 data concepts 13 decimal item (see zoned decimal item) device support 2 field name 6 indicators 6 message queue ("EXT) 6 message queue, description 3 (see also job message queue) text 21

## external clocking (CLOCKING parameter) 14 externally defined files, level checking 21 externally described data base file, using 3, 19,21 data file 2, 16 data, description 5 display files, using 3 file 6, 19 files 13 printer 19 record formats 21 structure 6 TRANSACTION file 13 work station 19 extracting journal entries 3 extralingual characters 21

## F

facilities cryptographic (see Cryptographic Facility) data management 2 installation and specialization 2 object management 2 service 2 work management 2 FAIL DDS keyword 14 failing device (see determining) failure notification 14 failure without message, device 11 fall through of performed procedures 13 fast path definition 7 fast-path definition prompts 9 fast service level 23 faults data base 3 non-data base 3 FCC regulation 11 FCFC (first character forms control) 4, 17, 18 FCT (forms control table) changing (see CHGFCT) commands affecting 4 creating 17 (see also CRTFCT) defining an entry 17 deleting (see DLTFCT)

- 1. Installation and Device Configuration
- 2. CPF Concepts
- 3. CPF Programmer's Guide
- 4. CPF Reference-CL
- 5. CPF Reference-DDS
- 6. RPG III Reference
- 7. DFU Reference
- 8. SEU Reference
- 9. Cuery Reference 17.<br>10. SDA Reference 18.
- 10. SDA Reference 18.<br>11. Operator's Guide 19.
- 11. Operator's Guide 19.<br>12. Programmer's/User's WS Guide 20.
- 12. Programmer's/User's WS Guide 20.
- 13. COBOL Reference 13. 21.<br>14. Data Communications Guide 22.
- 14. Data Communications Guide 22.<br>15. Problem Determination Guide 23.
- 15. Problem Determination Guide<br>16. Application Example 1 Application Example 1
- RJEF Installation Planning Guide
- RJEF Programmer's Guide
- BASIC Reference
- 3270 Emulation
- PL/I Reference
- DDM User's Guide
- Communications Admin. Guide

# **FCT (forms control table) • field**

FCT (forms control table) (continued) description 4, 17 displays 17, 18 (see also DSPFCT) entry add 4 change 4 defining 4 in master matrix chart 4 feedback area 14 (see also data management feedback area) APPC 14 BSC 14 BSC file-dependent 3 common 3 communications (device-dependent) 14 display file-dependent 3 example COBOL 14 RPG III 14 file 5 1/0 14 LU1 14 open 14 printer file-dependent 3 secondary logical unit, type 1 3 feedback information in file information data structure 6 feedback, asynchronous 23 feedback, routing 10 FEOD (force end of data) operation code 6 fetch overflow 6 ff (format identifiers) 8 FFT (final form text) document 23 field accumulator 7 adding user-defined fields on work display example 10 alphabetic 10 alphameric 6 attribute character beginning 3 ending 3 example 10 for files 5 auto duplication 7 auto increment 7 binary 5,6 both (input and output) 3, 5, 10 change location in a record format 10 changing in a file description 3 data base file 3 data type 3 device file 3 example 10 for logical files 5

field (continued) changing in (continued) for physical files 5 length of 3, 5 level checking 3 character 5, 10 concatenation of 3, 5 conditioning example 10 fixed 5 for files 5 constant 3, 5 control 6 data base 5, 10 DDM, displaying remote 22 declaring a variable for 3 default values 10 defining 3, 5, 10 defining as data area 5 defining data base 3 defining new 6 definition option (query modify menu) 9 selecting (example) 10 deleting from a record format 10 deleting from work display 10 description 3, 5 display 2, 5, 10, 22 display length 5 duplication, automatic 7 expanded input 12 file (see file field) floating-point 3, 5, 10 for subfile record format, defining example 10 from a data base file, selecting 10 functions 5 hidden 3, 5, 10 highlighting 3, 5, 10 indicators 5, 6 input capable 5 expanded 12 on program call menu 12 option 12 permissible values for 12 input-capable limitations 3 input-only 5 intermediate result 13 key (see key field) length 5, 6 length, calculation operations 6 level description 2, 5 level keywords for subfile 5, 10 for subfile control record 5, 10 selecting 10

J

field (continued) level text 10 list display 10 location entry (input specifications) 6 location for display files 3 location, DDS 5 log request 12 lookahead 6 mandatory entry 3, 5 mandatory file 3, 5 mark, 3270 20 match 6 maximum number of, display files 3, 5 message 3, 10 (see also message field) moving on work display example 10 moving two on work display example 10 multiple-field format requesting 10 name 5,6 at the select/omit level 5 change 10 data base 10 for files 5 for output data base file 9 for specific fields 9 review 10 scanning for a 10 name lists 10 nondisplay 5, 12 numeric 5, 6, 10 output 3,5, 10 output-capable 5 output/input 3, 5 overflow, numeric 9 overlapping 5 packed 5, 6 partial command name 12 placing data base on work display 10 placing user-defined on work display example 10 printed length 5 program length 5 record address 6 record relation indicators, example 6 reference display 10 reference file coding example 5 creating 3

field (continued) reference file (continued) DDS example 3 description 3, 5 example of 6, 16 remote 22 removing from work display example 10 requesting extended fields 10 result 6 reverse-image 3, 5, 12 selection 5 self check 7 single-field format 10 size 9 spacing 9 specifying display attributes 5, 10 testing examples 10 translation using a translate table 3 types 5, 10 underlining 3, 5 usage 5 user 12 zeroing 6 Field  $(+ or -)$  key 2 Field Advance key 12 field definition (DEFN) operation code 6 field documents 3 Field Exit key 5, 12 field review prompt description 9 example 9 parameters 7 field translation (QDCXLATE) program 3 FIFO (first-in-first-out) example 5 figurative constant(s) description 6, 13 functions of 13 file (see also file redirection; file reference function; member; object) access requests, DDM 22 accessing remote 22 adding to 6 allocating 19 APPC 14 array (see array) attributes 2, 5, 14 authority needed to use 3, 21

- 1. Installation and Device Configuration
- 2. CPF Concepts
- 3. CPF Programmer's Guide
- 4. CPF Reference-CL
- 5. 6. CPF Reference-DDS RPG III Reference
- 7. DFU Reference
- 8. SEU Reference
- 9. Query Reference 17.<br>10. SDA Reference 18.
- 10. SDA Reference 18.<br>11. Operator's Guide 19.
- 11. Operator's Guide 19.<br>12. Programmer's/User's WS Guide 20.
- 12. Programmer's/User's WS Guide 20.
- 13. COBOL Reference 21.<br>14. Data Communications Guide 22.
- 14. Data Communications Guide 22.<br>15. Problem Determination Guide 23.
- 15. Problem Determination Guide<br>16. Application Example 1 Application Example 1
- 
- RJEF Installation Planning Guide
- RJEF Programmer's Guide
- BASIC Reference
- 3270 Emulation
- PL/I Reference
- DDM User's Guide
- Communications Admin. Guide

## **file. file**

file (continued) BSC 21 BSC device 17 canceling a spooled 11 card (see card file) card device changing (see CHGDKTF) commands affecting 4 changes. responding to 7 changing spooled attributes 11 closing 21 combined 6 commands copy (see CPYF; CPYSPLF) declare (see DCLF) delete (see DLTF) receive (see RCVF) send (see SNDF) send/receive (see SNDRCVF) communications (see communications file) comparison program 3 condition 6 conditioning 6 controlling 11 copying 2. 4. 11 (see also copying files; CPYF; CPYSDLF) creating 5. 19. 20 creation time 13 data 18 data areas description 3 general 19 data base (see data base file; DISK file) data base file in RPG 6 (see also logical file; physical file) DDM 3.5.13.21.22 declaring (see also DCLF) in CL program 3 variables for 3 default source 8 defining 5. 10. 30 definition 13 definition displays example 10 deleting (see also DTLF) and source members 3 existing records from 6 prompt 9 records from 6 dependent programs 2 description data base 3 DDS 21 display file 2 displaying (see DSPFD) effect of changing fields 3 job queue 2 logical file 2 machine execution 2

file (continued) description (continued) physical file 2 Query 9 designation 6 designing 2 device 2. 3. 14. 17 source 19 DISK file 6 diskette (see diskette file) diskette device, commands affecting 4 display (see display file) display device (see WORKSTN file) 6 display device, commands affecting 4 displaying 4 end of 6 errors detected during processing. handling 3 errors. handling 3 evaluating output status 15 examples (see also library) externally described (see externally described entry) feedback area 5 feedback information in file information data structure 6 field description display 3 displaying (see DSPFFD) remote files 22 format 6 full procedural 6 handling 11 holding a spooled 11 host print 23 IBM-supplied 4 independence 21 independent programs 2 indexed 6 inline data (see inline data file) input 6 internal data 19 label (on diskette) 16 label specification 13 level keywords, selecting 5, 10 location on tape 3 locking (see also lock states; locking) allocate object command 13 by RPG III 6 DDM files 22 lock states 13 for DDM 22 remote files 22 shared files 13 logical (see logical file) logical format 8 logical, commands affecting 4 members 5 message (see message file) message data 3

### file  $\bullet$  file

file (continued) message file, commands affecting 4 messages 3 mixed commands affecting 4 description 10 example 10 multiple device description 6 multivolume (see multivolume file) name 5,6, 13 name table 6 name, using a parameter value 3 names communications device 14 naming objects 4 RPG III limitations 3 source 14 nonkeyed program described 6 number allowed on file description specifications 6 object type 3 opener, user control of 6, 21 operation codes 6 organization 6 output 6 override 6 (see also overriding files) ownership 21 physical (see physical file) physical file, commands affecting 4 physical format 8 positioning, data base 3 primary 6, 9 printer (see printer file; device file) printer device file, commands affecting 4 printer output 15 processing access paths 13 associated card 13 card 13<br>charts 6 charts o feedback information 13 handling errors 3 incoming, automatically 23 indexed organization 13 initiating 13 relative organization 13

file (continued) processing (continued) sample programs 13 sequential organization 13 summary 13 processing charts 6 program described (see program described file) protecting (see file locking by RPG III; lock states) purpose 4 receiving 23 (see also RCVF) receiving and sending 23 (see also SNDRCVF) record address (see record address file) record-oriented 19 recovery (see data base) redirection (see also overriding files) BSC input and output 3 card input and output 3 communications input and output 3 data base input and output 3 description 3, 6 diskette input and output 3 display input and output 3 nonspooled output 3 printer 3 spooled output 3 tape input and output 3 reference function description 2, 3 example 3 releasing a spooled 11 remote, accessing 22 reopening a closed file 21 reorganizing 11 replace existing 10 restoring different members 3 saving journaled 3 scope 21 scratch 19 secondary 6, 9 securing 3 security 21 sending 4, 23 (see also SNDF) sending and receiving 23 (see also SNDRCVF)

- 1. Installation and Device Configuration<br>CPF Concepts
- 2. CPF Concepts<br>OPF P
- $3.4.$ CPF Programmer's Guide
- CPF Reference-CL<br>CPF Reference-DDS
- 4. ่อ.<br>ค CFF Reference-DDS<br>PPG III P (
- u.<br>7 RPLI Deference<br>Pri I Deference
- 7. DFU Reference<br>OFLL D. 6. . . . . .
- 8. SEU Reference
- 9. Cuery Reference 17.<br>10. SDA Reference 18.
- 
- 11. Operator's Guide 19. 11 . Operator's Guide 19.
- 12. Programmer's y USer's WS Guide 20.<br>IS = 2000 D.f.
- 13. COBOL Reference 21.<br>14. Data Communications Guide 22.
- 14. Data Communications Guide 22.
- 15. Problem Determination Guide 23.<br>16. Pendissies Freemals 4.
- 16. Application Example 1
- RJEF Installation Planning Guide
- RJEF Programmer's Guide
- **BASIC Reference**<br>3270 Emulation
- 
- PL/I Reference
- DDM User's Guide DDM User's Guide
- Communications Admin. Guide
	- Master Index 2-71

### file • folding

file (continued) separators 11 SEQ (sequential file) 6 shared files 3 sharing 5, 6, 7, 21 source 5, 17, 19 (see also source file) special (see SPECIAL file) spooled (see spooled file) spooled file, commands affecting 4 spooling 21 status information obtaining 13, 19 related exceptions 13 values 13 stored in auxiliary storage 4 stream 19 structure support summary 13 table (see table) tape (see SEQ file; tape file) transaction 13 transfer program example (see S/38-IMS/VS) translation control specification entry 6 description 3 placement of table in source program 6 table records 6 with spread card records 6 types 4,5,6 supported by DDM 22 supported by S/38 PL/I 21 update 6 usage, tracking 2 work station 19 WORKSTN (see WORKSTN file) file attributes 14 file command summary 14 file description specifications continuation 8 DDS 21,22 external 8 format for 8 general description 6 summary of 6 using the copy function with auto report 6 file exception/error subroutine (lNFSR) 6 file extension specification 6, 8 file information data structure (NFDS) 6, 14 FILE intrinsic function 19 file overrides 3,4, 14,22 file position 19 file redirection 14 file reference 19 file resources, wait for 14 file review prompt continuing 9 description 9 example 9 parameters 7 file separators 11 FILE\$ intrinsic function 19

file, device 14 filed documents 23 FILENUM intrinsic function 19 FILEOPT parameter 9 files in programs 19 FILES parameter 9 filing system, automated 23 final form text (FFT) document 23 Finance Support, System/38 configuring 1 description 14 installing libraries for finding objects in libraries 2 first character forms control (FCFC) 4, 17, 18 (see also FCT) first-in-first-out (see FIFO) first-level message, description 3 first-level text 12 first page indicator 6 fixed currency symbol 6 (see also currency symbol; dollar sign) insertion symbol description 13 length record size specification 13 length table 13 portion segmented program 13 fixed-point conversion 2 1 data 21 format 3, 10, 19 floating currency symbol description 5, 19 example 10 in body of edit word 6 with combination edit codes 6 floating dollar sign, auto report 6 floating insertion editing 13 floating-point conversion 2 1 data type 7, 9 entering 4 fields 5,7 format 19 shown as decimal 5 support 9 test environment, variables 21 value 5 flow of control, RJEF modules 18 flow rate 14 flowchart 6 FLTFIXDEC keyword 3 FLTPCN keyword 3 FMTDTA (Format Data) command 4 FMTRJEDT A (Format RJE Data) command description 4, 18 example 18 use of 18 FNEND statement 19 fold end of row on blank 10 fold/truncate key 9 folding 5

folding a print line 3 FONT keyword coding example 3, 5 description 3, 5 FONT parameter 3 FOR statement 19 force a certain file to be read on the next cycle (FORCE) operation code 6 force data (FRCDT A) coding example 5 description 5, 14 force end of data (FEOD) operation code 3, 6 FORCE operation code 6 force ratio 3 force time, SNADS 23 force write ratio 4 forced microcode completion 3 form data description specifications 3, 5 length 6 (see also line counter specifications) printer file 3 size 4 specification 19 type 3,5,6 width, printer file 3, 11 form feed (FF) SCS character as record separator 14 form size 14 form specification 19 FORM statement 19 format control table (see FCT) Format Data command (FMTDTA) 4 format level checking 14 format line (F) line commands 8 Format RJE Data command (see FMTRJEDT A) format(s) (see record format) binary 6 date 6 designing (see DSNFMT) for data base files 19 for display files 19 for remote files 22 for work display 10 line 8 list display 10 (see also data base format list display; record for additional SDA displays) name 5,6

format(s) (continued) notation, description 13 packed decimal 6 PL/I 8 selector, description 3 SNA data 14 zoned decimal 6 FORMAT\$ intrinsic function 19 formatted dump 6 COBOL 13 RPG III 6 SDA 10 formatted program interface 20 formatting display 3 edit words 6 information display 3 menu 3 prompt 3 report (auto report) 6 screen data 2 forms alignment, printer file 3 forms control table (FCT) 3, 4, 17, 18 forms mount message, host 18 forms position 6 four-wire connection 14 four-wire connection (WIRE parameter) 14 forwarding of distributions 23 FP intrinsic function 19 fraction part 19 frame transmission 14 FRCDTA (force data) 14 FREE (deactivate a program) operation code 6 FREE command 19 freeing storage 3 FREEPGM command 19 from filename (extension specifications) 6 from/to time, SNADS 23 full procedural file 6 full-speed line 14 full-speed line (RATETYPE parameter) 14 full system log 11 function check codes 15 function check messages 12 function key (see CF key) function sets in 01 architecture 3 function(s) allocating 2 and subroutines 21

- 1. Installation and Device Configuration
- 2. CPF Concepts
- 3. CPF Programmer's Guide
- 4. CPF Reference-CL
- 5. CPF Reference-DDS
- 6. RPG III Reference
- 7. DFU Reference
- 8. SEU Reference
- 9. Query Reference 17.
	- 10. SDA Reference 18.
	- 11. Operator's Guide 19.
	- 12. Programmer's/User's WS Guide 20.
	- 13. COBOL Reference 21.
	- 14. Data Communications Guide 22.
	- 15. Problem Determination Guide 23.
	- 16. Application Example 1
- RJEF Installation Planning Guide
- RJEF Programmer's Guide
- BASIC Reference
- 3270 Emulation
- PL/I Reference
- DDM User's Guide
- Communications Admin. Guide

#### function(s) **• guide to tuning**

function(s) (continued) deallocating 2 debugging 2 description 2 does not work (see determining) finding 2 intrinsic 19 keys (see CA keys; CF keys; Help keys; Print keys; Roll) moving 2 renaming 2 restore 2 restoring 2 restricted to a security officer 3 save 2 saving 2 security 2 syntax of 5 system operation 2 System/34 19 types of 2 user-defined 19 function, CSNAP short-term statistic 15 function, router 23 functions entry (DDS) 3, 5 functions, SNADS (see SNADS)

# G

G parameter 19 general indicators 6 keywords 10 program logic 6 system indicator patterns 15 system operations 11 general-purpose library (QGPL) default library for created objects 4 default user library 3 description 3, 4 warning 3 generated RPG III program, auto report 6 generated specifications, auto report 6 generated total fields auto report 6 restrictions in naming fields 6 generating DDS through SDA 10 generation delimiter macro (3705 NCP/PEP) 17 language (3705 NCP/PEP) 17 requirements, VS1 system 17 RES 17 RTAM 17 3705 NCP/PEP 17 generation considerations 14,20 generation of program (see compilation) generic functions 4 generic keys 2 generic message identifiers 4 generic name 3

generic object names 4 generic search 3 GENLVL parameter 14 get/cancel, requesting 3 get device attributes operations 3, 6 GET operation 3,4 GET statement 19 global communications area (GCA) definition and creation 7 example 10 execution 7 GO command 19 GO END command 19 Go To command (see GOTO) GO TO statement 13, 19 GOSUB statement 19 GOTO (branch to) operation code 6 GOTO (Go To) command description 4 example 3 Grant Access Code Authority command (GRT ACCAUT) 4, 23 Grant Document Authority command (GRTDOCAUT) 4, 23 Grant Object Authority command (see GRTOBJAUT) Grant User Authority command (see GRTUSRAUT) granting authority 2, 3, 22, 23 granting document authority 23 granting object authority 3, 22 (see also object authority) graphic character set 3 graphic support 13 graphics 5 graphics, BGU DLTCHTFMT command 4 DSPCHT command 4 ENTBGU command 4 graphics, CPF DLTGSS command 4 greater-than sign  $(>)$  4, 19 (see also insert function) group authority 3 group central node 23 group data areas 3 group jobs 3, 11, 14 GROUP macro instruction 14 group moves 13 group of users, distribution lists involving 23 group printing, auto report 6 group profile 3, 23 group separator 14 grouping objects 2 GRT ACCAUT (Grant Access Code Authority) command 4, 23 GRTDOCAUT (Grant Document Authority) command 4, 23 GRTOBJAUT (Grant Object Authority) command description 4, 21 example 3 for files 3 GRTUSRAUT (Grant User Authority) command 3, 4 guide to tuning 3

J

J

### half-adjust  $\bullet$  HLDSPLF (Hold Spooled File) command

# H

half-adjust 6 half-duplex mode communications 14 half-duplex mode communications (DUPLEX parameter) 14 half-speed line 14 syntax checker 6 half-speed line (RATETYPE parameter) 14 halt indicators 6 handling communication lines 11 defective cylinders, diskettes 11 devices through messages 11 error messages 11, 22 exception/error (see exception/error handling) files 11 hardware error code 15 high-priority jobs 11 precautions, diskettes 11 handling received SOH blocks 14 handling the last record 14 hardware error code 15 header record with spread cards 6 header record, batch 16 header specifications (see control specification) heading (H) output records 6 headings 6, 19 Help beginning and ending 19 how to use 19 on session display 19 HELP command 19 Help key description 5, 6, 9, 11, 12, 20 file level 10 in BASIC 19 key considerations 3 on session display 19 second-level text 19 help text 7, 20 help text display additional SDA displays 10 device emulation 20 menu 10, 19 hex key 11 HEX\$ intrinsic function 19 hexadecimal characters, undisplayable 12 hexadecimal code to enter diacritics or characters 4, 11

hexadecimal constants auto report program phases 6 compiler phases 6 default error handler 6 description 3 how to specify 3 hexadecimal digit bit configurations 13 hexadecimal values 3, 4, 5 converting to 19 hexadecimal, description 3, 5 hidden fields adding 10 description 3, 5 high intensity description 5, 10 example 10 high-level language (HLL) (see program) high level languages supported 14 using local data areas 3 high-level message 3 high resolution time 3 high speed lines 14 HIGHLIGHT keyword 3, 5 highlighted command name 10 highlighting a field 3, 5, 10 HISTORY command 19 history information, save/restore 2 history log (QHST) 3 history log size (QHSTLOGSIZ) system value 3 HLDCMNDEV (Hold Communications Device) command 3,4,20 HLDJOB (Hold Job) command description 4, 11 example 11 HDWOBQ (Hold Job Queue) command description 4, 11 example 11 HLDOUTQ (Hold Output Queue) command description 4 example 11 HLDRDR (Hold Reader) command description 4, 11 example 11 HLDSPLF (Hold Spooled File) command description 4 example 11

- 1. Installation and Device Configuration
- 2. CPF Concepts
- 3. CPF Programmer's Guide
- 4. CPF Reference-CL
- 5. CPF Reference-DDS
- 6. RPG III Reference
- 7. DFU Reference
- 8. SEU Reference
- 9. Query Reference 17.
- 10. 11. SDA Reference 18.
- Operator's Guide 19.
- 12. Programmer's/User's WS Guide 20.
- 13. COBOL Reference 21.
- 14. Data Communications Guide 22.
- 15. Problem Determination Guide 23.
- 16. Application Example 1
- RJEF Installation Planning Guide
- RJEF Programmer's Guide
- BASIC Reference
- 3270 Emulation
- PL/I Reference
- DDM User's Guide
- Communications Admin. Guide

## **HLDWTR (Hold Writer) command • IBM-supplied**

HLDWTR (Hold Writer) command description 4, 11 example 11 **HLL** (high-level language) (see program) **HLL** pointers 3 hold a job from submitted jobs display 12 Hold Communications Device command (HLDCMNDEV) 3,4,20 hold delivery, description 3 Hold Job command (see HLDJOB) Hold Job Queue command (see HLDJOBQ) hold mode 12, 20 Hold Output Queue command (see HLDOUTQ) Hold Reader command (see HLDRDR) Hold Spooled File command (see HLDSPLF) Hold Writer command (see HLDWTR) holding display device 11 job queues 11 (see also job queue) job(s) 11 (see also job) output queues 11 (see also output queue) reader(s) 11 (see also reader) spooled file(s) 11 (see also spooled file) writer(s) 11 (see also writer) Home key 5, 6, 12 hop count default 23 SNADS 23 hoppers, card file 3 hops, maximum 23 horizontal positioning (see window) horizontally and vertically displayed subfiles, concurrently 3 horizontally displayed subfile 3 host address 23 host application 20 host considerations communications access methods 17 communications controller and the NCP 17 examples 20 for LU1 communications 14 for remote job entry 17 for 3270 emulation 20 system components 17 host considerations for LU1 communications 14 host-dependent control unit characteristics 14 host-dependent line characteristics 14 forms mount message 18 host print 23 host-provided clocking 14 host-provided clocking (CLOCKING parameter) 14 host support 14 host system command input 18 communications with 17, 18,20 components 17, 18

host system (continued) data 18 documentation, OS/VS and VM/370 17 emulation considerations 20 environment 17 messages received by 17, 18 programmer's work sheets 18 specifying the device address for 4 specifying the SSCPID for 4 support 14 termination 17 VTAM 20 host systems 4, 14 hour-of-day system value 3, 19 hyphen (-) (see also minus sign) allowed in user-defined word 13 in continuation area, meaning 13 in program-name, conversion of 13 in syntax diagrams 4

J

# $\overline{\phantom{a}}$

I/O feedback area (see also data management feedback area) common 3 data base 3 description 14 display 3 examples 14 printer 3 secondary logical unit, type 1 3 I/O messages 3 I/O requests 3 I/O slot, diskette magazine drive 11 I/O slots (see manual slots) I/O statement options 21 IBM cabling system 1 IBM extensions 4, 21 IBM integrated modem 14 IBM integrated modem (DCEGRP parameter) 14 IBM-supplied classes (see classes) device files 3 edit codes 3 files 4 installation command 17 message file 3 objects classes 3,4 control unit descriptions 1, 3 data base files 3 data base source files 3 device descriptions 1 device files 1, 3 edit descriptions 3, 4 job descriptions 3, 17 job queues 3 libraries 1, 3

IBM-supplied (continued) objects (continued) message queues 3 output queues 3 printer files 3 subsystem descriptions 3,4 user profiles 3 routing data display 3 source file 3 subsystems 4 IBM 5250 communications network setup form ID (see identification) identification (ID) conventions, node 23 distribution list 23 file, used in OPEN 19 internal. for journal 3 qualifier, node 23 table, secondary node 23 user 2,19,23 (see also user; user ID) work station 19 Identification Division 13 identifier(s) COBOL 13 exchange 14, 22 record format level 14, 22 system services control point 14 terminal 14 unit of work (APPC) 11, 14 identifier, two-part 23 identifier, unit-of-work for APPC 14 identify a parameter list (PLlST) operation code 6 identify matrix function 19 identify parameters (PARM) operation code 6 identifying CPF objects 4 DFU problems 7 matrix function 19 objects 2 query problems 9 SDA problems 10 idle-state time 14 idletime termination 18 (see also CRTSSND command; TRMRJESSN command) IDN matrix function 19 IDU (Interactive Data Base Utilities) application commands change (see DSNDFUAPP; DSNORYAPP)

IDU (Interactive Data Base Utilities) (continued) application commands (continued) create (see CRTDFUAPP; CRTORYAPP) delete (see DLTDFUAPP; DLTQRYAPP) design (see DSNDFUAPP; DSNORY APP) debugging options description 7, 9 examples 9 description 2, 12 IF (If) command description 4 example 3 installation 1 installation verification 1 library (QIDU) 7, 8 IF (If) command description 4 embedded 3 example 3 If command (see IF command) IF statement description 13, 19 expressions 19 format 13 nested 13 if/then (IF) operation code 6 IFxx (if/then) operation code 6 ignore keyed sequence access path option 3 ignoring record formats 6 IMAGE statements 6  $<$  symbol 19 imbedded attributes 14 immediate maintenance comparison to delay maintenance 3 comparison to rebuild maintenance 3 immediate termination 17, 18 IMPL (Initial Microprogram Load) (see also microcode) ABBR switch setting 11 did not finish 15 recovery 15 switch setting 11 implementation-defined features of PL/I 21 implicit allow write (INVITE DDS keyword) 14 implicit ALWWRT function 14 implicit attribute, description 13 implicit control transfers 13 implicit detach 14 implied literals (see figurative constants)

- 1. Installation and Device Configuration
- 2. CPF Concepts
- 3. CPF Programmer's Guide
- 4. CPF Reference-CL
- 5. CPF Reference-DDS
- 6. RPG III Reference
- 7. DFU Reference
- 8. SEU Reference
- 9.
- 10.
- 11.
- 12. Programmer's/User's WS Guide 20. 3270 Emulation
- 13.
- 14.
- 15.
- 16. Application Example 1
- Ouery Reference 17. RJEF Installation Planning Guide
- SDA Reference 18. RJEF Programmer's Guide
- Operator's Guide 19. BASIC Reference
	-
- COBOL Reference 21. PL/I Reference
- Data Communications Guide 22. DDM User's Guide
- Problem Determination Guide 23. Communications Admin. Guide

#### impromptu message(s)  $\bullet$  initial

impromptu message(s) (see also message) description 2, 3 examples 4, 12 maximum message length allowed 4 receiving (see RCVMSG) replies to, where sent 4 sending (see SNDMSG; SNDPGMMSG) IMS VS (Information Management System Virtual Storage) 14 IMS/VS-S/38 examples (see S/38-IMS/VS examples) IN (retrieve a data area) operation code 6 IN as qualifier connective 13 inactive subfile record 3 inbound pacing 14 include (see copy from a browse member) including text in source program 21 incoming files, automatically processing 23 incoming/outgoing calls 14 incorrect data (see recovery considerations) increment for inserted, moved, copied records 8 for resequencing 8 line command 8 increment (N) line command 8 incrementing index-name values 13 incrementing operands 13 indentation, to clarify logic 13 indenting lines 19 independent programs, file 2 independent segment, calling and called programs 13 index, description 13, 19 indexed data item, comparison rules 13 indexed file 6, 13, 19,22 INDEXED 1-0 module, 1974 Standard 13 indexed organization 13, 21 indexes 13 indicating diskette positions in commands 11 indications of problem 15 indicator code 15 indicator table, XINTAB 6 indicator text 10 indicator-usage-text 5 indicator(s) (see also auto-IMPL indicator; condition indicator; CPF-terminated indicator; data base recovery indicator; recovery indicator; service-only indicator) allow write request 14 already verified 22 and controls, diskette magazine 11 and controls, system console 11 associated with command keys 13 Boolean data items 13 CE72 for uppercase/lowercase 8 code 15 command key 6 conditioning based on being off 3 control level 6 description 3, 5 display 20 display format 19 examples 21

indicator(s) (continued) exception/error 6 external 6 field 6 field record relation 6 file conditioning 6 first page 6 for input or output 5 general description 6 halt 6 input 10 last record 6 level zero 6 matching record 6 (see also multifile processing) option 3 output 6, 10 overflow (OA-OG, OV) 6 position on status line 8 record format 19 record identifying 6 referred to as data 6 response 3 resulting 6 return 6 rules for assigning 6 safe 14 separate area for 3, 5, 13 services display, syntax check 8 setting 6 shutdown 14 specifying extended 10 summary chart 6 system general patterns 15 interpreting 15 problems 15 recording and translating 15 turning off 15 TRANSACTION file processing 13 when set on and set off 6 indicator, Input Inhibited stays on 15 INDTXT keyword 3 industry standards BASIC 19 COBOL 13 ineligible job 3 INF intrinsic function 19 INFDS (file information data structure) 6, 14 infinity 19 INFINITY intrinsic function 19 information display, formatting example 3 Information Management System (see IMS/VS) information operation codes 6 information, entering 12 informational message(s) 3, 4 INFSR (see file execution/error subroutine) 6 inhibit keyboard entry 5 initial connection 14 menu definition display example 10

J

initial (continued) microprogram load (IMPL) (see also IMPL; microcode) procedure 21 program associated with user profile 3 emulation 20 not routing to QCL 3 QCALLMENU for QUSER 3 QOPRMENU for QSYSOPR 3 QPGMMENU for QPGMR 3 QSMCSMSU for QCE 3 routing to QCL remote file request 22 SDA display 10 system values 3, 19 initial connection (INLCNN parameter) 14 initialization 7 Initialize Diskette command (see INZDKT) Initialize Physical File Member command (see INZPFM) initialize subfile fields 5, 10 initialized fields, description 5 screen 5 subfile 5 initializing diskette(s) 3, 11 (see also diskette) library list(s) 3 magnetic tape 3, 11 (see also tape) physical file member(s) 3 (see also physical file member) record(s) 3 initiating job(s) 2 remote programs for APPC 14 routing step(s) 3 system power-on 11 inline data file description 2, 3, 4 device files 21 displaying (see DSPJOB) identifying (see DATA command) named 3 open considerations 3 QINLINE 4 restriction on unnamed 4

inline data file (continued) unnamed 3 using 3, 16 input batch 16 diskette 16 interactive 16 spooling 16 input and output example, RJEF session 17, 18 input area length, S/38 14 input buffer, display test 10 input-capable field 3, 20 input considerations 14 input data file creation date 3 for test display example 10 from keyboard or procedure 19 positions 10 processing chart 5 return code 14 input field (see also input-capable field) description 3, 5 examples 6, 10, 12,20 not underlined 10 input file current record pointer used 13 description 6, 17 for sort/merge 13 input files display 11 input indicators for test display 10 Input Inhibited indicator 15 input keywords 10 input lines not underlined 10 input operations (see also I/O requests) data base 3 display file 3 input/output counters 19 errors 13, 19 exceptions 14 following an acquire 14 priorities 11 statements 13 input queue (see job queue) input specification indicators 6

- $\mathbf 1$  . Installation and Device Configuration
- 2. CPF Concepts
- 3. CPF Programmer's Guide
- 4. CPF Reference-CL CPF Reference-DDS
- 5. RPG III Reference
- 6. 7. DFU Reference
- 8. SEU Reference
- 9. Cuery Reference 17.<br>10. SDA Reference 18.
- 10. SDA Reference 18.<br>11. Operator's Guide 19.
- 
- 11. Operator's Guide 19.<br>12. Programmer's/User's WS Guide 20. 12. Programmer's/User's WS Guide 20.
- 
- 13. COBOL Reference 21.<br>14. Data Communications Guide 22. 14. Data Communications Guide 22.<br>15. Problem Determination Guide 23.
- 15. Problem Determination Guide<br>16. Application Example 1
- Application Example 1
- RJEF Installation Planning Guide
- RJEF Programmer's Guide
- BASIC Reference
- 3270 Emulation
- PL/I Reference
- DDM User's Guide
- Communications Admin. Guide

#### input specifications  $\bullet$  interactive  $i$ ob(s)

input specifications 6 field description 8 record identification 8 input spooling 2 INPUT statement 19 input stream (see batch job) inquiry message (see also message) as system response 12 description 3, 4 displayed by DSPMSG 4 handling 12 received by RCVMSG 4 reply, checking for 15 validity specification parameters for 4 inquiry program example (see S/38-CICS/VS) insert characters 19 control character for menu description 10 example 10 mode 20 lines 19 insert (I) line command 8 insert function  $(>)$  12 (see also greater-than sign) Insert key 3, 12 insert skeleton (IS) line command 8 inserting CPF diskettes 1 inserting sequence number and date, copying files 3 insertion characters 19 insertion editing 13 INSPECT statement comparisons illustration 13 description 13 examples 13 figurative constant length in 6 formats 13 install EC 11 install prompt install type prompt 1. 15 installation CPF 1. 11 CPF, rotary switch setting 11 program products 1 RJEF 17 installation and specialization facilities 2 installation program example 17, 18 installation verification. program product installing an RJEF system 17 (see also installation program example) APF 1 BASIC 1 COBOL 1 Control Program Facility (CPF) 1, 11 Conversion Reformat Utility (QS3E) Cryptographic Facility 1 DDM 1, 22 IBM-supplied objects 1 Interactive Data Base Utilities (IOU)

installing (continued) libraries for System/38 Finance Support OFFICE/38 Personal Services 1 PL/I 1 program products 1 QDGGM library 1 QHLPSYS library 1 QVSRSYS library 1 RPGIII 1 your system 16 installing CPF. recovery 1. 15 installing languages and utilities installing microcode (see microcode) installing programming changes 11 instruction stepping 3 INT intrinsic function 19 integer format 19 item 13 part 19 integer statement 19 integral boundary 21 integrated modem 14 integrity. data 2 intensity control, 5381/5382 display 11 Inter-Program Communications module, 1974 Standard 13 inter-program communications feature 13 determining 15 testing 15 interactive application. design 2 interactive command prompting 2 interactive communications 13 Interactive Data Base Utilities (see IOU) interactive debugging 2 interactive definition prompts description 9 interactive entry of DDS 5 interactive input and batch maintenance 16 and interactive maintenance 16 interactive inquiry program example (see S/38-CICS/VS) interactive job problem 15 interactive job(s) (see also displays; jobs; types of) considerations 3 creating 12 creating a secondary 11 definition 4 ending 12 how identified in syntax diagrams 4 initiating 2. 3 initiation and routing illustrations 3 job commands allowed in 4 logging level of 12 maintenance from 16 performance evaluation 3 problem 15 rerouting 3 security 3 transaction processing 3 transferring 3

interactive job(s) (continued) use maintenance of master file 16 transaction entry 16 use of shipped work management objects 3 using initial programs 3 work station, problem 15 interactive processing 10 interactive program 6 interactive subsystem (see also QCTL; QINTER; QPGMR; subsystem) creating 3 description 2 example 3 procedures 15 where to start 15 interactive subsystem class (QINTER) 3 interactive subsystem description (QINTER) 3 interactive subsystem job description (QINTER) 3 interactive subsystem job queue (QINTER) 3 interactive terminal device (see work station) interactive versus batch jobs 11 interchange documents 14, 23 interchange objects, document 23 interface, formatted program 20 interface, user 2 interfaces to CPF 2 interlock/indicator, diskette magazine drive 11 intermediate job 14 intermediate representation of a program (IRP) 9 intermediate result fields 13 intermediate text 6 internal clocking (CLOCKING parameter) 14 binary floating-point 19 operations sign 13 data (see internal data) decimal item (see packed decimal item) dump 15 format 15 indicators 6 line test (communications) 15 notes, machine 15 procedure 21 representation 21 trace (see TRCCINT) internal data concepts 13 listing (LSTINTDTA) 4

## internal data (continued) machine 15 internal identification 3 internals of DFU, overview interpreting system indicators 15 interpreting volume statistics report 15 interprogram communication 6 interrupting BASIC 19 program execution 21 prompts 9 intrinsic functions 19 introduction to SDA 10 INV matrix function 19 invalid password attempts 3 invalid placement of records on a screen 3 invalid user 10 23 (see also user 10) inverse of matrix 19 inverted print 6 INVITE DDS keyword 14 invite device operation 3 INVITE, APPC, BSC, LU1 14 inviting a program device (INVITE DDS keyword) 14 invocation 3 invocation number 3 invoking a control language program 3 INZDKT (Initialize Diskette) command description 4, 11 example 11 INZINP keyword 10 INZPFM (Initialize Physical File Member) command description 4, 11 example 11 IOERR error condition 19 IP intrinsic function 19 IRP (intermediate representation of a program) description 6, 7, 9 layout 6, 13 listing 6 relating to RPG III source 6 isolating the 62PC unit 1 3

# J

Japan line test 15 JCL (job control language) 18

- 1. Installation and Device Configuration
- 2. CPF Concepts
- 3. CPF Programmer's Guide **BASIC REFERENCES** 11. Operator's Guide 19.
- 4. CPF Reference-CL
- 5. CPF Reference-DDS
- 6. RPG III Reference
- 7. DFU Reference
- 8. SEU Reference
- 
- 10. SDA Reference 18.
- Operator's Guide
- 12. Programmer's/User's WS Guide 20.
- 13. COBOL Reference 13. 21.<br>14. Data Communications Guide 22.
- 14. Data Communications Guide 22.<br>15. Problem Determination Guide 23. Problem Determination Guide 23.
- 16. Application Example 1
- 
- 9. Query Reference 17. RJEF Installation Planning Guide
	- RJEF Programmer's Guide<br>BASIC Reference
	-
	- 3270 Emulation
	- PL/I Reference
	- DDM User's Guide
	- Communications Admin. Guide

## **JDFTVSL • job**

**JDFTVSL** coding example 5 description 5 **JDUPSEQ** coding example 5 description 5 JES2 with RJEF 17 JES3 with RJEF 7 JFILE coding example 5 description 5 JFLD coding example 5 description 5 job (see also autostart job; batch job; interactive job; job description; job message queue; job queue; target job) accounting 3 active job 3 active-to-ineligible state 3 active-to-wait job 3 allocation (see allocation system values) associated CPF objects 4 attributes 2, 4 attributes, retrieving 3 (see also RTV JOBA) authority needed 3 batch (see batch job) batch job considerations 3 batch, problem 15 canceling 4, 11 (see also CNLJOB) changing 11 (see also CHGJOB) characteristics 11 commands (see also JOB) cancel (see CNLJOB) change (see CHGJOB; CHGJOBD) display (see DSPJOB) display submitted (see DSPSBMJOB) dump (DMPJOB) 4 end (see ENDJOB) hold (see HLDJOB) release (see RLSJOB) reroute (see RRT JOB) service (see SRVJOB) submit (see SBMJOB) trace (see TRCJOB) transfer (see TFRJOB) commands to control multiple 11 commitment control 11 completion message, processing for 3 control commands 4<br>control rights 4 control rights 4 controlling batch 11 creation of, for work station user 3 date in job description 3 DDM considerations 22 DDM considerations 22 definition attributes display 11

job (continued) description (see job description) determining all active 11 displaying, active 3 (see also DSPJOB; DSPSBMJOB) displays of all jobs in job queue 4 all jobs in subsystem 4 for interactive jobs 3 inline files 4 job attributes 4 job description 4 qualified 3 service status 4 spooled output files 4 does not work (see determining) dumping 3, 15 (see also DMPJOB) duplicate names 4 ending (see ENDJOB) entries (see work entries) evaluating job performance 3 examples displaying service status 15 entering and leaving service mode 15 using service mode 15 execution priority 3 from data base, submitting 11 handling high-priority 11 holding 11 (see also HLDJOB) ineligible 3 initiation (see job initiation and routing) interactive (see interactive job) interactive (work station), problem 15 interactive job considerations 3 library lists 3, 11 log batch considerations 3 description 3, 19 displaying 3 example 3 interactive considerations 3 logging level 3 RJEF 18 menu 4 name spooled output 8 on diskettes, submitting 11 on punched cards, submitting 11 parameters 20 placing on a job queue 3 priority, description 3 problem 15 queue (see job queue or job message queue) record locks 4 releasing 11 (see also RLSJOB)<br>rerouting 3 (see also RRTJOB) (see also RRT JOB) routing (see job initiation and routing)

job (continued) security 3 selection 3 separators 11 servicing 15 (see also SRVJOB) sources of initiation 3 specifying job names 4 starting (see autostart job; writers) states of 3 status attributes display 11 status of active jobs 3 displayed in detail 4 in job queue 4 in service mode 4 in subsystem 4 spooled output files 4 status, determining 11 stream, example 2 (see also input stream) streams 23 submitting (see SBMJOB) submitting from another job 3 subsystem relationships 2 summary information 3 switch built-in function (%SWITCH) 3 switches 19 built-in function 4 changing values of 4 testing values of 4 switches in job description 3 table 23 target, DDM 22 termination indicators 3 trace codes 15 tracing 3 (see also TRCJOB) transferring 3 (see also TFRJOB) wait-to-ineligible state 3 waiting 3 JOB (Job) command (see / /JOB; job commands) job accounting 3 job action (JOBACN) network attribute 3 Job command (see / /JOB; job commands) job definition attributes 11, 15

job description(s) (see also object) authority needed to use 3 changing 3, 4 commands change (see CHGJOBD) create (see CRT JOBD) delete (see DKT JOBD) display (see DSPJOBD) contents 3 creating (see CRT JOBD) damaged 3 defining 17 deleting (see DLTJOBD) description 2, 3, 4, 8, 11 display 11 displaying (see DSPJOBD) IBM-supplied 3, 17 identifying 3 object type 3 overriding 3 relationship to subsystem description 3 security 3 selection list 7 spooling error (QSPLERROR) 3 spooling reader 3 spooling writer 3 subsystem 3 use of 3,16 Job Descriptions 11, 14 job displays 11 job dump 15 Job Entries 14 iob execution attributes display 11 job/function does not work 15 job information 11 job initiation and routing 3 job internal dump 15 (see also DMPJOBINT) job locks display 11 job log 15 job log(s) description 5, 11, 12, 15, 19 example 15 how to obtain 15 how to use 19 interpreting 15 message logging 15

- 1. Installation and Device Configuration
- 2. CPF Concepts
- 3. CPF Programmer's Guide
- 4. CPF Reference-CL
- 5. CPF Reference-DDS
- 6. RPG III Reference
- 7. DFU Reference
- 8. SEU Reference
- 9. Query Reference 1 7.
	- SDA Reference 18.
- 11. Operator's Guide 19.
- 12. Programmer's/User's WS Guide 20.
- COBOL Reference
	-
- 14. Data Communications Guide 22.<br>15. Problem Determination Guide 23. 15. Problem Determination Guide<br>16. Application Example 1
- Application Example 1
- RJEF Installation Planning Guide
- RJEF Programmer's Guide
- BASIC Reference
- 3270 Emulation
- PL/I Reference
- DDM User's Guide
- Communications Admin. Guide
	- Master Index 2-83

job log(s) (continued) printing 11, 12, 16 printing an interactive 11 problems 15 job menu 4 job message queue(s) (see also message queue) allocation (see allocation system value) description 3, 11 external message queue (\*EXT) 3 program message queue 3 job names, naming conventions 11 job numbers 11 job operations 11 job performance evaluation 3 job priorities 11 job priority, batch 2 job problem 15 job queue(s) (CPF object) adding a second 3 adding entry to 4 allocated to subsystem 4 authority needed 3 batch 19 batch job default (OBATCH) 3 changing entry in 4 clearing 11 (see also CLRJOBO) commands clear (see CLRJOBO) create (see CRT JOBO) delete (see DLTJOBQ) display (see DSPJOBO) hold (see HLDJOBO) release (see RLSJOBO) commands affecting 4 controlling subsystem (OCTL) 3 creating (see CRTJOBQ) damaged 11 defining 3, 17 deleting (see DLTJOBQ) description 2, 4, 11, 17 display 11 displaying (see DSPJOBO) entries 4 entry activity level 3 adding 3 contents 3 description 3, 18 entry commands add (see ADDJOBOE) change (see CHGJOBOE) remove (see RMVJOBOE) holding 11 (see also HLDJOBO) IBM-supplied 3 identified to a subsystem 3 multiple per subsystem 3 object type 3 placing jobs on 16

job queue(s) (continued) programmer (OPGMR) 3 readers (OSPL) 3 recovery 3 releasing 11 (see also RLSJOBO) removing entry from 4 security 3 selection list 7 status 11 stream (see input stream) use 16 using multiple 3, 19 writers (OSPL) 3 Job Oueues 14 job record locks 4 job support, group 14 job trace codes 15 JOBACN network attribute 3 JOIN coding example 5 description 5 join fields 3 join level 5 join logical file 3, 5, 22 (see also non-join logical file) join specification 3, 5 joining data items together 13 journal (see also journal code; journal entry; journal receiver; journaled changed; journaling) adding user-generated entries 3 changes, program 3 changing attributes 3 commands 3, 4 data base output file 3 deleting 3 description 3 displaying 3 displaying attributes 3 displays, SNADS 23 listing information for 3 managing 3 object type 3 output file format 3 recovering from damaged 3 recovery 3 restoring 3 saving 3 transferring existing journals into user ASPs 3 uses 3 using more than one 3 Journal Access Path command (JRNAP) 3, 4 journal code (see also journal entry) effect on commands 3 F 3 J 3 R 3

journal entry (see also journal code) adding user-generated 3 contents of 3 displaying 3 entry-specific data 3 general description 3 identifier 3 listing 3 qualifier 3 receiving 3 system-generated 3 types 3 user-generated 3 journal management 3, 15 (see also journal; journal receiver; journaling) Journal Management Facilities 4 journal physical file changes 4 Journal Physical File command (JRNPF) 4 journal receiver attaching to a journal 3 calculating size 3 chain 3 chains, multiple 3 changing 3 commands 3 creating 3, 4 deleting 3,4 description 3 directory 3 display attributes 4 displaying the status 3 dual 3 inoperable 3 managing 3 object type 3 partial 3 recovering from damage 3 resetting sequence number 3 saving 3 SNADS 23 system-generated names 3 journal recovery 3 journal, SNADS 23 journaled changes 3, 4 journaling access path 3 access paths for a data base file 3

# Key

- 1. Installation and Device Configuration
- 2. CPF Concepts

after-images 3

- 3. CPF Programmer's Guide
- 4. CPF Reference-CL
- 5. CPF Reference-DDS
- 6. RPG III Reference
- 7. DFU Reference
- 8. SEU Reference
- 9. Query Reference 17.
- 10. SDA Reference 18.<br>11. Operator's Guide 19.
- Operator's Guide
- 12. Programmer's/User's WS Guide 20.
- 13. COBOL Reference
- 
- 14. Data Communications Guide 22.<br>15. Problem Determination Guide 23. Problem Determination Guide
- 16. Application Example 1

journaling (continued) before-images 3 begin 3 deciding to use 3 designing for 3 end 3 file changes 3 file recovery with 3 force ratio with 3 managing 3 onto another system 3 onto tape 3 overview 3 performance considerations 3 physical files 3 saving journaled files 3 setting up 3 space considerations 3 system actions after abnormal termination 3 uses 3 with sequential-only processing JREF coding example 5 description 5 JRNAP (Journal Access Path) command 3, 4 JRNPF (Journal Physical File) command 4 Julian date 5 justifying character data 19

# K

- Katakana character set 4 key (see also search argument) composite 6 description 3, 5 for a record or a file 6 generic 2 partial 6 record value 19 key field(s) alphameric 6 automatic generation 7 defined by DDS 13 definition 9 descending keys 13 description 3
	- RJEF Installation Planning Guide
	- RJEF Programmer's Guide
	- BASIC Reference
	- 3270 Emulation
	- PL/I Reference
	- DDM User's Guide
	- Communications Admin. Guide
		- Master Index 2-85

#### key field(s) **• KLiST** (define a composite key) operation code

key field(s) (continued) displaying 9, 22 for externally described file 6 for indexed files 13 format 6 length 6 level 5 location 6 name 5 number of fields 3 packed 6 partial keys 13 retrieval order of duplicate keys 3 unique values 3 using more than one 3 valid keys 13 with duplicate values 3 KEY parameter 4, 19 key position attribute checking 5 key sequence 4 key value (see also duplicate key values) description 5 duplicates 3 unique 3 KEY\$ intrinsic function 19 keyboard buzzer 12 control 5 data-entry 12 differences 2, 11 error code 11 lock 5 locking 12 locking considerations 3, 20 mapping 12, 20 shift display 10 shift, referenced 5 system console 11 template (see command function keyboard template) type data entry 5, 12 typewriter 5, 12 keyed access paths 7, 22 keyed organization 19 keyed processing 6,22 keyed sequence access path (see also access path) description 2,3, 5, 6, 16 example 16 maintenance of 3 of S/38 data base files 2, 22 previously defined 3 specifying new 3 keyed sequence files 2, 19, 22 keying error 12 keying in the example 10 keying information 12 keylock feature 12, 20

keys (see also CA keys; CF keys) add after 9 add before 9 advance 9 Attn 9 command 9 command function 9 delete 9 displaying, DDM 22 end modify 9 enter/rec adv 9 error reset 9 exit application 9 fold/truncate 9 function control 9 help 9 keyed sequence data base file 19 length of indexed record file 19 modify 9 print 9 prompt (CF4) 9 reset 9 review application fields 9 review DDS 9 roll down 9 roll up 9 special use 12 status 9. 13 keyword(s) and value abbreviations 4, 5 APPC 14 BSC 14 conditioning a (example) 10 DDS 6 entries 5 for file information data structure (INFDS) 6 for program status data structure 6 for subfile control record 10 for subfile record format description 13 example 10 functions COBOL 13 DDS 14 in syntax diagrams 4 invalid 10 keywords listed by level 5 listed by groups 5 LU1 14 parameter values for 5 parameters 2, 4 sequencing 5 summary 5 keywords, DDS 14 KFLD (define parts of a key) operation code 6 KLiST (define a composite key) operation code 6

# L

L parameter 19 label(s) command 4,11,12 description 3, 5 diskette (see diskette label) diskette volume 4 diskettes 11 for cross-reference listing 19 processing 13 rules for 6 specification 13 tape volume 4 volume (see volume identifier) LADN (library-assigned document name) 3, 23 language characters 21 language concepts, inter-program communication 13 language considerations, DDM 22 language enhancements 6 language extension 13 language 10, 5262 Printer 1 language installation 1 language-name, as system-name 13 language structure, description 13 language translation table (LTB) 5 languages supported by communications 14, 22 languages, source 8 languages, supported 14, 22 last-in-first-out (see LIFO) last record in file, locating 7 last record indicator 4, 6 last record, handling 14 LCLNET ADR (local net address) parameter 14 LDIM intrinsic function 19 leading attribute statements 19 leading blanks 19 leading zero suppression 5 leap year adjustment 3 leased line 15 leaving service mode 15 left parenthesis ((), separator, rules for using 13 length of a concatenated field 3 of character data 19 of figurative constant 13 restrictions imposed by high-level language 5 S/38 block 14

length (continued) specification for files (see also maximum) length, block 14 length, output area 14  $\textsf{less-than}$  sign  $\textsf{(<)}$ (see also delete function) in IMAGE statements 19 relational operator 4 when required in formats 13 LET command 19 LET statement 19 letters, upper and lower case 5, 19 level check function externally described files 6 level checking data base file 3 DDM file 22 device file 3 display file 3 example 16 externally defined files 21 preventing with CL commands 21 record formats 2 1 remote file 22 specified by ENVIRONMENT attribute 21 level concepts 13 level identifiers 6, 9, 22 (see also level checking) level identifiers, record format 14, 22 level indicator 13 level-number, concepts 13 level zero indicator 6 level, maximum activity 3 levels of authority 19 of nesting 12 of remote system security 14 of security 23 libraries see also library; library list) approach to using 16 COBOL (QCBL) 13 description 2, 4 displayed as stored in QSYS library 4 general purpose (QGPL) 3 IBM-supplied 4 installing for System/38 Finance Support 1 interactive data base utilities (QIDU) 7, 8, 9, 10 recovery (QRECOVERY) 3

# Key

- 1. Installation and Device Configuration
- 2. CPF Concepts
- 3. CPF Programmer's Guide
- 4. CPF Reference-CL
- 5. CPF Reference-DDS
- 6. RPG III Reference
- 7. DFU Reference
- 8. SEU Reference
- Query Reference 17.
- 10. SDA Reference 18.

9.

- 11. Operator's Guide 19.
- 12. Programmer's/User's WS Guide 20.
- 13. 14. COBOL Reference 21. Data Communications Guide 22.
- 15. Problem Determination Guide 23.
- 16. Application Example 1
- 
- RJEF Installation Planning Guide
- RJEF Programmer's Guide
- BASIC Reference
- 3270 Emulation
- PL/I Reference
- DDM User's Guide
- Communications Admin. Guide
#### **libraries • limitations**

libraries (continued) reformat (QS3E) 3 RPG III (QRPG) 6 RPG III execution routines (QRPGE) 6 service (QSRV) 3 spooling (QSPL) 3 standard 1, 11 stored in internal system 4 system (QSYS) 3 library (see also libraries; library list) add rights 3 allocation of 3 an approach to using 16 authority needed to use 3 clearing 3 (see also CLRLlB) command (see LIBRARY command) commands clear (see CLRLlB) create (see CRTLlB) delete (see DLTLIB) display (see DSPLlB) restore (see RSTLlB) save (see SAVLIB) commands affecting 4 creating 3 (see also CRTLlB) default value 4 delete rights 3 deleting 3 (see also DLTLIB) description 3, 4 displayed as stored in QSYS 4 displaying (see also DSPLlB) list 3 names of 3 object description 3 objects in 3 document 23 general purpose (see general purpose library) IBM-supplied 3, 4 in functional command groups 4 in master matrix chart 4 module 13 name 12, 13 name, specifying 10 object existence rights 3 object management rights 3<br>object type 3 object type 3 operational rights 3 operations 2 output data base file 9 placing an object in 3 production 3<br>purpose 4 qualifier, in CL 12 QUSRSYS 23 read rights 3 read rights 3 recovery (see recovery library)

library (continued) renaming considerations 3 restoring 3, 11, 17 (see also RSTLlB) rights to 3 saving 3, 11 (see also SA VLlB) search 2 services, document (see Document Library Services) source program 13 spooling (see spooling library) stored in internal system 4 system (see system library) temporary (see temporary library) test 3, 13 types 2 update rights 3 using 3 library-assigned document name (LADN) 3,23 LIBRARY command 19 library list commands display (see DSPLlBL replace (see RPLLlBL) considerations for setting up 3 default user 16 description 2, 3 displaying 3 (see also DSPLlBL) errors in using 3 examples 1 for a job 3, 11 how shown in syntax diagrams 4 how specified in commands 4 identified by predefined value 4 initializing 3, 23 program to set 16 QSYSLlBL 3 QUSRLlBL 3 replacing 1, 3, 16 (see also RPLLlBL) specifying in job description 3 system part 3 system values displaying 3<br>replacing 3 eplacing 3 system (QSYSLlBL) 3 user (QUSRLlBL) 3 treatment of mUltiple objects with the same name 4 updating 17 use of 7, 16<br>user part 3, 23 user part 3, 23 using to access objects 3 LIFO (Iast-in-first-out) coding example 5<br>keyword description 5 keyword description 5 light code, see indicator code 15 light pen 5<br>light pen, selected by 5, 10 light pen, selected by 5, 10 lights, system (see system indicators) limitations (see restrictions)

limits records 6 line activation 14 line activation (ISTATUS parameter) 14 line activity, tracing 18 line address, local 14 line address, local (ADDRESS parameter) 14 line advancing 13 line answering, manual 14 line answering, manual/automatic 14 (see also ANSLlN) line attachments, authorized 14 line attachments, authorized (LINLST parameter) 14 line characteristic dependencies 14 line commands 8 answer (see ANSLlN) vary (see VRYLlN) line communications termination 17 line connection 14 line connectors 4 line continuation 13 line control 14 line control (LNCTL parameter) 14 line control characters 18 line counter specifications 6 line counter specifications (RPG), format for 8 line-dependent characteristics 14 line description (CPF object) APPC 14 attributes 14 authority needed 3 changing 14 (see also CHGLlND) characteristics 14 commands change (see CHGLlND) create (see CRTLlND) delete (see DLTLIND) display (see DSPLlND) commands affecting 4 creating 4, 14 (see also CRTLlND) deleting 14 (see also DLTLIND) description 3, 4, 15, 17 displayed as stored in QSYS library 4 displaying 14 (see also DSPLlND)

line description (CPF object) (continued) examples RJEF 17 S/38 14 in master matrix chart 4 location 3 LU1 configuration 1 name 14 name, determining 15 object type 3 parameters, specifying 1, 14 planning 1, 14 relationships 14 stored in internal system 4 work sheets 1 line description (LIND) 14 line disconnect 14 line drop at sign-off 14 line entry (DDS) 3 line error recovery 14 line interfaces, specifying LINE intrinsic function 19 line list 14 line list (L1NLST parameter) 14 LINE macroinstruction (NCP VTAM) 14 line name, nonswitched 14 line name, nonswitched (LINE parameter) 14 line numbers automatic 19 in cross-reference listing 19 OU number 4, 14 line OU number (L1NNBR parameter) 14 line protocol 14 line references changed 19 line speed 14 line status display 4 line type 14 line type (TYPE parameter) 14 line type definition 14 line type definition (DIAL parameter) 14 line width (see output line width) line, describing to CPF 1 line, for files lines automatic format 8 format 8 message 8

- 1. Installation and Device Configuration
- 2. CPF Concepts
- 3. CPF Programmer's Guide
- 4. CPF Reference-CL
- 5. CPF Reference-DDS RPG III Reference
- 6. 7. DFU Reference
- 8. SEU Reference
- 9. Query Reference 17.<br>10. SDA Reference 18.
- 10. SDA Reference 18.<br>11. Operator's Guide 19.
- 11. Operator's Guide 19.<br>12. Programmer's/User's WS Guide 20.
- 12. Programmer's/User's WS Guide 20.
- 13. COBOL Reference 21.<br>14. Data Communications Guide 22.
- 14. Data Communications Guide 22.<br>15. Problem Determination Guide 23.
- 15. Problem Determination Guide<br>16. Application Example 1
- Application Example 1
- RJEF Installation Planning Guide
- RJEF Programmer's Guide
- BASIC Reference
- 3270 Emulation
- PL/I Reference
- DDM User's Guide
- Communications Admin. Guide
- 

lines (continued) skeleton 8 skipping 19 status 8 lines per inch keyword (LPI) 3, 5 lines per page 6 lines, communications 23 lines, handling switched 11 lines, varying online and offline 11 link disconnection 14 link disconnection (DISCNT parameter) 14 link test (communications) 15 link tests 15 link, Displaywriter 23 linkage to other programs 6 LlNLST parameter (CRTCUD command) 14 LINNBR parameter (CRTLIND command) 14 LlNPUT statement 19 list (see also display; multiple parameter values) and prompt displays 12 command 11 command selection 12 command usage (see LSTCMDUSG) defining 3 error log (see LSTERRLOG) internal data (see LSTINTDT A) library (see library list) line 14 message dump 15 mixed 12 of valid user IDs 23 on prompts 12 simple 12 LIST command 19 List Command Usage command (LSTCMDUSG) 3, 4 List CSNAP Data command (LSTCNPDTA) 4 List CSNAP History command (LSTCNPHST) 4 list element 4 List Error Log command (see LSTERRLOG) list ID 3 List Internal Data command (LSTINTDT A) 4 list of members in file 4 list of parameter values 3 list of program lines 19 list of values 4 list parameter 4 list prompt, extended 9 list, line (LlNLST parameter) 14 LlSTFMT command 19 LlSTFMTP command 19 listing for examples, data description source 10 listings<br>CL program 3 CL program 3 command definition 3 cross-reference 19 DDS source 3<br>output 14  $\frac{1}{4}$ program (see program listing) source 8

LlSTP command 19 list of commands affecting CPF object types 4 related to DDM 22 user profile matrix chart 4 using IBM-supplied files 4 lists within lists 3 lists, distribution 23 lists, document 23 literal(s) (see also syntax) alphameric 4, 6 as character-string 13 detailed description 13 implied (see figurative constants) in relation condition 13 numeric 4,6 return 10 LKN intrinsic function 19 LNCTL parameter (GROUP macroinstruction) 14 load procedure 19 program 19 LOAD command 19 Load Programming Change command (see LODPGMCHG) load programming change print 4, 11 load switch, 5381 11 loading diskettes 11 magazines 11 programming changes 11 (see also programming change) loading source 19 LOC (location) parameter 4 LOCADDR parameter (LU macroinstruction) 14 local data area 3, 6 local high speed lines 14 local identifier (LCLID parameter) 4, 14 local line address 14 local line address (ADDRESS parameter) 14 local net address (LCLNET ADR) parameter 14 local node ID 23 local session address 14 local session address (LOCADDR parameter) 14 local system identifier 14 local system name 14 local system name, APPC 14 local user 3, 23 local work station configuration 1 local work station support 14 locate mode 2 1 ocation of a diskette 3 location of files 5, 22<br>lock states ock states<br>by object 3, 4<br>definition of 13 definition of 13, 19 displaying 3<br>for DDM 3 type of  $3$ ype or **3**<br>hed assessed

locked records 3

locking by PL/I 21 by RPG III record locking wait time, temporary (READE) 6 file and record 13 files/records (see lock states) the keyboard 3 locks<sub>4</sub> LODPGMCHG (Load Programming Change) command description 4, 11 example 11 log (see also EC log; error log; history log; job log; machine error log; programming change log; RJEF message queue; service log) commands 4 display (see DSPLOG) end (see ENDLOG) list error (see LSTERRLOG) description 3 errors 15 initial 3 job 15 lower limit 3 programming change 6 system history 6 system service 6 log files 3 LOG intrinsic function 19 log message queues system change (QCHG) 3 system history (QHST) 3 system service (QSRV) 3 log-off 14 (see also sign-off) log-on 14 (see also sign-on) log request field 12 log request from programmer's menu 12 logarithm 19 logged information 11, 15 logging CL program commands 3 logging level 3 logging routing information 23 logging system values (see message and logging system values) logic cycle, RPG 6 logic of RPG III program 6 logic of segmentation 13

logical expressions 4, 19 files description 3, 5 general 19 link protocol, NETPCL (net protocol) parameter 14 operators 19 page positioning 13 page size 13 parameter value 3 record level concepts 13 size specification 7 record delimitation 14 terminal name, session 14 unit 1 (LU1) activating 14 defining 14 description 1 example 1 name 14 number 14 required work sheets type 14 logical AND operator (see ampersand) logical and physical file keyword summary 5 logical connective 13 logical expressions described 3, 4, 19 operators for 4 logical file (see also data base file; DDM file; DISK file; logical file member; physical file record format) access paths 4 adding a member to 3 based on physical files 4 change 4 change logical file member 4 changing the attributes 3 coding example 5 commands affecting 4 concatenating fields 3 concatenating physical file members 3 considerations 13,22 contents of logical file description 4 creating 3, 16 (see also CRTLF) data members, selecting 3 DDS example 3

- 1. Installation and Device Configuration
- 2. CPF Concepts
- 3. CPF Programmer's Guide **BASIC REFERENCES** 11. Operator's Guide 19.
- 4. CPF Reference-CL
- 5. CPF Reference-DDS
- 6. RPG III Reference
- 7. DFU Reference
- S. SEU Reference
- 
- SDA Reference 18.
- Operator's Guide
- 12. Programmer's/User's WS Guide 20.
- 
- 13. COBOL Reference 21.<br>14. Data Communications Guide 22. 14. Data Communications Guide
- 15. Problem Determination Guide 23.
- 16. Application Example 1
- 9. Cuery Reference **17.** RJEF Installation Planning Guide<br>10. SDA Reference 18. RJEF Programmer's Guide
	- RJEF Programmer's Guide<br>BASIC Reference
	-
	- 3270 Emulation
	- PL/I Reference
	- DDM User's Guide
	- Communications Admin. Guide
		- Master Index 2-91

logical file (continued) DDS source description 4 describing 3 description 2, 4, 5 displayed attributes access path 4 file attributes 4 how to specify 3 member attributes 4 origin 3 effect of changing fields in 3 file attributes, nonasterisked items 4 format 5 format for 8 journaling 3 keywords 5 members in 4 omit function 3 over physical file 10 positional entries 5 restoring 3 restrictions 4 scope list 4 select function 3 values 4 variable (see variable) with more than one record format 3 logical file member(s) adding to a file 3 (see also ADDLFM) changing the attributes 3 commands affecting 4 creating (see CRTLF) creating an access path for 3 description 3 displays of common attributes (nonasterisked items) 4 dependent members 4 list of all members in files 4 unique attributes (partial display) 4 removing (see RMVM) selecting data 3 logical link protocol. NETPCL parameter 14 logical link timeout. NETRSPTMR parameter 14 logical operator chart 4 in CPYF command 4 in logical expressions 4 NOT () 4. 19 OR $(\overline{1})$  4, 5, 19 logical record delimitation 14 logical terminal name. session (NAME macroinstruction) 14 logical unit (LU) 14 logical values 4 LOGOFF communications sequence 18 logoff text 14 LOGON command (see CRTRJECFG command) LOGON communications sequence 1 logon interpret table 14 logon text 14 LOGTAB definition table 14

LOKUP (look up) operation code 6 long form function definition 19 long precision 19 long wait 3 look-ahead field 6 look up (LOKUP) operation code 6 loop compiler 6 in job 15 in system 15 user program 6, 19 loops in a program 13 low-level message 3 lowercase entry allowed 10 lowercase letters 5, 19 LPAD\$ intrinsic function 19 LPI (lines per inch) keyword 3. 5 LSTCMDUSG (List Command Usage) command 3,4 LSTCNPDTA (List CSNAP Data) command 4 LSTCNPHST (List CSNAP History) command 4 LSTERRLOG (List Error Log) command description 4 example 11 LSTINTDTA (List Internal Data) command 4 LSTSIZ parameter 9 LTRM\$ intrinsic function 19 LU (see logical unit) LU macroinstruction (NCP VTAM) definition 14 LU1 communications device file command summary 14 LU1 communications host considerations 14 LU1 communications support 14 LU1 exceptions 14 LWRC\$ intrinsic function 19

J

# M

M 10 (see Modulus 10) M 11 (see Modulus 11) machine check codes 15 machine error log 15 machine execution priority, description 2, 3 machine internal data 15 machine pool 3 machine storage pool size (QMCHPOOL) system value 3 macroinstructions 14 macros, NCP/VTAM 14 magazine (see diskette. diskette magazine drive) magazine retainer button 11 magnetic stripe data 5 magnetic stripe reader 5, 12 magnetic tape (see also tape) determining contents 11 device, handling 11 device, using 3 initializing 11 3410/3411 11 magnetic tape device description magnetic tape file (see tape file) mail, security for 23

### mailing list application  $\bullet$  maximum activity level

mailing list application 16 main storage base storage pool (pool 2) 4 displaying amounts allocated to subsystems 4 displaying amounts in each storage pool 4 frame failure 11 machine storage pool (pool 1) 4 paging to and from 4 purged jobs moved out to auxiliary storage 4 stand-alone dump 6 stand-alone dump, switch settings 11 maintaining a data file 7 maintenance 16 maintenance of a keyed sequence access path 3 maintenance service requests, SNA 14 major classes in table, example of 9 major-minor return codes 3, 14 major table class (TABCLS) UDS source statement 9 Manage Device Table command (MNGDEVTBL) 4 Manage Directory command (MNGDIR) 4, 23 Manage Distribution List command (MNGDSTL) 4; 23 Manage Program Table command (MNGPGMTBL) 4 Manage User Table command (MNGUSRTBL) 4 management facilities 2 management service requests, SNA 14 managing jobs 2 libraries 2 messages in a queue 11 subsystems 2 the system 2 mandatory fill 5 manual/automatic answer 14 manual/automatic dialing line connection 14 manual thumbwheel, diskette magazine drive 11 mapped conversations 14 mapping arrays 21 mapping fields, copying files mapping keyboards 12 margins, PL/I 8 master entries, each user 23 master file 16 MAT 19 MAT statements/command 19 match fields 6 (see also multifile processing) match levels (M1-M9) 6 matching record (MR) indicator 6 (see also multifile processing)

matrix charts, command 4 dot product 19 function 19 matrix charts, command 4 MAXACT (maximum activity level) parameter 4 MAXCNV parameter 23 MAXHOP network attribute 3 maximum activity levels 3 block size from host 20 CPU time 3 hops 23 instruction wait time, default 3 jobs 3 length imposed by high-level languages 5 of a field 5 of a single specification 5 of all fields and indicators in a display file 5 of column headings 5 of composite key 5 of floating-point fields 5, 19 of records in a physical file 5 number of bytes per record in a file 5 column headings 5 decimal positions 5 fields per record format in a file 5 lines in printing 5 members allowed in a file 3 pages numbered before reset 5 physical file names with PFILE 5 pools 3 positions used for printing 5 program devices 14 record formats in a file 5 records in a member 3 sessions 20 source sessions 14 statement executions for tracing 3 subfile records 5 subfiles 3 subfiles active in one display file 5 values with VALUES 5 size of a message file 3 storage 3 maximum activity level 3,4

- 1. Installation and Device Configuration
- 2. CPF Concepts
- 3.
- 4. CPF Reference-CL
- 5. CPF Reference-DDS
- 6. RPG III Reference
- 7. DFU Reference
- 8. SEU Reference
- 
- SDA Reference 18.
- Operator's Guide
- CPF Programmer's Guide **BASIC REF** Programmer's Guide 19.<br>CPF Reference-CL **BASIC REF** Reference-CL 12. Programmer's/User's WS Guide 20. 12. Programmer's/User's WS Guide
	- 13. COBOL Reference 21.
	- 14. Data Communications Guide 22.<br>15. Problem Determination Guide 23.
	- **Problem Determination Guide**
	- 16. Application Example 1
- 9. Query Reference 17. RJEF Installation Planning Guide<br>10. SDA Reference 18. RJEF Programmer's Guide
	- RJEF Programmer's Guide<br>BASIC Reference
	-
	- 3270 Emulation
	- PL/I Reference
	- DDM User's Guide
	- Communications Admin. Guide

maximum length (see also maximum, length) COBOL word 3 data description entry 13 nonnumeric literal 6 numeric literal 6 of table 10 table element 10 maximum number (see also maximum, number of) characters in numeric item 13 digits in numeric item 13 files allowed 6 lines on printed page 11 program devices 14 sessions 14 maximum number of conversations (MAXCNV parameter) 14 maximum number of source sessions (MAXSRCSSN parameter) 14 maximum packet size (MAXPKTSIZE parameter) 14 maximum RU size (MAXLENRU parameter), APPC 14 maximum value subscript 4 MAXJOBS parameter 23 MAXSCRSSN parameter 23 MAXSSN parameter 23 media, save or restore 3 member list display 10 member(s) (see also data base file; logical file; physical file) adding to a file 3 allocating storage for 3 assigning to a disk unit 3 changing name of 3 closing data base file 3 commands affecting 4 data base file 21 data, selecting 3 DDM considerations 22 description 2, 3 displaying attributes 4 displaying dependent 4 edit 8 errors in source file 10 examples 16 in a DDS source file, reviewing 10 initializing physical file 3 list of in files 4 logical file (see also logical file member) description 3 displayed attributes 4 displayed attributes, nonasterisked items 4 displaying dependent members 4 first member added (see CRTLF) other members added (see ADDLFM) maintenance of keyed sequence access path 3 maximum number 3 merging of 6 names 10 opening data base file 3

member(s) (continued) physical file (see also physical file member) access paths for 4 description 3 displaying attributes of 4 displaying other members dependent on 4 first member added (see CRTPF) other member added (see ADDPFM) remote file 22 removing a 10 (see also RMVM) reorganizing physical file 3 restoring different 3 selecting data 3 selecting to copy 3 source 8, 14 source file 3, 19 menu(s) all-commands 4 application-oriented 6 BASIC 19 batch job 10 changing a member 10 menu 10 CL command 4, 10 CL program 7 CL program parameters, specifying 10 CL program, create 10 CL source file name 10 CL source, save 10 command grouping 7, 12 configuration 1, 4 control characters 10 creating example 10, 16 data base file 4 DDS 5 definition 10 description 9, 19 design record format (see design record format menu) designed using SDA 10 designing 10 device management 4 display size 10 display spooled listing 10 displays 10 distribution services 23 distribution services, SNADS 14 double-column 10 examples 3, 9, 10 exit application 7 file 4 for query users 9 for requesting the query utility 9 generate DDS example 10 input/output spooling 4 menu/member name 10 message handling 4 modify 7 modifying 9

J

object management 4

menu(s) (continued) program call 3,7, 10 program call (see program call menu) program call with parameter list 10 program debug 4 programmer (see programmer menu) prompt 10 prompt execution time 10 query (see query menu) remove a member 10 replace existing file 10 review member names 10 RJEF 17 running procedures 19 save generated DDS, example 10 save/restore 4 SDA 10 security 3, 4 service management 4 single-column 10 subject 4 system control 4 system operator (see system operator menu program) system request 3, 12 text 10 title, example 10 user-created 19 utility command 4, 7 verb 4 work management 4 writing program to control 3 MERGE command 19 Merge Form Description command (MRGFORMD) 4 Merge Message File command (MRGMSGF) 3,4 MERGE statement 13 merge, concepts 13 merged records 13 merging of members 6 merging records 5 merging records using key fields 3 message (see also message description; message files; message handling) adding to a file 3 ALERT command 19 asking for a display of 12 automatic display of 12 break (see break message) categories 12

message (continued) checking 15 CICS/VS 14 commands display (see DSPMSG) monitor (see MONMSG) receive (see RCVMSG) remove (see RMVMSG) retrieve (see RTVMSG) send (see SNDMSG) compiler 13 conditioning a subfile (example) 10 data field(s) 3, 4 data format 3 DDM 22 default handling 3 definition 12 deleting 12 (see also RMVMSG) delivery break 12 from a queue 12 mode 11,20 notify and hold 12 obtaining and exiting from 12 obtaining second-level 12 delivery method 3 delivery mode 12 (see also message delivery; mode) delivery modes 11 delivery status, sign-on and sign-off 11 delivery, changing 15 delivery, suspended job 11 describing, example of 3 device problem 15 display(s) 10, 11 displaying 12 (see also DSPMSG) displays, obtaining and exiting from 12 emulation error 20 ERR values 19 error (see error message) examples adding 3 changing delivery mode of QSYSOPR 3 creating a file 3 data format 3 default program for escape message 3 effect of logging level on job log 3

- 1. Installation and Device Configuration
- 2. CPF Concepts
- 3. CPF Programmer's Guide
- 4. CPF Reference-CL
- 5. CPF Reference-DDS
- 6. RPG III Reference
- 7. DFU Reference
- 8. SEU Reference
- 9. Query Reference 17.
- 10. SDA Reference 18.
- 11. Operator's Guide 19.
- 12. Programmer's/User's WS Guide 20.
- 13. COBOL Reference 21.
- 14. Data Communications Guide 22.
- 15. Problem Determination Guide 23.
- 16. Application Example 1
- RJEF Installation Planning Guide
- RJEF Programmer's Guide
- BASIC Reference
- 3270 Emulation
- PL/I Reference
- DDM User's Guide
- Communications Admin. Guide

### **me88age • message** characteristics

message (continued) examples (continued) handling for break delivery 3 modifying message 3 monitoring SAVOBJ command 3 processing QHST for job completion message 3 program MONMSG command 3 program to delete QHST 3 retrieving message text 3 sending a message to system operator 3 sending completion message 3 system operator sending messages 3 validity checking reply 3 field, description 5 fields, adding 10 file (see message file) filtering break and notify 3 first-level 3 for keying errors 12 from a message queue 12 from a queue, displaying 11 from an active program 12 from system operator 12 function check 12 guide to use 15 handling devices 11 handling error 11 handling of 12 high-level 3 host 20 host forms input 18 identification 6 identifier 11, 12 identifier, description 3 identifiers 4 identifying sender 3 impromptu 12 IMS/VS 14 in compiler listings 5 in display files 5 indicates problem 15 input and output 17, 18 inquiry 12 inquiry, reply, check for 15 issued by the RJEF session 18 job log 15 keyboard 20 line 12 logging job log 3, 15 system logs 3 low-level 3 monitoring (see also MONMSG) description 3 examples 3, 16 obtaining undisplayed 12 on BREAK statement 19 on PAUSE statement 19 PDP codes 15 predefined 12

message (continued) problem determination 15 problem indication 15 program (see program message) queue (see message queue) received by the host system 17, 18 receiving 3 receiving (see RCVMSG) record, subfile 10 reference key, description 3 reference keys 4 related dumps 15 removing from message queue 3 (see also RMVMSG) replies 3 request 3 response 11, 12, 15 response in unattended operations 18 retrieving (see RTVMSG) retrieving from a message file 3 RJEF 17, 18 second-level text 3, 19 sending (see also message) break 11, 12 examples 11, 12 to and from a work station 12 to message queue 3, 12 to system operator 12 sending break 11, 12 sending nonurgent 11 sending to a message queue 3, 12 sent by a program 3 sent by a system user 3 setting delivery mode of 12 severity codes 3 size 3 stack (MS) 5 subfile building 5, 10 example 3 in CL programs 3 predefined fields 5 substitution variables 3 support, display 3 termination 12 text 2, 19 text levels 11 text, retrieving 3 to indicate 16 type(s) 3,4 type, waiting indicator 20 types for file errors 3 types of 12 unmonitored, default handling 3 using 3 validity checking replies 3 what types can be sent to which type of message queue 3 where messages appear 15 message and logging system values 3 message characteristics 11

message description (see also message; message file; message handling; message queue) adding (see ADDMSGD) command list 4 commands add (see ADDMSGD) change (see CHGMSGD) display (see DSPMSGD) remove (see RMVMSGD) data format 3 default handling for escape messages 3 default value for a reply 3 defining (see ADDMSGD) description 2, 3, 12 displaying (see DSPMSGD) example 3 first-level text 3 identifier 3 removing (see RMVMSGD) second-level text 3 (see also second-level message display) severity code 3 substitution variable 3 validity checking for a reply 3 message file(s) (CPF object) authority needed to use 3 commands create (see CRTMSGF) delete (see DLTMSGF) display (see DSPMSGF) override (see OVRMSGF) commands affecting 4 creating 3 description 2, 3, 4 displaying 3 IBM-supplied 3,4 library list for 3 maximum size 3 object type 3 overriding 3 message handling (see also message; message description; message file; message queue) changing delivery mode 3 command list 3 commands 4 default program example 3 description 2, 3, 11

message handling (continued) escape 3 for break delivery 3 functions for a display file 3 monitoring (see monitoring messages) notify 3 program 3 status 3 message queue (see also job message queue; message; message description; message file; message queue) attributes 3 authority needed to use 3 changing 3, 11 (see also CHGMSGQ) changing delivery mode 3, 12 command list 3 commands change (see CHGMSGQ) create (see CRTMSGQ) delete (see DLTMSGQ) commands affecting 3,4 creating, RJEF 17 (see also CRTMSGQ) damaged 11 deleting 4 delivery modes 12 description 2, 3, 4, 12 displaying messages from 12 external 3 for individual users 12 for uninterruptible power supply 3 handling messages from 12 IBM-supplied 3 in master matrix chart 4 job 3, 11 managing 11 name 12 object type 3 program 3 prompting 12 purpose 4 receiving a message from 3 removing a message from 3<br>RJEF 17, 18 sending a message 3 setting up 23 system change log (QCHG) 3 system console (QCONSOLE) 3

- 1. Installation and Device Configuration
- 2. CPF Concepts
- 3. CPF Programmer's Guide
- 4. CPF Reference-CL
- 5. CPF Reference-DDS
- 6. RPG III Reference
- 7. DFU Reference
- 8. SEU Reference
- 9. Cuery Reference 17.<br>10. SDA Reference 18.
- SDA Reference
- 11. Operator's Guide 19.<br>12. Programmer's/User's WS Guide 20.
- 12. Programmer's/User's WS Guide 20.<br>13. COBOL Reference 21.
- 13. COBOL Reference 21.<br>14. Data Communications Guide 22.
- Data Communications Guide
- 15. Problem Determination Guide 23.<br>16. Application Example 1
- Application Example 1
- RJEF Installation Planning Guide
- RJEF Programmer's Guide
- BASIC Reference
- 3270 Emulation
- PL/I Reference
- DDM User's Guide
- Communications Admin. Guide

#### message queue • modify existing record (UPDAT) operation code

message queue (continued) system history log (OHST) 3 system log 11 system operator 1 system operator (OSYSOPR) 3, 11 system operator reallocating and sharing 11 system service log (OSRV) 3 types 3, 12 unattended operation 11 user 11 what types of messages can be sent to which type queue 3 work station 11, 20 work station name 3 3270 20 message type(s) 4, 14 messages 15 checking for messages 15 error log numbers 15 hardware error codes 15 (see also error log numbers) history log 15 job log 15 PDP code descriptions 15 responding to messages 15 time-dependent 3 where to check for messages 15 methods of data reference 13 MFCU (see 5424 Multi-Function Card Unit) MHHZO (move high to high zone) operation code 6 MHLZO (move high to low zone) operation code 6 microcode completion, automatic 3 installing 11 reinstalling 15 MIN intrinsic function 19 minimum line speed 14 minimum line speed (SPEED parameter) 14 minimum size numeric item 13 minimum value index 13 subscript 13 MINNUM intrinsic function 19 minor classes in table, example of 9 minor return codes 14 minor table class (TABCLSMTX) UDS source statement 9 minor table class definition prompt 9 minus sign  $(-)$ (see also hyphen) arithmetic operator 4 continuation character 4, 5 floating insertion symbol 13 in numeric literal 13 sign control symbol 13 when required in formats 13 minute-of-hour (OMINUTE) system value 3 missing sign-on display attributes 14 mixed file 14 coding 5. 14 description 3.8, 10, 14 devices 3, 14 example 3, 10. 14

mixed file (continued) execution-time considerations 5 languages 3 3270 emulation considerations 20 mixed file DDS keywords 14 mixed list 3 (see also list) mixing parameter types in a command 3 MLHZO (move low to high zone) operation code 6 MLLZO (move low to low zone) operation code 6 mnemonic-name 13 MNGDEVTBL (Manage Device Table) command 4 MNGDIR (Manage Directory) command 4. 23 MNGDSTL (Manage Distribution List) command 4. 23 MNGPGMTBL (Manage Program Table) command 4 MNGUSRTBL (Manage User Table) command 4 MOD intrinsic function 19 mode adding program to 3 communications (see duplex; half duplex) 3 default 23 device 23 displaying information 3 entering 3 used with DDM 22 mode entry name (MODE parameter) 14 mode table. log-on 14 mode table, log-on (MODETAB parameter) 14 models) add 7 change 7 delete 7 display 3.7 entry 19 error 7 locate 21 processing 2 1 system 11 verify 7 mode. message delivery 12 mode, service (job servicing) 15 model number 14 model number (MODEL parameter) 14 modem APPC 14 BSC 14 data clock (CLOCKING parameter) 14 dependent characteristics control unit 14 line 14 features, specifying 1 IBM 14 integrated 14 LU1 14 non-IBM 14 problem 15 type. switched line (DCEGRP parameter) 14 modified data tag (MDT) 5, 10 modified data tags, reset 3, 10 modifier statements 6 modify existing record (UPDAT) operation code 6

J

modify key • multinational character set

modify key 9 modify menu 7 (see also query modify menu) 7 modify source type 8 modifying a definition 7 prompts 9 specifications 6 module callouts, SDA display flow 10 module flow of control, RJEF 18 module functions 18 module organization 10 modules, SEU 8 modulo 19 modulus 10/11 description 5 modulus 10 formula 5, 7 Modulus 10 self check 10 modulus 11 formula 5, 7 Modulus 11 self check 10 resetting 3 Monitor Message command (see MONMSG) monitor, service 15 (see also stand-alone dump) monitor, subsystem 2 monitoring copying errors 3 description 3 escape message 3 examples 3 for zero records on CPYF command 3 message(s) (see message) notify message 3 status messages 3 system operation 2 MONMSG (Monitor Message) command description 4, 21 example 3 in BASIC 19 maximum number 3 month-of-year (QMONTH) system value 3 more column, how to use 10 move description 8 examples 8 line commands 8 spooled file 8 target (A, B) 8 move (M) line command 8

### move (MOVE) operation code 6 move array (MOVEA) operation code 6 move high to high zone (MHHZO) operation code 6 move high to low zone (MHLZO) operation code 6 move left (MOVEL) operation code 6 move low to high zone (MLHZO) operation code 6 move low to low zone (MLLZO) operation code 6 Move Object command (see MOVOBJ) move operations 6 move remainder (MVR) operation code 6 Move Spool File command (MOVSPLF) 3 MOVE statement 13 move zone operations 6 MOVEA (move array) operation code 6 MOVEL (move left) operation code 6 moving display stations 1 printers 1 work stations 1 5251 1 moving a field on work display example 10 moving an object from one library to another 3 (see also object) moving spool files 3 moving two fields on work display example 10 MOVOBJ (Move Object) command description 4 example 3 MOVSPLF (Move Spool File) command 3 MRGFORMD (Merge Form Description) command 4 MRGMSGF (Merge Message File) command 3,4 MRJE (CSNAP) report 4, 15 MSG\$ intrinsic function 19 MSGCON keyword 3 MSGQ network attribute 3 MTAM buffer format 18 MTAM control characters 18 MULT (multiply) operation code 6 multi-leaving 17 multifile logic 6 multifile processing 6 multifunction card unit problem 15 support 2 test output 2 5424 13 multifunction rotary switches, 5381 11 multilingual systems 23 multinational character set 3, 4, 11

- 1. Installation and Device Configuration
- 2. CPF Concepts
- 3. CPF Programmer's Guide
- 4. CPF Reference-CL
- 5. CPF Reference-DDS
- 6. RPG III Reference
- 7. DFU Reference
- 8. SEU Reference
- 9. Query Reference 17.<br>10. SDA Reference 18
- 10. SDA Reference 18.<br>11. Operator's Guide 19.
- 
- 11. Operator's Guide 19.<br>12. Programmer's/User's WS Guide 20. 12. Programmer's/User's WS Guide 20.
- 13. COBOL Reference 21.<br>14. Data Communications Guide 22.
- 14. Data Communications Guide 22.<br>15. Problem Determination Guide 23.
- 15. Problem Determination Guide<br>16. Application Example 1 16. Application Example 1
- 
- RJEF Installation Planning Guide
- RJEF Programmer's Guide
- BASIC Reference
- 3270 Emulation
- PL/I Reference
- DDM User's Guide
- Communications Admin. Guide

#### **multiple • nested command file**

multiple access paths 16 changes, making 10 conversations 14 device files 3,6, 14 devices attached to application program 6 diskette batches 16 display devices, using 3 displays 12 field format 10 field keys 2 jobs, commands to control 11 jobs, pass-through 14 libraries 3 logical copies of interactive program 6 occurrences of a data structure 6 output operation to a message subfile 5 receiver chain 3 recipients 23 record formats 2, 7 redefinitions allowed 13 results, arithmetic 13 work stations, interactive maintenance from 16 multiple APPC conversations 14,22 multiple APPC systems 14 multiple device file 14 multiple device type mixed file example 14 multiple libraries 3 multiple sessions 14 multiple SNA hosts, LU1 14 multiplication operator 13, 19 multiply (MULT) operation code 6 MULTIPLY statement 13 multipoint line connection 14 example 1, 15 service order 14 multipoint tributary (see binary synchronous communications) multivolume file 3 MVR (move remainder) operation code 6 MVS (multiple virtual storage) 17

# N

N parameter 19 n, to indicate level of nesting 12 NAK (negative acknowledgement character) 18 name(s) alternate 23 attached device 14 built-in functions 4 character variables 19 CL command (for menu) 10 CL variables 4 command 4, 12 communications device file 14 control unit description 14 CPF object 4 device description 14

name(s) (continued) EXCPT 6 field 6 file 19 for \*ROUTINE 6 generic object 4 line description 14 logical terminal 14 logical unit 14 maximum length of 4 node 10 23 nonswitched line 14 numeric variables 19 object 2 of filed documents 23 on program call menu 12 program 12 program (for menu) 10 qualified 4, 12 remote file 22 rules for 4, 22 simple 12 simple object 4 source file 14 source member 14 standard naming rule 4 symbolic 6 system log 11 name constant (see character constant; qualified name) name entry (DDS) 3 name restrictions 3 name type 5 name type entry (DDS) 3 named inline data files 2, 3 naming a member the same as the file 3 naming conventions 11. 17, 23 NaN (see not-a-number) NaN intrinsic function 19 NaN\$(x) intrinsic function 19 natural logarithm 19 NCP network control 14, 17 NCP/PEP generation 3270 20 3705 17 **NCP/VTAM generation considerations 14** NCP VT AM generation considerations 14 NDIM intrinsic function 19 negated simple condition description 13 format 13 negative acknowledgement character (NAK) 18 negative balance with combination edit code 6 with edit words 6 negative numeric data 13 negative numeric input data considerations 3 negative response code, SNA 15 neither fields 3 nested blocks 21 nested command file 18

J

#### nested control statements . NONPRDRCV parameter

nested control statements 18 nested do group, example 6 nested do groups, description of 3 nested IF statement description 13 examples 13 nesting BASIC procedures 19 do groups 4 functions 19 lists of values 4 loops 19 subroutines 19 net connection password (NETCNNPWD parameter) 14 net control unit group identifier (NETCUGID parameter) 14 net maximum PIU (NETMAXPIU parameter) 14 net protocol (NETPCL parameter) 14 net response time (NETRSPTMR parameter) 14 net reverse charge CRTCUD (Create Control Unit Description) command 14 NETRVSCRG (net reverse charge) parameter 14 net user facilities (NETUSRFCL parameter) 14 NETCNNPWD (net connection password) parameter, X .25 14 NETCUGID (net control unit group identifier) parameter, X.25 14 NETMAXPIU (net maximum PIU) parameter, X.25 14 NETPCL (net protocol) parameter, X.25 14 NETRSPTMR (net response time) parameter, X.25 14 NETRVSCRG (net reverse charge) parameter, X.25 14 NETUSRFCL (net user facilities) parameter, X.25 14 network APPC 23 definition 23 jobstream 23 remote 23 setting up distribution lists 23 tables 23 network attributes 3, 11, 14 network backup, switched 14 network backup, switched (SWNBKU parameter) 14 network configuration 17 network control 14 network control (USE parameter) 14 network control program (see NCP) network control unit group identifier (NETCUGID parameter) 14 network data flow protocols, SNA 14 network job table 3, 23

### new line (NL) SCS character as record separator 14 new line cursor movement key 11 New Line key 12 new user 23 NEXT statement 19 next system node 10 23 next system node ID, SNADS 14, 23 next system table 23 next system table, SNADS 14 no sign-on display 14 Node Error Program 14 node 10 conventions 23 currently defined 23 local 23 next system 23 qualifier 23 redirecting to a different 23 remote 23 SNADS 23 system 23 table, secondary 23 node table, secondary 23 node, central 23 node, document interchange terminal 23 nodes, terminal 14,23 NOINDARA option of the ENVIRONMENT attribute 19 NOKEY parameter 19 non-data base faults description 3 minimizing 3 non-IBM modem 14 non-IBM modem (OEMMDM parameter) 14 non-join logical file 5 (see also join logical file) non-PL/I programs 21 non-return to zero inverted (see NRZI) non-work station configuration, describing to CPF nondisplay device support 2 field, on sign-on prompt 12 fields 5 nonkeyed processing 6 nonnumeric item 13 nonnumeric literal alphabet-name clause 13 detailed description 13 punctuation characters in 13 NONPRDRCV parameter 1

- $\mathbf 1$  . Installation and Device Configuration
- 2. CPF Concepts
- 3.
- 4. CPF Reference-CL
- 5. CPF Reference-DDS
- 6. RPG III Reference
- 7. DFU Reference
- 8. SEU Reference
- 
- SDA Reference Operator's Guide
- CPF Programmer's Guide **BASIC REFERENT SCILL ASSESS** 19.<br>CPF Reference-CL **CPF Reference-CL** 12. Programmer's/User's WS Guide 20.
	- 12. Programmer's/User's WS Guide 20.<br>13. COBOL Reference 21.
	- 13. COBOL Reference 13. 21.<br>14. Data Communications Guide 22.
	- 14. Data Communications Guide 22.<br>15. Problem Determination Guide 23.
	- 15. Problem Determination Guide<br>16. Application Example 1 Application Example 1
		-
- 9. Cuery Reference **17.** RJEF Installation Planning Guide<br>19. SDA Reference 18. RJEF Programmer's Guide
	- RJEF Programmer's Guide<br>BASIC Reference
	-
	- 3270 Emulation
	- PL/I Reference
	- DDM User's Guide
	- Communications Admin. Guide

### **nonproductive receive time • object**

nonproductive receive time 14 nonproductive receive time (NONPRDRCV parameter) 14 non source physical file 23 nonspooled output file, file redirection for 3 nons witched line 14 APPC 14 connection 14 control unit 14 defining 14 device emulation 20 name 14 **NCP/VTAM** generation 14 NOREC parameter 19 normal authority 3 normal position (see status switch) normal power down, effect of 15 normal queue 23 normal rotary switch settings 11 not-a-number 19 notification messages 23 notification of a failure 14 notification of message, QSYSOPR 11 notify and hold delivery 12 notify delivery, description 3 notify message(s) (see also message) description 3,4 handling 3 monitoring 3 (see also MONMSG) not allowed if MSG parameter specified 4 sent by SNDPGMMSG command 4 sent to any message queue 4 validity specification parameters for 4 notify mode 12, 20 notify objects 3 NRZI 14 NRZI (non-return to zero inverted) data transmission 14 decoding 14 description 4 NUCLEUS module, 1974 Standard 13 null characters 20 null value 4 null value symbol 12 number line OU 14 model 14 ODV 21 telephone 4, 14 number of (see also maximum) jobs on the system 11 programs that can be debugged simultaneously 3 records in subfile 10 per display 10 to roll 10 records in a subfile 3 seconds value 3 spaces between record 10

number of (continued) records (continued) statement ranges for a trace 3 values in a list 3 number of sessions 14 number sign (#) (see also pound sign) allowed in names 4 alphabetic extender 4 number, sequence (see sequence number) numerals, in COBOL character set 13 numeric category, numeric literal 13 characters allowed in user-defined word 13 list of 13 data 3, 19 edited item alignment rules 13 fields 10 auto report 6 formats 6 punctuation 6 resetting to zeros 6 first character in program-name 1 indicators 6 item 13 literal 13 literal, considerations for use 6 Numeric Shift key 12

J

J

# o

object (see also object authority) accessing in CL program 3 using library list 3 with qualified name 3 allocating 3 (see also ALCOBJ) atomicity 3 attributes 2 authority, restoring 11 checking for existence of (see also CHKOBJ) changing owner 3 description 3 example 3 commands allocate (see ALCOBJ) check (see CHKOBJ) deallocate (see DLCOBJ) dump (see DMPOBJ) move (see MOVOBJ) rename (see RNMOBJ) restore (see RSTOBJ) save (see SA VOBJ)

object (continued) common attributes 3 common functions 3 control rights 4, 17 convention for naming 17 CPF 17 created by the CRTRJECFG command 17 created using source files 3 creating, CPF 4 damage 2 damage recovery 1 damage, user-defined 3 damaged 15 deallocating 3 (see also DLCOBJ) deleting 3 description 3 description, data base output file 3 description, display 3 (see also DSPOBJD) DFU 7 display RJEF configuration 17 displaying descriptions 3 distribution 3, 23 document interchange 23 dumping 3 (see also DMPOBJ; DMPSYSOBJ) existence rights description 3,4 for a library 3 for files 3 functions performed on 3 general functions that apply 3 generic names 3 IBM-supplied (see also IBM-supplied objects) card device files 3 class 3 control unit description 3 data base files 3 DDM files 22 device descriptions 3 diskette device files 3 edit descriptions 3 job descriptions 3 job queues 3 libraries 3 message queues 3 output queue 3

### object (continued) IBM-supplied (continued) printer device file 3 subsystem description 3 tape device file 3 user profile 3 identification 2 in a library 2 installing IBM-supplied CPF objects lock enforcement 3 lock states description 3 displaying 3 management 2 management rights description 3, 4 for a library 3 for files 3 moving between libraries 3 (see also MOVOBJ) names 2 names, naming conventions 11 names, using generic 3 naming 17 operations 2 organization 2 oriented architecture 2 owner, changing 3 (see also CHGOBJOWN) ownership 2, 3, 23 placing in a library 3 preallocating 3 program (see program) reclaiming lost 3 recovery, user-defined 3 referencing in a CL program 3 relationship between RJEF and CPF 17 renaming 3 (see also RNMOBJ) restoring 3, 11 (see also RSTOBJ) restoring a group 3 restoring old 3 rights existence 3 management 3<br>RJEF 18 RJEF 18 rights applicable to 3 RJEF 17

- $\frac{1}{2}$ . Installation and Device Configuration
- 
- 2. CPF Programmer's Guide
- 4. CPF Reference-CL
- 4. CPF Reference-DDS
- 5. 6. RPG III Reference DFU Reference
- , .<br>. DFU Reference
- 8. SEU Reference
- 9. Cuery Reference 17.<br>10. SDA Reference 18.
- 
- 11. Operator's Guide 19. 11. Operator's Guide 19.<br>10 . December 11. 1. 11. 0. 11. 0. 0.
- 12. Programmer's/User's WS Guide 20.
- 13. COBOL Reference 21.<br>14. Data Communications Guide 22.
- 
- 15. Problem Determination Guide 23. 15. Problem Determination Guide 23.
- 16. Application Example 1
- RJEF Installation Planning Guide
- RJEF Programmer's Guide
- 
- 3270 Emulation
- PL/I Reference
- **DDM User's Guide** DDM User's Guide
- Communications Admin. Guide

object (continued) saving 3, 11 (see also SAVOBJ) saving a group 3 saving a single 3 searching for multiple 3 searching for single 3 security considerations 3 security operations 2 sending 23 specific function 3 system (see system object) time (see execution time) type verification 3 types class 3 command definition (see command definition) commands affecting 4 control unit description (see control unit description) CPF (see CPF object types) data areas (see data areas) data queue (see data queue) description 3 device description (see device description) document (see document and document list) edit description (see edit description) file (see file) forms control table (see forms control table) job description (see job descriptions) job queue (see job queue) journal (see journal) journal receiver (see journal receiver) library (see library) line description (see line description) message file (see message file) message queue (see message queue) output queue (see output queue) print image (see print image) program (see program) session description 3 subsystem description (see subsystem description) system 4 table (see table) user profile (see user profile) use, rights of 2 using generic names 3 when they can be saved/restored 3 object authority (see also authority) commands display (see DSPOBJAUT) grant (see GRTOBJAUT) revoke (see RVKOBJAUT) data rights 3 description 2, 3 displaying 3 (see also DSPOBJAUT) for commands and objects class 3 command 3 common commands 3

object authority (continued) for commands and objects (continued) control unit description 3 data area 3 device description 3 edit description 3 file 3 job 3 job description 3 job queue 3 library 3 line description 3 message file 3 message queue 3 output queue 3 print image 3 program 3 restoring 3 spooled file 3 subsystem description 3 system value 3 table 3 user profile 3 for query users 9 granting 3, 22 (see also GRTOBJAUT) object rights 3 restoring 11 (see also authority) revoking 3 (see also RVKOBJAUT) verification 3 object relationships 14 object, damaged 15 obligatory coding of INDEXED option 21 obtaining file information about a job 12 needed information, remote communications problem 15 system information 11 the job display 12 volume statistics report 15 occurrence number index-name 13 subscript identifiers 13 OCUR (set/get occurrence of a data structure) operation code 6 OOP (see open data path) ODV numbers 21 OFF command 19 office products 3 Office System Node (OSN) 23 office users 3 office users, enroll 23 OFFICE/38 Personal Services ODM considerations 22 description 23 installing 1 verifying 1 officer, security 23 offline device 16

J

offline, varying 11 omission of optional words allowed 13 omit function (see also select function) displayed as logical file attribute (see DSPFD) for logical file 3, 4 omit/select (see select/omit) omitting a parameter, coding 3 ON Condition actions 19 ON condition statement 19 ON Condition with ERR 19 ON GOSUB statement 19 ON GOTO statement 19 one operand, varying 13 one-way encryption of user passwords 3 online at CPF start 14 online at CPF start (ONLINE parameter) 14 online backup 16 online interactive inquiry program example (see S/38-CICS/VS) online maintenance 16 online, varying 11 op codes (RPG) for communications 14 OPEN (open file for processing) operation code specifications for 6 with remote communication 6 open/acquire 20 open considerations 14 open considerations for a display file 3 Open Data Base File command (OPNDBF) 3,4 open data path (ODP) data base file 3 DDM files 22 device file 3 open data path sharing 14 open exceptions 14 open feedback area 3, 14 open file display 11 open file for processing (OPEN) operation code 6 open files 4, 21 OPEN INPUT statement compare 6 indexed file considerations 13 relative file considerations 13 open options allowed within a program 3 OPEN OUTPUT statement 13 open parameters 3, 19 open print file (OPENPRT) 10 Open Query File command (OPNQRYF) 3, 4, 22 move 6

OPEN statement description 13, 19 for TRANSACTION file 13 formats 13, 19 in BASIC 19 indexed files 13, 19 relative files 13, 19 sequential files 13, 19 sets current record pointer 13 stream file 19 work station file 19 opening 3 a member 4 a SYSPRINT file 21 data base files 19 DDM files 22 files, description 3, 5 mixed files 3 printer files 19 remote files 22 work station files 19 opening and closing files 21 opening cover, diskette magazine drive 11 opens and closes 3 operand length relational comparisons 13 operands overlapping 13 operating considerations device emulation 20 readers 11 writers 11 operating environment 2 operating environment, system 11 operation 3 operation codes (RPG III) for LU1 and BSC 14 allowed with DISK file 6 arithmetic 6 bit 6 call and branching 6 data area 6 declarative 6 file 6 information 6 lookup 6 message 6 move zone 6 set/get occurrence of a data structure 6

- 1. Installation and Device Configuration
- 2. CPF Concepts
- 3. CPF Programmer's Guide
- 4. CPF Reference-CL
- 5. CPF Reference-DDS
- 6. RPG III Reference
- 7. DFU Reference
- 8. SEU Reference
- 9. Query Reference 17.
- 10. SDA Reference 18.
- 11. Operator's Guide 19.
- 12. Programmer's/User's WS Guide 20.
- 13. COBOL Reference 21.
- 14. Data Communications Guide 22.
- 15. Problem Determination Guide 23.
- 16. Application Example 1
- RJEF Installation Planning Guide
- RJEF Programmer's Guide
- BASIC Reference
- 3270 Emulation
- PL/I Reference
- DDM User's Guide
- Communications Admin. Guide

#### **operation codes • output example, RJEF session**

operation codes (continued) setting indicators 6 sort an array 6 structured programming 6 subroutine 6 summary table 6 testing 6 operation order for arithmetic expressions 6 operational characteristics, object 2 operational messages queue 14 operational rights 4 operational sign description 13 in class test 13 in numeric item 13 operational unit number (see OU) operations data 2 library 2 object 2 save/restore 2 subsystem 2 system 2 operator/device interaction 11 operator execution information 7 operator identification 5 operator procedures, communications 1 1 operator requested error dump 21 operator response 13 operator/service panel lights (see system indicators) operators in expressions 4, 19 OPNDBF (Open Data Base File) command 3, 4 OPNQRYF (Open Query File) command 3,4,22 option field, in Help displays 19 option indicators description 3 for communications files 5 for display files 5 for printer files 5 for subfile indicators keywords 10 option menu, SDA description 10 example 10 OPTION statement 19 optional parameter, defining 3 optional parameters 4 optional values in lists 4 library qualifiers 4 optional word, detailed description 13 options for menu, example 10 options, record-oriented data transmission 21 OR logic (on selection test prompt) 9 OR, logical 5 ORD intrinsic function 19 order number of record format 10 order of coding parameters 3 fields in a display file 3 for other than save/restore 3 parameters on CALL and TFRCTL commands 3

order of (continued) save/restore 3 specification in DDS logical file 3 physical file 3 volumes in a magazine 3 ordering records using more than one key field 3 ordering records using one key field 3 ORDHDRP, data description source for 10 organization, indexed 21 OS/VS1 RES (see RES) OS/VS2 JES2 (see JES2) OS/VS2 JES3 (see JES3) OS/6 Information Processor (see device considerations, BSC) OSN (Office System Node) 23 OU (operational unit) number 4 OU number, line 14 OU number, line (LlNNBR parameter) 14 output considerations 14 OUT (write a data area) operation code 6 outbound pacing 14 OUTFILE parameter 9,22 outgoing calis 14 outgoing/incoming calis 14 OUTLIB parameter 9 OUTPTY (output priority) parameter 4 output area length, S/38 14 characteristics, determining 1 1 conditioning indicators 6 data base file 9 data file, expiration date 3 field(s) 3, 10 file name 9 incorrect compiler 6 incorrect user program 6 indicators 6 location 9 operations (see also I/O requests) controlling display functions 3 description of CPF 3 subfile 3 options (APPC) 14 output data for test display example 10 printing 9, 16 record 6 specifications for externally described file 6 for fields of a record 6 for program described file 6 for records 6 general description 6 generated by auto report 6 spooling 16 OUTPUT (output) UDS source statement description 9 example 9 output area length 14 output data base file 9 output example, RJEF session 17, 18

output file(s) batch job 15 description 6 evaluating status 15 interactive job 15 name 9 spooled 2 output files display 11 output indicators for test display 10 output/input field description 5 output/input field, description 3 output keywords 10 output listings 14 output not as expected batch job 15 interactive job 15 output not produced batch job 15 interactive job 15 output on wrong device batch job 15 interactive job 15 output options 14 output priorities 11 output priority, description 3 output problem (not received or incorrect) 15 output problem, problem determination 15 output procedure for sort/merge description 13 output queue(s) (CPF object) authority needed 3 card default (OPUNCH) 3 changing 11 (see also CHGOUTO) clearing 11 (see also CLROUTO) commands change (see CHGOUTO) clear (see CLROUTO) create (see CRTOUTO) delete (see DLTOUTQ) display (see DSPOUTO) hold (see HLDOUTO) release (see RLSOUTO) commands affecting 4 creating (see also CRTOUTO) description 8 for programmer 3 your own 3

### output queues(s) (CPF object) (continued) damaged 11 defining 3 deleting 8 (see also DLTOUTQ) description 3,4 diskette default (ODKT) 3 displaying (see DSPOUTO) displays 3, 11 holding (see HLDOUTO) IBM-supplied 3 in master matrix chart 4 multiple 3 object type 3 order of spooled files 3 printer default (OPRINT) 3 purpose 4 recovery 3 releasing 11 (see also RLSOUTO) requesting 8 security 3 special-forms printer (OPRINTS) 3 specifying when starting writer 16 status 11 two-copy printer (OPRINT2) 3 using 8, 16 OUTPUT SIZE parameter 9 output size, specifying 9 output specification option (on query modify menu) 9 output specification prompt description 9 example 9 modifying 9 output specifications for externally described file 6 for program described file 6 formats for 8 summary of 6 output spooling 2 output stream 17 (see also input stream) output to a data base file 9 output to a target program 14 output, printer 7 OUTO network attribute 3

- 1. Installation and Device Configuration
- 2. CPF Concepts
- 3. CPF Programmer's Guide
- 4. CPF Reference-CL
- 5. CPF Reference-DDS
- 6. RPG III Reference
- 7. DFU Reference
- 8. SEU Reference
- 9. Ouery Reference 17.<br>10. SDA Reference 18.
- SDA Reference
- 11. Operator's Guide 19.
- 12. Programmer's/User's WS Guide 20.
- 13. COBOL Reference 13. 21.<br>14. Data Communications Guide 22. Data Communications Guide 22.
- 
- 15. Problem Determination Guide 23.<br>16. Application Example 1 Application Example 1
- 
- RJEF Installation Planning Guide
- RJEF Programmer's Guide
- BASIC Reference
- 3270 Emulation
- PL/I Reference
- DDM User's Guide
- Communications Admin. Guide

### overflow  $\bullet$  ownership

overflow condition 13, 21 indicators 6 line 4 overflow condition 21 overlapped records, prevent erasing 3 overlapping fields 5 record formats 5 overlapping fields on a display 3 overlaying a display 3 override at execution 9 commands delete (see DLTOVR) display (see DSPOVR) DDM considerations 22 DDS notes 5 file 6,9 (see also overriding files) how to use 19 PL/I file declarations 21 Override Save File command (OVFSAVF) 4 Override with BSC File command (OVRBSCF) 4 Override with Card File command (see OVRCRDF) Override with Communications File command (OVRCMNF) 4 Override with Data Base File command (see OVRDBF) Override with Diskette File command (see OVRDKTF) Override with Display File command (OVRDSPF) 4 Override with Message File command (see OVRMSGF) Override with Mixed File command (see OVRMXDF) Override with Printer File command (see OVRPRTF) Override with Tape File command (OVRTAPF) 4, 21 overriding external description 6 overriding files (see also communications; file redirection; invocation number) applying at same invocation number 3 for multiple invocation numbers 3 when compiling a program 3 when using application programs 3 attributes 3 card (see card file) command list 3 data base (see also data base files) applying 3 considerations 3 deleting 3 DDM 22 device applying 3 deleting 3 diskette (see diskette file) display 3 (see also display file) effect on system commands 3 in CL program 3 invocation number 3

overriding files (continued) message 3 (see also message file) names 3 preventing 3 tape (see tape file) types 3 overriding job attributes 2 overview of application approaches all approaches (summary) 16 batch input and batch maintenance 16 batch maintenance of multiple diskette batches 16 batch maintenance of multiple work station entries 16 interactive input and batch maintenance 16 interactive input and interactive maintenance 16 interactive maintenance from multiple work stations 16 simple batch input 16 overview, installation 1 overview, problem determination procedures cannot communicate with system 15 device does not work 15 job/function does not work 15 messages 15 remote communications problem 15 OVRBSCF (Override with BSC File) command 4 OVRCMNF (Override with Communications File) command 4 OVRCRDF (Override with Card File) command description 4 for inline data file 3 for spooled output file 3 OVRDBF (Override with Data Base File) command DDM usage 22 description 4, 21 OVRDKTF (Override with Diskette File) command description 4 example 3 for inline data file 3 for spooled output file 3 OVRDSPF (Override with Display File) command 4 OVRMSGF (Override Message File) command description 4 example 3 OVRMXDF (Override with Mixed File) command description 4 example 3 OVRPRTF (Override with Printer File) command description 4 examples 3 OVRSA VF (Override Save File) command 4 OVRT APF (Override with Tape File) command 4, 21 owner 23 ownership changing 3 document interchange 23 file 21 filed documents 23 object 2,23 owner 3

## p

packed decimal data 5, 19 description 3, 5 field, using in HLL program 3, 19 format 6 item, storage occupied 13 type of data 10 packet size, DFTPKTSIZE (default packet size) parameter 14 padding of numeric-edited items 13 padding with spaces in a move 13 incompatible record lengths 13 left or right 19 nonnumeric items 13 PAG (process access group) 3 page faults 3, 4 number 5 number keyword (PAGNBR) 3,5 number printed on report 9 numbering 6 overflow 5 positioning 13 rotate keyword (PAGRTT) 3, 5 rotation 5 size 13 pages printer 4 storage 4 paginate 23 paging between main and auxiliary storage 4 data base 3 non-data base 3 PAGNBR (page number) keyword 3,5 PAGRTT (page rotate) keyword 3,5 paper, advancing and using forms 19 paragraph description 13 paragraph header, specification of 13 parameter affecting data base I/O operations 3 BASIC 19 coding (see coding a parameter) communications 23 data terminal ready delay (DTRDLY) parameter 14 default packet size (DFTPKTSIZE) parameter 14

parameter (continued) default values for 12 defaults 2 defining (see defining a parameter) definition of 2 description 3, 5, 10 entry keyword-with-value form 4, 12 positional form 4, 12 for create CL program 10 for data base field, validity 10 for EDTSRC command 8 having nested lists 4 list 6 (see also PARM) list of values 3 list, program call with 10 passing attribute information 3 passing between parameters 3 passing to CPP (see passing parameter values to CPP) required 12 set, for CL 12 specifying command 10 types character 3 date 3 decimal 3 generic name 3 integer 3 logical 3 name 3 null 3 statement label 3 time 3 valid parameter 3 variable names 3 uses of parentheses in 4 value(s) default 12 description 4 in CL 12 length 3 multiple 4, 12 null 4 passing to CPP (see passing parameter values to CPP) repetition of 4 valid 3 with program name 12 with command names 12

- 1. Installation and Device Configuration
- 2. CPF Concepts
- 3. CPF Programmer's Guide
- 4. CPF Reference-CL
- 5. CPF Reference-DDS
- 6. RPG III Reference
- 7. DFU Reference
- 8. SEU Reference
- 9. Query Reference 17.
- 10. SDA Reference 18.
- 11 . Operator's Guide 19.
- 12. Programmer's/User's WS Guide 20.
- 13. COBOL Reference 21.
- 14. Data Communications Guide 22.
- 15. Problem Determination Guide 23.
- 16. Application Example 1
- RJEF Installation Planning Guide
- RJEF Programmer's Guide
- BASIC Reference
- 3270 Emulation
- PL/I Reference
- DDM User's Guide
- Communications Admin. Guide

## **parameter • performance tuning**

parameter (continued) X.25 parameters CODE 14 DFTPKTSIZE (default packet size) 14 NETCNNPWD (net connection password) 14 NETCUGID (network control unit group identifier) 14 NETPCL (net protocol) 14 NETRSPTMR (net response time) 14 NETRVSCRG (net reverse charge) 14 NETUSRFCL (net user facilities) 14 X25ADR (X.25 address) 14 X25NETTYPE (X.25 network type) 14 parentheses (( )) examples in nested lists 4 in numeric expressions 19 in parameters 4, 12 use of 4 PARM (identify parameters) operation code calculation specifications 6 program communication 6 rules for specifying 6 PARM (Parameter) statement (see also parameter) example 3 summary 3,4 use 3 partial journal receiver, description 3 partial key (see search argument) partitioned emulation programming (see PEP) pass-through sessions 23 pass-through, display station 3, 12, 14, 23 pass-through, 3270 3 passed parameter characteristics 4 passing attribute information for a parameter 3 passing display data between programs 3 between programs in same routing step 3 between routing steps 3 passing parameter values to CPP character values 3 date 3 decimal values 3 generic names 3 integers 3 lists 3 logical values 3 names 3 qualified names 3 time 3 variables 3 passing values between programs 19 password 14 (see also QPGMR; QSECOFR; QSYSOPR; QUSER; sign-on) automatic generations 3 automatic prompting for password change program 3 checking of multiple 3 creating 16 DDM usage 22 descriptions 2, 12 device emulation 20

password (continued) displaying 3 document 23 invalid attempts 3 net connection, X.25 14 sign-on 23 patch area 9 patch program (PCHPGM) 4, 11 Patch Program command (see PCHPGM) path, access 2 PAUSE statement 19 PC Support/38 23 PCHPGM (Patch Program) command 4, 11 PCT (program control table), CICS/VS 14 PCT (program control table), CICS VS (DFHPCT macroinstruction) 14 PD parameter 19 PDP (problem determination procedure) assigning codes 3 code descriptions 15 peer considerations 14 peer considerations (APPC) 14 peer considerations for APPC communications 14 peer device, APPC 23 pending operations 8 PEP (partitioned emulation programming) 17 percent sign (%) eject code 8 identifying built-in functions 4 PERFORM statement coding example 13 common exit point 13 description 13 equivalent to sort/merge 13 for table search 13 formats 13 initializes index 13 range of 13 segmentation considerations 13 performance considerations arithmetic operations 5 COBOL 13 commitment control 21 DDM 22 for journaling 3 for save/restore 3 printer speed 5 reduced line traffic 5 performance problem 15 performance tuning base storage pool calculating activity level 3 calculating size 3 initial activity level 3 CPU use 3 evaluation of job states 3 evaluation of paging 3 machine storage pool size, calculating 3 programming considerations 3 using the system status display 3

### **performed procedures • physical file member**

performed procedures common exit point valid 13 execution rules 13 period (.) (see also decimal point) connector in qualified job/object names 4 decimal point in values in data description entry 13 separator, rules for testing 13 in qualified program name 12 uses 4 periodic programming change 4, 11 peripheral devices 11 permanent application exit application definition menu for 9 specifying 9 specifying a 9 permanent segments 13 permissible comparisons relation-condition 13 permissible values display 12 personal document 23 personal mail, security for 3, 23 Personal Services/PC, user IDs on 23 Personal Services/36 DISOSS 23 document library services 23 System/36 23 Personal Services/38 enrollment 23 users 23 Personal Services, OFFICE/38 DDM considerations 22 installing 1 verifying 1 PGM (Program) command 4 description 4 examples 3 phase trace 6 phases auto report program 6 compiler 6 physical connection type 14 physical connection type (WIRE parameter) 14 physical file (see also data base file; DDM file; logical file; member; record format) access paths 4 clear (see CLRPFM) adding a member to 3

physical file (continued) adding fields 3 begin journaling changes 4 changing (see changing field; CHGPF) changing the attributes 3 coding example 5 commands affecting (charts) 4 creating 3, 16 (see also CRTPF) DDS example 3 default source file 8 defining with DDS 3 deleting (see DLTF) description 2, 3, 5 effect of changing fields 3 end journaling changes 4 examples S/38-CICS/VS 14 S/38-IMS/VS 14 S/38-S/34 14 S/38-3741 14 fields in 4 format for DDS file 8 journaling 3 keywords 5 members in 23 nonsource 23 overriding (see OVRDBF) record format(s) 2, 4 recovery with journaled changes 3 remote 22 saving journaled 3 sharing 3 source 23 source type 8 stored in auxiliary storage 4 subsetting in a logical file 3 physical file member 5 access paths 4 adding to a file 3 (see also ADDPFM) changing the attributes 3 clearing (see CLRPFM) commands add (see ADDPFM) change (see CHGPRM; CHGSRCPF) create (see CRTPF)

- 1. Installation and Device Configuration
- 2. CPF Concepts
- 3. CPF Programmer's Guide
- 4. CPF Reference-CL
- 5. CPF Reference-DDS
- 6. RPG III Reference
- 7. DFU Reference
- 8. SEU Reference
- 9. Query Reference 17.
- 10. SDA Reference 18.
- 11. Operator's Guide 19.
- 12. Programmer's/User's WS Guide 20.
- 13. COBOL Reference 21.
- 14. Data Communications Guide 22.
- 15. Problem Determination Guide 23.
- 16. Application Example 1
- RJEF Installation Planning Guide
- RJEF Programmer's Guide
- BASIC Reference
- 3270 Emulation
- PL/I Reference
- DDM User's Guide
- Communications Admin. Guide
	- Master Index 2-111

#### physical file member  $\bullet$  possible job loop or wait

physical file member (continued) commands (continued) initialize (see INZPFM) remove (see RMVM) reorganize (see RGZPFM) concatenating 3 description 3, 5 first member added (see CRTPF) initializing 3 (see also INTPRM) other members added (see ADDPFM) reorganizing 3, 4, 11 physical page size and logical page size 13 physical record size specifications 13 physical unit activation 14 address 14 APPC 14 creating a control unit description 4 data capacity 14 defining 14 disconnection 14 displaying attributes (see DSPCUD) operational unit (OU) number for 4 polling 14 service order 14 type 14 type code for 4 physical unit (PU) 14 PI intrinsic function 19 PIC parameter 19 PIC\$ intrinsic function 19 PID (Program Information Department) 1 PL/I communications 14 DDM considerations 22 formats 8 installation 1 margins 8 parameter descriptions 4 program, mapping DDS data types 21 source type 8 subroutines 21 placement of records 3 placement of records on a screen invalid 3 valid 3 placing an object in a library 3 placing data base fields on work display example 10 placing jobs on job queue 16 placing user-defined fields on work station example 10 planning display station 1 for additional devices for checksum protection 3 for your storage capacity under checksum protection 3 local work station configuration example 1 remote work station configuration example PLiCOMMIT subroutine 21

PLiDUMP subroutine 21 PLlIOFDB subroutine 21 PLlOPNFDB subroutine 21 PLlRCVMSG subroutine 21 PLiRETC subroutine 21 PLlRETV subroutine 21 PLiROLLBACK subroutine 21 PLiST (identify a parameter list) operation code calculation specifications 6 name, rules for 6 program communication 6 rules for specifying 6 PLU (see primary logical unit) plural figurative constant 13 plus sign (+) (see also add after; continuation) arithmetic operator 4 continuation character 4 in numeric literal 13 when required in formats for more beside input field 12 in COBOL 13 in DDS 5 in SDA 10 sum:nary of uses 4 point-to-point line 4, 14 point-to-point line connection 14 pointer (-->), variable 21 pointer, changing (see CHGPTR) pointers basing 3 HLL 3 polling 1, 14 polling (POLLED parameter) 14 polling address, BSC device (DEV ADR parameter) 14 pool 3 port numbering scheme, work station controller 1 POS intrinsic function 19 POS parameter 19 position cursor 3, 5, 10 position to record n (n) line command description of 8 examples 8 positional (DDS) entries 3, 5 positional coding 4, 8 positioning (vertical positioning of records) 8 positioning file 3 positioning the cursor 20 at the specific field 3 for display file 3 for initial display of subfile record 3 general 20 with fold key 3 with Roll key 3 with truncate 3 with two subfile records displayed 3 positioning, horizontal (see window) positive confirmation 14 positive data, and sign control symbols 13 positive numeric data 13 possible job loop or wait 15

possible system loop 15 possible system wait 15 pound sign (#) (see also number sign) in IMAGE statement 19 Power Control Unit command (see PWRCTLU) Power Device command (see PWRDEV) power down emergency 11 normal 11 operator/service panel 11 subsystem/queue status 11 system (see system) power-down-immediate time (QPWRDWNLMT) system value 11 Power Down System command (see PWRDWNSYS) power faults, switch setting to determine 11 power key lock switch, 5381 11 power off, switch setting 11 power on default rotary switch settings 11 initiating system 11 normal indications 11 switch, 5381 11 power supply, uninterruptible 15 power switch 12 power/vary guidelines 11 power warning feature 15 powering (see also power down; power on; varying) control units on and off 11 (see also PWRCTLU) devices on and off 11 (see also PWRDEV) down the system 11 down the system in unattended environment 3 PPT (processing program table) 14 pre-established sessions, APPC 14 prebound sessions (PREBNDSSN parameter), APPC 14 precision 19<br>predefined job 2 message description 3 messages 2, 4, 12 (see also messages) naming conventions 11 operating environment 2 user profiles 2

predefined (continued) values (see also user-defined values) description 4 null value (\*N) 4 operators in expressions 4 parameter values 4 uses 4 preexecution-time array or table (see array) example of 6 rules for loading 6 Prepare APAR command (see PRPAPAR) preparing APAR diskettes 15 diskettes 11 for DDM 22 for device configuration tape 11 the system for operation 11 preventing duplicate key values 3 job logs 3 updates to files while testing 3 primary file file chaining process 9 file description specifications 6 general description 6 in join 3 primary logical unit (PLU1) 4 primary logical unit (see logical unit) primary owner 3, 23 primary screen location 5 primary station 14 primary variables 3 print accumulators command key 7 print band 3 print belt numbers 1 print classes prompt (see extended print classes prompt) PRINT command 19 Print Document command (PRTDOC) 4, 19 PRINT FIELDS statement 19 print file, host 23 print file, QPPRTDOC (default) 23 print image authority needed to use 3 changing 1 command list 4

- 1. Installation and Device Configuration
- 2. CPF Concepts<br>3. CPF Programm
- 3. CPF Programmer's Guide<br>4. CPF Reference-CL
- 4. CPF Reference-CL<br>5. CPF Reference-DD
- 5. CPF Reference-DDS<br>6. RPG III Reference
- 6. RPG III Reference<br>7. DFU Reference
- 7. DFU Reference
- SEU Reference
- 9.
- 10.
- 11. 12.
- 13. Programmer's/User's WS Guide 20. 3270 Emulation<br>COBOL Reference 21. PL/I Reference
- 14. COBOL Reference **21.** PL/I Reference<br>Data Communications Guide 22. DDM User's Guide
- 15. Data Communications Guide 22.<br>Problem Determination Guide 23.
- 16. Application Example 1
- 
- Query Reference **17.** RJEF Installation Planning Guide<br>SDA Reference 18. RJEF Programmer's Guide
- SDA Reference **18.** RJEF Programmer's Guide<br>
Operator's Guide 19. BASIC Reference
	- 19. BASIC Reference<br>20. 3270 Emulation
		-
		-
	-
	- Communications Admin. Guide

print image (continued) commands create (see CRTPRTIMG) delete (see DLTPRTIMG) creating 1 description 3, 4, 19 in master matrix chart 4 object type 3 parameter 3 purpose 4 source format 3 print image source file (OIMGSRC) 3 print interactive job log 11 print job logs 11 Print key 3, 9, 12, 14 on session display 19 PRINT keyword 3 print orders 20 print output 17, 18 print request, host 23 print restrictions, host 23 print source listing description of 8 example of 8 print support restrictions, host 23 print support, host 23 PRINT statement 19 print wheel, 5219 11 print zone 19 printed length 5 printer clean 11 cleaning print train (see CLNPRT) commands clean (see CLNPRT) verify (see VFYPRT) considerations 3 control continuation line option 6 example 6 general information 6 with space/skip entries 6 error recovery 11 file (see printer file) font support 3 operation verifying (see STRCNFCHK; VFYPRT) output 7 pages holding writer at end 4 number of 4 releasing at specified 4 special-forms device file (OPRINTS) 3 spooling writer job description (OSPLPRTW) 3 system (see system printer) two-copy device file (OPRINT2) 3 verifying (see STRCNFCHK; VFYPTR)<br>virtual 14 work station 1 work station 1 writer, description of operation 4 writer, starting 11, 16  $\beta$ isee also STRPRTWTR)

printer default output queue (OPRINT) 3 printer device file (OPRINT) 3,4 printer device file, commands affecting 4 printer device support 2 printer/display layout examples 4, 16 printer emulation 20 printer exceptions 14 printer file (see also device file) access current line value 6 attributes 20 close considerations 3 coding example 5 commands change (see CHGPRTF) create (see CRTPRTF) override with (see OVRPRTF) common device attributes 3 changing (see CHGPRTF) creating (see CRTPRTF) data description specifications 5 DDS 3 example 21 default source file 8 definition 2, 5, 17 description 3, 5 device-dependent attributes 3 device name 6 edit codes, user-defined 3 errors, handling 3 example 16 fetch overflow logic 6 file operation codes allowed 6 first character forms-control data 3 form length 6 format for DDS file 8 how to use 21 I/O considerations 3 IBM-supplied 3 keyword support 3 keywords 5 maximum number of files allowed in program 6 modify forms control 6 number of lines per page 6 open considerations 3 overflow indicators 6 overrides for form length 6 overriding (see OVRPRTF) problem 15 processing chart 6 OPRINT 3 OPRINTS 3 JENHIZ 3<br>Dovodni a Joiorni 3 source type 8<br>support 2  $supp$ <sub>u</sub> using in a program 3, 19 using program-described data 3  $CICS/VS$  14 CO/VO 17  $\mathbf{v}$ 

printers (continued) 3203 11 3262 11 3284 20 3286 20 3287 20 3288 20 3812 11 4214 11 4224 11 4234 11 4245 11 5211 11 5214 11 5224 11 5225 11 5256 11 printing CARD 6 dump 15 engineering change log (ECLOG) 15 history log (QHST) 15 included and excluded records, copying files 3 job log 15 machine error log 15 machine internal data 15 message-related dump 15 programming change log (QCHG) 15 service log (QSRV) 15 service mode dump 15 service report 15 stand-alone dump 15 trace 15 VSDR 15 priorities, input/output 11 priority changing 3 execution 3 limit 3 queue 23 priority of operators in expressions 4 private authority 3 privately authorizing a user 3 problem determination (see problem determination) indications cannot communicate with system 15 device does not work 15 job/function does not work 15

problem (continued) indications (continued) messages 15 remote communications 15 system lights indicate problem 15 investigation, starting 15 resolution commands 4 summary forms 15 with interactive job (work station) 15 with spooling function 15 with submitted batch job 15 problem data, conversion 21 problem determination (see also error handling; STRPDP) BASIC 19 BSC (see binary synchronous communications) COBOL 13 DFU 7 examples 15 identify problems 12 identifying problems 15 non-work station device problem determining status 15 evaluating status 15 looking for error messages 15 varying on/off 15 procedures device 15 job/function 15 messages 15 remote communications 15 subsystem 15 system lights 15 using 15 Query 9 reporting problems 8 RJEF 17, 18 RPG III 6 SDA 10 SEU 8 useful information history log, printed 15 job log 15 trace job information 15 problem summary forms 15 communications 15 system 15

- 1. Installation and Device Configuration
- 2. CPF Concepts
- 3. CPF Programmer's Guide
- 4. CPF Reference-CL
- 5. CPF Reference-DDS
- 6. RPG III Reference
- 7. DFU Reference
- 8. SEU Reference
- 9. Cuery Reference 17.<br>10. SDA Reference 18.
	- SDA Reference
- 11. Operator's Guide 19.
- 12. Programmer's/User's WS Guide 20.
- 
- 13. COBOL Reference 21.<br>14. Data Communications Guide 22. Data Communications Guide 22.
- 15. Problem Determination Guide 23.<br>16. Application Example 1
- Application Example 1
- RJEF Installation Planning Guide
- RJEF Programmer's Guide
- BASIC Reference
- 3270 Emulation
- PL/I Reference
- DDM User's Guide
- Communications Admin. Guide
	- Master Index 2-115

problems discovered after job completed 15 resolving batch job not processed 15 cannot communicate 15 card device problem 15 communications failure 15 diskette device problem 15 Input Inhibited stays on 15 job terminated abnormally 15 messages 15 modem 15 no response 15 output 15 printer device problem 15 reader not working 15 screen blank (work station) 12, 15 sign-on prompt not displayed 15 subsystem 15 to previous output 15 system lights (indicators) 15 tape device problem 15 types 15 using BASIC 19 work station 15 writer not working 15 PROC command 19 procedure branching statements 13 Procedure Division arithmetic expressions 13 arithmetic statements 13 conditional expressions 13 conditional statements 13 data manipulation statements 13 data references in 13 Declaratives 13 example 13 general description 13 input/output statements 13 organization 13 procedure branching statements 13 punctuation in 13 procedure invocation level 3 procedure statements (COBOL and PL/I) for communications 14 procedure, description 13, 19 (see also CL program) procedures 19 dump 15 recursive 3, 21 PROCERR command 19 process access group 3 PROCESS statement compiler options specified in 13 description 13 format 13 in batch compile environment 13 options 13 processing associated card files 13 auto report program 6 batch 6

processing (continued) consecutive 19 data base files 19 DDS keywords 14 errors 19 incoming files automatically 23 interactive 6 methods 6 mode 21 multiple displays 12 of files, initiating 13 program(s) 13 RPG III program 6 source file members 19 WORKSTN file 6 processing DDS keywords 14 processing program table (PPT) 14 processor time 2 PROCIN intrinsic function 19 PROCLVL intrinsic function 19 production library, description 3, 16 profile, group 23 profile, user (see user profile) program (see also CL program; IDU, program message queue; program variable) abnormal termination 21 activation 3 adding (see ADDPGM) adding a breakpoint 3 adding a trace 3 adding to debug mode 3 array values 19 authority needed 3 BASIC 19 breakpoint 3 calling 11, 16, 19 change (see programming change) COBOL (see also COBOL) 13 command execution (OCAEXEC) 3 command processing (CPP) 2, 3 command processor (QCL) 3 commands (see also IDU; PGM) add (see ADDPGM) call (see CALL) create auto report (see CRTRPTPGM) create COBOL (see CRTCBLPGM) create RPG (see CRTRPGPGM) delete (see DLTPGM) end (see ENDPGM) patch (see PCHPGM) remove (see RMVPGM) communication remote 6 returning from a called program 6 compilation time 5, 19 connecting to a file 2 control commands 4 control data 2 1 control language (see also CL program) 2 control table, CICS/VS 14

J

J

program (continued) controlling flow between 3 creating from diskette source 16 from online (SEU) source 16 creating a CL 10 (see also CRTCLPGM) cycle defined 6 description 6 detail 6 example 6 general 6 general with full procedural file 6 programmer control 6 DDM usage 22 default. in testing 3 deleting (see DLTPGM) description 4 device (see program device) DFU 7 display 4 (see also DFU; IDU) compiling/creating 7 executing/running 7 display list of 19 ending 6, 19 (see also ENDPGM) entering 19 errors 19 examples in PL/I 21 executable 13 execution debugging switch 13 field translation (ADCXLATE) 3 file dependent 2 file independent 2 files 19 for displaying a menu 16 for monitoring escape message 3 format selector 3 HLL (high-level language) using a packed decimal field 3 using a zoned decimal field 3 how to call 12 identification (see program name) 6 IDU (see IDU) initial 3 interface, 3270 20 interrupting, source 19

### program (continued) invocation 2 invocation level 3 invocation stack 3 length, field 5 lines; add, insert, change, remove or replace 19 loading 19 logic flow 3 message display 12 messages sent by 3 (see also SNDPGMMSG) messages summary 19 monitoring for messages in 3 name default 6 description of 13 formation rules 13 on control specification 6 on CRTRPGPGM command 6 name field on program call menu 12 qualified 12 simple 12 number that can be debugged simultaneously 3 object type 3 open options allowed within 3 passing display data 3 (see also display data) patches 4 patching (see PCHPGM) PL/I examples 21 products, installing 1 program call menu (see program call menu) program logic detail 6 general 6 general with full procedural file 6 programmer menu (see programmer menu) prologue 19 references display (see DSPPGMREF) 3 removing (see RVMPGM) removing breakpoints from 3 removing traces from 3 renumbering 19 RPG (see also RPG III) 6 running under an owner's user profile 3 sample 20 segments 13 source 19, 22

- 1. Installation and Device Configuration<br>2. CPF Concepts
- 2. CPF Concepts<br>3. CPF Programm
- 3. CPF Programmer's Guide<br>4. CPF Reference-CI
- 4. CPF Reference-CL<br>5. CPF Reference-DD
- 5. CPF Reference-DDS<br>6. RPG III Reference
- 6. RPG III Reference<br>7. DFU Reference
- 7. DFU Reference
- SEU Reference
- 9.
- 10.
- 11.
- 12. Programmer's/User's WS Guide 20. 3270 Emulation
- 13.
- 14. COBOL Reference 21. PL/I Reference<br>
Data Communications Guide 22. DDM User's Guide Data Communications Guide 22.<br>Problem Determination Guide 23.
- 15.
- 16. Application Example 1
- Query Reference **17.** RJEF Installation Planning Guide<br>SDA Reference 18. RJEF Programmer's Guide
- SDA Reference **18.** RJEF Programmer's Guide<br>
19. BASIC Reference<br>
19. BASIC Reference
	- 19. BASIC Reference<br>20. 3270 Emulation
		-
		-
		-
	- Communications Admin. Guide

### program  $\bullet$  program product, problem with

program (continued) status data structure general information 6 multiple occurrences of 6 predefined subfield 6 statement 6 status codes 6 subfields 6 switch 13 syntax. debugging line 13 system operator menu (OOPRMENU) 3 template 6 termination 13, 19. 21 to control a menu 3 user 17. 18 user communication 2 user exit 22 using a display device file(s) 3 a printer file(s) in 3 an externally described data base file(s) in 3 data base file(s) in 3 variable automatic 3. 21 changing (see CHGPGMV AR) COBOL names 4 control language program 3 description 4 displaying (see also DSPPGMVAR) dumping (see DMPCLPGM) replacing numeric parameter values 3 replacing reserved parameter values 3 static 3 using lowercase characters 3 using to specify list 3 using to specify qualified names 3 variable commands change (see CHGPGMVAR) display (see DSPPGMVAR) variables (and array values) 19 (see also CL variables, variables) writing a command processing 3 a validity checker 3 in BASIC 19 program call for menu 10 with parameter list for menu 10 program call menu (QCALLMENU) 3 call program 12 creating 7 definition of 2, 12 display messages 12 error handling 12 returning to 12 sending messages on 12 signing off 12 use of 12 using 7

program call menu program (QCALLMENU) considerations for using 3 description 3 routing to, based on user 3 program change log size (OCHGLOGSIZ) system value 3 Program command (see PGM) program control data 21 program control table, CICS VS (DFHPCT macroinstruction) 14 program cycle (see cycle, program) program delay (PGMDLY parameter) 14 program-described data 2 data base files 21, 22 data file considerations 14 operations 14 data, description 3 device file 3, 21 display files, using 3 file(s) as DISK file 6 as WORKSTN file 6 considerations for using 13 data format 6 DDM 22 externally defined by DDS 13 length of key field 6 length of logical record 6 record formats 2 1 program-described data file 14, 22 program described files 14 program device 3, 14 program device definition list 14 program device name 14 program device to be acquired 14 program device, inviting (INVITE DDS keyword) 14 program devices, adding to a mixed file 14 program devices, maximum 14 program display 4 program dump (DUMP) operation code (see DUMP operation code) program dump, obtaining 3 program examples, PL/I 21 program exception/error subroutine (\*PSSR) description 6 example 6 program exception/errors example 6 general information 6 how to handle 6 status information 6 program interface, formatted 20 program logic flow 3 program message queue (see also job message queue) description 3 name 5 subfile control record 10 subfile record format 10 program patch, emergency 11 program product installation procedures 1, 8 program product, problem with 15

program structure 6, 13 program support representative user profile (QPSR) 3 (see also user profile) program-to-program communications '4 programmer control of file processing 6 programmer functions provided by programmer menu '2 programmer job queue (QPGMR) 3 programmer menu as a working display 16 correcting an error on 12 description of 12 examples 16 functions, requesting 12 options call program 12 create object 12 design display format 12 design/execute DFU application 12 design/execute query application 12 display menu 12 display submitted jobs 12 edit source 12 execute command 12 sign off 12 submit job 12 parameters 3 prompting from 12 requesting functions from 12 requesting IDU example 7, 8, 9, 10 using command keys on 12 using log request fields from 12 programmer menu program (QPGMMENU) 3 programmer output queue, creating 3 programmer subsystem (see QPGMR) programmer subsystem class (QPGMR) 3 programmer subsystem description (QPGMR) 3 programmer subsystem job description (QPGMR) 3 programmer user profile (QPGMR) 3 (see also user profile) programming attributes, retrieving 3 programming change apply (see also APYPGMCHG) deferred 4, 11 immediate 11 authorization considerations 11 commands apply (see APYPGMCHG) display (see DSPPGMCHG)

programming change (continued) commands (continued) loading (see LODPGMCHG) remove (see RMVPGMCHG) displaying 15 (see also DSPPGMCHG) distribution 11 installing 11 interim 11 loading 11 (see also LODPGMCHG) periodic 11 permanent 4 remove (see also RMVPGMCHG) deferred 4, 11 immediate 11 temporary 4 programming change log 6 programming change log (QCHG), printing 15 programming change log, description 3 programming considerations commitment control 3 communications 14 programming considerations, communications 14 programming service representative (PSR) 3 (see also QPSR; user profile) programs 19 prologue 19 prompt(s) answer table (PAT) 5 apply program change 11 commands 2 configuration prompt, RJEF 17 continuing 9 create print image 1 definition audit control prompt, parameter 7 basic field definition prompt 7 entry format definition prompt 7 exit application menu 7 extended field definition prompt 7 field review prompt 7 file review prompt 7 validity check prompt 7 display 12 example 5 execution time for menu 10 fast-path definition 9

- 1. Installation and Device Configuration
- 2. CPF Concepts
- 3. CPF Programmer's Guide
- 4. CPF Reference-CL
- 5. CPF Reference-DDS
- 6. 7. RPG III Reference DFU Reference
- 8. SEU Reference
- 9. Query Reference 17.<br>10. SDA Reference 18.
- 10. SDA Reference 18.<br>11. Operator's Guide 19.
- 11. Operator's Guide 19.<br>12. Programmer's/User's WS Guide 20.
- 12. Programmer's/User's WS Guide 20.<br>13. COBOL Reference 21.
- 13. COBOL Reference 21.<br>14. Data Communications Guide 22.
- 14. Data Communications Guide 22.<br>15. Problem Determination Guide 23.
- 15. Problem Determination Guide<br>16. Application Example 1 Application Example 1
- 
- RJEF Installation Planning Guide
- RJEF Programmer's Guide
- BASIC Reference
- 3270 Emulation
- PL/I Reference
- DDM User's Guide
- Communications Admin. Guide

### prompt(s) • QADLACTJ (active job storage allocation) system value

prompt(s) (continued) for command entry 9 for EDTSRC command 8 for menu (see also displays and prompts) 10 defining for a command name 3 defining for a parameter 3 description 10 example 10 formatting 3 guidelines for use 12 install 1 install type prompt 1 interactive definition 9 interrupting 9 key 12 lists on 12 load programming change 11 record format review 7 remove programming change 11 restore library 1 sign-on 12 start control program facility 1 statements 19 text 3 prompt, responding 18 description 17, 18 example 17, 18 prompter, using in CL program 3 prompting cancel 11 changing command parameter 12 embedded command 12 for character strings 12 for commands 8 for list parameters 12 for password change program, automatic 3 for requesting utilities 12 for routing data 3 from command entry display canceling 12 command selection 12 function keys 12 list parameters 12 functions, special 12 parameter 12<br>selective 3, 8, 12 selective  $3, 0, 12$ sequence, creating a definition 7 special functions of 12 prompting (P) line command description of 8 example for CL commands 8 inserting with prompting 8 proportional spaced fonts 3<br>protect function all input-capable fields 5 individual input-capable fields 5 protecting a field on a display 3 protecting a file from unintentional modification, testing 3 protecting records/files (see file locking by RPG III) protecting records/files (see file locking by RPG III) protecting records/files (see lock states) protocol(s)<br>PRC deta BSC data flow 14, 20

protocol(s) (continued) line 14 logical link, NETPCL parameter 14 logical link, NETRSPTMR parameter 14 SNA data flow 14 trace points, source/sink 17, 18 protocols, line 14 PRPAPAR (Prepare APAR) command APARs, coded example 4 APARs, preparing 15 PRTDOC (Print Document) command 4, 19 pseudo random number generator 19 pseudo-text replacement rules 13 pseudo-text delimiter  $(==)$ , rules for using 13 PU (see physical unit) PUBAUT parameter 4, 9, 22 public authority, description 2, 3 public authority, specifying 9 punch output 17, 18 punch, card (see card punch) punctuation character defined as separator 13 enclose nonnumeric literal 13 list of 13 within nonnumeric literal 13 punctuation rules 13 purge 3 PUT operation display files 3 HLL equivalent 3 subfile 3 PUT RELATIVE operation, display file 3 PUT statement 19 PUTGET operation display files 3 HLL equivalent 3 subfile 3 PWRCTLU (Power Control Unit) command description 4 example 11 PWRDEV (Power Device) command description 4<br>example 11 example 11 PWRDWNSYS (Power Down System) command description 4, 6 example 11

# Q

Q identifying IBM-supplied objects 4 QABNORMSW (CPF-terminated indicator) system value 11 QABNORMSW system value 3<br>QACGLVL system value 3 QACGL VL system value 3 QACT JOB (active job storage allocation) system value description 3, 11<br>initial 3 lower limit 3 lower limit 3 QADLACT J (active job storage allocation) system value description 3, 11<br>initial 3 initial 3 lower limit 3

### QADLSPLA (spooling control block allocation) system value ● QCTL (controlling subsystem)

QCAllMENU (program call menu) program (continued)

QADlSPlA (spooling control block allocation) system value description 3, 11 initial 3 lower limit 3 QADLTOTJ (all jobs storage allocation) system value description 3, 11 initial 3 lower limit 3 QADM library, installing 1 QAPF library, installing 1 QAUTOIMPl (auto-IMPl indicator) system value 3, 11 QAUXSTGTH (auxiliary storage threshold) system value description 3 initial 3 lower limit 3 QBADPGFRM (bad page frame maximum) system value description 3 initial 3 lower limit 3 QBAS library, installing 1 QBASACTlVl (base storage pool activity level) system value calculating 3 changing 3 description 3 QBASPOOl (base storage pool size) system value changing during CPF installation 1 description 3 QBATCH (see also batch subsystem; subsystem) batch job default class 3 batch job default job queue 3 batch subsystem description 3 batch subsystem job description 3 class 3 job description 3 job log 3 job queue 3 shipped objects used by work management 3 subsystem 3, 11 IBM-supplied description 3, 4 routing data QCMDB value 4 use 3 use of shipped objects for batch jobs 3 QCACHECK (command analyzer check) program 3 QCAEXEC (command execution) interface used to execute command from program 3 used to invoke the prompter 3 QCAllMENU (program call menu) program 3 considerations for using 3

### description 3 initial program default 4 routing to, based on user 3 QCARD96 card punch/reader device description 4 QCBl (COBOL) library 1, 3, 13 QCBlSRC (COBOL) source file 13 QCE (customer engineer) user profile 3 changing the passwords 3 commands authorized for use 4 contents 3 description 3, 4 initial program QSMCSMSU 3 QCHG (system change log) message queue description 3 displaying 3 format 3 IBM-supplied 3 QCHGlOGSIZ (program change log size) system value description 3 initial 3 lower limit 3 QCHRID system value 3 QCl (command processor) program (see also control language processor (QCl)) considerations for using, for interactive jobs 3 description 3 routing to, based on work station 3 using to control routing step for batch job 3 QClSCAN (scan character string) program 3 QCLSRC (control language) source file 3 QCMDSRC (command) source file 3 QCMNRCYLMT (communications recovery limit) system value 3, 14 QCONSOlE (system console) device description 1, 3 device file 3 message queue 3 QCRDSRC (card source) device file 3 QCSNAP (communications line statistics) system value 3 QCTL (controlling subsystem) class 3 description of controlling subsystem 3 job description 3 job queue 3 restrictions 4 shipped objects used by work management 3

- 1. Installation and Device Configuration
- 2.
- 3. **CPF Concepts<br>CPF Programmer's Guide**
- 4. CPF Reference-Cl
- 5. CPF Reference-DDS
- 6. RPG III Reference
- 7. DFU Reference
- 8. SEU Reference
- 
- 10. SDA Reference 18.<br>11. Operator's Guide 19.
- CPF Programmer's Guide 11. Operator's Guide 19. BASIC Reference 19.
	- 12. Programmer's/User's WS Guide 20.
	- 13. COBOL Reference 21.
	- 14. Data Communications Guide 22.
	- 15. Problem Determination Guide 23.<br>16. Application Example 1
	- Application Example 1
- 9. Cuery Reference **17.** RJEF Installation Planning Guide<br>19. SDA Reference 18. RJEF Programmer's Guide
	- RJEF Programmer's Guide<br>BASIC Reference
	-
	- 3270 Emulation
	- PL/I Reference
	- DDM User's Guide
	- Communications Admin. Guide
	-

### QCTL (controlling subsystem) • QMINUTE (minute-of-hour) system value

QCTL (controlling subsystem) (continued) subsystem (see also controlling subsystems; subsystem) IBM-supplied description 3 use 3 QCTLSBSO (controlling subsystem name) system value description 3, 11 initial 3 QCURSYM (currency symbol) system value description 3 initial 3 QDATE (system date) system value 3 QOA TFMT (date format) system value description 3 initial 3 QOA TSEP (date separator) system value description 3 initial 3 QDAY (day-of-month) system value 3 QOBRCVYWT (data base recovery indicator) system value description 3, 11 initial 3 QOCXLA TE (field translation) program 3 QOOSSRC (DDS) source file 3 QOECFMT (decimal format) system value description 3 initial 3 QOGGM library, installing 1 QOIA job description 3 QOIALOCAL class 3,23 QOKT (diskette device description) device description 1, 3 device file 3 diskette data device file 3 diskette default output queue 3 QOKTSRC (diskette source) device file 3 QOOC library 3 QOOC user profile 3 QEOIT5 (edit code 5) edit description 3 QEOIT6 (edit code 6) edit description 3 QEOIT7 (edit code 7) edit description 3 QEOIT8 (edit code 8) edit description 3 QEOIT9 (edit code 9) edit description 3 QFMTSRC (reformat) source file 3 QFNC class 3 job queue 3 subsystem description 3 user profile 3 QFNCJOBO job description 3 QFNREAO 14 QFNREAOI 14 QFNWRT 14 QFNWRTI 14 QGOOM library 3 QGPL (general purpose library) default for created CPF objects 4 default user library 3 description 3 IBM-supplied library 4 installing 1 warning 3 QHLPSYS library description 3, 23 installation 1 QHOSTPRT job description 3, 23

QHOUR (hour-of-day) system value 3 QHST (system history log) message queue deleting 3 description 3, 15 displaying 3 example 15 format 3 IBM-supplied 3 interpreting 15 performance considerations 3 printing 15 problem resolution 15 processing 3 QHSTLOGSIZ (history log size) system value description 3 initial 3 lower limit 3 QIOU (Interactive Data Base Utilities) library 1, 3, 7, 8 QIMGSRC (print image) source file 3 QINLINE file 3 QINTER (interactive subsystem) (see also subsystem) adding another storage pool 3 changing the pool 3 QINTER (interactive subsystem) (continued) class 3 job description 3 job queue 3 password 3 prevent sign-on prompt from being displayed 3 requiring a password 3 shipped objects used by work management 3 subsystem description 3, 4, 11 IBM-supplied description 3 use 3 used for security officer sign-on 3 used for work station user sign-on 3 QIWS subsystem 23 QJOBMSGQSZ ijob message queue size allocation) system value description 3, 11 initial 3 lower limit 3 QJOBMSGQTL ijob message queue truncation level) system value description 3, 11 initial 3 lower limit 3 QJOBSPLA (spooling control block allocation) system value description 3, 11 initial 3 lower limit 3 QLEAPAOT system value 3 QMAXACTLVL (system activity level) system value description 3 initial 3 lower limit 3 QMAXSIGN system value 3 QMCHPOOL (machine storage pool size) system value (see also machine storage pool) changing 3 description 3 initial 3 QMINUTE (minute-of-hour) system value 3

# **QMONTH (month-of-year) system value ● QRYDTA (Query Data) command**

QPRINT

device file 3

QMONTH (month-of-year) system value 3 QMRSBSCI (see user program) QMRSWTR (see user program) QOPRMENU (system operator menu) program 3 QP ARCDSP printer file 3 QPAUTUSR printer file 3 QPCSMPRT printer file 3 QPDBGDSP printer file 3 QPDCCTLU printer file 3 QPDDSSRC printer file 3 QPDSPCLS printer file 3 QPDSPDBR printer file 3 QPDSPDKT printer file 3 QPDSPDTA printer file 3 QPDSPFD printer file 3 QPDSPFFD printer file 3 QPDSPJOB printer file 3 QPDSPLIB printer file 3 QPDSPLOG printer file 3 QPDSPMSG printer file 3 QPDSPPGM printer file 3 QPDSPSBS printer file 3 QPDSPSFA printer file 3 QPDSPSQD printer file 3 QPDSPSTS printer file 3 QPDSPSVS printer file 3 QPDSPSYS printer file 3 QPDVCDSP printer file 3 QPGMMENU (programmer menu) program 3 QPGMR class 3 job description 3 job queue 3 subsystem (see also subsystem) IBM-supplied description 3 use 3 user profile commands authorized for use 4 contents 3 description 3, 4 initial program (QPGMMENU) 3 password 3 QPJOBLOG file description 3, 15 displaying 3 printing 3 QPOBJAUT printer file 3 QPPCHPGM printer file 3 QPPRTDOC printer file 3, 23

#### **Key**

L

- 1. Installation and Device Configuration
- 2. CPF Concepts
- 3. CPF Programmer's Guide
- 4. CPF Reference-CL
- 5. 6. CPF Reference-DDS RPG III Reference
- 7. DFU Reference
- 8. SEU Reference
- 9. Cuery Reference 17.<br>10. SDA Reference 18.
- 10. SDA Reference 18.<br>11. Operator's Guide 19.
- 
- 11. Operator's Guide 19.<br>12. Programmer's/User's WS Guide 20. 12. Programmer's/User's WS Guide 20.<br>13. COBOL Reference 21.
- 
- 13. COBOL Reference 21.<br>Data Communications Guide 22. 14. Data Communications Guide 22.<br>15. Problem Determination Guide 23.
- 15. Problem Determination Guide<br>16. Application Example 1
- Application Example 1
- RJEF Installation Planning Guide RJEF Programmer's Guide
- BASIC Reference
- 3270 Emulation
	- PL/I Reference
	- DDM User's Guide
- 
- Communications Admin. Guide

output queue 3 printer default output queue 3 printer device file 3 QPRINTS (special-forms printer) device file 3 output queue 3 QPRINT2 (two-copy printer) device file 3 output queue 3 QPRTJOBD printer file 3 QPRTLlBL printer file 3 QPRTOBJD printer file 3 QPRTSBSD printer file 3 QPRTSPLQ printer file 3 QPSR (program support representative) user profile (see also user profile) commands authorized for use 4 contents 3 description 3, 4 password 3 QPSRODSP printer file 3 QPSRVDMP printer file 3, 15 QPSRVTRC printer file 3 QPT APDSP printer file 3 QPTRRDWT printer file 3 **OPUNCH** card default output queue 3 card punch device file 3 device file 3 output queue 3 QPUSRPRF printer file 3 QPWRDWNLMT (power-down-immediate time) system value description 3, 11 initial 3 lower limit 3 QRECOVERY (recovery) library QRJE library, installing 17 QROUTER 23 QROUTER, SNADS 14 QRPG (RPG III) library 1, 3, 6 QRPGE (RPG III execution routines) library 6 QRPGSRC (RPG III) source file 6 QRY APP (query application) UDS source statement description 9 example 9 QRYDT A (Query Data) command description 4, 9 entering interactively 9
#### **QRYDATA (Query Data) command • qualification**

QRYDATA (Query Data) command (continued) example 9 QRYFLD (query field) UDS source statement description 9 example 9 QRYFMT (query record format) UDS source statement description 9 example 9 QSCPFCONS (system operation continuation) system value description 3, 11 initial 3 QSCPFSIGN system value 3 QSCPSIGN (allowable sign-on attempts) system value description 3, 11 initial 3 lower limit 3 QSECOFR (security officer) user profile (see also user profile) commands authorized for use 4 commands authorized to 3 contents 3 description 3, 4 password 3 QSECOND (second-of-minute) system value 3 QSMCSMSU (initial program for QCE) 3 **QSNADS** class 3 description 14 DSPJRN 23 job description 3 job queue 3 journal, SNADS 23 subsystem description 3, 11, 23 **QSPL** changing the pool 3 class 3 job queue 3 library 3 subsystem (see also subsystem) IBM-supplied description 3 shipped objects used by work management 3 use 3 use of shipped objects for spooling jobs 3 QSPLCRDR (card reader spooling reader) job description 3 QSPLCRDW (card punch spooling writer) job description 3 QSPLDBR (data base spooling reader) job description 3 QSPLDKTR (diskette spooling reader) job description 3 QSPLDKTW (diskette spooling writer) job description 3 QSPLERROR (spooling error) job description 3 QSPLPRTW (printer spooling writer) job description 3 QSPL2 (spooling subsystem) classes 3 QSRLNBR system value 3 QSRV (service log) system value description 15<br>library 3 library 3 message queue description 3 displaying 3<br>format 3 format 3 IBM-supplied 3 printing 15 problem resolution 15

QSRV (service log) system value (continued) use in problem determination 15 QSRVDMP (service dump) system value 3 QSRVLOGSIZ (service log size) system value description 3 initial 3 lower limit 3 QSRVONLY (service-only indicator) system value description 3, 11 initial 3 QSYS (system) library as part of QSYSLlBL 3 description 3 warning 3 QSYSLlBL (system library list) system value description 3 for job's library list 3 initial 3 QSYSOPR (system operator) message queue allocating/reallocating 15 allocation unknown 15 cannot display 15 changing delivery mode 3 description 3, 4 IBM-supplied 3 importance in problem determination 15 message 14 problem resolution 15 use in problem determination 15 QSYSOPR (system operator) user profile (see also user profile) user profile (system operator) contents 3 description 3 initial program QOPRMENU 3 password 3 special authority 4 QSYSOPRDEV (system operator default device) system value 3 QSYSPRT (1st attached printer) 3 QSYSPRT (1st attached printer) device 4 QSYSPRT2 (2nd attached printer) device 4 QS3E (Conversion Reformat Utility) library description 3 installation 1 QTAPE control unit description 1 QT APEA control unit description 1 QTAPE1 (1st attached tape) device description 1, 4 QT APE2 (2nd attached tape) device description 1, 4 QT APE3 (3rd attached tape) device description 1, 4 QT APE4 (4th attached tape) device description 1, 4 QT APSRC (tape source) device file 3 QTBLSRC (table) source file 3 QTEMP library 3 QTIME (time-of-day) system value 3 QTOTJOB (all jobs storage allocation) system value description 3, 11<br>initial 3 lower limit 3 lower limit 3 QTXT library, installing 1 QTXTSRC (text) source file 3 QUAL (Qualifier) statement, example 3 qualification 13

J

qualified connectives 13 definition 13 name DDM considerations 22 defining 3, 12 example of defining for command 3 examples 16 job name 3,4 passing to CPP 3 processing in CL program 3 using to access objects 3 object name in DDS syntax 5 object names 4 program name 12 qualified-name parameter value 4, 12 Qualifier (QUAL) command definition statement 4 qualifier library 12 node ID 23 user ID 23 qualifiers, completion 15 QUDSSRC (UDS) source file 7, 8 query application accessing 3 changing in batch 9 changing interactively 9 creating 4, 9 creating program 4 DDM considerations 22 defining 9 deleting 4, 9 description 10 designing 4, 9 executing 4, 9 retrieving source 4 query application (QRY APP) UDS source statement description 9 example 9 normal 23 query data (see data; query application) Query Data command (see QRYDTA) query data execution prompt 9, 10 query definition prompt description 9 examples 9 query field (QRYFLD) UDS source statement description 9 example 9

query menu designing 9 example 9 query modify menu 9 query output file prompt 9 query problems identifying 9 reporting 9 query record format (QRYFMT) UDS source statement description 9 example 9 query report prompt 9 query utility column headings for logical files 5 for physical files 5 query utility, DDM considerations 22 query, UDS format for 8 question mark () 3, 4, 12, 19<br>queue(s) (see also output queue) changing a message 11 changing output 11 changing spooling 11 clearing job 11 clearing output 11 communications 23 controlling spooling 11 damaged job and output 11 damaged message 11 displaying messages from a 11 external message (\*EXT) 3 holding job 11 holding output 11 job 11 job (see job queue) job message 3, 11 message 2, 11, 23 (see also message queue) output (see output queue) priority 23 program message 3 QSYSOPR 11 releasing job 11 releasing output 11 SNADS (SNA distribution services) 11, 14 status, determining 11 subsystem status at power down 11 system log message 11

- 1. Installation and Device Configuration
- 2. CPF Concepts
- 3. CPF Programmer's Guide
- 4. CPF Reference-CL
- 5. 6. CPF Reference-DDS RPG III Reference
- 7. DFU Reference
- 8. SEU Reference
- 9. Cuery Reference 17.<br>10. SDA Reference 18.
- SDA Reference
- 11. Operator's Guide 19.<br>12. Programmer's/User's WS Guide 20.
- Programmer's/User's WS Guide
- 13. COBOL Reference 13. 21.<br>14. Data Communications Guide 22. Data Communications Guide 22.
- 15. Problem Determination Guide 23.
- 
- 16. Application Example 1
- RJEF Installation Planning Guide
- RJEF Programmer's Guide
- BASIC Reference
- 3270 Emulation
- PL/I Reference
- DDM User's Guide
- Communications Admin. Guide

queue(s) (continued) system operator message 11 unattended operation message 11 user message 11 work station message 11 queue, operational messages 14 quotation mark 13 (see also apostrophe) quoted character strings chart of characters in 4 restriction on apostrophe 4 quoted string (see character string) QUPSDLYTIM initial value 3 QUPSMSGQ system value 3 QUSER (work station user) user profile (see also user profile) commands authorized for use 4 contents 3 description 3, 4 initial program QCALLMENU 3 password 3 QUSRLlBL (user library list) system value description 3 for job's library list 3 initial 3 QVSRSYS library installation 1 QWSC1 (1st work station controller) control unit description 1, 4 QWSC2 (2nd work station controller) control unit description 1, 4 QWSC3 (3rd work station controller) control unit description 1, 4 QWSC4 (4th work station controller) control unit description 1, 4 QYEAR (year) system value 3 QZDSTART 23 QZDSTART, SNADS 14

# R

RAD intrinsic function 19 radians, convert to degrees 19 random access BASIC 19 COBOL 13 DDM 22 description 13 DFU 7 indexed files 13  $\mathbb{P}$   $\mathbb{P}$   $\mathbb{P}$   $\mathbb{P}$ relative files **13** RPG 6 random by key processing description 6, 19 example 6 random by relative record number processing 6 random record processing 2, 19

random retrieval from a file based on record number or key value (CHAIN) operation code 6 RANDOMIZE statement 19 rate of flow 14 rate, data 14 rate, data (RATE parameter) 14 RBLFMB (Rebuild File/Member) command 3 RBLFMBC program logic flow 3 RCDSEL (record selection) UDS source statement description 9 example 9 RCDSMP (record sampling) UDS source statement description 9 example 9 RCLDDMCNV (Reclaim DDM Conversation) command 4, 22 RCLRSC (Reclaim Resources) command 4, 21, 22 RCLSTG (Reclaim Storage) command description 4 effect of 15 using 3, 15 RCVCFM (receive confirm) 14 RCVDETACH (Receive/Detach) 14 RCVDT AARA (Receive Data Area) command 4 RCVENDGRP (receive end-of-group) 14 RCVF (Receive File) command description 3 example 3 RCVFAIL (receive fail) 14 RCVJRNE (Receive Journal Entry) command 3,4 RCVMSG (Receive Message) command description 4 example 3 RCVNETF (Receive Network File) command 3,4,23 READ (read a record) operation code specifications for 6 with remote communication 6 read a record (READ) operation code 6 read access 23 read after detach 14 read-ahead logic 14 read buffer command 20 read data rights 4 read equal key (READE) operation code 6 read from-invited-devices operations 3, 14 read-from-invited-program-devices 14 read next modified record (READC) operation code 6 read operation BASIC 19 COBOL 13 DDM 22<br>DFU 7 DFU 7  $\frac{1}{2}$ RPG 6 read prior record (READP) operation code 6 read request, host 20 read rights description 3 for a library 3 for files 3

J

# READ statement  $\bullet$  receive time-out (NONPRDRCV parameter)

READ statement description 13, 19 formats 13 random access 13 sequential access 13 sets current record pointer 13 read, data base file 19 READC (read next modified record) operation code specifications for 6 with WORKSTN subfile 6 READE (read equal key) operation code 6 reader authority needed to use 3 canceling 11 (see also CNLRDR) card (see card reader) commands cancel (see CNLRDR) display (see DSPRDR) hold (see HLDRDR) release (see RLSRDR) controlling 11 data base reader 16 description 3 diskette 16 display, RJE 17, 18 displaying 11 (see also DSPRDR) entries 17 example spooling for jobs 11 holding 11 (see also HLDRDR) job looping in a wait state 18 messages 18 routing entry 17 job submission 2 not working 15 operating considerations 11 problems, problem determination 18 READFILE see control statement) releasing 11 (see also RLSRDR) RJEF description 17 spooling description of operation 4 how started 4 restrictions on data base reader 4

reader (continued) spooling (see spooling reader) starting 16 readers (QSPL) job queue 3 READFILE (see control statement) reading data from multiple diskettes 16 single diskette 16 reading records BASIC 19 COBOL 13 DDM 22 DFU 7 PL/I 21 RPG 6 READP (read prior record) operation code 6 Realtime Programming System, Series 1 14 reassign the description, directory entry 23 reassigning description to different user ID 23 reassigning system operator message queue 11 Rebuild File/Member command (RBLFMB) 3 rebuild maintenance comparison to immediate and delay maintenance 3 example 16 of a keyed sequence access path 3 rebuilding an access path for recovery 3 rebuilding time 3 REC intrinsic function 19 REC parameter 19 receipt of a confirm request 14 receive confirm (RCVCFM) indicator 14 Receive Data Area command (RCVDT AARA) 4 receive data terminal 14 receive data terminal (TERMSTAT parameter) 14 receive detach 14 Receive/Detach (RCVDETACH) 14 receive end of group 14 receive end-of-group response indicator (RCVENDGRP DDS keyword) 14 Receive File command (see RCVF) Receive Journal Entry (RCVJRNE) command 3,4 Receive Message command (see RCVMSG) Receive Network File command (RCVNETF) 3, 4, 23 receive state 14 receive time-out 14 receive time-out (NONPRDRCV parameter) 14

- 1. Installation and Device Configuration
- 2. CPF Concepts
- 3. CPF Programmer's Guide
- 4. CPF Reference-CL
- 5. CPF Reference-DDS
- 6. RPG III Reference
- 7. 8. DFU Reference
- SEU Reference
- 9. Query Reference 17.
- 10. SDA Reference 18. 11. Operator's Guide 19.
- 
- 12. Programmer's/User's WS Guide 20. 13. COBOL Reference 21.
- 
- 14. Data Communications Guide 22. 15. Problem Determination Guide 23.
- 
- 16. Application Example 1
- RJEF Installation Planning Guide
- RJEF Programmer's Guide
- BASIC Reference
- 3270 Emulation
- PL/I Reference
- DDM User's Guide
- Communications Admin. Guide

# receive unit size  $\bullet$  record

receive unit size 14 receive unit size (BUFFER parameter) 14 receive, canceling (see CNlRCV) received evoke requests 14 receiver, QSNADS 23 receiving data area(s) (see data area) display file 3 field, alignment rules and 13 file(s) 23 (see also file) job streams 23 journal entries 3 message from a message queue 3 messages 11, 23 (see also message) new message 3 save files 23 spooled files 23 RECID DDS keyword 14 recipient moved 23 recipients, user IDs for 23 RECl parameter 19 Reclaim DDM conversations command (RClDDMCNV) 4, 22 reclaim resources (see RClRSC) Reclaim Resources command (RClRSC) 4, 21, 22 Reclaim Storage command (see RClSTG) RECNO continuation line option 6 with relative record number processing 6 record (see also logical record; record format) adding 7 adding to a data base file 19 adding to a file 6 alternate collating sequence table 6 batch header 16 copying 8 data base 3 (see also data base file) deleting 7,8 deleting from a file 6 description 2 detail 6 displaying 7 entering into a physical file 5 error recovery 19<br>exception 6 exception 6 externally described 6 file translation table 6<br>files 19 files 19 format (see record format) heading 6 identification codes 6<br>identification entries input specifications 6  $\n *in*$  specifications  $\circ$ output specifications 6 identifying indicators assigning on input specifications 6 conditioning calculations 6

record (continued) identifying indicators (continued) conditioning output 6 general description 6 return (RT) 6 rules for assigning 6 setting on and off 6 summary 6 with file operations 6 in subfile, number of 10 input specifications 6 inserting 8 key in indexed file, function of 13 keys 7 length 3, 6, 10,20 level concepts 13 level keywords, selecting 10 limits 6 locking (see also locking) updating data base records 13 locks 3,21 (see also file locking; locking) moving 8 name for externally described input file 6 for externally described output file 6 rules for 6 name table, 6 name, formation rules 13 not active 10 organization, retrieval 2 output specifications 6 per display, number of 10 positioning 8 protecting (see file locking by RPG III; lock states) remote file 22 renaming 6 retrieval 2 retrieval of 5 retrieval options 13 retrieval order 13 sampling example 9 option (on query modify menu) 9 prompt separators 14 sequence 2 sequence numbering of 8 sequence of 5 sequencing using sort/merge 13 sharing 7 sharing (see file locking by RPG III) shifting data within 8<br>size 13, 14  $\frac{1}{2}$ size 13, 14  $\overline{a}$  roll, number of  $10$ transaction (see transaction records) types, subfile 3<br>verifying 7 verifying 7

with duplicate key values 5

record address file description 6 extension specifications entry 6 file description specifications entry 6 format of keys 6 length of record address field 6 number allowed per program 6 relative record number 6 restrictions 6 sequential-within-limits 6 with limits records 6 with relative record numbers 6 record address relative record number file (see record address file) record advance automatic 7 unconditional 7 record blocking 14 record counting (see extended record counting) record delimiters 14 record description entry description 13 sort/merge output file 13 record-description level-number concepts description 13 illustration 13 record/field name list (RFL) 5, 9 record format (see also data base file; display file; logical file; physical file) adding 9 additional, specifying 10 APPC 14 BASIC 19 COBOL 13 copying between 3 creating description 10 example 10 data base 10 data base file 3 defining 3, 10 definition displays 10 deleting 9 described externally 21 described in DDS 4 designing description 10 example 10

# record format (continued) DFU 7 display a list of 10 display file 2 describing 3 last data location 3 maximum number 3 display on work display 10 display spooled listing 10 example, completed 10, 19 fields 13 for a subfile 6 generate DDS, example 10 group option 3 level checking 2 level identifiers 3, 14 list display example 10 log entry 3 logical file 2 meņu (see design record format menu) multiple 2, 9 name(s) defining new 5 for display files 5 for logical files 5 for physical files 5 for printer files 5 list of 10 previously described 5 referencing 5 reviewing 10 sharing existing 5 specification of 5 specifying 10 number of fields 3 number per file 4 order number 10 passing unformatted data 10 physical file 2 PL/I 21 RCDLEN parameter of CRTPF command 4 remote file 22 removing 10 replace existing file 10 restoring shared 3 reviewing names of 10 RPG 6 save generated DDS example 10 select for testing 10

- 1. Installation and Device Configuration
- 2. CPF Concepts
- 3. CPF Programmer's Guide
- 4. CPF Reference-CL
- 5. CPF Reference-DDS<br>6. RPG III Reference
- 6. RPG III Reference<br>7. DFU Reference
- 7. DFU Reference
- SEU Reference
- 9. Query Reference
- 10. 11. SDA Reference
- 12. Operator's Guide
- Programmer's/User's WS Guide 20. 3270 Emulation COBOL Reference 21.
- 13.
- 14. Data Communications Guide 22. DDM User's Guide<br>Problem Determination Guide 23. Communications A
- 15.
- 16. Application Example 1
- 17. RJEF Installation Planning Guide
- 18. RJEF Programmer's Guide
- 19. BASIC Reference
	-
	-
	-
	- Communications Admin. Guide

#### record format  $\bullet$  relational operator codes

record format (continued) sequence of displays 10 sharing 3 sorting fields in 10 source 3 specifications example 13 use of DDS keywords 13 specifications for externally described files 6 subfile 10 test display example 10 testing example 10 sequence of displays 10 updating 10 user 10 using in different display files 3 using in same display file 3 record format selection 14 record format, default 14 record formats, selecting 14 record lock status 3 record-oriented data transmission 21 record sampling (RCDSMP) UDS source statement description 9 example 9 record selection (RCDSEL) UDS source statement description 9 example 9 record selection, example 9 record separators 14 record size 14 record spanning of RU boundary 14 record, wait for 14,22 recording system indicators 15 recoverable error 14 recovering from a disk device media failure 3 recovering from a media failure 3 recovery actions, RJEF jobs 18 after abnormal system termination with journal 3 after deleting wrong records 8 availability and 3 BASIC 19 by canceling the edit 8 COBOL 13 considerations 16 data base 3 display 10 Document Interchange 3 from abnormal termination 8 from disk device media failures 3 from communications error 11 from system failure 8 from work station failure 12 journal 3 journal receiver 3 library (QRECOVERY) 3 pass-through 14 PL/I 21 program, system 14

recovery (continued) rebuilding an access path 3 removing keyed changes 8 restore 3 RJEF 17, 18 RPG 6 save 3 SNADS 23 system 15 table, system (CICS/VS) 14 user-defined object 3 with journaled changes 3 with nonspooled printing 3 work station failure 12 recovery program, system 14 recovery table, system (CICS VS) 14 recreating an existing application 7 recursive procedures 3, 21 recursive programs 3 redirecting to a different node 10 redirection file 3,6 of distributions 23 SNADS 23 redisplaying messages from IBM commands 3 REF (reference) keyword 3 reference display, field 10 reference field keyword (REFFLD) 3 reference keyword (REF) 3 reference to data 13 referenced field name 5 referenced file 5, 22 referencing objects in control language programs 3 REFFLD (reference field) keyword 3 reformat library (QS3E) (see QS3E) reformat source file (QFMTSRC) 3 reformat specification statements format identifiers 8 formats for 8 regenerating addresses 11 regulating work for APPC 14 regulation, FCC 11 reinstalling after a problem occurs 1 control program facility (CPF) 1 microcode 15 reject, job stream 23 relation character list of 13 relation condition description 13 format 13 nonnumeric operand comparisons 13 numeric operand comparisons 13 relational operator meanings 13 table handling rules 13 relational expressions 4, 19 relational operator in abbreviated combined relation condition 13 meaning of 4,13,19 relational operator codes 5

J

#### relationship  $\bullet$  remote system-dependent control unit characteristics

5251 Model 2/12 Display Station 5252 Dual Display Station 1 REM intrinsic function 19 REM statement 19 remainders 19

remarks, use when converting programs 19

completion qualifiers 15 determining procedure to use 15 obtaining needed information 15

relocating (continued)

remote attach 14 remote attachment 12 remote communication BASIC 19 COBOL 13 PL/I 21 problem

overview 15

relationship (see also DSPDBR) access path, maintenance, and recovery 3 object and source 3 parts of a command definition 3 physical file and logical file record formats 3 record format in a program and on a display 3 records and record format 3 source and object 3 relationships, object 14 relative and direct index usage 13 relative files 13, 19 RELATIVE 1-0 module, 1974 Standard 13 relative indexing, description 13 relative record number processing 13 program examples 21 record address file (see record address file) retrieval 2 release a job from submitted jobs display 12 Release Communications Device command (RLSCMNDEV) 3,4 release device operation 3 release exceptions 14 device file attributes 14 Release Job command (see RLSJOB) Release Job Queue command (see RLSJOBQ) Release Output Queue command (see RLSOUTQ) Release Reader command (RLSRDR) Release Spooled File command (see RLSSPLF) RELEASE statement description 13 format 13 Release Writer command (see RLSWTR) releasing job queue(s) 11 job(s) 11 (see also job) output queue(s) 11 (see also output queue) reader(s) 11 (see also reader) record(s) 6 spooled file(s) 11 (see also spooled file) writer(s) 11 (see also writer) releasing a line 14 relocating local and remote work stations 5251 Model 1/11 Display Station

# Key

- 1. Installation and Device Configuration
- 2. CPF Concepts
- 3. CPF Programmer's Guide
- 4. CPF Reference-CL
- 5. CPF Reference-DDS
- 6. RPG III Reference
- 7, DFU Reference
- 8, SEU Reference
- 9. Query Reference 17.
- 10. SDA Reference 18.
- 11 . Operator's Guide 19.
- 12. Programmer's/User's WS Guide 20.
- 13. COBOL Reference 21.
- 14. Data Communications Guide 22.
- 15. Problem Determination Guide 23.
- 16. Application Example 1
- when to use procedures 15 RPG 6 support configuration command summaries 14 device file command summary 14 work station (see remote work station) remote communications problem 15 remote communications support 14 remote control unit (see control unit) remote distribution lists 23 remote file processing 22 remote files 22 remote identification list (RMTID parameter) 14 remote job entry 14, 17 remote job entry facility (see RJEF) remote job input stream 18 remote network 23 remote node ID 23 remote programs 14 remote programs (APPC) 14
- remote system distribution lists on 23 exchange identifier (EXCHID) parameter 14 identifier 14 name 14 security 14 unattended 23 users 23

remote system-dependent control unit characteristics 14

- RJEF Installation Planning Guide
- RJEF Programmer's Guide
- BASIC Reference
- 3270 Emulation
- PL/I Reference
- DDM User's Guide
- Communications Admin. Guide

#### **remote users • reporting query problems**

remote users definition 23 enrolling 3, 23 **IDs** 23 profile name 23 SNADS network 23 remote work station configuration example 14 planning 1 work sheet 1 definitions for BSC multi-leaving 18 support 14, 17 remote work station support 14 Remove Access Code command (RMVACC) 4, 23 Remove Autostart Job Entry command (RMVAJE) 4 Remove Breakpoint command (RMVBKP) 4 Remove BSC Device Entry command (see RMVBSCDEVE) Remove Communications Device Entry command (see RMVCMNDEVE) Remove Communications Entry (RMVCMNE) command 4, 14 Remove Device Mode Entry command (RMVDEVMODE) 4, 14 Remove Display Device Entry command (see RMVDSPDEVE) Remove Forms Control Table Entry command (see RMVFCTE) Remove Job Queue Entry command (RMVJOBQE) 4 Remove Journaled Changes command (see RMVJRNCHG) Remove Library List Entry command (see RMVLlBLE) Remove Member command (RMVM) 4 Remove Message command (see RMVMSG) Remove Message Description command (RMVMSGD) 4 Remove Network Job Entry command (RMVNETJBE) 4, 23 Remove Program Change command (see RMVPGMCHG) Remove Program command (see RMVPGM) remove programming change prompt 11 Remove Reply List Entry command (RMVRPYLE) 4 Remove RJE Communications Entry command (see RMVRJECMNE) Remove RJE Reader Entry command (see RMVRJERDRE) Remove RJE Writer Entry command (see RMVRJEWTRE) Remove Routing Entry command (RMVRTGE) 4 Remove Trace command (RMVTRC) 4 Remove Work Station Entry command (RMVWSE) 4 removing (see also deleting) access codes 23 autostart job entry (see autostart job entry) blanks 19 breakpoints from a program 3 (see also breakpoint) diskettes from the drive station 11 fields from work station display example 10 files 19 job queue entry (see job queue) journaled changes from a physical file 3 lines 19 list entry 3 magazines 11 member 8, 10, 19 (see also member) menu 10

removing (continued) message file(s) (see message file) message from a message queue 3 message(s) (see message) previously entered example 10 program (see program) programming changes (see also programming change) deferred 11 immediate 11 record 8, 19 record format 10 routing entry (see routing entry) spooled files 8 trace data from the system 3 traces from a program 3 (see also trace) work station entry (see work station entry) Rename Diskette command (see RNMDKT) Rename Member command (RNMM) 4 Rename Object command (RNMOBJ) 4 renaming diskettes 11 (see also diskette) object(s) 3 (see also object) record format names, example 6 RENUM command 19 renumbering programs 19 reopening a closed file 21 Reorganize Physical File Member command (see RGZPFM) repeating character strings 19 repetition factors 19 REPLACE command 19 Replace Library List command (see RPLLlBL) Replace Unprintable Character parameter (RPLUNPRT) 3 replacement character for an unprintable character 3 replacement editing description 13 replacement rules for library-text 13 replacing characters in a string 19 existing file 10 file records 13 library list 3, 16 (see also library list) program lines 19 programs 19 record formats on a display 3 records, copying files 3 records, output data base file 9 unprintable characters 3 zeros 19 reply 3 (see also SNDRPY) user-defined 11 reply message, description 3 (see also message) reply messages 4

J

reporting query problems 9

#### request data  $\bullet$  restore

request data description 3 in job description 3 parameter 3 request indicator, allow write 14 request indicator, ALWWRT 14 request message (see also message) description 3, 4 processing 3 request SDA, how to 10 request to write DDS keyword 14 request unit size 14 request unit size (BUFFER parameter) 14 request, cancel (see CNLRQS) request, default value 12 request, host print 23 request, remote file access 22 requesting device 14 requesting displays from other displays 12 requesting extended field definition displays 10 requesting IDU 12 requesting input 19 requesting query for fast-path definition 9 for interactive definition 9 requesting SEU from programmer menu 12 requestor 3, 6 requests, SNA 14 required items indicated by braces 13 required objects 14 required parameter, description 3, 12 required words, detailed description 13 requirements, security 19 requiring a password for QINTER 3 REREAD statement 19 Reroute Job command (see RRT JOB) rerouting jobs 3 (see also job) RES (MRJE), host system generation 18 RES generation, example 18 resequencing automatic 8 option on exit display 8 reserved 5 reserved data structure example 14 reserved switch positions, 5381 11

reserved word(s) description 4, 6, 13 in BASIC 19 list of COBOL 13 reset key 9 resetting a modified data tag 3 resource independence 21 resources command (see RCLRSC) resources, allocation of 3 resources, reclaim (see RCLRSC) responding to file changes 7 responding to messages 12, 15 response indicator 3, 5, 10 description 3, 5, 10 with CA or CF key 3 response message, handling 12 response messages 11 response time 5 response, none from work station 15 to previous input 15 response, system (see system response) responses to an RVI 14 restore (see also restoring; save; save/restore; saving) adopted programs 3 application 3 approaches 3 command list 3 completion messages 3 considerations 3 data base file considerations 3 data for display file 3 different file members 3 functions 2 history information 3 library 3 logical files 3 media 3 object 3 object authority 3 performance considerations 3 programs 3 recovery 3 security considerations 3 shared record formats 3 status information 3

## Kev

- 1. Installation and Device Configuration
- 2. CPF Concepts
- 3. CPF Programmer's Guide
- 4. CPF Reference-CL
- 5. CPF Reference-DDS
- 6. RPG III Reference
- 7. DFU Reference
- 8. SEU Reference
- 9. Cuery Reference 17.<br>10. SDA Reference 18.
- 10. SDA Reference 18.<br>11. Operator's Guide 19.
- 11. Operator's Guide 19.<br>12. Programmer's/User's WS Guide 20.
- 12. Programmer's/User's WS Guide 20.
- 13. COBOL Reference 21.<br>14. Data Communications Guide 22.
- 14. Data Communications Guide 22.<br>15. Problem Determination Guide 23.
- 15. Problem Determination Guide<br>16. Application Example 1 Application Example 1
- 
- RJEF Installation Planning Guide
- RJEF Programmer's Guide
- BASIC Reference
- 3270 Emulation
- PL/I Reference
- DDM User's Guide
- Communications Admin. Guide

## **restore • return code values**

restore (continued) system 3 user profiles 3 using generic name 3 what can be restored 3 when objects can be restored 3 Restore Authority command (see RSTAUT) Restore Document command (RSTDOC) 3. 4 Restore Library command (see RSTLlB) Restore Object command (see RSTOBJ) restore objects 2 Restore Program Product command (RSTPGMPRD) 1. 4 RESTORE statement 19 Restore User Profiles command (see RSTUSRPRF) restoring (see also restore; save; save/restore; saving) after disk drive failure 3 application 3 authority 3 (see also authority) display 3 document object 23 documents 3 documents. document archive 23 entire system 1.3 file members 3 group of objects using a generic name 3 information 11 journal receivers 3 journals 3 libraries 11 library 3 (see also library) logical files 3 new objects 3 object authority 11 object(s) 3, 11 (see also object) objects. document interchange 23 old objects 3 RJEF library 18 shared formats 3 spooled files 3 the system. procedure 11 user profile(s) 3. 11 (see also user profile) restricted state 11 restrictions DDM 22 DDS (see also maximum) attribute characters on displays 5 CL program 3 in naming total fields 6 limitations of validity alternate collating sequences 5 screen sizes vs location 5 usage M with SFL 5 3270 remote attachment 5 host print 23 host print support 23

result field deleting 9 edit codes 9 length of 6 modifying 9 number of decimal positions 6 on prompts 9 possible entries 6 resulting indicators 6 Resume Breakpoint command (RSMBKP) 4 (see also breakpoint) Resume Control Unit Recovery command (RSMCTLRCY) 4 Resume Device Recovery command (RSMDEVRCY) 3. 4 Resume Line Recovery command (RMSLlNRCY) 4 resume recovery commands 3. 14 retain data on display 10 retain record on display 10 retainer buttons. diskette magazine drive 11 retries. error 14 retries. error (RETRY parameter) 14 retrieval of data area explicit 6 implicit 6 retrieval organization. records 2 retrieve (see also positioning) position record to top of display 8 position to specified record 8 retrieve a data area (IN) operation code 6 Retrieve CL Source command (see RTVCLSRC) Retrieve Data Area command (RTVDTAARA) 4 Retrieve DFU Source command (RTVDFUSRC) 4 Retrieve Group Attributes command (RTVGRPA) 3.4 Retrieve Job Attribute command (see RTVJOBATR) Retrieve Journal Entry command (RTVJRNE) 4 Retrieve Message command (RTVMSG) 4 Retrieve Network Attributes command (RTVNETA) 3, 4 Retrieve Program Attributes (RTVPGMATR) sample command 3 Retrieve Query Source command (RTVQRYSRC) 4 Retrieve System Value command (see RTVSYSVAL) Retrieve User Profile command (RTVUSRPRF) 3.4 retrieving CL source 3 job attributes 3 message from a message file 3 message text 3 network attributes 3 system value 3 (see also system value) user profile attributes 3 retrieving/saving source entries 13 RETRN (return to caller) operation code program communication 6 specifications 6 retry count 14 retry count value 3 RETRY statement 19 RETURN (Return) command 4 return code set in HLL programs 4 return code values 19

#### return codes for Retrieve Job Attribute command  $\bullet$  RJEF (remote job entry facility)

return codes for Retrieve Job Attribute command 3 return codes, ERR 19 return codes, major/minor 3, 14 return codes, 3270 20 Return command (see RETURN) return data, error 14 return indicator 6 return points for file exception/error subroutine 6 for program execution/error subroutine 6 RETURN statement 19 RETURN statement for sort/merge decription 13 format 13 return status parameter 6 return to caller (RETRN) operation code 6 return to member list option 8 returning from a called program, methods of 6 to the command entry display 12 to the program call menu 12 to your working display 12 reverse image blank 12 description 5 example 10 field, restoration of 5 input field 12 reverse interrupt (RVI) 14 reverse interrupt handling 14 reversing the image of a field 3 revert to command defaults 12 review application fields key 9 review DDS key 9 review of files and their usage 16 reviewing data base record formats 10 field names 10 member name 10 record format names 10 revisable-form text (RFT) 23 revisable form text document 23 Revoke Access Code Authority command (RVKACCAUT) 4, 23 Revoke Document Authority command (RVKDOCAUT) 4, 23 Revoke Object Authority command (RVKOBJAUT) 4 revoking access code authority 23 revoking authority (see authority)

revoking object authority 3 (see also object authority) REWRITE statement description 13, 19 for TRANSACTION file 13 format 13 indexed files 13 relative files 13 sequential files 13 RFT (revisable-form text) 23 RFT to FFT transform 23 RGZPFM (Reorganize Physical File Member) command description 4 example 3, 11, 23 right-adjust example 8 right adjust zero fill 5, 10 right-padding of items 13 right parenthesis ()), rules for using 13 right-to-Ieft cursor support 3, 5, 10 rights (see also job control rights; special rights) adds 4 administrator 23 applicable to objects 3 data 4 delete 4 job control 3, 4 object control 4 of object use 2 read (\*READ) rights 4 read rights 4 save system 3, 4 special 4 summary 3 update rights 4 RJE (remote job entry) 14 configuration prompt 17 data base writer display 18 print writer display 18 reader display 18 session attributes display 18 writer display 18 RJE facility 14 RJEF (remote job entry facility) (see also remote job entry) batch jobs, tracing 18 commands 17 configuration, displaying objects 17 defined configuration, customizing 17

- 1. Installation and Device Configuration 9.<br>2. CPF Concepts 10.
- 
- 2. CPF Concepts 10.<br>3. CPF Programmer's Guide 11. 3. CPF Programmer's Guide 11.<br>11. CPF Reference–CL 12.
- 4. CPF Reference-CL 12.<br>5. CPF Reference-DDS 13.
- 5. CPF Reference-DDS 13.<br>6. RPG III Reference 14.
- 6. RPG III Reference 14.<br>14. DFU Reference 15.
- 7. DFU Reference 15.
- SEU Reference
- 
- 
- 
- Programmer's/User's WS Guide 20. 3270 Emulation<br>COBOL Reference 21. PL/I Reference
- 
- 
- Data Communications Guide 22.<br>Problem Determination Guide 23.
- Application Example 1
- Query Reference **17.** RJEF Installation Planning Guide<br>SDA Reference 18. RJEF Programmer's Guide
	- 18. RJEF Programmer's Guide<br>19. BASIC Reference
- Operator's Guide 19. BASIC Reference<br>Programmer's/User's WS Guide 20. 3270 Emulation
	-
	-
- COBOL Reference 21. PL/I Reference<br>Data Communications Guide 22. DDM User's Guide
	- Communications Admin. Guide
		- Master Index 2-135

#### RJEF (remote job entry facility) • RNMOBJ (Rename Object) command description

RJEF (remote job entry facility) (continued) description 17 device description 17 device description, creating 17 environment 17 format utility 17, 18 forms control table 17 generated host-system commands 18 highlights 17 installing 1 job descriptions creating 17 IBM-supplied 17 message queue 17, 18 message queue, creating 17 messages 18 module flow of control 18 module functions 18 object rights 17 objects 17 problem determination 18 reader problems, problem determination 18 readers 17 session description 17 session input and output example 17, 18 session, message issued by 18 session, restarting 17, 18 session, starting 17, 18 session, terminating the 17, 18 startup problems, problem determination 18 subsystem 17 subsystem, starting 17, 18 system, starting 17, 18 termination summary table 17, 18 user program flow 18 verifying 1 writer job problems, problem determination 18 writers 17 (see also writers) RJPLlNE (remote job processing line), JES3 17 RJPTERM (BSC remote job processing terminal), JES3 17 RLN intrinsic function 19 RLSCMNDEV (Release Communications Device) 3, 4 RLSJOB (Release Job) command description 4, 11 example 11 RLSJOBQ (Release Job Queue) command description 4, 11 example 11 RLSOUTQ (Release Output Queue) command description 4, 11 example 11 RLSRDR (Release Reader) command description 4, 11 example 11 RLSSPLF (Release Spooled File) command description 4, 11 example 11 RLSWTR (Release Writer) command description 4, 11 example 11

RMTFILE parameter 22 RMVACC (Remove Access code) command 4, 23 RMVAJE (Remove Autostart Job Entry) command 4 RMVBKP (Remove Breakpoint) command 4 RMVBSCDEVE (Remove BSC Device Entry) command description 4 example 4 RMVCMNDEVE (Remove Communications Device Entry) command APPC 14 description 4 example 4 RMVCMNE (Remove Communications Entry) command 4, 14 RMVDEVMODE (Remove Device Mode Entry) command 4, 14 RMVDSPDEVE (Remove Display Device Entry) command description 4 example 4 RMVFCTE (Remove Forms Control Table Entry) command description 4, 17, 18 example 17, 18 RMVJOBQE (Remove Job Queue Entry) command 4 RMVJRNCHG (Remove Journaled Changes) command actions based on journal code 3 description 4 RMVLlBLE (Remove Library List Entry) command command 4 description 4 example 4 RMVM (Remove Member) command 4 RMVMSG (Remove Message) command description 4 summary 3 use 3 RMVMSGD (Remove Message Description) command 4 RMVNETJOBE (Remove Network Job Entry) command 4, 23 RMVPGM (Remove Program) command breakpointed programs 3 description 4 traced programs 3 RMVPGMCHG (Remove Program Change) command description 4, 11 example 11 RMVRJECMNE (Remove RJE Communications Entry) command description 4, 17, 18 example 17, 18 RMVRJERDRE (Remove RJE Reader Entry) command description 4, 17, 18 example 17,18 RMVRJEWTRE (Remove RJE Writer Entry) command description 4, 17, 18 example 17, 18 RMVRPYLE (Remove Reply List Entry) command 4 RMVRTGE (Remove Routing Entry) command 3 RMVTRC (Remove Trace) command 4 RMVWSE (Remove Work Station Entry) command 4 RND intrinsic function 19 RNMDKT (Rename Diskette) command description 4, 11 example 11 RNMM (Rename Member) command 4 RNMOBJ (Rename Object) command description 4

J

role of administrator  $\bullet$  routing to QCALLMENU based on user

role of administrator 23 roll capability 12 Roll Down key 12 roll down n records  $(-n)$  line command description of 8 example 8 roll down parameter 20 roll function 5, 6 roll key mapping 20 roll keys 12 in BASIC 19 roll records 8 Roll Up key 12 roll up n records (+n) line command description of 8 example 8 roll up parameter 20 rollable displays 12 ROllBACK (Rollback) command 4 rollback operation 3, 6 rolldown function key 6 rolling lines on a display 3 rolling records in a subfile 3 by specified number 3 when two records are displayed 3 with cursor positioning 3 rotary switch shutdown 11 rotary switches 1, 11 ROUND intrinsic function 19 rounding 19 router function 23 router, QSNADS 23 router, SNADS 23 routine-name, formation rules 13 routines, non-PL/I 21 routing data (see also routing entry; routing step) description 2, 3 display, IBM-supplied 3 for batch jobs 3 in job description 3 prompting for 3 specifying 3 routing data for APPC 14 routing directly to user program based on user 3 based on work station 3 to control job submitted using SBMJOB command 3 routing entry (see also routing data; routing step) activity level 3 adding 3 commands add (see ADDRTGE) change (see CHGRTGE) remove (see RMVRTGE) description 2, 3, 4 for control job 17 reader jobs 17 session jobs 17 routing feedback 10 routing field description 5 location 5 routing identification field 5 routing information 14 routing keywords coding example communications files 5 display files 5 keyword description 5 for communications files or BSC files 5 for display files 5 routing program 3 routing step (see also routing data; routing entry) activity for display of command entry display 3 activity for displaying program call menu 3 description 2, 3 for batch jobs 3 initiating 3 initiation for work station user 3 operations 2 relationship to parts of a subsystem description 3 using QCl to control 3 using user program to control 3 where executed 3 routing support 23 routing table adding entries 23 changing entries 23 deleting entries 23 routing table, SNADS (SNA distribution services) 11, 14, 23 routing to QCAllMENU based on user 3

- 1. Installation and Device Configuration 9. Query Reference 17. RJEF Installation Planning Guide
- 
- 
- 
- 
- 
- 
- 
- -
	-
- 3. CPF Programmer's Guide 11. Operator's Guide 19. BASIC Reference 4. CPF Reference-Cl 12. Programmer's/User's WS Guide 20. 3270 Emulation
	- 5. CPF Reference-DDS 13. COBOL Reference 21. Pl/I Reference
- 6. RPG III Reference 14. Data Communications Guide 22. DDM User's Guide
- 7. DFU Reference 15. Problem Determination Guide 23. Communications Admin. Guide
- 8. SEU Reference 16. Application Example 1
- 
- 2. CPF Concepts 10. SDA Reference 18. RJEF Programmer's Guide
	-
	-
	-
	-
	- - Master Index 2-137

## routing to QCL · RVKOBJAUT (Revoke Object Authority) command

routing to QCl based on work station 3 to control job submitted through spooling reader 3 routing, SNADS 23 row entries for arrays 19 RPAD\$ intrinsic function 19 RPG III (see also commands, RPG III) Cl commands 4 DDM considerations 22 enhancements compiler listing functions 6 debug facilities 6 inquiry program example (see S/38-CICS/VS) language 6 op codes for LU1 communications 14 use of feedback area example (S/38-CICS/VS) 14 examples 16 file names 4 format identifiers 8 formats for 8 indicators 4 installation 1 installation verification limitation on file names 4 program (see program; CRTRPGPGM) program, parameters specified in for card files 3 for data base files 3 for diskette files 3 for printer files 3 for tape files 3 programming 4 source type, file 8 status codes 14 RPG III execution routines library (QRPGE) 6 RPG III library (QRPG) 6 RPG III source file (QRPGSRC) 6 RPG TCF (see device considerations, BSC) RPlLlBl (Replace Library List) command description 4 example 3 RPLUNPRT (Replace Unprintable Character parameter) 3 RPT\$ intrinsic function 19 RQSWRT (request write) 14 RRT JOB (Reroute Job) command description 4 reasons for rerouting 3 RSCS (remote spooling communications subsystem) description 17 overview 17 RSMBKP (Resume Breakpoint) command 4 RSMCTlRCY (Resume Control Unit Recovery) command 4 RSMDEVRCY (Resume Device Recovery) command 3,4 RSMLlNRCY (Resume Line Recovery) command 4 RSTAUT (Restore Authority) command description 4 example 11 RSTDOC (Restore Document) command 3,4 RSTLIB (Restore Library) command description 4 example 11

RSTOBJ (Restore Object) command description 4 example 11 RSTPGMPRD (Restore Program Product) command 1, 4 RSTUSRPRF (Restore User Profiles) command description 4 example 11 RTAM (remote terminal access method) generation 17, 18 RTRM\$ intrinsic function 19 RTVClSRC (Retrieve Cl Source) command as cross-referencing aid 3 description 4 use 3 RTVDFUSRC (Retrieve DFU Source) command 4 RTVDT AARA (Retrieve Data Area) command 4 RTVGRPA (Retrieve Group Attributes) command 3,4 RTVJOBA (Retrieve Job Attributes) command DDM 22 description 4, 21 example 3 return codes for 3 RTVJRNE (Retrieve Journal Entry) command 4 RTVMSG (Retrieve Message) command description 4 RTVNETA (Retrieve Network Attributes) command 3, 4 RTVPGMATR (Retrieve Program Attributes) sample command 3 RTVQRYSRC (Retrieve Query Source) command 4 RTVSYSVAl (Retrieve System Value) command description 3 example 3 RTVUSRPRF (Retrieve User Profile) command 3, 4 RU (request/response unit) chain assembly 14 RU (request/response unit) size 14 RU boundaries, spanning 14 RU chain assembly (CHNASSY parameter) 14 RU size (BUFFER parameter) 14 ruler description 10 example 10 rules for coding expressions 4 for delimiters 4 for filed documents 23 for numeric operators 19 for qualification 13 for reserved words 19 for specifying names 4 for syntax diagrams 4 for using an edit description 3 for variable names 19 punctuation 13 summary of coding rules 4 RUN command 19 running a program under an owner's user profile 3 running BASIC procedures 19 RVI (reverse interrupt) 14 RVKACCAUT (Revoke Access Code Authority) command 4,23 RVKDOCAUT (Revoke Document Authority) command 4, 23 RVKOBJAUT (Revoke Object Authority) command 4

#### S parameter  $\bullet$  save

# s

S parameter 19 *S/38* BSC characteristics 14 S/38-CICS/VS examples control unit description 14 DDS 14 device description 14 device file 14 line description 14 RPG inquiry program description 14 error handling 14 listing 14 logic flow 14 overview 14 S/38-dependent characteristics control unit 14 device 14 line 14 *S/38* host print support 23 S/38-IMS/VS examples COBOL transfer program description 14 error handling 14 listing 14 logic flow 14 overview 14 control unit description 14 DDS 14 device description 14 device file 14 line description 14 S/38-provided answer tone signal 14 S/38-provided clock 14 *S/38-S/34* examples COBOL transfer program description 14 error handling 14 listing 14 logic flow 14 overview 14 control unit description 14 DDS 14 device description 14 device file 14 line description 14

*S/38-S/38*  APPC 14 DDM 22 examples COBOL 14 mixed file 14 source program 14 *S/38* SNA characteristics 14 *S/38* SNADS functions 23 *S/38-3741* examples control unit description 14 DDS 14 device description 14 device file 14 line description 14 RPG transfer program description 14 error handling 14 listing 14 logic flow 14 overview 14 safe indicator 14 sample programs (see also coding example; examples) BASIC 19 COBOL 13,20 DDM 22 error handling 20 indexed file creation 13 indexed file updating 13 PL/I 21 relative file creation 13 relative file retrieval 13 relative file updating 13 RPG III 6,20 sequential file creation 13 sequential file updating and extension 13 transaction file processing 13 transaction program 13 work station support 13 SAVCHGOBJ (Save Changed Object) command 4 SAVDOC (Save Document) command 3, 4, 23 save (see also restore; restoring; *savel* restore; saving) changed objects 3 CL source for menu 10 command list 3 completion messages 3

- 1. Installation and Device Configuration
- 2. CPF Concepts
- 3. CPF Programmer's Guide
- 4. CPF Reference-CL
- 5. CPF Reference-DDS
- 6. RPG III Reference
- 7. DFU Reference
- 8. SEU Reference
- 9. Query Reference 17.
- 10. 11 . SDA Reference 18. Operator's Guide 19.
- 12. Programmer's/User's WS Guide 20.
- 13. COBOL Reference 21.
- 14. Data Communications Guide 22.
- 15. Problem Determination Guide 23.
- 16. Application Example 1
- RJEF Installation Planning Guide
- RJEF Programmer's Guide
- BASIC Reference
- 3270 Emulation
- PL/I Reference
- DDM User's Guide
- Communications Admin. Guide

#### **save • scanning for a character string**

save (continued) data base file considerations 3 DDS/create display file display example 10 files 11 for menu 10 for record format 10 files 3,23 functions 2 history information 3 journaled files 3 library 3 object 3 performance considerations 3 procedure 19 recovery 3 status information 3 summary 3 system 3 using generic name 3 what can be saved 3 what is saved with an object 3 when an object can be saved 3 Save Changed Object command (SAVCHGOBJ) 4 SAVE command 19 Save Document command (SAVDOC) 3, 4, 23 Save Library command (see SAVLIB) Save Object command (see SAVOBJ) save/restore (see also restore; restoring; save; saving) application 3 command limitations 3 commands 4 description 2, 3 diskette considerations 3 diskette requirements 11 guidelines 1 1 history information 2, 3 media storage 3 operations library 2, 11 object 2, 11 security considerations 3 remote 14 status 11 summary of how objects of each type can be saved 3 switch setting 11 system 3 tape considerations 3 volume 4 volume display, diskette 11 volume display, tape 11 Save Save File Data command (SAVSAVFDTA) 3,4 Save System command (see SAVSYS) save system rights 4 saving (see also restore; restoring; save; save/restore) all libraries 3 and restoring objects, document interchange 23 changed objects 3

saving (continued) CL source for menu example 10 documents 3 entire system 3 generated DDS description 10 example 10 group of objects using a generic name 3 information 11 libraries 11 library 3 (see also library) lists 3 more than one object 3 object(s) 3, 11 (see also object) programs 19 save files 3 single object 3 source 3 spooled files 3 system information 11 (see also system) system logs 11 the device configuration 1 the system 1, 11 SAVLIB (Save Library) command description 4 example 11, 23 SAVOBJ (Save Object) command description 4 example 3, 11, 23 SAVSAVFDTA (Save Save File Data) command 3,4 SAVSYS (Save System) command description 4 example 11 SBMCRDJOB (Submit Card Job) command 4 SBMDBJOB (Submit Data Base Jobs) command 4 SBMDKT JOB (Submit Diskette Jobs) command comparison with STRDKTRDR command 16 description 4 example 16 SBMFNCJOB (Submit Finance Job) command 4, 14 SBMJOB (Submit Job) command compared to SBMxxxJOB commands 3 description 4, 21 example 3, 11 using CALL command as request data 3 SBMNET JOB (Submit Network Job) command 4, 23 SBMRJEJOB (Submit RJE Job) command description 4, 18 example 18 use of 18 SBMRMTCMD (Submit Remote Command) command 4, 22 scalar 19 scalar data mapping 21 scan 8 scanning for a character string using QCLSCAN 3 using SEU 8

# scanning for a field name  $\bullet$  section header, specification of

scanning for a field name 10 scheduling 3 scope list, logical file 4 scoping open files 21 SCPF job 3 scratch files 19 screen attribute character (see attribute character) screen blank (work station) 15 screen formatting 2, 19 screen location, primary/secondary 5 screen management functions (see display functions) screen size condition name 3, 5 SCS (SNA character string) characters as record separators 14 SCS character coded messages (SSCPFM parameter) 14 SCS characters as record delimiters 14 SDA (Screen Design Aid) Utility additional displays 10 column headings in logical files 5 in physical files 5 command function keys 10, 12 considerations 10 create display device file 10 data areas 10 data base displays 10 design a menu 10 Design Format command 4 design record format menu 10 design subfiles 10 display flow 10 display flow with module callouts 10 dump, formatted 10 exiting with CF7 key 10 extended field definition 10 field definition 10 file definition displays 10 formatted dump 10 help text menu 10 how to request 10 initial display 10 introduction 10 keyboard template 10 module organization 10 option menu example 10 problem determination 10 record format definition displays 10 test a record format 10

SDDM (source DDM server) 22 SDLC (Synchronous Data Link Control) 14 CSNAP report 15 exchange 10 14 line control 14 line speed 14 link test 15 problem determination 15 response requirement 14 station address 14,20 search argument externally described files 6 program described files 6 SEARCH statement coding example 13 description 13 execution considerations 13 formats 13 searching arrays 19 character strings 19 network job table 23 second-level message display description 12 obtaining 12 second-level message, description 3 second-level text 12 second-of-minute (QSECOND) system value 3 second password checking 3 secondary file file chaining process 9 file description specifications 6 general description 6 join 3,6 secondary logical unit (see logical unit) secondary node ID 23 secondary node ID table adding entries 23 changing entries 23 deleting entries 23 secondary node ID table, SNADS (SNA distribution services) 11, 14 secondary node table 23 secondary owners 23 secondary screen location 5 secondary station 14 section header, specification of 11

# Key

- 1. Installation and Device Configuration
- 2. CPF Concepts
- 3. CPF Programmer's Guide
- 4. CPF Reference-CL
- 5. CPF Reference-DDS
- 6. RPG III Reference
- 7. DFU Reference
- 8. SEU Reference

9.

14.

- 10.
- 11.
- 12. Programmer's/User's WS Guide 20. 3270 Emulation
- 13.
	- Data Communications Guide 22.
- 15.
- 16. Application Example 1
- Query Reference 17. RJEF Installation Planning Guide
- SDA Reference 18. RJEF Programmer's Guide
- Operator's Guide 19. BASIC Reference
	-
	-
- COBOL Reference **21.** PL/I Reference<br>Data Communications Guide 22. DDM User's Guide
- Problem Determination Guide 23. Communications Admin. Guide

#### section-name  $\bullet$  send depth. SNADS

section-name as qualifier 13 formation rules 13 section, description 13 sector size, for diskettes 3 securing a file 3 security (see also authority; user profile) APPC 14 authorized users display 3 backup for security officer passwords 3 BASIC 19 commands 4 commands and functions 3 considerations 2, 3, 7, 19 considerations for data base 3 considerations for objects 3 considerations for save/restore 3 considerations, network 3 DDM considerations 22 debugging considerations 3 defaults 3 description 2, 3 displaying information 3 distribution lists 23 document interchange 3, 23 features 12 file 21 filed documents 23 functions 2 job description 3 levels of 23 menu 3 object authority 3 object authority display 3 object ownership 3 officer authority 23 distribution lists 23 functions restricted to 3 object distribution 23 sign on 3 user profile (see QSECOFR) operations, object 2 pass-through 14 personal mail 23 remote 14 restrictions, sign-on 12 RJEF 18 source system 22 system level 3 system request 14 target system 22 user identification 3 user level 3 user password, not sent by DDM 22 SECURITY DDS keyword 14 security officer (QSECOFR) user profile 3 (see also user profile) segment-number description 13

segment-number (continued) formation rules 13 logic of specification 13 segmentation feature concepts 13 program segments 13 Procedure Division 13 segmentation information calling and called programs 13 SEGMENTATION module, 1974 Standard 13 select function (see also omit function) description 4 for logical file 3 select/omit field name coding example 5 description 5 specifications 3 select/omit level (see also select/omit field name) description 5 keyword summary 5 select/omit processing option (on query modify menu) 9 select/omit specifications (in a logical file) 3, 5 selecting data base fields example 10 data base files example 10 data base record formats 10 records for copying specifying number of records 3 using a character 3 using field value 3 using record format name 3 using record keys 3 using relative record members 3 records in a logical file 3, 5 records in query 9 selecting record formats 14 selection test prompt adding to 9 description of 9 example 9 modifying 9 selection testing and multiple record formats 9 selective prompting 3, 8, 12 selector light pen, calibrating 12 self-check algorithm Modulus 10 5 (see also Modulus 10) Modulus 11 5 (see also Modulus 11) self-check fields 7 semi-attended operation 2 semicolon separator 19 Send Break Message command (see SNDBRKMSG) Send Data Area command (SNDDTAARA) 4 Send Data Queue command (SNDDTAQ) 3, 4 send depth, SNADS 23

#### Send File command (SNDF) • sequential access mode

Send File command (SNDF) 4 Send Journal Entry command (SNDJRNE) 4 Send Message command (see SNDMSG) Send Network File command (SNDNETF) 4, 23 Send Network Message command (SNDNETMSG) 3,4,23 Send Network Spool File command (SNDNETSPLF) 3, 4, 23 Send Program Message command (see SNDPGMMSG) send queue option 23 SEQ file Send/Receive File command (see SNDRCVF) Send Reply command (see SNDRPY) send state 14 send time, SNADS 23 Send User Message command (see SNDUSRMSG) sender, QSNADS 23 sender's copy of message 3 sending and receiving information from data areas 3 break messages 11 (see also SNDBRKMSG) data area(s) (see data area) display files 3 field 13 file(s) 23 (see also file) job streams 23 message to a message queue 3 messages 11, 23 (see also message) nonurgent messages 11 objects 23 program message (see SNDPGMMSG) reply (see SNDRPY) save files 23 SNADS (SNA distribution services) queues 11 spooled files 23 sending security information to a target system 14 sentence, categories 13 separate indicators for BASIC 19 BSC files 5 COBOL 13 communications files 5 display files 5 PL/I 21 printer files 5 RPG 6

separator(s) characters 19 detailed description 13 file 11 job 11 record 14 separators, record 14 device name 6 example 6 file operation codes allowed 6 general description 6 processing chart 6 restrictions 6 variable-length 6 sequence arrival 2 ascending 6 checking alternate collating sequence 6 on input specifications 6 with match fields 6 collating (see alternate collating sequence) descending 6 number 5, 10 number, detailed description 13 numbering 8, 19 numbers, in source files 3 numbers, source file 4 of clauses, required 4 of display (see diagrams) of displays (description) designing menus 10 designing record formats 10 designing subfiles 10 testing records formats 10 of execution, performed procedures 13 of functions in example 10 of records 2 of service, multipoint line 14 option 3 sequence of service, multipoint line (ORDER parameter) 14 sequencing keywords 5 sequencing records using sort/merge 13 sequential access mode DDM 22 description 13 indexed files 13

- 1. Installation and Device Configuration
- 2. CPF Concepts
- 3. CPF Programmer's Guide
- 4. CPF Reference-CL
- 5. CPF Reference-DDS
- 6. RPG III Reference
- 7. DFU Reference
- 8. SEU Reference
- 9. Query Reference 17.
- 10. SDA Reference 18.
- 
- 11. Operator's Guide 19.<br>12. Programmer's/User's WS Guide 20. 12. Programmer's/User's WS Guide 20.<br>13. COBOL Reference 21.
- COBOL Reference
- 14. Data Communications Guide 22.
- 15. Problem Determination Guide 23.
- 16. Application Example 1
- RJEF Installation Planning Guide
- RJEF Programmer's Guide
- BASIC Reference
- 3270 Emulation
- PL/I Reference
- DDM User's Guide
- Communications Admin. Guide
	- Master Index 2-143

# **sequential access mode • SET statement**

sequential access mode (continued) PL/I 21 relative files 13 sequential files 13 sequential by key processing description 6, 19 example 6 sequential file description 6, 13, 19 format 13 organization 13 SEQUENTIAL I-O module, 1974 Standard 1 sequential-only processing close considerations 3 description 3, 6 error detection 3 I/O considerations 3 open considerations 3 with journaling 3 sequential record retrieval 2 sequential within limits processing description 6 examples 6 file description specifications entry 6 series connectives, detailed description 13 Series/1 description 14 device considerations 14 service (see also stand-alone dump) before requesting 15 description 15 displaying service status 15 end (see ENDSRV) entering 15 entering and leaving service mode 15 form, how to fill out 15 information 1,8,13, 18 information needed 15 job(s) (see job) leaving 15 level 23 log (OSRV) 3, 4 mode ijob servicing) (see mode, service) monitor display 15 monitor, using 15 printing 15 problem resolution 15 status display 15 tracing jobs 3, 19 use in problem determination 15 using service mode dumps 15 trace 15 what to check 15 why use problem determination 15 service (job) status, display 15 Service Job command (see SRVJOB) service library (OSRV) description 3, 4 IBM-supplied library 4

service log size (OSRVLOGSIZ) system value 3 SERVICE macroinstruction (NCP VT AM) definition 14 service monitor 11 service monitor mode activate switch settings 11 available functions 11 service-only indicator (QSRVONLY) system value 11 service order requirement (PASSLIM parameter) 14 service order, multipoint line (SERVICE macroinstruction) 14 service panel, 5381 11 service report 15 service representative information 15 service requests, SNA 14 service status, displaying (see DSPSRVSTS) services display 8, 19 session address, local 14 APPC 14 BASIC 19 communications 23 control requests, SNA 14 DDM 22 description 3, 4, 17, 19 description communications entry display 17, 18 description communications entry selection list 17, 18 description host reader entry display 17, 18 description host writer entry display 17, 18 description operational attributes display 17, 18 description reader entry selection list 17, 18 description writer entry selection list 17, 18 description, creating 17 input 17, 18 input and output example 17, 18 logical terminal name 14 output 17, 18 restarting 17, 18 starting 17, 18 status, displaying 17, 18 terminating the 17, 18 3270 device emulation 14 session address, local (LOCADDR address) 14 session logical terminal name (NAME macroinstruction) 14 session pool 14 sessions, active 14 sessions, number of 14 sessions, pass-through 23 Set Attention Program command (SET ATNPGM) 3, 4 set bits off (BITOF) operation code 6 set bits on (BITON) operation code 6 set/get occurrence of a data structure (OCUR) operation code 6 set greater than (SETGT) operation code 6 set lower limits (SETLL) operation code 6 set off (SETOF) operation code 6 set on (SETON) operation code 6 set on and set off operations 6 SET statement and conditional variables 13 and external switches 13 and multidimensional table search 13

# SET statement  $\bullet$  shut down (SHTDN) operation code

SET statement (continued) description 13 formats 13 initializes index 13 valid field combinations 13 SETATNPGM (Set Attention Program) command 3,4 SETGT (set greater than) operation code 6 SETLL (set lower limit) operation code 6 SETOF (set off) operation code 6 SETON (set on) operation code 6 setting on a response indicator 3 setting up access codes 3, 23 distribution lists 23 distribution lists in a SNADS network 23 Document Interchange 3 job accounting 3 network job table 23 object distribution 3, 23 SNADS 23 system distribution directory 3, 23 SEU (Source Entry Utility) BASIC's use of 19 browsing a compiler listing 5, 8 command (see EDTSRC) 4, 8 creating source members 8 detailed description of 8, 12 displays edit 8 help text 8 member list 8 overview of main displays 8 recovery 8 services 8 split-edit 8 functions 8 line commands 8 operations 8 overview figure 8 PL/I syntax checker 21 several nodes, distribution lists for users on 23 severity code description 3, 11 for filtering messages 3 SFILE (see also subfiles) continuation line option 6

SFILE (continued) descriptions 6 SGN intrinsic function 19 shared access path, description 3, 5 shared files BASIC 19 close considerations 3 COBOL 13 data base 3 display 3 I/O considerations 3 in BASIC 19 open considerations 3 PL/I 21 RPG 6 shared for read lock state, description 3 shared for update lock state, description 3 shared no update lock state, description 3 shared record format, description 3 shared storage pool 3 sharing an open data path for a file 6, 14 sharing storage file records 13 sharing system operator message queue 11 sharing, open data path 14 shift examples 8 line commands 8 shift keys 12 data-entry keyboard 12 lock 12 numeric 12 on typewriter-like keyboard 12 upper 12 shift left (L) line command description of 8 example 8 shift right (R) line command description of 8 example 8 shipped system characteristics 3 short precision 19 short read 20 SHTDN (shut down) operation code 6 shut down (SHTDN) operation code 6

- 1. Installation and Device Configuration 9.<br>2. CPF Concepts 10.
- 2. CPF Concepts 10.<br>
2. CPF Programmer's Guide 11.
- 3. CPF Programmer's Guide 11.<br>4. CPF Reference--CL 12.
- 4. CPF Reference--CL 12.<br>5. CPF Reference--DDS 13.
- 5. CPF Reference-DDS 13.<br>6. RPG III Reference 14.
- 6. RPG III Reference 14.<br>14. DFU Reference 15.
- 7. DFU Reference 15.<br>15. SEU Reference 16. SEU Reference
- 
- 
- Operator's Guide 19. BASIC Reference
- Programmer's/User's WS Guide 20. 3270 Emulation
- COBOL Reference 21. PL/I Reference
- Data Communications Guide 22. DDM User's Guide
	-
	- Application Example 1
- Query Reference **17.** RJEF Installation Planning Guide<br>SDA Reference 18. RJEF Programmer's Guide
- SDA Reference **18.** RJEF Programmer's Guide<br>
Operator's Guide 19. BASIC Reference
	-
	-
	-
	-
- Problem Determination Guide 23. Communications Admin. Guide
	- Master Index 2-145

#### shutdown indicator • SNA (Systems Network Architecture)

shutdown indicator 14 sign and currency characters 21 sign character, in numeric literal 13 sign condition description 13 format 13 sign control, fixed insertion editing 13 sign in numeric literal, position of 13 sign of a concatenated field 3 sign-off (see also log-off) code, CICS/VS (CSSF) 14 command 12 from command entry display 12 from program call menu 12 from programmer menu 12 from specific application display 12 how to 12 preventing 3 through a command 12 through command definition 12 Sign Off command (see SIGNOFF) sign-off, message delivery status 11 sign-on (see also log-on; password) attempts allowable (QSCPSIGN) system value 11 by default 12 code, CICS/VS (CSSN) 14 device emulation 20 display 12 failure of 12, 15 message delivery status 11 missing 14 password 23 procedure 12 prompt 12 RJEF 17 target system 14 3270 emulation 20 sign-on code, CICS VS (CSSN) 14 sign-on, work station 3, 11, 12 sign, including or omitting from output numbers 5 SIGNAL command 14 signal, answer-tone (ANSTONE parameter) 14 signed numeric 5 signed numeric item 13, 19 significant digits 19 signing off in BASIC 19 signing on controlling 3 system startup 11 under security officer user profile 3 under work station user profile 3 signing on and off 12 SIGNOFF (Sign Off) command description 4, 12 example 11 SIGNOFF communications sequence 18

SIGNON command (see CRTRJECFG command) SIGNON communications sequence 18 signon, cannot 15 at a work station 15 during IMPL 15 signs external format 6 internal format 6 Simple condition negation of 13 edit codes 6 insertion editing 13 list 12 (see also list) list of mixed lists 12 list of parameter values defining 3 description 3 passing to CPP 3 list of qualified names 12 program name 12 SIN intrinsic function 19 sine 19 single-column menu 10 single default value 12 single-field format 10 single-function controls, 5381 11 single level storage 2 single output operation to a message subfile 5 single precision 9 single values 3 singular figurative constant equivalent to plural 13 site planning 1 site preparation 1 size 14 size of operands in nonnumeric comparisons 13 size, field 9 skeleton line commands description 8 examples 8 skip after function 3 skip before function 3 SKIP command 19 SKIP parameter 19 skipping for printer output 6, 19 skipping lines on a printer 3 slash (/) command delimiter in job streams 4 in PRINT and INPUT statements 19 symbolic division operator 4 slot, diskette 3 5MBJOB parameter 20 SNA (Systems Network Architecture) CANCEL command 14 change direction (TRNRND DDS keyword) 14 character stream (SCS) characters as separators 14 J

## SNA (Systems Network Architecture) • SORTA (sort an array) operation code

SNA (Systems Network Architecture) (continued) SNADS (SNA distribution services) (continued) character string (SCS) characters as record delimiters 14 characteristics 14 user profile 23 codes 15 connection status 20 data communications 6, 20 description 1, 14 destination address field (DEV ADR parameter) 14 distribution services 11, 14 (see also SNADS) end-of-bracket (TRNRND DDS keyword) 14 end-of-chain 14 example 1, 14 host-dependent control unit characteristics 14 host-dependent line characteristics 14 host systems 14 relation to host processor 1, 14 requests/commands 14 required work sheets 1 SIGNAL command 14 SNADS (SNA distribution services) 11, 14 commands CFGDSTSRV 2, 14, 23 DSPDSTSRV 11, 23 DSPDSTSTS 11, 23 configuring 1, 3 DDM alternative 22 distribution 23 distribution services menu 14, 23 functions 23 general 11, 14,23 installing libraries for 1 journal 23 names, node ID 23 network, setting up distribution lists in 23 next system node 10 14 next system table 14, 23 QROUTER 14 QSNADS 14 QZDSTART 14 recovery 23 requirements 23 router 23 routing table 11, 14 secondary node ID 11, 14 setting up 23 status condition codes 15 subsystem QSNADS 23

SNDBRKMSG (Send Break Message) command description 4, 12 example 3, 11 SNOOT AARA (Send Data Area) command 4 SNDDTAQ (Send Data Queue) command 3,4 SNDF (Send File) command 4 SNDJRNE (Send Journal Entry) command 4 SNDMSG (Send Message) command description 4, 12 example 11 SNDNETF (Send Network File) command 4, 23 SNDNETMSG (Send Network Message) command 3, 4, 23 SNDNETSPLF (Send Network Spool File) command 3, 4, 23 SNDPGMMSG (Send Program Message) command description 4 example 3 SNDRCVF (Send/Receive File) command description 4 example 3 SNDRPY (Send Reply) command 4 SNDUSRMSG (Send User Message) command 3, 4 SNPDUMP parameter 6 SOH (start of header) blocks 14 SORT (sort) UDS source statement description 9 example 9 sort an array (SORTA) operation code 6 sort field 9 Sort/Merge concepts 13 considerations 13 SORT-MERGE module, 1974 Standard 13 sort specification option (on query modify menu) 9 sort specification prompt description 9 example 9 modifying 9 sort specifications and multiple record formats 9 SORT statement description 13 format 13 phrases 13 segmentation considerations 13 sort utility 19 SORTA (sort an array) operation code 6

- 1. Installation and Device Configuration
- 2. CPF Concepts
- 3. CPF Programmer's Guide
- 4. CPF Reference-CL
- 5. 6. CPF Reference-DDS RPG III Reference
- 7. DFU Reference
- 8. SEU Reference
- 
- 9. Query Reference 17.<br>10. SDA Reference 18.
- 10. SDA Reference 18.<br>11. Operator's Guide 19.
- 
- 11 . Operator's Guide 19. 12. Programmer s/User's WS Guide 20.
- 
- 13. COBOL Reference 21.
- 14. Data Communications Guide 22.
- 15. Problem Determination Guide 23.<br>16. Application Example 1
- Application Example 1
- RJEF Installation Planning Guide
- RJEF Programmer's Guide
- BASIC Reference
- 3270 Emulation
- PL/I Reference
- DDM User's Guide
- Communications Admin. Guide
	- Master Index 2-147

#### sorting fields in record format  $\bullet$  special features

sorting fields in record format 10 sorting, example 9, 19 sorts 9 sounding the audible alarm 3,20 source (see source file) source and cross-referencing listing example 6 not with WRITE operation 6 source DDM (SDDM) server 22 Source Entry Utility (see SEU) source file (see also data base files) changing 3,4 command list 3 copying from a card file 3 copying from a diskette 3 copying to and from 3 creating 3, 4 current 19 OOM usage 22 default 8, 19 description 2, 3, 4 displaying information 3 editing (see EOTSRC) example, RJEF 18 for online documentation 3 IBM-supplied 3 logical format for 8 members (see members) name 14 opening and closing 19 physical change 4 create 4 format for 8 record format 3 reorganizing 4 retrieving source statements to place into 4 reviewing members in a DOS 10 RJEF 18 sequence numbers 3 specifying 10 standard 10 unkeyed 3 using device files 3 using to create an object 3 writing and reading 19 source language debugging 13 source listing (see also compiler listing) command definition 3 DDS data base 3 device 3 example of 8, 19 requesting 8

source member name 14 source member, specifying name of 8 source output 14 source physical file 4, 23 source physical file command (see CRTSRCPF) source program APPC 14 auto report 6 batch entry 13 compiling 13 OOM 22 interactive entry 13 RPG III 6 using SEU to enter 13 source program library feature 13 source sessions APPC 14 OOM 22 source statement specification types 8 source statements, data description specification 2 source system APPC 14,23 OOM 22 source type, PL/I 8 source, RPG III, as input stream 16 source, using SEU to enter and update 3 space after function 3 space before function 3 space considerations for journaling 3 space fill 13 SPACE parameters 9 space punctuation character 13 space separator, rules for using 13 spaces 13, 19 spacing for printer output 6 not with WRITE operation 6 spacing horizontally displayed subfile 3 spacing lines on a printer 3 spacing, default values 19 spacing, detail list 9 spanning RU boundary 14 special applications, requesting 12 special characters 3, 4, 19 special collating sequences, specifying 13 special condition indicator codes 15 special features debugging 13 inter-program communication 13 segmentation 13 sort/merge 13 table handling 13 SPECIAL file attributes 2, 12 device name 6

SPECIAL file (continued) file operation codes allowed with 6 general description 6 parameter list 6 processing chart 6 special-forms printer device file (QPRINTS) 3 special-forms printer output queue (QPRINTS) 3 special function keys 6 special insertion editing 13 special level-number concepts 13 special prompting functions 12 special registers 13 special rights commands affecting user's authority 4 diskette volume display 11 example 11 job control 4 save/restore volume display 11 save system 4 types of 4 special use of keys for System/38 12 special words 6 specialization facilities 2 specialized displays programmer menu 12 system operator menu 12 system request menu (SRQMNU) 12, 14 specification forms overview 6 specification order 13 specifications data association 2 data description (see data description specifications) record format 2 specifying additional display size 10 additional record formats example 10 alert IDs 3 CL commands for menu 10 CL source file name 10 command keys and indicator text 10 condition indicators 10 data base fields as reference fields 10 data base file(s) 10 DDM files 22 DDS source file example 10 display attributes 10

# specifying (continued) display size for menu 10 double-column menu 10 edit code/word 10 extended indicators 10 general record keywords 10 input keywords 10 keyboard shift characters 10 library name example 10 line interfaces 1 member name example 10 menu name(s) 10 menu title 10 message record subfile control record 10 subfile record format 10 messages 10 option indicators (subfile) 10 output data base file 9 output keywords 10 output size 9 output type 9 overlay keywords 10 parameter for create CL program 10 printing with a file 10 program call for menu 10 record format name example 10 reference fields 10 remote files 22 routing feedback 10 single-column menu 10 subfile BASIC 19 COBOL 13 display layout 10 indicator keywords 10 messages 10 PL/I 21 RPG 6 synchronization level 14 validity/check keywords 10 specifying synchronization level 14 speed select feature 14 speed select feature (SELECT parameter) 14 speed select restriction 14 speed, line 14 spelling aid dictionary CRTSPADCT command 4 DLTSPADCT command 4

- 1. Installation and Device Configuration<br>2. CPF Concepts
- 2. CPF Concepts<br>3. CPF Programn
- 3. CPF Programmer's Guide
- 4. CPF Reference-CL<br>5. CPF Reference-DD
- 5. CPF Reference-DDS<br>6. RPG III Reference
- 6. RPG III Reference<br>7. DFU Reference
- 7. DFU Reference
- SEU Reference
- 9.
- 10.
- 11.
- 12. Programmer's/User's WS Guide 20. 3270 Emulation
- 13.
- 14. COBOL Reference 21. PL/I Reference<br>
Data Communications Guide 22. DDM User's Guide Data Communications Guide 22.<br>Problem Determination Guide 23.
- 15.
- 16. Application Example 1
- Query Reference **17.** RJEF Installation Planning Guide<br>SDA Reference 18. RJEF Programmer's Guide
- SDA Reference **18.** RJEF Programmer's Guide<br>
0 Operator's Guide<br>
19. BASIC Reference
- Operator's Guide 19. BASIC Reference<br>-
	-
	-
	-
	- Communications Admin. Guide

#### split-browse display  $\bullet$  square brackets ([ ]) indicate optional items

split-browse display description 8 overview 8 split control field 6 split-edit display description of 8 line commands used on 8 overview 8 relationship to other displays 8 requesting 8 using 8 spool files, cancelling 3 spooled file attribute, displaying 11 attributes commands change (see CHGSPLFA) display (see DSPSPLFA) attributes, changing 11 canceling 11 (see also CNLSPLF)) commands cancel (see CNLSPLF) copy (see CPYSPLF) display (see DSPSPLF) hold (see HLDSPLF) release (see RLSSPLF) data command (see DSPSPLF) description 2, 4, 17 displaying (see DSPSPLF) holding 11 (see also HLDSPLF) receiving 23 releasing 11 (see also RLSSPLF) sending 23 spooled input files 3 spooled output file(s) authority needed 3 browsing 8 canceling 8 changing attributes 8 close considerations 3 copying 3 description 2 displaying 8, 15 displaying attributes 8 evaluating status 15 file redirection for 3 holding 8 I/O considerations 3 moving 8 open considerations 3 SCHEDULE parameter considerations 3 using 3, 16 spooling command list 3 commands 4 description 3 device emulation 20 information for a device file 3

spooling (continued) inline data file 16 input 6 library 3 operations 11 output 6 subsystems 11 3270 emulation 20 spooling control block allocation (see also allocation system value) spooling error (QSPLERROR) job description 3 spooling files inline data files 13 output files 13 spooling function, problem with 15 spooling functions 2 spooling job descriptions (see also job descriptions) error (QSPLERROR) 3 reader card reader (QSPLCRDR) 3 data base (QSPLDBR) 3 diskette (QSPLDKTR) 3 writer card punch (QSPLCRDW) 3 diskette (QSPLDKTW) 3 printer (QSPLPRTW) 3 spooling jobs description 3 queues used 3 use of shipped objects 3 spooling library (QSPL) 3 spooling operations 11 spooling queue(s) (see also job queue; output queue) controlling 11 spooling reader description of operation 4 example for jobs 11 restrictions on data base reader 4 spooling readers/writers job queue (QSPL) 3 spooling subsystem (QSPL) description 2, 11, 13 how job queue is identified 3 placing jobs on a job queue 3 starting and terminating 11 status 15 spooling subsystem (QSPL, QSPL2) classes 3 spooling support 9 spooling writer description of operation 4 spread card records file translation with 6 header 6 processing of 6 specification of 6 trailers 6 SQR intrinsic function 19 SQRT (square root) operation code 6 square brackets ([ )) indicate optional items 13

# square root (SQRT) operation code  $\bullet$  static, storage

square root (SQRT) operation code 6 SRCFILE command 19 SRCH intrinsic function 19 SREP\$ intrinsic function 19 SRQMNU (System Request Menu) Display Station Pass-Through 14 SRV JOB (Service Job) command administrator 3, 4 description 4 example 15 examples 11 SSCPID parameter 14 SSCPIDCHK parameter 14 SST keyword 5 stacker select entry on input specifications 6 entry on output specifications 6 general description 6 stand-alone dump 15 stand-alone dump print 15 standard alignment rules 15 COBOL format 13 data format 13 source file 10 standards, COBOL 13 Start Card Reader command (see STRCRDRDR) Start Card Writer command (see STRCRDWTR) start control program facility prompt 1 start CPF process 3 Start Data Base Reader command (see STRDBRDR) description 4 Start Diskette Reader command (see STRDKTRDR) Start Diskette Writer command (see STRDKTWTR) start of header blocks (SOH) 14 start position, for compare date 3 Start Print Writer command (see STRPRTWTR) Start Printer Emulation command (STRPRTEML) 3, 4, 20 Start Problem Determination Procedure command (see STRPDP) start processing, switch setting 11 Start RJE Console command (see STRRJECSL) Start RJE Reader command (see STRRJERDR) Start RJE Session command (see STRRJESSN) Start RJE Writer command (see STRRJEWTR) START statement description 13 format 13 indexed file considerations 13

ST ART statement (continued) relative file considerations 13 relative key and 13 sets current record pointer 13 Start Subsystem command (see STRSBS) start value 9 starting an RJE system 17, 18 BASIC help 19 card reader(s) 11 (see also card reader) card writer(s) (see card writer) confidence check(s) 15 control unit(s) (see varying; control unit) CPF 11 CPF installation 1 data base reader(s) 11 (see also data base reader) DDM considerations 22 diskette reader(s) 11 (see also diskette reader) diskette writer(s) 11 (see also diskette writer) job(s) (see autostart job; writers) line number, variable 3 printer writer(s) 11 (see also printer writer) problem investigation 15 RJEF session 17, 18 spooling subsystem 11 subsystem(s) 3, 11 (see also STRSBS; subsystem) the RJEF subsystem 17, 18 writers for jobs 11 starting a target program 14 starting the system after a problem occurred 15 startup problems, problem determination 18 startup procedure, variations of 11 startup, QSNADS 23 state, restricted 11 state, terminal (TERMSTAT parameter) 14 statement categories 13, 19 definition 13, 19 rules for DDS 5 summary 13, 19 static values of a table 13 static variable, description 3 static, storage 21

- 1. Installation and Device Configuration
- 2. CPF Concepts
- 3.
- 4. CPF Reference-CL
- 5. CPF Reference-DDS
- 6. RPG III Reference
- 7. DFU Reference
- 8. SEU Reference
- 
- SDA Reference
- CPF Programmer's Guide 19.<br>CPF Reference-CL 12. Programmer's/User's WS Guide 20. **Operator's Guide** 
	- 12. Programmer's/User's WS Guide 20.
	- 13. COBOL Reference 21.<br>14. Data Communications Guide 22.
	- 14. Data Communications Guide 22.<br>15. Problem Determination Guide 23.
	- 15. Problem Determination Guide<br>16. Application Example 1
	-
- 9. Cuery Reference **17.** RJEF Installation Planning Guide<br>10. SDA Reference 18. RJEF Programmer's Guide
	- RJEF Programmer's Guide
	-
	- 3270 Emulation
	- PL/I Reference
	- DDM User's Guide
	- Communications Admin. Guide
	- Application Example 1

## station address, SDLC  $\bullet$  storage system values

station address, SDLC 14, 20 station service order (ORDER parameter) 14 statistics, volume 15 status control unit 20 determining control unit 15, 20 device 20 line 15,20 device 20 of active jobs 3 of an edit word 6 of DDM conversations 22 of jobs, determining 18 of output queues 8 of SNA connection 20 of spooled file 8 service level 23 switch 12 status codes in file information data structure (INFDS) 6 in program status data structure 6 RPG 14 status indicators (see system indicators) status information for save/restore 3 status key 9 status key values 13 status messages description 8 handling 3 listed by command 4 methods of entering 8 monitoring (see MONMSG) not allowed if MSG parameter specified 4 purpose of 8 sent by SNDPGMMSG command 4 sent to program message queues only 4 syntax diagram 8 using programmer menu 8 status switch 12 Stop Control Unit Recovery command (STPCTLRCY) 4 Stop Device Recovery command (STPDEVRCY) 3, 4 Stop Line Recovery command (STPLlNRCY) 4 stop processing, switch setting 11 stop recovery commands 3, 14 STOP RUN statement description and format 13 STOP statement description 13 format 13 how to use 19 STOP\$ intrinsic function 19 stopping (see terminating, canceling, ending) storage allocation calling and called objects 13 description 3, 21 objects 2

storage (continued) auxiliary (see also auxiliary storage) display of percentage of online storage used 4 paging to and from main storage 4 purged jobs moved to auxiliary storage 4 based 21 displays of amounts used main storage allocated to each subsystem 4 main storage in each storage pool 4 percentage of online auxiliary storage in use 4 freeing 3 layout of table, example 13 main storage base storage pool (pool 2) 4 displaying amounts allocated to subsystems 4 displaying amounts in each storage pool 4 machine storage pool (pool 1) 4 paging to and from main storage 4 purged jobs moved out to auxiliary storage 4 of data 17, 19 of records 13 of records illustrated 13 save/restore media 3 single level 2 static 21 transfer 2 storage allocation, calling and called programs 13 storage allocation, dynamic 21 storage allocation, objects 2 storage overflow when checksum protection is in effect 3 storage pool(s) (see also auxiliary storage pool; base storage pool; machine storage pool; user auxiliary storage pool) activity level description 3 determining 3 auxiliary 4 (see also auxiliary storage) base 3 base (pool 2) 4 definitions 3 description 2, 3, 11 determining size 3 for routing steps execution 3 machine (pool 1) 4 maximum activity 3 maximum number 3 minimizing non-data base faults 3 size 3 statistics 3 system auxiliary 3 user 3 user auxiliary 3 using additional 3 storage system values auxiliary storage threshold (QAUXSTGTH) 3 bad page frame maximum (QBADPGFRM) 3 base storage pool activity level (QBASACTLVL) 3 base storage pool size (QBASPOOL) 3

J

storage system values (continued) machine storage pool size (QMCHPOOL) 3 system activity level (QMAXACTLVL) 3 STPCTLRCY (Stop Control Unit Recovery) command 4 STPDEVRCY (Stop Device Recovery) command 3,4 STPlINRCY (Stop Line Recovery) command 4 STR\$ intrinsic function 19 STRCNFCHK (Start Confidence Check) command description 4 example 11 STRCRDRDR (Start Card Reader) command description 4 example 11 STRCRDWTR (Start Card Writer) command description 4 example 11 STRDBRDR (Start Data Base Reader) command description 4 example 11 STRDKTRDR (Start Diskette Reader) command description 4 example 11 STRDKTWTR (Start Diskette Writer) command description 4 example 11 stream file 19 stream-oriented data transmission 21 string overflow error 19 STRNG statement description 13 examples 13 format 13 STRPDP (Start Problem Determination Procedure) description 4 internal line test 15 link test 15 total subsystem test 15 STRPRTEML (Start Printer Emulation) command 3,4, 20 STRPRTWTR (Start Print Writer) command description 4 example 11 STRRJECSL (Start RJE Console) command additional considerations 18 description 4, 18 example 18 use of 18 STRRJERDR (Start RJE Reader) command description 4, 18 example 18

STRRJESSN (Start RJE Session) command description 4, 18 example 18 use of 18 STRRJEWTR (Start RJE Writer) command description 4, 18 example 18 STRSBS (Start Subsystem) command description 4 example 11, 23 structure fields, transmission of 21 structure of COBOL program, general description 13 structure, program 6 structured programming operation codes 6 structures, arrays of 21 SUB (subtract) operation code 6 SUB parameter, END statement 19 SUB statement 19 SUBDEV (subdevice selection) 14 subdevice selection 14 SUBEXIT statement 19 subfields within a data structure description 6 rules for 6 specifications for 6 subfile (see also display file; display functions) access 13 active record, description 3 basic program operations 3 changed record, description 3 continuation line option 6 control record definition displays example 10 control record format 3, 5, 6 creating clearing records 3 deleting a subfile 3 displaying records according to a record number 3 example 10 indicating more records to be displayed 3 initializing records in a subfile 3 returning records to a program 3 rolling by a specified number of records 3 spacing horizontally displayed records 3 using a command key to fold or truncate records 3 using the Enter key as the Roll Up key 3 when to begin displaying records 3 when to display a subfile control record 3 cursor at first input field 10

- $\frac{1}{2}$ . Installation and Device Configuration
- 2.
- 3. **CPF Concepts<br>CPF Programmer's Guide**
- 4. CPF Reference-CL
- 5. 6. CPF Reference-DDS RPG III Reference
- 7. DFU Reference
- 8. SEU Reference
- 
- 10. SDA Reference 18.<br>11. Operator's Guide 19.
- CPF Programmer's Guide **BASIC Reference** 11. Operator's Guide 19. BASIC Reference
	- 12. Programmer s/User's WS Guide 20.
	- 13. COBOL Reference 21.
	- 14. Data Communications Guide 22.
	- 15. Problem Determination Guide 23.<br>16. Application Example 1 Application Example 1
- 9. Cuery Reference **17.** RJEF Installation Planning Guide<br>10. SDA Reference 18. RJEF Programmer's Guide
	- RJEF Programmer's Guide<br>BASIC Reference
	-
	- 3270 Emulation<br>PL/I Reference
	- PL/I Reference
	- DDM User's Guide
	- Communications Admin. Guide

#### **subtile • submitting**

subfile (continued) DDS keywords, required describing 3, 5, 10 displaying 3 examples cursor positioning and rolling 3 displaying 3 message subfile 3 program logic 3 rolling with two records displayed 3 subfile size 3 uses 3 variable length records 3 extending by CPF 3 field level keywords, example 10 field selection 3 full message 3 functions clearing records 3 containing messages from message queue 3 displaying records according to a record number 3 indicating more records to be displayed 3 initializing records in a subfile 3 initializing with no active records 3 returning records to a program 3 rolling by a specified number of records 3 spacing horizontally displayed records 3 using a command key to fold or truncate records 3 using the Enter key as the Roll Up key 3 when to begin displaying records 3 when to display a subfile control record 3 writing message to message line 3 general description 6 horizontally displayed 3 horizontally/vertically displayed subfiles, concurrently 3 I/O requests Get Next Changed operation 3 Get operation 3 Get Relative operations 3 HLL equivalents 3 Put-Get operation 3 Put operation 3 Put Relative operation 3 update operation 3 inactive records, description 3 input operations for control record format 3 for record format 3 keywords 10 keywords not valid for subfile record format 5 keywords valid for subfile control record format 5 keywords valid for subfile record format 5 logic 3 maximum number 3 message 5 example 3 in CL program 3 nonrollable area 3 number of input-capable fields 3 number of records in 3 order of processing DDS keywords 3

subfile (continued) output operations for control record formats 3 for record format 3 page 3 page size 3 performance considerations 3 positioning the cursor 3 processing 3 program logic example 3 record format changing order 10 description 5 example 10 record format definition displays example 10 record format, description 3 record types 3 required DDS keywords 3 restrictions in CL programs 3 returning records to a program 3 rollable area 3 rolling records 3 RPG operation codes allowed with 6 size 3 size equals page size 3 size not equal to page size 3 specified in DDS 13 use of 13 uses of 3, 6 valid operations 13 validity checking, before roll function 3 variable length records 3 vertically displayed 3 subject 13 Submit Card Jobs command (SBMCRDJOB) 4 Submit Data Base Jobs command (SBMDBJOB) 4 Submit Diskette Jobs command (see SBMDKT JOB) Submit Finance Job command (SBMFNCJOB) 4, 14 Submit Job command (see SBMJOB) Submit Network Job command (SBMNETJOB) 4, 23 Submit Remote Command (SBMRMTCMD) command 4, 22 Submit RJE Job command (see SBMRJEJOB) submitted batch job, problem 15 determining job name 15 job not processed 15 loop or wait 15 output not as expected 15 output not produced 15 output on wrong device 15 submitting batch 3 batch job(s) 11 batch job(s) from another job 3 batch job(s) from menu application-oriented menu 16 programmer menu 16 command entry display 3 commands to remote system 22 description 3 interactive 3

submitting (continued) job(s) (see also job) using the programmer menu 12 prompting 3 sample prompt 3 through QCAEXEC 3 SUBPROC command 19 subroutine identifier 6 subroutine operation codes 6 subroutine operations 6 subroutines A\$\$SUM (auto report) 6 and functions 21 calculation specifications entry in positions 7 and 8 6 description 6, 19 example 6 execution-time 6 file exception/error (lNFSR) 6 maximum allowed per program 6 names, rules for 6 operation codes 6 PL/I 21 program execution/error (\*PSSR) 6 statements for 19 subscript values 3 subscripting 13, 19 subsetting a physical file in a logical file 3 substitute 8 substitution variable description 3 example 3 valid data types 3 substring built-in function (%SUBSTRING) description 3, 4, 19 used to process qualified names 3 subsystem (see also batch subsystem; controlling subsystem; interactive subsystem; spooling subsystem; subsystem description)<br>activity activity QIWS 23 creation of a job for security officer 3 creation of interactive job 3 display (see DSPSBS) display of command entry display 3 display of program call menu 3 display of sign-on prompt 3 initiation of routing step 3

subsystem (continued) activity (continued) start (see STRSBS) terminate (see TRMSBS) activity level description 3 determining for base storage pool 3 determining for user-defined storage pools 3 allocation 3,4 attributes 2 batch 2 changing characteristics 11 class, relationship to 3 commands affecting 4 controlling 3 (see also QCTL) as shipped by IBM 3 changing 3 description 3 IBM-supplied description 3 CPF-provided 2 creating batch example 3 interactive example 3 defining another controlling 3 description 1,3,11,17,18 determining all active 11 device limits 1 displaying 3 examples 3 IBM-supplied 3 job description, relationship to 3 job relationships 2 list of IBM-supplied 4 managing 2 monitor 2, 3 operational attributes 4 operations 2 problem 15 queue status at power down 11<br>QIWS 23 QSNADS 23 relationship of commands used 3 RJEF 17, 18 spooling 2, 11 spooling status 15 starting 3, 11 status, determining 11

- 1. Installation and Device Configuration
- 2. CPF Concepts
- 3. CPF Programmer's Guide
- 4. CPF Reference-CL
- 5. CPF Reference-DDS
- 6. RPG III Reference
- 7. DFU Reference
- 8. SEU Reference
- 9. Query Reference 17.<br>10. SDA Reference 18.
- 10. SDA Reference 18.<br>11. Operator's Guide 19.
- 
- 11. Operator's Guide 19.<br>12. Programmer's/User's WS Guide 20. 12. Programmer's/User's WS Guide 20.
- 13. COBOL Reference 21.
- 14. Data Communications Guide 22.
- 15. Problem Determination Guide 23.<br>16. Application Example 1
- Application Example 1
- RJEF Installation Planning Guide
- RJEF Programmer's Guide
- BASIC Reference
- 3270 Emulation
- PL/I Reference
- DDM User's Guide
- Communications Admin. Guide
	- Master Index 2-155

#### subsystem  $\bullet$  switches, job

subsystem (continued) summary 3 terminating 3, 11 types of 11 user-defined 2 ways to automatically start 3 subsystem (controlling) name (QCTLSBSD) system value 11 subsystem description 14 subsystem description(s) (see also autostart job; batch job; interactive job; subsystem job description) APPC 14 attributes 3 authority needed 3 autostart job entries in 4 batch (QBATCH) 3, 11 changing 3 (see also CHGSBSO) commands change (see CHGSBSO) create (see CRTSBSD) delete (see DLTSBSD) display (see OSPSBSD) contents 2, 3 controlling (QCTL) 3 creating (see also CRTSBSD) description 17 for nighttime jobs 3 DDM usage 22 defining storage pools 3 deleting 3 (see also DLTSBSD) 3 description 3, 4 displaying 3 (see also DSPSBSO) IBM-supplied 3, 4 interactive (QINTER) 3, 11 job queue entries in 4 object type 3 operations 2 programmer (QPGMR) 3 routing entries in 4 routing entry (see routing entry) SNAOS (QSNAOS) 3, 11, 23 spooling (QSPL) 3 storage pool definitions 3 use of 2 work entry (see work entry) work station entries in 4 subsystem display 11 subsystem displays, using checking job status 15 checking spooling subsystem status 15 determining job name 15 subsystem job descriptions batch (QBATCH) 3 controlling (QCTL) 3 interactive (QINTER) 3 programmer (QPGMR) 3 subsystem problem 15

subtables compiling a query application 9 examples 9 specifying 9 subtract (SUB) operation code 6 subtract arrays 19 SUBTRACT statement 13 subtraction operator 13 SUM field names 9 SUM intrinsic function 19 SUM, specifying field size of 9 summaries BASIC 19 COBOL 13 code errors 15 coding rules 4 controls on activity levels 3 CPF object types 4 OOM-related commands 22 effect of shipped objects on system 3 object type saves 3 operators in expressions 4 PL/I 21 RPG 6 special character usage 4 syntax diagram rules 4 types of authority and rights 3 work management concepts and terms 3 summary list, example 9 summary of clauses and statements 13 summary of debugging information 7 summary of SOA command function keys 10 summary tables 6 summary, RJEF termination 17, 18 summation (see extended summation) SUMSIZ parameter 9 suppression of sequence checking 13 suspending display files 3 switch built-in function 13 switch lights, 5381 11 switch shutdown, rotary 3, 11 (see also forced microcode completion) switch-status condition description 13 format 13 switched line 14 switched line connection 14 switched line(s) connection calls 14 description 14 initial 14 telephone number 14 defining 14 example 1 handling 11 modem type 14 **NCP/VTAM generation 14** switched network backup 11, 14 switched network backup (SWNBKU parameter) 14 switches, job (see job switches)

switches, rotary 1, 11 switches, 5381 11 symbolic names 6 symbolic operators coded examples in arithmetic expressions 4 in character expressions 4 in logical expressions 4 in relational expressions 4 list of 4 types 4 symbols, work display 10 synchronization level (APPC) 14 synchronizing journal data base files 3 Synchronous Data Link Control (see SDLC) SYNLVL (synchronization level) DDS keywords 14 syntax BASIC 19 date 1, 3, 5, 11 checker PL/I 21 RPG III 6 checking 8 choice of values 11 COBOL 13 coding rules summary 4 command 12, 19 DDM 22 DDS 5 diagram for EDTSRC command 8 diagrams 4, 11 errors 8, 19 PL/I 21 RPG 6 rules 4, 5, 19 statement 19 syntax of program debugging lines and 13 detailed description 13 Sys Req key 11, 12, 20 interrupting a program 19 SYSPRINT file, opening 21 system active displayed 3 activity level 3 arbiter description 3 in base pool 3

system (continued) assistance, in command entry 12 authority 3 backup 2 characteristics of shipped description 3 subsystem summary 3 summary of effect on a running system 3 use for batch jobs 3 use for interactive jobs 3 use for spooling jobs 3 work management objects (see work management objects) commands display (see DSPSYS) power down (see PWRDWNSYS) save (see SAVSYS) control system values 3 decimal format 3 displaying 3 (see also DSPSYS) failure 12 level of security 3 loading 20 log description 3 displaying 3 history 3 naming versions 3 programming change 3 service 3 versions 3 log message queue, description 3 log versions 3 management 3 messages 12 not available 12 powering down 11 (see also PWRDWNSYS) problem 15 recovery 15 request function improper use of 12 using 12 using with display station pass-through 12 response 12 restoring 11 restoring entire 3

- $\mathbf 1$ Installation and Device Configuration
- 2. CPF Concepts
- 3. CPF Programmer's Guide
- 4. CPF Reference-CL
- 5. CPF Reference-DDS
- 6. RPG III Reference
- 7. DFU Reference
- 8. SEU Reference
- 9. Cuery Reference 17.<br>10. SDA Reference 18.
- SDA Reference
- 11. Operator's Guide 19.<br>12. Programmer's/User's WS Guide 20.
- 12. Programmer's/User's WS Guide 20.<br>13. COBOL Reference 21.
- 13. COBOL Reference 21.<br>14. Data Communications Guide 22.
- 14. Data Communications Guide 22.<br>15. Problem Determination Guide 23.
- 15. Problem Determination Guide<br>16. Application Example 1 Application Example 1
- 
- RJEF Installation Planning Guide
- RJEF Programmer's Guide
- BASIC Reference
- 3270 Emulation
- PL/I Reference
- DDM User's Guide
- Communications Admin. Guide

#### system • system operator message queue (QSYSOPR)

system (continued) saving 11 (see also SAVSYS) saving entire 3 serial number 3 source 22 target 22 time 3 value 3 system activity level (OMAXACTLVL) system value 3 system administrator 23 system available indicator 12 system change log message queue (OCHG) 3 SYSTEM command 19 system components (host system) 17 system concepts, overview 2 system configuration, determining 11 system console 7, 11, 13, 23 system console device description (OCONSOLE) 4 system console display screen 11 system console keyboard command function keys 11 description 11 function control keys 11 system console message queue (OCONSOLE) 3 system console, startup without 11 system control system values allowable sign-on attempts (OSCPSIGN) 11 auto-IMPL indicator (OAUTOIMPL) 11 continue system operation (OSCPCONS) 11 controlling subsystem name (OCTLSBSD) 11 CPF-terminated indicator (OABNORMSW) 11 data base recovery indicator (ODBRCVYWT) 11 power-down-immediate time (QPWRDWNLMT) 11 system-only indicator (QSRVONLY) 11 system date 1, 5, 11 system date (ODATE) system value 3, 11 system-dependent considerations Data Division considerations 13 Environment Division considerations 13 general considerations 13 indexed file 13 library-name 13 program-name 13 relative file 13 source program library 13 PL/I features 21 Procedure Division considerations 13 system devices, verifying 15 system display 11 system distribution directory 23 system enrollment 23 system-error routine 13 system error retry count 14 system failure (see recovery considerations) system-generated journal entries 3 system history log 6 system history log message queue (QHST) 3 system-independent binary items 13

system indicators (lights) description 11 indicate a problem 15 system information, obtaining 11 system information, saving 11 system level security 2 system library (OSYS), description 2, 3, 4 system library list (QSYSLlBL) system value 3 system lights indicate problem (see also system indicators) overview 15 problem determination procedure 15 problem indications 15 system log displaying 11 displays 11 full 11 message queues 3, 11 names 11 system loop, possible 15 system management 2 system messages CICS/VS (DFH) 14 IMS/VS (DFS) 14 system modes 11 system name 3, 14, 23 system-name description 13 system node ID 23 system node, office 23 system objects, dumping (see DMPSYSOBJ) system objects, types of 4 system operation 2 system operation continuation (OSCPCONS) system value 11 system operation functions 2 system operations, general 11 system operator commands authorized for use 4 description 4 general 11 handling messages sent to 11 message queue 3, 15 special authority 4 system operator user profile 3 system operator (QSYSOPR) user profile (see also QSYSOPR; user profile) commands authorized for use 4 description 4 special authority 4 system operator commands 11 system operator default device (QSYSOPRDEV) system value 3 system operator menu 3 system operator menu program (QOPRMENU) description 3, 11, 12 example 11 system operator message queue 15 system operator message queue (QSYSOPR) (see also QSYSOPR) allocating/reallocating 11, 15 allocation unknown 11, 15

# system operator message queue (QSYSOPR) · system wait, possible

system operator message queue (QSYSOPR) (continued) cannot display 11, 15 changing delivery mode 3 deallocated 11 description 3, 11 effect of second job 11 reallocating and sharing 11 use in problem determination 15 system operator role 11 system operator user profile (QSYSOPR) 3 (see also QSYSOPR) system override of PL/I file declarations 21 system power-on, initiating 11 system printer IBM-supplied system objects problem 15 system configuration 1 work sheet 1 system problem 15 system recovery 15 abnormal termination 15 damaged objects 15 defective diskettes 15 program 14 reclaiming lost objects 15 table, CICS/VS 14 system recovery program 14 system recovery table, CICS VS 14 system reference code 15 system reply list 3 system request (Sys Req) key 11, 12, 19, 20 System Request Menu (SRQMNU) 11 system request menu (SRQMNU) 11 and Display Station Pass-Through 14 bypassing 12 description 12, 19, 20 example 11 restricting use 3 system request, security 14 system security functions 2, 22 system security officer 2 system serial number 3 system service log 6 system service log message queue (QSRV) 3 system services control point identifier 14 system services control point identifier (SSCPID parameter) 14 system status display example 3, 11 interrupting 3

system status display (continued) requesting 3 updating statistics 3 system status, determining 11 system status, displaying (see DSPSYSSTS) system support 7 system table, next 23 system tables 23 system tailoring 1, 2 system time 5, 19 system unit, 5381 11 system users, remote 23 system value(s) accessing in CL program 3 allocation (see allocation system values) authority needed to use 3 changing 3, 11 (see also CHGSYSV AL; date-and-time system values) commands change (see CHGSYSV AL) display (see DSPSYSVAL) retrieve (see RTVSYSVAL) Communications Recovery Limit (QCMNRCYLMT) 14 date 3 (see also date-and-time system values) description 3 displaying 3, 11 (see also DSPSYSVAL) editing 3 (see also editing system values) in DDS 5 initial values 1, 3 library list 3 (see also library list system values) logging 3 (see also message and logging system values) maximum sign-on attempts 3 message 3 (see also message and logging system values) retrieving 3 (see also RTVSYSVAL) storage 3 (see also storage system values) system control 3 (see also system control system values) time 3 system validation password (SYSVLDPWD) 22

# Key

- 1 . Installation and Device Configuration
- 2. CPF Concepts
- 3. CPF Programmer's Guide
- 4. CPF Reference-CL
- 5. CPF Reference-DDS
- 6. RPG III Reference
- 7. 8. DFU Reference
- SEU Reference
- 9. Query Reference 17.<br>10. SDA Reference 18.
- SDA Reference 18.
- 11. Operator's Guide 19.
- 12. Programmer's/User's WS Guide 20.
- COBOL Reference 21.
- 14. Data Communications Guide 22.
- 15. Problem Determination Guide 23.<br>16. Application Example 1
- Application Example 1
- RJEF Installation Planning Guide
- RJEF Programmer's Guide
- BASIC Reference
- 3270 Emulation
- PL/I Reference
- DDM User's Guide
- Communications Admin. Guide
- 

system wait, possible 15

Master Index 2-159
# system, active displayed  $\bullet$  tailoring the system

system, active displayed 23 System/3 (see device considerations, BSC) System/3 to System/38 comparison 17 System 303x support 14 System/3033-S/38 configuration example 14 System/32 description 14 device considerations 14 System/32 to System/38 comparison 17 System/34 convert to system/38 19 description 14 device considerations 14 to S/38 configuration example 14 System/34 to System/38 comparison 17 System/36 23 System/36 DDM 22 System/36 pass-through 14 System/36 Personal Services/36 23 System/370 DISOSS 23 System/370-S/38 configuration example 14 System/370 support 14,20 System/38 (see S/38) System/38 environment 17 System 43xx 14 Systems Network Architecture (see SNA)

# T

T 15 (see also PDP codes) TAB parameter 19 T ABCLS (major table class) UDS source statement description 9 example 9 T ABCLSMTX (minor table class) UDS source statement description 9 example 9 T ABCMPT (table computation) UDS source statement description 9 example 9 table (CPF object) (see also array; object; tables) alternating 6 authority needed 3 commands create (see CRTTBL) delete (see DLTTBL) commands affecting 4 creating (see CRTTBL) defining 6, 9 definition of terms 6 description 3, 4 differences from array 6 element, specifying 6 example of using 6, 9 file 6 format of 6 in HLL programs BASIC 19

table (CPF object) (continued) in HLL programs (continued) COBOL 13 PL/I 21 RPG 6 loading 6 maximum number of 6 name, rules for 6 searching 6 sequence of data 6 specifying a table element 6 table class definition prompt description 9 modifying 9 examples 9 table class UDS source statements (see TABCLS and TABCLSMTX) table computation (T ABCMPT) UDS source statement description 9 example 9 used with shipped objects 3 table computation prompt description 9 examples 9 table definition option (on query modify menu) 9 table element, definition 13 table entry 23 table handling concepts table definition 13 table initialization 13 table references 13 Data Division 13 Procedure Division 13 reinitializing index-names 13 relation conditions 13 table definition 13 table initialization 13 table references 13 TABLE HANDLING module, 1974 Standard 13 table layout, example 13 table of valid and invalid moves 3 table references indexing 13 subscripting 13 table source file (QTBLSRC) 3 table truncation, examples 9 table values, defining 13 table, program control 14 table, system recovery 14 tables, SNADS (SNA distribution services) network job 23 next system 23 routing 11, 14, 23 secondary node ID 11, 14, 23 tables, system 23 TABULA TE (tabulate) UDS source statement description 9 example 9 TAG operation code 6 tailoring the system 2

J

**TAN intrinsic function**  $\bullet$  **telecommunications access method** 

TAN intrinsic function 19 tangent 19 tape(s) (see also magnetic tape) commands display (see DSPTAP) initialize (see INZTAP) considerations 11 density 3 displaying (see DSPTAP) dumping 4 initializing 3, 11 (see also INTTAP) labels 4 maintenance and use 3 multivolume file 3 save/restore considerations 3 tape contents, determining 11 tape controller control unit description (OT APE) 4 tape data device file (OT APE) 3 tape device description work sheet 1 1st attached (QTAPE1) 1, 4 2nd attached (QTAPE2) 1, 4 3rd attached (QTAPE3) 1, 4 4th attached (OT APE4) 1, 4 tape device file changing (see CHGT APF) commands affecting (charts) 4 creating (see CRTT APF) displayed attributes 4 overriding (see OVRT APF) tape device problem 15 tape device support 2 tape device, handling 11 tape device, 3410/3411 11 tape drive problem 15 tape failure trends, evaluating 15 tape file (see also device file; SEQ file; diskette labels; labels) changing (see CHGTAPF) close considerations 3 target sessions 14 command list 3 commands change (see CHGT APF) create (see CRTT APF) override with (see OVRT APF) common device attributes 3 creating (see CRTT APF)

tape file (continued) damaged 3 device-dependent attributes 3 block length 3 character codes for data 3 creation date of input data file 3 data file label 3 density 3 expiration date of output data file 3 extend 3 record block format 3 record length 3 sequence number 3 status 3 volume identifier 3 errors, handling 3 I/O considerations 3 IBM-supplied 3 multivolume file 3 open considerations 3 overriding (see OVRT APF) OTAPE 3 OTAPSRC 3 using in program 3 tape problem 15 tape save/restore display 11 tape source device file (OT APSRC) 3 tape units, 3410 4 tape volume display 11 tape volume identifier (see volume identifier) target DDM (TDDM) server 22 target for copy/move (A, An) line commands description of 8 examples 8 target for copy/move (B, Bn) line commands description of 8 examples 8 target job, DDM 22 target program 14 target program (APPC) 14 target program files 14 target system 14, 22, 23 target system security 14,22 target System/38 example 14,22 TCAM (telecommunications access method) support 14 TCT (see terminal control table) TDDM (target DDM server) 22 telecommunications access method (see TCAM)

### Key

- 1. Installation and Device Configuration
- 2. CPF Concepts
- 3. CPF Programmer's Guide
- 4. CPF Reference-CL
- 5. CPF Reference-DDS
- 6. RPG III Reference
- 7. DFU Reference
- 8. SEU Reference
- 9. Ouery Reference 17.<br>10. SDA Reference 18.
- SDA Reference 18.<br>Operator's Guide 19.
- 11. Operator's Guide 19.<br>12. Programmer's/User's WS Guide 20. Programmer's/User's WS Guide
- 
- 13. COBOL Reference 21.<br>14. Data Communications Guide 22.
- 14. Data Communications Guide<br>15. Problem Determination Guide
- 15. Problem Determination Guide 23.<br>16. Application Example 1
- Application Example 1
- RJEF Installation Planning Guide
- RJEF Programmer's Guide
- BASIC Reference
- 3270 Emulation
- PL/I Reference
- DDM User's Guide
- Communications Admin. Guide

#### telephone number  $\bullet$  text, revisable-form (RFT)

telephone number 14 telephone number (TELNBR parameter) 1, 14 template, keyboard 6, 9, 10 template. program 6 temporary application exit application definition menu for 9 specifying 9 temporary library 2 temporary library (OTEMP) description 3,4 temporary storage, maximum 3 terminal control table, CICS/VS 14 device specification 14 identifier 14 name, logical session 14 SNA characteristics 14 type specification 14 terminal (see work station) TERMINAL CONNECTED message, IMS/VS 14 terminal control table, CICS VS (DFHTCT macroinstruction) 14 terminal device specification (TYPE parameter) 14 terminal name, logical session (NAME macroinstruction) 14 terminal node users 3, 23 terminal nodes 14,23 terminal type specification (TRMTYPE parameter) 14 terminals supported, BSC and SNA 14 terminals supported, SNA 14 Terminate Control Program Facility command (see TRMCPF) Terminate Group Job command (TRMGRPJOB) 4 terminate pass-through 23 Terminate Printer Emulation command (TRMPRTEML) 20 Terminate RJE Session command (see TRMRJESSN) Terminate Subsystem command (see TRMSBS) terminating (see also canceling; ending) a program 6, 19 an RJEF system 18 BASIC 19 checksum protection 3 COBOL 13 conversations (APPC) 14 CPF (see TRMCPF) PL/I 21 RPG 6 subsystem (see TRMSBS) the RJEF session 18 terminating a conversation 14 termination abnormal 8, 18, 21 controlled 17, 18 display 3 idletime 17, 18 immediate 17, 18 line communications 17, 18 program 13, 19,21 summary table, RJEF 17, 18 system effect of 15 recovery 15 using a cancel RJE device command 17, 18 using the session description IDLETIME parameter 17, 18

termination codes 15 (see also indicator code) termination message 12 termination of execution 13 TEST (test) UDS source statement description 9 example 9 test bit (TESTB) operation code 6 test/debug program variable and basing printer description 4 test display, indicators 10 test input buffer display 10 test library description 2, 3, 13, 19 test numeric (TESTN) operation code 6 Test Request key 3,20 test request read 20 test request write 20 test zone (TESTZ) operation code 6 TESTB (test bit) operation code 6 testing (see also debug mode) a record format 10 canceling requests during 3 communications line status 15 default program 3 description 3 display record format(s) example 10 sequence of displays 10 environment 2 fields (see field indicators) function, CPF 13 input data 10 input fields 10 library use 2 output data 10 output fields 10 RPG III programs breakpoint 6 test library 6 trace 6 5256 Printer (see VFYPRT) testing devices 15 TESTN (test numeric) operation code 6 tests, validity 10 TESTZ (test zone) operation code 6 text compression 14 text description 2, 5 text document 23 text fields in DDS source 10 text for menu 10 text management, definition 4 text-name 13 text of data base field 10 text of mesages 2 TEXT parameter 9, 14 text source file (OTXTSRC) 3 text transparency 14 text, help 7, 20 text, log-off 14 text, log-on 14 text, revisable-form (RFT) 23

J

### **TFRBCHJOB** (Transfer Batch Job) command • trailing attribute

TFRBCHJOB (Transfer Batch Job) command 4 TFRCTL (Transfer Control) command description 4 order of parameters 3 restrictions 3 TFRGRPJOB (Transfer To Group Job) command 4 TFRJOB (Transfer Job) command description 4 description of using 3 TFRSECJOB (Transfer to Secondary Job) command 3, 4 thumbwheel. diskette magazine drive 11 TIME (time of day) operation code 6 time and date, current 3, 16 time-dependent messages 3 time-dependent scheduling 3 time format 3 TIME intrinsic function 19 time limit 14 time-of-day (QTIME) system value 3 time of day (TIME) operation code 6 time-out 14 receive 14 transmit 14 time printed on report 9 time-sharing option 20 time slice 3 changing 3 description 3 end, priority 3 processing considerations 3 time system values (see date-and-time system values) time system values description 3 TIME\$ intrinsic function 19 time, delay for power supply 3 time, force 23 time, from/to 23 time, high resolution 3 time, send 23 timer, nonproductive receive 14 timer, nonproductive receive (NONPRDRCV parameter) 14 timer, receive (RCVTMR parameter) 14 timing considerations 14 title for menu example 10 tone, answer 14 total output records 6 total subsystem test (communications) 15 trace (see also breakpoint)

trace (continued) adding to a program 3 (see also ADDTRC) clearing (see CLRTRCDT A) commands 4 add (see ADDTRC) display (see DSPTRC) remove (see RMVTRC) considerations 13, 19 data commands clear (see CLRTRCDTA) display (see DSPTRCDTA) data display 3 description 3 displaying 3 (see DSPTRC, DSPTRCDT A) example 13, 15 internal trace 15 (see also TRCINT) job trace 15 maximum number of statement executions 3 number of statement ranges for 3 parameters in BASIC 19 qualifier descriptions 18 records trace output 4 wraparound in trace file 4 removing (see also RMVTRC) from a program 3 information from system 3 service mode, using 15 using a breakpoint within a trace 3 trace codes 15 Trace Internal command (TRCINT) 4, 22 Trace Job command (see TRCJOB) TRACE statement 19 tracing a job 15 line activity 18 RJEF batch jobs 18 source programs 19 trailer, spread card 6 trailing blanks 19, 23 bytes 5 characters 19 statements 19 trailing attribute 5

### Key

- 1. Installation and Device Configuration
- 2. CPF Concepts
- 3.
- 4. CPF Reference-CL
- 5. CPF Reference-DDS
- 6. RPG III Reference
- 7. DFU Reference
- 8. SEU Reference
- 10. SDA Reference 18.
- 
- Operator's Guide
- 12. Programmer's/User's WS Guide 20.<br>13. COBOL Reference 21. COBOL Reference
- 14. Data Communications Guide 22.
- 15. Problem Determination Guide 23.
- 16. Application Example 1
- 
- 9. Query Reference **17. RJEF Installation Planning Guide** 10. SDA Reference 18. RJEF Programmer's Guide
	- RJEF Programmer's Guide
- CPF Programmer's Guide **BASIC Reference** 11. Operator's Guide **BASIC Reference** 
	- 3270 Emulation
	- PL/I Reference
	- DDM User's Guide
	- Communications Admin. Guide
		- Master Index 2-163

### transaction file(s) • typographic fonts

transaction file(s) Boolean data facilities 13 creating 16 data description specifications for 13, 16 Data Division considerations 13 Environment Division considerations 13 externally described 13 in interactive input/batch maintenance approaches 16 language extensions for 13 Procedure Division considerations 13 processing externally described 13 program described 13 sample programs 13 using 3 transaction programs 23 Transfer Batch Job command (TFRBCHJOB) 4 Transfer Control command (see TFRCTL) Transfer Job command (see TFRJOB) transfer of control 13, 19 (see also TFRCTL) transfer of data 13 transfer program example (see S/38-IMS/VS) transfer program example (see S/38-S/34; S/38-3741) Transfer Secondary Job command (TFRSECJOB) 3, 4 Transfer To Group Job command (TFRGRPJOB) 4 transferring a job 3 (see also TFRJOB) transform, RFT to FFT 23 transformation of data type 5 translate table creating 3 DDS 5 description 3 example 3 field translation 3 parameter (see TRNTBL) source format 3 translation table and alternate collating sequence coding sheet 6 translation, EBCDIC to ASCII 3 translation, file (see file translation) transmission configuring 1 interruption 5 of array elements 2 1 of data (see data transmission) of structure fields 21 transmission completion 14 transmission interruption 5 transmit data terminal 14 transmit time-out 14 transmitting a O-Iength record 14 transparency, text 14, 17, 18 transparent text mode 14 transpose matrix function 19 TRCINT (Trace Internal) command 4, 22 TRCJOB (Trace Job) command DDM 22 description 4 triple asterisk (\*\*\*) generated RPG III specification 6

TRMCPF (Terminate Control Program Facility) command description 4, 16 example 11 TRMGRPJOB (Terminate Group Job) command 4 TRMPRTEML (Terminate Printer Emulation) command 3, 4, 20 TRMRJESSN (Terminate RJE Session) command description 18 example 18 use of 18 TRMSBS (Terminate Subsystem) command description 4 example 11, 23 TRN matrix function 19 TRNRND (turnaround) DDS keyword 14 TRNSPY keyword 3 **TRNTBL** coding example 5 description 3, 5 TRUNCATE (x, y) intrinsic function 19 truncating data 13 truncation (see table truncation) truncation of trailing blanks 14 tuning, general guide 3 turn-off (see varying) turn-on (see varying) turnaround 14 turnaround indicator 14 turnaround response indicator (TRNRND DDS keyword) 14 turnaround transmission 5 turnaround transmission DDS keyword 14 twinaxial cable 1 two-copy printer device file (OPRINT2) 3 two-copy printer output queue (OPRINT2) 3 two-level sign-on 3 two-part identifier 23 two-part user 10 23 two-wire connection (WIRE parameter) 14 twos complement form 13, 19 type APPC 14 connection 14 control unit 14 device 14 line 14 physical connection 14 switched line modem 14 type of command for menu, specifying 10 type of output, specifying 9 type parameters 4 types of displays 12 typewriter-like keyboard 12 typographic fonts 3

J

J

u

UDDS limitations 14 UDIM intrinsic function 19 UDS (utility definition specification) 7 AUDIT (audit control) statement description 7 example 7 description 9 DFUAPP (data file utility application) statement description 7 example 7 DT AFLD (data field) statement description 7 example 7 DT AFMT (data format) statement description 7 example 7 example 9 source composing 9 entering 9 listing 9 source statements description 9 errors 9 examples 9 VLDFLD (validate field) statement description 7 example 7 UDS source file (QUDSSRC) 7, 8 UDS, formats for 8 unary operator list of 13 use 13 unattended environment, setting up 3 unattended operation, message information 11, 18 unattended remote system 23 unbind code, SNA 15 unblocking input records/blocking output records conditions for 13 file status values 13 OPEN statement 13 unblocking, automatic 13 unconditional branching 3 unconditional record advance 7 underline a field 3

underline (continued) description 5, 10 in syntax 19 underscore (\_) (see also underline) allowed in names 4, 19 alphameric connector 4 for input fields 12 undisplayable characters, hexadecimal 12 unformatted system services table 14 UNHEX\$(x\$) intrinsic function 19 uninterruptible power supply 3, 15 unique key value 3 unit address 1 unit-of-work for APPC 14 unit-of-work identifier 11, 14 UNLCK (unlock a data area) operation code 6 unloading diskettes 11 unloading magazines 11 unlock a data area (UNLCK) operation code 6 unlocking the keyboard 3 unmonitored message display 3 unmonitored messages while testing, default handling 3 unnamed inline data file 2, 3 unowned objects 3 unprintable character, replacement of 3 unquoted character strings, characters allowed in 4 unsigned numeric literal considered positive 5, 13 unsigned operand considered positive or zero 5, 13 unspecified conditions 2 1 UNSTRING statement data receiving fields 13 description 13 examples 13 execution rules 13 figurative constant length in 13 format 13 sending field 13 UPDAT (modify existing record) operation code specifications for 6 with WORKSTN subfile 6 update 8 update data rights 4 update file 6 update operation BASIC 19 COBOL 13 (see also REWRITE)

#### Key

- 1. Installation and Device Configuration
- 2. CPF Concepts
- 3. CPF Programmer's Guide
- 4. CPF Reference-CL
- 5. 6. CPF Reference-DDS RPG III Reference
- 7. DFU Reference
- 8. SEU Reference

and the control of

- 9. 10. Query Reference 17. SDA Reference 18.
- 11. Operator's Guide 19.
- 12. Programmer's/User's WS Guide 20.
- 13.
- 14. COBOL Reference 21.<br>Data Communications Guide 22. Data Communications Guide
- 15. Problem Determination Guide 23.
- 16. Application Example 1
- BASIC Reference 3270 Emulation
	- PL/I Reference
	- DDM User's Guide
	-
	- Communications Admin. Guide

RJEF Installation Planning Guide RJEF Programmer's Guide

### update operation  $\bullet$  user profile

update operation (continued) PL/I 21 RPG III 6 (see also UPDAT) update rights description 3 for a library 3 for files 3 update, date of last 8 updating data base record(s) 3, 19 BASIC 19 COBOL 13 PL/I 21 RPG 6 OFU definition(s) 7 files, program example 21 record format(s) 10 records/files (see file locking by RPG III) remote files 22 source using SEU 3 Upper Shift key 12 uppercase letters 5, 19 UPRC\$ intrinsic function 19 UPSI 13 UPSI\$ intrinsic function 19 usage attributes 10 general 5 of commands (CLSTCMOUSG) of indicators (see indicators) valid entries 5 use menus 7 use of library list 2 USE statement 13, 19 user(s) access to objects, controlling 2 authority 12 authorization 2 control of file opening 6 enroll 23 field, on message display 12 local 23 object distribution 23 on several nodes, distribution list for 23 remote 23 user ASP (see user auxiliary storage pool) user-assignable keyboard mapping 12 user auxiliary storage pool (ASP) creating objects in 3 deleting objects in 3 displaying objects in 3 examples of configuring 3 if a user ASP overflows 3 migrating existing journal receivers into 3 planning for the configuration of 3 reassigning a unit from a user ASP to another 3 transferring existing journals into 3 transferring objects between 3 user-blocked data 5

user date 6 user-defined characters 5 commands 2 data stream 5, 10 data stream feedback 10 data streams considerations 3 description 3 device differences 3 output buffer 3 edit code(s) 3 edit codes 5, 19 edit codes (5-9) 6 field, placing on work display 10 functions 19 replies 11 storage pools 3 subsystems 2 user exit program 22 values, types of 4 word detailed description 13 formation rules 13 user description 23 user exit program 22 user-generated messages 23 user 10 (see also user profile) arranging in SNAOS network 23 default 23 for recipients 23 in a SNAOS network 23 invalid 23 list of valid 23 local 23 misspelled 23 Personal Services/PC 23 qualifier 23 reassigning description 23 remote 23 two-part 23 using group names 23 user identification 2, 3 (see also user 10; user profile) user interface 2 user interface, designing 2 user level of security 2, 3 user library list (QUSRLlBL) system value 3 user library list display 3 user message queue, description 3 (see also message queue) user message queues 11 user name, description 3 user parameters, passing to a target program, APPC 14 user password description 3 not sent by OOM 22 user profile 14, 22

user profile(s) (see also QCE; QPGMR; QPSR; QSECOFR; QSYSOPR; QUSER) adopting owners 3 associated information 3 authority needed to use 3 changing 3 (see also CHGUSRPRF) commands change (see CHGUSRPRF) create (see CRTUSRPRF) delete (see DLTUSRPRF) display (see DSPUSRPRF) restore (see RSTUSRPRF) contents 3 creating 3, 16, 17 (see also CRTUSRPRF) creating using PASSWORD(\*NONE) 3 customer engineer (QCE) 3 deleting (see DLTUSRPRF) deletion when damaged 3 description 2, 4 device emulation 20 displayed as stored in QSYS library 4 displaying 3 (see also DSPUSRPRF) examples 16 group 3 IBM-supplied contents of 3 general description 3 initial programs 3 local 23 location of 3 matrix chart 4 name, remote 23 object type 3 program support representative (QPSR) 3 programmer (QPGMR) 3 remote 23 restoring 3, 11 (see also RSTUSRPRF) rights to itself 3 security officer (QSECOFR) 3 SNADS 23 stored in internal system 4 system operator (QSYSOPR) 3 target system 22 use with work management 3

user profile(s) (continued) user 3 work station user (QUSER) 3 user program accessing remote files 22 communication 2 compiler 6 exception/error 6 flow, RJEF 17,18 loop 6 program handle duplicate 10 to call QMRSBSCI 17, 18 to call QMRSSNAI 17, 18 to call QMRSWTR 17, 18 to process data received from the host system 17, 18 unexpected results 6 user program 6 wait 6 user record format 10 user security functions 2 user specified collating sequences 13 user-specified pointer variables 3 user support, terminal node 23 USERID intrinsic function 19 using application program to apply journal changes 3 command entry facilities 11 commitment control 3, 21 DDM to access remote files 22 DFU program(s) 7 IBM-supplied menus and displays 3 log requests field 12 message displays 12 more than one key field 3 output files display 11 output queue display 11 problem determination procedures 15 screen design aid to change a display record format 12 screen design aid to create a display record format 12 screen design aid to test a display record format 12 service mode 15 service monitor 15 (see also stand-alone dump) SEU to edit a source member 12 spooling readers for jobs 11 syntax diagrams 11 system operator menu 11 system request menu (SRQMNU) 11, 14

### Key

- 1. Installation and Device Configuration
- 2. CPF Concepts
- 3. CPF Programmer's Guide
- 4. CPF Reference-CL
- 5. CPF Reference-DDS
- 6. 7. RPG III Reference DFU Reference
- 
- 8. SEU Reference
- 9. Cuery Reference 17.<br>10. SDA Reference 18.
- 10. SDA Reference 18.<br>11. Operator's Guide 19.
- 11. Operator's Guide 19.<br>12. Programmer's/User's WS Guide 20.
- 12. Programmer's/User's WS Guide 20.
- 13. COBOL Reference 13. 21.<br>14. Data Communications Guide 22.
- 14. Data Communications Guide 22.<br>15. Problem Determination Guide 23.
- 15. Problem Determination Guide<br>16. Application Example 1 Application Example 1
- RJEF Installation Planning Guide
- RJEF Programmer's Guide
- BASIC Reference
- 3270 Emulation PL/I Reference
- DDM User's Guide
- 
- Communications Admin. Guide

#### using • varying

using (continued) the library list 7 work station(s) 11, 12 USST AB definition table 14 utilities (see IDU, QS3E) utilities. prompting for 12 utilities. requesting 12 utility (IDU) commands (see IDU) utility definition specification (see UDS) utility definition statements 7 utility installation 1

# v

V (PDP code) 15 V parameter 19 VAL intrinsic function 19 valid and invalid elementary move table 13 valid data types, substitution variable 3 valid execution sequence. PERFORM statement 13 valid I/O statement options 21 valid operations 14 valid placement of records on a screen 3 valid user IDs. list of 23 validate field (VLDFLD) statement (see VLDFLD statement) validity/check 10 validity check prompt parameters 7 validity checker description 3 writing 3 validity checking automatic 13 example 5.7. 10. 12 functions 3 for display file 3 for subfile 3 job accounting 3 reply 3 validity parameters. data base field 10 VALUE OF clause 13 value. of numeric literal 13 values accuracy 19 assigning 19 converting to (character. hex. numeric) 19 date 4 on SDA displays. default 10 system (see system values) variable (see also CL variables; program variables) automatic 2 1 BASIC 19 changing the value 3 (see also CHGVAR) changing values in debug mode 4 changing values in programs 3 character 19 CL (see CL variable) CL program 3 clear line 5

variable (continued) COBOL 4. 13 commands change (see CHGVAR) declare (see DCL) CPI 5 decimal (see variable) declaring 3 (see also DCL) description 3. 4. 19 displayed in debug mode 4 displaying values in programs 3 dump 4 length records 6 length table description 13 format 13 line number. starting (see starting line number. variable) logical (see variable) messages 2 names 3 numeric 19 passed on CALL command 4 program (see program variable) replacing numeric parameter values 3 replacing reserved parameter values 3 RPG 6 starting line 5 starting line number 3 substitution 4 types of 4 used for 3 using lower case characters 3 using to create an object 3 using to specify list 3 using to specify qualified name 3 VARIABLE attribute 21 varied-on control unit 14 device 14 line 14 varied-on control unit (ONLINE parameter) 14 varied-on device (ONLINE parameter) 14 varied-on line (ONLINE parameter) 14 Vary Control Unit command (see VRYCTLU) Vary Device command (see VRYDEV) Vary Line command (see VRYLlN) vary on 20 vary/power guidelines 11 varying (see also powering) control units offline 11 (see also VRYCTLU) control units online 11 (see also VRYCTLU) device(s) 3 (see also VRYDEV) devices offline 11 (see also VRYDEV) devices online 11 (see also VRYDEV)

varying (continued) lines offline 11 (see also VRYLlN) lines online 11 (see also VRYLlN) VARYING attribute 21 verbs as key word 13 lists of 3 Verify Printer command (see VFYPRT) verifying devices 15 verifying installation of APF 1 BASIC 1 Business Graphics Utility (BGU) COBOL 1 Conversion Reformat Utility (QS3E) Cryptographic Facility 1 Distributed Data Management (DDM) 1, 22 Interactive Data Base Utilities (lDU) 1 OFFICE/3S Personal Services 1 PL/I 1 program products 1 Remote Job Entry Facility (RJEF) RPG III 1 verifying records 7 versions of a system log 3 vertical positioning (see positioning) vertical separator 3 vertically displayed subfile 3 VFYPRT 15 VFYPRT (Verify Printer) command description 4 example 11 virtual machine 20 virtual printer 14 virtual storage stand-alone dump 15 virtual telecommunications access method (see VT AM) VLDFLD (validate field) statement description 7 description 3 description 3 description 3 description 3 description 3 description 3 description 3 description 3 description 3 description 3 description 3 description 3 description 3 description 3 description example 7 VM/370 RSCS (see RSCS) volume identifier (see also diskette labels; labels) changing (see RNMDKT) checking identifier field before deleting files 4 diskette 3,4 field 4 initializing (see INZDKT)

### volume identifier (continued) magazine identifier portion 4 multivolume files 4 purpose 4 rules for diskettes in basic data exchange format 4 save/restore format 4 tape 3 volume statistics 15 VRYCTLU (Vary Control Unit) command description 4 example 11 VRYDEV (Vary Device) command description 4 example 11 VRYLIN (Vary Line) command description 4 example 11 VS 1 system generation requirements 1S VT AM (virtual telecommunications access method) bind command 14 definition tables 14 generation considerations 14 host systems 20 messages 14 support 14 VTOC 3

### w

wait compiler 6 DDM considerations 22 in batch job 15 in interactive job 15 in system 15 user program 6 WAIT (Wait) command 4 using with multiple display devices 3 wait for file resources 14 wait for record 14 wait for resources 14 wait state 3 wait time (DFTWAIT parameter) 3 wait-to-ineligible job state 3 wait, long 3

### Key

- 1. Installation and Device Configuration 9.
- 2. CPF Concepts 10.
- 3. CPF Programmer's Guide 11.
- 4. CPF Reference-CL 12.
- 5. CPF Reference-DDS 13.
- 6. RPG III Reference 14.
- 7. DFU Reference 15.
- 8. SEU Reference 16.
- 
- 
- 
- Programmer's/User's WS Guide 20. 3270 Emulation
- COBOL Reference 21. PL/I Reference
- Data Communications Guide 22. DDM User's Guide
- - Application Example 1
- Query Reference 17. RJEF Installation Planning Guide
- SDA Reference 18, RJEF Programmer's Guide
- Operator's Guide 19. BASIC Reference
	-
	-
- Problem Determination Guide 23. Communications Admin. Guide
	-

### **welcome message, CICS/VS • work station**

welcome message, CICS/VS 14 what are message queue delivery modes 12 what to do if sign-on fails 12 where to start, problem determination 15 where-used files 2 who does the problem determination 15 why use problem determination 15 wild character 3 window (W) line command description of 8 examples 8 window examples 8 word(s) boundary 21 detailed description 13 reserved, detailed description 13, 19 work display adding constants to example 10 adding user-defined fields on example 10 alphabetic fields 10 both (input and output) fields 10 changes, making multiple 10 changing field types 10 conditioning fields 10 deleting constants from 10 deleting fields from example 10 display attributes 10 display record format on 10 examples 10 field name lists 10 field types, changing 10 formats 10 input fields 10 module name for 10 moving a field on example 10 moving constants on 10 moving two fields on description 10 example 10 multiple changes, making 10 numeric fields 10 output fields 10 placing data base fields on example 10 placing user-defined fields on example 10 removing constants from 10 removing fields from example 10 roll keys 10 scanning for a field name 10 selecting field level keywords example 10 symbols 10 work display conditioning display example 10 requesting from work display 10 work entry autostart job entry 2, 3 description 2, 3 job queue entry 2, 3 modifying 2 work station entry (see work station entry) work management (see also performance tuning) characteristics of the shipped system 3 concepts 2 concepts and terms 3 description 3 determining CPU utilization 3 displays using shipped objects for security officer sign on 3 using shipped objects for work station user sign on 3 effect of shipped objects on running system 3 introduction 3 objects changes to IBM-shipped 3 class (see class) examples of changing 3 job description (see job description) shipped with the system 3 spooling queue (see spooling queue) subsystem description (see subsystem description) summary of 3 overview 3 structure 3 summary of concepts and terms 3 using functions creating subsystems 3 description 3 job initiation (see job initiation and routing) job routing (see job initiation and routing) work session (see interactive job) work sheet and command relationship work sheet and device relationships 1 work sheet descriptions 1 (see also work sheets) work sheet, user IDs in SNADS network 23 work sheets other 1 RJE 17 work space 19 work station (see also display work station) address 1 allocated to subsystems 4 basic operations 12 changing (see CHGSYSVAL) Color Display Station 4 configuring 1 control panel 12 control unit for 4 definition 14 definition of 12 entering information on 12 errors 19 examples of created device descriptions for 4 failure 12 file 19 how to power on 12 inactive 12 keyboard 12 local 1,4, 11

J

work station (continued) message queue name 12 3270 20 operations 12 problem 15 remote 4, 11 remote (see remote work station) sign-on 3, 11, 12 using a 12 12-line 5 16-line 5 24-line 5 work station controller(s) adding a work station 1 basic (work station controller 1) 1 configuration, examples 1 control unit descriptions 4 (see also control unit) describing to CPF 1 device expansion feature 1 extended (WSC-E) installation local control work sheet 1 port numbering scheme 1 problem 15 relocating a work station 1 second (work station controller 2) 1 third and fourth (work station controller 3 and 4) 1 twinaxial cable 1 types 4 work sheet 1 work station entry activity level 3 adding 3 commands add (see ADDWSE) change (see CHGWSE) remove (see RMVWSE) contents 3 description 2, 3, 4 work station exceptions 14 work station job problem 15 work station keyboard template 9 work station message queue (see also message queue) description 3, 11 work station printer configuring 1

work station printer (continued) local 1 planning 1 problem 15 remote 1 verifying 15 work station problem 15 work station status determining 15 evaluating 15 work station support 2 (see also transaction files) COBOL 13 RPG 6 work station type entry activity level 3 contents 3 description 3 work station user (QUSER) user profile 3 (see also QUSER; user profile) work station user, signing on 3 working displays, returning to 12 WORKSTN file command key indicators with 6 definition 6 device name 6 examples 6 file operation codes allowed with 6 processing description 6 program described example 6 with format name 6 without format name 6 subfiles control record format 6 examples 6 for display device file 6 record format 6 uses of 6 WRITE ADVANCING statement, description 13 write data stream 20 write in response to poll 20 WRITE operation code description 6 with remote communication 6 with WORKSTN subfile 6 write record to display 10

### Key

- 1. Installation and Device Configuration
- 2. CPF Concepts
- 3. CPF Programmer's Guide<br>4. CPF Reference-CL
- 4. CPF Reference-CL<br>5. CPF Reference-DD
- 5. CPF Reference-DDS
- 6. RPG III Reference
- 7. DFU Reference
- SEU Reference
- 9.
- 10. 11 .
- 
- 12. Programmer's/User's WS Guide 20.
- 13. 14.
- 15.
- 16. Application Example 1
- 
- Query Reference 17. RJEF Installation Planning Guide
- SDA Reference 18. RJEF Programmer's Guide
- Operator's Guide 19. BASIC Reference<br>Programmer's/User's WS Guide 20. 3270 Emulation
	-
- COBOL Reference 21. PL/I Reference
- Data Communications Guide 22. DDM User's Guide
- Problem Determination Guide 23. Communications Admin. Guide

WRITE statement description 13, 19 for TRANSACTION file 13 format 13 indexed and relative files 13 mnemonic-names and 13 sequential files 13 writer canceling 11 (see also CNLWTR) commands cancel (see CNLWTR) display (see DSPWTR) hold (see HLDWTR) release (see RLSWTR) controlling 11 description 3 displaying (see DSPWTR) displays 11 entries for printers 17 punches 17 entry. RJE 4 holding 11 (see also HLDWTR) job looping or in a wait state 18 messages 18 problems, problem determination 18 operating considerations 11 releasing 11 (see also RLSWTR) RJE 4 RJEF data base file output 17 spooling commands affecting 4 description of operation 4 held by HLDWTR command 4 starting 4 type of system job 4 starting for jobs 11 writer not working 15 writers (QSPL) job queue 3 writing BASIC procedures 19 communications applications 3 output onto tape 3 programs 19 writing records BASIC 19 COBOL 13 DDM 22 PL/I 21 RPG 6 WSC-E (see work station controllers-extended) WSID\$ intrinsic function 19

# x

X parameter 19 X.25 11 X.25 communications configuring 1. 14 general 14 line description 20 parameters 14 problem determination procedures 15 XFOOT (summing the elements of an array) operation code 6 XID (see exchange ID) XREF parameter 19 X25ADR (X.25 address) parameter control unit address 14 X25NETTYPE (X.25 network type) parameter 14

J

J

J

.<br>Mary ente provincia

# y

year (QYEAR) system value 3 year system date and time 19

# z

 $\chi$  , and as an exception of the  $\chi$  -sum

Z-ADD (zero and add) operation code 6 Z-SUB (zero and subtract) operation code 6 ZD parameter 19 ZDIV error condition 19 zero 10 fill, right adjust 10 filling 13 replacement 19 suppression 6 suppression and replacement editing 13 suppression characters 21 zero (blanking) fields 6 zero (0) as unique value 13 insertion symbol 13 zero and add (Z-ADD) operation code 13 zero and subtract (Z-SUB) operation code 13 zero-length records 14 zerodivide condition 21 zone portion 5 zoned decimal 6 BASIC 19 COBOL 13 DDS 5. 10 HLL program 3 PL/I 21 RPG 6 zoned field 4

O-Iength record 14 O-Iength records 14 12-line work station 5 16-line work station 5 2-wire connection 14 2-wire connection (WIRE parameter) 14 24-line work station 5 303x system 14 3033-S/38 configuration example 14 3179 Display Station 1, 4 3180 data entry keyboard 12 3 180 Display Station 1, 4, 12, 23 3180 typewriter-like keyboard 12 3196 Display Station 1, 4 3203 Printer cleaning print train (see CLNPRT) configuring 1 creating a device description for example of 4 OU number dependency 4 description 11 models of 4 operational unit (OU) number for 4 specifying a translate table for 4 substituting characters for unprintable characters 4 3262 Printer configuring 1 3741 Data Station creating a device description for example of 4 OU number dependency 4 description 11 models of 4 operational unit (OU) number for 4 restriction on attachment of 4 specifying a translate table for 4 substituting characters for unprintable characters 4 3270 control unit 1, 20 3270 data stream 20 3270 Device Emulation 4, 14, 20 3270 display station 12 3270 network 1, 20 3270 pass-through 3, 23 3270 remote attachment 12, 14, 20 for DDS 5 3270 typewriter-like keyboard 12 3271 Model 2 Control Unit 20 3274 controller support 14, 20 3284 Printer 20 3286 Printer 20

# 3287 Printer 3, 20 3288 Printer 20 3370 direct access storage device 11 3410 magnetic tape units compression/decompression 3 configuring 1 creating a device description for 4 data errors specifying error thresholds of 4 specifying number of retries 4 device handling 11 models of 4 operational unit (OU) number for 4 restriction on model number 4 3411 magnetic tape control unit configuring 1, 4 3422 Magnetic Tape Drive 1, 4 3430 magnetic tape drive compression/decompression 3 configuring 1 creating a device description for 4 models of 4 operational unit (OU) number for 4 370 (see System/370) 3705 NCP /PEP generation 17 3705 PEP generation, example 17 description 14 device considerations 14 3776 Communications Terminal description 14 device description 14 3777 Communications Terminal description 14 device description 14 3780 BSC protocol support 14 3812 Pageprinter configuring 1 description 3, 11 device speed 4 substituting characters for unprintable characters 4 4-wire connection 14 4214 Printer configuring 1 operating 11 substituting characters for unprintable characters 3, 4 4224 Printer configuring 1 description 3, 11

### **Key**

- 1. Installation and Device Configuration
- 2. CPF Concepts
- 3. CPF Programmer's Guide
- 4. CPF Reference-CL
- 5. CPF Reference-DDS
- 6. RPG III Reference
- 7. DFU Reference
- 8. SEU Reference
- 9. Query Reference 17.
- 10. SDA Reference 18.
- 11. Operator's Guide 19.
- 12. Programmer's/User's WS Guide 20.
- 13. COBOL Reference 21.
- 14. Data Communications Guide 22.
- 15. Problem Determination Guide 23.
- 16. Application Example 1
- RJEF Installation Planning Guide
- RJEF Programmer's Guide
- BASIC Reference
- 3270 Emulation
- PL/I Reference
- DDM User's Guide
- Communications Admin. Guide
	- Master Index 2-173

# 4224 Printer ● 5292 Color Display Station

4224 Printer (continued) device speed 4 substituting characters for unprintable characters 3, 4 4234 Printer configuring 1 description 3, 11 device speed 4 substituting characters for unprintable characters 3, 4 4245 Printer configuring 1 device speed 4 Models 12 and 20 3, 4 operating 11 430x system 14 4345 Printer 4 4700 finance terminals 14 5, edit description 3 5110 Computer description 14 device considerations 14 5120 Computer description 14 device considerations 14 5211 Printer attributes displayed 4 configuring 1, 4 creating a device description for 4 description 3, 11 device speed 4 operational unit (OU) number for 4 powering on (see PWRDEV) restriction on attachment of 4 specifying translate table for 3, 4 substituting characters for unprintable characters 3, 4 testing (see STRCNFCHK) varying on (see VRYDEV) 5214 Printer 11 5219 Printer configuring 1 considerations 3 creating device type 4 models of 4 operating 11 substituting characters for unprintable characters 4 5224 Printer configuring 1 creating device type 4 description 3, 11 models of 4 substituting characters for unprintable characters 4 5225 Printer configuring 1 creating device type 4 description 3, 11 models of 4 substituting characters for unprintable characters 4 5230 Data Collection System description 14 device considerations 14 5250 Communications Network Setup Form, examples 5250 emulation 23

5250 Information Display System 11, 20 5250 Information Display System description 14, 23 5251 Display Station configuring 1 control unit varying on 4 description 11 device varying on (see VRYDEV) DROP parameter 4 example of created device description 4 models of 4 order of created device descriptions 4 specifying an associated printer for 1 5251/5252 data-entry keyboard 12 5251/5252 keyboard error code 11 5251/5252 typewriter-like keyboard 12 5251/5252 work station keyboards 12 5252 Dual Display Station band selection 1 configuring 1 creating device description (see CRTDEVDI CROP parameter 4 description 11 language ID 1 5256 Printer configuring 1 creating device description for 4 description 3, 11 device speeds 4 displaying attributes (see DSPDEVD) models of 4 operational unit (OU) number for 4 order of created device descriptions 4 substituting characters for unprintable characters 3, 4 testing (see VFYPRT) varying on (see VRYDEVI 5260 Retail System description 14 device considerations 14 5262 Printer band selection 1 configuring 1 description 3 language ID 1 model 4 5280 Distributed Data System description 14 device considerations 14 5291 Display Station configuring 1 example of created device description 4 models of 4 operating 12 order of created device descriptions 4 specifying an associated printer for 4 5292 Color Display Station configuring 1, 4 description 20 operating 12

J

5294 Control Unit configuring 1 creating a control unit description for (see CRTCUD) 5381 alarm volume control 11 5381 auto-IMPL switch 11 5381 load switch 11 5381 multifunction rotary switches 11 5381 power key lock switch 11 5381 power on switch 11 5381 reserved switch positions 11 5381 single-function controls 11 5381 switch lights 11 5381 system indicators 11 5381 system unit, diskette magazine drive 11 5381 system unit, operator/service panel 11 5381 system unit, system console 11 5381/5382 attention light 11 5381/5382 CE (service) key 11 5381/5382 display intensity control 11 5424 Multi-Function Card Unit configuring 1 creating device description for (see CRTDEVD) description 11 device speeds 4 HOPPER parameter 4 Katakana model K2 4 models of 4 operational unit (OU) number for 4

5424 Multi-Function Card Unit (continued) powering on (see PWRDEV) restriction on use  $/^*$  4 testing (see STRCNFCHK) varying on (see VRYDEV) 5520 Administrative System description 14 device considerations 14 6240 Communicating Magnetic Card Typewriter description 14 device considerations 14 6580 Displaywriter System description 14,23 6640 Document Printer description 14 device considerations 14 6670 Information Distributor description 14 device considerations 14 7, edit description 3 72MD diskette magazine drive configuring 1 creating device description for 4 device type code 4 displaying attributes (see DSPDEVD) operating 11 used as save/restore device 4 8, edit description 3 9, edit description 3

### Key

- 1. Installation and Device Configuration
- 2. CPF Concepts
- 3. CPF Programmer's Guide
- 4. CPF Reference-CL
- 5. CPF Reference-DDS
- 6. RPG III Reference
- 7. DFU Reference
- 8. SEU Reference
- 9. Query Reference 17.
- 10. SDA Reference 18.
- 11. Operator's Guide 19.<br>12. Programmer's/User's WS Guide 20. Programmer's/User's WS Guide
- 13. COBOL Reference 21.
- 
- 14. Data Communications Guide 22.<br>15. Problem Determination Guide 23.
- 15. Problem Determination Guide 23.<br>16. Application Example 1 Application Example 1
- 
- RJEF Installation Planning Guide
- RJEF Programmer's Guide
- BASIC Reference
- 3270 Emulation
- PL/I Reference
- DDM User's Guide
- Communications Admin. Guide

2-176

J

# **Section 3. Glossary**

The System/38 glossary defines terms that are used in the customer documentation for System/38. The *IBM Vocabulary for Data Processing, Telecommunications, and Office Systems,* GC20-1699, contains definitions of general data processing terms.

The System/38 glossary includes definitions developed by the American National Standards Institute (ANSI) and the International Organization for Standardization (ISO). This material is reproduced from the *American National Dictionary for Information Processing,* copyright 1977 by the Computer and Business Equipment Manufacturers Association. Copies of this dictionary may be purchased from the American National Standards Institute, 1430 Broadway, New York, New York 10018. Definitions from this dictionary are identified by (ANSI) at the beginning of the definition.

abbreviated combined relation condition. In COBOL, the combined condition that results from the explicit omission of a common subject or a common subject and common relational operator in a consecutive sequence of relation conditions.

abbreviated install. A process in which the object verification and damage correction part of CPF installation is done without replacing the previously installed version of CPF. Contrast with *normal install.* 

abnormal termination. System termination by a means other than the successful execution of the Power Down System (PWRDWNSYS) command. See also *system termination* and *normal termination.* 

absolute value. The numeric value of a real number regardless of its sign.

access code. A 4-digit decimal number, assigned to a document by the primary owner when the document is filed, that determines which users other than the primary and secondary owners are to be allowed to access the document.

access mode. In COBOL, the manner in which files are referenced by the computer. Access can be sequential (records are referred to one after another in the order in which they appear on the file), it can be random (the individual records can be referred to in a nonsequential manner), or it can be dynamic (records can be accessed

sequentially or randomly, depending on the form of the specific input/output request).

access path. The means by which CPF provides a logical organization to the data in a data base file so that the data can be processed by a program. See also *arrival sequence access path* and *keyed sequence access path.* 

access path journaling. A journaling process that protects access paths from having to be rebuilt following an abnormal termination of the system.

accounting code. A IS-character field, assigned to a job when it enters the system, that is used to record system resource usage for the job when job accounting is active.

accounting entry. An entry made in journal QACGJRN.QSYS that contains job resource or printer resource usage statistics for job accounting purposes.

accounting level. A system value indicating the type of data to be journaled when job accounting is active.

accounting segment. The period of time during which an accounting entry's statistics were gathered, beginning when the job starts or when the job's accounting code was last changed, and ending at the next change of the job's accounting code or when the job ends.

accumulating. The process of totaling the value of a particular field as records are being processed.

ACF. See *Advanced Communications Function.* 

acknowledgment character. (1) In BSC, a transmission control character that is sent as a positive response to a data transmission. (2) In System/38 RJEF, a transmission control character *sequence* that is sent as a positive response to a data transmission.

ACKO. In BSC, the even-numbered positive acknowledgment character. The ACKO character indicates that text was received without transmission errors. See *acknowledgment character.* 

ACKI. In BSC, the odd-numbered positive acknowledgment character. The ACKI character indicates that text was received without transmission errors. See *acknowledgment character.* 

### acquire program device operation  $\bullet$  advanced program-to-program communications

acquire program device operation. An operation that makes a program device eligible for I/O operations. Contrast with *release program device operation.* 

action item. In Personal Services/38, a piece of mail that requires an action or an answer (that is, has a due date) but has not yet been answered.

active file. A diskette file, or tape file whose expiration date is greater than the system date.

active group job. A group job that has not been suspended by the Transfer to Group Job (TFRGRPJOB) command.

active record. Any record format that is currently displayed or an active subfile record.

active subfile. A subfile in which a put operation has been issued to the subfile record format or to the subfile control record format with the DDS keyword SFLINZ in effect.

active subfile record. A record that has been added to the subfile by a put operation, or a record that was initialized as active by the DDS keyword SFLINZ.

activity level. An attribute of a storage pool or the system that specifies the maximum number of jobs that can execute concurrently in the storage pool or in the system.

activity trail. A record of operations that is used to identify what activities have been done, the order in which they were done, and who performed the activities.

ACTLU. An SNA command used to activate the logical unit.

ACTPU. An SNA command used to activate the physical unit.

actual decimal point. In COBOL and BASIC, the physical representation-using either of the decimal point characters (. or ,)-of the decimal point position in a data item. The actual decimal point appears in printed reports and requires a storage position in a data item. Contrast with *assumed decimal point.* 

actuator arm. The mechanism within an auxiliary storage device which provides access to a unit of the auxiliary storage device. Also see *unit.* 

add rights. The authority to add an entry to an object. Contrast with *delete rights;* see also *read rights,* and *update rights.* 

additive attribute. In PL/I, a file description attribute that must be stated explicitly or implied by another explicitly stated attribute. Contrast with *alternative attribute.* 

address. (1) The location in the storage of a computer where particular data is stored. Also, the digits that

identify such a location. (2) In data communications, the unique code assigned to each device or system work station connected to a network.

address regeneration. The process of restoring internal storage addresses when available storage addresses have been used.

addressability. The ability to locate an object in online storage.

addressee. A name, which identifies an individual, that is used when distributing documents or mail. See also *user*  !D.

adjust. To move text so that it fits between the defined left and right margins.

ADM. See *administrative management.* 

ADM administrator. An administrator for OFFICE/38 Text Management.

administrative management. An IBM-supplied OFFICE/38 program that facilitates such common office tasks as the creation and maintenance of document logs, calendar, message-processing, and dictionary functions. Abbreviated ADM.

administrator. Any user who has administrator's special authority in the user profile. The administrator enrolls users in the system distribution directory. For office products such as Personal Services/38, the administrator also has other duties, such as saving and restoring documents in the document library, assigning document authority, and managing access codes and access code authority.

J

adopted authority. Object rights available to a user profile for the duration of the execution of a program that was created with the USRPRF(\*OWNER) option.

Advanced Communications Function. A group of IBM products that use the concepts of SNA, including distribution of function and resource sharing. Abbreviated ACF.

Advanced Peer-to-Peer Networking. A communications feature that routes data in a network between two or more APPC systems that are not directly attached. Abbreviated APPN.

advanced program-to-program communications. Data communications support that allows a System/38 to communicate with other systems having compatible communications support. APPC is the System/38 implementation of the SNA/SDLC LU6.2 protocol. Using APPC, System/38 can start programs on another system, or another system can start programs on the System/38.

after-image. The image of a record in a physical file member after the data has been modified by a write or an update operation. Contrast with *before-image.* 

AID. See *attention identifier.* 

AIPL. See *alternative initial program load.* 

alert. An SNA architected error message that the System/38 sends to the System Services Control Point (SSCP) at the host system.

alert control unit. The host control unit name specified within the CHGNETA command by the ALRCTLU (SYSMILW) parameter.

alert focal point. The node of a network that has been specified to act for the other nodes as the forwarding agent to the System Services Control Point (SSCP) at the host system.

allocate. To assign a resource for use in performing a specific task. Contrast with *deallocate.* 

allocated variable. In PL/I, a variable to which storage has been assigned.

allowable resources. Attributes of a process that identify which resources the process is allowed to allocate. Some of these attributes are obtained at process creation time from the user profile (maximum resources).

alphabet-name. In COBOL, a user-defined word, in the SPECIAL-NAMES paragraph of the Environment Division, that names a character set and/or collating sequence.

alphabetic character. (1) Any one of the letters A through Z (uppercase and lowercase) or one of the characters #, \$, or @. (2) In COBOL, a character that is one of the 26 uppercase letters of the alphabet, or a space. (3) In BASIC, a character that is one of the 26 uppercase or lowercase letters of the alphabet.

alphameric. See *alphanumeric characters.* 

alphameric character. Anyone of the alphabetic characters, one of the digits 0 through 9, or the character (underscore) as defined in CPF.

alphanumeric character. In COBOL, any character in the computer's character set.

alphanumeric edited item. In COBOL, an alphanumeric data item whose PICTURE character string contains at least one B, 0, or  $\ell$ .

Alt IMPL. See *alternative initial microprogram load.* 

Alt IMPL Abbr. See *alternative initial microprogram load abbreviated.* 

alternate collating sequence. A collating sequence that differs from the normal collating sequence or that allows two or more characters to be considered equal. See *collating sequence.* 

alternating array or table. In RPG, two arrays or two tables that are loaded together.

alternative attribute. In PL/I, a file description attribute that is chosen from a group of attributes. Contrast with *additive attribute.* 

alternative initial microprogram load. The process of loading the System/38 microprogramming code from diskettes (rather than auxiliary storage) and then activating the code. Abbreviated Alt IMPL on the operator/service panel.

alternative initial microprogram load abbreviated. The process of loading the System/38 microprogramming code from a diskette (rather than auxiliary storage) and then activating the code to perform system startup, bypassing certain hardware tests. Abbreviated Alt IMPL Abbr on the operator/service panel.

alternative initial program load. A process, when combined with the IMPL sequence. that prepares the system for operation and installs CPF from diskette magazine or tape drive. Abbreviated AIPL on the operator/service panel.

American National Standard Code for Information

Interchange. The standard code used for information interchange between data processing systems, data communications systems, and associated equipment. The code uses a coded character set consisting of 7-bit coded characters (8 bits including parity check). The set consists of control characters and graphic characters. Abbreviated ASCII.

American National Standards Institute. An organization sponsored by the Computer and Business Equipment Manufacturers Association for the purpose of establishing voluntary industry standards. Abbreviated ANSI.

AND relationship. The specification of conditioning indicators so that the operation is performed only when all conditions are met.

ANSI. See *American National Standards Institute.* 

APAR. See *authorized program analysis report.* 

API. See *application program interface.* 

APPC. See *advanced program-to-program communication.* 

application. (1) A particular data processing task, such as an inventory control application or a payroll application. (2) In IOU, specialized program created by IOU from user input.

### application program  $\bullet$  assignment statement

application program. A program used to perform a particular data processing task such as inventory control or payroll.

application program interface. A functional interface that allows an application program written in a high-level language to access specific data or functions. Abbreviated API.

apply. In journaling, to place after-images of records into a physical file member. The after-images are recorded as entries in a journal. Contrast with *remove.* 

APPN. See *Advanced Peer-to-Peer Networking.* 

appointment alarm. An audible alarm that reminds a user about an appointment.

archive. A collection of backup copies of documents on tape or diskette. When storing documents on diskette or tape, the user can remove all document information, remove only the document, or leave the document information on the system. Contrast with *document library.* 

area fill. In System/38 graphics, the filling in of an enclosed area with a pattern.

argument. In BASIC, an expression that is passed to a function or subroutine for evaluation.

arithmetic comparison. In PL/I, a comparison of signed numeric values. See also *bit comparison, character comparison.* 

arithmetic expression. A statement containing any combination of data items joined together by one or more arithmetic operators in such a way that the statement as a whole can be reduced to a single numeric value.

arithmetic instruction. An instruction that specifies an arithmetic operation.

arithmetic operation. An operation such as addition, subtraction, multiplication, division, or exponentiation that is performed only on numeric fields.

arithmetic operator. A symbol used to represent an arithmetic operation, such as  $a + or -$  used to indicate addition or subtraction.

array. (1) In RPG, a series of elements with like characteristics. An array can be searched for a uniquely identified element, or elements in an array can be accessed by their position relative to other elements. Contrast with *table.* (2) In BASIC, a named set of data items, all of which are of the same type, arranged in a pattern (for example, rows and columns). An array can be implicitly declared through usage or explicitly declared in a DIM

statement. Contrast with *scalar item.* (3) In PL/I, a collection of one or more elements with identical attributes, grouped into one or more dimensions.

array element. In RPG, BASIC, and PL/I, a data item in an array.

array file. An input file containing array elements.

array index. The actual number of an element in an array, or the field containing the number or relative position of an element in an array.

array of structures. In PL/I, an array whose elements are structures that have identical names, levels, and element attributes.

array variable. In PL/I, a variable that represents an aggregate of data items that must have identical attributes. Contrast with *structure variable.* 

arrival sequence access path. An access path that is based on the order in which records are stored in a physical file. See also *keyed sequence access path* and *access path.* 

ascending key. The values by which data is ordered from the lowest value to the highest value of the key in accordance with the rules for comparing data items. Contrast with *descending key.* 

ascending key sequence. The arrangement of data in an order from the lowest value of the key field to the highest value of the key field. Contrast with *descending key sequence.* 

ascending sequence. The arrangement of data in an order from low to high based on the contents of a specific field or fields. Contrast with *descending sequence.* 

ASCII. See *American National Standard Code for Information Interchange.* 

ASP. See *auxiliary storage pool.* 

aspect ratio. In System/38 graphics, the width-to-height ratio of a rectangular area.

assign. (1) On the edit display of a document in Personal Services/38, to put text into a paragraph format (Px or  $PPx/PP$ , where x is the paragraph format identifier). (2) In the mail function of Personal Services/38, to designate a person who may take action on a mail item.

assignment-name. In COBOL, a word that associates a file-name with an external device.

assignment statement. In PL/I, a statement that gives a value to a variable. It always contains the assignment symbol  $(=)$ .

assumed decimal point. A logical decimal point position that does not occupy a storage position in a data item. It is used by a compiler to align a value properly for calculation or input/output operations. Contrast with *actual decimal point.* 

asynchronous processing. A series of operations that are done separately from the job in which they were requested; for example, submitting a batch job from an interactive job at a work station. Contrast with *synchronous processing.* 

AT END condition. In COBOL, a condition that occurs at the following times: during the execution of a READ statement for a sequentially accessed file; during the execution of a RETURN statement when no next logical record exists for the associated sort or merge file; during the execution of a SEARCH statement when the search operation terminates without satisfying the condition specified in any of the associated WHEN phrases.

attach header. In advanced program-to-program communications, control information that identifies the program that is to be activated at the remote system.

attached. Pertaining to a journal receiver that is connected to a journal and is receiving journal entries for that journal. Contrast with *detached.* 

attention identifier. A character in a data stream indicating that the user has pressed a key (such as the Enter key) that requests an action by the system. Abbreviated AID.

Attention key handling program. A user-defined program that is called when the work station user presses the Attention (Attn) key.

attribute. A characteristic; for example, attributes of a field include its length and data type, and attributes of a job include its user name and job date.

attribute character. A character associated with a field in a display file that defines how the field is displayed.

author. The person who sent the message, document, or hardcopy mail item.

authority. The right to access objects, resources, or functions. For example, in Personal Services/38, the authority to view or work with another user's calendar.

authorization. The process of giving a user either complete or restricted access to an object, resource, or function.

authorized program analysis report. A request for correction of a problem caused by a defect in a current unaltered release of a program. Abbreviated APAR.

L

auto dup feature. In DFU, a function that duplicates certain types of information from predetermined fields in a previous record into the current record.

auto report. A function of the RPG III licensed program that uses simplified specifications and standard RPG specifications to generate a complete RPG source program. See also *auto report program.* 

auto report option specifications. An RPG coding form that the programmer uses to specify options for an auto report program.

auto report program. A set of instructions (program) that use the RPG auto report function. See also *auto report.* 

autoanswer. See *automatic answer.* 

autocall. See *automatic call.* 

automatic answer. A machine feature that permits a station to respond to a call it receives over a switched line without operator action. Abbreviated autoanswer.

automatic call. A machine feature that permits a station to initiate a connection with another station over a switched line without operator action. Abbreviated autocall.

automatic field duplication. Same as *auto dup feature.* 

automatic hyphenation. In Personal Services/38 and text management, an option available when setting up a text document, in which the paragraph format option allows the user to specify that the paragraph format will automatically hyphenate a paragraph.

automatic line adjust. In Personal Services/38 and text management, the fitting of lines between the defined left and right margins automatically when text is inserted or deleted and when the left, right, or temporary margin is changed.

automatic microcode completion. A function that automatically attempts to complete interrupted Machine Interface (MI) instructions following an abnormal termination of the system.

automatic teller machine. See *consumer transaction facility.* 

automatic variable. A variable that is allocated during the invocation of the program containing the variable. Every time a program is invoked a new copy of the variable is placed in storage. Contrast with *static variable.* 

autoprompting. In System/38 CL programs, a function that provides the automatic prompting of a CL command. Contrast with *selective prompting.* 

autoranging. In System/38 graphics, the use of system defaults to determine the intervals on a chart so that the

### autostart job  $\bullet$  BCC

ł

maximum and minimum data values can be represented on the graphics display station or plotter.

autostart job. A job that is automatically initiated when a subsystem is started.

autostart job entry. A work entry in a subsystem description that specifies a job to be automatically initiated each time the subsystem is started.

auxiliary storage. All addressable storage other than main storage. Auxiliary storage is located in the system's nonremovable disk enclosures.

auxiliary storage pool. A group of disk device units defined from those that comprise the auxiliary storage. Abbreviated ASP. See also *system ASP* and *user ASP.* 

axis. One of the intersecting horizontal and vertical straight reference lines relative to which data values are plotted on a chart. The axes are commonly referred to as the X axis and the Y axis.

axis grid lines. In System/38 graphics, straight lines extending perpendicular to either axis at each major tick mark.

axis translation line. See *translated axis line.* 

back out. To remove changes from a physical file member in the inverse chronological order from which the changes were originally made.

backspace. To move the cursor backward one character at a time.

base. The number system in which an arithmetic value is represented.

base storage pool. A storage pool that contains all unassigned main storage on the system and whose minimum size is specified in the system value QBASPOOL. The system-recognized identifier is \*BASE.

based variable. In PL/I, a variable that provides attributes for data (such as data located in a buffer) for which the storage address is provided by a pointer. It does not identify a fixed location in storage.

baseline angle. In System/38 graphics, the angle of a mode-3 graphics symbol or string of such symbols relative to a horizontal line.

basic authority. In Personal Services/38, the authority which allows a Personal Services/38 user to view another user's object. In the Work with calendars function, it allows the Personal Services/38 user to schedule tentative appointments on another user's calendar. Contrast with *full authority.* 

basic data exchange. A format for exchanging data on diskettes between systems or devices.

basic information unit. In SNA, the unit of data and control information passed between the transmission control and path control layers. It consists of a request/response header followed by a request/response unit. Abbreviated BIU.

basic information unit segment. In SNA, the unit of data and control information passed between the transmission control and path control layers. It consists of either a request/response header followed by a segment of a request/response unit or a request/response header alone. Abbreviated BIU segment.

basic link unit. In SNA, the unit of data and control information transmitted over a link by data link control. Abbreviated BLU.

BASIC procedure. See *procedure.* 

basic telecommunications access method. A non-System/38 access method that permits read/write communications with remote devices. Abbreviated BTAM.

basic working display. The display that serves as the base from which you make requests of the system at a work station. When the request is completed, you return to the display. It is usually the display you receive when you sign on.

J

batch accumulator. In DFU, an accumulator in which subtotals for a field are stored. Contrast with *total accumulator.* 

batch device. Any device that can read serial input or write serial output, or both, but cannot communicate interactively with the system. Examples of batch devices are card devices, printers, and diskette units.

batch job. A group of processing actions submitted as a predefined series of actions to be performed with little or no interaction between the user and the system. Contrast with *interactive job.* 

batch processing. A method of executing a program or a series of programs in which one or more records (a batch) is processed with little or no interaction with the user or operator. Contrast with *interactive processing.* 

batch subsystem. A subsystem in which batch jobs are to be processed. IBM supplies one batch subsystem: QBATCH.

BCB. See *block control byte.* 

BCC. See *block-check character*.

before-image. The image of a record in a physical file member before the data has been modified by a write, an update, or a delete operation. Contrast with *after-image.* 

begin-block. In PL/I, a block that is activated by error-handling on-conditions or through the normal flow of control.

beginning attribute character. For a display file, the character that precedes the first position in a field and that defines the displayed field.

BGU. See *business graphics utility.* 

BID. (1) An SNA command used to request permission to start a bracket. (2) A BSC protocol exchange in preparation for transmitting and receiving data. The transmitting station sends an ENQ character and the receiving station acknowledges receipt of the ENQ character by sending an ACKO control character.

binary. Relating to, being, or belonging to a numbering system with a base of 2. Valid digits are 0 and 1.

binary fixed-point value. In PL/I, an integer consisting of binary digits and having an optional binary point. Contrast with *decimal fixed-point value.* 

binary floating-point number. The conceptual form of a numeric value that contains a significand and a signed exponent. The number's numeric value is the signed product of the number's significand and 2 raised to the power of the number's exponent.

binary floating-point value. In PL/I, an approximation of a real number in the form of a significand, which can be considered as a binary fraction, and an exponent, which can be considered as an integer exponent to the base of 2. Contrast with *decimal floating-point value.* 

binary format. Representation of a decimal value in which each field must be 2 or 4 bytes long. The sign  $(+ or -)$  is in the leftmost bit of the field, and the integer value is in the remaining bits of the field. Positive numbers have a 0 in the sign bit and are in true form. Negative numbers have a 1 in the sign bit and are in twos complement form.

binary item. A numeric data item that is represented internally in binary notation (that is, as a number in the base 2); internally, each bit of the item is a binary digit with the sign as the leftmost bit.

binary operator. A symbol representing an operation to be performed on two data items, arrays, or expressions. The four types of binary operators are numeric, character, logical, and relational.

binary synchronous communications. A form of communications line control that uses transmission control characters to control the transfer of data over a

communications line. Abbreviated BSC. Contrast with *synchronous data link control.* 

BIND. An SNA command used to define the protocols for a session.

bit comparison. In PL/I, a left-to-right, bit-by-bit comparison of binary digits. See also *arithmetic comparison, character comparison.* 

bit constant. In PL/I, either a series of binary digits enclosed in apostrophes and followed immediately by B or B<sub>1</sub>, or a series of hexadecimal digits enclosed in apostrophes and followed immediately by B4. Contrast with *character constant.* 

bit string. A string consisting of the bit values 0 and I.

bit value. In  $PL/I$ , a sequence of binary digits stored in consecutive bits. Contrast with *character value.* 

blank after. In RPG, an output specification that changes the contents of a field so that it contains only zeros (if it is a numeric field) or blanks (if it is a character field) after that field has been written to the output record.

block. (1) A set of adjacent logical records recorded as a unit on a diskette or magnetic tape. (2) In COBOL, a unit of data that is moved into or out of the computer. (3) In PL/I, a sequence of statements, executed as a unit, that specifies the scope of names and the allocation of storage for names declared within it. Contrast with *do group. (4)*  In Personal Services/38 and text management, a sequential string of text (defined using command function keys or the cursor movement keys and line commands) that is treated as a unit. (5) In Personal Services/38 and text management, a portion of a text document that is preserved as a string of characters (that is unformatted).

block control byte. In System/38 (RJEF) MTAM, a control character used for transmission block status and sequence count. Abbreviated BCB.

block copy. To duplicate a block of text from one part of a source member or document to another.

block delete. To delete a block of text.

block move. To take a block of text from one part of a document and put it in another part of the document.

block-check character. In BSC, a transmission control character that is used to determine whether all the bits transmitted are also received. Abbreviated BCC.

BLU. See *basic link unit.* 

Boolean data type. In COBOL, a category of data items that are limited to a value of 1 or O.

Boolean literal. In COBOL, a literal composed of a Boolean character enclosed in double quotes and preceded by a B; for example, B "1".

both field. See *output/input field.* 

bottom margin. In COBOL, a blank area that follows the page body.

boundary violation. In COBOL, an attempt to write beyond the externally defined boundaries of a sequential file.

bps. Bits per second.

BPS. Bytes per second.

bracket. In SNA, one or more chains of request units and their responses, representing a transaction, exchanged between two LU half-sessions. See also *R U chain.* 

bracket protocol. In SNA, a data flow control protocol in which exchanges between the two LU half-sessions are achieved through the use of brackets, with one LU designated at session activation as the first speaker and the other LU as the bidder. The bracket protocol involves bracket initiation and termination rules. See also *first speaker.* 

branching. The technique of bypassing specific instructions or operations to alter the sequential execution of instructions in a program.

branching instruction. An instruction that changes the sequence of program execution.

**break character.** In  $PL/I$ , the underscore symbol  $($ ). It can be used to improve the readability of identifiers. For instance, a variable could be called OLD INVENTORY TOTAL instead of OLDINVENTORYTOTAL.

break delivery. The method of delivering messages to a message queue in which the job associated with that message queue is interrupted as soon as the message arrives.

break mode. In 3270 emulation, the method of operation in effect when a program is interrupted.

breakpoint. A place in a program (specified by a command or a condition) where the system halts execution and gives control to the work station user or to a specified program.

breakpoint program. For a batch job, a user program that can be invoked when a breakpoint is reached.

broadcast message. A message sent to all work stations.

browse. In SEU, to look at records in a source member or in a spooled output file by using the record-positioning operations, the scan operation, and the roll keys.

browse display. The SEU display for browsing a member. This display can be called from the member list display.

browse member. The member displayed in the lower part of the split-edit display. Records from the browse member can be copied, but no changes can be made to records in the browse member.

BSC. See *binary synchronous communications*.

BSC file. A device file created by the user to support BSC. Contrast with *communications file.* 

BSC 3270 device emulation. A System/38 control program that allows a System/38 to appear to a BSC host system as a 3271 control unit.

BT AM. See *basic telecommunications access method.* 

buffer. A portion of main storage into which data is read or from which it is written.

built-in function. In PL/I, a predefined function, such as a commonly used arithmetic function or a function necessary to language facilities (for example, a function for manipulating strings or converting data). It is invoked by a built-in function reference.

built-in function reference. In PL/I, a built-in function name, having an optional and possibly empty argument list, that represents the value returned by the built-in function.

business graphics. See *graphics.* 

business graphics utility. An IBM-supplied OFFICE/38 utility that provides a menu-driven means of using the System/38 chart functions without programming knowledge. Abbreviated BGU.

byte. A group of eight adjacent binary digits that represents one EBCDIC character.

calculation specifications. An RPG coding form on which the programmer describes the processing to be done by the program.

calendar. A list or schedule of appointments or reminders.

calendar group. In Personal Services/38, a list of existing calendars used to schedule appointments for a group of users in a single operation.

calendar owner. In Personal Services/38, the user who controls a calendar, and who receives any messages sent controls a calendar, and who receives any messages sent by the system as notification of an event on the calendar. call. (1) To instruct that a program is to begin execution. (2) An instruction to a program to begin execution. (3) In data communications, the action necessary to make a connection between two stations on a switched line.

called program. A program whose execution is requested by another program (a calling program) or by a command.

calling program. A program that requests the execution of another program (a called program).

CANCEL. An SNA command used to cancel a partially transmitted RU chain in the network.

card file. A device file created by the user to support a card device.

card hopper. The part of a card device that holds the cards to be processed and makes them available to a card feed mechanism. Contrast with *card stacker.* 

card stacker. The part of a card device that receives the cards after they have been processed. Contrast with *card hopper.* 

carrier return. In text management, an indication to continue printing a document at the left margin of the next line.

CCP. See *Communications Control Program.* 

center alignment. In Personal Services/38 and text management, a character (C) on the scale line of a display that marks the center of the default paragraph.

central processing unit. Abbreviated CPU. See *processor.* 

CF key. See *command function key.* 

chain. (1) In DFU, a method of changing from one display format to another after the user signals that the first display format has been completed. (2) In BASIC, an operation in which a program passes control to another program and ends. (3) In RPG, an operation code that reads input records identified by specified relative record numbers or keys. (4) See also *RU chain.* 

chain field. In query, when file chaining is specified, a field in the primary record format that links the primary record format to the secondary record format. A chain field corresponds in length and attributes to a key field in the secondary record format.

chaining. A method of storing records in which each record belongs to a list or group of records and has a linking field for tracing the chain.

change bar. In text management, a character used to indicate any document line that has been changed.

change-direction protocol. In data communications, a data flow control protocol in which the sending LU stops sending normal flow requests, signals this fact to the receiving LU using the change-direction indicator (in the request/response header of the last-sent request), and prepares to receive requests.

changed record. An active subfile record to which a put or update operation has been issued with the DDS keyword SFLNXTCHG in effect, or an active subfile record that has been changed by the work station user.

character. Any letter, digit, or other symbol in the data character set that is part of the organization, control, or representation of data.

character array. A named list or matrix of character data items.

character box. In System/38 graphics, the imaginary parallelogram whose boundaries govern the size, orientation, and spacing of individual characters to be displayed on a graphics display device.

character comparison. In PL/I, a left-to-right, character-by-character comparison according to the collating sequence. See also *arithmetic comparison. bit comparison.* 

character constant. (1) A constant within a character value. It is always enclosed by apostrophes. (2) In PL/I. a sequence of characters enclosed in apostrophes; for example, 'CONSTANT'.

character expression. In BASIC, a character constant, a simple character variable, an element of a character array, a character-valued function reference, a substring reference, or a sequence of the above separated by the concatentation operator (&) and parentheses.

character field. An area that is reserved for a particular unit of information and that can contain any of the characters in the data character set. Contrast with *numeric field.* 

character grid. In System/38 graphics, a variably sized invisible network of uniformly spaced horizontal and vertical lines, covering the chart area, used by BGU to determine the physical dimensions of the chart and the placement on it of the chart notes.

character grid unit. In System/38 graphics, the unit of measure between two adjacent horizontal or vertical lines on a character grid.

character literal. A symbol, quantity, or constant in a source program that is itself data. instead of a reference to data. Contrast with *numeric literal.* 

### character operator  $\bullet$  collating sequence

character operator. A symbol representing an operation to be performed upon character data, such as concatenation in CL or BASIC.

character set. (1) All the valid characters for a programming language or for a computer system. (2) A particular set of graphic characters in a code page.

character string. (1) A string consisting of any of the 256 EBCDIC characters that are used as a value. (2) (ANSI) In COBOL, a sequence of characters that form a COBOL word, a literal, a PICTURE character-string, or a comment-entry.

character variable. The name of a character data item whose value is assigned or changed, or both, during program execution.

chart format. In System/38 graphics, a format that describes the design characteristics of the chart, such as the chart type and the chart attributes; the chart format does not include the data values to be plotted. Its object type is \*CHTFMT.

chart layout. In System/38 graphics, the arrangement of the various components in the chart area and surrounding margins.

CHASE. An SNA command used by the host to determine when the secondary logical unit has finished processing all previously sent RUs.

checksum protection. A function that protects permanent objects stored in the system auxiliary storage pool against data loss caused by a single disk device media failure. When checksum protection is in effect and a disk device media failure occurs, the system automatically reconstructs the data during the IMPL after the device is repaired.

checksum set. Units of auxiliary storage grouped into sets to provide protection against loss of data if a disk device media failure occurs when checksum protection is in effect.

CICS/VS. See *Customer Information Control System for Virtual Storage.* 

CL. See *control language.* 

class. An object that contains the execution parameters for a routing step. The system-recognized identifier for the object type is \*CLS.

class condition. In COBOL, a logical condition that states that the content of an item is all alphabetic or all numeric.

clause. An ordered set of consecutive COBOL character-strings whose purpose is to specify an attribute of an entry. There are three types of clauses: data, environment, and file.

CLEAR. An SNA command used to purge all requests and responses related to the active session.

clipping. In System/38 graphics, the process of cutting off the picture at the edge of the window but allowing the lines to be constructed on world coordinates that extend outside the window.

J

clocking. A method of controlling the number of data bits sent on a data communications line in a given time.

close. A data manipulation function that ends the connection between a file and a program. Contrast with *open.* 

closure line. In System/38 graphics, a line added by GDDM to enclose an area being filled with a pattern, in instances when the routines that precede the GSENDA routine fail to form an enclosed area.

CMS. See *conversational monitor system.* 

CNP. See *communications statistical network analysis procedure.* 

COBOL character. Any of the 51 characters of the COBOL character set.

code page. A particular assignment of graphic characters to code points.

code page ID. A 5-digit registered identifier used to specify a particular assignment of graphic characters to code points. On System $/38$ , the code page ID is the second part of the QCHRID system value or the CHRID parameter value. See also *graphic character set ID.* 

code point. One of the 256 values that can be assigned a graphic or control character in a character set. On the System/38, a code point is represented by a 2-digit hexadecimal number. For example, in code page 256 (EBCDIC), character "e" is assigned a code point of hex 85.

coded arithmetic data. In PL/I, data items that represent numeric values and are characterized by their base (decimal or binary), scale (fixed-point or floating-point), and precision (the number of digits each can have).

coded graphic character set ID. A 10-digit identifier (two 5-part identifiers separated by a space) that is the combination of graphic character set 10 and code page 10. See also *graphic character set ID* and *code page ID.* 

cold start. A process in which all noninstalled objects (CPF objects created by CPF after installation) are deleted and re-created as a group.

collating sequence. The order each character holds in relation to other characters according to the bit structure.

color table. In System/38 graphics, a compilation of eight entries, each defining a color to be used in System/38 graphics, from which individual colors are selected. Many color tables can be defined, but only one can be current.

column. A character position horizontally within a print line. The columns are numbered from 1, by 1, starting at the leftmost character position of the print line and extending to the rightmost position of the print line.

combined condition. (ANSI) In COBOL, a condition that is the result of connecting two or more conditions with the AND or the OR logical operator.

combined file. A data file that is used as both an input file and an output file. The output file contains only those fields described for the output file (that is, the output record does not necessarily contain the same fields as the input record).

command. (1) A statement used to request a function of the system. A command consists of the command name, which identifies the requested function, and parameters. (2) In SNA, any field set in the transmission header (TH), request header (RH), and sometimes portions of a request unit that initiates an action or that begins a protocol.

command analyzer. An IBM-supplied program that processes commands. Command processing includes validity checking, transferring control to a command processing program (CPP), and returning to the caller of the command analyzer.

command definition. An object that contains the definition of a command (including the command name, parameter definitions, and validity checking information) and identifies the program that performs the function requested by the command. The system-recognized identifier for the object type is \*CMD.

command definition statement. A source statement used in creating a command definition. Command definition statements define keywords and parameter values, qualified names, elements in a list, parameter dependencies and interrelationships, and prompt text for a command.

command file. In System/38 RJEF, a remote job input stream that can contain host system commands and job control language (JCL), data, and RJEF control statements (READFILE or EOF). Contrast with *data file.* 

command function key. At a work station, a keyboard key that is used with the command (CMD) function control key to request preassigned functions. At the system console, a keyboard key, called a CF key, that is used to request preassigned functions.

command key indicator. In RPG, an indicator that is set on when a system operator or work station user presses a

valid corresponding command key. Valid command key indicators are KA through KN and KP through KY.

command level. Pertaining to an operation that is performed for a specific command in a program. For example, a Monitor Message (MONMSG) command that immediately follows a specific command in a CL program is a command-level MONMSG command. Contrast with *program level.* 

command processing program. A program that processes a command. This program performs some validity checking and executes the command so that the requested function is performed. Abbreviated CPP.

comment. A word or statement in a program, command, or file, that serves as documentation instead of as instructions. A comment is ignored by the system.

comment line. A source program line that is not translated by the compiler. The comment line can be used to document the program.

comment-entry. In COBOL, an entry in the Identification Division that is not translated by the compiler.

comments. Words or statements in a program, command, or file that serve as documentation instead of as instructions. Comments are ignored by a compiler.

commit. To cause all changes that have been made to the data base file since the last commitment operation to become permanent and the records to be unlocked so they are available to other users.

commit cycle. The sequence of changes made between commitment boundaries.

commit cycle identifier. The journal sequence number associated with the start commitment entry that is used to identify the journal entries in a particular commit cycle.

commit identifier. The information specified in the CL COMMIT command or the RPG COMIT operation code that associates the commitment operation with a specific set of data base changes. The commit ID is placed in the notify object if an abnormal system or routing step failure occurs or if uncommitted changes exist when a routing step is terminated normally. See also *notify object.* 

commitment boundary. In a commitment control environment, the point in time at which a commitment operation is successfully executed or at which the file is opened if no commitment operation has been executed.

commitment control. A means of grouping file operations that allows the processing of a group of data base changes as a single unit through the COMMIT statement or the removal of a group of data base changes as a single unit through the ROLLBACK statement.

# commitment definition  $\bullet$  compound condition

commitment definition. Information used by the system to maintain the commitment control environment throughout a routing step and, in the case of a system failure, throughout an IMPL (initial microprogram load). This information is obtained from the Begin Commitment Control command, which establishes the commitment control environment, and the file open information in a routing step.

common carrier. A government or private company that furnishes the general public with telecommunication facilities. Examples are: the government-regulated telephone and telegraph companies in the USA, the General Post Office in the United Kingdom, the Bundespost in Germany, and Nippon Telephone and Telegraph Public Corporation (NTT) in Japan.

common key. In COBOL, the key fields that are common to all record formats in the file starting with the first key field (the most significant) and ending with the last key field (the least significant).

communications adapter. A hardware feature that enables System/38 to become part of a data communications network.

Communications Control Program. A non-System/38 program product that can be used in a communications network.

communications file. A device file created by the user to support LU1 or advanced program-to-program communications. Contrast with *BSC file.* 

communications line. The physical link (such as a wire or a telephone circuit) that connects one or more work stations to a communications control unit, or connects one control unit to another. Contrast with *data link.* 

communications queue. A list used for mail that keeps track of documents to be sent to users from other systems.

communications statistical network analysis procedure. A procedure that allows the service personnel to obtain statistics on communications line activity. Abbreviated CSNAP or CNP.

comparison operator. In PL/I, an operator that can be used in an arithmetic, string, or logical relation to indicate the comparison to be performed between the terms in the relation. The comparison operators are  $=$  (equal to),  $>$ (greater than),  $\lt$  (less than),  $\gt$  = (greater than or equal to),  $\leq$  (less than or equal to),  $\neg$  = (not equal to),  $\neg$ (not greater than), and  $\lnot$  < (not less than). For CL, COBOL, and BASIC, see *relational operator.* 

compilation. Translation of a source program (such as RPG or COBOL specifications) into an executable program.

compile. To translate a source program into an executable program (an object).

compile time. The time during which a source program is translated by a compiler into an executable program.

compile-time array or table. An array or table in which the data is compiled with the source program and becomes a permanent part of the program. Contrast with *execution-time array* and *preexecution-time array or table.* 

compiler. A program that translates a source program into an executable program.

compiler listing. A printout that is produced by compiling a program or creating a file and that optionally includes, for example, a line-by-line source listing, a cross-reference list, diagnostic information, and for programs, the description of externally described files. See also *source listing.* 

compiler-directing statement. A COBOL statement that causes the compiler to take a specific action during compilation, rather than causing the program to take a particular action during execution.

compiler-directive statement. In RPG, an instruction that causes the compiler to take a specific action during compile time. Directive statements generally occur in compiler source input.

completion message. A message that conveys completion status of work.

J

complex condition. (ANSI) In COBOL, a condition in which one or more logical operators (AND, OR, or NOT) act upon one or more conditions. Complex conditions include negated simple conditions, combined conditions, and negated combined conditions.

component. In *System/38* graphics, the representation of a data group on a chart.

composite calendar. In Personal Services/38, a 5-day calendar showing the appointment times for as many as ten people at a time. Information about the individual appointments cannot be viewed when executing this command.

composite key. A key for a file or record format that is composed of more than one key field.

composite symbol. In PL/I, a symbol that consists of more than one special character; for example,  $\leq$  =, \*\*,  $\cdot$ >, and  $/$ \*.

compound condition. In COBOL, a statement that tests two or more relational expressions. It may be true or false.

compress. To save storage space by eliminating gaps, empty fields, redundancies, or unnecessary data to shorten the length of records or files.

compression. A function that removes redundant data from the data block being processed, thereby reducing the amount of storage required for it. See also *decompression.* 

computer-name. In COBOL, a system-name that identifies the computer upon which the program is to be compiled or run.

concatenate. (I) To link together. (2) To join two character strings.

concatenated field. Two or more fields from a physical file record format that have been combined to make one field in a logical file record format.

concatenation operator. The symbol used to concatenate, or join, two character data items. In CL, the concatenation operator is two vertical bars  $(||)$ ; in BASIC, the concatenation operator is the ampersand (&).

condition. (1) In COBOL, an expression in a program for which a truth value can be determined at execution time. Conditions include the simple conditions (relation condition, class condition, condition-name condition, switch-status condition, sign condition) and the complex conditions (negated simple conditions, combined conditions, negated combined conditions). (2) In PL/I, an exceptional situation, either an error (such as an overflow), or an expected situation (such as the end of an input file). When a condition is raised (detected), the action established for it is executed. See also *established action* and *implicit action.* 

condition indicators. Lights numbered 0 through 15 on the operator/service panel that come on to indicate  $(1)$ specific machine conditions during the IMPL process or (2) an unusual condition that prevents normal system operation from continuing. See also *status indicators* and *system indicators.* 

condition name. For display files, a name used to control the selection of DDS keywords and display locations based on the screen size associated with the display file.

condition-name. (1) In COBOL, a name assigned to a specific value, set of values, or range of values within the complete set of values that a conditional variable can have. (2) The name assigned to a status of a user-defined switch.

condition-name condition. In COBOL, a condition that states that the value of a conditional variable is a member of the set of values assigned to a condition-name associated with the conditional variable.

conditional expression. (ANSI) In COBOL, a simple condition or a complex condition specified in an IF,

PERFORM, or SEARCH statement. See also *simple condition* and *complex condition.* 

conditional force. For the Conversion Reformat Utility, a function that replaces the specified control field character before the record is resequenced only if the control field in the input record contains a particular entry.

conditional statement. In COBOL, a statement that causes the truth value of a condition to be determined and that controls program execution depending on this truth value.

conditional variable. (ANSI) In COBOL, a data item for which one or more values have a condition-name assigned to them.

conditioning. (1) In a file, the use of indicators or condition names to control when certain functions or operations are to be performed. For example, in a display file, indicators can select fields to be displayed. (2) In an RPG program, the use of indicators to control when certain functions or operations are to be done. For example, in an RPG program indicators can control calculation or output operations.

configuration. The arrangement of the machines, devices, and programs that make up a computer system.

CONFIGURATION SECTION. A section of the Environment Division of the COBOL program. It describes the overall specifications of the source and object computers.

confirm. In the calendar function of Personal Services/38, the act of changing the status of a tentative appointment. A confirmed appointment can be changed or deleted only by the calendar owner or by a person with full authority over that calendar.

confirmation of delivery. The automatic notification to the sender of a message, memo, or document when the message, memo, or document has been received by the recipient. Confirmation of delivery must be requested by the sender. Abbreviated COD.

connective. In COBOL, a word or a punctuation character that associates a data-name, paragraph-name, condition-name, or text-name with its qualifier; links two or more operands in a series; or forms a conditional expression.

consecutive processing. A method of file processing in which records are read in the order in which they exist in the file.

CONSOLE. A COBOL function-name associated with the operator's keyboard/display.

constant. Data that has an unchanging, predefined value to be used in processing. A constant does not change

### constant field  $\bullet$  control unit description

during the execution of a program, but the contents of a field or variable can. See also *literal.* 

constant field. In an externally described display or printer file, an unnamed field that contains actual data that is passed to the display or printer but is unknown to the program passing it.

consumer transaction facility (CTF). A stand-alone finance device used to handle transactions for banking customers. Also called an automatic teller machine (ATM).

contention. For BSC, the state that exists after the EOT character has been received or sent and before a BID command is complete.

contention state. In data communications, a type of half-duplex line or link control in which either user may transmit any time the line/link is available. In the event that both users attempt to transmit a request simultaneously, the protocols or the hardware determines who wins the contention.

context. A system object that contains addressability to system objects by name. It is used in system pointer resolution to obtain system pointers to system objects. See also *system object.* 

context search. In Personal Services/38, a type of search used for searching in filed documents or personal directories. It allows the user to find smaller text strings that are embedded in larger search fields. See also *exact search, generic search,* and *rerun search.* 

contiguous items. In COBOL, consecutive elementary or group items in the Data Division that are contained in a single data hierarchy.

continuation lines. (1) Additional lines required to continue the coding of a CL command or a DDS keyword and its value. (2) In RPG, additional lines specified on the file description specifications to provide more information about the file being defined.

control break. In RPG, a change in the contents of a control field that indicates all records from a particular control group have been read and a new control group is starting.

control character. A character whose occurrence in a particular context initiates, modifies, or stops any operation that affects the recording, processing, transmission, or interpretation of data (such as carriage return, font change, and end of transmission). Contrast with *graphic character.* 

control field. (1) In RPG, one or more fields that are compared from record to record to determine when the information in the fields changes. When the information changes, the control level indicator (Ll through L9)

assigned to a control field is set on. (2) For the conversion reformat utility, one or more specified fields that are compared to determine the record sequence in the output file.

J

control language. The set of all commands with which a user requests functions. Abbreviated CL.

control language program. An executable object that is created from source consisting entirely of control language commands.

control language variable. A program variable that is declared in a control language program and is available only to the program.

control level indicator. In RPG, an indicator (Ll through L9) used to identify certain fields as control fields and then used to condition which operations are to be performed at detail or total calculation or output time.

Control Program Facility. The system support licensed program for System/38. It provides many functions that are fully integrated in the system such as work management, data base data management, job control, message handling, security, programming aids, and service. Abbreviated CPF.

control specification. (1) In RPG, a coding form on which the programmer provides information that affects program generation and execution. (2) In BASIC, any of the specifications POS, CUR, SKIP, or X, used in the FORM statement to format records or to control printing.

control statement. In RPG, entries on a control specification.

control station. The primary or controlling system on a multipoint line. The control station controls the sending and receiving of data.

control storage. High-speed memory containing microcode. This storage can be implemented as read only or direct access.

Control Supply indicator. A light on the operator/service panel that comes on when the main line circuit breaker is closed and the control supply power for the power controller is on.

control unit. Circuitry or a device that coordinates and controls the operation of one or more input/output devices (such as work stations) and synchronizes the operation of such devices with the operation of the system as a whole. Same as *controller.* Abbreviated CTL or CTLU.

control unit description. An object that contains a description of the features of a control unit that is either directly attached to the system or attached to a

communications line. The system-recognized identifier for the object type is \*CUD. Abbreviated CUD.

control variable. In PL/I, a variable that is used to control the execution of a program, as in a DO statement.

controller. See *control unit.* 

controlling subsystem. An interactive subsystem that is started automatically when the system is started and through which the system operator controls the system. IBM supplies one controlling subsystem: QCTL.

conversation. (1) The interaction between a computer and a user through a keyboard. (2) A temporary connection between an application program and an APPC session.

conversational monitor system. A virtual machine operating system that provides general interactive time sharing, problem solving, and program development capabilities, and operates only under the control of the VM/370 control program. Abbreviated CMS.

Conversion Reformat Utility. A System/38 licensed program that allows a user to run System/3-style sort programs on System/38.

converted journal entry. The version of a journal entry that can be displayed, printed, or written to a data base output file.

CPF. See *Control Program Facility.* 

CPP. See *command processing program.* 

CPU. Central processing unit. See *processor.* 

create. (1) The function used to bring an object into existence in the system. (2) To bring an object into existence in the system.

cross-reference listing. The portion of the compiler listing that contains information on where files, fields, and indicators are defined, referenced, and modified in a program.

CSNAP. See *communications statistical network analYSis procedure.* 

CTF. See *consumer transaction facility.* 

CTL. See *control unit.* 

CTLU. See *control unit.* 

CUD. See *control unit description.* 

currency sign. In COBOL, the character \$.

currency symbol. (1) A character such as the dollar sign (\$) used to identify monetary values. (2) (ANSI) In

COBOL, the character defined by the CURRENCY SIGN clause in the SPECIAL-NAMES paragraph. If no CURRENCY SIGN clause is present, the currency sign is used. See *currency sign.* 

current device. In System/38 graphics, the current output device for the application program, usually a display screen.

current mode. In System/38 graphics, the state of GDDM with respect to attributes and controls. When an attribute or control is set, that setting is the current mode of the attribute or control. Therefore, the attribute or control is used in any situation that occurs to which the attribute or control applies. For example, when a color is defined, everything the program draws uses that color until the color is changed.

current position. In System/38 graphics, the position, in user coordinates, that becomes the starting point for the next graphics routine, if that routine does not explicitly specify a starting point.

current queue depth. In SNADS, the number of distribution queue entries currently waiting on a next system queue.

current record. (ANSI) In COBOL, the record that is available in the record area associated with the file.

current record pointer. In COBOL, a conceptual entity that is used in sequential retrieval of the next record.

cursor. A movable spot of light that shows where the next character will appear on the work station screen when a key on the keyboard is pressed.

customer engineer user profile. The CPF-supplied user profile that has the authority necessary for the customer engineer to perform diagnostics and service the machine, and the special authority of job control rights. Named OCE.

Customer Information Control System for Virtual Storage. A non-System/38 program product that can be used in a communications network. Abbreviated CICS/VS.

cylinder. The tracks on a diskette that can be accessed without repositioning the read/write head.

DACTLU. An SNA command used to deactivate the logical unit.

DACTPU. An SNA command used to deactivate the physical unit.

DAF. See *destination address field.* 

damaged mail. A mail item that Personal Services/38 cannot access but for which it displays the entry details.

# data aggregate  $\bullet$  data rights

**data aggregate.** In  $PL/I$ , a group of data items that can be referred to either individually or collectively. There are two types of aggregates: arrays and structures.

data area. An object that is used to communicate data such as CL variable values between the programs within a job and between jobs. The system-recognized identifier for the object type is \*DTAARA.

data area data structure. A data structure that is used to retrieve data from a data area.

data base. The collection of all data base files stored in the system.

data base file. An object that contains descriptions of how input data is to be presented to a program from internal storage and how output data is to be presented to internal storage from a program. See also *physical file* and *logical file.* 

data base join. See *join.* 

data character set. The 256 EBCDIC characters.

data circuit-terminating equipment. The equipment installed at the user's premises that provides all the functions required to establish, maintain, and terminate a connection, and the signal conversion and coding between the data terminal equipment and the line. Abbreviated DCE. See also *data terminal equipment.* 

data clause. (ANSI) In COBOL, a clause that appears in a data description entry in the Data Division and provides information describing a particular attribute of a data item.

data communications. The transmission of data between systems and/or remote devices over a communications line.

data communications file. In COBOL, a generic term for a communications file or a BSC file. See also *communications file* and *ESC file.* 

data description entry. In COBOL, a Data Division entry that describes the characteristics of a data item.

data description specifications. A description of the user's data base or device files that is entered into the system using a fixed-form syntax. The description is then used to create files. Abbreviated DDS.

DATA DIVISION. One of the four main parts of a COBOL program. The Data Division describes the files to be used in the program and the records contained within the files. It also describes any internal Working-Storage records that will be needed.

data file. (1) Any nonsource file. A data file is created by the specification of FILETYPE(\*DATA) on a create file command. (2) In System/38 RJEF, a remote job

input stream that can contain host system commands and job control language (JCL) as well as data. Contrast with *command file.* 

data file utility. The utility of the Interactive Data Base Utilities licensed program that is used to maintain and display records in a data base file. Abbreviated DFU.

data flow control layer. In SNA, the layer within a half-session that regulates the user's send/receive flow and the request/response flows and ensures flow integrity.

data group. In System/38 graphics, a collection of data values displayed, for example, as a pie chart or as the plotted points on a line of a line graph. More than one data group may be displayed on a chart.

data item. (1) A unit of data, either a constant or a variable, to be processed. (2) (ANSI) In COBOL, a character or a set of contiguous characters (excluding literals) defined as a unit of data by the COBOL program.

data link. The communications lines, modems, control units, work stations, and other communications equipment used for the transmission of data between a receiving station and a transmitting station in a data network. Contrast with *communications line.* 

data link control layer. In SNA and X.25, the layer that consists of the link stations that schedule data transfer over a link between two nodes and perform error control for the link.

J

data list. In PL/I stream-oriented data transmission, a list of the data items used in GET EDIT and PUT EDIT statements. Contrast with *format list.* 

data mode. (1) A time at which BSC is transmitting or receiving characters on the line. (2) In BASIC, the entry mode in which the user can enter any data from a display station. The data is not syntax checked. Contrast with *program mode.* 

data object. In PL/I, a program object (variable) that provides operational and possibly representational characteristics to byte strings in spaces. Contrast with *machine object.* 

data pointer. In PL/I, a pointer that provides addressability and scalar representational attributes to a byte string in a space.

data queue. A CPF object that is used to communicate and store data used by several programs in a job or between jobs. The system-recognized identifier for the object type is \*DT AQ.

data rights. The authority to read, add, update (modify), or delete data contained in an object. See also *add rights, delete rights, read rights,* and *update rights.* 

### data stream  $\bullet$  decimal floating-point value

data stream. (1) In BSC, all data transmitted over a data link in a single read or write operation. (2) For System/38 RJEF, see *input stream* and *output stream.* See also *intelligent printer data stream.* 

 $\mathbf{I}$ 

data structure. An area in storage that is composed of one or more subfields. A data structure can be either program-described or externally described.

data terminal equipment. That part of a data station that enters data into a data link, receives data from a data link, and provides for the data communication control function according to protocols. Abbreviated DTE.

data transformation. The process of changing the form of data according to specific rules as data is moved by means of a logical file between the data base and the using program. Data transformation includes changing the data type and length.

data type. (1) An attribute used for defining data as numeric or character. (2) In BASIC, a category that identifies the mathematical qualities and internal representation of data.

data value. In System/38 graphics, a single data item entered as an X-axis or Y-axis amount.

data-link-escape character. A BSC transmission control character that is used exclusively to provide supplementary line-control signals such as control character sequences or data link escape sequences. Abbreviated DLE.

data-name. In COBOL, a user-defined word that names a data item. When used in the general formats, data-name represents a word that can be neither subscripted, indexed, nor qualified unless specifically permitted by the rules of that format. An index-name is not a data-name. See also *identifier.* 

data/text merge. In Personal Services/38 and text management, to combine data from a file (such as names and addresses) with the text of a particular document (such as a form letter).

date field. In SEU, the field in source records that contains the date of the last change.

date received. The date that a mail item arrived in a recipient's mail log.

datum line. In System/38 graphics, a straight reference line drawn from either axis that helps the user see the exact data values on the chart.

DCE. See *data circuit-terminating equipment.* 

DDM. See *Distributed Data Management.* 

DDM conversation. A conversation between the source DDM server and the target DDM server using APPC. The System/38 uses one conversation for each unique device-and-mode combination within a job.

DDM file. A System/38 file that is associated with a remote file that is to be accessed using DDM. The DDM file provides the information needed for a local (source) system to locate a remote (target) system and to access the file at the target system where the requested data is stored.

DDM reply. The response from a target DDM server to a source DDM server after the source DDM server issues a DDM request.

DDM request. The response from a source system program or user that is sent by a source DDM server to a target DDM server.

DDS. See *data description specifications.* 

deadlock. An impasse that occurs when multiple processes are each waiting for the availability of a resource that will not become available because it is being held by another process that is in a similar wait state.

deallocate. To release a resource that is assigned to a specific task. Contrast with *allocate.* 

debug mode. An environment in which programs can be tested.

debugging line. A COBOL statement executed only when the WITH DEBUGGING MODE clause is specified. Debugging lines can be used to help determine the cause of an error.

debugging section. In COBOL, a declaratives section that receives control when an identifier, file-name, or procedure-name is encountered in the Procedure Division.

decimal fixed-point constant. In PL/I, a constant consisting of one or more decimal digits with an optional decimal point.

decimal fixed-point value. In PL/I, a rational number consisting of a sequence of decimal digits with an assumed position of the decimal point. Contrast with *binary fixed-point value.* 

decimal floating-point constant. In PL/I, a value made up of a significand that consists of a decimal fixed-point constant, and an exponent that consists of the letter E followed by an optionally signed integer constant not exceeding three digits.

decimal floating-point value. In PL/I, an approximation of a real number, in the form of a significand, which can be considered as a decimal fraction, and an exponent, which can be considered as an integer exponent to the base of 10. Contrast with *binary floating-point value.* 

### declarative-sentence • destination address field

declarative-sentence. In COBOL, a compiler-directing sentence that specifies when a debugging section or an exception/ error procedure is to be executed.

Declaratives. In COBOL, a set of one or more special-purpose sections, written at the beginning of the Procedure Division that can be used for input/output error checking or debugging.

decompression. A function that expands the data to the length that preceded its compression. See also *compression.* 

default delivery. The method of delivering messages to a message queue in which messages are placed on the queue without interrupting the job, and the default reply is sent for any messages requiring a reply.

default error handler. The portion of the RPG logic cycle that handles program or file exception/errors when program or file exception/errors are not controlled by the programmer.

default network message queue. A message queue to which messages related to network activity are sent when either the user profile does not have a message queue specified or the message queue named in the user profile cannot be accessed.

default network output queue. An output queue to which spooled files sent with the Send Network Spooled File (SNDNETSPLF) command are directed when either the user profile does not have an output queue specified or the output queue name in the user profile cannot be accessed.

default program. A user-specified program that is assumed when no other program is specifically named on a debug command, or a special program defined for handling error messages.

default record. A record in which numeric fields are initialized with zeros and character fields are initialized with blanks.

default reply. A system-assigned reply to an inquiry or notify message that is used when the message queue at which the message arrives is in default delivery mode.

default routing entry. In SNADS, the routing table entry specifying the route to be used by a distribution queue entry when the table contains no explicit entry for the combination of destination DSU and distribution service level specified by the distribution.

default user name. A CPF-provided name for user identification for an installation that does not want to require separate user identifications.

default value. A value given by the system when no value has been specified.

definite response. In SNA, a value in the form-of-response-requested field of the request header (RH). The value directs the receiver of the request to return a response unconditionally, whether positive or negative to that request. Contrast with *exception response.* 

J

delay maintenance. A method of maintaining keyed access paths for data base files. This method does not update an access path when the file is closed, but it retains updates in a *delayed* form so that they can be quickly applied at the next open, avoiding a complete rebuild. Contrast with *rebuild maintenance* and *immediate maintenance.* 

delegate. A user who is authorized to work for another user. The authorization can be made by a user or by the Personal Services/38 administrator.

delete. (1) To remove an object or a unit of data (such as character, a field, or a record). (2) The SEU operation in which existing records can be removed from a source member.

delete rights. The authority to delete an entry from an object or to delete the object itself. Contrast with *add rights, read rights,* and *update rights.* 

deleted record. A record that has been initialized or removed so that it is not eligible for access. A deleted record holds a place in a physical file member and can be replaced with a data record by an update operation.

delimiter. A character or a sequence of contiguous characters that identifies the end of a string of characters. A delimiter separates a string of characters from the following string of characters. A delimiter is not part of the string of characters that it delimits.

descending key. The values by which data is ordered from the highest value to the lowest value of the key, in accordance with the rules for comparing data items. Contrast with *ascending key.* 

descending key sequence. The arrangement of data in order from the highest value of the key field to the lowest value of the key field. Contrast with *ascending key sequence.* 

descending sequence. The arrangement of data in an order from high to low based on the contents of a specific field. Contrast with *ascending sequence.* 

description. (1) Informational text that explains items on the system, such as objects and members. (2) A required field that further identifies an entry in the system distribution directory.

destination address field. In SNA, a field in a FIDO or FID1 transmission header that contains the network address of the destination. In a FID2 header, the field is called destination address field prime (OAF'). Abbreviated OAF. Contrast with *origin address field.* 

destination node. The node at which a recipient of a distribution is located.

destination system. In SNADS, a system to which distribution queue entries can be routed.

detached. Pertaining to a journal receiver that is not connected to a journal and is not receiving journal entries for that journal. Contrast with *attached.* 

detail calculation. In RPG, specified calculation operations that are performed for every record read.

detail line. In RPG, a detail record in an output file.

detail output. In RPG, specified output operations that are performed for every record read.

detail record. In RPG, an output record produced during the detail output operation of the RPG program cycle. Contrast with *total record.* 

detail time. That part of the RPG program cycle in which calculation and output operations are performed for each record read. Contrast with *total time.* 

determinant. A value resulting from a mathematical operation on an array.

DEVD. See *device description.* 

device class. The generic name for a group of device types. For example, all display stations belong to the same device class. Contrast with *device type.* 

device description. An object that contains information describing a particular device that is attached to the system. The system-recognized identifier for the object type is \*DEVD. Abbreviated DEVD.

device emulation. The programming that allows one device to appear to the user or to a system as another device. See also *display emulation, printer emulation,* and *3270 emulation.* 

device file. An object that contains a description of how input data is to be presented to a program from an external device and/or how output data is to be presented to the external device from the program. External devices can be display stations, card devices, printers, diskette magazine drives, tape drives, or a communications line.

device name. The symbolic name of an individual device. The name is specified when the device is defined to the system by the Create Device Description (CRTDEVD) command.

device selection character. In BSC, the control character that is sent to a receiving system or device to select which BSC subdevice is to receive the subsequent output.

device table. A list of valid finance devices to be acquired by a System/38 finance job.

device token. In System/38 graphics, an 8-byte code, required for device initialization, that corresponds to a predefined set of device hardware characteristics.

device type. The generic name for a group of devices. For example, 5219 for IBM 5219 Printers. Contrast with *device class.* 

DFU. See *data file utility.* 

DFU application. See *application.* 

DHCF. See *distributed host command facility.* 

DIA. See *document interchange architecture.* 

DIA document distribution services. The set of services that enables office users to send and receive electronic mail.

diagnostic message. A message that contains information about errors in the execution of an application program or a system function.

dictionary. See *permanent dictionary, system dictionary,*  and *temporary dictionary.* 

digit. Any of the numerals from 0 through 9.

digits-only keyboard shift. A function for display files that allows entry only of digits zero through nine.

**dimension attribute.** In  $PL/I$ , an attribute that specifies the number of dimensions of an array and indicates the bounds of each dimension.

dimension specification. In BASIC, the specification of the size of an array and the arrangement of its elements. Up to seven dimensions can be specified.

direct file. See *relative file.* 

direction. In System/38 graphics, the orientation of a string of mode-2 or mode-3 graphics symbols. Direction can dictate that the string reads left to right, right to left, top to bottom, or bottom to top.

directive. In PL/I, a statement that directs the operation of the compiler.

directory. See *system distribution directory* and *personal directory.*
# directory entry  $\bullet$  distribution queue entry

directory entry. (1) In the system distribution directory, an entry representing a user or distribution list. A user can have more than one entry in the system distribution directory. (2) In a personal directory, an entry made up of one or more fields. For example, one entry may contain an individual's name, address, and telephone number.

directory record. See *directory entry.* 

DISC. The BSC transmission control sequence for disconnect on a switched line.

disconnect. To break a connection, either physically or electrically.

disconnect time-out. A time-out that indicates a loss of communications with the BSC device or work station.

disk device. A physical enclosure containing one or more units.

diskette drive. The mechanism used to seek, read, and write data on diskettes. See also *diskette magazine drive.* 

diskette file. A device file created by the user to support a diskette device.

diskette location. The slot into which the diskette is inserted before being read or written.

diskette magazine drive. A diskette drive that can hold two magazines, each containing 10 diskettes, plus individual diskettes in three separate slots. It is used to transfer information between system internal storage and removable diskettes.

display. A visual presentation of information on a work station screen, usually in a specific format. Display is often used as a shortened version of information display. Sometimes called a screen.

display emulation. The part of 3270 emulation support that converts 3270 data streams into 5250 data streams and 5250 data streams into 3270 data streams, thereby allowing a 52xx display station to appear to the host as a 3277 display device.

display file. (1) A device file created by the user to support a display work station or console. (2) In BASIC, any file that has the keyword DISPLAY specified in the OPEN statement for the file.

display format. The name of the device file and the name of the record format to be used when the subsystem obtains routing data from the user.

display image. In 3270 emulation, the 1920-character block that contains data in the sequence in which it would appear on the display screen or the printer. The user can specify the screen image with or without field definitions,

such as position, length, and other attributes, when creating the BSC file. Sometimes called a screen image.

display point. In System/38 graphics, a picture element that represents the finest degree of resolution. Sometimes called a pel or a pixel.

display screen. An electronic display tube, similar to a TV picture tube, used to display information entered or received at the system console or a work station.

display station. An input/output device containing a display screen and an attached keyboard that lets a user send information to or receive information from the system.

display station pass-through. A communications feature that allows a user to sign on to one system (either a System/38 or System/36) from another system (either a System/38 or System/36) and access that remote system's resources. Sometimes called pass-through.

Displaywriter user. A person who operates a Displaywriter with the Electronic Document Distribution licensed program to communicate with other office products.

Distributed Data Management (DDM). A program product that allows an application program or user on a source system to access data files on remote systems connected by a communications network that also uses DDM.

distributed host command facility. That part of a System/38 that helps to create the communications link between a System/370 terminal and a System/38 application. Abbreviated DHCF.

distribution. The sending of an item (such as a message, document, file, or job stream) from an originator to one or more recipients.

distribution description. A description (1 through 44 characters long) assigned to a document being distributed. It is made by the originator of the distribution and usually describes the item that is being distributed.

distribution list. A list, which includes users who are enrolled in the system distribution directory for SNA Distribution Services, that allows users to send messages, memos, and documents to a group of users in one step.

distribution queue. In document distribution services, a list that keeps track of documents to be distributed.

distribution queue entry. In SNADS, an entry on the distribution queue indicating that an item has been passed to SNADS for distribution to one or more recipients in the SNADS network.

## distribution request. See *distribution queue entry.*

distribution service level. In SNADS, the combination of priority, capacity, and protection requirements that must be satisfied to receive or route a distribution. SNADS has service levels of fast, status, data high, and data low. Items distributed with a service level of fast, status, or data high are put on the priority queue. Items distributed with a service level of data low are put on the normal queue.

distribution service unit. In SNADS, any of the nodes in a SNADS network. Abbreviated DSU.

distribution services. The support provided by CPF to receive, route, and send distributions in a SNADS network.

division. One of the four major parts in a COBOL program: Identification, Environment, Data, and Procedure.

division header. The COBOL reserved words and punctuation that indicate the beginning of one of the four divisions of a COBOL program.

OLE. See *data-link-escape character.* 

do group. (1) A set of commands in a control language program delimited by a DO command and an ENDDO command that is conditionally executed as a group. (2) In RPG, a group of calculations that are executed one or more times based on the results of comparing factor 1 and factor 2 of certain calculation operations (for example, DOUxx). A DO operation and an END operation are the delimiters for a do group. (3) In  $PL/I$ , a sequence of statements, executed as a unit, that may be a non-iterative do group (executed once or possibly not at all) or an iterative do group (executed several times, once, or not at all). Contrast with *block.* 

document. (1) A collection of one or more lines of text that can be named and filed in the document library (QDOC). The system-recognized object type of a filed document is \*DOC. (2) Any item that is distributed (such as a document or a message). (3) In Personal Services/38, a text document (a draft that can still be edited), a filed document (a document that cannot be edited), or a final form document (a document that can be displayed in its printed form and that cannot be edited).

document authority. A relationship between two users that allows one user to access the document interchange architecture resources of another user.

document class. A user-defined character string, 1 through 16 characters long, that characterizes a document. It can be used to search for a filed document. For example, a document class memo, report, or letter. A document class becomes part of the interchange document

L

.<br>A mandala de capa del segundo de la mandala de la falla de la falla de la falla de la falla de la falla de la

profile (lOP) of a document. See also *interchange document profile.* 

document description. See *interchange document profile.* 

document details. Attributes with which a document is filed. Document details concerning the name, subject, class, primary and secondary owners, particulars regarding writing and sending, access, and access codes are all assigned, and most may be changed after the document is filed.

document distribution. See *DIA document distribution services.* 

document format. The selected arrangement of text for a specific document. See also *text document* and *final form document.* 

Document Interchange Architecture. The specification of rules and a data structure that is necessary for the predictable, coherent exchange of information between application processes. Document interchange architecture includes document library services and document distribution services. Abbreviated DIA.

document interchange session. In document interchange, the environment that allows an office system node to process requests.

document library. The system repository for filed documents and related information. Documents can be filed and retrieved by office users. On System/38, the document library is library QDOC. Contrast with *archive*  and *text library.* 

document library services. The set of services that enables office users to manage the contents of a document library.

document list. (1) In working with text documents, a display that lists the names of the documents contained in a particular file and allows the Personal Services/38 user to select a document to process. (2) A logical grouping of filed documents that have common document attributes. The document list identifies which documents satisfy search criteria specified by an office user at the time the search is executed. The system-recognized identifier for the object type is \*DOCL.

document name. The 1- through 44-character name of a document, assigned by the user when filing the document. Contrast with *library-assigned document name* and *document object name.* 

document number. The number Personal Services/38 assigns to a hardcopy document when a user logs that document. The first two digits of the document number are the year of logging, and the last five are in sequence, with the most recent documents having the highest number. For example, the fifth hardcopy document filed in 1985 would have the number 85-00005.

# document object name • electronic document distribution

document object name. The 10-character name of a document assigned by the system when a user files the document. Contrast with *library-assigned document name*  and *document name.* 

document password. See *personal document password.* 

document profile. See *interchange document profile.* 

document spelling check function. A text function used for proofreading documents that allows a user to do the following: verify that a word is spelled correctly by checking for it in one or more online dictionaries; replace a misspelled word by choosing the correctly spelled version from a list of similarly spelled words provided by the dictionary or dictionaries; or replace a given word with one having a similar meaning from a list of synonyms provided by the dictionary.

double precision. The specification that causes a floating-point value to be stored (internally) in the long format. See also *precision;* contrast with *single precision.* 

download. To send program code from a host system to an attached device. For example, transmitting a font over a communications line to a 6670 printer.

## DR. See *definite response.*

draft copy. A printed copy of a document that is not yet a finished version. For easy reference you can choose special features such as printing sequence, or line numbers and a special flag character to indicate changed lines.

drawer. A paper-supply drawer on a printer such as the IBM 5219 Printer. If the printer has more than one drawer, a user can specify the drawer from which the printer takes the paper.

DSU. See *distribution service unit.* 

DTE. See *data terminal equipment.* 

due date. The date by which a response is required for an action item. Applies to action items only.

dummy device. In System/38 graphics, an imaginary output device for which GDDM does all the normal processing but for which no actual output is generated.

dummy variable. In BASIC, a simple variable enclosed in parentheses and placed after the name of a user-written function in a DEF statement. When the program is executed, the function performs its defined calculation on the expression value substituted for each dummy variable.

dump. To copy data in a readable format from main or auxiliary storage onto an external medium such as tape, diskette, or printer.

duplex. A data communications network that permits concurrent transmission and reception of data. Same as full duplex. Contrast with *half duplex.* 

duplicate key value. The occurrence of the same value in a key field or in a composite key in more than one record in a file.

dynamic. Occurring at execution time.

dynamic access. In COBOL, an access mode in which records can be read from or written to a file in a nonsequential manner (see *random access)* and read from a file in a sequential manner (see *sequential access)* during the scope of the same OPEN statement.

dynamic select/omit. Selection and omission of logical file records performed at execution time, instead of when the access path (if any) is maintained. Dynamic select/omit may also be used when no keyed access path exists.

EBCDIC. Extended binary-coded decimal interchange code. A coded character set consisting of 8-bit coded characters.

EC log. See *engineering change log.* 

EDD. See *electronic document distribution.* 

edit. (1) To modify a numeric field for output by suppressing zeros and inserting commas, periods, currency symbols, the sign status, or other constant information. (2) To make changes to a document or source member on the system.

J

edit code. A letter or number indicating what kind of editing should be done before a field is displayed or printed.

edit description. An object that contains a description of a user-defined edit code. The system-recognized identifier for the object type is \*EDTD.

edit display. The display used to make changes to a source member or document by adding, changing, or removing text.

edit word. A user-defined word with a specific format that indicates how editing should be done.

editable document. See *text document.* 

editing character. In COBOL, a single character or a fixed 2-character combination used to format output.

electronic document distribution. The name of an IBM program product that implements DIA on the Displaywriter system.

electronic mail. Mail, messages, memos, or documents sent from one user to another user through the system.

element. (1) A parameter value in a list of parameter values. (2) In RPG and BASIC, the smallest addressable unit of an array or table.

elementary item. In COBOL, a data item that is described as not being further logically subdivided.

ELLC. See *enhanced logical link control.* 

embedded blank. A blank that appears between characters.

embedded command. A command that is specified as a value in a parameter of another command.

emulation program. A non-System/38 control program that allows a local 3704 or 3705 Communications Controller to emulate the function of an IBM 2701 Data Adapter Unit, an IBM 2702 Transmission Control, or an IBM 2703 Transmission Control. Abbreviated EP. See also *network control program.* 

end position. In RPG, an entry in the output specifications that indicates where the end position of a field or constant is to be placed in the output record.

end-of-file delay. A specified interval between attempts to get a record added after the normal end of the file has been reached.

end-of-text character. In BSC, the transmission control character that is used to end a logical set of records that began with the start-of-text character. Abbreviated ETX. Contrast with *end-of-transmission-block character.* 

end-of-transmission character. In BSC, the transmission control character that is usually used to end transmission with the remote system. Abbreviated EOT.

end-of-transmission-block character. In BSC, the transmission control character used to end a block of records. Abbreviated ETB. Contrast with *end-of-text character.* 

ending attribute character. For a display file, the attribute character following the last position in a field.

engineering change log. A list of engineering changes that have been installed in the machine; the list is useful for preparing APARs. Abbreviated EC log.

enhanced logical link control. An SNA logical link control protocol that allows the transfer of data link control information between two adjacent SNA nodes that are connected through an X.25-based packet-switched data network. This protocol provides enhanced error detection and recovery. Contrast with *physical services header* and *qualified logical link control.* Abbreviated ELLC.

ENQ. See *enquiry character.* 

enquiry character. In BSC, a transmission control character used to indicate control of transmission on a point-to-point channel and to indicate a request for a station to repeat its response. Abbreviated ENQ.

enrollment. The registration of a user in the system distribution directory. The user can be a local user on your system or a remote user on another system that communicates with your system. See also *system enrollment* and *Personal Services/38 enrollment.* 

enrollment record. A record used to register a user to Personal Services/38. Every Personal Services/38 user must have an enrollment record to use Personal Services/38.

enter. To press the Enter/Rec Adv key (on a work station keyboard) or the Enter key (on the system console) or a command function key to transfer keyed-in information to the system for processing. See also *key in.* 

entry. (ANSI) In COBOL, any descriptive set of consecutive clauses terminated by a period and written in the Identification, Environment, or Data Division of a COBOL source program.

entry constant. In PL/I, the label prefix of a PROCEDURE statement.

entry data item. In PL/I, a data item that represents an entry point to a procedure.

entry format. A set of fields that can be displayed and modified (entered) on the display.

entry reference. In PL/I, an entry constant, an entry variable reference, or a function reference that returns an entry value.

entry structures. The description of a personal directory entry. Each entry of a personal directory has an identical structure. The entry structures determines the type and size of each field in a personal directory entry.

entry variable. In PL/I, a variable to which an entry value can be assigned.

ENVIRONMENT DIVISION. One of the four main parts of a COBOL program. The Environment Division describes the computers upon which the source program is compiled and those on which the object program is executed; it also provides a linkage between the logical concept of files and their records, and the physical aspects of the devices on which files are stored.

EOT. See *end-of-transmission character.* 

EP. See *emulation program.* 

#### error log  $\bullet$  exponent

error log. A record of machine checks, device errors, and volume statistical data.

Error Reset key. A key that allows the user to unlock the keyboard when the system locks it due to an error. When in Insert mode, pressing this key will return the user to edit mode. It does not unlock the keyboard during an interactive print.

escape message. A message that can be monitored for and that describes a condition for which a program terminates without completing the requested function.

established action. In PL/I, the action to be taken when a condition is raised. See also *implicit action* and *ON-statement action.* 

ETB. See *end-of-transmission-block character.* 

ETX. See *end-of-text character.* 

EX. See *exception response.* 

exact end position. An entry on the output specifications that indicates where the end position of a field or constant is to be placed in the output record. Contrast with *relative end position.* 

exact search. A search type used in searching filed documents or personal directories. When you specify a search criterion using an exact search, Personal Services/38 searches for all filed documents (or personal directories) accessible to you for which the corresponding document detail (or directory entry) is exactly that criterion.

exception. (I) An abnormal machine condition that is detected during the execution of a particular function. (2) In COBOL, the occurrence of a machine or user-defined condition that can be monitored for and that is directly associated with the execution of a particular function within a program. Exceptions generally represent an abnormality detected by the machine or by a program.

exception request. In SNA, a request that replaces another request in which an error has been detected. Abbreviated EXR. Note: The exception request contains a 4-byte sense field that identifies the error in the original request and, except for some path errors, is sent to the destination of the original request; if possible, the sense data is returned in a negative response to the originator of the replaced request.

exception response. In SNA, a value in the form-of-response-requested field of a request header. The value requests the receiver to return a response only if the request is unacceptable as received or cannot be processed; that is, only a negative response can be returned. Contrast with *definite response.* 

exception/error handling. In RPG, programmer-written code that handles program or file exceptions/errors. If the program or file exceptions/errors are not controlled by the programmer, the RPG default error handler receives control.

exclusive lock state. The allocation that a routing step has for an object in which no other routing steps can use the object. The predefined value for this lock state is \*EXCL.

exclusive-allow-read lock state. The allocation that a routing step has for an object in which other routing steps can read the object if they request a shared for read lock state for the same object. The predefined value for this lock state is \*EXCLRD.

executable program. The set of machine language instructions that is the output from the compilation of a source program. The actual processing of data is done by the executable program.

execute. To cause a program, command, utility, or other machine function to be performed.

execution. The carrying out of the instructions of a computer program by a processing unit.

execution time. The time during which the instructions of a computer program are executed by a processing unit.

execution-time array. In RPG, an array that is loaded or created by input or calculation specifications after actual execution begins. Contrast with *compile-time array or table* and *preexecution-time array or table.* 

J

exit program. A user-written program that is given control during the operation of some system function. For example, an exit program may receive the journal entries passed to it by the RCVJRNE (Receive Journal Entry) command and write them onto tape or onto another system for backup.

expanded communications buffer. A special feature of the 3741 device that allows multiple records to be transmitted or received in one block of data.

explicit declaration. In PL/I, a DECLARE statement that specifies the attributes of a name. A procedure's name is declared by the PROCEDURE statement: the statement's label is declared as the name of the procedure. Contrast with *implicit declaration.* 

explicit dimensioning. In BASIC, the use of a DIM statement to specify the number of elements in an array, the number of dimensions in an array, or the length of a character variable.

exponent. (1) A number, indicating to which power another number (the base) is to be raised. In COBOL and PL/I, exponentiation is indicated with the symbol \*\*

followed by an exponent. (2) In floating-point format, an integer constant specifying the power of ten by which the base of the decimal floating-point number is to be multiplied.

expression. (1) A group of constants or variables separated by operators that results in a single value. An expression can be arithmetic, relational, logical, or a character string. (2) In PL/I, a representation of a value; it can consist of constants, variables, and function references, along with operators or parentheses or both.

EXTEND mode. In COBOL, an open mode in which records are added to the end of a sequential file.

extension and line counter specifications. An RPG coding form on which the programmer provides information about record address files, arrays, and tables and their associated files used by a program and about the number of lines to be printed on the printer forms that are used.

extent. (1) The space occupied by or reserved for a particular data file. (2) In  $PL/I$ , the number of integers between and including the lower and upper bounds of an array.

external decimal item. See *zoned decimal item.* 

external indicators. In RPG, indicators that can be set by another program prior to execution of a program or altered during execution of a program. Valid external indicators are U1 through U8.

external message queue. A message queue that is part of the job message queue and is used to send messages between an interactive job and the work station user. For batch jobs, messages sent to the external message queue only appear in the job log.

external object. An object that has a defined object type (such as \*FILE or \*PGM). In general, external objects can be displayed by a user. For example, you can use a display command (like the Display Library (DSPLIB) command) to display internal objects. See also *object.*  Contrast with *internal object.* 

external procedure. A procedure that is not contained in another block. Contrast with *internal procedure.* 

external storage. Data storage other than main or auxiliary storage.

externally described data. Data contained in a file for which the fields in the records are described to CPF, by using data description specifications, when the file is created. The field descriptions can be used by the program when the file is processed. Contrast with *program-described data.* 

externally described file. A file for which the fields in the records are described to CPF, through data description

specifications, when the file is created. The field descriptions can be used by the program when the file is processed. Contrast with *program-described file.* 

extralingual character. In PL/I, any EBCDIC code that is not an alphabetic character, a special character, or a digit.

factor. In RPG, an entry (for example, a field name, file name, literal, or data structure) that identifies the data to be used in a calculation operation.

FCFC. See *first-character forms control.* 

FCS. See *function control sequence.* 

FCT. See *forms control table.* 

fetch overflow. In RPG, a routine that allows the user to alter the basic RPG overflow logic to prevent printing over the perforation and to allow the user to use as much of the page as possible.

FID field. See *format identification field.* 

field. An area that is reserved and used for a particular item of information.

field help. Information about the fields on a display.

field indicator. In RPG, an indicator used to indicate whether a given field in an input record is plus, minus, zero, or blank.

field level specifications. In DDS, specifications coded on the same line as a field name or on lines immediately following a field name. See also *file level specifications, key field level specifications, record level specifications,* and *select/omit level specifications.* 

field record relation indicator. In RPG, an indicator used to associate fields in an input record with a particular record type. The field record relation indicator is normally used when the record type is one of several in an OR relationship.

field reference file. A physical file that contains no members and whose record format describes the fields used by a group of files.

field selection. (1) The function of using option indicators on fields in a display file to display different data on different output operations rather than defining a record format for each combination of fields. (2) In System/38 graphics, the selection of fields from a data base file for use as data values.

field-replaceable unit. Hardware or microcode that is exchanged completely when anyone of its parts or modules fails. Abbreviated FRV.

## figurative constant  $\bullet$  final form document

figurative constant. (1) In COBOL, a reserved word that represents a numeric or character value, or a string of repeated values. The word can be used instead of a literal to represent the value. (2) In RPG, an implied literal that is specified in the calculation specifications without a length definition because the implied length and decimal positions are the same as those of the receiver field.

file. A generic term for the object type that refers to a data base file, a device file, or a set of related records treated as a unit. The system-recognized identifier for the object type is \*FILE.

file chaining. In query, a function that allows a query application to use data from two data base files. The query application views the two chained files as if they were one file. The first file referenced by the query application is the primary file; the record format(s) of the primary file is the primary record format(s). The second file referenced by the query application is the secondary file; the record format(s) of the secondary file is the secondary record format(s).

file constant. In PL/I, a name declared for a file and for which a complete set of file description attributes exists during the time that the file is open, and with which each file must be associated.

file description. (1) The information contained in the file that describes the file and its contents. (2) In COBOL, an entry in the File Section of the Data Division that provides information about the identification and physical structure of a file.

file description attribute. In PL/I, a keyword that describes the characteristics of a file. See also *alternative attribute* and *additive attribute.* 

file description specifications. An RPG coding form on which the programmer identifies and describes all files used in a program.

file exception/error subroutine. In RPG, a user-written subroutine that may receive control following file exceptions/errors.

file information data structure. In RPG, a data structure that can be defined for each file to make file exception/ error information available to the program. A file information data structure must be unique for each file.

file key. In RPG, all the key fields defined for a file.

file level specifications. In DDS, specifications coded on the lines before the first record format name. See also the lines before the first record format name. See also *field level specifications, key field level specifications, record level specifications,* and *select/omit level specifications.* 

file list. A list of names of files contained in a library from which you can select a file.

file maintenance. Adding, changing, or deleting records in a file to keep the information in the file current.

file operation code. In RPG, an operation code (for example, CHAIN) that lets the user control the input/ output operations to a file.

file organization. In COBOL, the permanent file structure established at the time that a file is created.

file overrides. The file attributes specified at execution time that will override the attributes specified in the file description or in the program.

file reference. In BASIC, a numeric expression preceded by a pound sign (#) that is used to specify the file of the device being accessed in an input/output statement.

file reference function. A CPF function that lets the user track file usage on the system.

FILE SECTION. In COBOL, a section of the Data Division that contains descriptions of all externally stored data (or files) used in a program. Such information is given in one or more file description entries.

file separator. The pages or cards to be produced at the beginning of each output file to separate the file from the other files being spooled to an output device.

file server. The function that stores and retrieves the data associated with an item being distributed.

file translation. In RPG, a function that is used to change any of the 256 EBCDIC characters into another EBCDIC character.

FILE-CONTROL. In COBOL, the name and header of an Environment Division paragraph in which the data files for a given source program are named and assigned to specific input/output devices.

file-name. In COBOL, a name, associated with a file, defined in a file description entry or in a sort-merge file description entry.

filed document. A document that has been stored in library QDOC. In Personal Services/38, a mail item that has been filed, a hardcopy mail item that has been logged, or a text document that has been filed.

fillet. In System/38 graphics, a curve that is tangent to the end points of two connected lines. See also *poly fillet.* 

final form document. A document in a fixed format that cannot be edited. Personal Services/38 displays a final cannot be edited. Personal Services/38 displays a final form document as it appears when printed and you can see the results of any print control commands that you used.

A final form document can be viewed on any system that supports DIA. Also known as final form text.

final form text. See *final form document.* 

finance device. A device used for performing functions specifically related to the finance industry, such as the 4700 Finance Communications System devices and the 3694 Document Processor. The 3180, 3270, and 5250 work stations are not finance devices.

finance support. The System/38 program support that allows a System/38 to be used as a host to which finance devices can be attached.

first speaker. In SNA, the logical unit (LU) half-session defined at session activation as (1) able to begin a bracket without requesting permission from the other LU half-session to do so, and (2) winning contention if both half-sessions attempt to begin a bracket simultaneously. See also *bracket protocol.* 

first-character forms control. A method for controlling the format of printed output. The first character of each record determines the format. Abbreviated FCFC.

first-level message. The initial message that is presented to the user. The initial message contains general information or designates an error. Contrast with *second-level message.* 

first-page indicator. In RPG, an indicator used to specify which records (such as headings) should be written on the first cycle only. Abbreviated IP.

fixed currency symbol. A currency symbol that appears in a specified position of an edited field. Contrast with *floating currency symbol.* 

fixed-point format. (1) The external representation of a decimal value, consisting of an optional sign followed by one or more digits, a decimal point, and zero or more digits. (2) The internal storage format used to represent a fixed-point value that can be stored either in zoned or packed decimal format.

fixed-point number. A value in fixed-point format.

flag character. A character that you designate to mark changed lines in a document. The % character is often used for this purpose.

floating currency symbol. A currency symbol that appears immediately to the left of the leftmost position in an edited field. Contrast with *fixed currency symbol.* 

floating-point format. (1) In CPF and PL/I, the representation of a number that consists of an optional sign, a decimal number with a decimal point, followed by the letter E, followed by an optional sign and a 1- to 3 digit integer. For example, 3.0E-2, is 3 times 10 to the -2 power or 0.03. (2) In BASIC, the representation of a number that consists of an optional sign followed by an integer or fixed-point constant, followed by the letter E, followed by an integer constant with up to 3 significant digits. (3) In binary floating-point representation, the storage format used to represent a binary floating-point value. See also *long format* and *short format.* 

floating-point literal. A literal, expressed in floating-point format, that consists of a decimal value (including a decimal point and a sign), followed by the letter E, followed by an integer exponent (with an optional sign).

floating-point number. A value in floating-point format.

flow control. In SNA, the process of managing the rate at which data traffic passes between components of the network.

fold. To continue data for a line on the following printed or displayed line. Contrast with *truncate.* 

font. A family or assortment of characters of a given size and type style.

footer. Text that appears at the bottom of the printed pages of a document.

force time. The time at which all distribution queue entries on a next system queue will be sent regardless of send depth.

forced control field. For the conversion reformat utility, a one-position control field that results from replacing the value of the field or adding a value to the field.

forced microcode completion. A function that allows the user to force the shutdown of a deadlocked system and to complete any interrupted microcode instructions by using rotary switches on the system console.

form. The area between perforations on continuous printer paper.

form document. A report, letter, or memo, some of which is prewritten and needs only a portion to be individually customized. An example is a form letter into which you add the recipient's name, address, and personal salutation.

form field. A field defined in a form document to accept input. You can assign different characteristics to the field such as prompting information, highlighting, and underlining.

format. (1) A specified arrangement of such things as characters, fields, and lines, usually used for displays, printouts, or files. (2) To arrange such things as characters, fields, and lines. See also *record format.* 

format identification field. In SNA, a field in each transmission header that indicates the format of the

### format line  $\bullet$  generic search

transmission header; that is, the presence or absence of certain fields. Abbreviated FlO field.

format line. In SEU, the abbreviated names of the fields in the source line that are displayed directly above the source line. The format line is displayed when the F (format) line command is executed.

format list. In PL/I stream-oriented data transmission, a list specifying the format of the data item on the external medium. Contrast with *data list.* 

format selector. A user-defined program (either a CL or an HLL program) that determines where a record should be placed in the data base when an application program does not pass a record name for a record being added to a logical file member.

formatted document. A document arranged in paragraphs and pages.

formatted program interface. The part of 3270 emulation support that converts 3270 data streams into a 1920-character image format that is presented to user-written programs. Contrast with *unformatted program interface.* 

forms control table. An object that designates the special processing requirements for specific printer or punch output streams received by an RJEF session from a host system. The system-recognized identifier for the object type is \*FCT. Abbreviated FCT.

forward recovery. The process of reconstructing a file from a particular point by restoring a saved version of the file and then applying changes to that file in the same order in which they were originally made.

frame. In SDLC, the name of the basic link unit.

FRU. See *field-replaceable unit.* 

full authority. A type of authority used in calendars and personal directories. This gives the user the same authority over a calendar or directory as the owner. Contrast with *basic authority.* 

full duplex. See *duplex.* 

full procedural file. In RPG, a file for which the input operations are controlled by programmer-specified operation codes instead of by the program cycle. Contrast with *primary file.* 

full user name. A field in the Personal Services/38 enrollment record describing the user. Usually the given name and surname of the user.

function. (1) In  $PL/I$ , a procedure that has a RETURNS option in the PROCEDURE statement. A function terminates by executing a RETURNS (expression)

statement and returning a scalar value to the point of invocation. Contrast with *subroutine.* (2) A task or related set of tasks performed by the system.

function check. A notification (by a message) that an unexpected condition has stopped the execution of a program.

function check, machine. A notification of the malfunction of a machine instruction.

function code. In Personal Services/38 and administrative management, a 1 through 3-character code that a user enters and that instructs the system to perform a specific action in the calendar function.

function control sequence. In System/38 (RJEF) MTAM, a control character used to control the flow of individual function streams. Abbreviated FCS.

function field. In the calendar function of Personal Services/38, the field into which a user keys a function code of from one to three alphanumeric characters to request a calendar function.

function key. A keyboard key that is used to request a specific system function. See also *command function key.* 

function reference. In PL/I, an entry constant or an entry variable, either of which must represent a function, followed by a possibly empty argument list. Contrast with *subroutine call.* 

function-name. In COBOL, a name, defined by IBM, that identifies system logical units, system-supplied information, printer and card punch control characters, or program switches.

GDDM. See *graphical data display manager.* 

GDF. See *graphics data file.* 

general poll. See *polling list.* 

general-purpose library. The library provided by CPF to contain user-oriented, IBM-provided objects and user-created objects that are not explicitly placed in a different library when they are created. Named QGPL.

generic name. The initial characters common to object names that can be used to identify a group of objects. A generic name ends with an \* (asterisk). For example, ORD\* identifies all objects whose names begin with the characters ORD.

generic search. A search type used in searching filed documents or personal directories. When you specify a search criterion using a generic search, Personal Services/38 searches for all filed documents (or personal directories) accessible to you for which the corresponding document detail (or directory entry) begins with that criterion.

get operation. An input operation that obtains a record from an input file and passes it to a program. Also called input operation or read operation.

*GYr.* See *grant functional transmission.* 

grant functional transmission. In System/38 (RJEF) MTAM, a control character indicating that the host system grants permission to System/38 to send reader data, or that System/38 grants permission to the host system to send writer data. Abbreviated GFT. Contrast with *request functional transmission.* 

graphic character. A character in a character set that can be displayed or printed. Contrast with *control character.* 

graphic character set. A particular set of graphic characters in a code page.

graphic character set ID. A 5-digit registered identifier used to specify a graphic character set. On System/38, the code page ID is the first part of the QCHRID system value or the CHRID parameter value. See also *code page*  !D.

graphical data display manager. A group of routines with API that allows pictures to be defined and displayed procedurally through graphics routines that correspond to graphics primitives. Abbreviated GDDM. Contrast with *presentation graphics routines.* 

graphics. (1) The making of charts and pictures. (2) Pertaining to charts, tables, and their creation.

graphics data file. In System/38 graphics, a picture definition in a coded format used internally by GDDM and optionally providing the user with a lower level programming interface than the GDDM API.

graphics field. In System/38 graphics, that part of the display screen or the paper that is used for pictures and graphics text.

graphics hierarchy. In System/3S graphics, an ordered division of parts of the graphics program, of which the device is the highest level and parts of the picture are the lowest.

graphics primitive. In System/38 graphics, a single item of graphics operation, such as drawing a line or a string of graphics text.

graphics segment. In System/38 graphics, a group of graphics operations that have a common window and a common viewport and associated attributes.

graphics symbol set. In System/38 graphics, an object that can contain either a vector symbol set or an image symbol

set. The system-recognized identifier for the object type is \*GSS.

graphics text. In System/3S graphics, text that can be shown by an application program using a graphics symbol set. Contrast with *externally described data.* 

grid lines. In System/38 graphics, uniformly spaced horizontal and vertical reference lines on a chart. See also *axis grid lines.* 

group. A list of calendar names that is handled by a single name for group appointment scheduling.

group appointment. An appointment made using the group scheduling function in the Work with calendars function.

group authority. The rights given to a group profile to access objects, resources, or functions.

group calendar. A calendar that displays a specific day from the calendars of up to five people. All normal calendar functions are available.

group data area. A data area that is automatically created when an interactive job becomes a group job. This data area is shared by all jobs in the group but cannot be accessed by jobs outside the group.

group item. In COBOL, a named set of contiguous elementary or group items.

group job. One of up to sixteen interactive jobs that are associated in a group with the same work station device and user. These jobs can be manipulated using the Change Group Attributes (CHGGRPA), Retrieve Group Attributes (RTVGRPA), Transfer to Group Job (TFRGRPJOB), and Terminate Group Job (TRMGRPJOB) commands.

group job name. A name that is assigned to an interactive job when it is changed into a group job using the Change Group Attributes (CHGGRPA) command or when a group job is started using the Transfer to Group Job (TFRGRPJOB) command. This name is used within the group to identify the job.

group job transfer. An operation performed by the Transfer to Group Job (TFRGRPJOB) command that will either start a new group job or resume an existing group job. In both cases, control is passed to the specified group job.

group meeting. In Personal Services/38, an appointment that has been scheduled by a user on several calendars in a single operation in the calendar function. A group meeting exists independently of the calendars on which it is scheduled. Only the user who scheduled the meeting can delete all records of the meeting.

# group message queue . hold delivery

group message queue. A message queue that is associated with a group of jobs using the Change Group Attributes (CHGGRPA) command. When the message queue is set to break or notify mode in the active group job, it will be set to the same mode in any job in the group that is transferred to using the Transfer to Group Job (TFRGRPJOB) command or that gains control when the active group job is cancelled.

group profile. A user profile that provides identical authority to a group of users.

GSS. See *graphics symbol set.* 

guide-in window. An opening through which a diskette is moved to the read/write position in the diskette magazine drive.

half adjust. A method of rounding off a number by adjusting the last digit to be kept. When the number to the right of the last digit to be retained is 5 or greater, 1 is added to the last retained digit. For example, 2.475 half-adjusted to two decimal places becomes 2.48, but 2.474 becomes 2.47.

half duplex. Permitting data communications in opposite directions, but not at the same time. Contrast with *duplex.* 

half-session. In SNA, a component that provides function management data services, data flow control, and transmission control for one of the sessions of a network addressable unit (NAU). See also *session.* 

halt indicators. In RPG, an indicator used to terminate the program when an unacceptable condition occurs. Valid halt indicators are HI through H9.

handset. A telephone receiver and transmitter mounted in a handle.

hardcopy. A printed copy of machine output in a visually readable form; for example, printed reports, listings, documents, and summaries.

hardcopy mail. Mail that is not sent electronically. For example, letters sent through conventional mail services.

hardware character. In System/38 graphics, an alphameric character provided by the device, usually from a DDS display file. See also *mode-2 character* and *mode-3 character.* 

HASP. See *Houston automatic spooling program.* 

HCF. See *host command facility.* 

header. Text that appears at the top of the printed pages of a document.

heading. A constant, or field, usually at the top of a page or display, that identifies the information on the page or display.

heading record. In RPG, output records that are generally printed at the top of a report and include report titles, column headings, or any other data needed to identify the information in the report.

help text. Information that is associated with an information display, a menu, or a prompt that explains options or values displayed. Help text is requested by pressing the Help key.

hexadecimal. Pertaining to a numbering system with a base of 16. Valid numbers are the digits 0 through 9 and the characters A through F, where A represents 10 and F represents 15.

hexadecimal number. The I-byte hexadecimal equivalent of an EBCDIC character.

hidden field. A field in a display file that is passed from and to the program but is not sent to the display.

hierarchy. In COBOL, a hierarchy is a set of entries that includes all subordinate entries to the next equal or higher level number.

high-level language. A programming language that relieves the programmer from the rigors of machine level or assembler level programming; for example, RPG Ill, CL, BASIC, PL/I, and COBOL. Abbreviated HLL.

high-level message. A message that is sent to the program message queue of the program receiving the request. The message is displayed or provided for the user who entered the request. Contrast with *low-level message.* 

high-speed line. A feature that allows a System/38 to communicate at speeds of up to 56 000 bits per second.

highlight. To define text as bold when printed. You can define words, parts of words, or information keyed into a form field using the text definition function of Personal Services/38.

history log. A log of information about system status and events. Named QHST.

HLL. See *high-level language.* 

HLL pointer. A pointer that is declared by the programmer in the source of a high-level language (HLL) program.

hold delivery. The method of delivering messages to a message queue that holds the messages until the user requests them. The user is not notified when a message arrives at a message queue that is in hold delivery.

hopper. See *card hopper.* 

horizontally displayed records. Subfile records that are grouped in a display so that more than one record of the same record format is displayed on each display line.

host command facility. An IBM program product on a System/370 host system that enables a user on the System/370 to access applications on a System/38 or other systems. Abbreviated HCF.

host system. The controlling or highest level system in a data communications configuration. For example, a System/38 is the host system for the work stations connected to it.

Houston automatic spooling program. A non-System/38 computer program that provides supplementary job management, data management, and task management functions such as control of job flow, ordering of tasks, and spooling. Abbreviated HASP.

hue. A particular color as distinct from other colors. See also *lightness* and *saturation.* 

hyphenate. To separate a word by inserting a hyphen after a syllable to end a line and moving the remainder of the word to the start of the next line.

IDENTIFICATION DIVISION. One of the four main parts of a COBOL program. The Identification Division identifies the source program and the object program and, in addition, may include such documentation as the author's name. the installation where written, the date written, and so on.

identifier. (1) In COBOL, a data-name that is unique or is made unique by a combination of qualifiers, subscripts, and/or indexes. (2) In  $PL/I$ , a single alphabetic character or a string of alphabetic characters, digits, and break characters that starts with an alphabetic character.

IDP. See *interchange document profile.* 

IDU. See *Interactive Data Base Utilities.* 

image symbol set. In System/38 graphics, a graphics symbol set in which each character is treated as a small image and is described by a rectangular array of display points. Characters in an image symbol set are always drawn in a fixed size. Abbreviated ISS. Contrast with *vector symbol set;* see also *graphics symbol set.* 

imaginary line. In System/38 graphics, a construction line used to build a fillet. The beginning and ending points of imaginary lines are defined, but the lines themselves do not appear as part of the picture.

immediate maintenance. A method of maintaining keyed access paths for data base files. This method updates the access path whenever changes are made to the data in the access path. Contrast with *rebuild maintenance* and *delay maintenance.* 

imperative statement. In COBOL, a statement that specifies that an action is to be taken unconditionally. An imperative statement can consist of a series of imperative statements.

IMPL. See *initial microprogram load.* 

IMPL Abbr. See *initial microprogram load abbreviated.* 

implementor-name. In COBOL, an IBM-defined name that includes assignment-names, computer-names, function-names, and language-names.

**implicit action.** In  $PL/I$ , the action established for a condition when the program is activated and that remains established unless overridden by the execution of an ON statement for the same condition. Contrast with *ON-statement action.* 

implicit dimensioning. (BASIC) (1) The specification of the number of elements in an array or the number of dimensions in an array, either by a reference to a member of an array or by context (without the array being explicitly specified in a DIM statement). (2) The specification of the length of a character variable by context (without the variable being explicitly defined in a DIM statement).

impromptu message. A message that is created when it is sent. Contrast with *predefined message.* 

IMS/VS. See *Information Management System for Virtual Storage.* 

inactive record. A subfile record that has not been added to a subfile by a put operation or that was initialized as inactive by the DDS keywords SFLINZ and SFLRNA.

independent work station. A work station that can operate independently of a host system, but that can also communicate with a host system. A Displaywriter is an example of an independent work station.

index. In COBOL, A computer storage position or register, the contents of which identify a particular element in a table.

index data item. In COBOL, a data item in which the contents of an index can be saved.

index-name. In COBOL, a user-defined word that names an index associated with a specific table.

indexed data-name. In COBOL, a data-name followed by one or more index-names, enclosed in parentheses, which is used to reference an element in a table.

#### indexed file  $\bullet$  inquiry message

indexed file. A data base file whose access path is built on key values. Each record in the file is identified by a key field.

indexed organization. In COBOL, the file structure in which each record is identified by the value of one or more keys within that record.

indicator. (1) A 2-character entry on a specification form that is used to test a field or record or to tell when certain operations are to be performed. (2) An internal switch used by a program to remember when a certain event occurs and what to do when the event occurs.

infinity. In binary floating-point concepts, a value with an associated sign that is mathematically greater in magnitude than any binary floating-point number.

information display. A display that presents information such as the status of the system to a user, but that rarely requests a response.

Information Management System for Virtual Storage. A non-System/38 program product that can be used in a communications network. Abbreviated IMS/VS.

informational message. A message that conveys information about the normal condition of a function.

initial group program. A program specified on the Transfer to Group Job (TFRGRPJOB) command that is to be the first user program called in a group job.

initial microprogram load. The process that loads the system microprogram code from the system auxiliary storage, then checks system hardware and prepares system programming for user operations. Abbreviated IMPL.

initial microprogram load abbreviated. A shorter version of the IMPL sequence that bypasses certain hardware tests. Abbreviated IMPL Abbr.

initial procedure. In PL/I, an external procedure, invoked by a calling program, that activates a PL/I program.

initial program. A program, specified in a user profile, that is to be executed when the user signs on and the command processor program QCL is invoked. QCL invokes the initial program.

initialize. To set to a starting position or value.

initialize graphics. In System/38 graphics, to enter the graphics environment. The graphics environment is the state in which calls to GDDM and PGR routines can occur. Contrast with *terminate graphics.* 

inline data file. A file described by a  $//$ DATA command that is included as part of a job when the job is read from an input device by a reader program.

input. Information (or data) to be processed.

input field. A field in a display file or data base file that is used for input operations. A work station user can key data into an input field in a display file.

input file. (1) A data base or device file that has been opened with the option to allow records to be read. (2) (ANSI) In COBOL, a file that is opened in the input mode.

input inhibited indicator. A spot of light that appears on the display to indicate that you cannot use the keyboard. This indicator appears when an error message is waiting, or when the system is executing a command.

input list. In BASIC, a list of variables to which values are assigned from input data.

input mode. In COBOL, an open mode in which records can be read from the file.

INPUT PROCEDURE. In COBOL, a procedure that provides special processing of records when they are released to the sort function.

input specifications. An RPG coding form on which the programmer describes the records and their fields in a program-described input file, adds RPG functions to an externally described input file, or defines a data structure and its subfields.

input stream. (1) A group of records submitted to the system as batch input that contains CL commands for one or more jobs and/or the data records for one or more inline data files. (2) In RJEF, data sent to the host system. Contrast with *output stream.* 

input-capable field. Any field in a display file that can receive input from a user.

input-output file. (ANSI) In COBOL, a file that is opened in the 1-0 mode.

input-output processor. Any processor specialized for controlling input/output devices. Abbreviated lOP.

INPUT -OUTPUT SECTION. In COBOL, in the Environment Division, the section that names the files and external media needed by an object program. It also provides information required for the transmission and handling of data during the execution of an object program.

inquiry. A request for information from a data file usually made against one record.

inquiry message. A message that conveys information and that requests a reply.

insert. The SEU operation during which source statements are keyed in and added as new records in a source member.

insertion characters. Characters that are inserted in the value of a field when it is displayed or printed, in order to make it easier to read.

instruction. A statement that specifies an operation to be performed by the system and that identifies the data, if any, involved in that operation.

instruction pointer. A pointer that provides addressability for an MI instruction in a program.

integer. (1) A positive or negative whole number (that is, an optional sign followed by a number that does not contain a decimal place, or zero). (2) In COBOL, a numeric data item or literal that does not include any character positions to the right of the decimal point. Where the term integer appears in formats, integer must be an unsigned numeric literal and must be nonzero unless the rules for that format explicitly state otherwise.

integral boundary. In PL/I, the multiple of any 8-bit unit of information on which data can be aligned.

integrity. The protection of data and programs from inadvertent destruction or alteration.

intelligent printer data stream. An all-points-addressable data stream that allows users to position text, images, and graphics at any defined point on a printed page. Abbreviated IPDS.

intelligent work station. See *independent work station.* 

interactive. Pertaining to a program or system that alternately accepts input and then responds. An interactive system is conversational; that is, a continuous dialog exists between the user and the system.

Interactive Data Base Utilities. A System/38 licensed program that consists of DFU, SEU, query, and SDA. Abbreviated IDU.

interactive job. A job in which the processing actions are performed in response to input provided by a work station user. During a job, a dialog exists between the user and the system. Contrast with *batch job.* 

interactive processing. Pertaining to a program or procedure that alternately accepts input and then responds to the input. Contrast with *batch processing.* 

interactive subsystem. A subsystem in which interactive jobs are to be processed. IBM supplies three interactive subsystems: QCTL, QINTER, and QPGMR.

interchange document profile. In document distribution services, information that externally describes the document or data being processed. Abbreviated IDP.

intermediate block check. For BSC, a parity check, caused by the ITB character, that checks each record (rather than the contents of the total buffer) when large blocks of text are received.

intermediate-block-check character. In BSC, a transmission control character that is used to divide a block of text into smaller groups of text; this division causes an intermediate block check. Abbreviated ITB.

internal DATA file. In BASIC, the table containing the values from the DATA statements of a program.

internal decimal item. See *packed decimal item.* 

internal object. An object that is used by CPF to store the information needed to perform some system functions. Internal objects cannot be displayed by a user. For example, you cannot use a display command (like the Display Library (DSPLIB) command) to display internal objects. Contrast with *external object.* 

internal procedure. In PL/I, a procedure that is contained in another block. Contrast with *external procedure.* 

internal storage. All main and auxiliary storage in the system.

interrecord-separator character. In BSC, a transmission control character that is used to separate records within a block of data. Abbreviated IRS.

interval. The time period into which a displayed calendar day is divided.

intrinsic function. In BASIC, a function supplied by BASIC. Contrast with *user-defined function.* 

INVALID KEY condition. In COBOL, an execution-time condition in which the value of a key for an indexed or relative file does not give a correct reference to the file.

inverse. A square array that results from a mathematical operation on a square array such that the two arrays can be multiplied together to obtain a square array with a determinant of one.

invite program device operation. An input/output operation that invites an acquired program device to send input to a program and returns control to the program without waiting for the input to arrive.

invocation. An instance of the execution of a program.

invocation level. Identifies the occurrence of the same program in the job's invocation stack. An invocation level

#### invocation nesting  $\bullet$  job separator

is used in debug mode only. The first occurrence of a program in a job has an invocation level of 1.

invocation nesting. The situation in which more than one invocation of the same program exists in an invocation stack.

invocation number. The number that identifies each program invocation in an invocation stack. The highest level program has an invocation number of 1.

invocation stack. A series of invocations linked together as a result of programs invoking other programs.

invoke. To instruct a specific program to start executing. Same as *cal/.* 

1-0 mode. In COBOL, an open mode where records can be read from, written to, or deleted from the file.

I-O-CONTROL. In COBOL, the name and the header for an Environment Division paragraph in which program requirements for specific input/output techniques are specified. These techniques include rerun checkpoints, the sharing of same areas by several data files, and multiple file storage on a single input/output device.

I/O indicator. A light on the operator/service panel that comes on when any input/ output device other than the SCA (system control adapter) is operating.

I/O port. System hardware that supports the attachment of I/O devices.

I/O slot. One of three locations in the diskette magazine drive where individual diskettes can be inserted for input/ output operations. Same as *manual slot.* 

lOP. See *input-output processor.* 

IPDS. See *intelligent printer data stream.* 

IRS. See *interrecord-separator character.* 

ITB. See *intermediate-block-check character.* 

JES. See *Job Entry Subsystem.* 

job. A single identifiable sequence of processing actions that represents a single use of the system. A job is the basic unit by which work is identified on the system. An example of a job is a user's interactive session.

job accounting. A function that collects information pertaining to a job's use of system resources and sends that information to the QACGJRN.QSYS journal.

job action. The network attribute that controls job submission from remote locations through the SNADS network. It can contain one of the following three values: \*SEARCH - specifies that the network job table value

for the sending user is used to determine the disposition of the received job;  $*FILE -$  specifies that the received job stream is placed on the network queue for the received user;  $*REJECT - specifies that the received job stream is$ discarded.

job control rights. The authority to change, cancel, display, hold, and release all jobs and, optionally, job and output queues and entries on them.

job date. The date associated with a job. The job date usually defaults to the system date.

job description. An object that contains information defining the attributes of a job. The system-recognized identifier for the object type is \*JOBD.

Job Entry Subsystem. A host system (non-System/38) subsystem that receives jobs into the system and processes all output data produced by the jobs. Abbreviated JES.

job log. A record of requests submitted to the system by a job, the messages related to the requests, and the actions performed by the system on the job. The job log is maintained by CPF.

job message queue. A message queue that is created for each job. A job message queue is used for receiving requests to be processed (such as commands) and for sending messages that result from processing the requests. A job message queue consists of an external message queue and a set of program message queues. See also *external message queue* and *program message queue.* 

job name. The name of a job as identified to the system. For an interactive job, the job name is the name of the work station at which the job was initiated; for a batch job, the job name is specified in the command used to submit the job. Contrast with *qualified job name.* 

job number. A number assigned to a job as it enters the system to distinguish the job from other jobs.

job priority. The order in which batch jobs on a job queue are selected for execution by CPF. More than one job can have the same priority.

job queue. An object that contains a list of batch jobs submitted to the system for execution and from which the batch jobs are selected for execution by CPF. The system-recognized identifier for the object type is \*JOBQ.

job queue entry. A work entry in a subsystem description that specifies the job queue from which the subsystem can accept batch jobs and transferred jobs.

job separator. The pages or cards placed at the beginning of the output for each job that has spooled file entries on the output queue. Each separator contains information that identifies the job such as its name, the job user's

name, the job number, and the time and date the job was executed.

job stream. See *input stream.* 

join. The process of combining fields from two or more physical files in a join logical file, based on equal field values in the join field or fields.

join field. A field specified on the JFLD keyword. Join fields are used to connect two different physical file records in a single record in a join logical file.

join level. In join logical files, a level of DDS between record level and field level.

join logical file. A logical file that combines (in one record format) fields from two or more physical files. In the record format, not all the fields need to exist in all the physical files.

join duplicate sequencing field. A field on the JDUPSEQ keyword that describes the order of duplicate records in a join operation.

join specification. In a join logical file, DDS that define how to join two based-on physical files.

journal. (1) An object through which entries are placed in a journal receiver when a change is made to a data base file or its access path. The system uses the journal to record information about the journal receivers and data base files or its access path that are associated with the journal. The system-recognized identifier for the object type is \*JRN. See also *journal entry* and *journal receiver.*  (2) To place entries in a journal.

journal code. A I-character code in a journal entry that identifies the primary category of the journal entry; for example, F identifies a file-level entry.

journal entry. A record in a journal receiver that contains information about data base files being journaled. See also *journal code, journal entry identifier, journal entry qualifier, journal entry type,* and *journal entry-specific data.* 

journal entry identifier. The portion of a journal entry that identifies the category of the journal entry, the type of journal entry, the date and time of the entry, the job name, the user name, and the program name.

journal entry qualifier. The portion of a journal entry that identifies the name of the object for which the journal entry was generated.

journal entry type. A 2-character field in a journal entry that identifies the type of user-generated or system-generated journal entry; for example, PT is the entry type for a put operation.

journal entry-specific data. The user-generated or system-generated data in a journal entry. This data is unique to the operation that generated the journal entry.

journal receiver. An object that contains journal entries that are generated when a change is made to a data base file being journaled. The system-recognized identifier for the object type is \* JRNRCV, See also *journal.* 

journaling. The process of recording changes made to a physical file member in a journal. Journaling allows the programmer to reconstruct a physical member by applying the changes in the journal to a saved version of the physical file member.

Julian date. A date format that contains the year in positions 1 and 2, and the day in positions 3 through S. The day is represented as 1 through 366, right-adjusted, with zeros in the unused high-order positions.

justify. To print a document with even right and left margins.

K. The primary unit of measure for storage capacity; 1 K  $= 1024$  bytes.

**K** bytes. A unit of measure for bytes; 1 K byte  $= 1024$ bytes.

key. (1) The value used to identify a record in a keyed file. (2) In COBOL, a data item that identifies the location of a record, or a set of data items that is used to place data in ascending or descending sequence.

key field. A field in a record whose contents are used to sequence the records of a particular type within a file member.

key field level specifications. In DDS, specifications coded on the lines following the last field specification. Key field level specifications are permitted only for physical files or logical files. See also *field level specifications, file level specifications, record level specifications,* and *select/omit level specifications.* 

key in. The action of pressing keys on a keyboard to specify information that is to be processed. See also *enter.* 

key word. In COBOL, a reserved word that is required by the syntax of a COBOL statement or entry.

keyboard shift indicator. A spot of light that appears on the display to indicate that you are using uppercase.

keyed sequence. The order in which records appear in an access path. The access path is based on the contents of one or more key fields contained in the records.

keyed sequence access path. An access path to a data base file that is ordered according to the contents of key fields

#### keyword  $\bullet$  library-assigned document name

contained in the individual records. See also *arrival sequence access path* and *access path.* 

keyword. (1) A name that identifies a parameter. Keywords are used in CL commands and in DDS. (2) In RPG, a word whose use is essential to the meaning and structure of a statement in a programming language. (3) In PL/I, an identifier that when used in a defined context takes on a specific meaning, such as an action to be taken or the attributes of data. (4) One of the significant and informative words in a title or document that describe the content of that document. Office users can use a keyword to retrieve a filed document.

keyword statement. In PL/I, a simple statement that begins with a keyword indicating the function of the statement.

kilobyte. See *K* or *K bytes.* 

label. (1) The name of a file on a diskette or tape. (2) An identifier of a command generally used for branching. (3) In RPG, a symbolic name that represents a specific location in a program. A label can serve as the destination point for one or more branching operations. (4) In BASIC, the name that identifies a BASIC program line. (5) In PL/I, an identifier that names a statement so that it can be referred to at some other point in the program. Sometimes called a label prefix.

label constant. In PL/I, a name written as the label prefix of any statement other than PROCEDURE. Contrast with *label variable.* 

label prefix. See *label.* 

label value. In  $PL/I$ , an attribute that identifies a statement in the executing program.

label variable. In  $PL/I$ , an identifier that contains the label of a statement so that the label can be referred to at some other point in the program. Contrast with *label constant.* 

LADN. See *library-assigned document name.* 

language character. In  $PL/I$ , any one of the alphabetic characters, the digits 0 through 9, and 20 special characters.

language-name. In COBOL, a system-name that specifies a particular programming language.

last record indicator. In RPG, an indicator that signals when the last data record is processed. This indicator can then be used to condition calculation and output operations that are to be done at end of program. Abbreviated LR.

layer. In SNA, a grouping of related functions that are logically separate from the functions in other layers; the implementation of the functions in one layer can be changed without affecting functions in the other layers. See also *data flow control layer, path control layer,* and *transmission control layer.* 

left-adjust. To place an entry in a field or to move the contents of a field so that the leftmost character of the data is in the leftmost position of the field.

left-justify. To print a document with even left margins.

legend. In System/38 graphics, an explanatory list of the symbols, lines, and shaded areas on a chart.

level checking. A function that compares the record format level identifiers of a file to be opened with the file description that is part of a compiled program to determine if the file record format has changed since the program was compiled.

level indicator. In COBOL, two alphabetic characters, FD or SO, that identify the type of file description entry.

level zero entry. In RPG, an entry on calculation specifications indicating operations that are to be done during total time for each program cycle when no control break has occurred. Abbreviated LO.

level-number. (1) In COBOL, a numeric character (1 through 9) or a 2-character set (01 through 49, 66, 77, 88) that begins a data description entry, and establishes its level in a data hierarchy. Level-numbers 66, 77, and 88 identify special properties of a data description entry. (2) In PL/I, a number that precedes a name in a DECLARE statement and specifies the organization of the structure in that statement.

library. An object that serves as a directory to other objects. A library is used to group related objects and to find objects by name when they are used. The system-recognized identifier for the object type is \*LIB. See also *text library, document library, archive,* and *filed document.* 

library list. An ordered list of library names used to find an object. The library list indicates which libraries are to be searched and the order in which they are to be searched. The system-recognized identifier is \*LIBL. \*LIBL specifies to the system that a job's current library list is to be used to find the object.

library-assigned document name. The unique name assigned by an office system node to a document when it is filed in the document library. It consists of a time stamp along with the node ID of the office system node. On System/38, this the time-stamp portion of the library-assigned document name is mapped into a lO-character name that becomes the document object name. Abbreviated LADN. See also *document name* and *document object name.* 

library-name. In COBOL, a user-defined word that names a library.

licensed program. An IBM-written program that performs functions related to processing user data.

lightness. The paleness or darkness of a hue. See also *hue*  and *saturation.* 

limits file. In RPG, a record address file containing limits records when the sequential-within-limits processing method is used.

limits record. In RPG, a record that consists of the lowest record key and the highest record key of the records in the keyed file that are to be read.

LIND. See *line description.* 

line. See *communications line, multipoint line, nonswitched line, point-to-point line,* and *switched line.* 

line command. Editing commands keyed in the sequence number field of the line or lines affected. For example, C for Copy or M for Move.

line control characters. See *transmission control characters.* 

line counter specifications. An RPG coding form on which the programmer indicates or overrides the system defaults for the length of the printer form and the number of lines to print on a page. Line counter specifications can be used for each printer file in a program.

line description. An object that contains a description of a communications line to the system. The system-recognized identifier for the object type is \*LIND. Abbreviated LIND.

line number. The number that prefaces a line. This number can be up to five digits long, from 00001 through 99999. See also *sequence number.* 

line reference. In BASIC, a label or line number that specifies where control should be transferred if certain conditions exist when the line executes.

line traffic. The number of transmissions, and the amount of data sent and received on a communications line.

LINKAGE SECTION. In COBOL, a section of the Data Division that describes data made available from another program.

list element. One of several values specified in a list parameter.

list ID. A two-part name by which a System/38 distribution list is known. The two-part name has the same characteristics as a user ID and thus allows for

distributions to be sent to both local and remote office system nodes.

list parameter. A parameter defined to accept a list of multiple like values or unlike values.

listing. A printout usually containing the input and output of the compilation of a program, the creation (compilation) of an object, or the execution of a program. See also *compiler listing.* 

literal. A character string whose value is given by the characters themselves. For example, the numeric literal 7 has the value 7, and the character literal 'CHARACTERS' has the value CHARACTERS. See also *character literal, constant,* and *numeric literal.* 

LLC. See *logical link control.* 

load. To move data or programs into storage.

local address. In SNA, an address used in a peripheral node in place of a network address and transformed to or from a network address by the boundary function in a subarea node.

local data area. A 512-byte area associated with the job; it can be used to pass information between jobs and routing steps. A separate local data area exists for each job.

local session identification. In SNA, a field in a FID3 transmission header that contains an indication of the type of session and the local address of the peripheral logical unit (LU) or physical unit (PU). Abbreviated LSID.

local system. For interactive jobs, the system to which the display device is attached. For batch jobs, the system on which the job is being processed.

local work station. A work station that is connected directly to System/38 without need for data transmission facilities. Contrast with *remote work station.* 

lock state. The definition of how an object is allocated, how it is used (read or update), and whether the object can be shared (used by more than one job).

locked keyboard. A state of the keyboard in which the display device accepts no input. The input inhibited indicator is usually on.

log. See *error log, history log, job log, programming change log,* and *service log.* 

log-year. The year that the item was filed. Used to generate a hardcopy document number. For example, 85-0001, where 85 is the log-year and 0001 is the sequence number. All documents filed in 1985 have a log-year of 85.

# logical expression  $\bullet$  mail details

logical expression. An expression composed of logical operators and/ or relational operators that can be reduced to a value of either true or false.

logical file. A description of how data is to be presented to or received from a program. This type of data base file contains no data, but it provides an ordering and format for one or more physical files. See also *join logical file.*  Contrast with *physical file.* 

logical file member. A named logical grouping of data records from one or more physical file members. See also *member.* 

logical link control. See also *exhanced logical link control, qualified logical link control,* and *physical services header.* 

logical operator. A COBOL reserved word that defines the logical connection between conditions or negates a condition: OR (logical connective-either or both), AND (logical connective-both), and NOT (logical negation).

logical record. (ANSI) In COBOL, the most inclusive data item. The level number for a logical record is 01.

logical unit. In SNA, one of three types of network addressable units. It is a port through which a user accesses the SNA network in order to communicate with another user and through which the user accesses the functions provided by the system services control point. Abbreviated LU. See also *physical unit, system services control point, primary logical unit,* and *secondary logical unit.* 

logical unit description. An MI object that is created as the result of executing the Create Device Description (CRTDEVD) command. Abbreviated LUD.

long format. In binary floating-point storage formats, the 64-bit representation of a binary floating-point number, not-a-number, or infinity. Contrast with *short format.* 

long precision. An option in BASIC that specifies that the values printed in integer and fixed-point format have a maximum of 14 significant digits, and values printed in floating-point format have a maximum of IS significant digits. Contrast with *short precision.* 

long wait. An interruption of a job or routing step that removes the job from the active state, allowing another job to enter the active state so that the activity level remains at its maximum. A long wait can occur when the job or routing step is waiting for work station input, a message to arrive, a device to be allocated, a file to be opened, or a record to be unlocked.

look-ahead field. A field that allows the program to look at information in a field on the next record that is available for processing in an input or update file.

loop. A sequence of instructions that is performed repeatedly.

low-level message. A message that is sent to the program message queue of the lower-level program invocation. A low-level message is normally not displayed. Contrast with *high-level message.* 

LSID. See *local session identification.* 

LV. See *logical unit.* 

LVD. See *logical unit description.* 

LVSTAT. An SNA command used to send logical unit status information.

M. See *megabyte.* 

machine attribute. Information stored below the machine interface pertaining to the overall system (such as system date, system time, current system name, and pending system name). In many cases these are copies of values stored above the machine interface by CPF (for example, as system values and network attributes).

Machine Check indicator. A light on the operator/service panel that comes on when a machine failure that caused the machine to stop is detected.

machine configuration record. A series of data fields, modifiable only by the customer service representative, that describes the System/38 hardware.

J

machine execution priority. The priority of a routing step when competing with other routing steps for machine resources.

machine interface. The instruction set and interface to the machine. The instruction set is called the System/38 instruction set. Abbreviated Ml.

machine object. A program object that has no defined storage form (representational characteristic); it is defined internally to the machine. The location of a machine object cannot be specified because it is located by the machine. Contrast with *data object.* 

machine space pointer. See *space pointer machine object.* 

machine storage pool. A storage pool used by the machine and certain highly shared CPF programs and whose size is specified in the system value QMCHPOOL.

magazine. A container that holds up to 10 diskettes and is inserted into a diskette magazine drive.

mail details. Information related to a mail item, such as the date received, authors, and due date.

mail item. A message, memo, or document that is sent electronically, as well as hardcopy mail sent through conventional mail services. For hardcopy mail, Personal Services/38 stores only details (such as date and subject). For mail sent electronically, Personal Services/38 stores all details and content.

mail log. A record of all the mail that an office user has sent or received.

mail report. A mail report lists some details about each mail item, but does not list the contents. Personal Services/38 can generate several types of mail reports. For example, mail items sorted by date, mail items received between two dates, and action items sorted by date or assignee.

mail subset. A set of mail selected from the entire mail log. For example, new mail.

main program. In COBOL, the first program in a run unit.

main storage. All storage in a computer from which instructions can be executed directly.

main storage dump space. A section of storage reserved on the 62PC Unit 1 disk device that is used as a place to save main storage for recovery and debug purposes.

major class field. In the query utility, the field whose contents determine the major, or only, record class in which the query utility processes a record during preparation of a table. Contrast with *minor class field.* 

major tick mark. In System/38 graphics, a mark on an axis that denotes character grid units on a chart. Sometimes called a *major lick.* See also *minor lick mark.* 

manual answer. Operator actions to make a station ready when a station receives a call on a switched line.

manual call. Operator actions to make a connection with a station on a switched line.

Manual indicator. A light on the operator/service panel that comes on when processing has been stopped.

manual slot. See *I/O slol.* 

mapped conversation. In advanced program-to-program communications, a temporary connection between an application program and an APPC session in which the System/38 provides all the protocol information. Contrast with *unmapped conversation.* 

match fields. In RPG, in primary or secondary multifile processing, fields within a record type that are to be used for sequence checking of a single file, or for matching records of one file with those of another file.

match level. In RPG, the value (MI through M9) assigned to the match field. The match level identifies fields by which records are matched during primary or secondary multifile processing.

matching record indicator. An indicator used in calculation or output specifications to indicate operations that are to be performed only when records match in primary and secondary files. Abbreviated MR.

mathematical. Pertaining to the science of numbers and their properties, relations, and combinations of spatial shapes and their structure and measurements.

matrix. In BASIC, a two-dimensional array.

maximum hops. The number of systems that a distribution can traverse before it is terminated.

MD. See *megabyte.* 

MDT. See *modified dala lag.* 

medium. The tape or diskette used to store information in a save or restore operation.

megabyte. A unit of measure for bytes. 1 megabyte = 1 048 576 bytes = 1K K bytes.

member. A description of a named subset of records in a physical or logical file. Each member conforms to the characteristics of the file and has its own access path. All I/O requests are directed to a specific member of a data base file.

member list display. A display that lists the names of the members in a file and allows you to select a member to process.

memo. An informal document used to communicate with other users within the computer network.

menu. A display in which a list of options is shown.

merge. (1) To intersperse records throughout a single output file. (2) To combine overrides for a file from the first invocation number up to and including a larger invocation number, producing the override to be applied when the file is used.

merge file. In COBOL, the temporary file that contains all the records to be merged by a MERGE statement. The merge file is created and can be used only by the merge function.

message. (1) A communication sent from one person or program to another person or program. (2) In Personal Services/38, a short note sent immediately from one user to other users.

message description. The information describing a particular message. A message description is stored in a message file.

message field. In a display file, an output field that is treated as a message.

message file. An object that contains message descriptions. The system-recognized identifier for the object type is \*MSGF.

message identifier. A 7-character code that identifies a predefined message and is used to retrieve its message description from a message file.

message notification. The alerting of a user that there is a message. This can be done with an audible alarm or by interrupting the user and displaying the message queue every time a message is received.

message queue. An object on which messages are placed when they are sent to a person or program. The system-recognized identifier for the object type is \*MSGQ.

message reference key. A key assigned to every message on a message queue. This key is used to remove a message from a message queue, to receive a message, and to reply to a message.

message subfile. A subfile in which the subfile records are messages.

message transfer state. In BSC, a state in which a bid exchange has been completed and data can be transmitted.

message waiting indicator. A spot of light that appears on the display to indicate that there is a message waiting.

MI. See *machine interface.* 

microcode. The instructions that provide the basic machine functions and support the machine interface.

minor class field. In the query utility, the field whose contents determine the minor record class in which the query utility processes a record during preparation of a table. Contrast with *major class field.* 

minor tick mark. In System/38 graphics, one of the marks on an axis that lies between two major tick marks. Sometimes called a *minor tick.* See also *major tick mark.* 

mixed file. A device file created by the user to support one or any combination of one or more of the following: display stations, communications devices, or BSC devices.

mixed list. A series of unlike values for a parameter that accepts a set of separately defined values. Contrast with *simple list.* 

mixing. In System/38 graphics, the result of the intersection of two or more colors.

mnemonic-name. In COBOL, a user-defined word associated with a function-name in the Environment Division.

mode. See *access mode* and *current mode.* 

mode-2 character. In System/38 graphics, a graphics character (symbol) characterized by an unchanging size, constructed from display points. Mode-2 characters are the default graphics symbols for the display screen. Contrast with *mode-3 character;* see also *hardware character.* 

mode-3 character. In System/38 graphics, a graphics character (symbol) characterized by a variable size and shape, constructed from lines and curves. Mode-3 characters are the default graphics symbols for the plotter. Contrast with *mode-2 character;* see also *hardware character.* 

modem. A mechanism that modulates and demodulates signals transmitted over data communications facilities.

modified data tag. An indicator, associated with each input or output/input field in a displayed record, that is set on when data is keyed into the field. The modified data tag is maintained by the display device and can be used by the program using the file. Abbreviated MDT.

modified subfile record. A subfile record into which the work station user has entered data, or a subfile record for which a put or update operation has been issued with the DDS keyword SFLNXTCHG or DSPATR(MDT) in effect.

modular program design. A design in which multiple programs do a function (normally one program per function). Modular program design applies to both batch and interactive processing.

modulo. Pertaining to a modulus. For example, 9 is equivalent to 4 modulo 5.

modulus. A number, such as a positive integer, in a relationship that divides the difference between two related numbers without leaving a remainder. For example, 9 and 4 have a modulus of  $5(9 - 4 = 5; 4 - 9 = 1)$ -5; and 5 divides both 5 and -5 without leaving a remainder).

modulus 10 checking/modulus **11** checking. A technique for validity checking that involves the association of digits with data. It is used in entering or updating fields in a data record.

#### monitor mode • Network Communications Control Facility

monitor mode. The mode during which the communications adapter is looking for BSC synchronization characters.

move. The SEU operation in which records can be moved to a new location in a member.

MRJE. See *multi-leaving remote job entry.* 

MTAM. See *multi-leaving telecommunications access method.* 

multi-leaving remote job entry. The fully synchronized, two-directional transmission of a variable number of data streams between two computers using BSC facilities.

multi-leaving telecommunications access method. An access method that supports System/38 MRJE functions.

multifunction rotary switches. Two switches on the operator/service panel, each of which can be set to one of 16 different positions by rotating them in either a clockwise or counterclockwise direction.

multiple device file. A device file that was created such that the maximum number of program devices is greater than one. It can be either a display file or a mixed file. Contrast with *single device file.* 

multiple occurrence data structure. In RPG, a data structure that has more than one copy of the data structure contained in a program.

Multiple Virtual Storage. An alternative name for OS/VS2. Abbreviated MVS. See also *operating system*  and *virtual storage.* 

multipoint line. A line or circuit interconnecting several stations. Contrast with *point-to-point line.* 

multivolume file. A file that is contained on more than one diskette or tape.

MVS. See *Multiple Virtual Storage.* 

NAK. See *negative acknowledgment character.* 

name. (1) In COBOL, a word that defines a COBOL operand. A name is composed of not more than 30 characters. (2) In  $PL/I$ , any identifier that the user assigns to a variable or to a constant. Sometimes called a user-defined name.

NaN. See *not-a-number.* 

native character set. In COBOL, the default character set associated with the computer specified in the OBJECT-COMPUTER paragraph.

native collating sequence. In COBOL, the default collating sequence associated with the computer specified in the OBJECT -COMPUTER paragraph.

NAU. See *network addressable unit.* 

NCCF. See *Network Communications Control Facility.* 

NCP. See *network control program.* 

negated combined condition. In COBOL, the NOT logical operator immediately followed by a parenthesized combined condition.

negated simple condition. In COBOL, the NOT logical operator immediately followed by a simple condition.

negative acknowledgment character. In BSC, a transmission control character that indicates a not-ready condition; indicates that an error occurred; or is sent as a negative response to enquiry. Abbreviated NAK.

negative response. In SNA, a response indicating that a request did not arrive successfully or was not processed successfully by the receiver. Contrast with *positive response.* See also *exception response.* 

neither field. In join logical files, a field that can be used for neither input nor output. Neither fields do not appear in records returned through the logical file.

nest. (ANSI) In COBOL, to incorporate a structure or structures of some kind into a structure of the same kind. For example, to nest one loop (the nested loop) within another loop (the nesting loop); to nest one subroutine (the nested subroutine) within another subroutine (the nesting subroutine).

nested command. A command or group of commands whose execution is conditioned on the evaluation of a preceding or associated command. Nesting is a structured form of branching. In CL programs, the nested command is embedded in an associated command. If the nested command is a DO command, the entire do group is nested.

nested do group. A do group that is contained within another do group.

network. Two or more systems that are connected via communication lines.

network addressable unit. In SNA, a logical unit, a physical unit, or a system services control point. It is the origin or the destination of information transmitted by the path control network. Abbreviated NAU. See also *logical unit, physical unit,* and *system services control point.* 

Network Communications Control Facility. A program product for command processors that can monitor, control, and improve the operation of a network. Abbreviated NCCF.

## network control program  $\bullet$  normal termination

network control program. A non-System/38 program transmitted to and stored in a communications controller (such as the IBM 3704/3705) that controls the operations of that controller. Abbreviated NCP. See also *emulation program.* 

network file. In object distribution, a file (either a physical file or an online save file) sent by one user to one or more users. A network file is placed on the recipient's network file queue when it arrives at the destination system.

network file queue. In object distribution, a queue containing all network files sent to an individual user.

network job. In object distribution, a batch job stream sent by one user to one or more users in the system distribution directory.

network job entry. In object distribution, an entry in the network job table that specifies the system action to be taken for incoming network jobs sent by a particular user or group of users. Each entry is identified by the user ID of the originating user.

network job table. In object distribution, a table containing entries that control the action taken for incoming network jobs.

network message. In object distribution, a message sent by one user to one or more users in the system distribution directory with the SNDNETMSG (Send Network Message) command.

Network Problem Determination Application. A program product that assists the user in identifying network problems from a central control point using interactive display techniques. Abbreviated NPDA.

next executable sentence. In COBOL, the sentence to which control is transferred after execution of the current statement is complete.

next executable statement. In COBOL, the statement to which control is transferred after execution of the current statement is complete.

next record. In COBOL, the record that logically follows the current record of a file.

next system. In SNADS, a node in the SNADS network that is physically connected to the local system and through which distribution queue entries can be routed.

next system queue. In SNADS, a queue that is used to hold distribution queue entries that are being routed to a next system. See also *normal queue* and *priority queue.* 

next system table. In SNADS, a table identifying all the next systems connected to the local system.

node. One of the systems or devices in a network.

node ID. (1) In communications, a unique string of characters that identifies a node to your system. (2) In SNADS, a two-part name by which a node is known within a SNADS network.

node **ID** qualifier. In SNADS, the second part of a node ID.

noncontiguous item. In COBOL, a data item in the Working-Storage and Linkage Sections of the Data Division that bears no relationship with other data items.

nonnumeric item. In COBOL, a data item that is alphanumeric, alphabetic, or Boolean.

nonnumeric literal. In COBOL, a character string bounded by quotation marks, which literally means itself. See also *literal.* 

nonpaired data. In System/38 graphics, data that is specified such that each X value has a set of Y values associated with it. Contrast with *paired data.* 

nonprint character. A character that you designate and use in your text so that Personal Services/38 inserts a space where you want it. During paragraph adjustment, Personal Services/38 inserts the space. The character appears in the online text but does not print in the document.

nonswitched line. A connection between systems or devices that does not have to be made by dialing. Contrast with *switched line.* 

normal control field. For the conversion reformat utility, any control field that is specified by an N in column 7 of the field sequence specification.

normal install. A process in which the CPF contained on diskettes is installed in auxiliary storage, replacing the CPF (if any) that is currently in the system. Contrast with *abbreviated install.* 

normal queue. In SNADS, a queue that contains distribution queue entries for a next system (one normal queue for each next system). The normal queue contains distribution queue entries for distributions with a service level of data low. When send times and queue depths are satisfied for both the priority and normal queues, the priority queue is serviced first. Contrast with *priority queue.* 

normal termination. System termination that results from<br>the successful execution of the Power Down System the successful execution of the Power Down System (PWRDWNSYS) command. See also *abnormal termination* and *system termination.* 

not-a-number. In binary floating-point concepts, a value, not interpreted as a mathematical value, which contains a mask state and a sequence of binary digits. Abbreviated NaN.

note. In Personal Services/38, a note is similar to a message, but is attached to a document or memo.

notify delivery. The method of delivering messages to a message queue in which the work station user is notified that a message is on the queue. The notification is by means of an attention light or an audible alarm.

notify message. A message that describes a condition for which a program requires a reply from its caller, or a default reply is sent to the program.

notify object. A message queue, a data area, or a data base file that can be used to contain information identifying the last successful commitment operation. This information can be used by the programmer to establish a restarting point for an application following an abnormal system or routing step termination. See also *commit identifier.* 

NPDA. See *Network Problem Determination Application.* 

null. The name for an EBCDIC character that represents hex 00.

null statement. In PL/I, a statement that contains only the semicolon symbol (;).

null string. In  $PL/I$ , a character or bit string with a length of zero.

null value. A parameter position for which no value is specified.

numeric array. In BASIC, a named table of data items. BASIC allows up to seven dimensions in a numeric array.

numeric character. Any one of the digits 0 through 9.

numeric constant. A constant with a numeric value. In BASIC, the three allowable forms of numeric constants are integer, fixed-point, and floating-point.

numeric edited item. In COBOL, a numeric item whose PICTURE character-string contains valid editing characters.

numeric expression. A numeric constant, a simple numeric variable, a scalar reference to a numeric array, a numeric-valued function reference, or a sequence of the above separated by numeric operators and parentheses.

numeric field. An area that is reserved for a particular unit of information and that can contain only the digits 0 through 9. Contrast with *character field.* 

numeric item. In COBOL, a data item that must be numeric. If signed, the item can also contain a representation of an operational sign.

numeric literal. The actual numeric value to be used in processing, instead of the name of a field containing the data. A numeric literal can contain any of the numeric digits 0 through 9, a sign (plus or minus), and a decimal point. Contrast with *character literal.* 

numeric operator. A symbol representing an operation to be performed on numeric data, such as  $+$  or  $-$  to indicate addition or subtraction.

numeric variable. The name of a numeric data item whose value is assigned or changed during program execution.

OAF. See *origin address field.* 

object. A named unit that consists of a set of attributes (that describe the object) and, in some cases, data. An object is anything that exists in and occupies space in storage and on which operations can be performed. Some examples of objects are programs, files, and libraries.

object authority. The right to use or control an object. See *object rights* and *data rights.* 

object definition table. A part of the definition of a program that defines the program objects associated with the instructions in its instruction stream. Operands of an instruction refer to entries in this table. Abbreviated ODT.

object description. The attributes (such as name, type, and owner name) that describe an object.

object distribution. A function that allows a user to send source and data files, online save files, job streams, spooled files, and messages to another user, either locally or on a SNADS network.

object existence rights. The authority to delete, save, free the storage of, restore, and transfer ownership of an object.

object management rights. The authority to move, rename, grant authority to, revoke authority from, and change the attributes of an object.

object name. The name of an object. Contrast with *qualified object name.* 

object owner. A user who creates an object or to whom the ownership of an object has been transferred. The object owner has complete control over the object.

object rights. The authority that controls what a system user can do to an entire object. For example, object rights include deleting, moving, or renaming an object. There

#### object type • operational expression

are three types of object rights: object existence, object management, and operational.

object type. The attributes that define the purpose of an object within the system. Each object type has associated with it a set of commands with which to process that type of object.

object user. A user who has been authorized by the object owner, the security officer, or a user with object existence rights to perform certain functions on an object.

OBJECT-COMPUTER. In COBOL, the name of an Environment Division paragraph in which the computer upon which the program will be run is described.

observable program. A program that contains certain information that is additional to the information necessary to execute the program.

ODP. See *open data path.* 

ODT. See *object definition table.* 

office product. An office-oriented program product that supports DIA. See also *OFFICE/38 Personal Services/38*  and *electronic document distribution.* 

office system node. In document distribution services, the DIA process that provides the services required to exchange information between nodes within a distribution system. Abbreviated OSN.

office user. A user of an office product on a system or device attached to the System/38. An office user must be enrolled in the system distribution directory.

OFFICE/38 Personal Services/38. An office-oriented program product written for the IBM System/38 that includes calendar scheduling, user directory/list support, document distribution, electronic mail, document retrieval, text editing, and administration. Abbreviated Personal Services/38.

offline. Pertaining to the operation of a functional unit that is not under the continual control of the system. Contrast with *online.* 

offset. (1) The distance from the beginning of an object to the beginning of a particular field.  $(2)$  In System/38 graphics, the number of character grid units from a reference point. (3) In Personal Services/38, to have the first page of each copy from a 6670 printer protrude from the balance of the paper to give physical identification.

omit function. A CPF function that determines which records from a physical file are to be omitted from a logical file's access path. Contrast with *select function.* 

ON-statement action. In PL/I, the action explicitly established for a condition when the condition is raised.

The ON-statement action overrides or suspends any previously established action unless it is overridden by a further ON-statement for the same condition or until the block it was executed in terminates. Contrast with *implicit action.* 

online. Pertaining to the operation of a functional unit that is under the continual control of the system. Contrast with *offline.* 

online backup. The method of using the Copy File (CPYF) command to internally copy a data base file to another data base file for backup.

online save file. An object that contains a description of save/restore data, and can be used to store this data online (without requiring diskettes or tapes). An online save file can be used as the target of save and restore commands, and can also be accessed using I/O operations from an HLL program.

online test. A standardized set of tests for BSC. The tests are used to ensure the proper operation and integrity of the communications link (lines and modems) portion of the total system.

open. The function that connects a file to a program for processing. Contrast with *close.* 

open data path. The path through which all  $I/O$ operations for the file are performed. Abbreviated ODP.

open mode. (ANSI) In COBOL, the state of a file after execution of an OPEN statement for that file and before the execution of a CLOSE statement for that file. The particular open mode is specified in the OPEN statement as either INPUT, OUTPUT, 1-0, or EXTEND.

operand. (1) A quantity of data that is operated on. (2) In COBOL, the object of a verb or an operator; that is, an operand is the data or equipment governed or directed by a verb or operator.

operating system. Non-System/38 computer programs that control the execution of programs; an operating system may provide services such as resource allocation, scheduling, input/output control, and data management. Abbreviated OS.

operation. A defined action performed on one or more data items, such as adding, multiplying, comparing, or moving information.

operation code. In RPG, a word or abbreviation, specified in the calculation specifications, that identifies an operation.

operational expression. In PL/I, an expression that consists of one or more operations.

operational rights. The authority to use an object and to look at its description.

operational sign. In COBOL, an algebraic sign associated with a numeric data item or a numeric literal that indicates whether the item is positive or negative.

operational unit number. The number that corresponds to the line connector, located on the back of the system unit, to which a line is attached. Abbreviated OU number.

operator. (1) See *system operator.* (2) A symbol that represents an operation to be done. See also *arithmetic operator, binary operator, character operator, comparison operator, concatenation operator, logical operator, numeric operator, relational operator,* and *unary operator.* 

operator/service panel. A panel located adjacent to the system console on the system unit. This panel contains lights and switches that are used primarily when the system is started or serviced.

opposite control field. Any control field that is specified by an 0 in column 7 of the field sequence specification.

option indicator. A I-character field that is passed with an output data record from a program to CPF and that is used to control the output function, such as controlling which fields in the record are displayed.

optional word. In COBOL, a reserved word included in a specific format only to improve the readability of a COBOL statement or entry.

OR relationship. The specification of conditioning indicators such that the conditioned operation is done when any one of the conditions is met.

origin address field. In SNA, a field in a FIDO or FIDI transmission header that contains the address of the origination network addressable unit. In a FID2 header, the field is called origin address field prime (OAF'). Abbreviated OAF. Contrast with *destination address field.* 

originator. The user, identified by a unique user ID, who initiates a distribution request.

OS. See *operating system.* 

OSN. See *office system node.* 

OU number. See *operational unit number.* 

output. (1) Data that has been processed. (2) Data transferred from storage to an output device.

output field. A field in a display file or data base file that is used only for output operations.

output file. (I) A data base or device file that has been opened to allow records to be written. (2) In COBOL, a file that is opened in either output mode or extend mode.

output indicator. In RPG, an indicator used to define the conditions under which an output record or an output field in the output specifications is written. An output indicator must be previously defined before it is used in the output specifications.

output list. In BASIC, a list of variables from which values are written into a file.

output mode. In COBOL, an open mode in which records can be written to a file.

output priority. The priority used to determine the order in which spooled output files produced by the job are to be written. More than one file can have the same priority.

OUTPUT PROCEDURE. In COBOL, a procedure that provides special processing of records when they are returned from the sort or merge function.

output queue. An object that contains a list of output files to be written to an output device by a writer. The system-recognized identifier for the object type is \*OUTQ.

output specifications. An RPG coding form on which the programmer describes the records and their fields in a program-described output file or adds RPG functions to an externally described output file.

output stream. In RJEF, data received from the host system (for example, control characters, data files, and messages). Contrast with *input stream.* 

output/input field. A field in a display file or data base file that is used for both output and input operations.

overflow. The condition that occurs when the last line specified as the overflow line to be printed on a page has been passed.

overflow condition. (1) The condition that occurs when the overflow line on a page has been printed or passed. (2) In COBOL and BASIC, a condition that occurs when a portion of the result of an operation exceeds the capacity of the intended unit of storage.

overflow handling. The method of advancing from one printer page to the next.

overflow indicator. An indicator that signals when the overflow line on a page has been printed or passed. The indicator can be used to specify which lines are to be printed on the next page.

overflow line. The line specified as the last line to be printed on a page.

overflow page. The new page created when overflow occurs.

overlapping fields. Fields in the same display or printer record that occupy the same positions on the display or page. Option indicators can be used to select which of the overlapping fields is to be displayed or printed.

overlay. To write over existing data in storage.

overpaint. In System/38 graphics, the default result of the intersection of two or more colors, in which the color of the first graphics primitive to appear is given the color of the graphics primitive that intersects it, at the point of intersection.

overstrike. To place a character on a space occupied by another character.

owner. The user who creates an entity (or is named the owner of an entity).

pacing. In SNA, a technique by which a receiving component controls the rate of transmission of a sending component to prevent overrun or congestion.

packed decimal format. Representation of a decimal value in which each byte within a field represents two numeric digits except the rightmost byte, which contains one digit in bits 0 through 3 and the sign in bits 4 through 7. For all other bytes, bits 0 through 3 represent one digit; bits 4 through 7 represent one digit. For example, the decimal value +123 is represented as 0001 0010 0011 1111. Contrast with *zoned decimal format.* 

packed decimal item. In COBOL, a numeric data item that is represented internally in packed decimal format.

packed field. A field that contains data in the packed decimal format.

packed key. A key in the packed decimal format.

PAG. See *process access group.* 

page. (1) A 512-byte block of information that can be transferred between auxiliary storage and main storage. (2) Each group of records in a subfile that are displayed concurrently. (3) One printer form. (4) In System/38 graphics, the main unit of input and output (the picture or chart). All specified graphics are added to the current page. An output statement always transmits the current page to the device.

page fault. A program notification that occurs when a page that is marked as not in main storage is referred to by an active page.

page frame. A 512-byte block of main storage that contains a page.

page-in. The process of transferring a page from auxiliary storage to main storage.

page-out. The process of transferring a page from main storage to auxiliary storage.

paired data. In System/38 graphics, data that is specified such that every X value has only one Y value associated with it. Contrast with *nonpaired data.* See also *data group.* 

paragraph. (ANSI) In COBOL, in the Procedure Division, a paragraph-name followed by a period and a space and by zero, one, or more sentences. In the Identification and Environment Divisions, a paragraph header followed by zero, one, or more entries.

paragraph format identifier. The means by which Personal Services/38 identifies paragraphs. When the sequence numbers are turned on, the number of the format identifier appears as a highlighted number in the two places to the right of the decimal in the sequence number field. When the sequence numbers are turned off, the format identifier appears on the left of the display and additional lines in the paragraph are indicated by quotation marks below the format identifier.

paragraph header. (ANSI) In COBOL, a reserved word, followed by a period and a space that indicates the beginning of a paragraph in the Identification and Environment Divisions.

paragraph-name. (ANSI) In COBOL, a user-defined word that identifies and begins a paragraph in the Procedure Division.

parameter. (1) Data passed to or received from another program. (2) In CPF, an argument that identifies an individual value or group of values to be used by a command to tailor a function requested through the command.

parameter list. A list of values that provides a means of associating addressability of data defined in a called program with data in the calling program. It contains parameter names and the order in which they are to be associated in the calling and called program.

partial journal receiver. A journal receiver that was saved while it was attached to a journal. Therefore, the saved version of a partial journal receiver does not contain all the journal entries that are in the attached journal receiver.

partitioned emulation programming. A function of a non-System/38 network control program that enables a communications controller to operate some data communications lines in network control mode, while simultaneously operating others in emulation mode. Abbreviated PEP.

pass-through. See *display station pass-through.* 

password. A unique string of characters that a system user enters to identify himself to the system. See also *personal document password.* 

path control layer. In SNA, the layer that routes all messages to data links and half-sessions.

path information unit. In SNA, the lowest-level block of data that the system sends out on a communications line, consisting of a transmission header followed by a basic information unit of a basic information unit segment. Abbreviated PIU.

Pc. See *programming change.* 

PDIR. See *peripheral data set information record.* 

pending operation. An operation for which the required line commands are not yet all entered.

PEP. See *partitioned emulation programming.* 

peripheral data set information record. A special control record sent from the host to SRJE that describes the printer data set that is to follow. Abbreviated PDIP.

peripheral node. In data communications, a node that uses local addresses for routing and, therefore, is not affected by changes in network addresses. A peripheral node requires boundary function assistance from an adjacent subarea node. See also *subarea node.* 

permanent dictionary. A dictionary created by the user and included in the dictionary search list. This dictionary can be used for all documents. Contrast with *system dictionary* and *temporary dictionary.* 

permanent objects. Objects, such as data base files or program objects, that stay in the system until a user chooses to delete them.

permanent user dictionary. A spelling aid dictionary created by the user with the CRTSPADCT (Create Spelling Aid Dictionary) command. Contrast with *temporary dictionary.* 

personal appointment. An appointment that a user can schedule on a calendar, the details of which can be viewed only by the calendar owner.

personal directory. A user-defined directory. For example, a personal directory can be a distribution list, telephone directory, or inventory report.

personal document. A document in a document library or electronic mail that cannot be accessed by people working on behalf of others. Contrast with *restricted document* and *public document.* 

personal document password. In document distribution services, a character string used to allow a user working for another user to gain access to the first user's personal documents.

personal mail. Mail that can be accessed only by the recipient but not by someone working on behalf of the recipient. When mail is sent, it can be assigned the classification personal.

PGR. See *presentation graphics routines.* 

phrase. In COBOL, an ordered set of one or more consecutive COBOL character-strings that forms part of a clause or a Procedure Division statement.

physical file. A description of how data is to be presented to or received from a program and how data is actually stored in the data base. A physical file contains one record format and one or more members. Contrast with *logical file.* 

physical file member. A named subset of the data records in a physical file. See also *member.* 

physical record. In COBOL, a unit of data that is moved into or out of the computer. Same as *block.* 

physical services header. One of three logical link control protocols used by IBM SNA DTEs. Physical services header provides adjacent node services. Contrast with *enhanced logical link control* and *qualified logical link control.* Abbreviated PSH.

physical unit. In SNA, one of three types of network addressable units. A physical unit exists in each node of an SNA network to manage and monitor the resources (such as attached links and adjacent link stations) of a node, as requested by an SSCP-LU session. Abbreviated PU.

physical unit type. In SNA, the classification of a physical unit according to the type of node in which it resides. The physical unit type is the same as its node type; that is, a type 1 physical unit resides in a type 1 node, and so on.

picture data. In PL/I, arithmetic data represented in character form.

picture space. In System/38 graphics, an area of the page that is located within the graphics field and defines the part of the graphics field in which graphics will be drawn.

picture specification. In  $PL/I$ , a data item that has a numeric value but that can also be represented as a character value according to the editing characters specified in the item's declaration.

pitch. The number of characters per horizontal inch or positioning interval of characters in a line of text. For example, 10 pitch, 12 pitch, or proportionally spaced characters.

PIU. See *path information unit.* 

plot. In System/38 graphics, to represent graphically on paper.

PLU. See *primary logical unit.* 

point-to-point line. A data link that connects a single remote station to a data processing system; it can be either switched or nonswitched. Contrast with *multipoint line.* 

pointer. In PL/I, a type of variable that identifies a location in storage. See also *data pointer, instruction pointer, space pointer, system pointer, HLL pointer,* and *machine space pointer.* 

pointer value. In PL/I, a value that identifies the location of data in storage.

poll. To determine if any remote device on a communications line is ready to transmit data.

polling list. A list of addresses that the host system uses to control the polling of control units or devices on a BSC or SDLC multipoint line. A general polling list contains the addresses of the control units only; a specific polling list contains the addresses of the devices, which include the addresses of the control units.

polyfillet. In System/38 graphics, a sequence of adjoining curves tangential to the inside of an imaginary polygon. See also *fillet.* 

polygon. In System/38 graphics, a sequence of adjoining straight lines that enclose an area.

polyline. In System/38 graphics, a sequence of adjoining lines.

port. See  $I/O$  port.

positional parameter. A parameter that must appear in a specified location, relative to other parameters.

positive response. In SNA, a response indicating that a request arrived and was successfully received and processed. Contrast with *negative response.* See also *definite response.* 

Power Check indicator. A light on the operator/service panel that comes on when a fault is detected in the power controller.

precision. (1) In BASIC, the number of digits that are printed or displayed. (2) In CPF, the internal storage format of a floating-point number. (3) In  $PL/I$ , the number of digits to be contained in a fixed-point data item, or the minimum number of significant digits (excluding the exponent) to be maintained for a

floating-point data item. See also *short precision* and *long precision, double precision* and *single precision.* 

predefined message. A message whose description is created independently when it is sent and is stored in a message file. Contrast with *impromptu message.* 

predefined value. An IBM-defined fixed value that has a special use in the control language and is reserved in CPF. A predefined value has an asterisk (\*) as the first character in the value.

preexecution-time array or table. In RPG, an array or table that is loaded at the same time as the source program, before actual execution of the program begins. See also *compile-time array or table* and *execution-time array.* 

presentation graphics routines. A group of routines within API that allows business charts to be defined and displayed procedurally through function routines. Abbreviated PGR. Contrast with *Graphical Data Display Manager.* 

primary file. (I) In RPG, if specified, the main file from which RPG first reads a record in the program cycle. In multifile processing, the primary file is used to determine whether the MR indicator is set on. Contrast with *full procedural file.* (2) In query, when file chaining is specified, the first data base file referenced by a query application. Contrast with *secondary file.* (3) In a join logical file, the first physical file specified on the JFILE keyword. Contrast with *secondary file.* 

primary logical unit. In SNA, the logical unit that contains the primary half-session for a particular LU-LU session. Abbreviated PLU. See also *logical unit.* Contrast with *secondary logical unit.* 

primary node ID. In SNADS, the system name of a System/38. Contrast with *secondary node ID.* 

primary owner. The user who files a document in the document library. Contrast with *secondary owner.* 

primary record format. In query, when file chaining is specified, a record format in the primary file. Contrast with *secondary record format.* 

print control commands. Commands that you insert in the document to format the document when Personal Services/38 prints it. You can see the results of these commands when you display a document in final form.

print image. An object that contains a description of the print belt or train on a printer. The system-recognized identifier for the object type is \*PRTIMG.

print text. A job and print file attribute that allows the user to specify the printing of a line of text at the bottom of a listing.

print zone. In BASIC, the area in which characters are printed during unformatted printing. This area is 16 positions when short precision is specified, 26 positions when long precision is specified. The maximum is 80 and the minimum is 1.

printer. A device that writes output data from a system on paper.

printer emulation. The part of 3270 emulation support that converts 3270 and SCS data streams intended for a 328x printer into data streams that can be recognized by a System/38 printer.

printer file. A device file created by the user to support a printer device.

printer/display layout. A coding form on which the programmer can design the format for a printed report or a display.

priority. (1) The relative significance of one job to other jobs in competing for allocation of resources. (2) In SNADS, a distribution class of service that puts the distributions into priority such that information of a higher priority is delivered before information of a lower priority. In Personal Services/38, high priority is indicated by a highlighted entry in the mail log.

priority queue. In SNADS, a queue that contains distribution queue entries for distributions with a service level of fast, status, or data high. When send times and queue depths are satisfied for both the priority and normal queues, the priority queue is serviced first. Contrast with *normal queue.* 

problem determination. The process of determining the source of a problem as a component problem, a machine failure, a common carrier link, a user-supplied element, or a user error.

problem determination procedure. A prescribed sequence of steps taken to identify the source of a problem.

procedural programming. In RPG, a programming technique in which the input and output operations are controlled by programmer-specified operation codes instead of by the program cycle.

procedure. (1) In COBOL, one or more successive paragraphs or sections within the Procedure Division, which direct the computer to perform some action or series of related actions. (2) A set of BASIC commands, BASIC statements, input data, and/or comments that causes a specific set of functions to be performed. (3) In PL/I, a block that can be activated from various points within a program by use of a CALL statement and can process data passed to it from the block in which it was invoked. See also *external procedure* and *internal procedure.* 

PROCEDURE DIVISION. One of the four main component parts of a COBOL program. The Procedure Division contains instructions for solving a problem. The Procedure Division may contain imperative-statements, conditional statements, paragraphs, procedures, and sections.

procedure invocation level. In PL/I, the invocation level that is incremented when an internal procedure is called recursively. The procedure invocation level cannot be specified on the CPF debug commands, and only the last (most recent) procedure invocation level is available for de bugging. Contrast with *program invocation level.* 

procedure level. In BASIC, the relative position of a procedure within nested procedures. For example, if procedure A calls procedure B, and procedure B in turn calls procedure C, then procedure C is a third-level procedure.

procedure-name. In COBOL, a paragraph-name or a section-name in the Procedure Division.

process. (1) An MI object consisting of a group of interdependent programs (activations and associated invocations) and the environment required for their execution. A process can be totally independent of other processes, or it can be dependent on and communicate with other processes. (2) In COBOL, any operation or combination of operations on data. (3) In document interchange, a program that uses the DIA rules and data structures to exchange information.

process access group. A group of objects that is primarily paged in and out of storage in a single operation when a job (process) enters a long wait. Abbreviated PAG.

processing. The action of performing operations on input data.

processing unit. See *processor.* 

processor. The functional unit that interprets and executes instructions. Same as *CPU* and *processing unit.* 

production library. A library containing objects needed for normal processing. Contrast with *test library.* 

program. An object that contains a set of instructions that tell a computer where to get input, how to process it, and where to put the results. A program is created as a result of a compilation. The system-recognized identifier for the object type is \*PGM.

program control data. In PL/I, pointer, label, entry, and file data that is used to control the execution of a PL/I program.

program cycle. In RPG, a series of steps performed by a compiled RPG program in a specific order for each primary or secondary record that is read.

#### program data • protected storage

program data. The data associated with a program.

program device. A symbolic mechanism that a program uses instead of a real device (identified by the device name) to access the devices in a file. When the program uses a program device, the system redirects the operation to the appropriate real device. With the exception of mixed files, the name of the program device is the same as the name of the real device; for mixed files, the name of the program device may differ from the name of the real device.

program ID. A one- to eight-character string input from a finance device and associated with a System/38 finance transaction program. Listings of valid program IDs and their associated applications programs are maintained in program tables.

program interface. See *formatted program interface* and *unformatted program interface.* 

program invocation level. In PL/I, the invocation level incremented when a program or external procedure is called recursively. The program invocation level can be specified on the CPF debug commands through the INVL VL parameter. Contrast with *procedure invocation level.* 

program level. Pertaining to an operation that is performed for an entire program. For example, a Monitor Message (MONMSG) command that immediately follows the last declare command in a CL program is a program-level MONMSG command. Contrast with *command level.* 

program message queue. A message queue used to hold messages that are sent between program invocations of a routing step. The program message queue is part of the job message queue.

program mode. In BASIC, the entry mode in which the user can enter BASIC statements and commands into the system from the display station. The formats of the statements are checked as they are entered. Contrast with *data mode.* 

program-name. (ANSI) In COBOL, a user-defined word that identifies a COBOL source program.

program object. One of two MI object classifications. It includes those objects used in programs that get their definition from ODT entries. Program objects are used as the operands of MI instructions. Contrast with *system object.* 

program patch. A method of repairing a program at the MI program template level.

program table. A list of System/38 finance applications for use in a System/38 finance job. Each table entry

consists of a program ID and the program name and library associated with that ID. Program IDs received in data streams from finance devices are located in the program table to determine which System/38 finance application should be called.

program variable. A named changeable value that can exist only within programs. Its value cannot be obtained or used when the program that contains it is no longer invoked.

program-described data. Data contained in a file for which the fields in the records are described in the program that processes the file. Contrast with *externally described data.* 

program-described file. A file for which the fields in the records are described only in the program that processes the file. To CPF, the record is viewed as a character string. Contrast with *externally described file.* 

programmer subsystem. An interactive subsystem in which programmers can perform online programming through 5250 Display Stations. IBM supplies one programmer subsystem: QPGMR.

programmer user profile. The CPF-supplied user profile that has the authority necessary for system and application programmers and the special authorities of save system rights and job control rights. Named QPGMR.

programming change. A modification to an IBM-supplied program. Abbreviated Pc.

programming change log. A log of information about the application of program changes and patches to IBM products. Named QCHG.

programming service representative user profile. The CPF-supplied user profile that has the authority necessary for the programming service representative to service the system's programming and the special authorities of save system rights and job control rights. Named QPSR.

prompt. A displayed request for information or user action. The user must respond to allow the program to proceed.

prompting section. In SED, the part of the SED edit display that can contain one record separated into fields that have labels.

proportional spacing. The spacing of characters according to their natural width.

protected field. A field in a display file in which data cannot be keyed, changed, or erased.

protected storage. The part of the system ASP that is reserved for the creation of permanent objects, such as libraries and files. It only applies to the system ASP when checksum protection is in affect.

protocol. The meaning of, and the sequencing rules for, requests and responses used for managing a network, transferring data, and synchronizing the states of network components.

pseudo-text. (ANSI) In COBOL, a sequence of character-strings and/or separators bounded by, but not including, pseudo-text delimiters. Pseudo-text is used in the COPY REPLACING statement for replacing text strings.

pseudo-text delimiter. (ANSI) In COBOL, two contiguous equal signs  $(==)$  used to delimit pseudo-text.

PSH. See *physical services header.* 

Personal Services/38. See *OFF/CE/38 Personal Services/38.* 

Personal Services/38 administrator. An administrator for Personal Services/38.

Personal Services/38 enrollment. The process of identifying a user of OFFICE/38 Personal Services/38 to your system, done using the OFFICE/38 Personal Services/38 program product. Contrast with *system enrollment.* 

PU. See *physical unit.* 

**public.** The collection of all system users.

public authority. The authority to an object granted to all users.

public document. A filed document that can be accessed by any office user. A public document cannot have access codes assigned. Contrast with *personal document* and *restricted document.* 

punctuation character. A character used to separate COBOL elements or to identify a particular type of COBOL element: a comma, semicolon, period, quotation mark, left or right parenthesis, space, or equal sign.

**purge.** An attribute that specifies whether the job is to be marked eligible to be moved out of main storage and put into auxiliary storage at the end of a time slice or upon entering a long wait.

put operation. An output operation that writes a record to an output file. Also called an output operation or a write operation.

put-get operation. A combination of an output operation (put) followed by an input operation (get) to the same record format.

QCL. The IBM-supplied control language processor that accepts CL commands so that they can be interpreted and executed by the system.

QGPL. See *general-purpose library.* 

QLLC. See *qualified logical link control.* 

qualified data-name. In COBOL, an identifier that is composed of a data-name followed by one or more sets of either of the connectives OF or IN followed by a data-name qualifier.

qualified job name. A job name and its associated user name and a system-assigned job number. Contrast with *job name.* 

qualified logical link control. A logical link control protocol that allows the transfer of data link control information between two adjacent SNA nodes that are connected through an X.2S-based packet-switched data network. Contrast with *enhanced logical link control* and *qualified logical link control.* Abbreviated QLLC.

qualified object name. An object name and the name of the library containing the object. Contrast with *object name.* 

qualifier. A name used to uniquely identify another name. In CPF, for example, a library name can be used to qualify an object name. In COBOL, group data-names, section-names, and library-names can be used as qualifiers to form qualified names.

query. (1) A utility that is part of the Interactive Data Base Utilities licensed program. (2) A request to extract, from a file, one or more records based upon some combination of data.

query application. See *application.* 

queue. A line or list formed by items in the system waiting for service; for example, work to be performed or messages to be displayed. See also *output queue* or *message queue.* 

queue depth. See *send queue depth* and *current queue depth.* 

radius. In System/38 graphics, the length of a line that extends from the center of a circle or ellipse to a point on the curve of the circle or ellipse. Plural is radii.

random access. In COBOL, an access mode in which specific records can be read from, written to, or deleted from a file in a nonsequential manner.

random processing. A method of file processing in which a program does not read records from a file in any prespecified order. Instead, the program uses a key field or a relative record number to access a specific record.

### random-by-key processing  $\bullet$  record level specifications

random-by-key processing. In RPG, a method of processing a full procedural file by using the CHAIN operation code. Records to be processed are identified by record keys.

random-by-relative-record-number processing. In RPG, a method of processing a full procedural file by using the CHAIN operation codes. Records to be processed are identified by relative record numbers.

RCB. See *record control byte*.

read rights. The authority to read the entries in an object. Contrast with *add rights, delete rights,* and *update rights.* 

read-from-invited-program-devices operation. An input operation that waits for input from anyone of the invited program devices for a user-specified time. Contrast with *read-from-one-program-device operation.* 

read-from-one-program-device operation. An input operation that will not complete until the specified device has responded with input. Contrast with *read-from-invited-program-devices operation.* 

read/write head. The data sensing and recording unit of the diskette magazine drive or tape drive.

reader. (1) A program that reads jobs from an input device or a data base file and places them on a job queue. (2) In RJEF, a program that reads jobs from a data base file and sends them to the host system.

rebuild maintenance. A method of maintaining keyed access paths for data base files. This method updates the access path only while the file is open, not when the file is closed; the access path is rebuilt when the file is opened. Contrast with *immediate maintenance* and *delay maintenance.* 

receive mode. A time during which the BSC adapter looks for synchronization characters and then stores the data characters in main storage.

receive time-out. For BSC, an indication that no data has been received by this communications adapter in a given period of time.

receiver. See *journal receiver.* 

receiver directory. A display that contains summary information about the journal receivers that are or were attached to the specified journal and that are still known to the system.

recipient. The end user to whom a document is sent.

recipient list. In SNADS, a list of recipients built before sending the distribution.

recipient node. In SNADS, a node that provides services on behalf of recipients.

record. (I) An ordered set of fields that make up a single occurrence of the basic unit of data transferred between a file and a program. (2) In COBOL, a set of one or more related data items that are grouped for processing. Records can be defined for an input/output device or for internal processing. See also *logical record.* 

record address file. (1) In RPG, an input file that indicates which records are to be read from another file, and the order in which the records are to be read from the file. (2) For the conversion reformat utility, an output file that indicates which records are to be read from another file, and the order in which the records are to be read from the file.

record area. In COBOL, a storage area in which a record described in a record description entry in the File Section is processed.

record class. In the query utility, one of the distinct groups into which the query utility classifies records during the preparation of a table.

record control byte. In System/38 (RJEF) MTAM, a control character used to identify each record type within a transmission block. Abbreviated RCB.

record description entry. In COBOL, the total set of data description entries associated with a particular record.

record format. The definition of how data is structured in the records contained in, or processed by, a file. The definition includes the record name, field names, and field descriptions (such as length and data type). The record formats used in a file are contained in the file's description.

record format level identifier. An identifier placed on a record format that uniquely identifies the record description. See also *level checking.* 

record identification code. In RPG, characters placed in a record to identify that record type.

record identifying indicator. In RPG, an indicator that identifies the record just read.

record key. (1) In COBOL, a key whose contents identify a record within an indexed file. (2) In RPG, all the key fields defined for the record type.

record level specifications. In DDS, specifications coded on the same line as a record format name or on lines immediately following a record format name (until the first field is specified). See also *field level specifications, file level specifications, key field level specifications,* and *select/omit level specifications.* 

record data transmission. In PL/I, the transmission of data in the form of separate records. Contrast with *stream data transmission.* 

record type. In RPG, the classification of records in a file. Records of the same type have the same fields in the same order. For program-described files, these records have record identification codes; for externally described files, the records have the same record format name.

record-name. In COBOL, a data-name for a record described in a record description entry.

recovery. The act of resetting the system, or data stored in the system, to an operable state following damage.

recovery library. The library containing information related to recovery of data base operations from system failures. Named QRECOVERY.

recursive procedure. In PL/I, an active procedure that can be invoked from within itself or from within another active procedure.

reference line. In System/38 graphics, any of the straight lines drawn on the chart area that aid in determining or visualizing where the data values are plotted on the chart. Reference lines may be the following: *axes, datum lines, grid lines,* and *translated axis lines.* 

reference number. A number on the mail item for a hardcopy document. Allows the user to organize hardcopy documents.

reformat specification statement. A single line of reformat specifications.

reformat specification statement set. The reformat specification statements that make up a complete job.

relation character. In COBOL, one of the characters that express a relationship between two operands:  $=$  (equal to),  $>$  (greater than),  $<$  (less than).

relation condition. In COBOL, a condition that relates two arithmetic expressions and/or data items.

relational checking. (1) The evaluation of the operands in a relational expression, based on the relational operator used. (2) In RPG, diagnostics performed against two statements in a source program to ensure that the statements are valid (for example, a GOTO operation must have an associated TAG operation). This type of checking is done only by the compiler as opposed to single-statement syntax checking that is done by the SEU syntax checker.

relational expression. A logical statement that describes the relationship (such as greater than or equal to) of two arithmetic expressions or data items.

relational operator. (1) In CL, an operator that can be used in an arithmetic, character, or logical relation to indicate the comparison to be performed between the terms in the relation. The relational operators are \*EQ or  $=$  (equal to), \*GT or  $>$  (greater than), \*LT or  $<$  (less than), \*GE or  $>=($  greater than or equal to), \*LE or  $\lt=$ (less than or equal to), \*NE or  $\neg$  = (not equal to), \*NG or  $\rightarrow$  > (not greater than), \*NL or  $\rightarrow$  < (not less than). (2) In COBOL, a reserved word, a relation character, a group of consecutive reserved words, or a group of consecutive reserved words and relation characters used to construct a relation condition. (3) In BASIC, the definition and operations are the same as those in CL, but the symbols are the following:  $=$ ,  $>$   $<$  or  $<$   $>$ ,  $<$ ,  $>$ ,  $>$  = or  $=$   $>$ , and  $\epsilon$  = or =  $\epsilon$ . (4) For PL/I, see *comparison operator*. (5) In Personal Services/38, An operator that can be used in an arithmetic, character, or logical relation to indicate the comparison to be performed between the terms in the relation. For example, RG for Range, GT for Greater than, LS for list, LT for Less than, GE for Greater than or equal to, and LE for Less than or equal to.

relative end position. In RPG, an entry on the output specifications that indicates the number of blank positions that are to appear between a field or constant and the field or constant defined on the preceding specification line. Contrast with *exact end position.* 

relative file. (ANSI) In COBOL, a file with a relative organization. Same as *direct file.* 

relative file number. In a join logical file, a sequential number assigned to a physical file based on the position of that file on the JFILE keyword specification.

relative key. In COBOL, an unsigned integer data item that can be used directly by the system to locate a record in a file. Same as *relative record number.* 

relative organization. In COBOL, the file structure in which each record is uniquely identified by a positive integer value that specifies the record's ordinal position in the file.

relative record number. A number that specifies the location of a record in relation to the beginning of a data base file member or subfile. For example, the first record in a data base file member or subfile has a relative record number of 1.

release program device operation. An operation that makes a program device ineligible for input/output operations. Contrast with *acquire program device operation.* 

remote device. A device whose control unit is connected to a System/38 through a data link.

remote entry. A system distribution directory entry of a user located on another system that is part of the computer network.

## remote entry services  $\bullet$  reserved word

remote entry services. In  $OS/VS1$ , the set of functions added to the Job Entry Subsystem (JES) that allows jobs and their associated data to be entered from remote devices (System/38), processed at the central system, and then transmitted back to the remote devices. Abbreviated RES.

remote equipment. The modem and control unit equipment that provides the communications connection between a communications line and a remote device or station. This remote equipment is at the other end of a data link from the host System/38. For System/38, the remote equipment could be partially or totally contained within a 5251 Model 2 or Model 12 work station/control unit.

remote file. A data file on the DDM target system that contains the data being accessed by a program or user on the source system through a DDM file.

Remote Job Entry Facility. A System/38 licensed program that provides a data link with a remote host system. Abbreviated RJEF.

Remote Spooling Communications Subsystem. The component of VM/370 that transfers spooled files between VM/370 users, remote stations (System/38), and remote and local batch stations through HASP-compatible telecommunications facilities. Abbreviated RSCS.

remote terminal access method. A non-System/38 facility that controls operations between the Job Entry Subsystems (JES2 and JES3) and remote work stations (System/38). Abbreviated RTAM.

remote work station. A work station whose connection to the processing system uses modems and common carrier or private data transmission facilities. Contrast with *local work station.* 

remove. In journaling, to remove the after-images of records from a physical file member. The file then contains the before-images of the records that are recorded in a journal. Contrast with *apply.* 

reply. (1) In SNA, a request unit sent only in reaction to a received request unit. Same as *reply request.* (2) A command that is used to respond to a previously received request.

reply message. A message that is sent as a response to a received inquiry or notify message.

reply request. See *reply.* 

request. (1) A CL command, the selection of an option on a menu, or the entering of data that instructs the system to perform a function. A CL command can be entered interactively or in a batch job. A request is identified as RQS on the job log. (2) In document

interchange, a command that specifies a function to be performed.

request data. Data to be put in a job message queue that is used by a job. For example, a single command or group of commands.

request for test. In BSC, a request to perform an online test function. Abbreviated RFT.

request functional transmission. In System/38 (RJEF) MTAM, a control character indicating a request for permission to send reader data or writer data. Abbreviated RFT. Contrast with *grant functional transmission.* 

request header. In SNA, a request unit header preceding a request unit. Abbreviated RH.

request message. A message that requests a function from the receiving program.

request unit. In SNA, a message unit that contains control information such as request code, user data, or both. Abbreviated RU.

request/response header. In SNA, control information preceding a request/response unit that specifies the type of request/response unit and contains control information associated with that request/response unit. Abbreviated RH.

J

request/response unit. In SNA, a generic term for a request unit or a response unit. Abbreviated RU.

required hyphen. In word processing, a grammatical hyphen that is not dropped when other hyphens are dropped. Contrast with *syllable hyphen.* 

required space. A space or blank that cannot be removed by Personal Services/38 when adjusting a line or paragraph of text. Contrast with *nonprint character.* 

reroute. In SNADS, a function that allows a distribution queue entry to be removed from the next system queue and routed again by the SNADS router.

rerun search. In a rerun search, Personal Services/38 searches for all filed documents accessible to you for which the corresponding document details match your search criteria. A rerun search may change the contents of your document list.

RES. See *remote entry services.* 

reserved word. (1) A word in the RPG language (such as \*PRINT or UDATE) that is associated with a specific language function. A reserved word cannot be used as a programmer-defined symbolic name. (2) A special word that has a specific meaning to the system as defined in a

programming language. (3) A predefined word used in a source program for syntactical purposes. It must not appear in a program as a user-defined name or system-name.

response. In SNA, a message unit that acknowledges receipt of a request; a response consists of a response header and possibly a response unit. See *response header.* 

response header. In SNA, a header, optionally followed by a response unit, that indicates whether the response is positive or negative and that may contain a pacing response. Abbreviated RH. See also *negative response* and *positive response.* 

response indicator. A I-character field passed with an input record from CPF to a  $pro_{i}$ ; ram to provide information about the data record or actions taken by the work station user.

response unit. In SNA, a message unit that may contain prefix information received in a request unit and (a) if positive, may contain additional information (such as session parameters in response to BIND SESSION) or (b) if negative, contains sense data defining the exception condition. Abbreviated RU.

restore. To transfer data from tape or diskette to online storage. Contrast with *save.* 

restricted document. A filed document that has one or more access codes assigned. A restricted document can be accessed by the primary owner, the secondary owner, and the delegate of an owner. Contrast with *personal document* and *public document.* 

restricted state. The mode in which the system or controlling subsystem can be placed in order for special commands or limited functions to be performed. To place the system in the restricted state, use the Terminate Subsystem (TRMSBS) command with SBS(\* ALL) specified or use the Terminate CPF (TRMCPF) command.

result field. (1) In RPG, a field specified on a calculation operation that contains the result of that operation. (2) In the query utility, a temporary field created by the query utility to contain the results of computations specified in a query application.

resulting indicator. In RPG, an indicator that signals the result of a calculation, such as whether the result is plus, minus, or zero; whether a given field is greater than, less than, or equal to another field; or whether an operation was successfully completed.

retained data. In System/38 graphics, graphics data that is associated with a graphics segment. Retained data is kept by the system and is capable of being displayed again within the same graphics environment. Contrast with *temporary data.* 

return indicator. In RPG, an indicator used to indicate to the internal RPG logic that control should be returned to the calling program. Abbreviated RT.

reverse image. Text that appears on the display in a negative form (for example, black on green instead of the green on black).

reverse-interrupt character. In BSC, a transmission control character that is sent as a request by the receiving station to the sending station to stop transmitting in order to receive a message. Abbreviated RVI.

revisable form text. In document content architecture, text that can be edited. Revisable form text must be processed to become final form document text before they can be printed. Contrast with *final form text.* 

RFT. (1) See *request for test.* (2) See *request functional transmission.* 

RH. See *request/response header* and *response header.* 

right-adjust. To place an entry in a field or to move the contents of a field so that the rightmost character of the data is in the rightmost position of the field.

right-justified. To print a document with even right margins.

RJEF. See *Remote Job Entry Facility.* 

roll. To move the display in an upward or downward direction.

roll back. To remove changes that have been made to files under commitment control since the last commitment boundary.

routine. In COBOL, a set of statements in a program that causes the computer to perform an operation or series of related operations.

routing. The list of users who are to receive an item when it is distributed, including all users named specifically by the originator and those on distribution lists named by the originator.

routing data. A character string that CPF compares with character strings in the subsystem description routing entries to select the routing entry that is to be used to initiate a routing step. Routing data can be provided by a work station user, specified in a command, or provided through the job description for the job.

routing entry. An entry in a subsystem description that specifies the program to be invoked to control a routing step that executes in the subsystem.
# routing step  $\bullet$  screen design aid

routing step. The processing performed as a result of invoking a program specified in a routing entry.

routing table. In SNADS, a table containing entries for all the destination nodes in the SNADS network to which distribution queue entries can be routed.

RQS. See *request.* 

RSCS. See *Remote Spooling Communications Subsystem.* 

RSHUTD. An SNA command used to request an orderly session shutdown.

RSP. See *response.* 

**RT** AM. See *remote terminal access method.* 

RU. See *request unit, response unit,* and *request/response unit.* 

RU chain. In SNA, a set of related request/response units that are consecutively transmitted on a particular normal or expedited data flow. The request RU chain is the unit of recovery; if one of the RUs in the chain cannot be processed, the entire chain is discarded. Note: Each request unit belongs to only one chain, which has a beginning and an end indicated through control bits in request/response headers within the RU chain. Each request unit can be designated as first RU of chain, last RU of chain, middle RU of chain, or only RU of chain. Response units and expedited-flow request units are always sent as only request unit of chain. See also *bracket.* 

**Run** indicator. A light on the operator/service panel that comes on when the processor is executing.

run unit. (1) In COBOL, a set of one or more programs that function as a unit at execution time to provide a problem solution. A run unit starts with the first COBOL program in the invocation stack and includes all programs (COBOL and non-COBOL) that are below it in the invocation stack. (2) In PL/I, a set of PL/I programs, each of which is invoked by some other PL/I program within the set, except for the initially invoked program, which is invoked from outside the set. A PL/I run unit is suspended when a program in the run unit invokes a non-PL/I program and is resumed when the invoked program returns control to the PL/I program that invoked it. A PL/I run unit is terminated when the initially invoked PL/I program returns control to the non-PL/I program that originally invoked the initial program and so initiated the run unit.

RVI. See *reverse-interrupt character.* 

saturation. The amounts of color and gray in a hue that affect its vividness; that is, a hue with high saturation contains more color and less gray than a hue with low saturation. See also *hue* and *lightness.* 

save. To duplicate specific objects or libraries by transferring them from internal storage to magnetic media such as diskettes or tape. Contrast with *restore.* 

save file. See *online save file.* 

save system rights. The authority to save all objects.

SBA order. See *set buffer address order.* 

SC. See *session control.* 

SCA (system control adapter) Check indicator. A light on the operator/service panel that comes on when a check is detected in the machine subsystem containing the system control adapter.

scalar. (1) Pertaining to a single data item (as opposed to an array of data items). (2) A type of program object that contains either string or numeric data. It provides the byte string it is mapped to with representation and operational characteristics. Contrast with *pointer.* 

scalar expression. An expression that represents a single value rather than an array of values.

scalar item. A single data item. Contrast with *array.* 

scalar variable. In  $PL/I$ , a variable that represents a single data item.

scale. (1) In System/38 graphics, the number of and progression of tick marks along an axis. (2) In System/38 graphics, to enlarge an image or marker.

scale line. A line on the display showing margins, character positions, and . the center of a paragraph format.

scan. To search for a specified character string (the scan string).

scan field. A field on a display into which you can key a character or group of characters that you want to locate.

scan string. A user-specified character or group of characters that the system is to search for.

SCB. See *string control byte.* 

scope. In  $PL/I$ , the part of the program in which a data item can be referenced.

screen. See *display* and *display screen.* 

screen design aid. The utility of the Interactive Data Base Utilities licensed program that is used to interactively design, create, and maintain display record formats and menus. Abbreviated SDA.

screen image. See *display image.* 

screen indicator. A spot of light that appears on the display to indicate a stat or condition of the display station. See also *input inhibited indicator, system available indicator, message waiting indicator, keyboard shift indicator,* and *insert mode indicator.* 

SCS. See *SNA character string.* 

SDA. See *screen design aid.* 

SDDM. See *source DDM server.* 

SDLe. See *synchronous data link control.* 

SDT. An SNA command used to start data traffic.

search. To examine a set of items for one or more specified criteria or characters. For example, to find all filed documents to which a given keyword is assigned. See also *context search, exact search, generic search,* and *rerun search.* 

search argument. (1) In RPG, a literal or field name specified in factor 1 of certain file operations (such as CHAIN) that identifies the record to be processed. (2) In RPG, data for which you want to find a match or a greater than or less than quantity in a table or array. The search argument is specified in the lookup statement.

search criterion. User-defined information that is used to either generate a list of filed documents with similar document details or find a directory entry.

search result list. A user-named object that identifies filed documents selected by a search.

search terms. Information about a filed document, such as author, document name, and document owners, that an office user can use to search for the document.

second-level message. A message that provides additional information to that already provided in a first-level message. See also *second-level message display.* 

second-level message display. A display containing the second-level message text (if any) and additional message information. This display is obtained by pressing the Help key while a first-level message is displayed.

secondary file. (1) In RPG multifile logic, any input file other than the primary file. (2) In query, when file chaining is specified, the second data base file referenced by a query application. The secondary file must be key accessed and the name of the key fields can be floating-point fields. (3) In a join logical file, any physical file, other than the first physical file, that is specified on the JFILE keyword. Contrast with *primary file.* 

secondary logical unit. In SNA, the logical unit that contains the secondary half-session for a particular LU-LU session. Abbreviated SLU. See also *logical unit.*  Contrast with *primary logical unit.* 

secondary node ID. In SNADS, an alternative node ID that can be used to identify a System/38 in a SNADS network. See also *secondary node ID table*. Contrast with *primary node ID.* 

secondary node **ID** table. In SNADS, the table containing all the node IDs that can be used to identify the local system for distributions arriving on the system.

secondary owner. In document library services, a specific user assigned access to a specific document in the document library. The primary owner assigns the secondary owner when filing the document.

secondary record format. In query, when file chaining is specified, a record format in the secondary file. Contrast with *primary record format.* 

section. (ANSI) In COBOL, a set of zero, one, or more paragraphs or entries, called a section body, preceded by a section header. Each section consists of the section header and the related section body.

section header. (ANSI) In COBOL, a combination of words, followed by a period and a space, that indicates the beginning of a *section* in the Environment, Data, or Procedure Division.

section-name. In COBOL, a user-defined word that names a section in the Procedure Division.

sector. The addressable unit into which each track on a diskette is divided.

sector label. In System/38 graphics, the alphameric label that a user can assign to each sector on a pie chart.

secured file. A file that is protected from being overridden by an override file command.

security. The control of access to, or use of, data or functions.

security officer. The individual at an installation who is designated to control the authorization of functions and data in System/38.

security officer user profile. The CPF-supplied user profile that has authority to control the authorization of functions and data used in the installation. Named QSECOFR.

select function. A CPF function that determines which records from a physical file are to be selected for a logical file's access path. Contrast with *omit function.* 

## select/omit field  $\bullet$  session

select/omit field. A field in a logical file record format whose value is tested to determine if records including the field are to be returned to the program reading the logical file. The test is a comparison with a constant, the contents of another field, a range of values, or a list of values, and the record is either selected or omitted as a result of the test. See also *omit function, select function,* and *dynamic select/omit.* 

select/omit level specifications. In DDS, specifications coded on the lines following the last key field specification. These specifications are permitted only in a logical file. See also *field level specifications, file level specifications, key field level specifications,* and *record level specifications.* 

selection criterion. See *search criterion.* 

selective prompting. In System/38 CL programs, a function that allows the user to tailor his command prompts at a keyword level.

self-check digit. In DFU and DDS, the rightmost digit of a self -check field.

self-check field. In DFU and DDS, a field such as an account number, consisting of a base number and a self-check digit. For data entry applications, the operator-entered self-check digit is compared with the self -check digit computed by the system.

send queue depth. In SNADS, the number of distribution queue entries that must be on a next system queue before any can be sent to the next system.

send time. In SNADS, the values that specify at what time(s) it is valid for a SNADS sender to transmit distributions to other nodes in a network. The from and to times inclusively specify the range during which distributions can be transmitted. The force time identifies the time at which distributions are to be transmitted regardless of the send queue depth condition.

sender. See *recipient* and *SNADS sender.* 

sending. In SNADS, the state of a distribution queue entry when it is being transmitted to the next system. Also, the state of a next system queue that is in the process of transmitting a distribution queue entry.

sentence. In COBOL, a sequence of one or more statements; the last statement ends with a period followed by a space.

separator. A punctuation character used to delimit character strings. See also *file separator* and *job separator.* 

sequence checking. An RPG function that checks the sequence of records in input, update, or combined files used as primary and secondary files.

sequence number. (1) The number of a record that identifies the record within the source member. (2) A field in a journal entry that contains a number assigned by journal management. This number is initially 1 and is incremented by 1 until the journal is deleted or the sequence number is reset by the user. See also *line number.* 

sequential access. In COBOL, an access mode in which records are read from or written to a file based on the order of the records in the file.

sequential file. A file in which records are processed in the order that they are stored in the file.

sequential processing. In COBOL, the processing of logical records in the order in which records are accessed.

sequential-by-key processing. A method of file processing that reads records from a keyed sequence file in the order in which the keys are arranged in the access path.

sequential-within-limits processing. In RPG, a method of file processing in which a limits record address file specifies the keys of the records to be read from a keyed file.

serial search. In COBOL, a search in which the members of a set are consecutively examined, beginning with the first member and ending with the last member.

service level. See *distribution service level.* 

service library. The library provided in CPF that is used temporarily for loading IBM-supplied programming changes and assembling data for APAR submission. Named QSRV.

service log. A log of information about errors detected in IBM program products. Named QSRV.

service order table. A sequence defined for an SNA multipoint line that specifies the order in which the physical units are to be serviced.

services display. The SEU display from which scan/substitute, date, browse, and syntax checking operations are requested.

session. (1) In SNA, a logical connection between two network addressable units that can be activated, tailored to provide various connection protocols, and deactivated, as requested. The session activation request and response can determine connection options relating to such things as the rate and concurrency of data exchange, the control of contention and error recovery, and the characteristics of the data stream. Sessions compete for network resources such as the class of service within the path control network. See also *half-session.* Note: Each session is uniquely identified in a TH by a pair of network addresses,

identifying the origin and destination NAUs of any transmissions exchanged during the session. (2) In RJEF, the activity of all tasks within a single System/38 RJEF subsystem communicating with a single host system. (3) In BASIC, the length of time that starts when a user signs on to BASIC and ends when the user signs off from BASIC. (4) In 3270 emulation, the activity that occurs on the communications line between the time that the user enters the command to start emulation and the time the emulation job is terminated. (5) The amount of time that a user uses the work station at anyone time (between signing on and signing off).

session control. In SNA, an RU category used for requests and responses exchanged between the session control components of a session. Abbreviated SC.

session description. An object that contains a description of the operating characteristics of an RJEF session. The system-recognized identifier for the object type is \*SSND.

set buffer address order. An instruction in a data stream that specifies a new buffer address from which write operations are to start or continue.

SEU. See *source entry utility.* 

severity code. A code that indicates how important a message is. The higher the code, the more serious the condition is.

SF order. See *start field order.* 

shared access path. An access path used by more than one file to provide access to data common to the files.

shared file. A file whose open data path can be shared between two or more programs executing in the same routing step.

shared-for-read lock state. The allocation that a routing step has for an object in which the object can be shared with another routing step if the routing step does not request exclusive use of the object. The predefined value for this lock state is \*SHRRD.

shared-for-update lock state. The allocation that a routing step has for an object in which the object can be shared either for update or for read with another routing step. The predefined value for this lock state is \*SHRUPD.

shared-no-update lock state. The allocation that a routing step has for an object in which the object can be shared with another routing step if the routing step requests either a shared-no-update lock state or a shared-for-read lock state. The predefined value for this lock state is \*SHRNUP.

shared record format. A record format that is used in more than one externally described file.

shear. In System/38 graphics, the forward or backward slant of a mode-3 graphics symbol or string of such symbols relative to a line perpendicular to the baseline of the symbol.

shift. A line command to move data to the right or left. See also *Shift key.* 

short format. In binary floating-point storage formats, the 32-bit representation of a binary floating-point number, not-a-number, or infinity. Contrast with *long format.* 

short precision. An option in BASIC that specifies that the values printed in integer and fixed-point format have a maximum of 6 significant digits, and values printed in floating-point format have a maximum of 7 significant digits. Contrast with *long precision.* 

SHUTC. An SNA command used to complete session shutdown.

SHUTD. An SNA command used to begin an orderly session shutdown.

sign condition. In COBOL, a condition that states that the algebraic value of a data item or an arithmetic expression is less than, equal to, or greater than zero.

SIGNAL. An SNA command used to request a break in data flow.

sign off. To enter a command or to select an option from a menu at a work station that instructs the system to end an interactive job.

sign on. To enter a password that identifies the user to the system and instructs the system to establish an interactive job at a work station.

significand. In binary floating-point format, the part of a number that contains the integer and fraction.

simple condition. (ANSI) In COBOL, any single condition chosen from the set: relation condition, class condition, condition-name condition, switch-status condition, and sign condition.

simple list. A list of like values; for example, a list of user names. Contrast with *mixed list.* 

simple object name. Same as *object name.* 

simple variable. In BASIC, a scalar variable (but not an array element).

single device file. A device file that was created with only one program device defined for it. Printer files, card files, diskette files, tape files, communications files, and BSC files are single device files. Display files and mixed files created with a maximum number of one program device

# single-level sign-on  $\bullet$  source entry utility

are also single device files. Contrast with *multiple device Jile.* 

single-level sign-on. A method to gain access to the System/38 requiring a password. Contrast with *two-level sign-on.* 

single precision. The specification that causes the floating-point value to be stored (internally) in the short format. See also *precision;* contrast with *double precision.* 

single program design. In RPG, a design in which all functions are done within one program.

single value. A value that can be specified in place of multiple values for a list parameter in a CL command.

single-level storage. The technique of addressing multiple levels of storage through a single addressing structure.

skeleton line. A line used as a pattern for other lines.

skip. To cause the printer to move the paper to a specified line before or after it prints a line.

slot. See *I/O slot.* 

SLU. See *secondary logical unit.* 

smoothness of curve. In System/38 graphics, the connection of the plotted points in a data group by a continuous curve. On System/370 GDDM, called curve fitting.

SNA. See *systems network architecture.* 

SNA character string. In SNA, a data stream composed of EBCDIC controls, optionally intermixed with end-user data, which is carried within a request/response unit. Abbreviated SCS.

SNA distribution services. An IBM architecture that defines a set of rules and protocols used to receive, route, and send distributions in a network of systems. Abbreviated SNADS.

SNA network. In SNA, the part of the user application network that conforms to the formats and protocols of SNA. The SNA network consists of network addressable units, boundary function components, and the path control network.

SNA remote job entry. The portion of RJEF that allows the user to communicate with a host system in an SNA environment.

SNA 3270 device emulation. A System/38 control program that allows a System/38 to appear as an SNA 3274 Control Unit.

SNADS. See *SNA distribution services.* 

SNADS log. The journal used by SNADS to record successful operations, errors, routing table changes, and next system table changes.

SNADS network. A communications network connecting two or more systems that communicate with each other using SNA distribution services (SNADS).

SNADS receiver. In SNADS, the process that is responsible for receiving distributions from other nodes in the SNADS network. It runs under the subsystem designated on the ADDCMNE command and is initiated by an APPC evoke from a SNADS sender.

SNADS router. In SNADS, the process that performs the routing functions needed to distribute requests in the SNADS network.

SNADS sender. In SNADS, the process that is responsible for sending distributions to other nodes in the SNADS network when the send time condition and the queue depth condition are met. This process runs under the SNADS subsystem QSNADS and is initiated when the SNADS subsystem QSNADS is started. See also *recipient.* 

SOH. See *start-oj-header character.* 

sort file. In COBOL, a temporary file that contains all the records to be sorted by a SORT statement. The sort file is created and can be used by the sort function only.

sort-merge file description entry. In COBOL, an entry in the File Section that describes a sort file or a merge file.

source. In advanced program-to-program communications, the system or program that starts jobs on another system. In distributed data management (DDM), the local system that requests data from a remote (target) system.

source DDM server. The support in a source system job that initiates a target DDM server, sends file access requests to the target system, and handles the subsequent responses. Abbreviated SDDM.

source DDM support. Programming support that translates local data management requests for remote files into a DDM request, establishes communications to the remote system where the data file is located, and routes the request to the remote (target) system for processing.

source document. A document that stores information from a data base member. This information can then be copied into other text documents.

source entry utility. The utility of the Interactive Data Base Utilities licensed program that is used to create and change source members. Abbreviated SEU.

source file. A file created by the specification of FILETYPE(\*SRC). A source file can contain source statements for such items as high-level language programs and data description specifications.

source listing. A portion of a compiler listing that contains source statements and, optionally, diagnostics. See also *compiler listing.* 

source member. A member of a data base source file that contains source statements such as RPG, COBOL, BASIC, PL/I, or DDS specifications. See also *member.* 

source node. An office system node that provides services for an office user.

source program. A set of instructions, written in a programming language such as RPG or COBOL, that represents a particular job as defined by a programmer. A source program is used as input to the compiler to create an executable program.

source statement. A statement written in symbols of a programming language. For example, RPG, COBOL, BASIC, PL/I, or DDS specifications are source statements.

SOURCE-COMPUTER. In COBOL, the name of an Environment Division paragraph describing the computer upon which the source program will be compiled.

space. To cause the printer to move the paper a specified number of lines before or after it prints a line.

space pointer. A pointer that contains addressability to a byte string in the space part of an MI object.

space pointer machine object. A space pointer that has no defined storage form (representational characteristic). It is contained in internal machine storage rather than a space. It exists only within the invocation of the program that defines it. Also referred to as *machine space pointer.* 

spanned record. A logical record stored in more than one block on a diskette.

special authority. The right to perform certain system control operations, such as save system, job control operations, and administrator's authority.

special character. (1) A character other than a digit, a letter, or  $#$ ,  $*,$  or  $@.$  For example,  $*,$  +, and % are special characters. (2) In COBOL and BASIC, a character that is neither numeric nor alphabetic.

special registers. In COBOL, compiler-generated data items used to store information produced by specific COBOL features (for example, the DEBUG-ITEM special register).

special value. A value that can be specified in a CL command or in a message and that does not have to satisfy validity checking criteria.

special-character word. (ANSI) In COBOL, a reserved word that is an arithmetic operator or a relation character.

SPECIAL-NAMES. In COBOL, the name of an Environment Division paragraph and the paragraph itself in which names supplied by IBM are related to mnemonic-names specified by the programmer. In addition, this paragraph can be used to exchange the functions of the comma and the period or to specify a substitution character for the currency sign in the PICTURE string.

specific poll. See *polling list*.

spell aid. A document proofreading function that replaces a misspelled word when the correctly spelled version is chosen from a list of similarly spelled words provided by the dictionary or dictionaries.

spell check. A document proofreading function that verifies that a word is spelled correctly by checking for it in one or more online dictionaries.

spell mode. A document proofreading function that allows a user to do the following: verify that a word is spelled correctly by checking for it in one or more online dictionaries (CF3); replace a misspelled word by choosing the correctly spelled version from a list of similarly spelled words provided by one or more online dictionaries (CF19); or replace a given word with one having a similar meaning from a list of synonyms provided by one or more online dictionaries (CF20).

spelling aid dictionary. A list of words used to verify word choice and verify and correct spelling when the document spelling check function is invoked, and to provide hyphenation points for words when the automatic hyphenation function is used. A number or dictionaries are available with the system, such as United States English and United Kingdom English, but users may create their own permanent user dictionary using the CRTSPADCT (Create Spelling Aid Dictionary) command.

split display. In SEU and Personal Services/38, a display that allows a user to work with two source members or documents at the same time.

split-browse display. The SEU display that has records from a member being browsed on the top part of the display and records from another browse member or from a spooled output file on the bottom part of the display.

split-edit display. The SEU display that has records from the member being edited on the top part of the display and records from the browse member or spooled output file on the bottom part of the display.

spooled file. A generic term for three types of files: a device file that provides access to an inline data file or that creates a spooled output file, an inline data file, or a spooled output file.

spooled input file. See *inline data file.* 

spooled output file. A device file that causes output data to be saved for later processing by a writer.

spooling. The CPF-provided execution-time support that reads and writes input and output streams on an intermediate device in a format convenient for later processing or output.

spooling subsystem. A subsystem that provides the operating environment needed by the CPF programs that read jobs onto job queues and write files from the output queues. IBM supplies one spooling subsystem: QSPL.

SRCB. See *subrecord control byte.* 

SRJE. See *SNA remote job entry.* 

SSCP. See *system services control point.* 

SSCP ID. In SNA, a number uniquely identifying a system services control point. The SSCP ID is used in activation requests sent to physical units and other system services control points.

stacker. See *card stacker.* 

stand-alone dump. A dump, done separately from normal system operations, that does not require the system to be in a condition for normal operations.

standard data format. In COBOL, the format in which data is described as to how it appears when it is printed, rather than how it is stored by the computer.

standby line. A modem feature that allows a point-to-point nonswitched line modem to also function on a point-to-point switched line.

start field order. An instruction in the data stream of a write operation that indicates that the next byte is an attribute character.

start-of-header character. In BSC, a transmission control character that indicates the beginning of the header information for a message. Abbreviated SOH.

start-of-text character. In BSC, a transmission control character that is used to begin a logical set of records that will be ended by the end-of-text character. Abbreviated STX.

statement. (1) (ANSI) (ISO) In a programming language, a meaningful expression that may describe or specify operations and is usually complete in the context of that

programming language. (2) (ANSI) In COBOL, a syntactically valid combination of words and symbols, beginning with a verb, that is written in the Procedure Division. A statement combines COBOL reserved words and programmer-defined operands. (3) In PL/I, a grouping of identifiers, constants, and delimiters that makes up do groups and blocks. The end of a statement is indicated by a semicolon (;). See also *keyword statement, assignment statement,* and *null statement.* 

static variable. A variable that is allocated when a program is first invoked in a routing step and exists in storage for subsequent invocations of the same program until the program is deactivated. Contrast with *automatic variable.* 

station. A system or device that can send or receive data over a communications line.

status indicators. Lights on the operator/service panel, each with a label such as Run or Machine Check, that indicate the current machine status. See also *condition indicators* and *system indicators.* 

status line. In the working with text documents function of Personal Services/38, the first line or two lines on the display containing information about the document on that display, and the Scan field. For example, the paragraph format, mode, or the first column in the display window.

status message. A message that describes the status of the work done by a program.

storage pool. A logical segment of main storage reserved for executing a group of jobs.

stream data transmission. In PL/I, the transmission of data in which the organization of the data into records is ignored and the data is treated as though it were a continuous stream of individual data values in character form. Contrast with *record data transmission.* 

stream file. In BASIC, a file in which data items are read and written consecutively.

string. (1) A series of things, such as characters, in a line. (2) In PL/I, a contiguous sequence of characters or bits that is treated as a single data item. (3) A group of auxiliary storage devices connected to a system. The order and location in which each device is connected to the system determines the physical address of the device.

string control byte. In System/38 (RJEF) MTAM, a control character indicating a control field for data character strings that are used for compression. Abbreviated SCB.

structure. In PL/I, a collection of data items that need not have identical attributes. Contrast with *array.* 

structure variable. In PL/I, a variable that represents an aggregate of data items that might not have identical attributes. Contrast with *array variable* and *scalar variable.* 

STX. See *start-of-text character.* 

subarea node. In data communications, a node that uses network addresses for routing and whose routing tables are, therefore, affected by changes in the configuration of the network. Subarea nodes can provide boundary function support for peripheral nodes. See also *peripheral node.* 

subdevice. In BSC, a device at the receiving system to which output is to be directed, such as a printer or display.

subfield. In RPG, a field within a data structure.

subfile. A group of records of the same record format that can be displayed concurrently at a work station. The system sends the entire group of records to the work station in a single operation and receives the group in another operation.

subfile control record format. One of two record formats required to define a subfile in DDS. The subfile control record format describes the size of the subfile and the size of the subfile page, and is used by the program to write the subfile to and read the subfile from the display. See also *subfile record format.* 

subfile record. A record in a subfile.

subfile record format. One of two record formats required to define a subfile in DDS. The subfile record format defines the fields in a subfile record and is used by the program to perform input, output, and update operations to the subfile.

subject. A description of the contents of a document.

subject of entry. In COBOL, a data-name or reserved word that appears immediately after a level indicator or level-number in a Data Division entry. It serves to reference the entry.

subprogram. In COBOL, a called program. A subprogram is combined with the calling program at execution time to produce a run unit and is below the calling program in the invocation stack.

subrecord control byte. In System/38 (RJEF) MTAM, a control character used to provide supplemental information about a record. Abbreviated SRCB.

subroutine. (1) In data communications, a group of statements in a program that can be executed several times in that program. (2) In RPG, a group of calculation specification statements in a program that can be executed several times in that program. (3) In BASIC, a group of statements in a program executed by a GOSUB statement,

or a separately compiled program executed by the CALL statement. (4) In PL/I, a procedure that has no RETURNS option in the PROCEDURE statement. Contrast with *function.* 

subroutine call. In  $PL/I$ , an entry reference that must represent a subroutine, followed by an optional and possibly empty argument list that appears in a CALL statement. Contrast with *function reference.* 

subscript. (1) In COBOL and PL/I, a positive integer whose value identifies or refers to a particular element in a table. (2) In BASIC, an integer or variable whose value refers to a particular element in an array.

subscripted data-name. In COBOL, a data-name that has been made unique through the use of a subscript.

substitute. The SEU operation in which a specified string of characters replaces a string of characters that has been located by a scan operation.

substitution string. A specified string of characters that replaces a string of characters that have been located by a scan operation.

substitution variable. A variable used to pass information such as a file name for use in a message.

substring. A part of a character string.

subsystem. An operating environment, defined by a subsystem description, through which CPF coordinates work flow and resource usage.

subsystem attributes. Specifications in a subsystem description that specify the amount of main storage available to the subsystem and the number of jobs that can execute concurrently in the subsystem.

subsystem description. An object that contains information defining a subsystem and that CPF uses to control the subsystem. The system-recognized identifier for the object type is \*SBSD.

suspended group job. A group job that the work station user has transferred from using the Transfer to Group Job (TFRGRPJOB) command.

sweep. In System/38 graphics, the movement along an arc around the center point of the arc.

switch-status condition. In COBOL, a condition that states that a switch is currently on or off.

switched line. A connection between two stations that is established by dialing. Contrast with *nons witched line.* 

syllable hyphen. A hyphen used to temporarily divide a word at the end of a line. Contrast with *required hyphen.* 

## symbolic name  $\bullet$  system reference code

symbolic name. In RPG, a unique name used to define an entity such as a field, file, data structure, or label within an RPG program.

SYN. See *synchronization character.* 

synchronization character. In BSC, a transmission control character that is used to establish and maintain synchronization between stations. Abbreviated SYN.

synchronize. (1) To occur at the same time. (2) To ensure that two objects contain exactly the same information.

synchronous data link control. A discipline conforming to subsets of the Advanced Data Communication Control Procedures (ADCCP) of the American National Standards Institute (ANSI) and High-level Data Link Control (HDLC) of the International Standards Organization (ISO), for managing synchronous, code-transparent, serial-by-bit information transfer over a link connection. Transmission exchanges may be duplex or half-duplex over switched or nonswitched links. The configuration of the link connection may be point-to-point, multipoint, or loop. Abbreviated SDLC. Contrast with *binary synchronous communications.* 

synchronous processing. A series of operations that are done as part of the job in which they were requested; for example, calling a program in an interactive job at a work station. Contrast with *asynchronous processing.* 

synonym aid. A document proofreading function that replaces a given word with one having a similar meaning chosen from a list of synonyms provided by the dictionary.

syntax checking. A function of the command analyzer, a compiler, the BASIC interpreter, or SEU that checks single statements for violations of the rules governing the structure of the statement.

system arbiter. A system job that provides overall control of the work being done on the system.

system ASP. The auxiliary storage pool where system programs and data reside. Serves as the default storage pool. See also *auxiliary storage pool* and *user ASP.* 

system available indicator. A spot of light that appears on the display to indicate that you can use the system.

system console. The keyboard and display screen on the system unit that serve as a work station for communicating with and controlling the system. See also *operator/service panel* and *work station.* 

system date. The date established for the system when it is started.

system dictionary. An IBM dictionary (or dictionaries) installed on your system. For example, American (US) or British (UK). Used for all documents and included on the dictionary search list. See also *permanent dictionary* and *temporary dictionary.* 

system directory. A list of entries containing names, addresses, telephone numbers, and other identifying information, used with a two-part user ID to send distribution lists and other objects by specifying the user ID.

system enrollment. The process of identifying an office or object distribution user to your system, done using the Manage Directory (MNGDlR) command. Contrast with *Personal Services/38 enrollment.* 

system indicators. The three rows of lights at the top of the operator/service panel that indicate the current operating condition of the system. System indicators are subdivided into status indicators and condition indicators. See also *condition indicators* and *status indicators.* 

system library. The library provided by CPF to contain system-oriented objects provided as part of CPF. Named QSYS.

system log message queue. A message queue used for sending information to the system history log, service log, or programming change log, from any job in the system.

system object. One of two MI object classifications. It includes those MI objects whose formats are not visible above MI and all objects that are defined during execution time from attribute template operands on create instructions. These objects are referred to through system pointers. Contrast with *program object.* 

system operator. The person who operates the system and looks after the peripheral equipment necessary to initiate computer runs or finalize the computer output in the form of completed reports and documents.

system operator message queue. The message queue used by the system operator to receive and reply to messages from the system, work station users, and application programs. Named QSYSOPR.

system operator user profile. The CPF-supplied user profile that has the authority necessary for the system operator and the special authorities of save system rights and job control rights. Named QSYSOPR.

system pointer. A pointer that contains addressability to an MI system object.

system reference code. An 8-character code that identifies the failing FRU (field-replaceable unit). The system reference code either appears on the system console display, is derived from the code displayed by the indicators on the operator/service panel, or is the first eight characters of the error log number in the first-level

message text. The system reference code (if any) should be reported during a service call.

system resources. Those items owned by the system and allocated or deallocated for use in jobs.

system services control point. In SNA, a network addressable unit that provides configuration, maintenance management, and session services through sessions with physical units, logical units, and other system services control points. Abbreviated SSCP.

system termination. The state in which all processing on the system is stopped. Depending on the cause of the termination, system power could be shut off (such as by a power interruption or by entering the Power Down System (PWRDWNSYS) command) or could remain on (such as caused by a machine error condition). See also *abnormal termination* and *normal termination.* 

system time. The elapsed time from the point where the system was started to the current time. If the system time is changed to the local time when the system is started, the current system time is the local time of day.

system unit. The main unit of the system, which contains the processing unit, the system console keyboard/display, the operator/service panel, the diskette magazine drive, main storage, auxiliary storage, the work station controller, and the communications subsystem.

system value. A value that contains control information for the operation of certain parts of the system. A user can change the system default value to tailor the system to his working environment. System date and library list are examples of system values.

system-name. In COBOL, an IBM-defined name that has a predefined meaning to the COBOL compiler. System-names include computer-names, language-names, device-names, and function-names.

systems network architecture. The description of the logical structure, formats, protocols, and operational sequences for transmitting information units through and controlling the configuration and operation of Systems Network Architecture networks. Abbreviated SNA. Note: The layered structure of SNA allows the ultimate origins and destinations of information (that is, the end users) to be independent of, and unaffected by, the specific SNA network services and facilities used for information exchange.

system network architecture distribution services. See *SNA distribution services.* 

system services control point identifier. See *SSCP ID.* 

tab. A point in a document for aligning text.

table. (1) See *translate table.* (2) In RPG, a series of elements with like characteristics. A table can be searched for a uniquely identified element, but elements in a table cannot be accessed by their position relative to other elements. Contrast with *array.* (3) (ANSI) In COBOL, a set of logically consecutive data items that are defined in the Data Division by means of the OCCURS clause.

table element. In COBOL, a data item that can be referenced in a table.

table file. In RPG, an input file that contains a table.

tag. One or more characters, attached to a set of data, that contains information about the set, including its identification.

tangent. In System/38 graphics, the single point at which a straight line meets a curve or surface.

tape file. A device file created by the user to support a tape device.

target. (1) In advanced program-to-program communications, the program or system to which a request for processing is directed. (2) In SEU and Personal Services/38, a line command indicating where the system should execute an operation.

target DDM server. A job initiated on a target system by a source DDM server on the source system that handles requests for remote file data, generates the appropriate responses, and sends them to the source system. Abbreviated TDDM.

target DDM support. Programming support that translates the DDM requests received from a source system into System/38 data management requests on the target system.

task help. Information on the system that describes how to do different functions.

TCAM. See *telecommunications access method.* 

TDDM. See *target DDM server.* 

telecommunications access method. A non-System/38 access method used to transfer data between main storage and terminals (local or remote). Abbreviated TCAM.

template. A contiguous string of bytes that defines the attributes or values of an MI object.

temporary data. In System/38 graphics, graphics data that is not associated with a graphics segment. Temporary data is lost once it is sent to the display. Contrast with *retained data.* 

temporary dictionary. A list of words from a text document that have been accepted by the user, via a CF

#### temporary group  $\bullet$  time stamp

key, for recognition by the document spell check function as validly spelled words. The list mayor may not be saved with the document. Contrast with *permanent dictionary*  and *system dictionary.* 

temporary group. A list of calendars assembled by a user under a group name for the purpose of scheduling an appointment or appointments for all members of the group. The list can be used in the current session only, after which the list is dissolved.

temporary library. A library that is automatically created for each job to contain temporary objects that are created by that job. The objects in the temporary library are deleted when the job ends. Named QTEMP.

temporary objects. Objects, such as file open data paths or compiler work areas, that are automatically deleted by the system during an IMPL.

temporary-text-delay character. In BSC, a transmission control character that is used to maintain the data link when no text is being transmitted. Abbreviated TTD.

tentative appointment. In the Calendar function, an appointment that is still uncertain or unconfirmed. a person who has basic authority over someone else's calendar is able to schedule only tentative appointments on that calendar.

terminal. In data communications, same as *work station.* 

terminal node user. In DIA, a user of a system or device that gives the user access to document interchange services on a host system. For example, a Displaywriter user.

terminate graphics. In System/38 graphics, to end the graphics environment. The graphics environment is the state in which calls to GDDM and PGR routines can occur. Contrast with *initialize graphics.* 

termination. The act of putting the system or an element of the system (such as CPF or a subsystem) in the state where it no longer performs its normal function. See also *system termination.* 

test condition. In COBOL, a statement that, taken as a whole, may be either true or false, depending on the circumstances existing at the time the expression is evaluated.

test library. A library to be used in debug mode and that does not contain objects needed for normal processing. Contrast with *production library.* 

text. The displayed or printed information of a document.

text box. In System/38 graphics, the imaginary rectangle that encloses a string of mode-2 or mode-3 graphics symbols.

text document. A document that can be edited, not formatted in final form. That is, a document stored in the text library. Text documents can be sent only to Personal Services/38 users. See also *final form text* and *revisable form text.* 

text document list. A list of documents contained in a particular file.

text files. Files containing editable text documents.

text library. Any library where editable text documents are stored.

text transparency. A provision that allows BSC to send and receive messages containing any or all of the 256 character combinations in EBCDIC, including transmission control characters. Transmission control characters sent in a message are treated as data, unless they are preceded by the DLE control character.

text-name. (ANSI) In COBOL, a user-defined word that identifies library text.

text-word. In COBOL, any character-string or separator, except the space, in copied COBOL source or in pseudo-text.

TH. See *transmission header.* 

Thermal Check indicator. A light on the operator/service panel that comes on when a thermal switch trips, indicating that the safe operating temperature has been exceeded.

threshold. In System/38 graphics, a level of error message severity at which an error-handling program is called.

tick mark. In System/38 graphics, a reference point on either axis of some chart types that represents the location of certain data values. Sometimes called a tick. See also *major tick mark* and *minor tick mark.* 

time. The time that a recipient received a mail item.

time slice. The quantity of processor time (specified in milliseconds) allowed for a routing step before other waiting routing steps are given the opportunity to execute.

time stamp. (1) To apply the current system time. (2) The value on an object that is an indication of the system time at some critical point in the object's history. (3) In query, the identification of the day and time a query report was created that query automatically provides on each report.

time-sharing option. An option on the operating system for a System/370 that provides interactive time sharing from remote terminals.

total accumulator. In DFU, a storage area where final totals for a field are kept. Contrast with *batch accumulator.* 

total operations. In RPG, operations (calculation or output) performed only after a control group of records has been processed or at end of program.

total record. In RPG, an output record written after a group of detail records. Total records generally contain data that is the result of calculations performed on the information in a group of detail records. Contrast with *detail record.* 

total time. That part of the RPG program cycle in which calculation or output operations specified for a group of records are done. Total time operations are conditioned by control level indicators (L1 through L9 or LR). Contrast with *detail time.* 

trace. The process of recording the sequence in which the statements in a program are executed and, optionally, the values of the program variables used in the statements.

track. That portion of the diskette recording surface available to one read/write head at each access position.

transaction. (1) In a batch or remote batch entry, a job or job step. (2) An exchange between a work station and another device that accomplishes a particular action or result; for example, the entry of a customer's deposit and the updating of the customer's balance. (3) A specific set of input data that triggers the execution of a specific processor job; a message destined for an application program. (4) A unit of processing (consisting of one or more application programs) initiated by a single request. In many cases, the request will originate at a work station. (5) For commitment control, a group of changes made to data base files that appear to the work station user to be a single change but that require multiple operations by the application program.

TRANSACTION file. In COBOL, an input/output file used to communicate with work stations and/or for intersystems communications.

translate table. An object that contains a set of hexadecimal characters used to translate one or more characters of data. For example, unprintable characters can be translated to blanks, and lowercase alphabetic characters can be translated to uppercase characters. The system-recognized identifier for the object type is \*TBL.

translated axis line. In System/38 graphics, a straight reference line parallel to either axis relative to which data values are plotted on a chart. Sometimes called a translated line; on System/370 called a reference line.

transmission control characters. Special BSC characters that are included in a message to control communications over a data link.

transmission control layer. In SNA, the layer within a half-session that synchronizes and paces session-level data traffic, checks session sequence numbers of requests, and enciphers and deciphers end-user data.

transmission header. In SNA, control information, optionally followed by a basic information unit or a basic information unit segment, that is created and used by path control to route message units and to control their flow within the network. Abbreviated TH.

transmission services profile. In SNA, a specification in a session activation request of transmission control protocols (such as session-level pacing and the usage of session-control requests) to be supported by a particular session. Each defined transmission services profile is identified by a number. Abbreviated TS profile.

transparency. See *transparent text mode.* 

transparent text mode. A method of binary synchronous transmission in which only transmission control characters preceded by the DLE control character are processed as transmission control characters.

tributary station. A secondary device on a multipoint line.

truncate. To drop data that cannot be printed or displayed in the line width specified or available. Contrast with *fold.* 

TS. See *transmission services.* 

TSO. See *time-sharing option.* 

TID. See *temporary-text-delay character.* 

two-level sign-on. A method to gain access to the System/38 that requires a password and a user ID (user profile name). Contrast with *Single-level sign-on.* 

type style. The form of characters within a set of the same font. For example, bold or italic.

typematic key. A key that repeats its function when pressed and held down.

UDS. See *utility definition specifications.* 

unary operator. (ANSI) In COBOL, a plus sign  $(+)$  or a minus sign (-), which precedes a variable or a left parenthesis in an arithmetic expression and which has the effect of multiplying the expression by  $+1$  or -1, respectively.

UNBIND. An SNA command used to go out of a session.

### underflow  $\bullet$  user password

underflow. In BASIC, a condition that occurs when a value is so small that accuracy is lost during computation.

unformatted. A document, or portion of a document, that is a string of characters being preserved as such by a block-format instruction.

unformatted program interface. The part of 3270 emulation support that allows user-written programs to access the 3270 data stream in the form that it is sent from the host system. Contrast with *formatted program interface.* 

unformatted record. In BASIC, a record accessed without a FORM or IMAGE statement that is transmitted with a one-to-one relationship between storage locations (bytes) and positions in the record.

unformatted system services. In data communications, a facility that translates a character-coded command, such as a LOGON or LOGOFF command, into a field-formatted command for processing by formatted system services. Abbreviated USS.

unit. For auxiliary storage devices, the actuator arm and the auxiliary storage media it can access. Also see *actuator arm.* 

unit number. The unique identifier of the physical location of an actuator arm within the system determined by device type and the order in which it is connected to the system.

uninterruptible power supply. A buffer between the utility power (or other power source) and machine that requires uninterrupted, precise power. Abbreviated UPS.

unit-of-work. In advanced program-to-program communications, the amount of processing that is initiated directly or indirectly by a source program.

unit-of-work identifier. In advanced program-to-program communications, a unique label assigned to the unit-of-work. The ID is established when the source program is started and is carried through to each of the target jobs as they are started. The unit-of-work identifier provides an end-to-end audit trail within an APPC network.

unmapped conversation. In advanced program-to-program communications, a temporary connection between an application program and an APPC session in which the user has to provide all the information on how the data is formatted. Contrast with *mapped conversation.* 

unordered. In binary floating-point concepts, the relationship that can exist between two values that indicates that they cannot be ordered according to relative value. The relationship between two values is unordered

either when a not-a-number is compared to any value or when infinity is compared to any value other than infinity.

unprotected storage. The part of the system ASP that is not checksum-protected; the storage reserved for temporary objects and internal machine data while a job is running.

update file. In RPG, a file that is used as both an input file and an output file. If the program alters the data in one or more fields of an input record and then writes the altered fields and the unaltered fields back to the same positions in the same record, the file is an update file.

update operation. An I/O operation that modifies the information in a file.

update rights. The authority to change the entries in an object. Contrast with *add rights, delete rights,* and *read rights.* 

UPS. See *un interruptible power supply.* 

UPSI switch. In COBOL, a program switch that performs the functions of a hardware switch. Eight switches are provided: UPSI-O through UPSI-7.

user. The ultimate source or recipient of information flowing through a distribution system.

user ASP. One or more auxiliary storage pools used to separate journals, journal receivers, and save files from system ASP. See also *auxiliary storage pool* and *system*  ASP.

user coordinates. Same as *world coordinates.* 

user ID. (1) A two-part name by which a user is known within a distribution network. Each part can be 1 to 8 characters long. (2) In finance support, a one- to ten-character string that is entered from a finance device, sent to the System/38, and validated as a security precaution by a System/38 finance job. Listings of valid finance user IDs are maintained in user tables.

user ID qualifier. The second part of a user ID.

user identification. System recognition of a system user so that only the facilities and data he is authorized to use are made available to him.

user message queue. A user-created message queue used to send messages to system users and between application programs.

user name. The name by which a particular user is known to Personal Services/38. See *user profile name.* 

user password. A unique string of characters that a system user enters to identify himself to the system.

user profile. An object that contains a description of a particular user or group of users. A user profile contains a list of authorizations to objects and functions. The system-recognized identifier for the object type is \*USRPRF.

user profile name. A name that uniquely identifies a System/38 user profile.

user program. A program developed by a user of the system, not by IBM.

user table. A list of finance user IDs authorized to a System/38 finance job.

user-defined edit code. A number (5 through 9) indicating that editing should be done on a numeric output field according to a pattern predefined to CPF. User-defined edit codes can take the place of edit words, so that repetitive coding of the same edit word is not necessary.

user-defined function. In BASIC, a function defined by the user in a single-line or multiline function definition (in the DEF statement).

user-defined name. See *name.* 

user-defined word. In COBOL, a word, required by a clause or a statement, that must be supplied by the user in a clause or statement.

USS. See *unformatted system services.* 

utility definition specification. A group of source statements, which have the same syntax as CL commands, from which a DFU or query application is created. Abbreviated UDS.

validity checker. A user-written program that tests commands for errors in the parameter values. Validity checking is done in addition to the checking done by the command analyzer.

validity checking. Operations performed against a field value to ensure that the field contains appropriate data. Checking can be done on a single field (for example, the field must be plus) or on multiple fields (for example, if FLDA contains a 1, FLDB can contain only a 2 or 3).

variable. A name used to represent a data item whose value can be changed while the program is running by referring to the name of the variable.

vary off. To make a device, control unit, or line unavailable for its normal intended use.

vary on. To make a device, control unit, or line available for its normal intended use.

vector. In BASIC, a one-dimensional array.

vector array. In System/38 graphics, an array used by a GDDM routine to construct a vector line.

vector line. In System/38 graphics, a series of lines constructed by one GDDM routine.

vector symbol set. In System/38 graphics, a graphics symbol set in which each character is treated as a small picture and is described by a sequence of lines and arcs. Characters in a vector symbol set can be drawn to scale, rotated, and positioned precisely. Abbreviated VSS. Contrast with *image symbol set;* see also *graphics symbol set.* 

verb. (ANSI) A COBOL reserved word that expresses an action to be taken by a COBOL compiler or an object program.

verify. In DFU, a method of checking the accuracy of entered data by entering it twice and comparing the second entry with the first.

vertical microcode. System/38 microcode that defines logical operations on data. The microcode is primarily sequential in execution and supports the System/38 machine instruction set. Abbreviated VMC.

vertically displayed records. Subfile records that are grouped in a display so that more than one record of the same record format is displayed concurrently. Each record begins in the first position of a line and occupies one or more adjoining lines.

view display. A display that allows you to look at a document but does not allow you to make any changes to the document. You can move the display to the left and right or up and down.

viewport. In System/38 graphics, a rectangular area within the picture space that defines where the output of the current page will appear on the display device.

virtual address translation. The conversion of virtual storage addresses to real storage addresses.

virtual device. A device description that does not have physical hardware associated with it. It is used to form a connection between a user and a physical work station attached to a remote system. A virtual device can be a virtual work station or a virtual work station printer. See also *virtual work station controller.* 

virtual machine. A functional simulation of a computer and its associated devices. Each virtual machine is controlled by a suitable operating system (see, for example, *conversational monitor system).* VM/370 controls the concurrent execution of multiple virtual machines on a single System/370.

#### virtual storage  $\bullet$  x axis

virtual storage. The combination of main storage and auxiliary storage, treated as a single addressable unit. Abbreviated VS.

virtual telecommunications access method. A set of programs that control communications between terminals and application programs running under the DOS/VS, OS/VS1, and OS/VS2 operating systems. Abbreviated VTAM.

virtual work station controller. A work station controller that has the property of a locally attached work station controller but does not occupy an operational unit number on the hardware. See also *virtual device.* 

VMC. See vertical microcode.

volume. A storage medium that is mounted and demounted as a unit; for example, magnetic tape or diskette.

VS. See *virtual storage.* 

VT AM. See *virtual telecommunications access method.* 

WACK. See *wait-before-transmitting-acknowledgment character.* 

wait-before-transmitting-acknowledgment character. In BSC, a transmission control character that indicates to the transmitting station a positive acknowledgment and a temporary not-ready condition.

### WCC. See write control character.

window. (1) To move the display of a document or source member larger than the display to the left or right so that you can see the sections that do not fit on the display. (2) In System/38 graphics, the user-defined set of coordinates that are mapped on the viewport, from which the scale is drawn. (3) In Personal Services/38, an aid panel of alternative choices displayed by synonym aid and spell aid from which a selection can be made.

word. In COBOL, a character-string of not more than 30 characters, which forms a user-defined word, a system-name, or a reserved word.

work area. For the conversion reformat utility, an area reserved in storage for temporary storage of the data being resequenced.

work entry. An entry in a subsystem description that specifies a source from which jobs can be accepted to be executed in the subsystem.

work space. In BASIC, the area in storage that a BASIC program or BASIC procedure occupies when it is loaded from a source file.

work station. A device that lets a person transmit information to or receive information from a computer as needed to perform his job.

work station controller. A device in the system unit that provides for a direct connection of local work stations to the system.

work station entry. A work entry in a subsystem description that specifies the work stations from which users can sign on to the subsystem or from which interactive jobs can transfer to the subsystem.

work station message queue. A message queue that is associated with a particular work station and that is used for sending and receiving messages sent to the work station. The name of the message queue is the same as the name of the work station.

work station user. A person who uses a work station to communicate with System/38.

work station user profile. The CPF-supplied user profile that has the authority necessary for work station users. Named QUSER.

working display. See *basic working display.* 

WORKING-STORAGE SECTION. In COBOL, a section-name (and the section itself) in the Data Division. The section describes records and noncontiguous data items that are not part of external files but are developed and processed internally. It also defines data items whose values are assigned in the source program.

world coordinates. In System/38 graphics, the coordinates, used as reference points, of which the window forms a part. Also called *user coordinates.* 

wrap test. For BSC, a test that checks attachment or control unit circuitry (without checking the mechanism itself) by returning the output of the mechanism as input. For example, when unrecoverable communications adapter or machine errors occur, the wrap test can transmit a specific character pattern to or through the modem in a loop and then compare the character pattern received to what was transmitted.

write control character. A character used in conjunction with a write-type command to specify that a particular operation, or combination of operations, is to be performed at a display station or printer. Abbreviated WCC.

writer. (1) A CPF program that writes spooled output files from an output queue to an external device, such as a printer. (2) In RJEF, a program that receives output data (files) from the host system.

x axis. See *axis.* 

X.25. In data communications, a specification of the CCITT that defines the interface to an X.25 (packet -switching) network.

X.25 feature. The feature that allows System/38 to connect to an X.25 network.

XIOM. X.25 input-output manager

yaxis. See *axis.* 

zero suppression. The substitution of blanks for leading zeros in a number. For example, 00057, when zero suppressed, becomes VVV57 (V represents one blank space).

zone width. In Personal Services/38, the number of positions to the left of the right margin in which to end words.

zoned decimal format. Representation of a decimal value by I byte per digit. Bits 0 through 3 of the rightmost byte represent the sign; bits 0 through 3 of all other bytes represent the zone portion; bits 4 through 7 of all bytes represent the numeric portion. For example, in zoned decimal format, decimal value of  $+123$  is represented as

1111 0001 1111 0010 1111 0011. Contrast with *packed decimal format.* 

zoned decimal item. In COBOL, a numeric data item that is represented internally in zoned decimal format.

zoned field. A field that contains data in the zoned decimal format.

3180 display station. Any display station that is a member of the IBM 3180 Information Display System.

3270 display station. Any display station that is a member of the IBM 3270 Information Display System.

3270 emulation. The System/38 program support that allows a System/38 to appear as a 3271 Control Unit in a BSC multipoint network or as a 3274 Control Unit in an SDLC/SNA network. See also *device emulation, display emulation,* and *printer emulation.* 

5250 display station. Any display station that is a member of the IBM 5250 Information Display System, or the 3180 Information Display System. The system console is not a 5250 display station, and a 3270 display station is not a 5250 display station.

3-72

IBM System/38 GC21-7726-8<br>Guide to Publications

# READER'S COMMENT FORM

Please use this form only to identify publication errors or to request changes in publications. Direct any requests for additional publications, technical questions about IBM systems, changes in IBM programming support, and so on, to your IBM representative or to your nearest IBM branch office. You may use this form to communicate your comments about this publication, its organization, or subject matter, with the understanding that IBM may use or distribute whatever information you supply in any way it believes'appropriate without incurring any obligation to you.

If your comment does not need a reply (for example, pointing out a typing error) check this box and do not include your name and address below. If your comment is applicable, we will include it in the next revision of the manual.

publications.

If you would like a reply, check this box. Be sure to print your name and address below.

Page number(s): Comment(s):

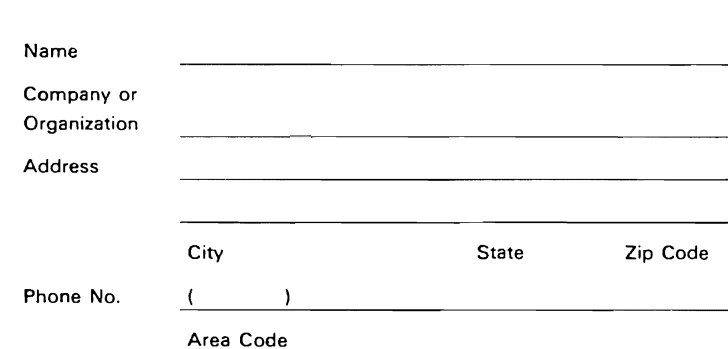

Please contact your nearest IBM branch office to request additional

No postage necessary if mailed in the U.S.A,

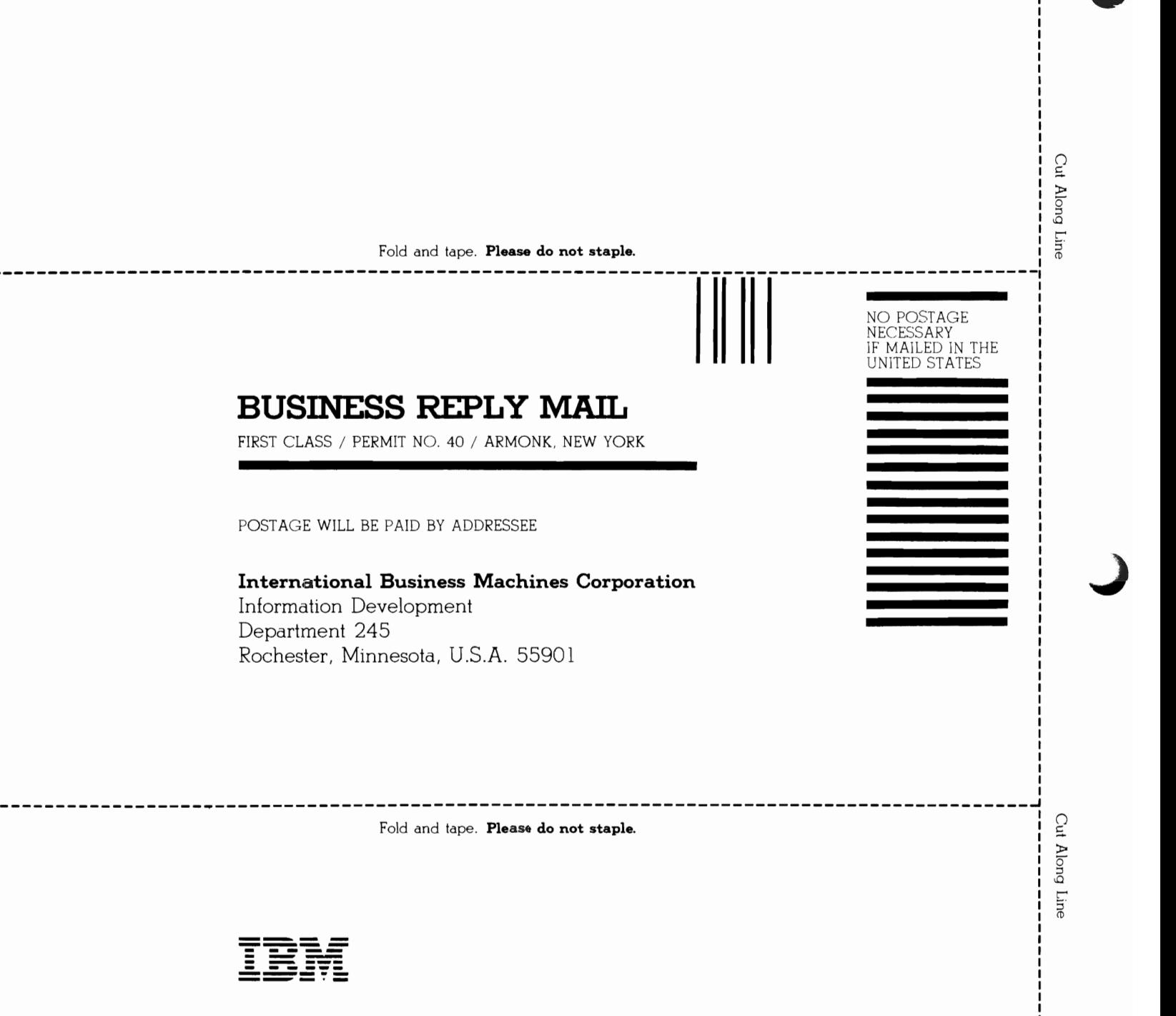

IBM System/38 Guide to Publications GC2 1-7726-8

 $\frac{33}{2}$ 

 $- - -$ 

 $\frac{1}{2}$ 

---

ė

### **READER'S COMMENT FORM**

**Please use this form only to identify publication errors or to request changes in publications.** Direct any requests for additional publications, technical questions about **IBM** systems, changes in **IBM** programming support, and so on, to your **IBM** representative or to your nearest **IBM** branch office. You may use this form to communicate your comments about this publication, its organization, or subject matter, with the understanding that **IBM** may use or distribute whatever information you supply in any way it believes appropriate without incurring any obligation to you.

If your comment does not need a reply (for example, pointing out a typing error) check this box and do not include your name and address below. **If** your comment is applicable, we will include it in the next revision of the manual.

If you would like a reply, check this box. Be sure to print your name and address below.

Page number(s): Comment(s):

No postage necessary if mailed in the U.S.A.

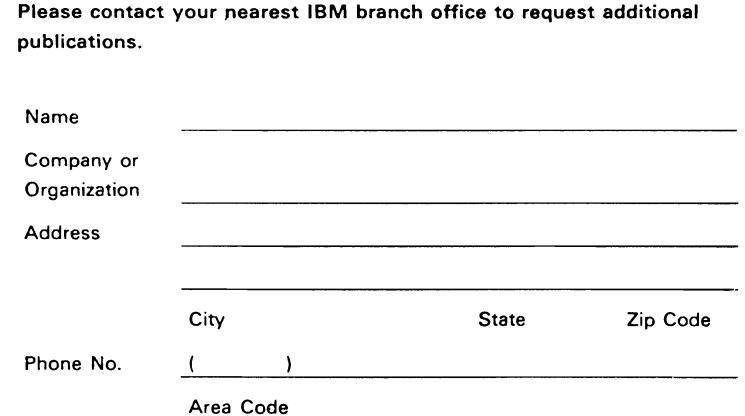

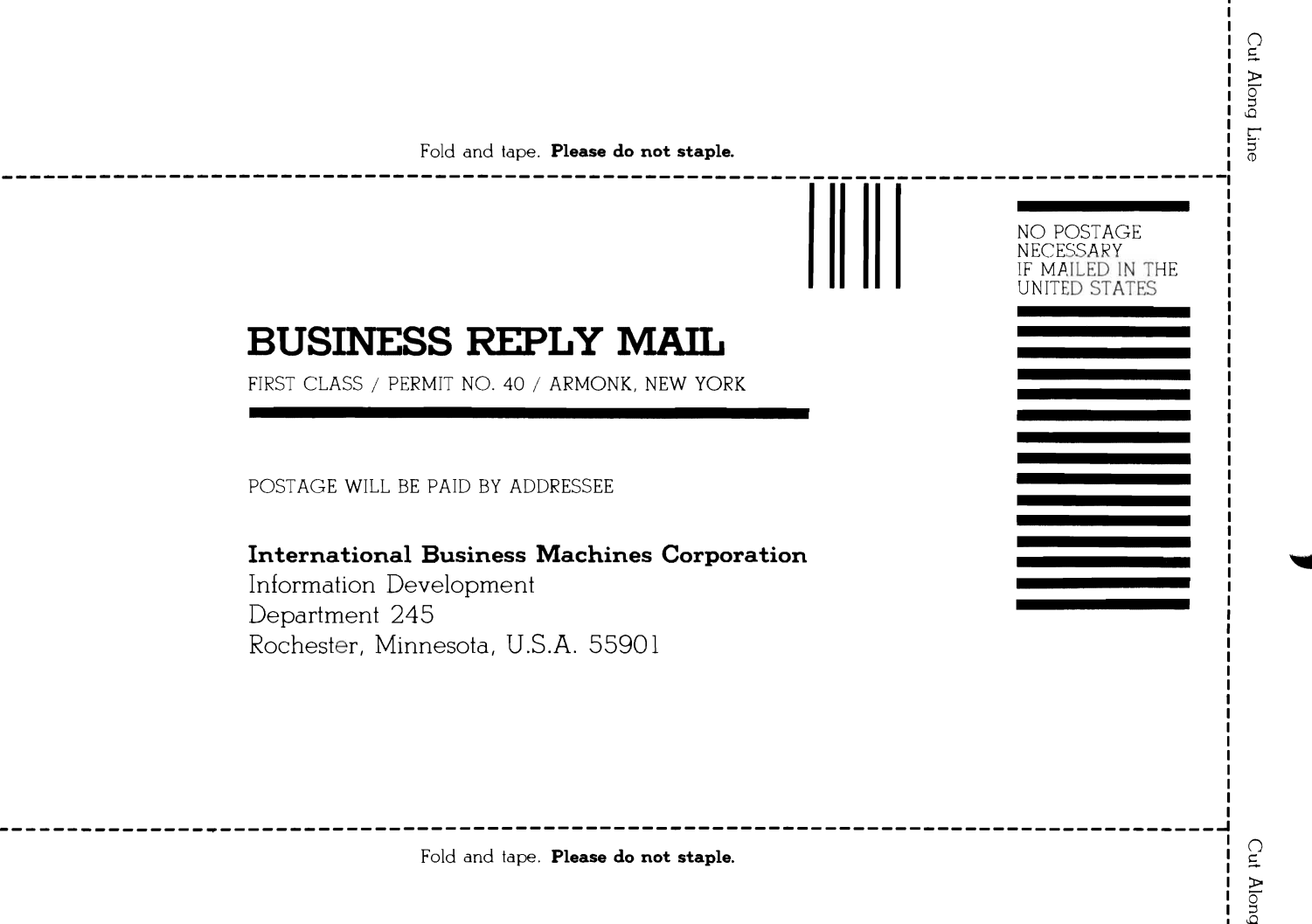

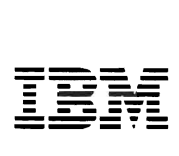

 $\overline{C}$  $\overline{\mathbf{C}}$  $\overline{\mathsf{C}}$ 

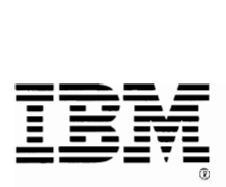

 $\overline{\phantom{a}}$ 

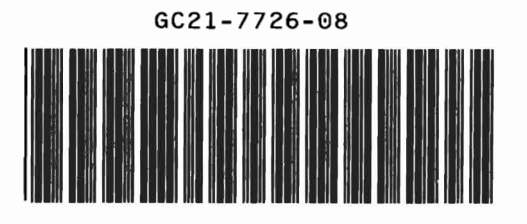

GC21-7726-8